**Opis poszczególnych modułów uczenia się dla kierunku**  *"inżynieria logistyki"* **studia I stopnia inżynierskie niestacjonarne o profilu praktycznym**

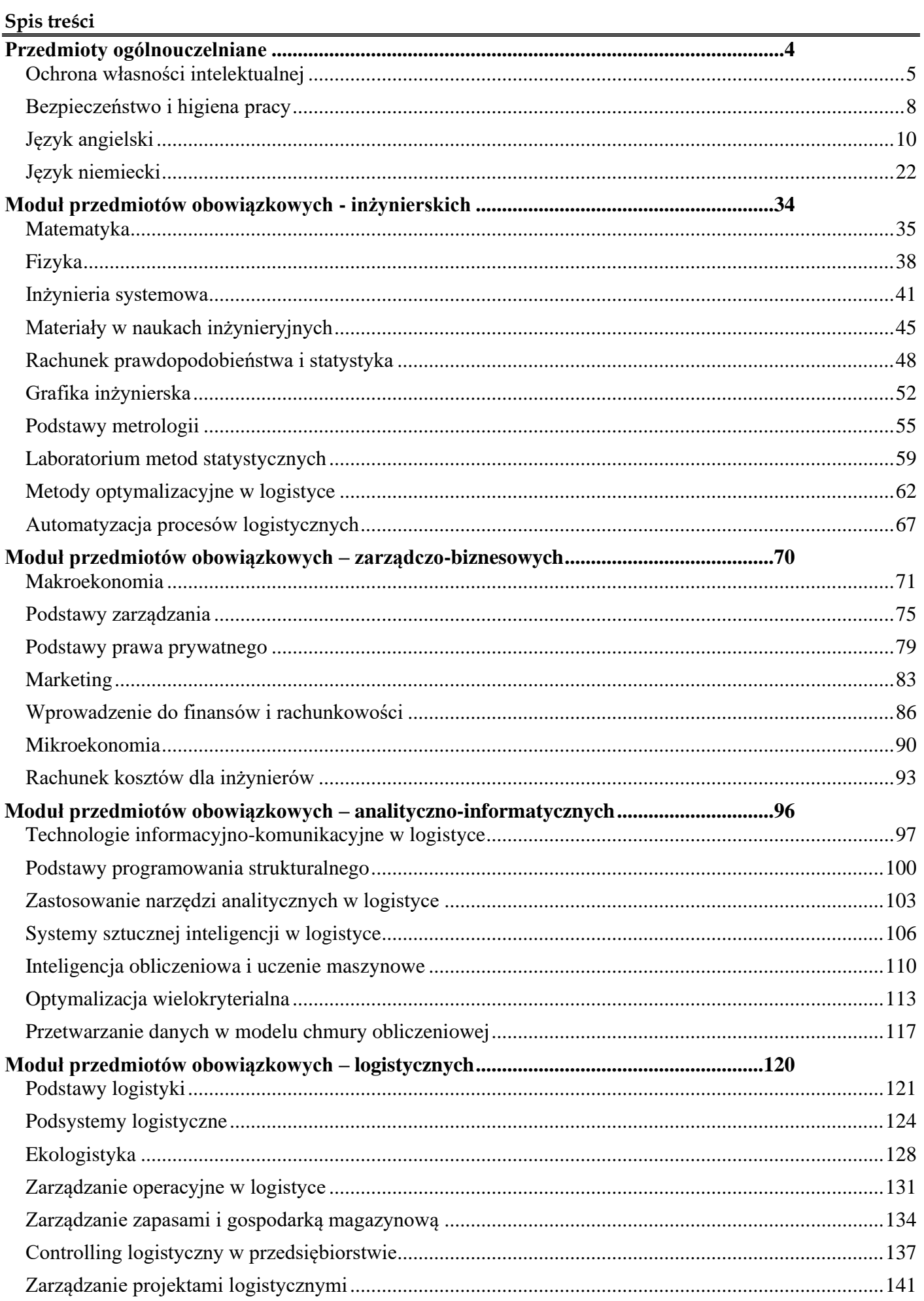

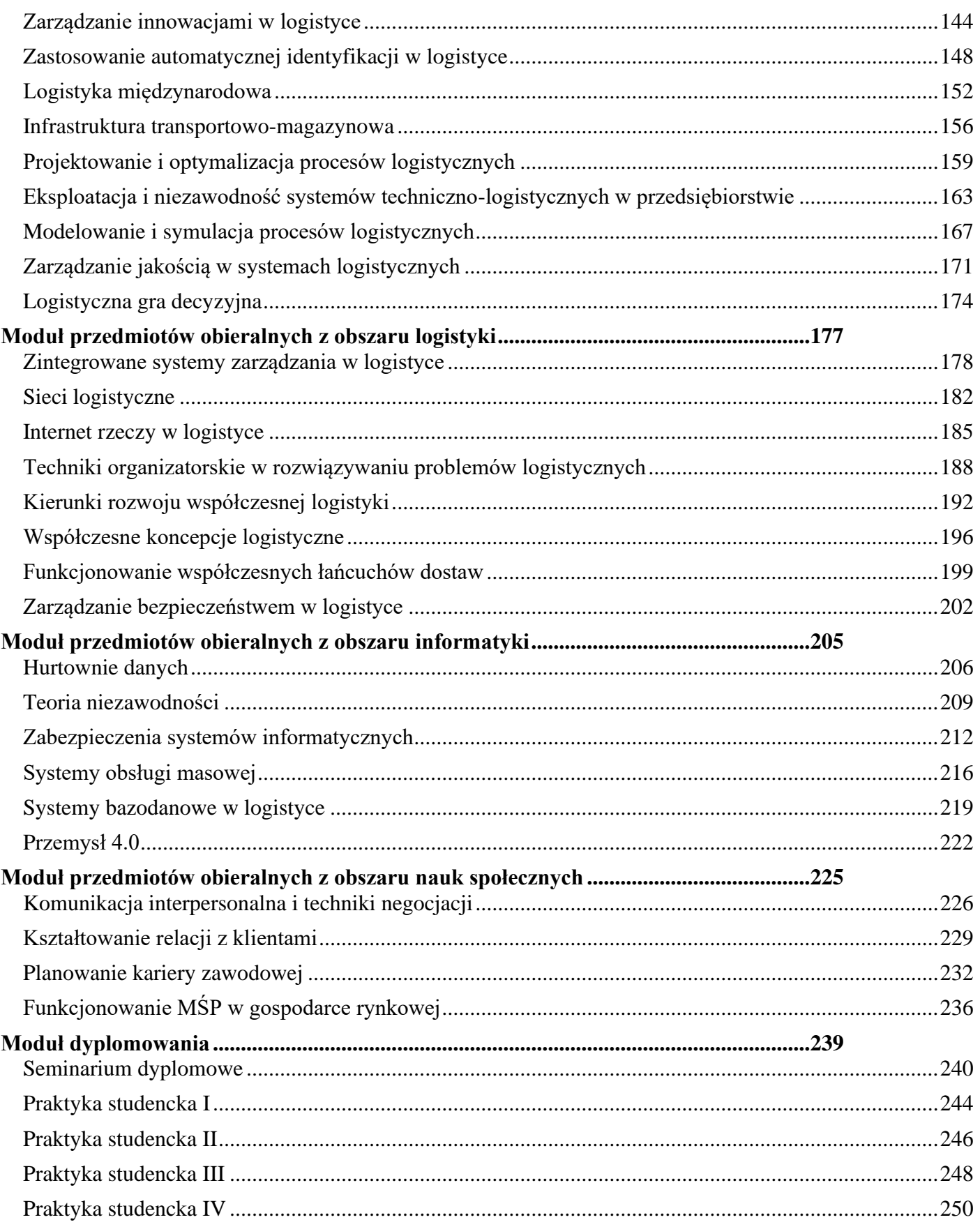

# <span id="page-3-0"></span>**Przedmioty ogólnouczelniane**

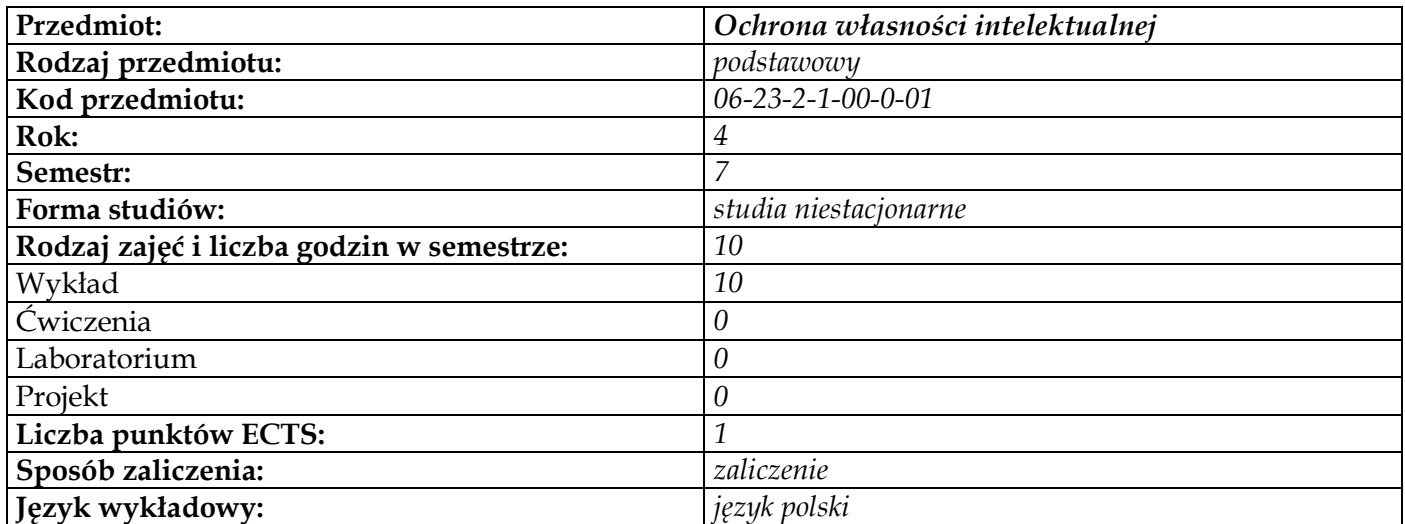

## <span id="page-4-0"></span>**Cele przedmiotu**

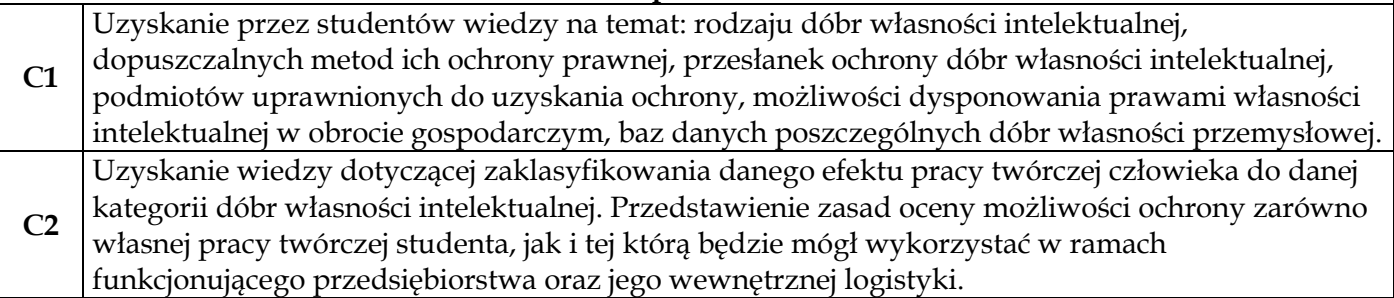

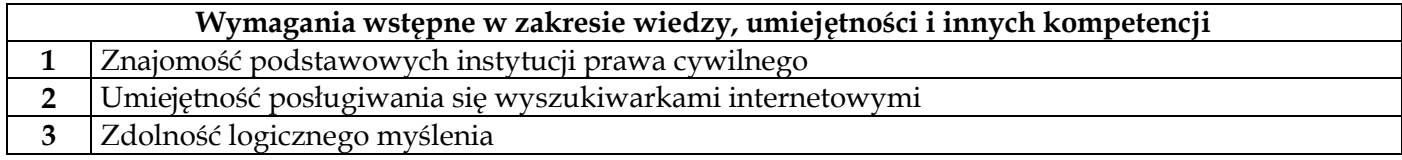

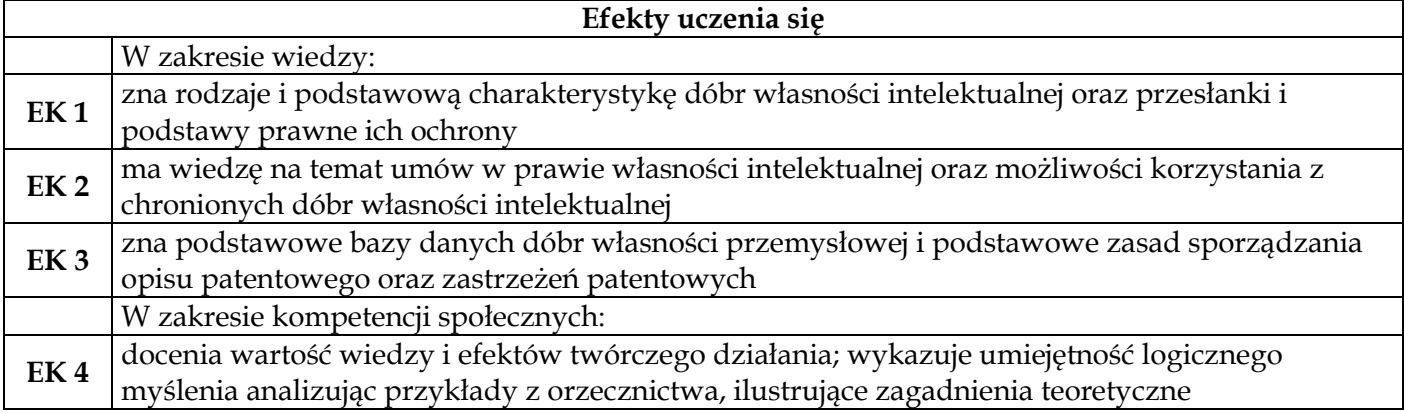

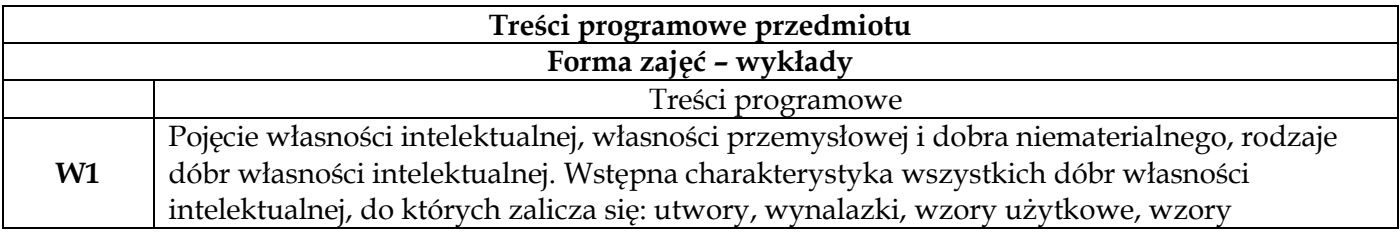

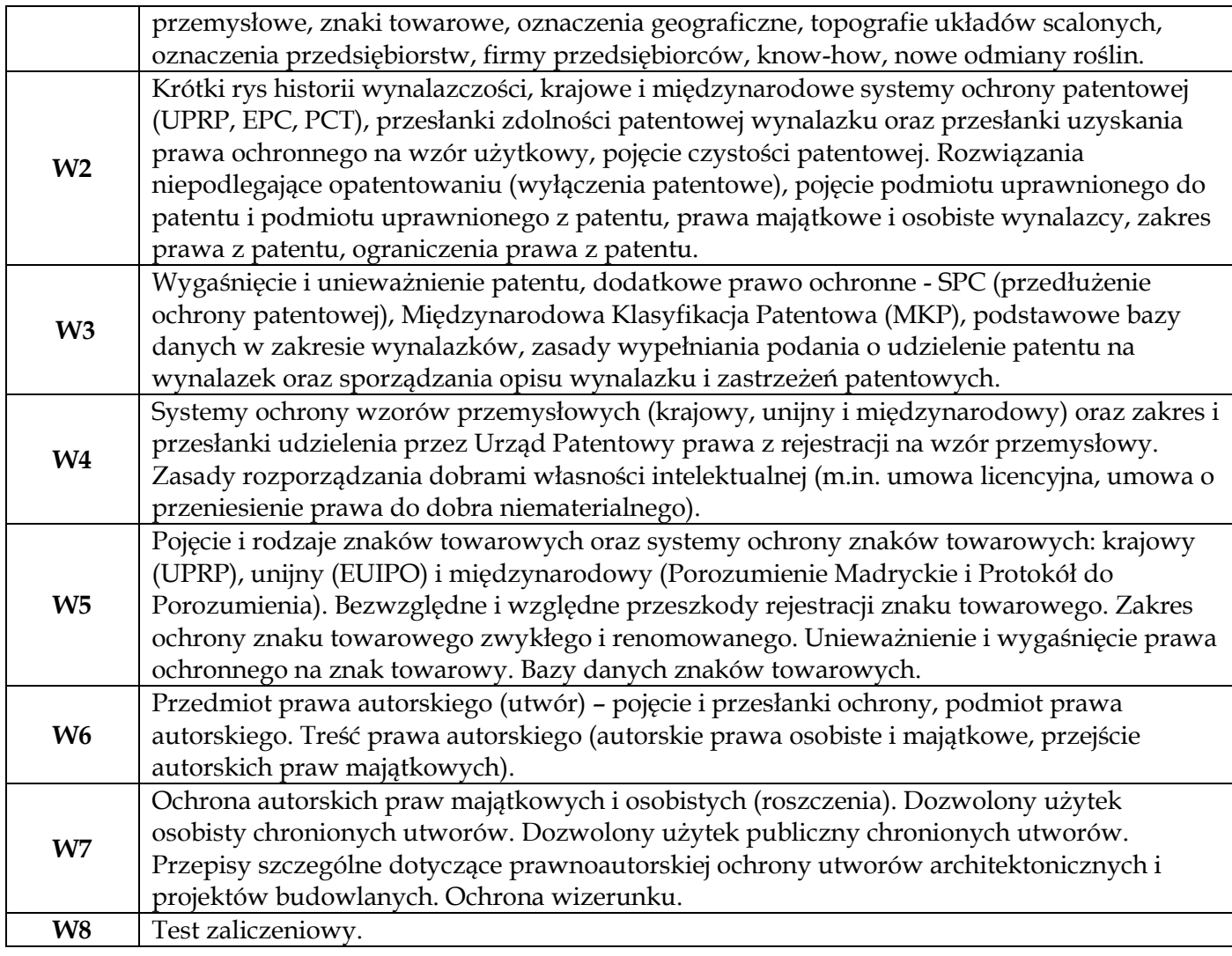

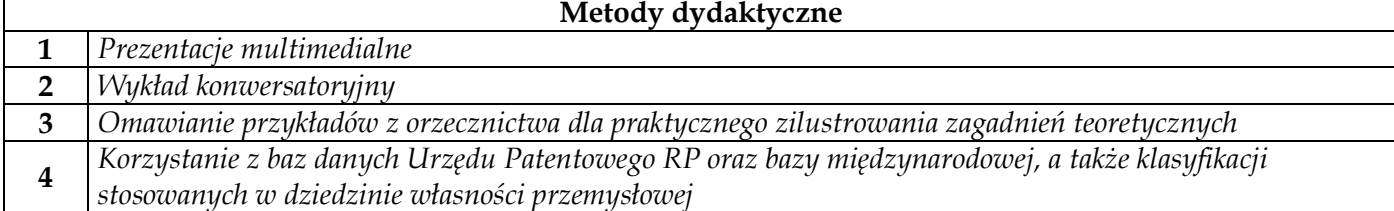

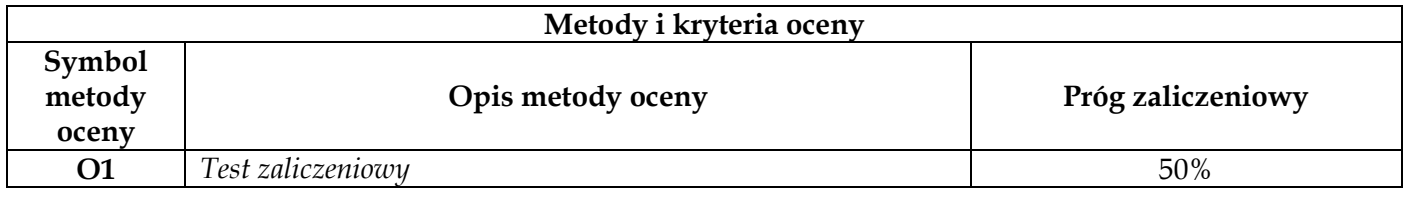

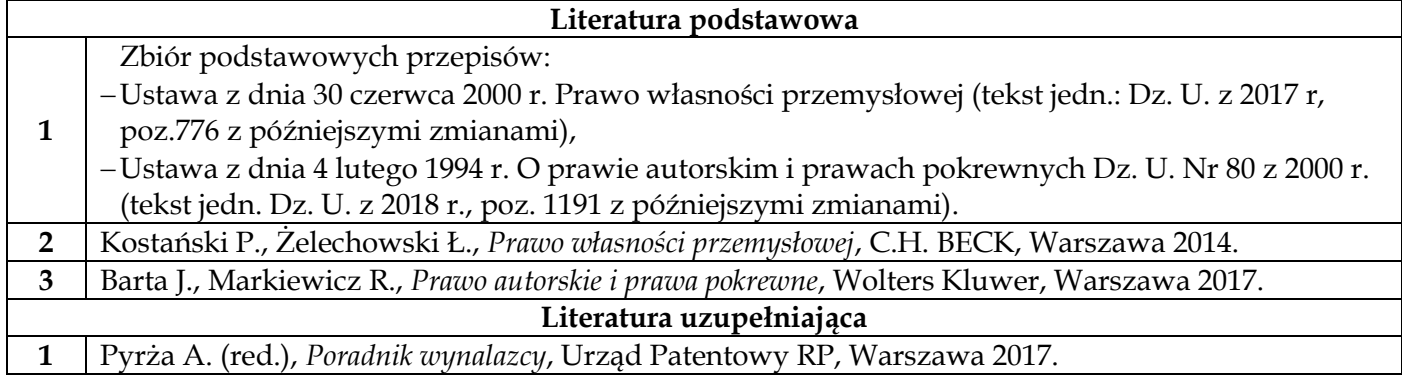

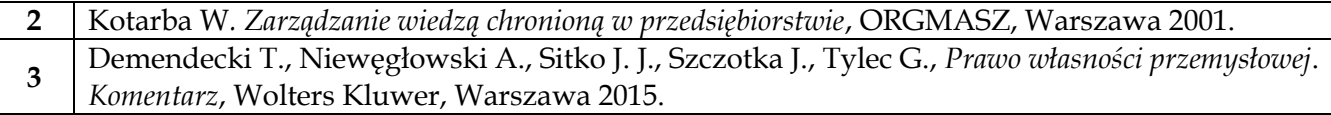

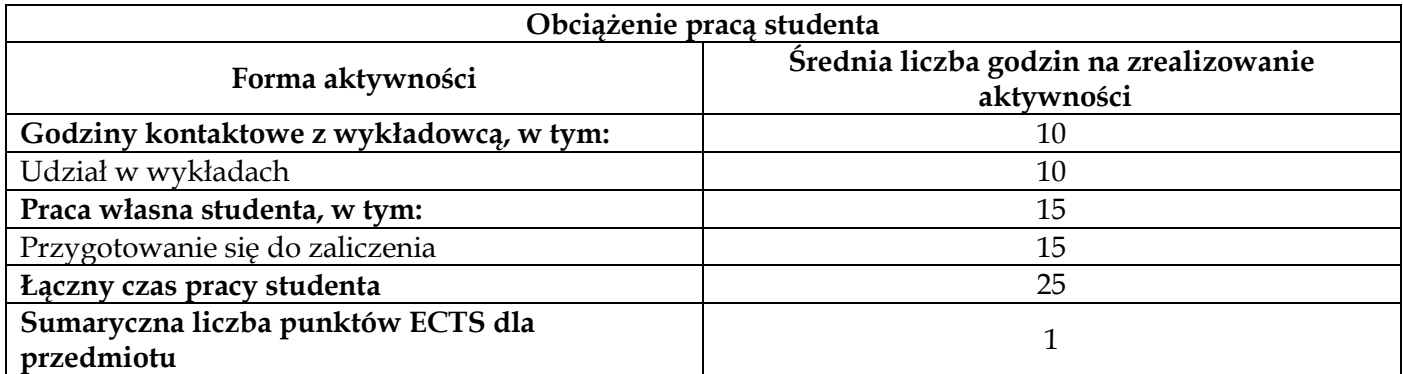

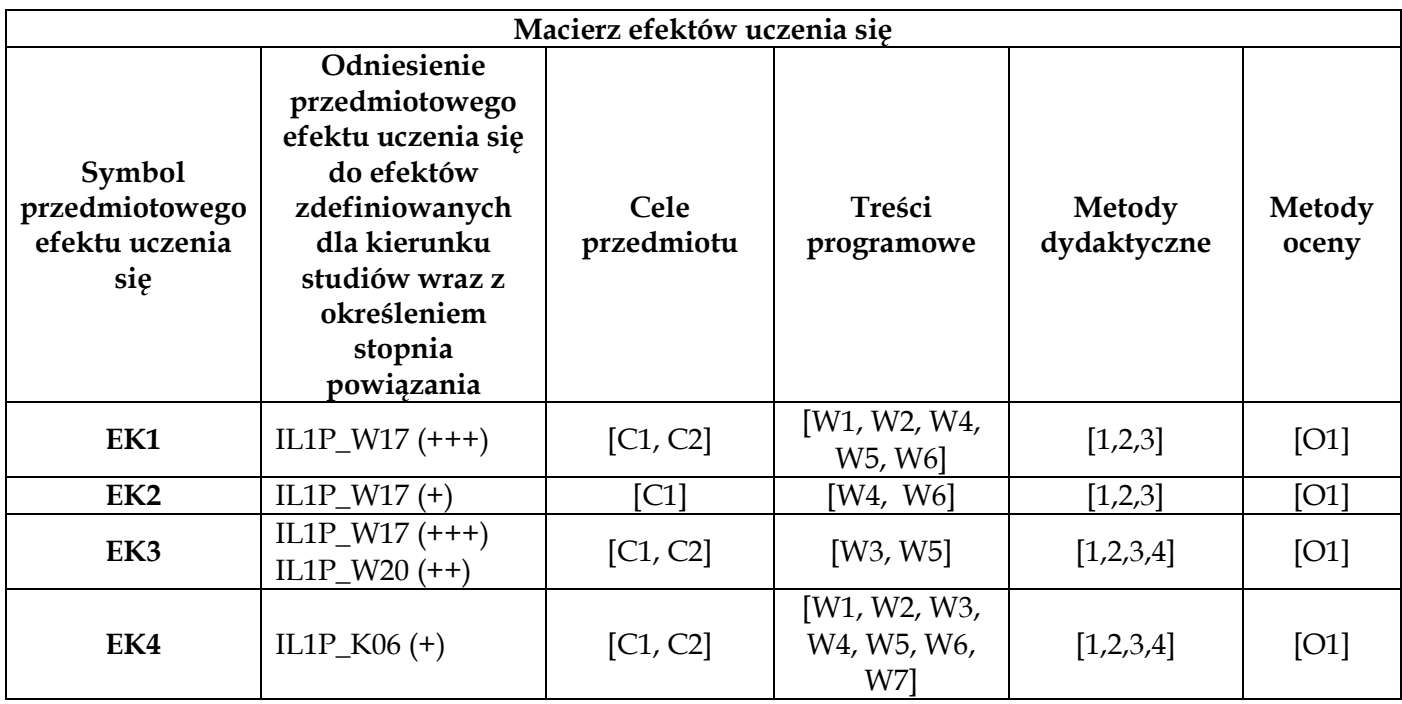

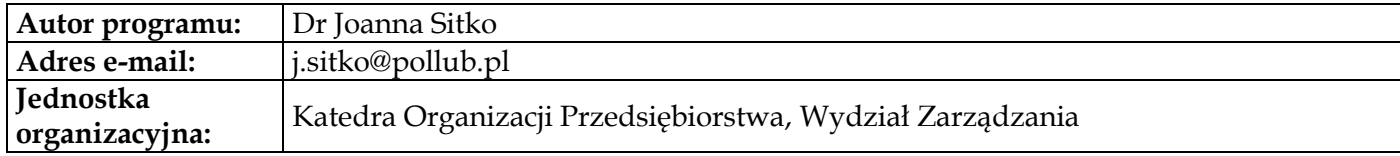

<span id="page-7-0"></span>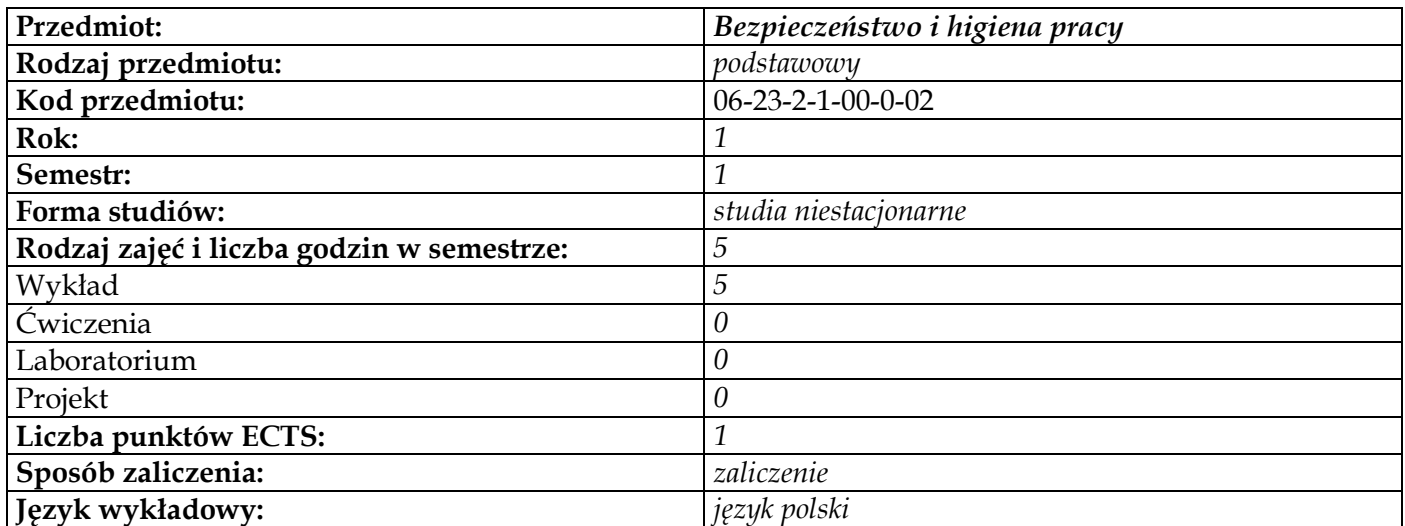

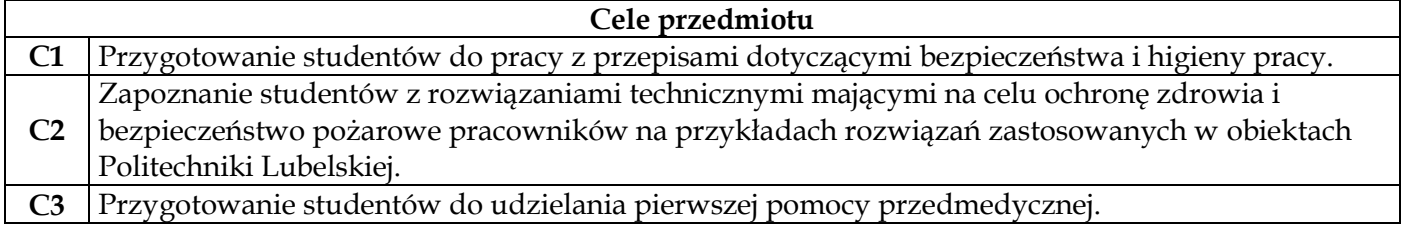

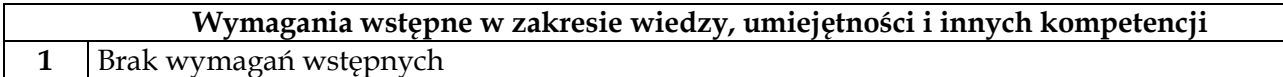

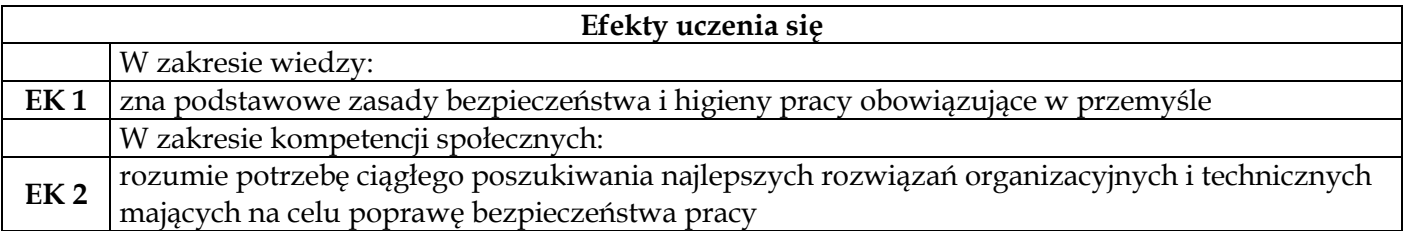

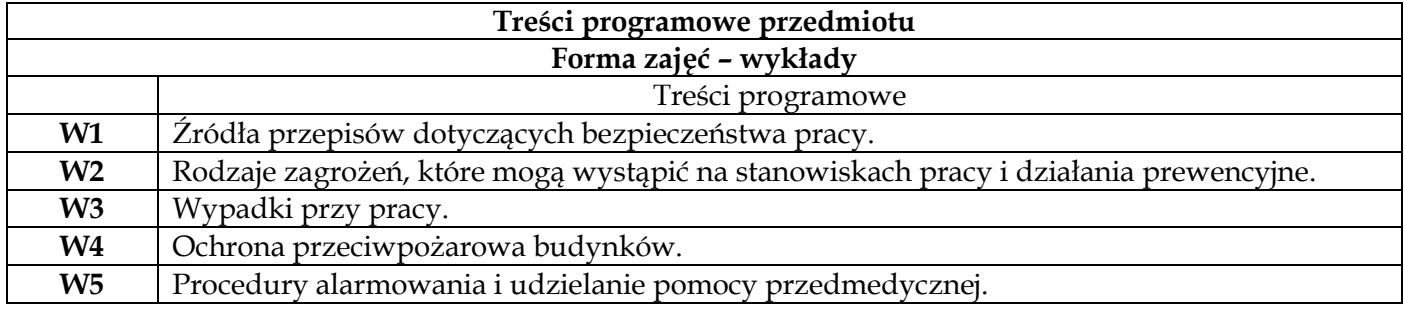

### **Metody dydaktyczne**

**1** *Wykład z prezentacją multimedialną*

**2** *Wykorzystanie środków dydaktycznych - oryginalne przedmioty*

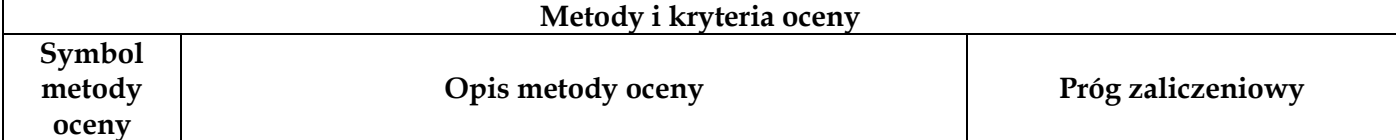

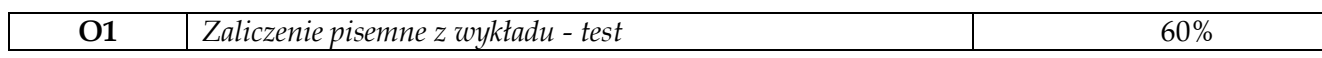

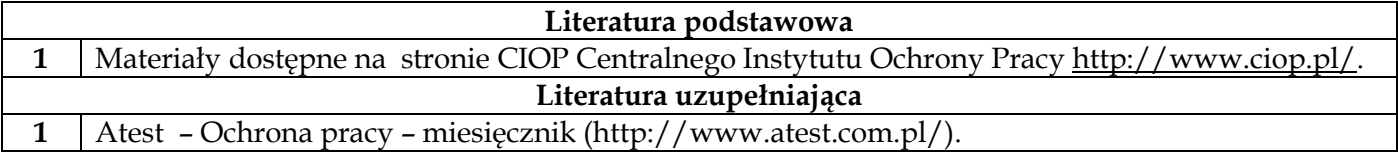

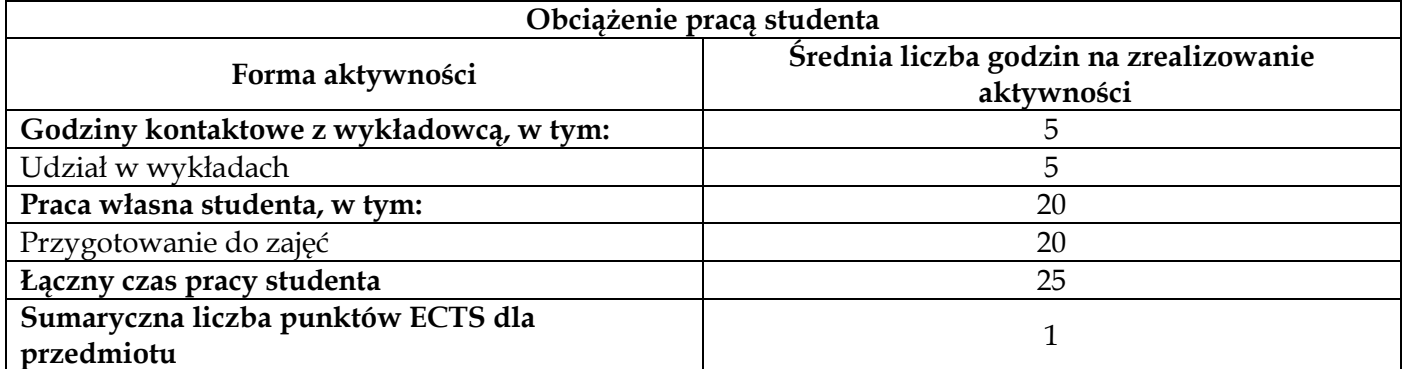

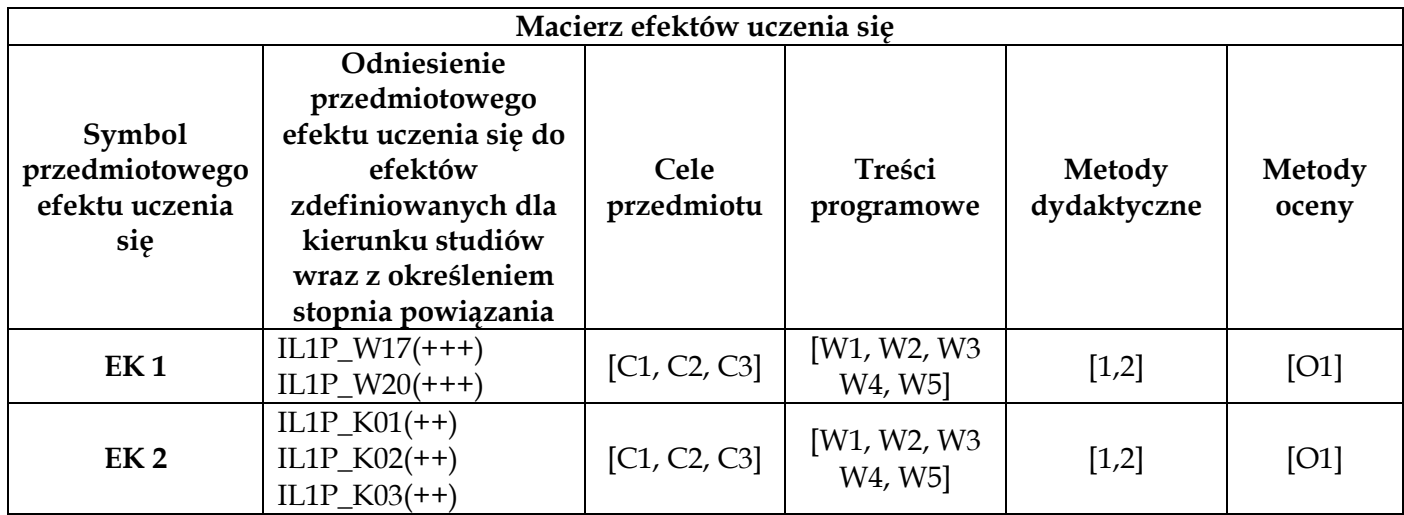

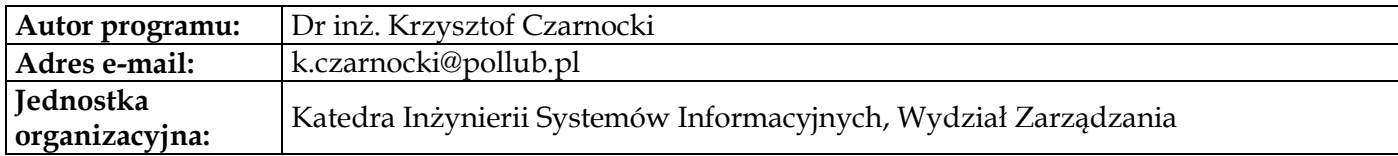

<span id="page-9-0"></span>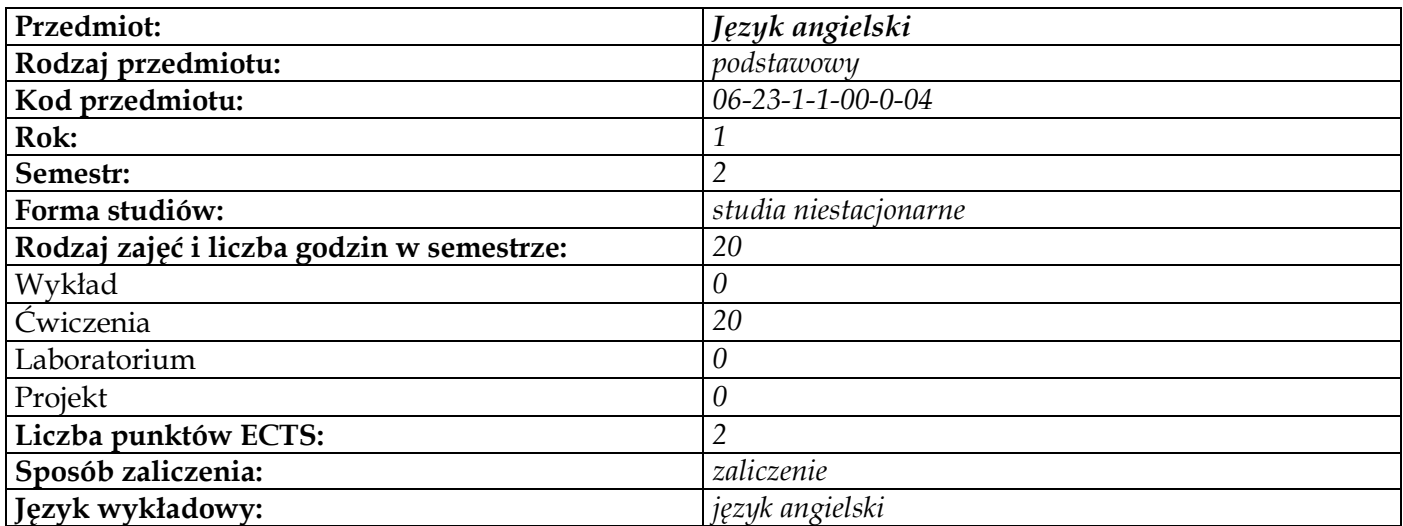

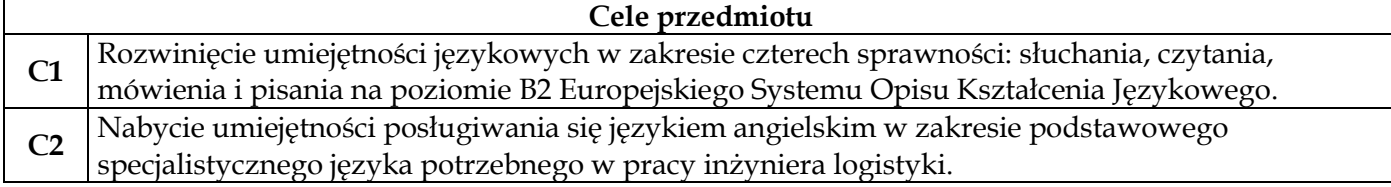

# **Wymagania wstępne w zakresie wiedzy, umiejętności i innych kompetencji**

**1** Znajomość języka angielskiego na poziomie B1

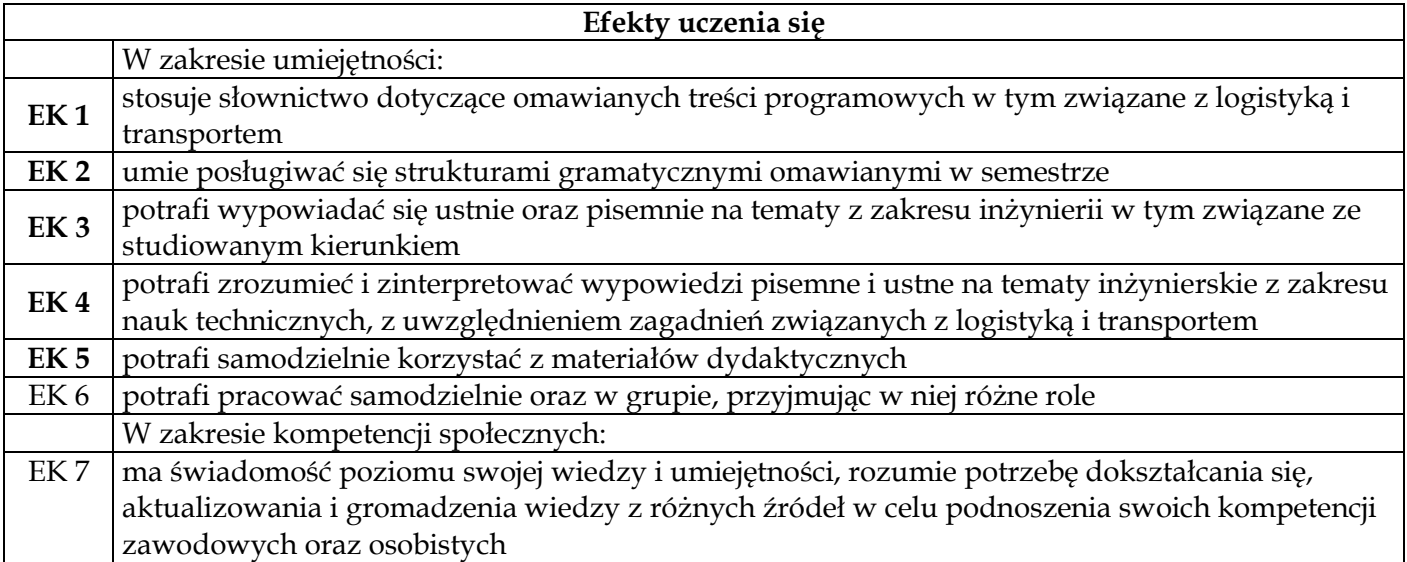

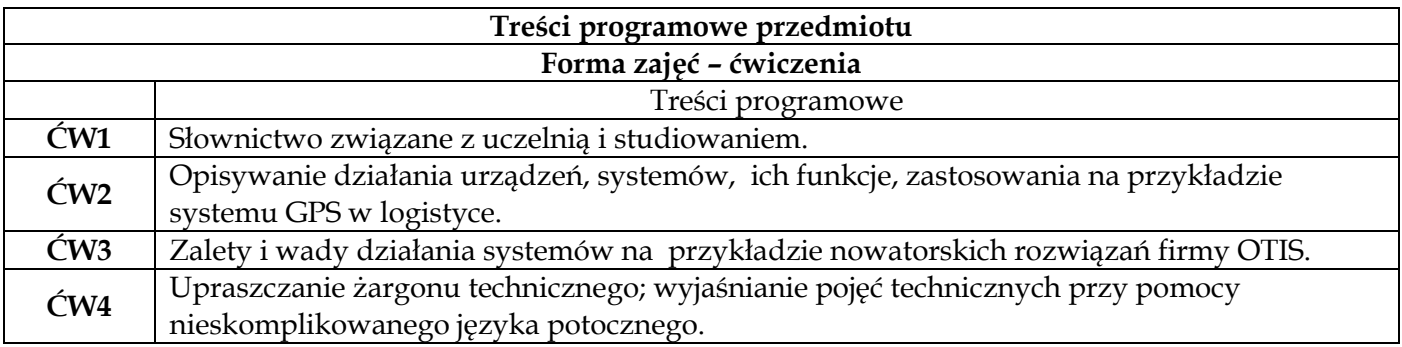

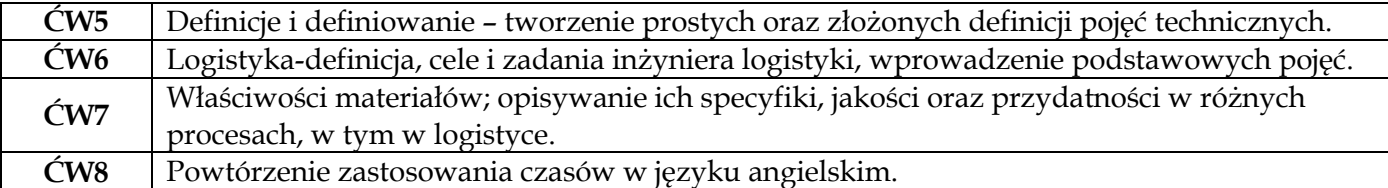

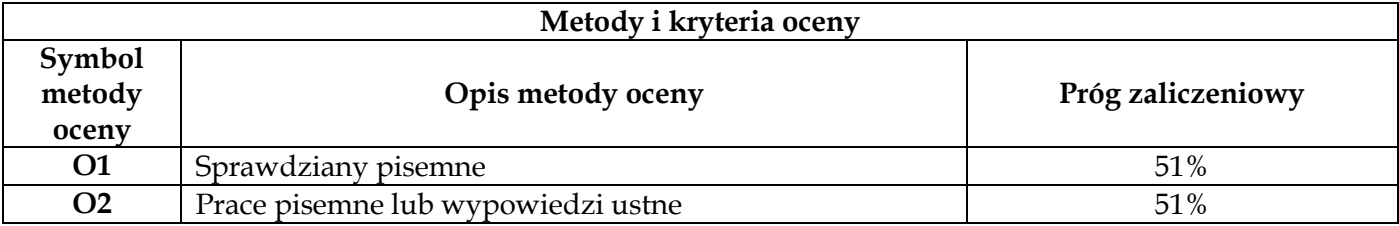

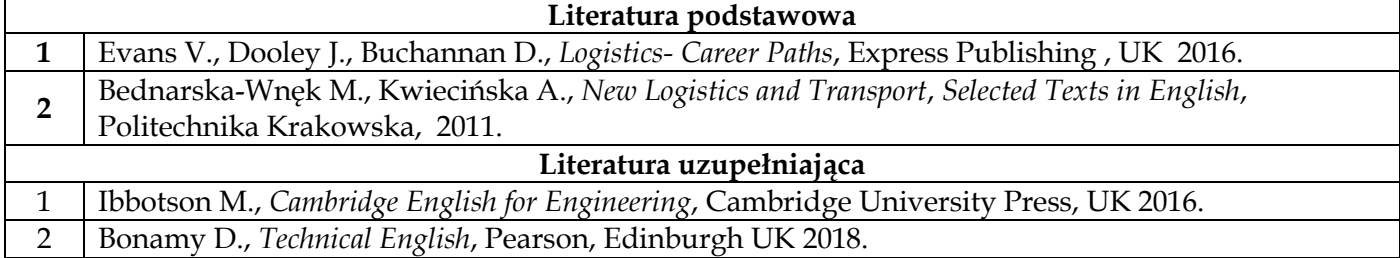

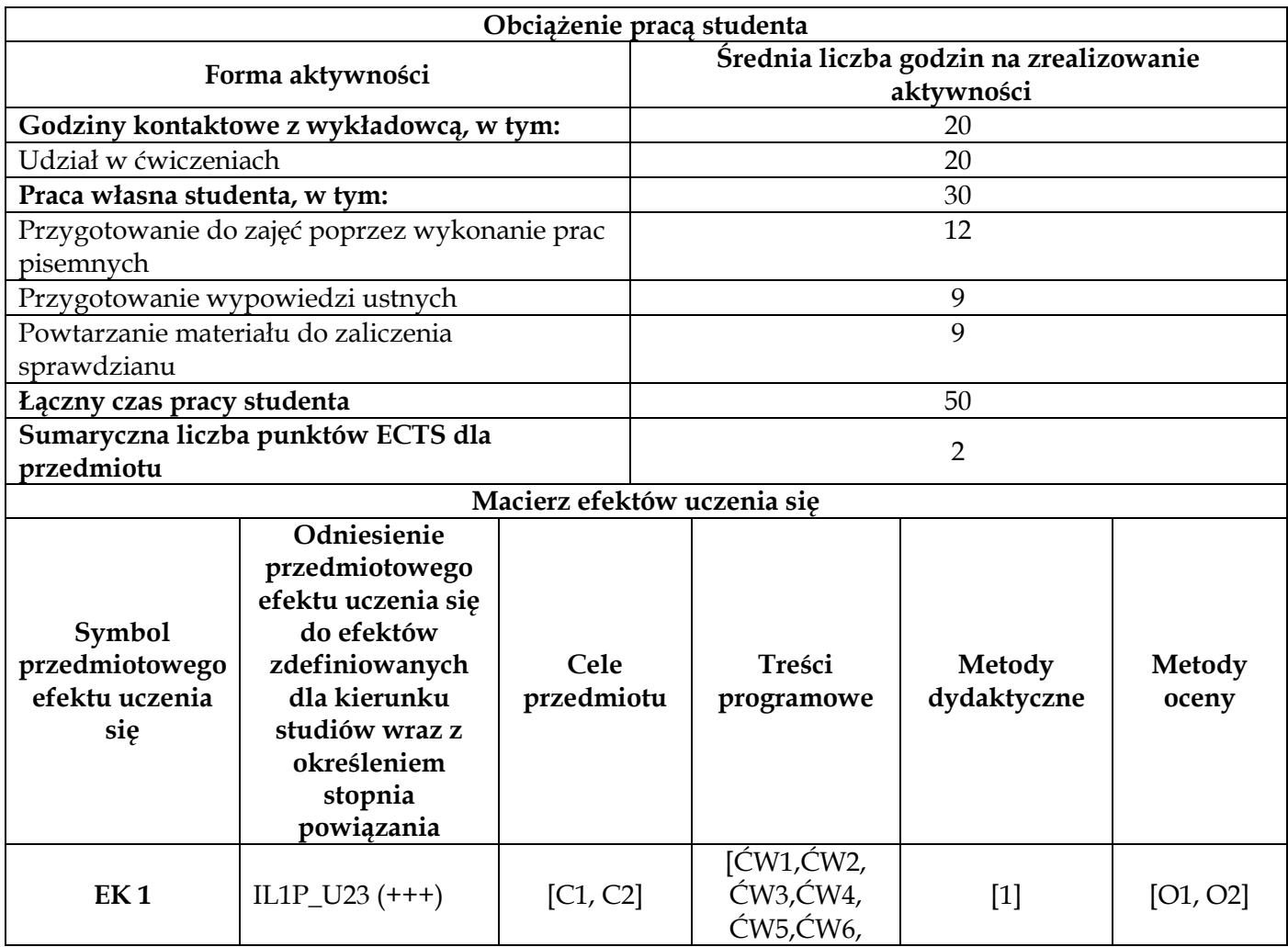

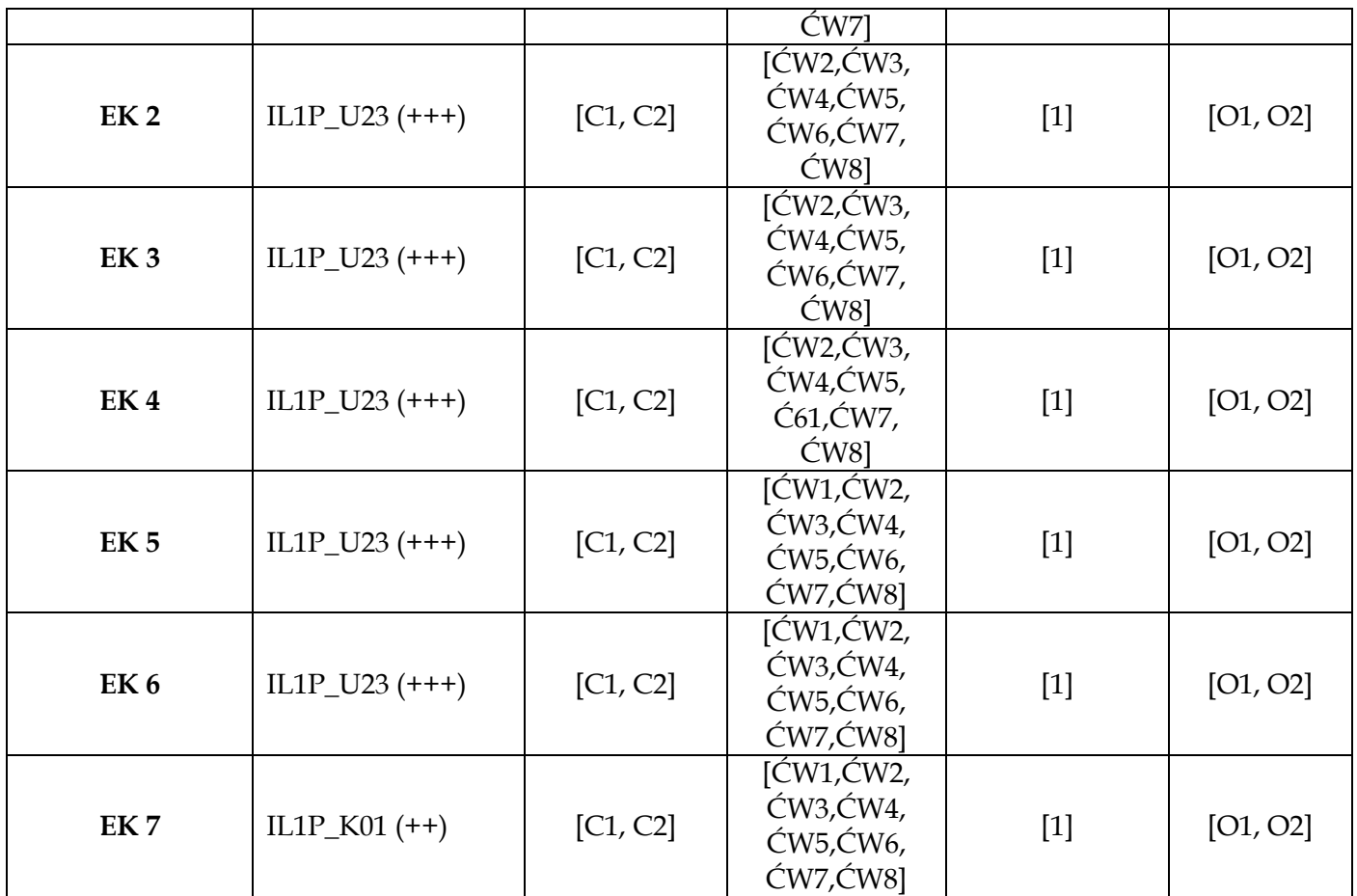

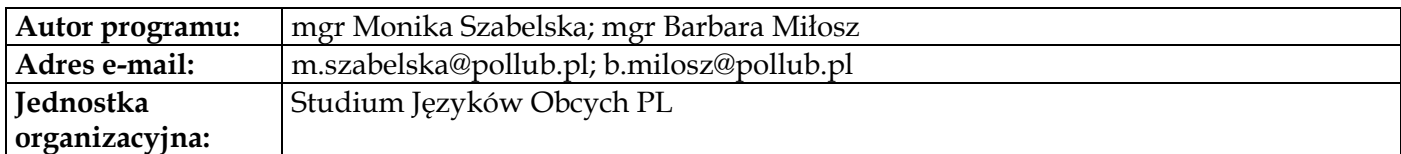

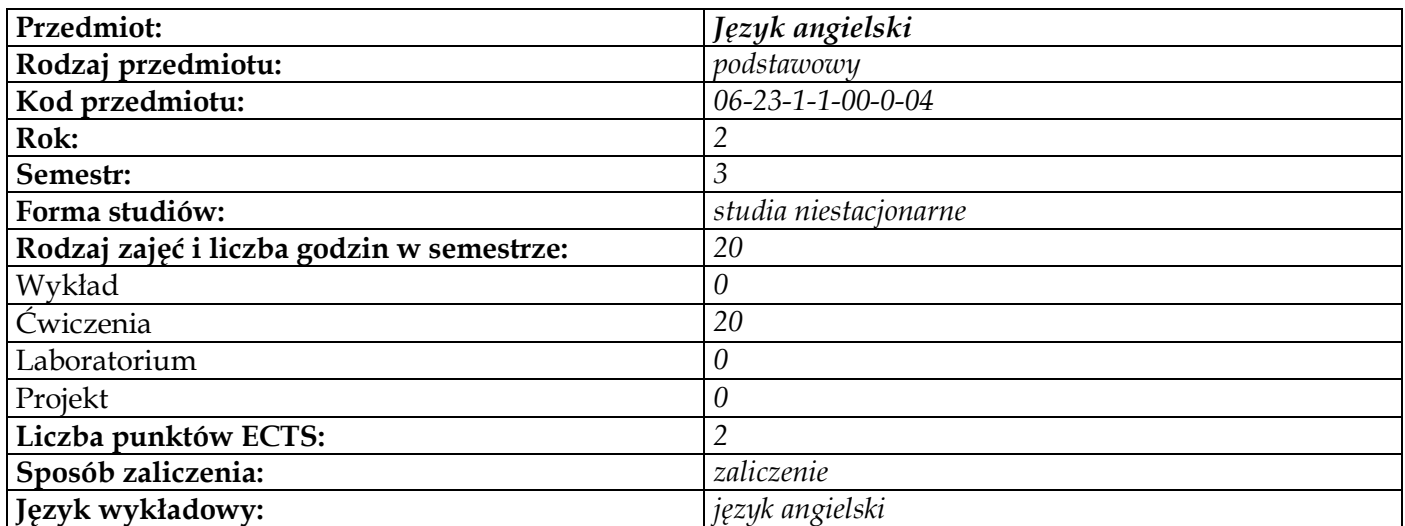

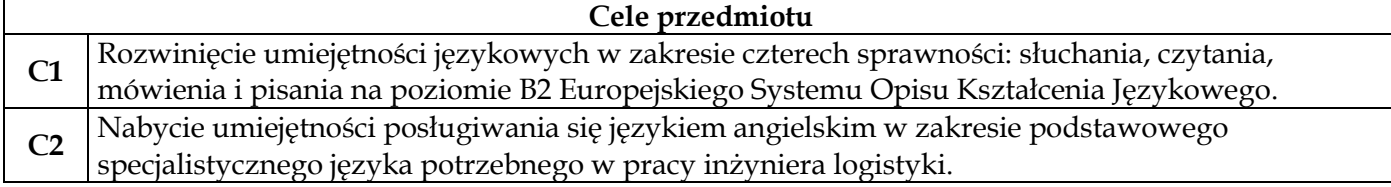

# **Wymagania wstępne w zakresie wiedzy, umiejętności i innych kompetencji**

**1** Znajomość języka angielskiego na poziomie B1

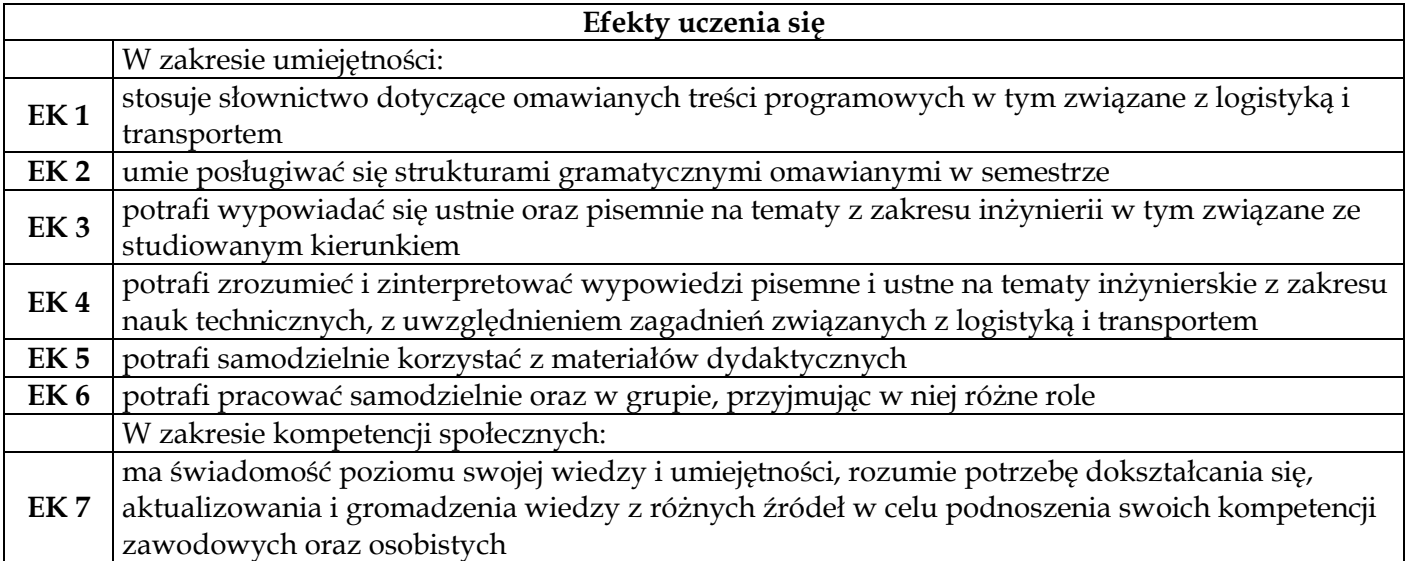

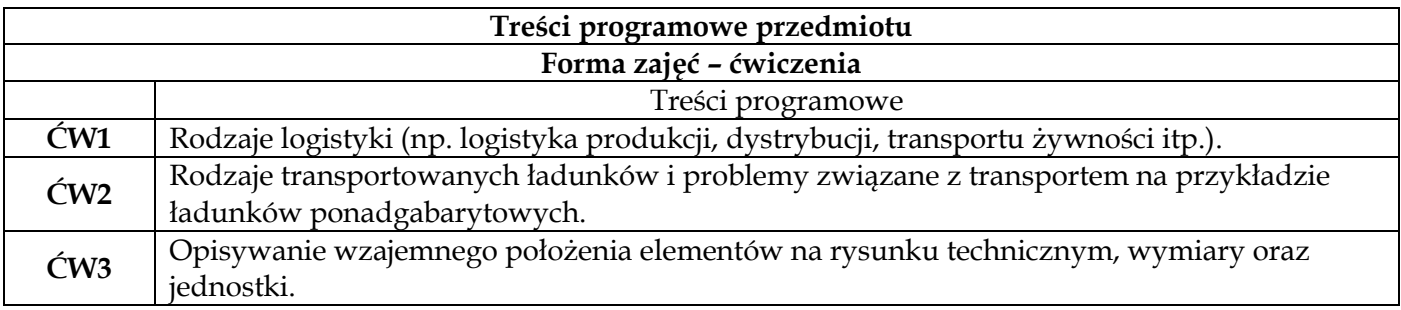

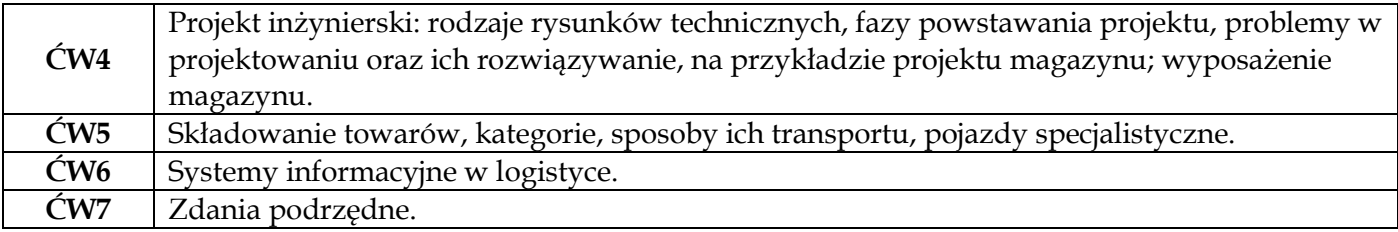

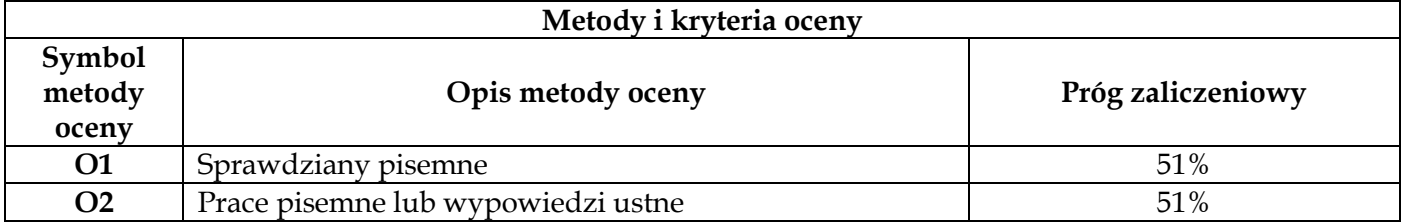

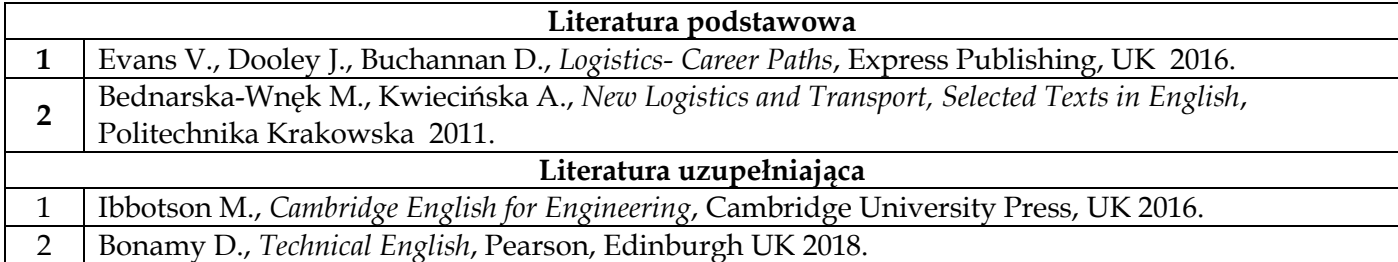

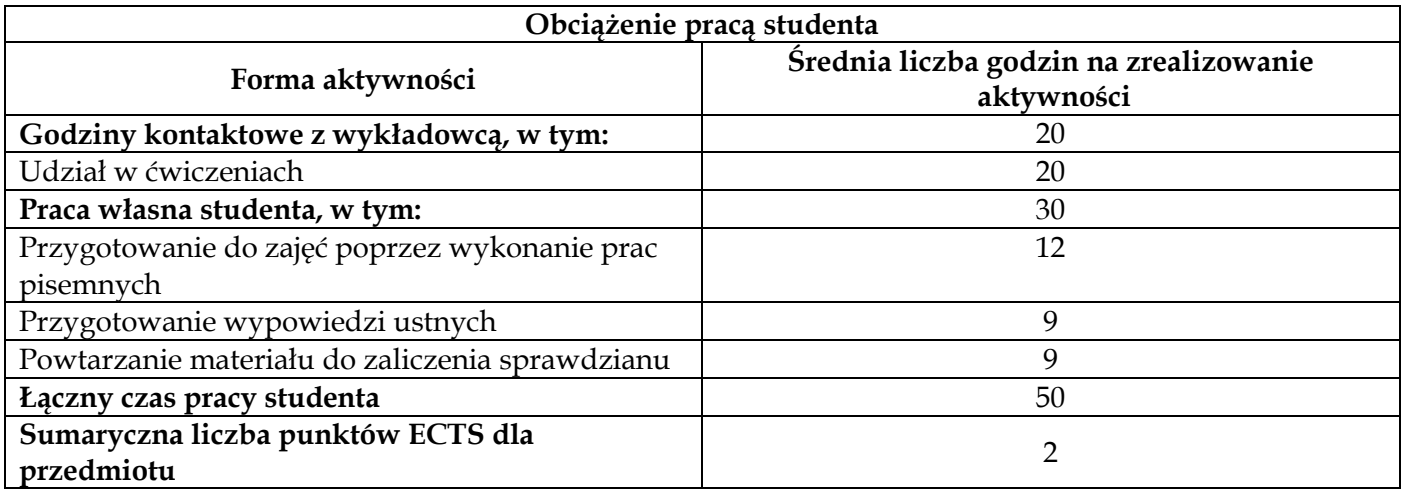

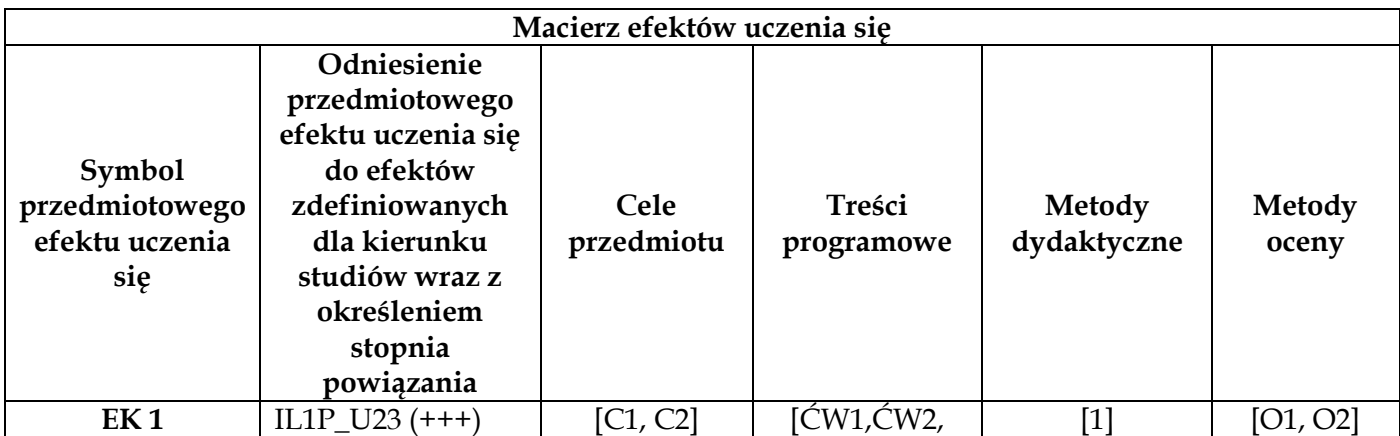

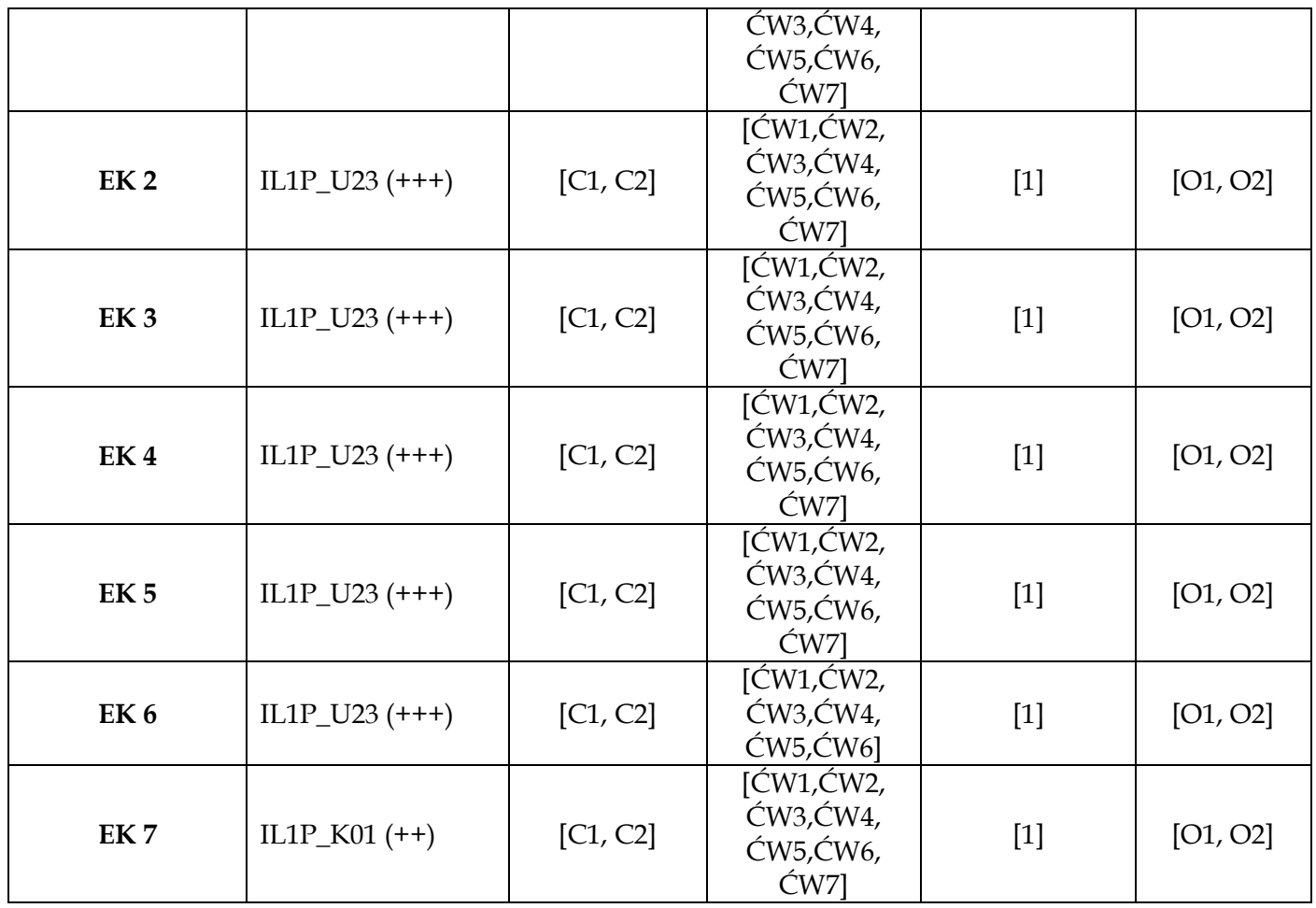

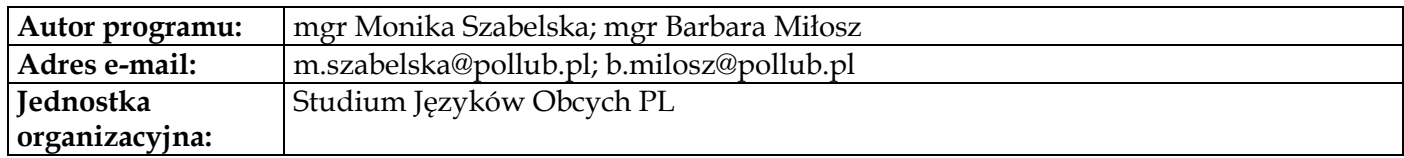

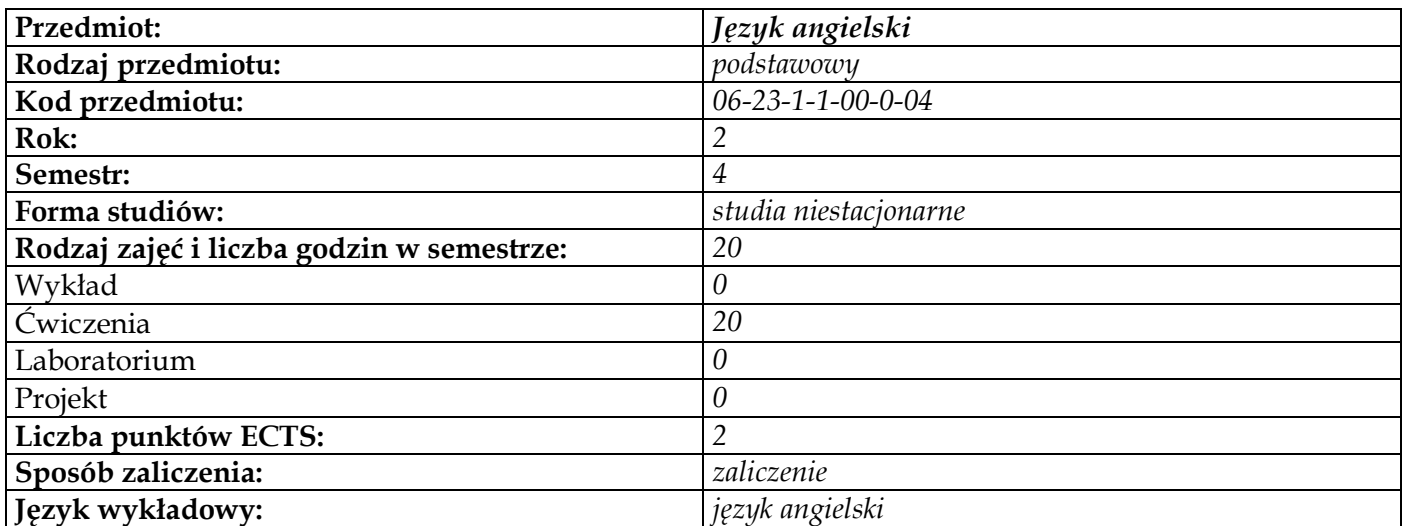

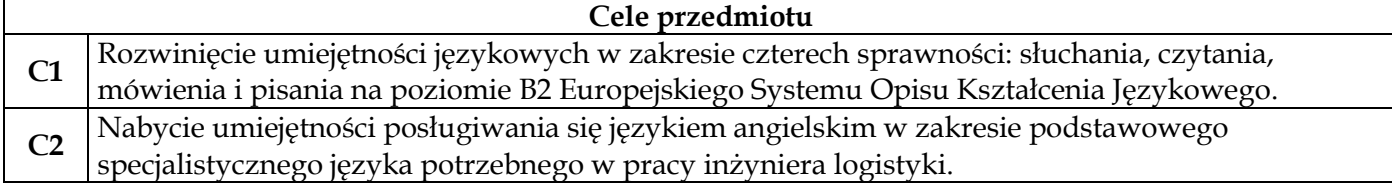

# **Wymagania wstępne w zakresie wiedzy, umiejętności i innych kompetencji**

**1** Znajomość języka angielskiego na poziomie B1

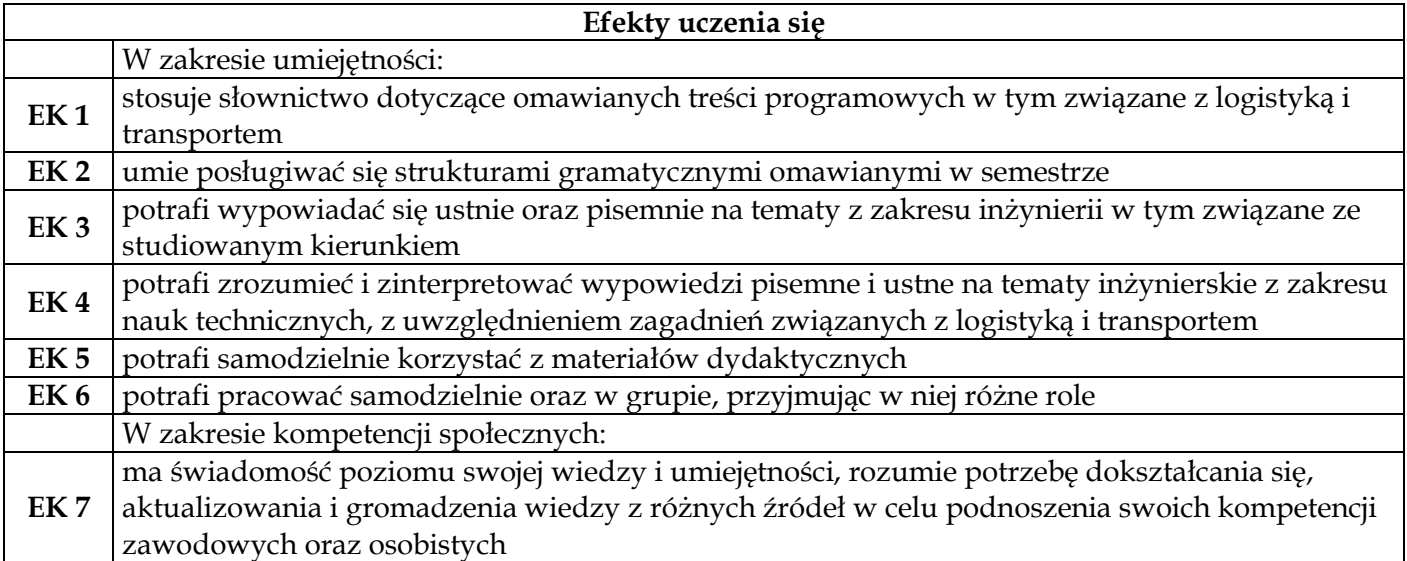

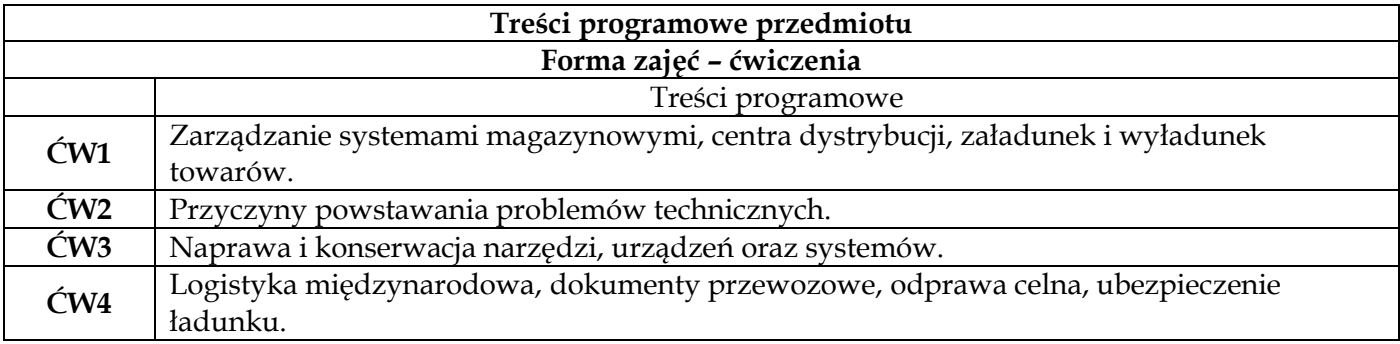

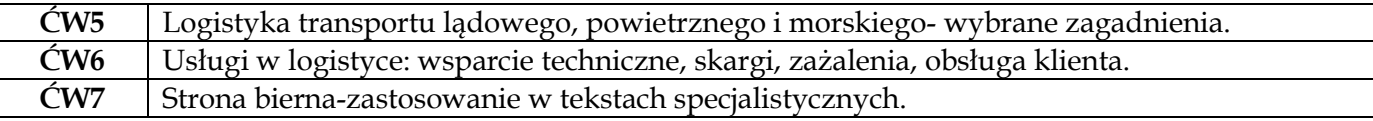

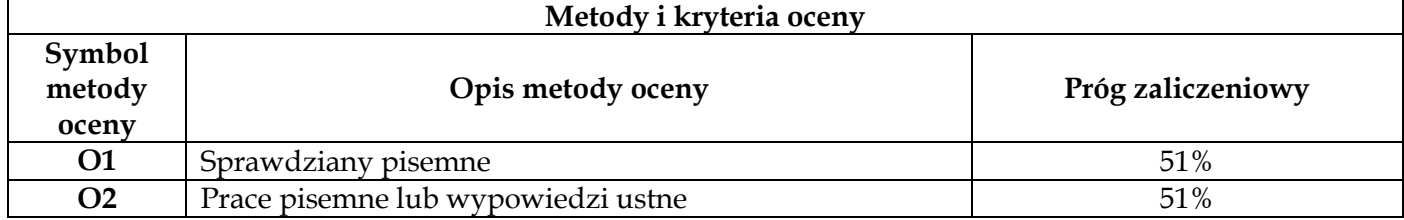

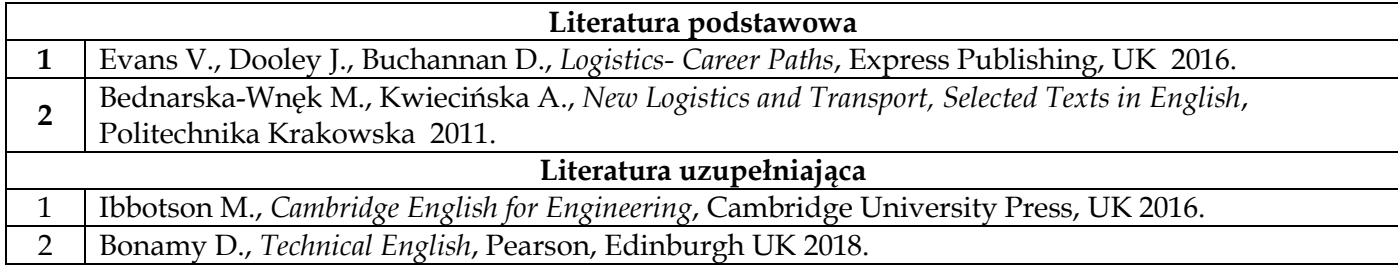

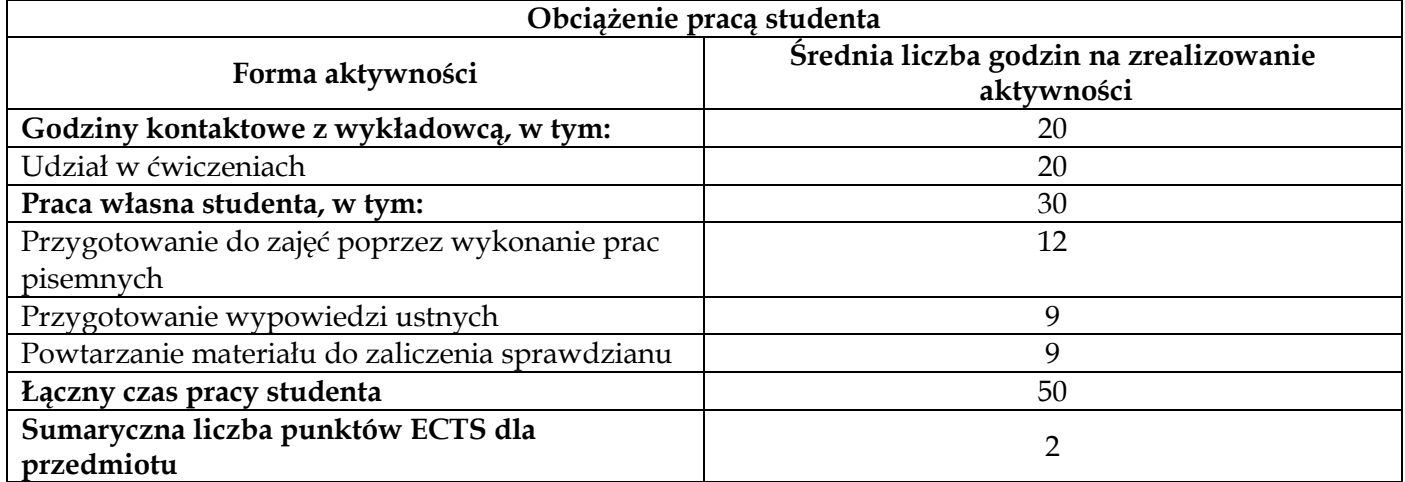

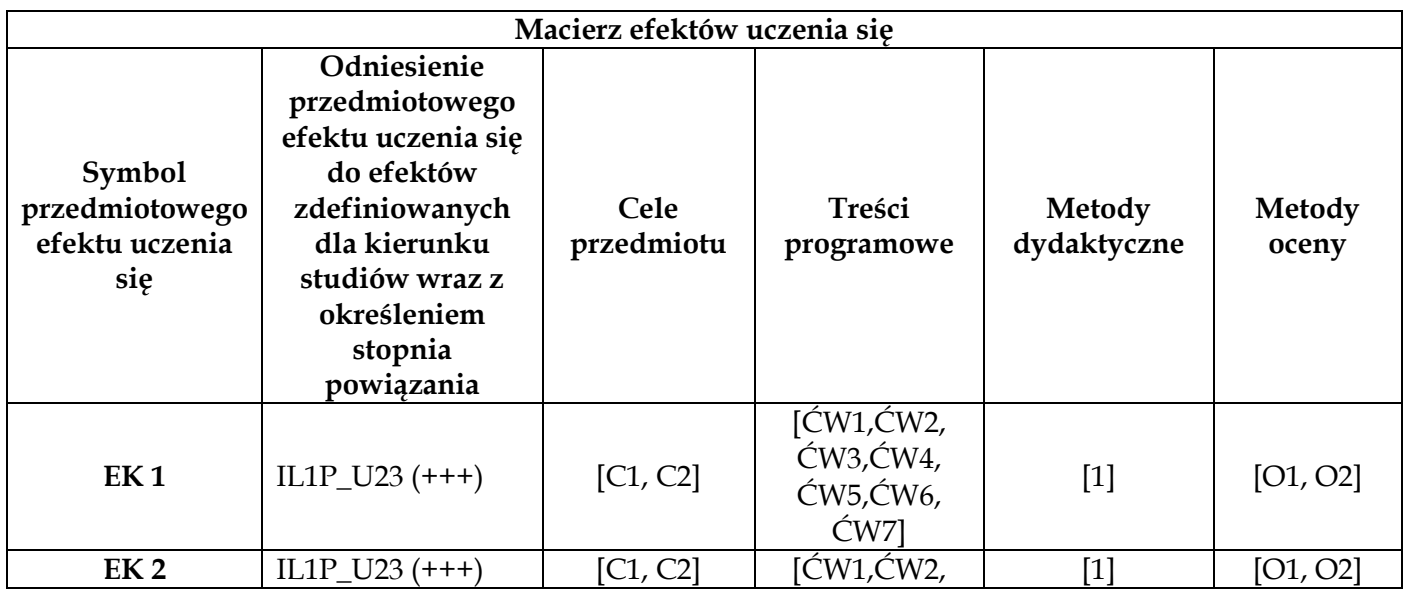

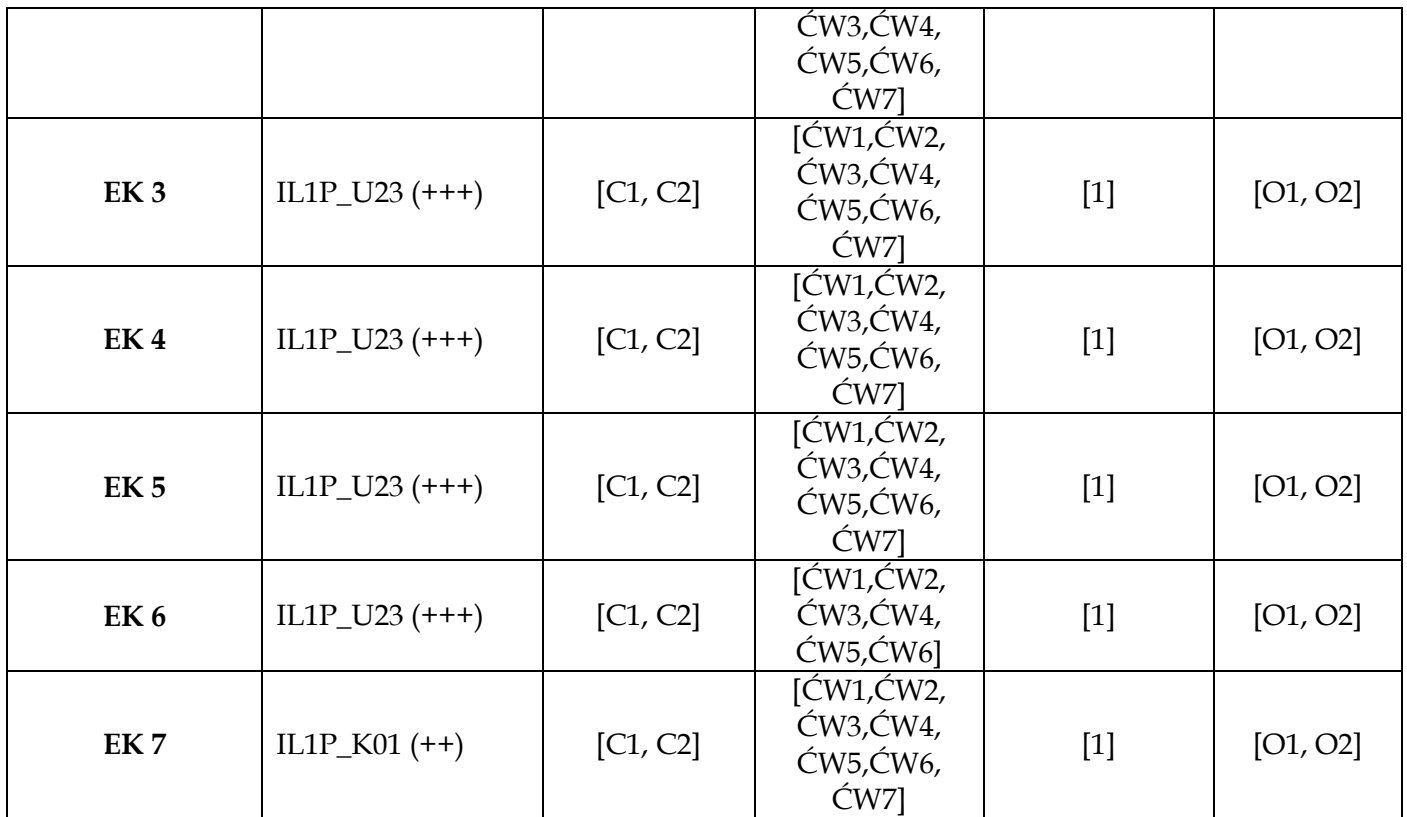

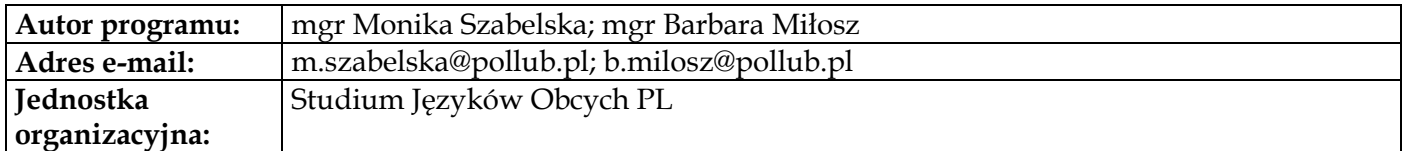

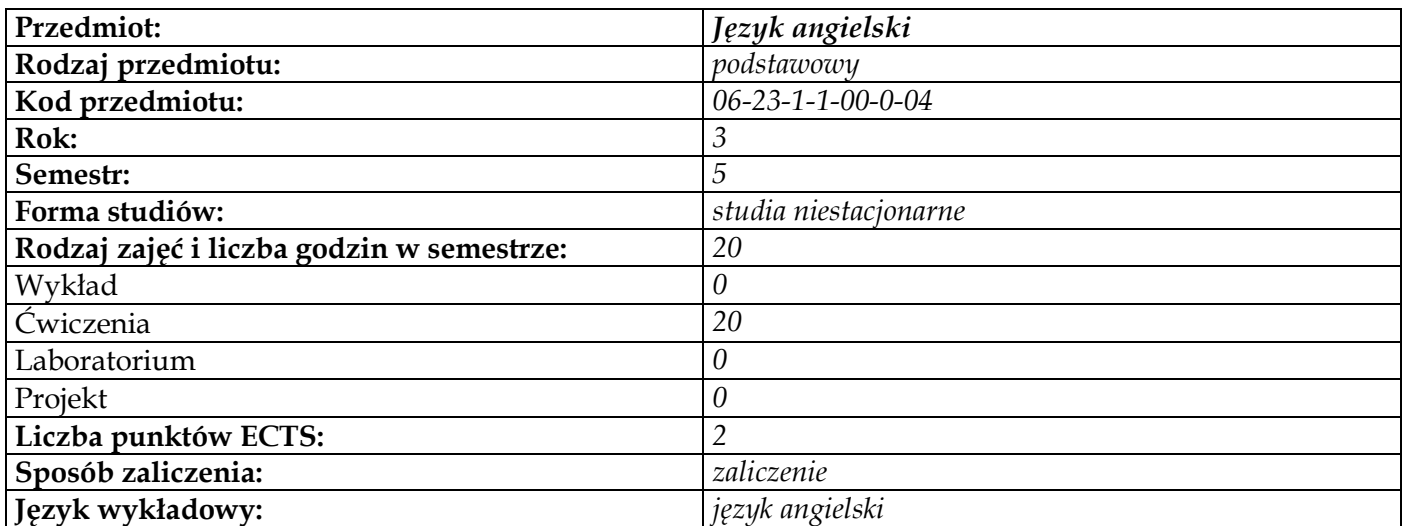

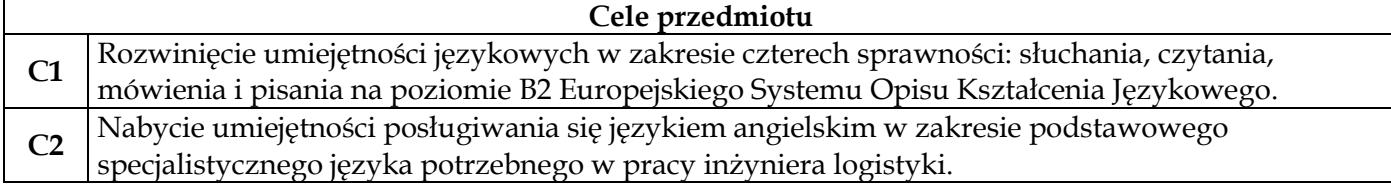

# **Wymagania wstępne w zakresie wiedzy, umiejętności i innych kompetencji**

**1** Znajomość języka angielskiego na poziomie B1

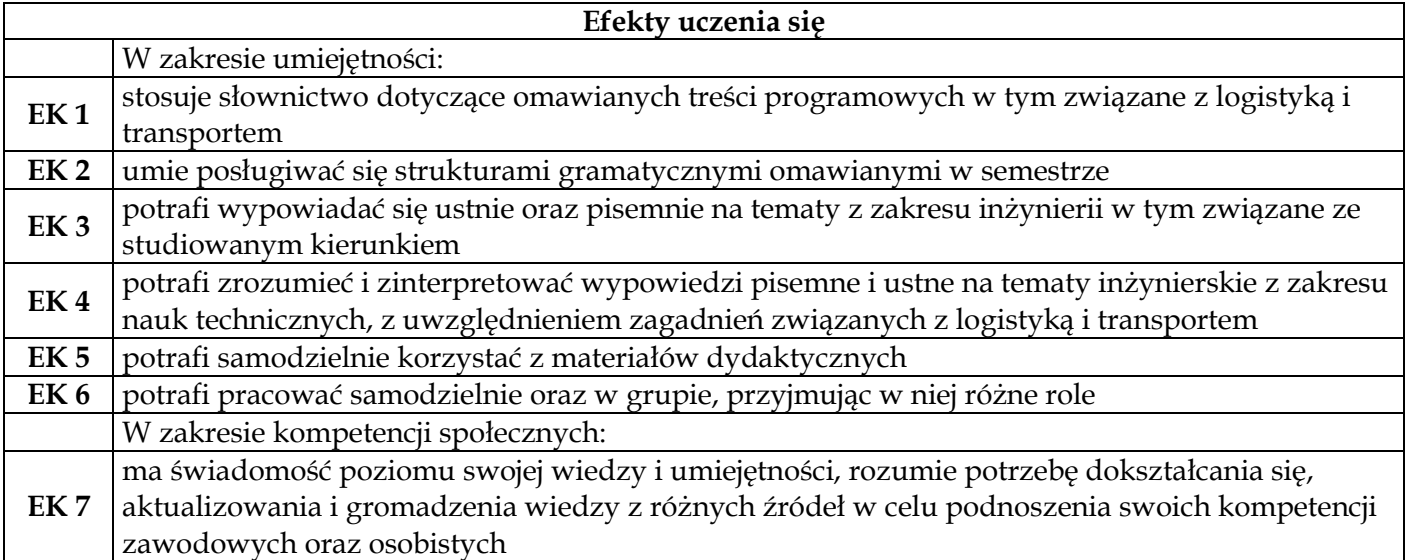

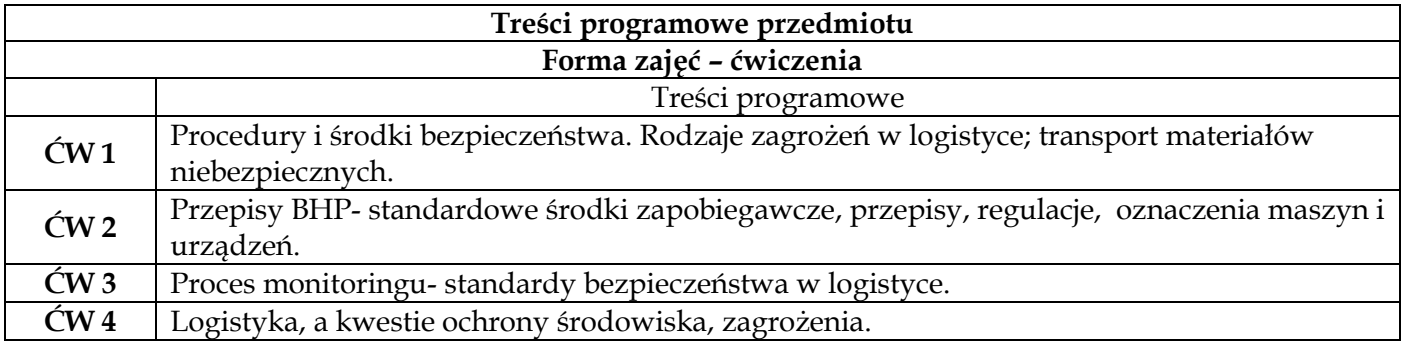

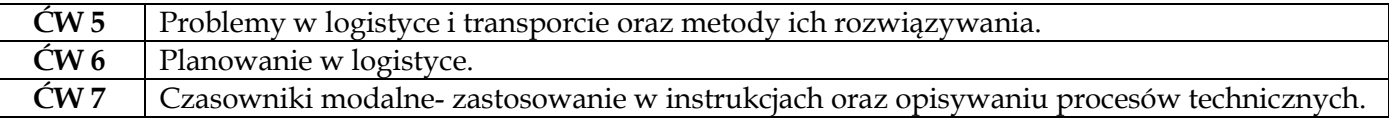

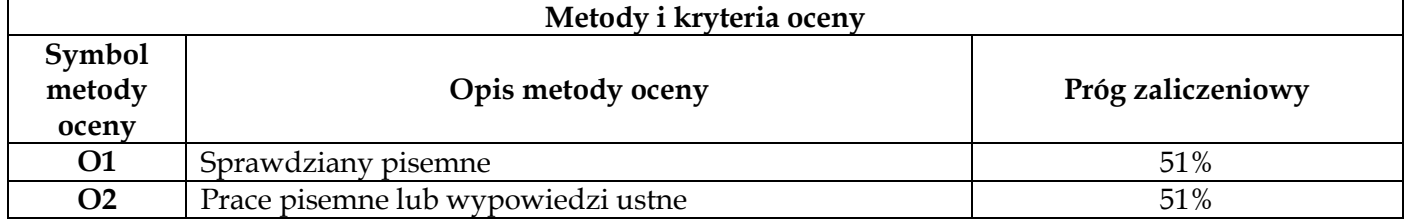

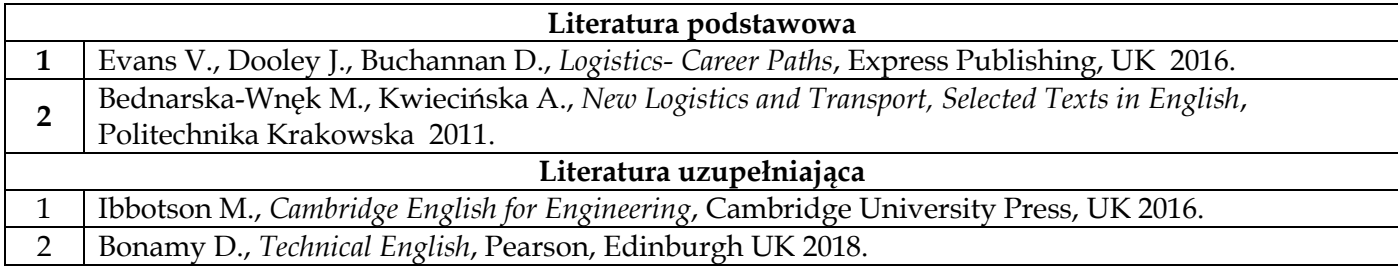

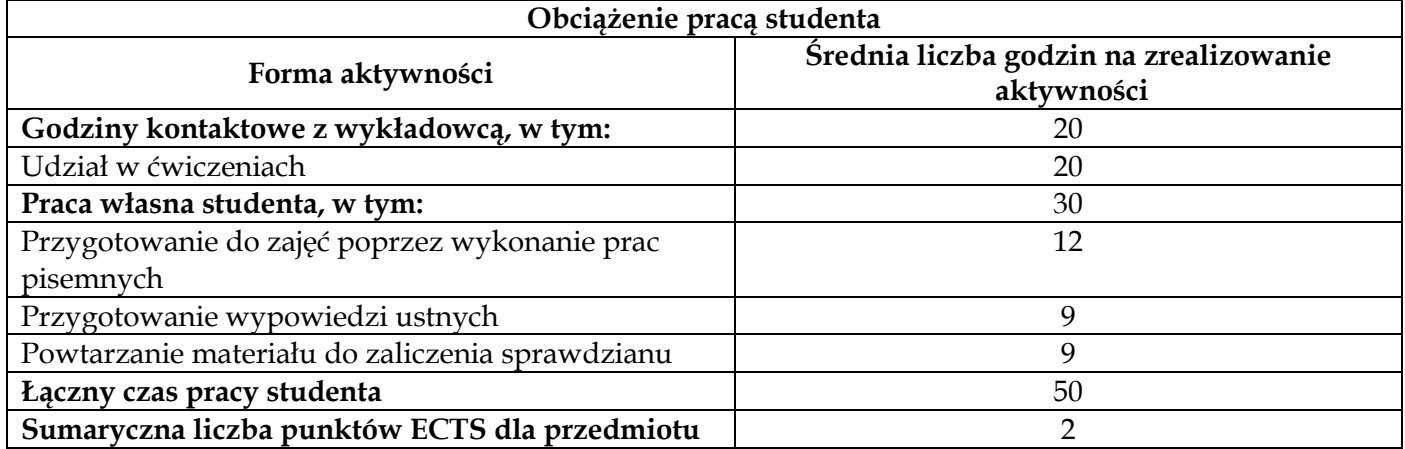

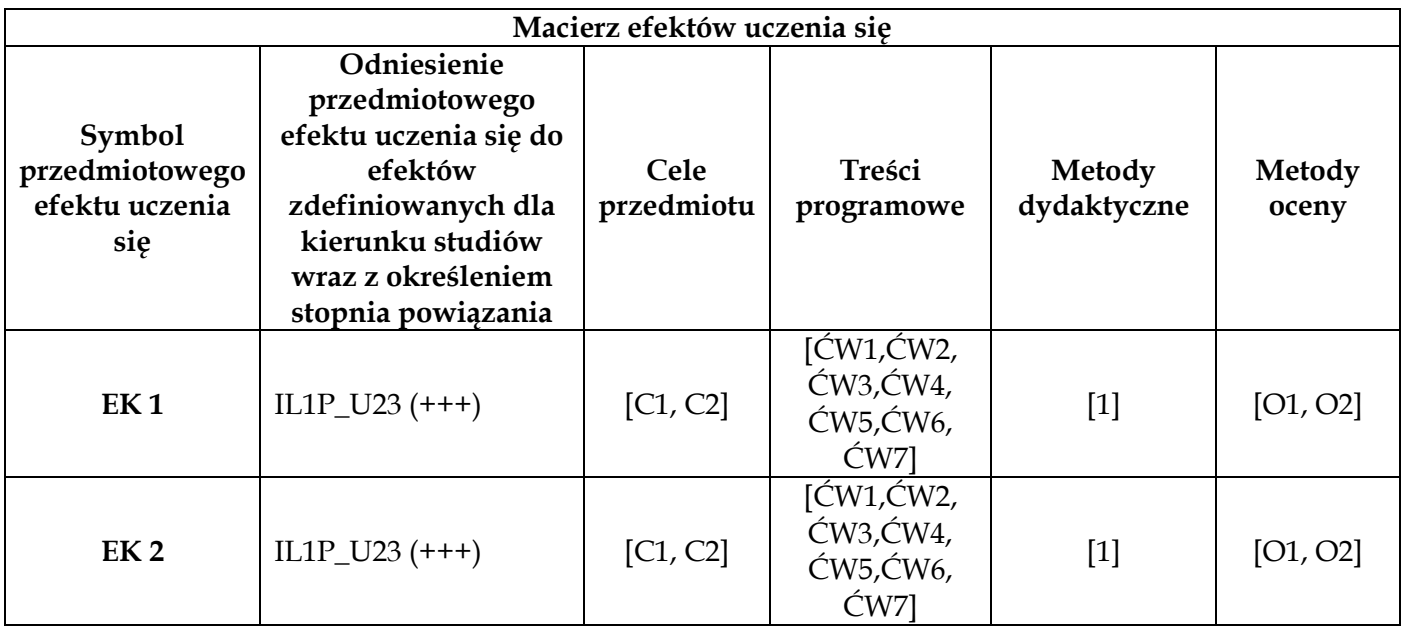

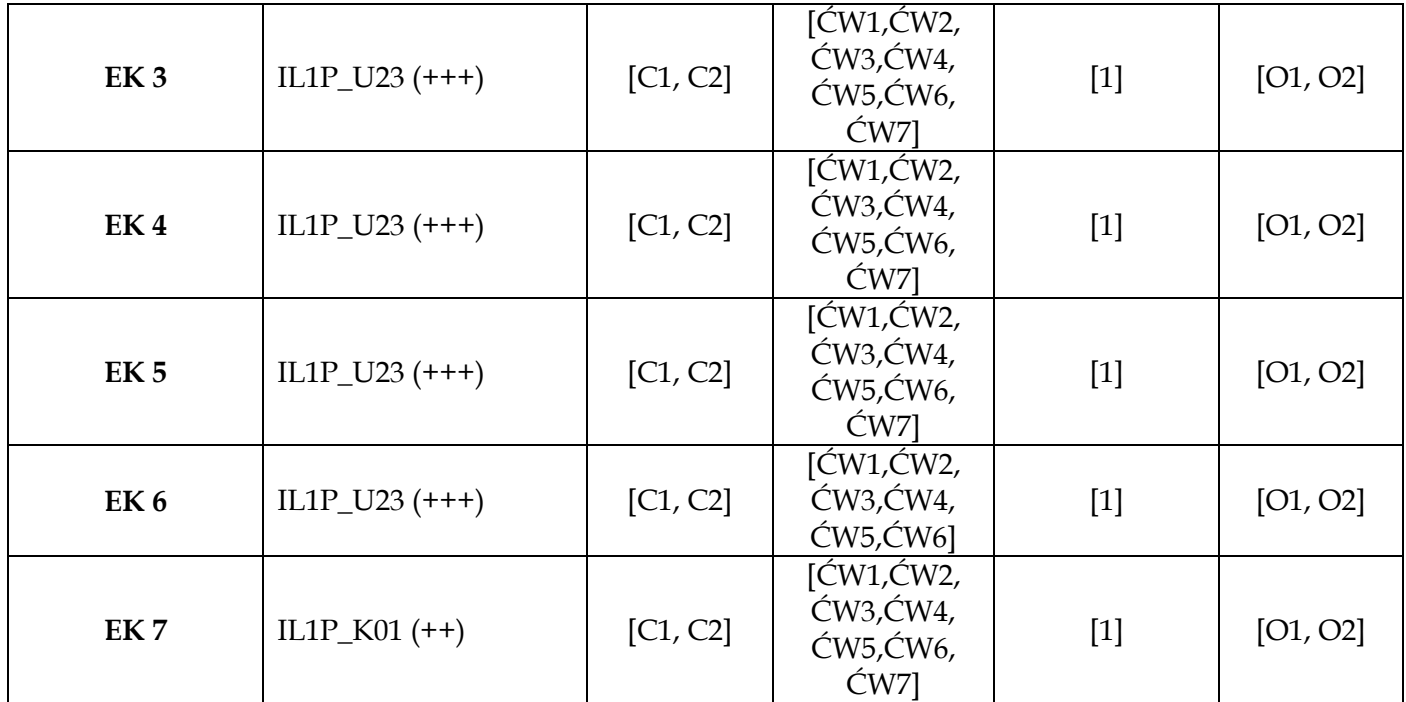

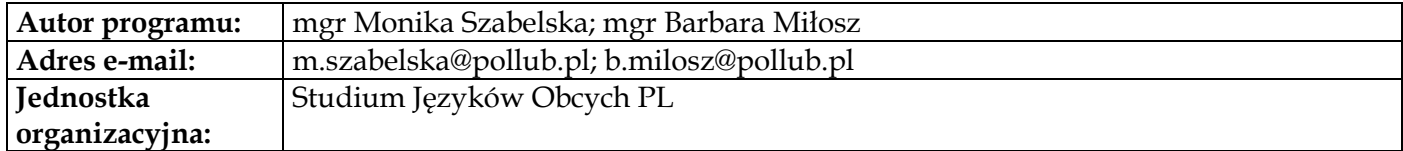

<span id="page-21-0"></span>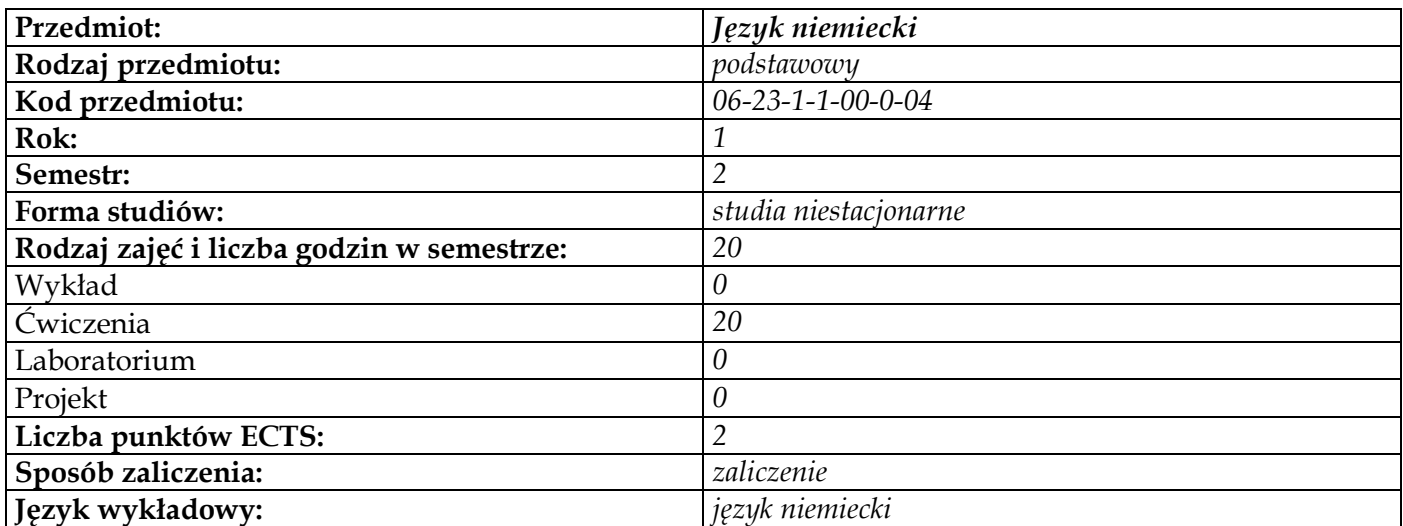

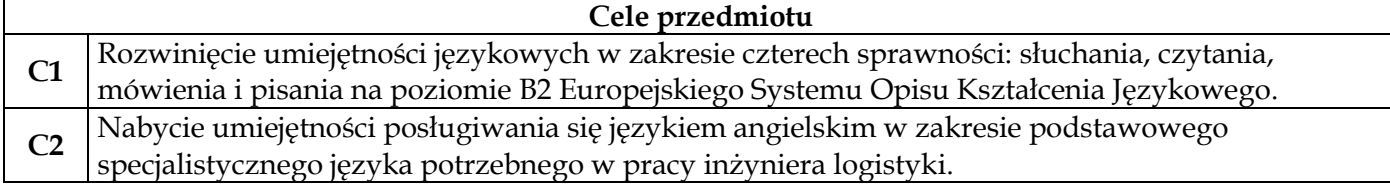

## **Wymagania wstępne w zakresie wiedzy, umiejętności i innych kompetencji**

**1** Znajomość języka niemieckiego na poziomie B1

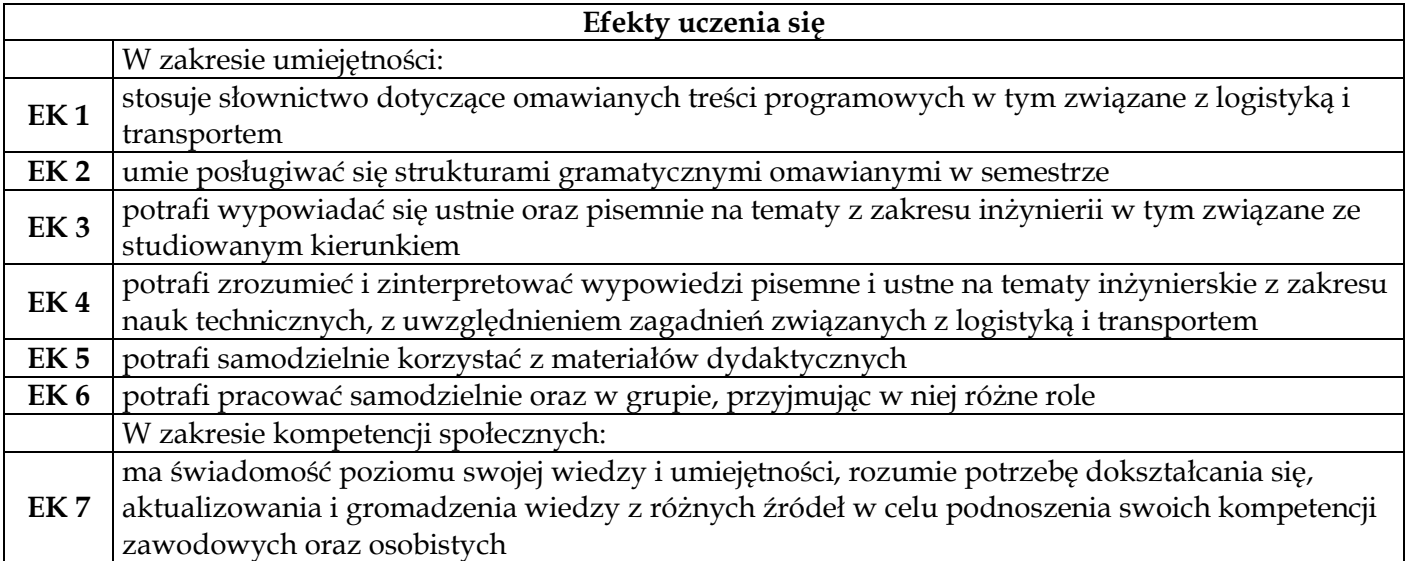

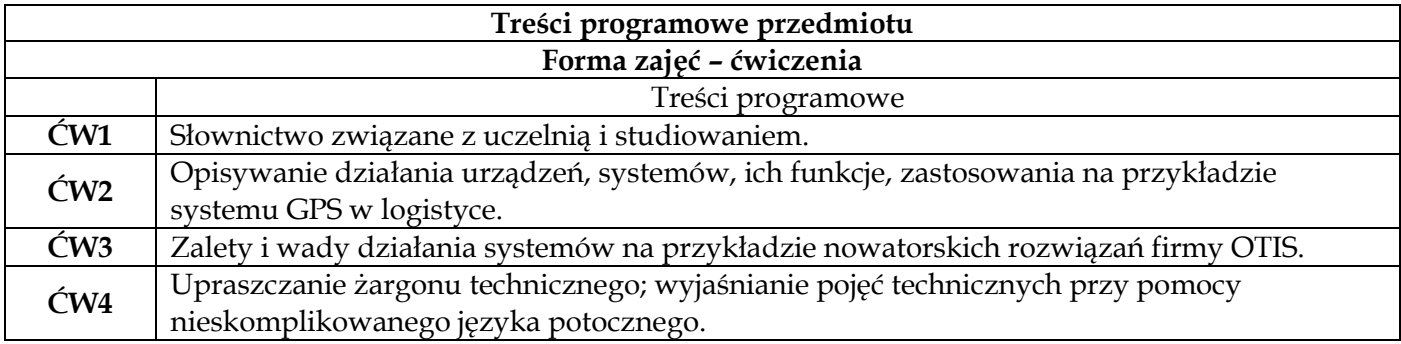

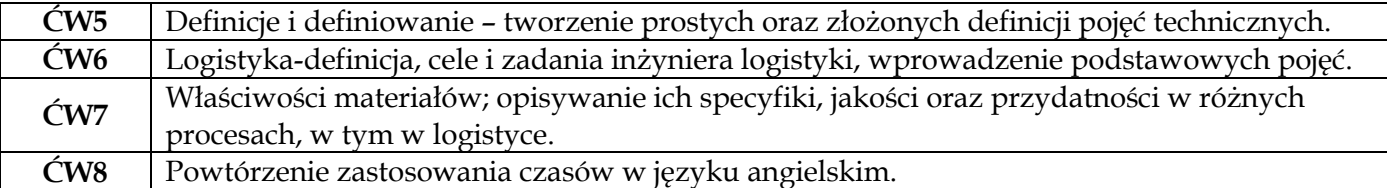

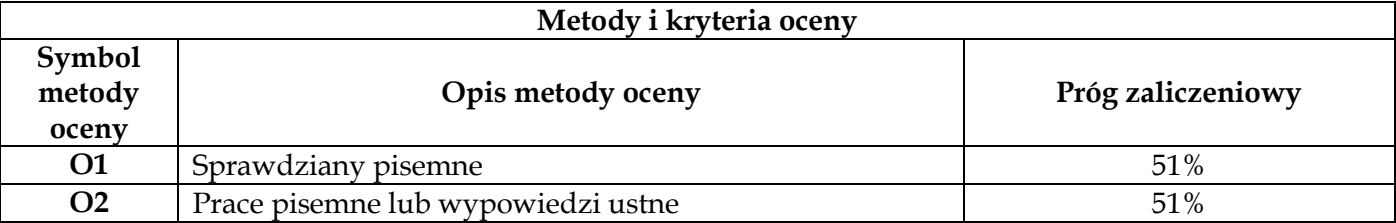

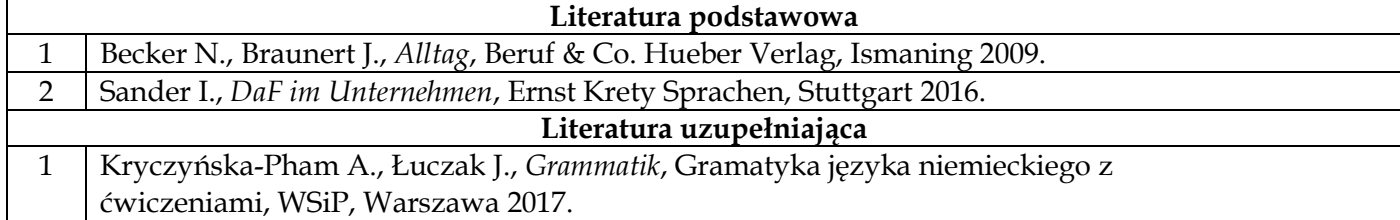

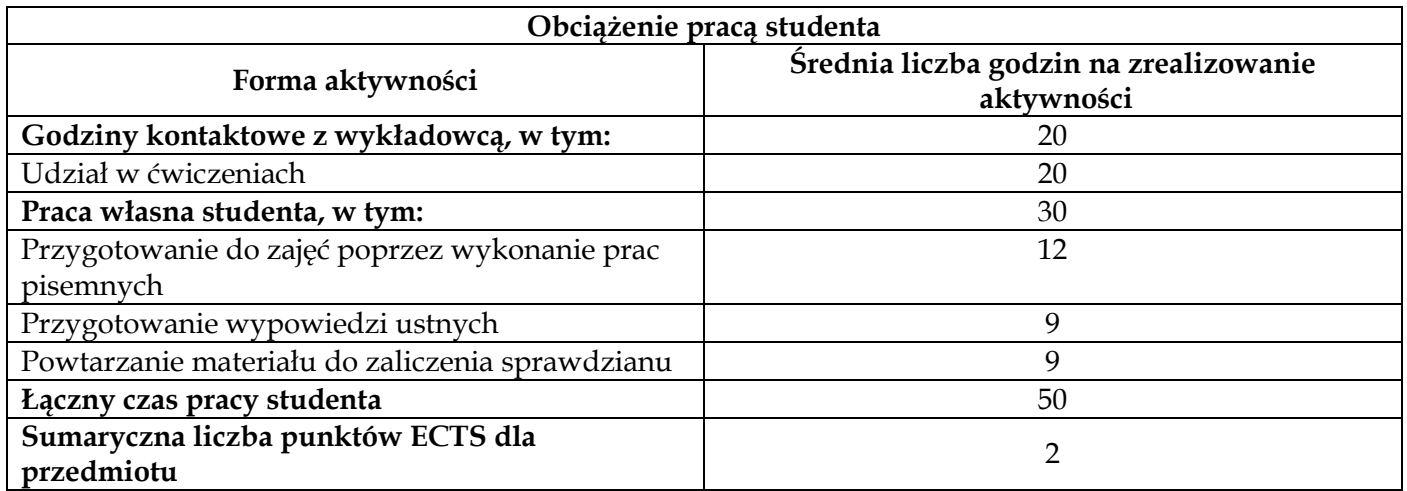

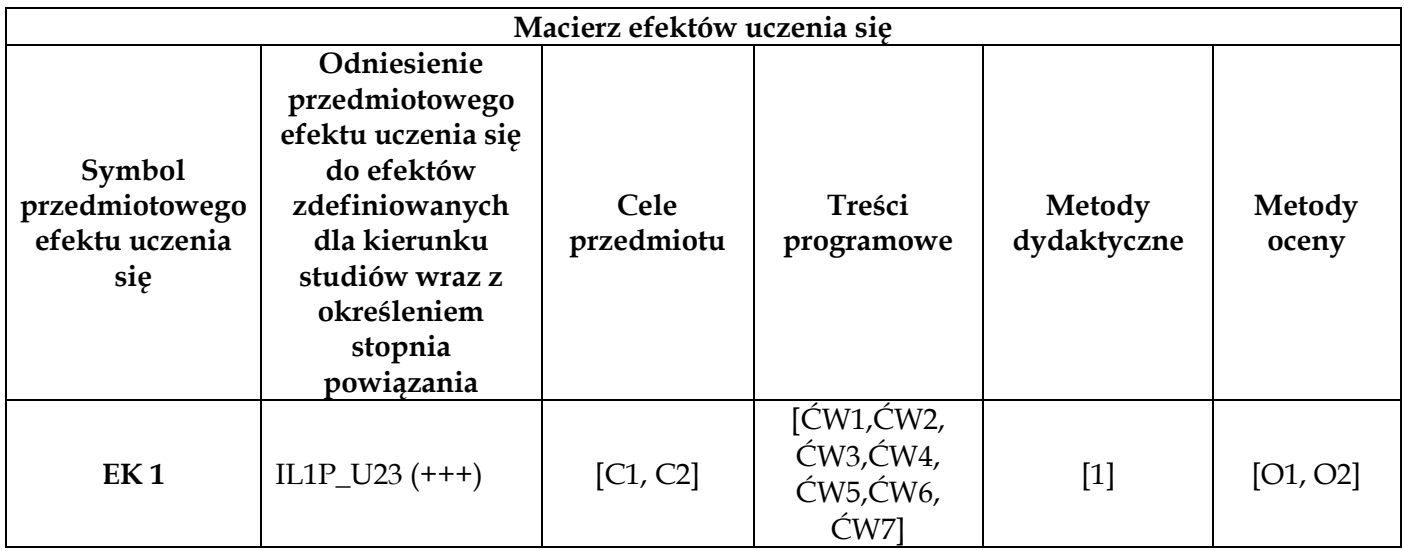

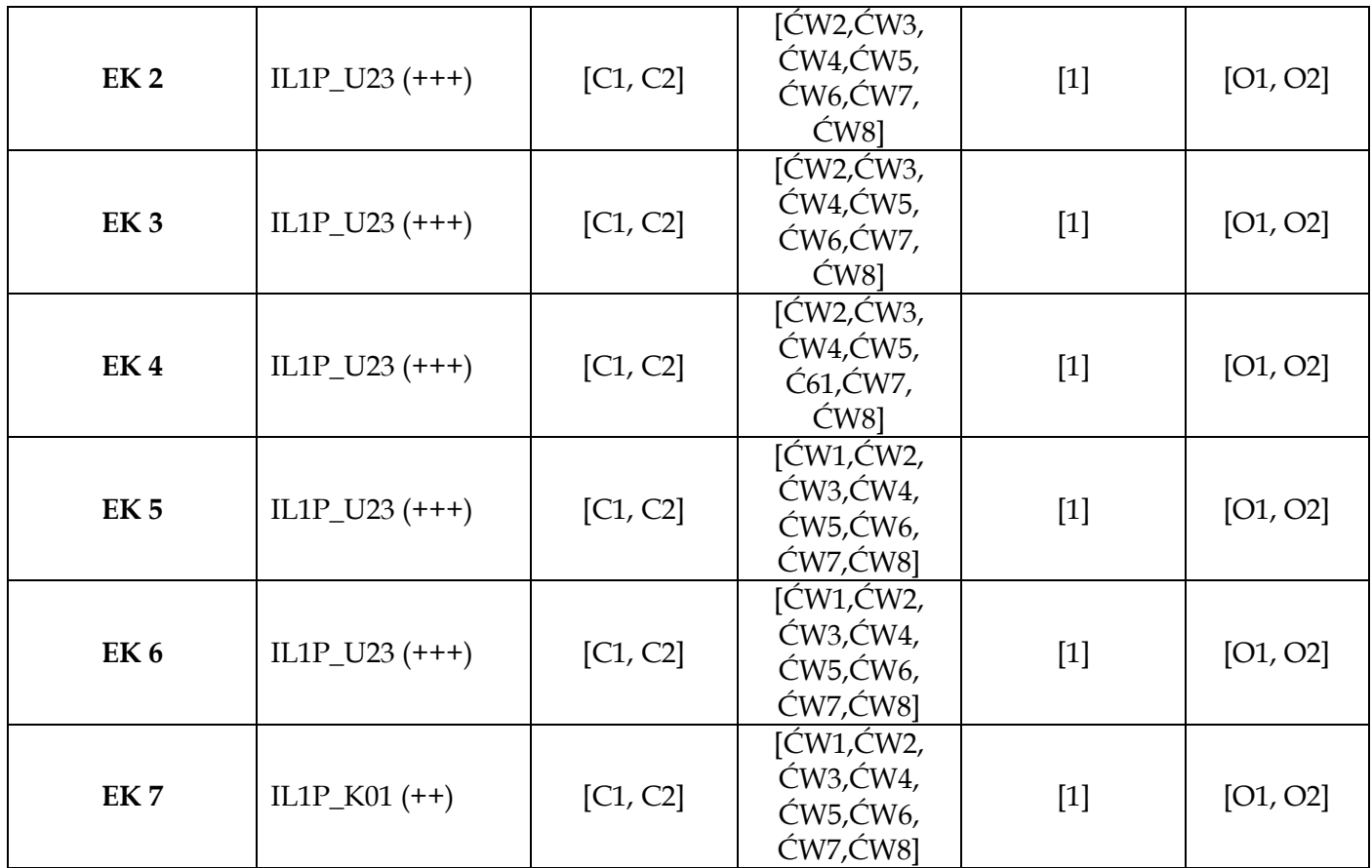

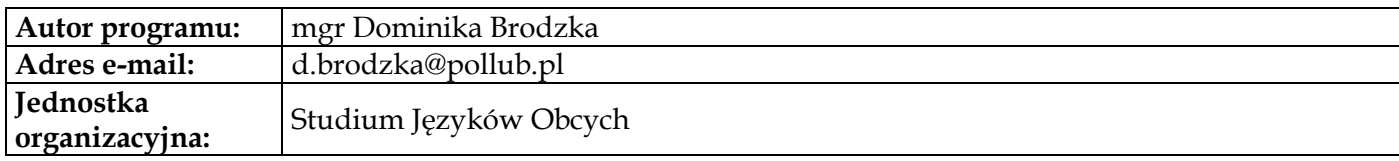

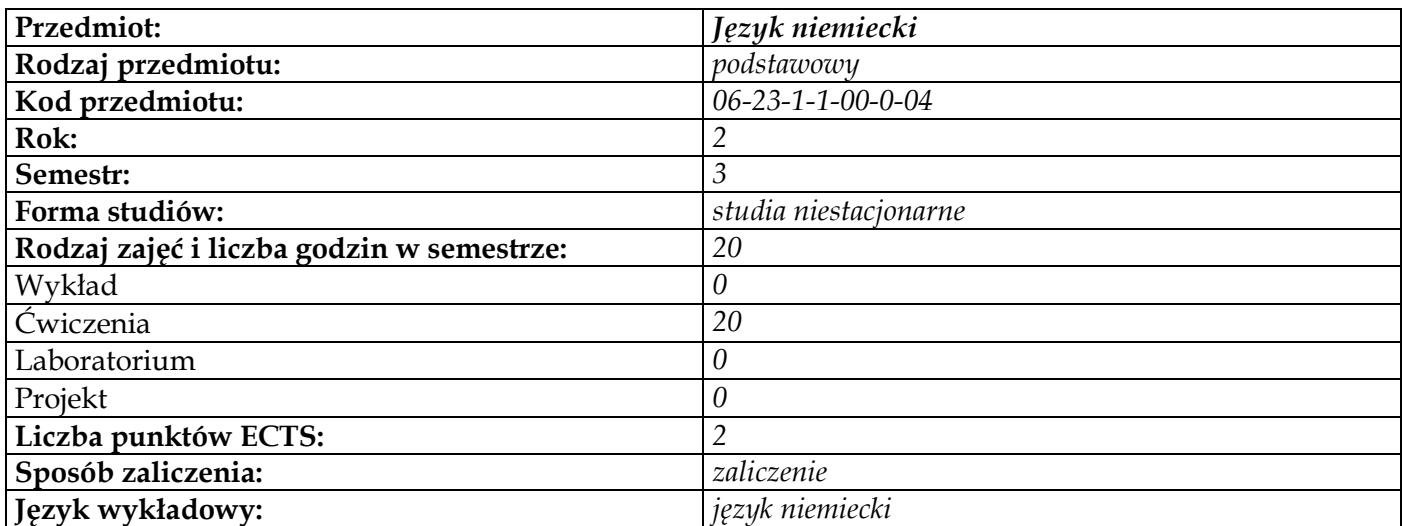

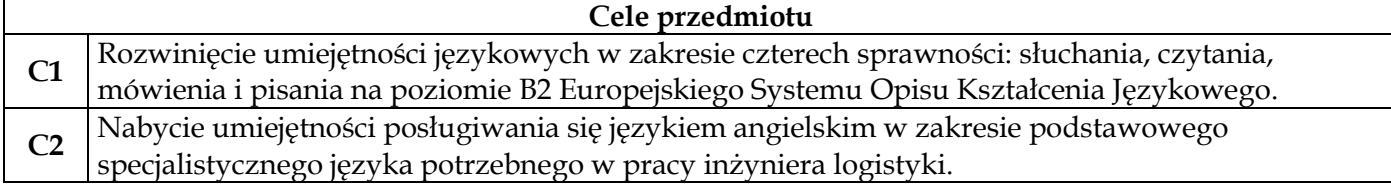

## **Wymagania wstępne w zakresie wiedzy, umiejętności i innych kompetencji**

**1** Znajomość języka niemieckiego na poziomie B1

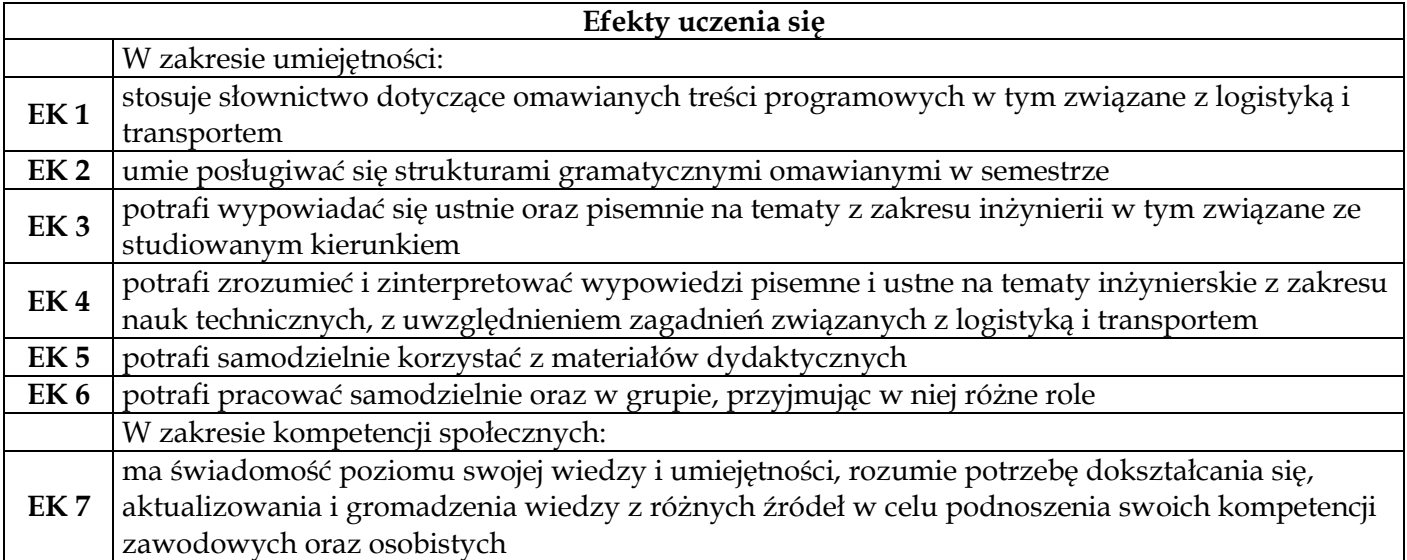

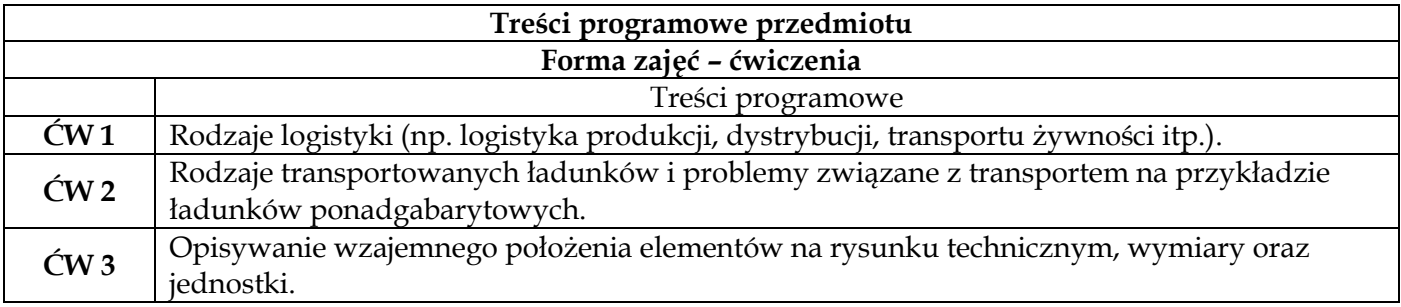

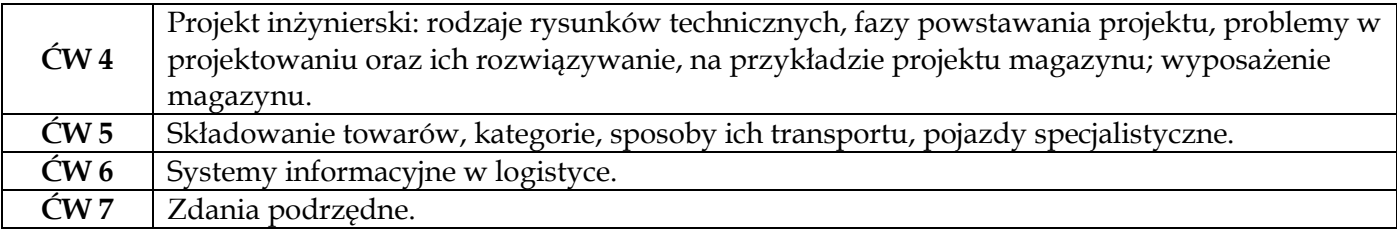

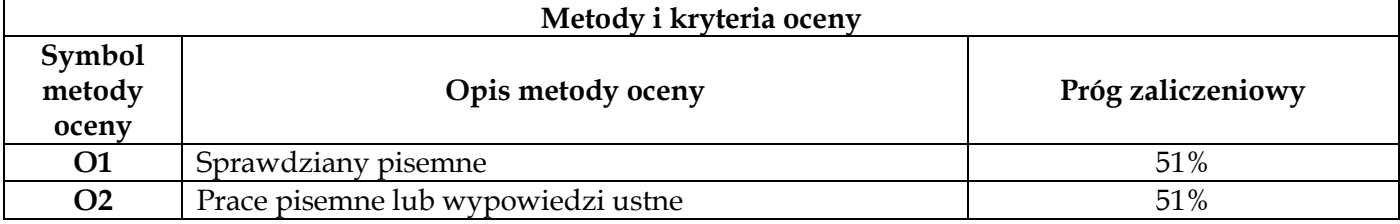

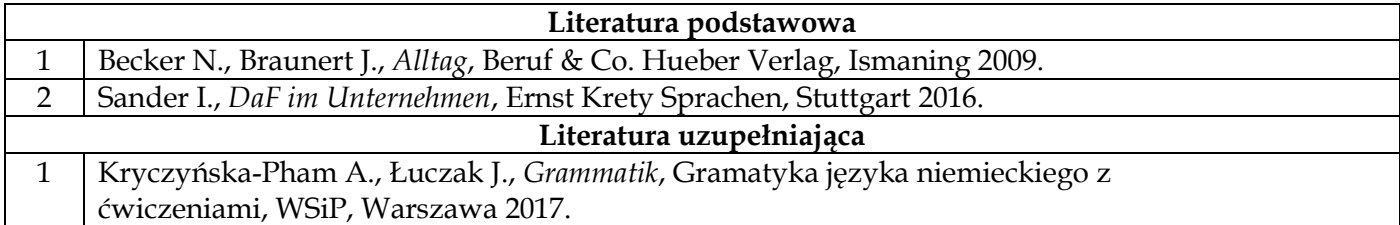

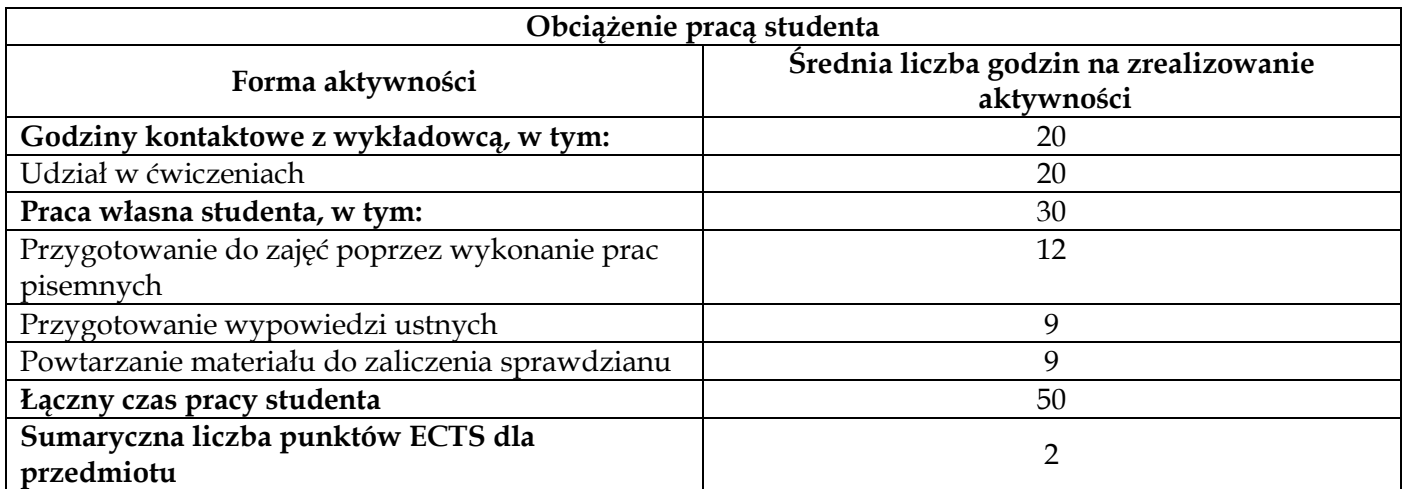

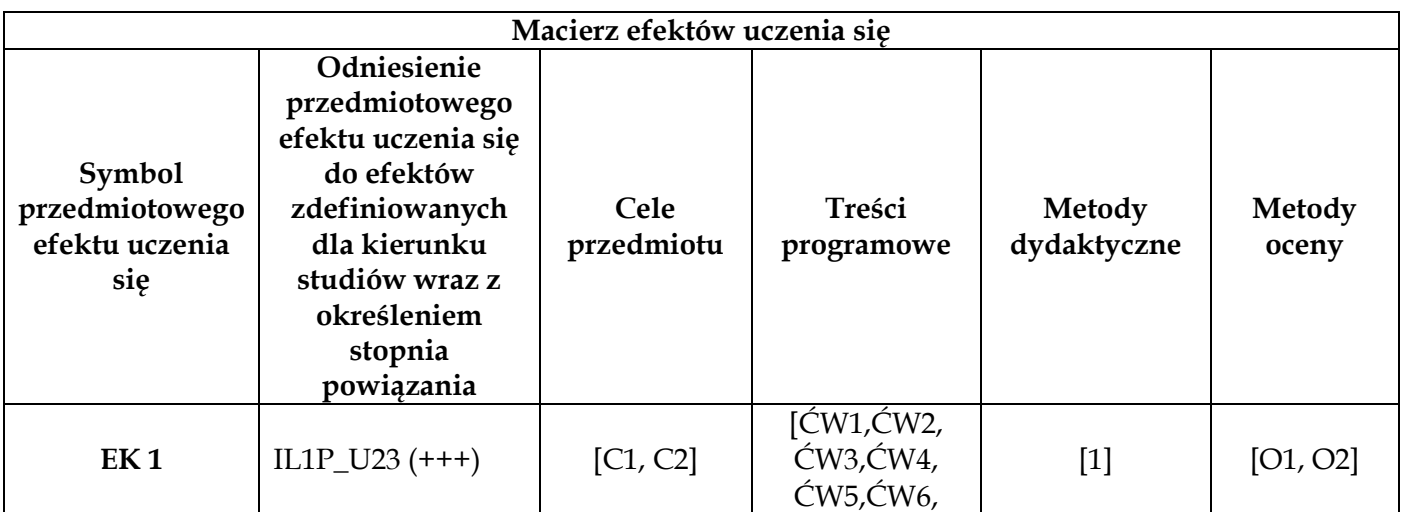

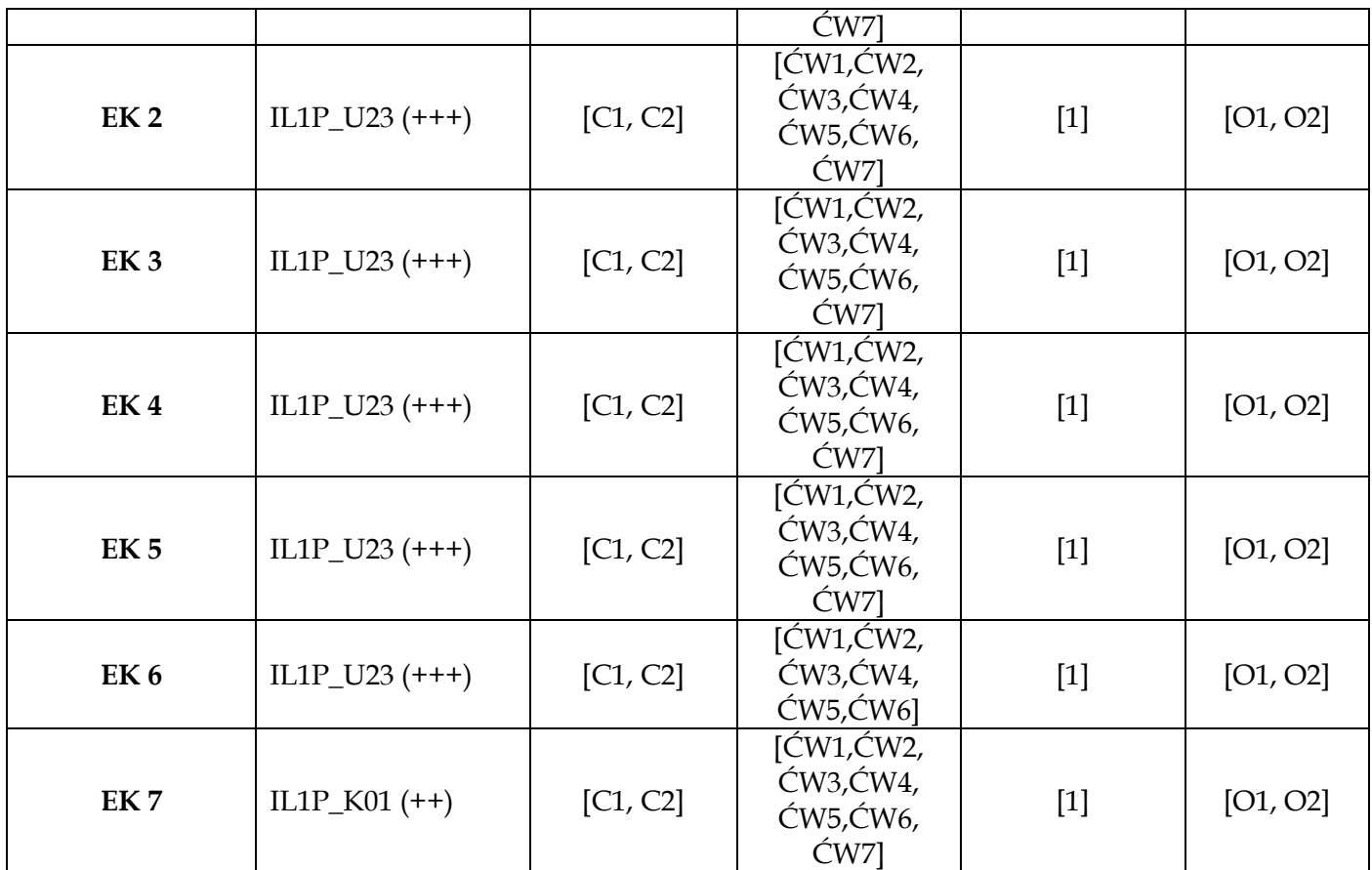

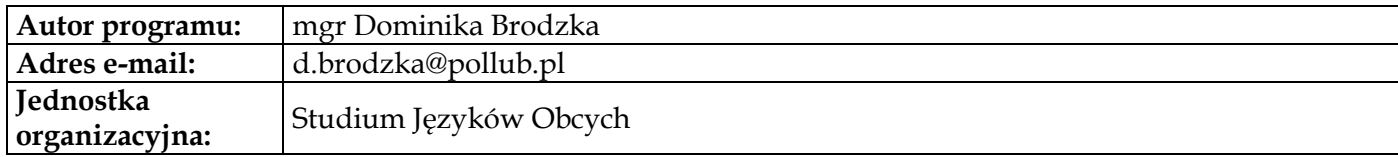

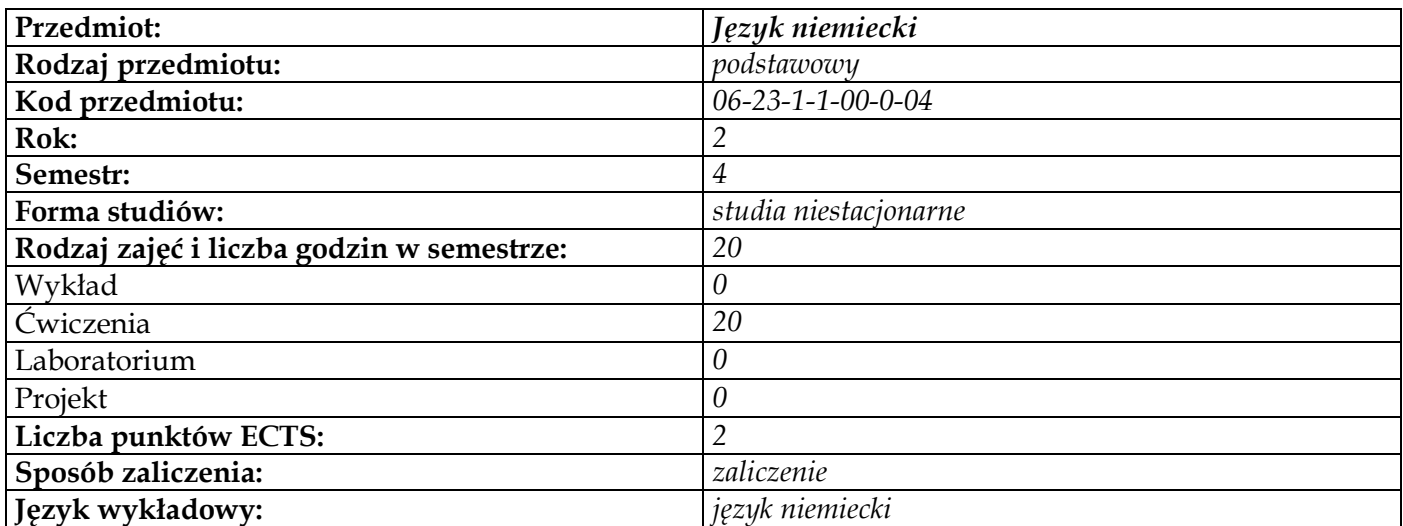

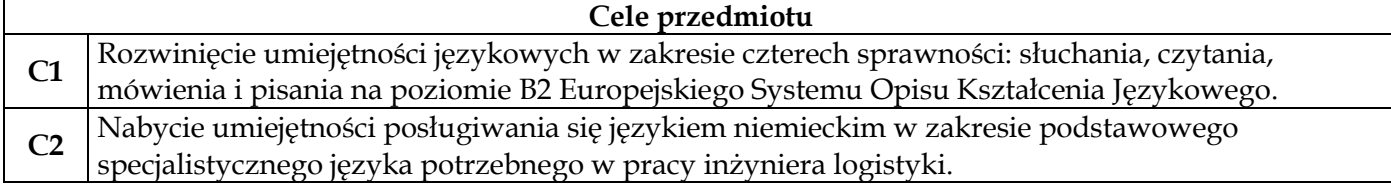

## **Wymagania wstępne w zakresie wiedzy, umiejętności i innych kompetencji**

**1** Znajomość języka niemieckiego na poziomie B1

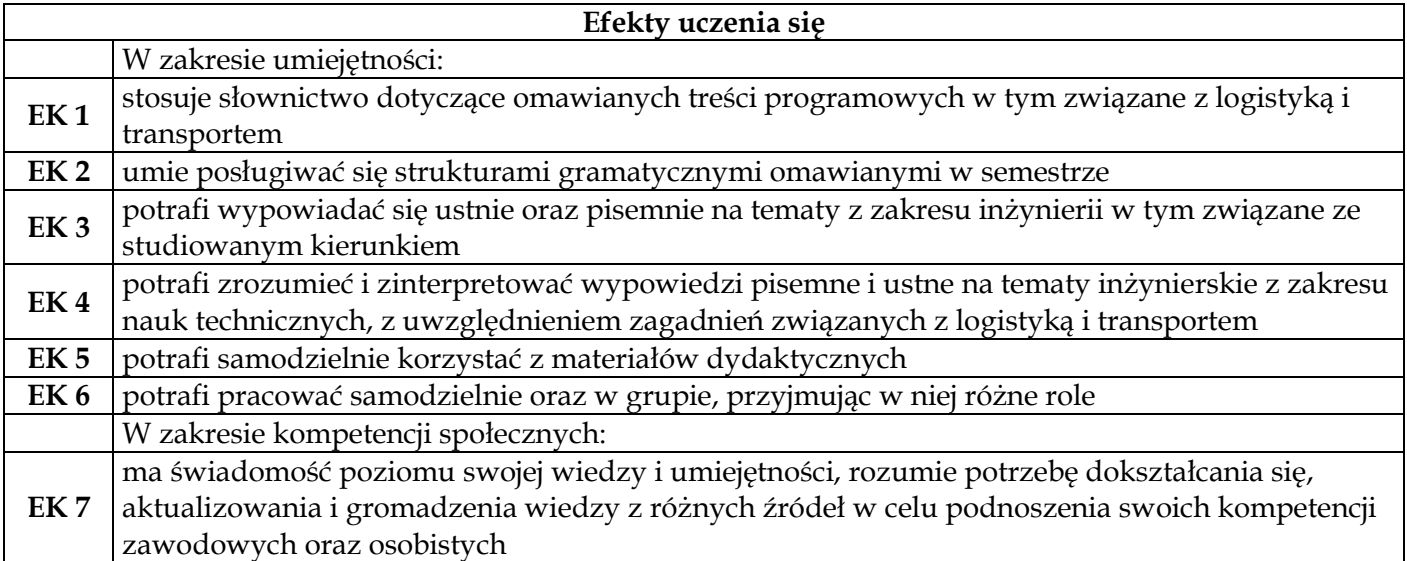

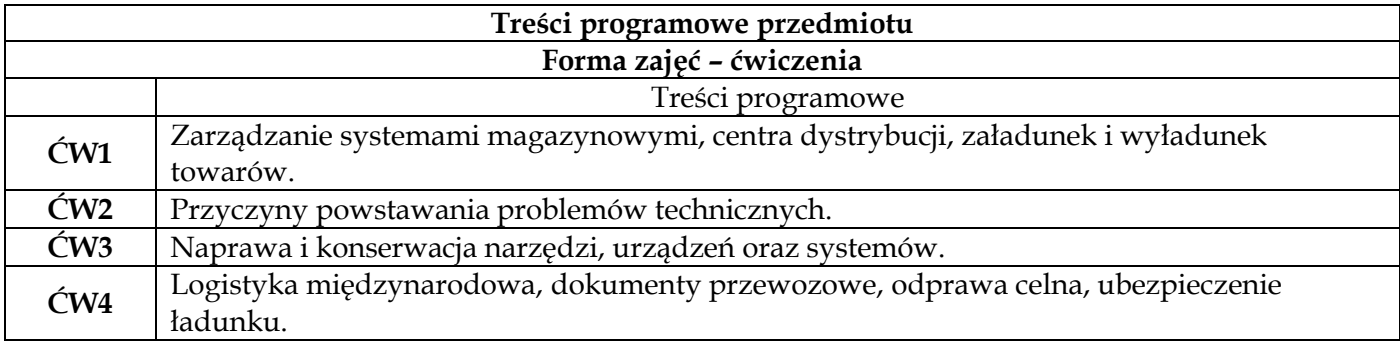

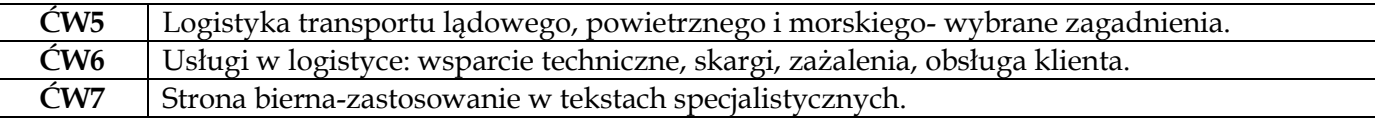

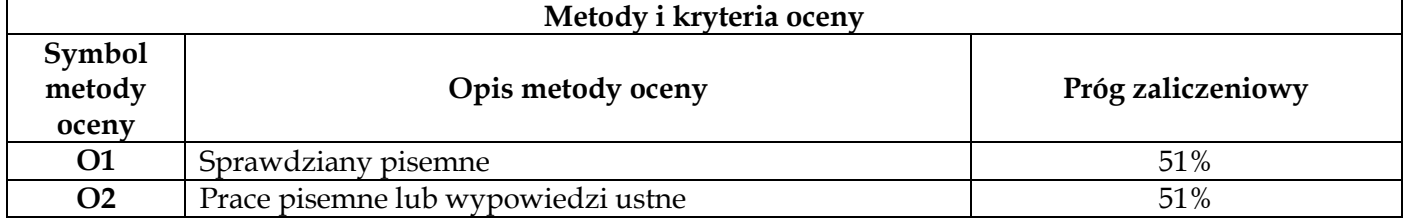

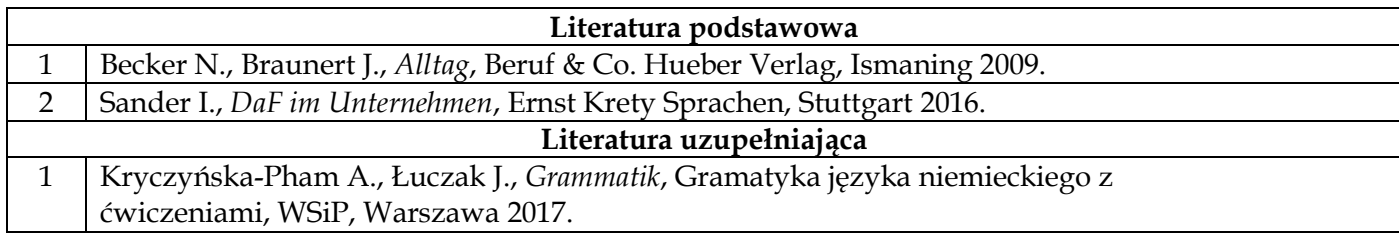

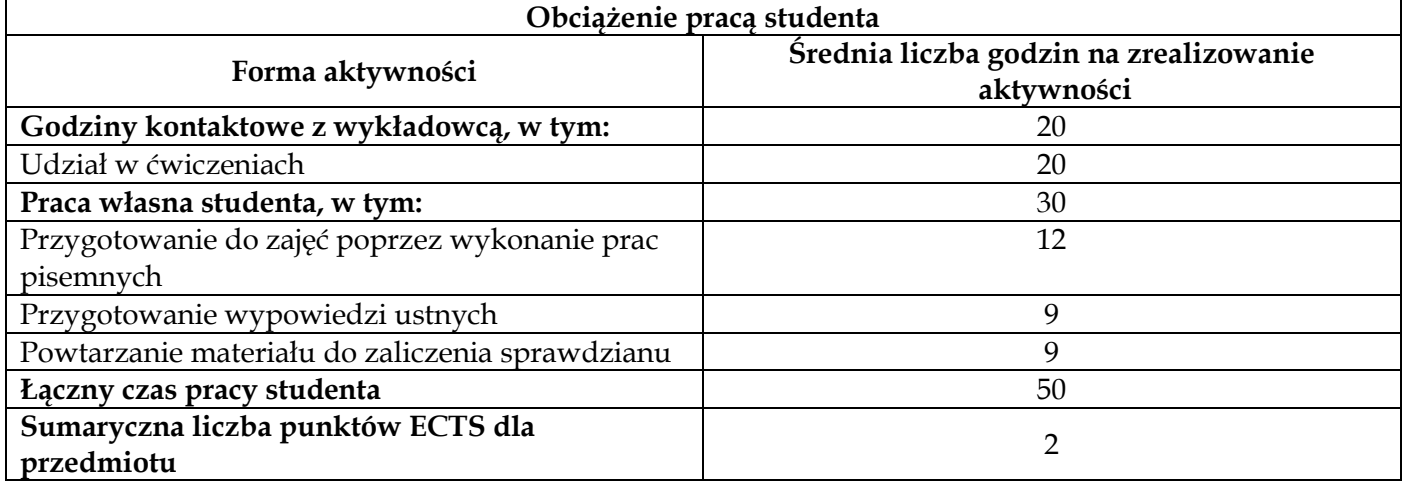

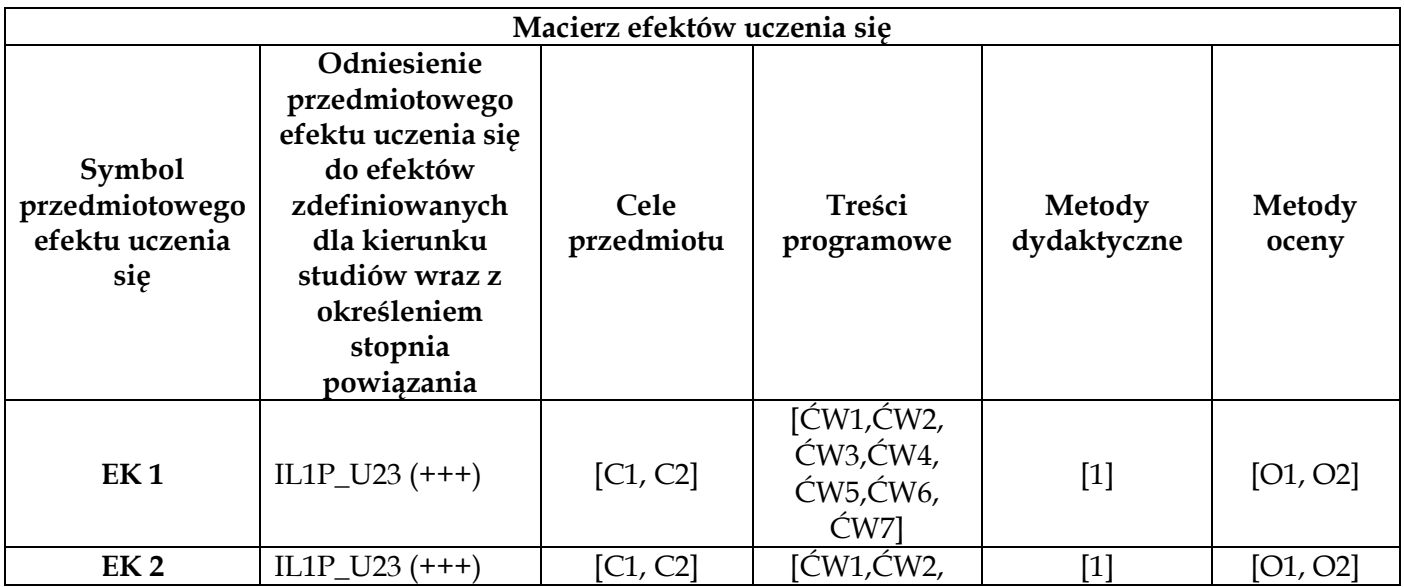

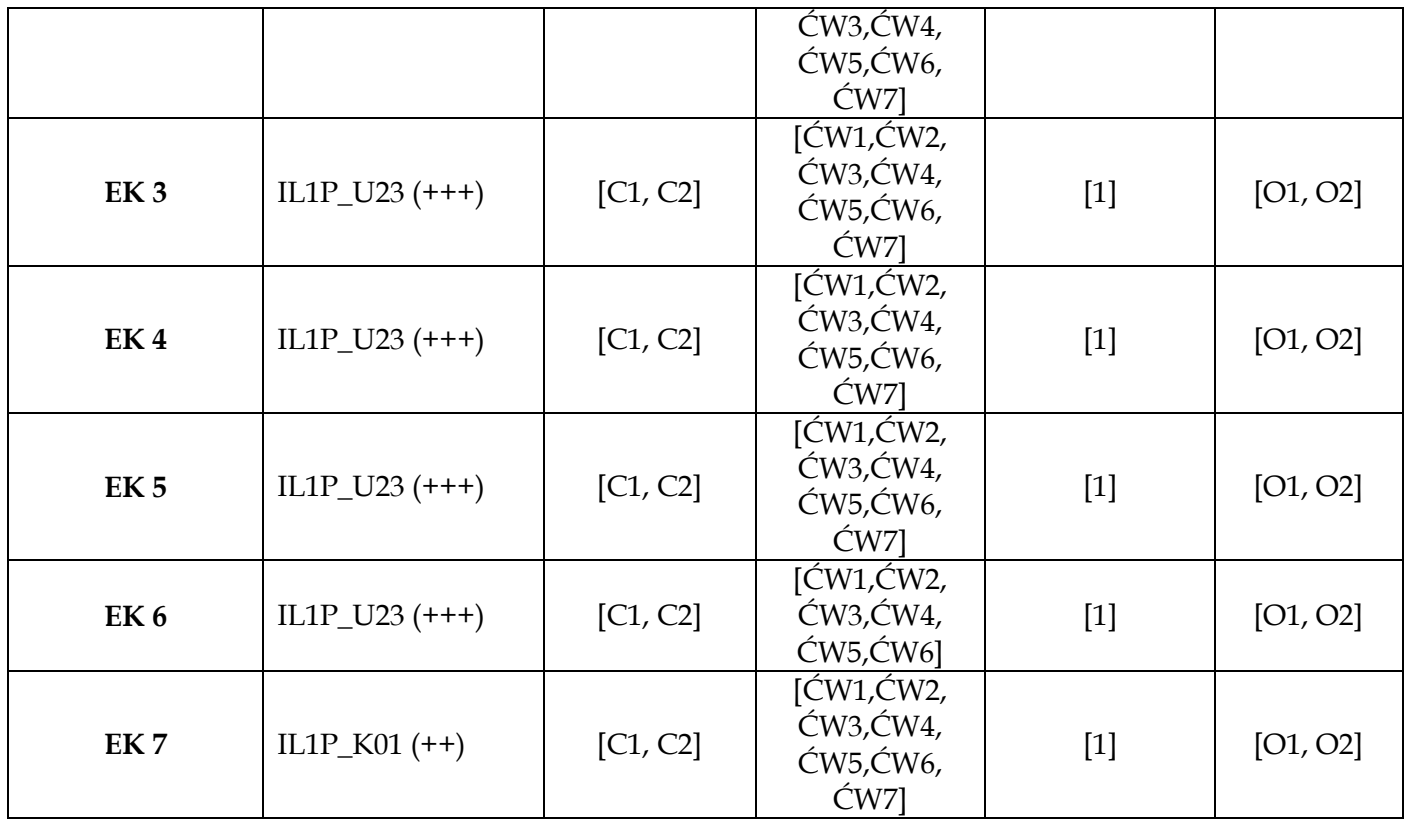

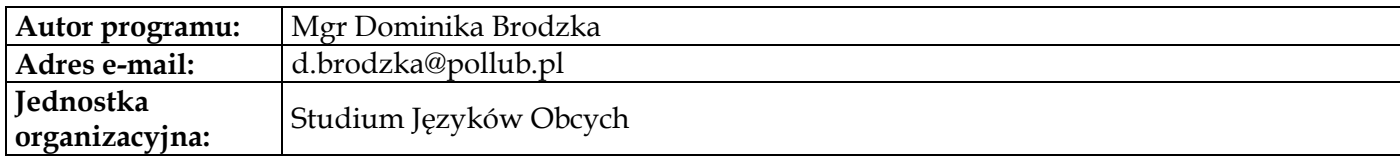

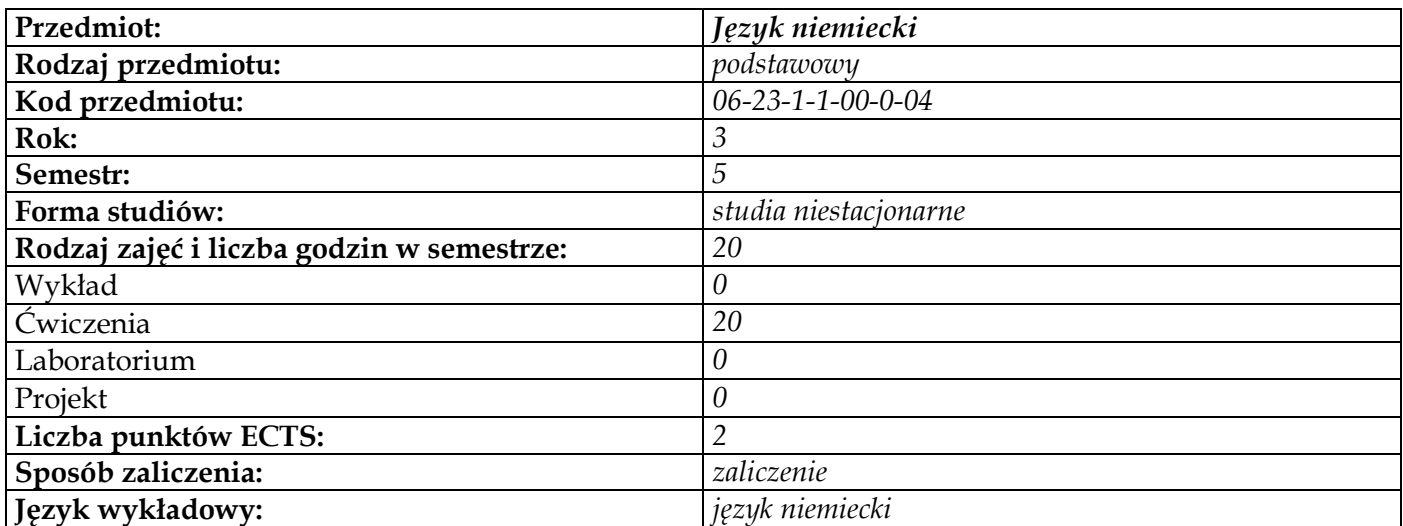

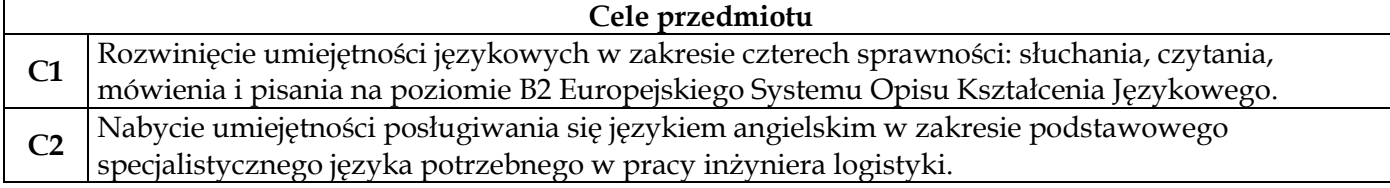

## **Wymagania wstępne w zakresie wiedzy, umiejętności i innych kompetencji**

**1** Znajomość języka niemieckiego na poziomie B1

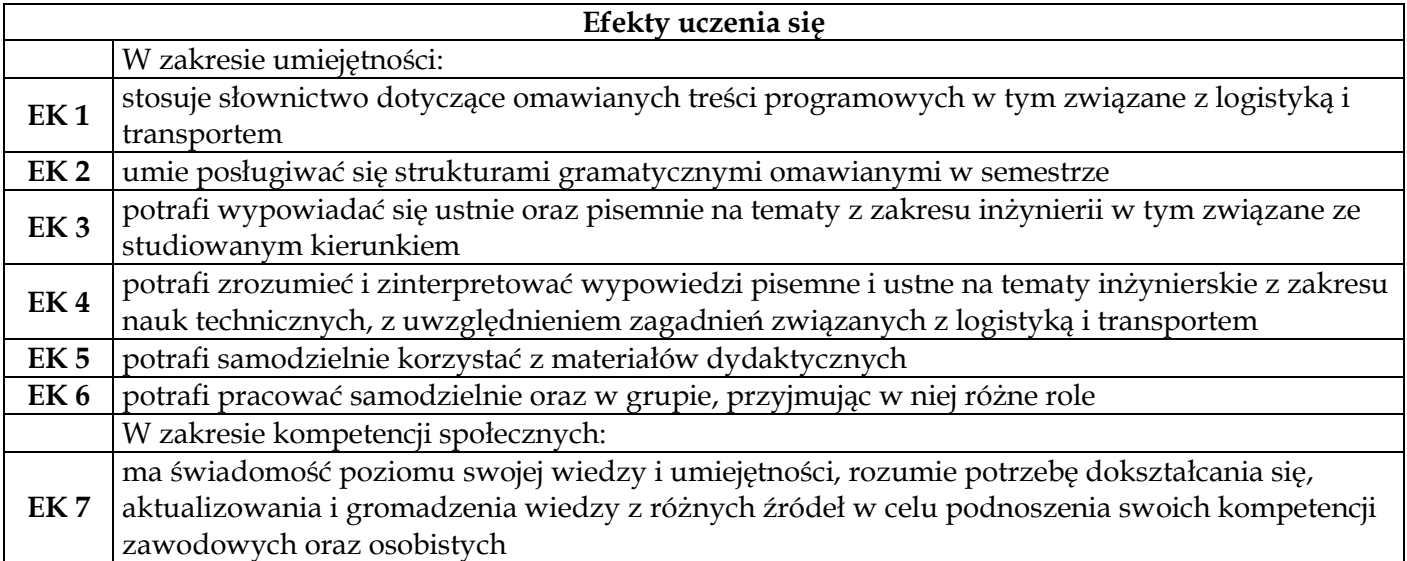

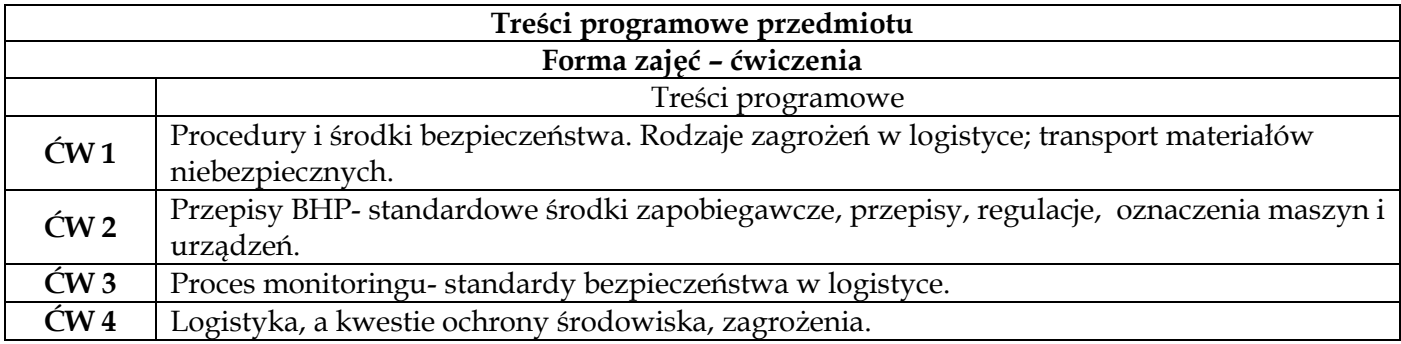

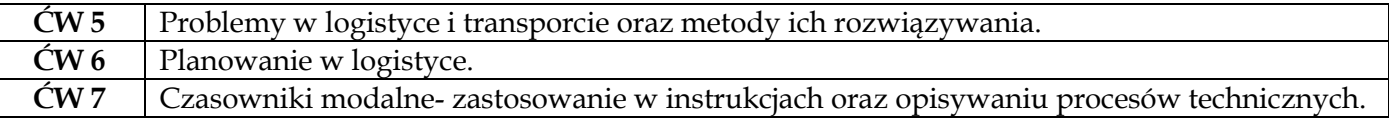

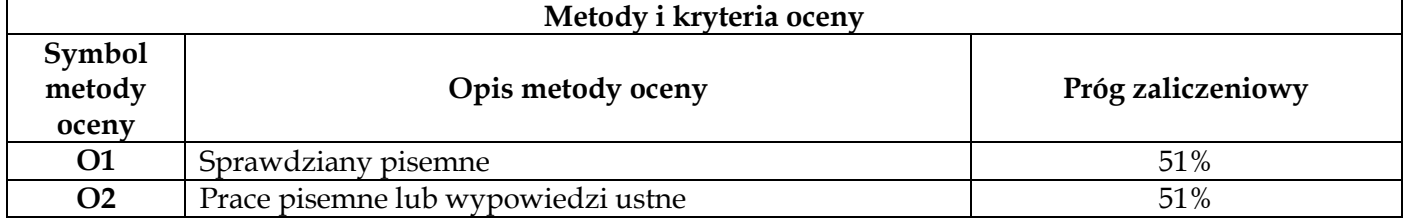

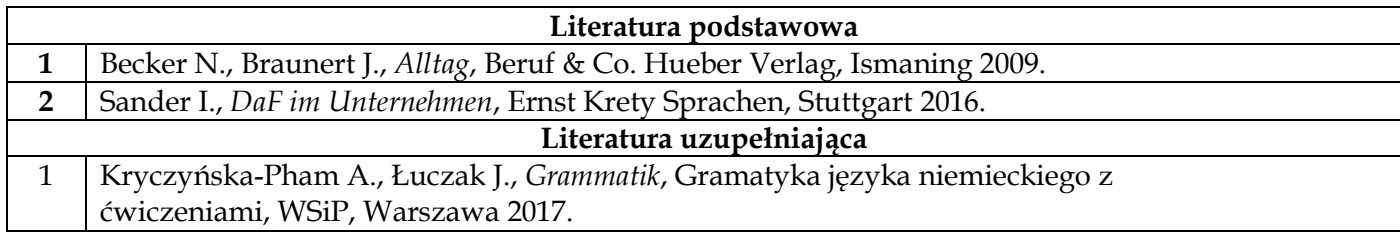

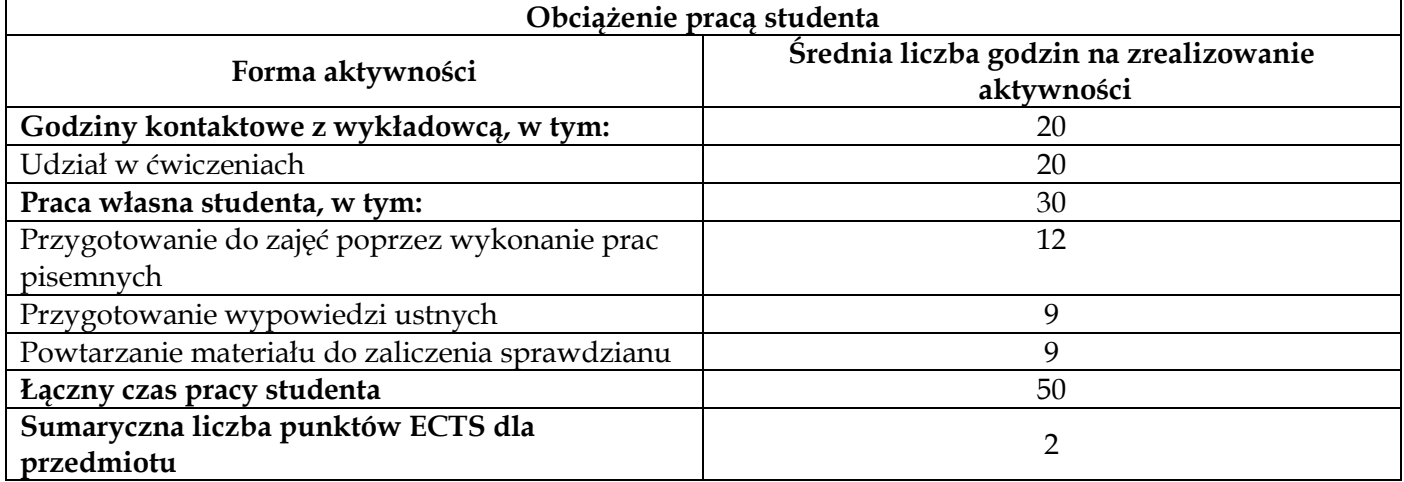

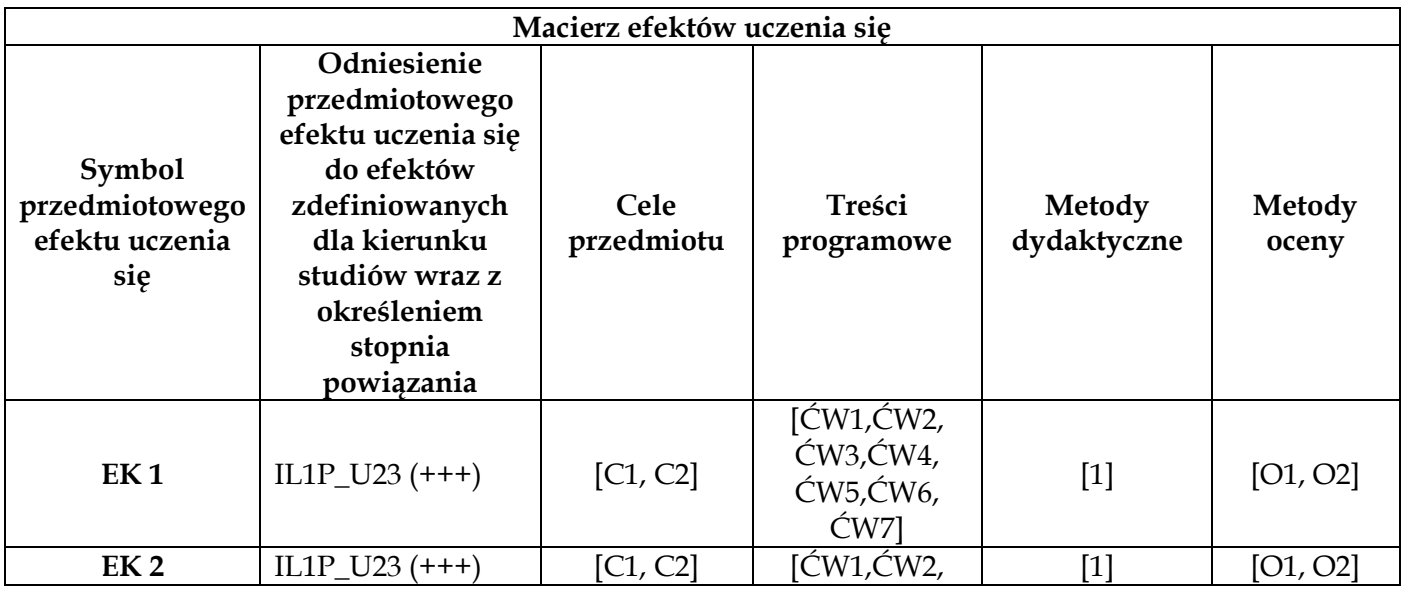

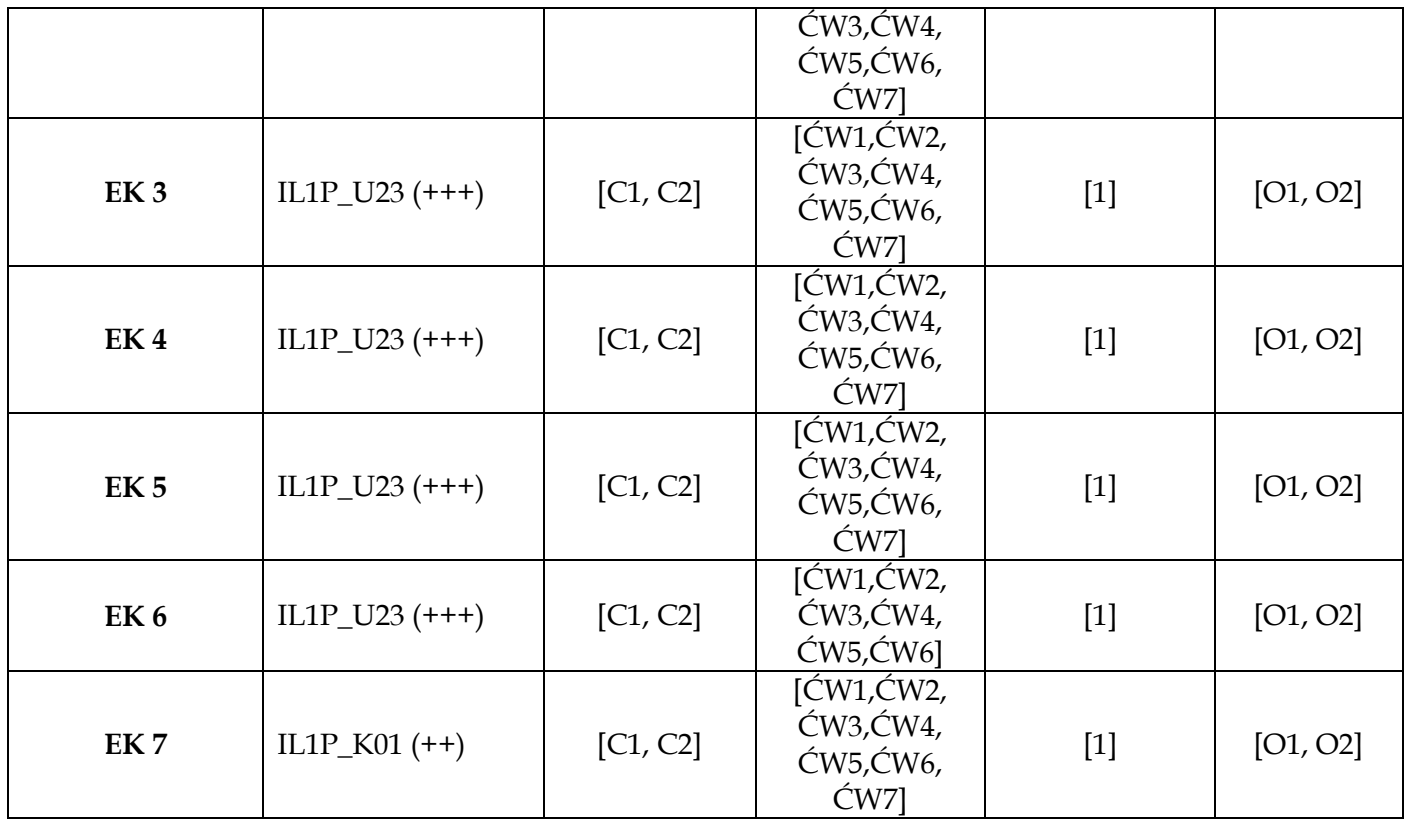

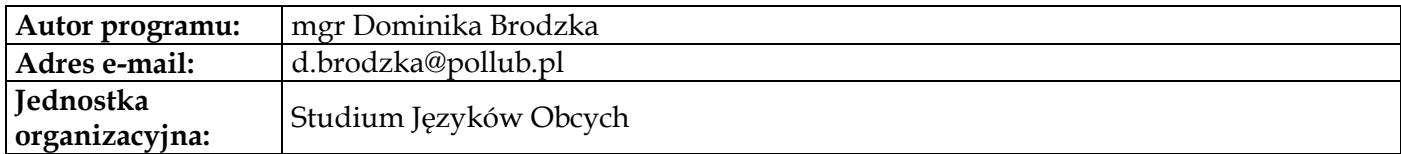

# <span id="page-33-0"></span>**Moduł przedmiotów obowiązkowych inżynierskich**

<span id="page-34-0"></span>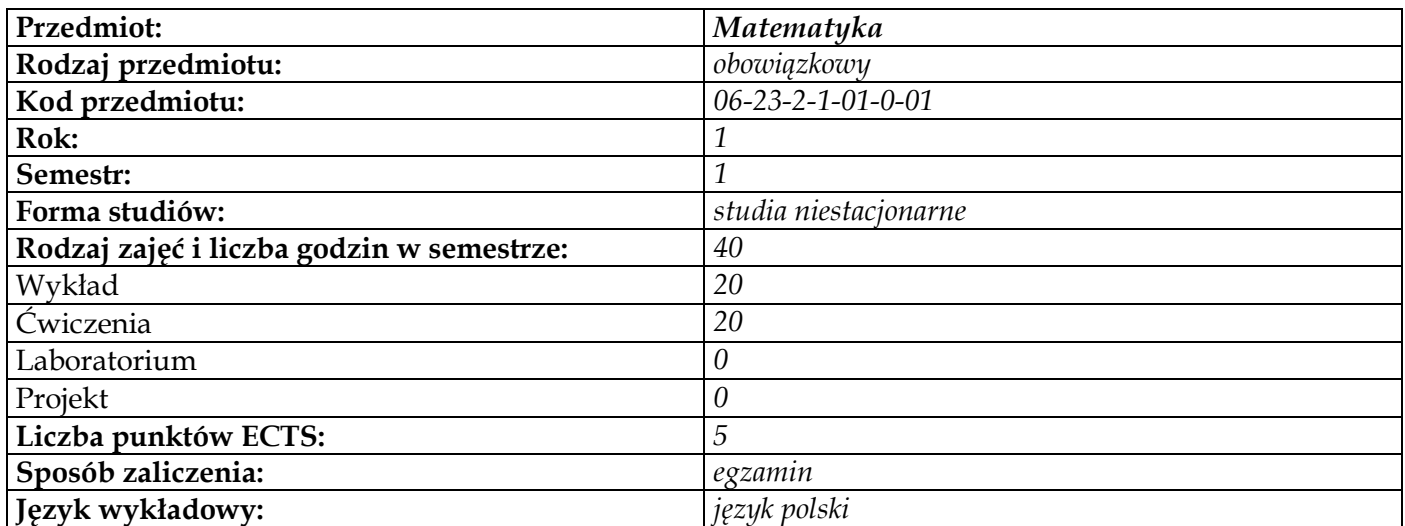

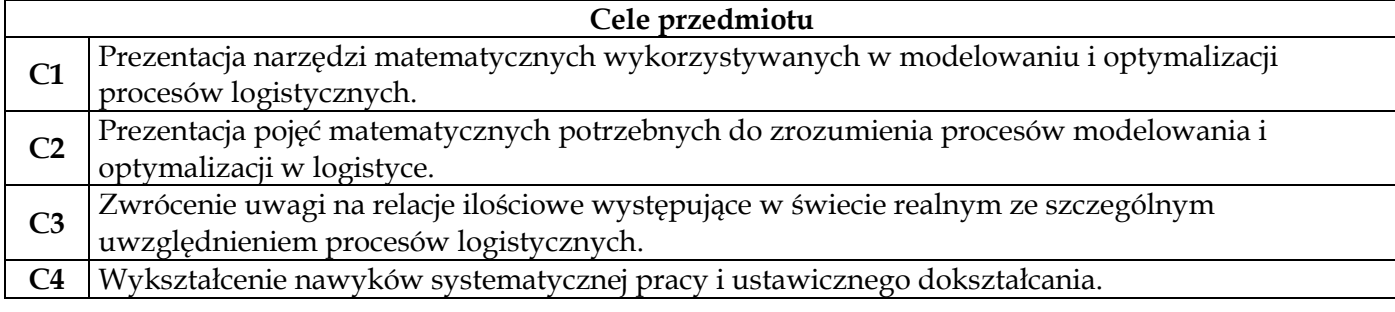

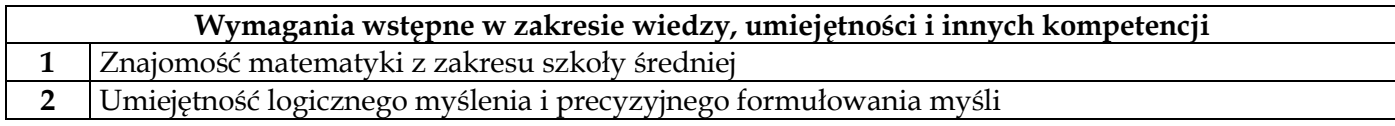

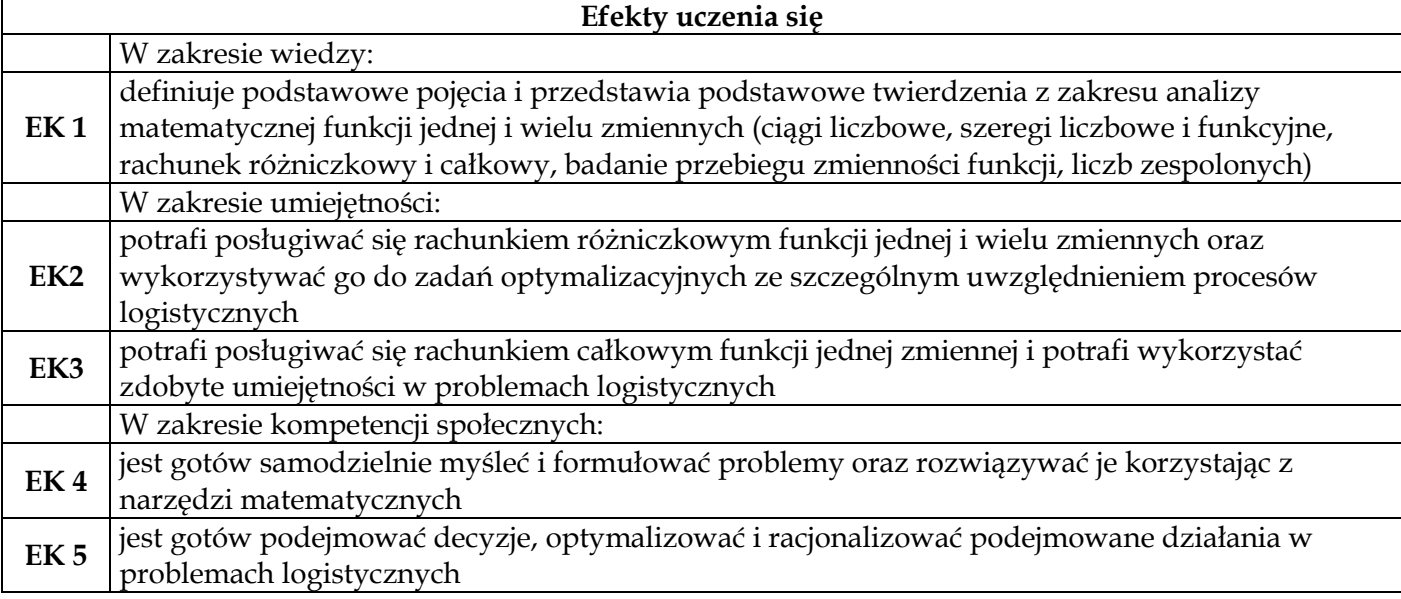

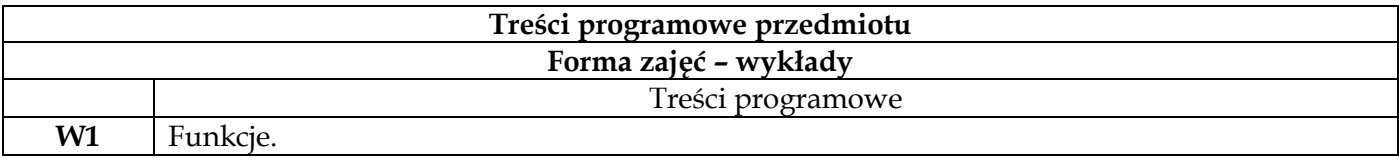

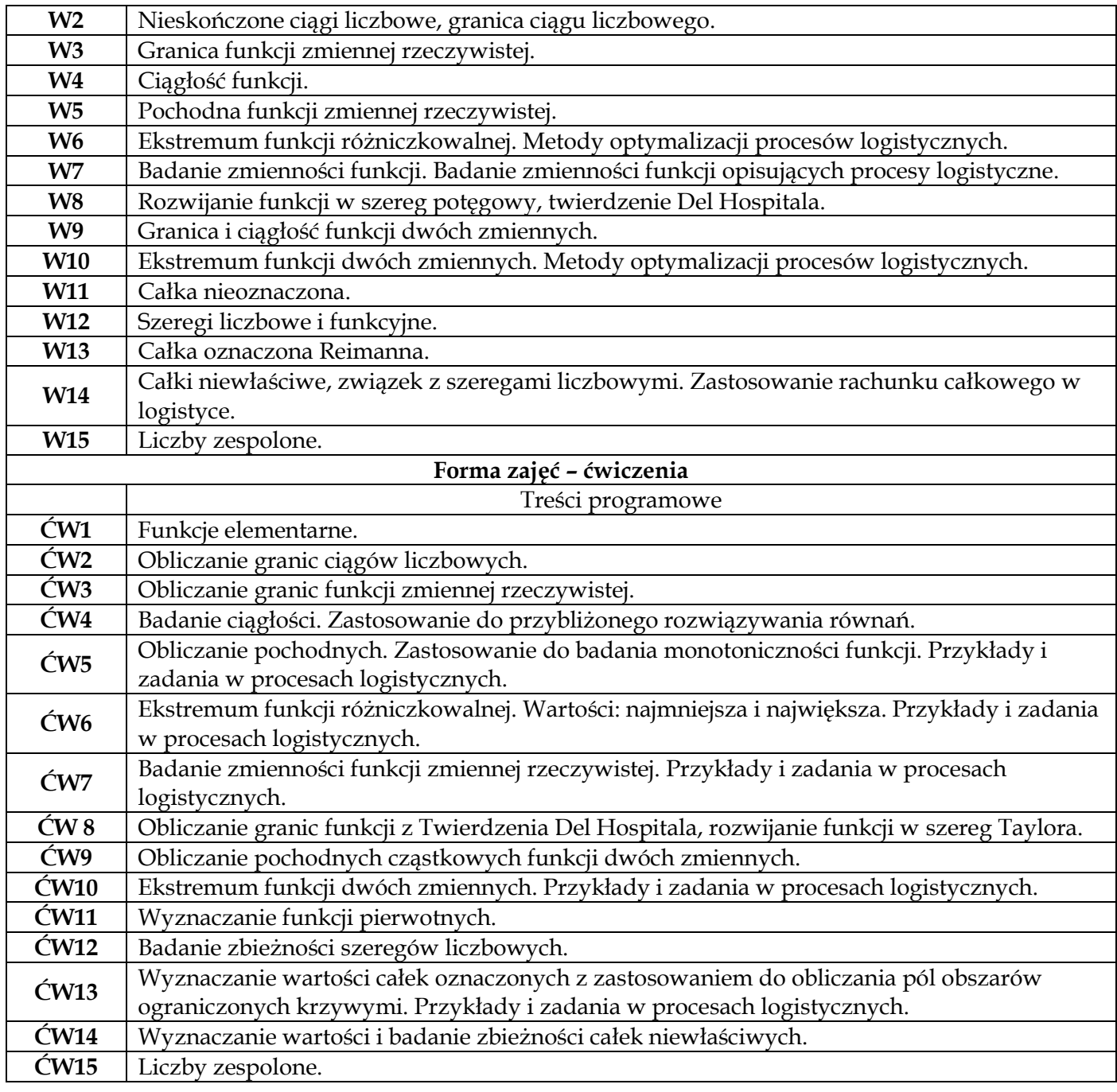

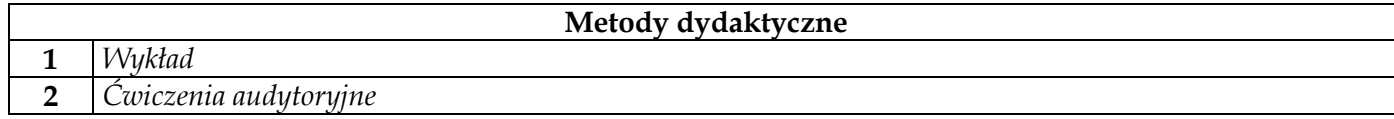

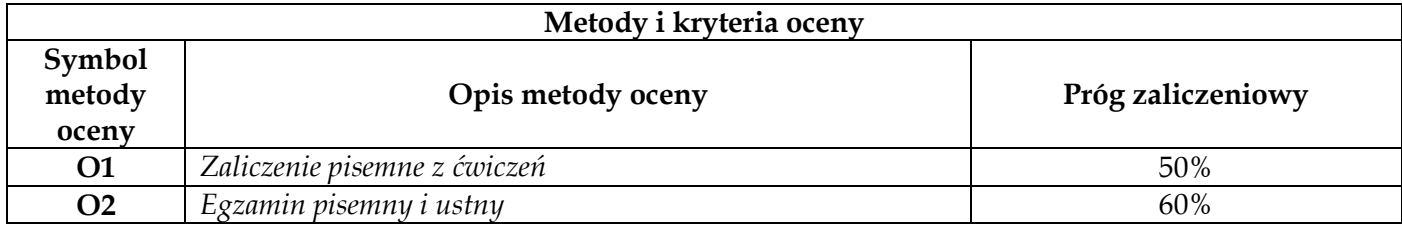

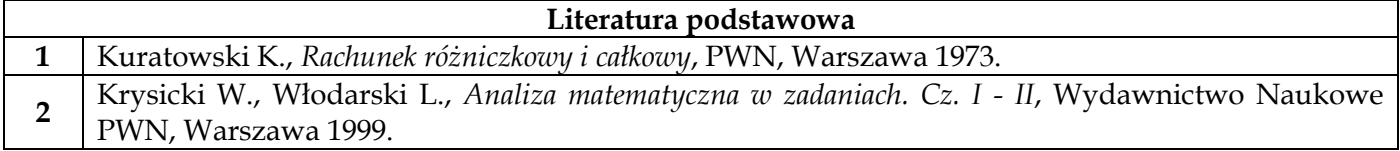
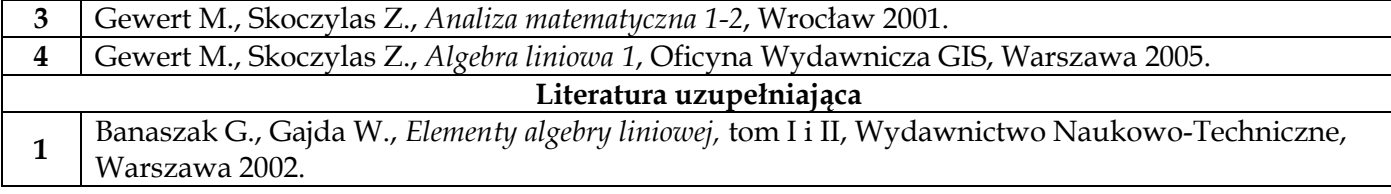

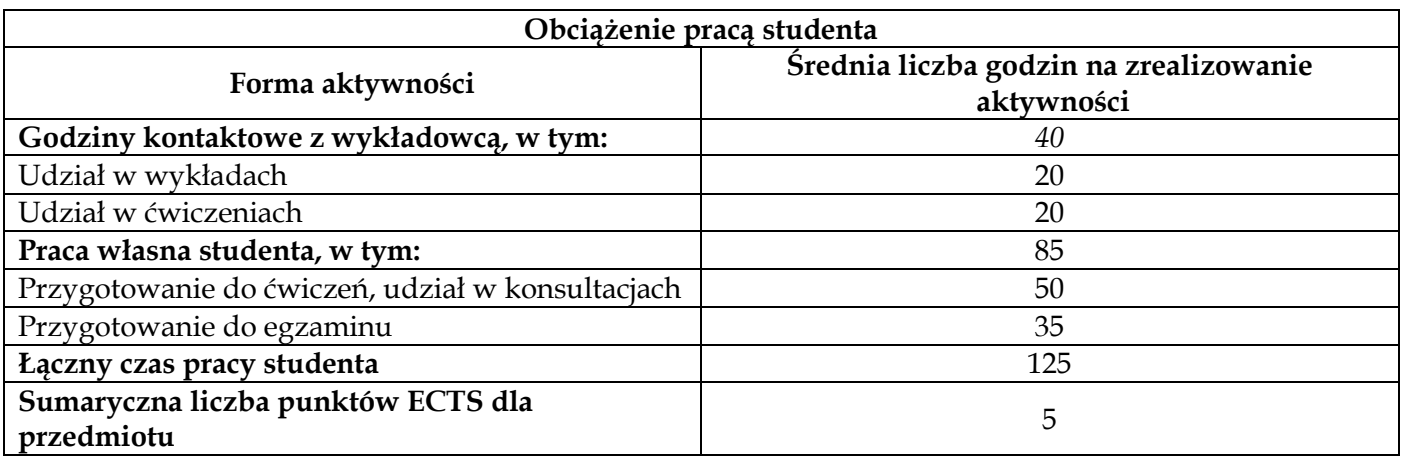

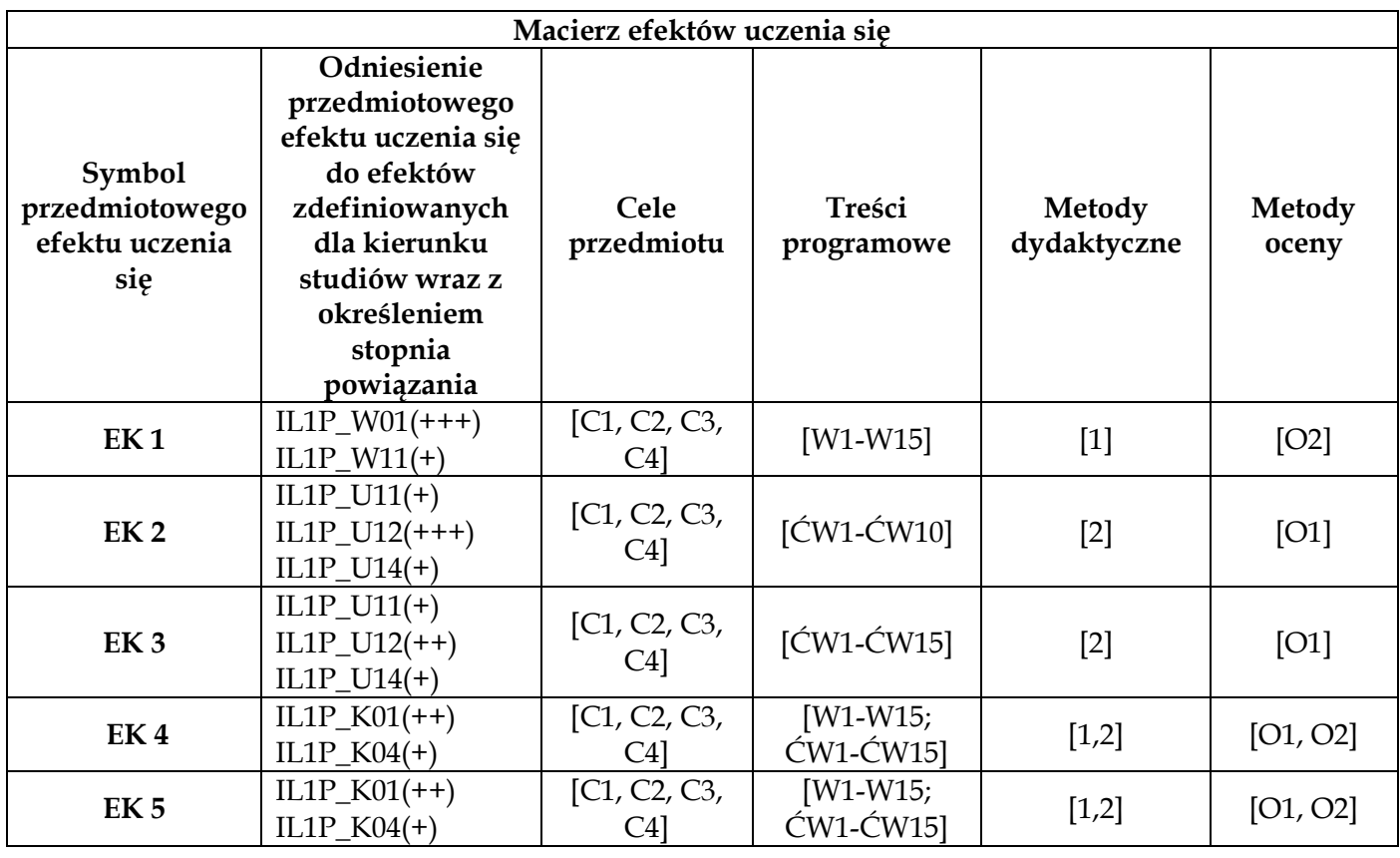

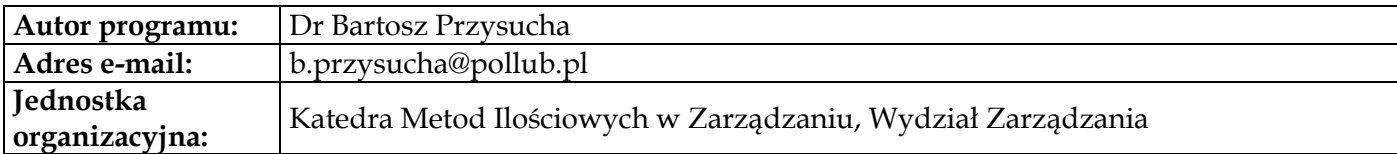

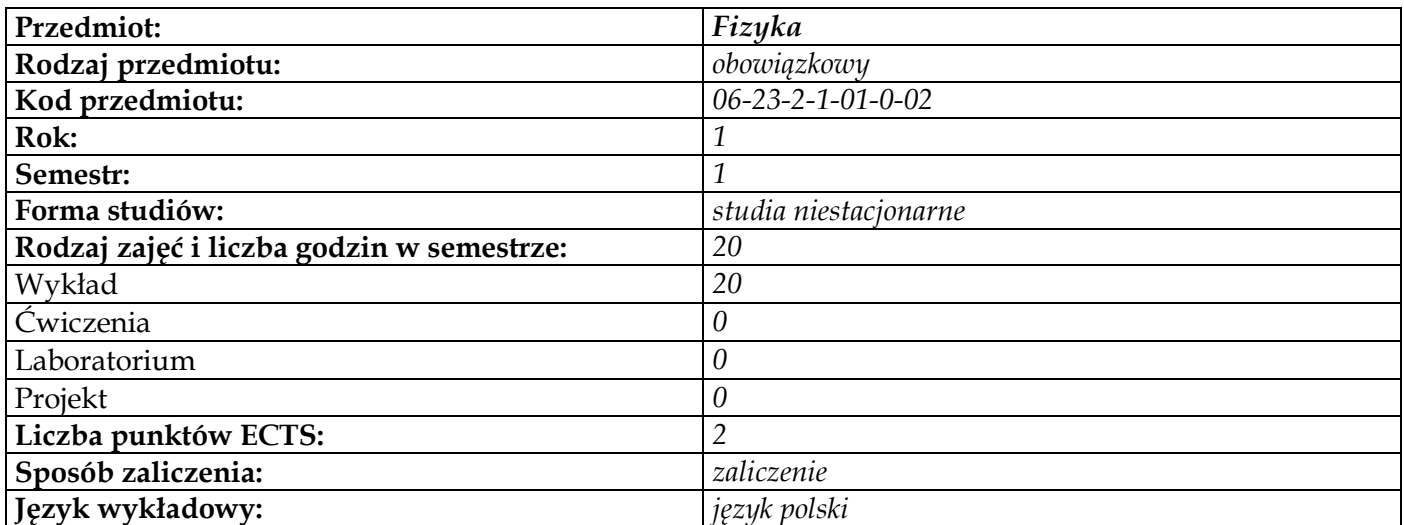

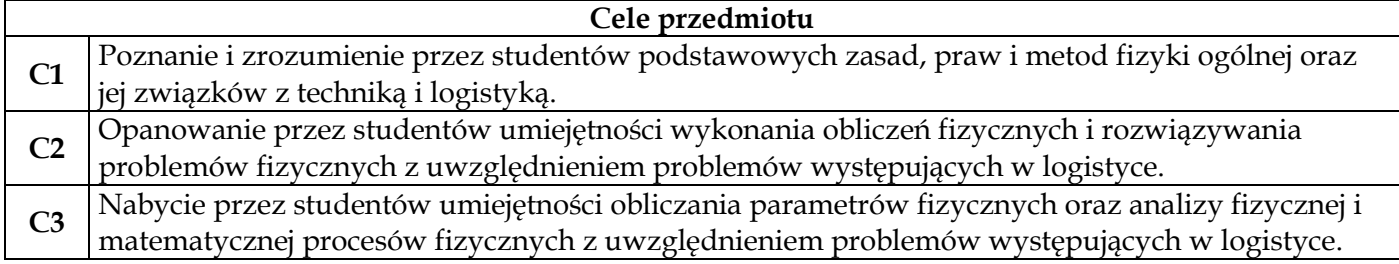

# **Wymagania wstępne w zakresie wiedzy, umiejętności i innych kompetencji**

**1** Znajomość fizyki i matematyki na poziomie szkoły średniej

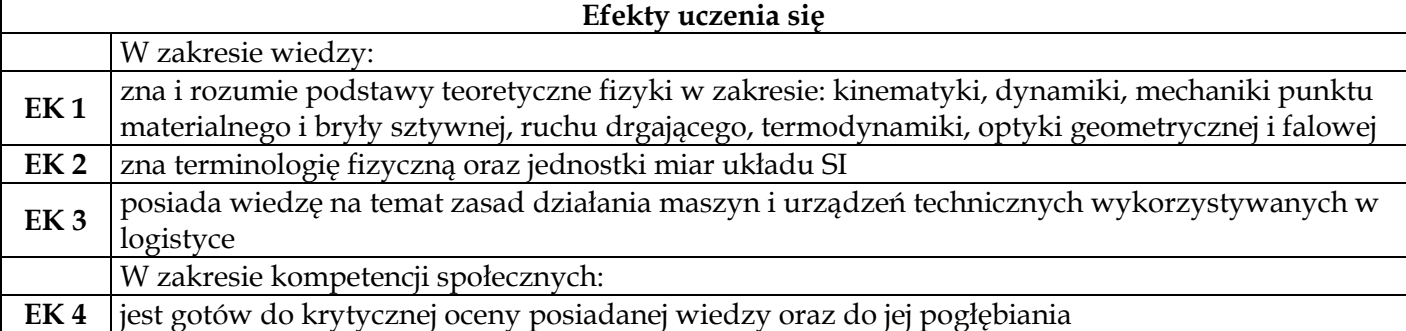

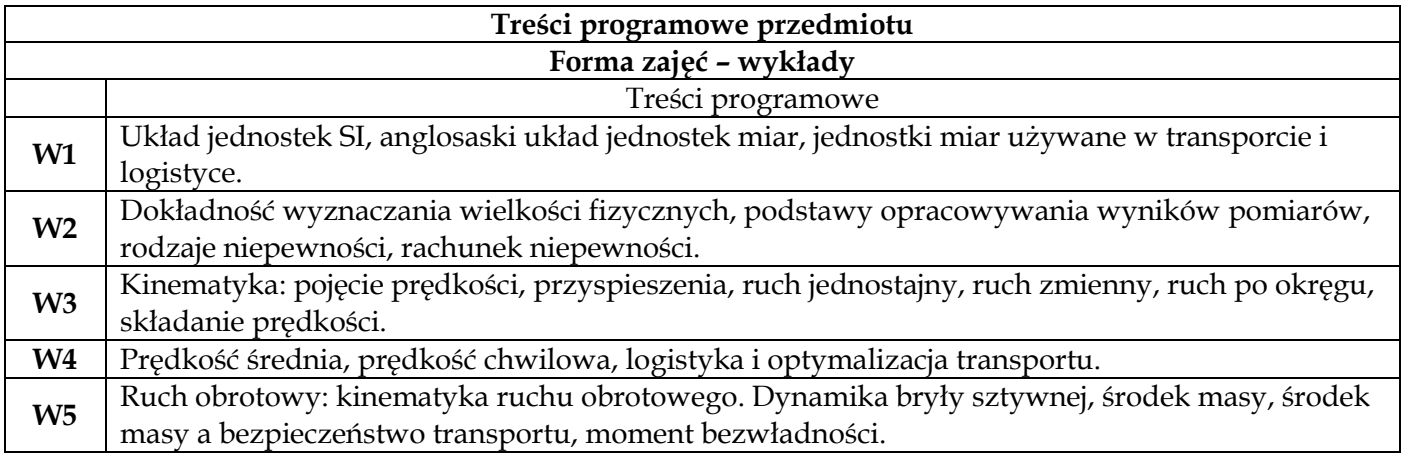

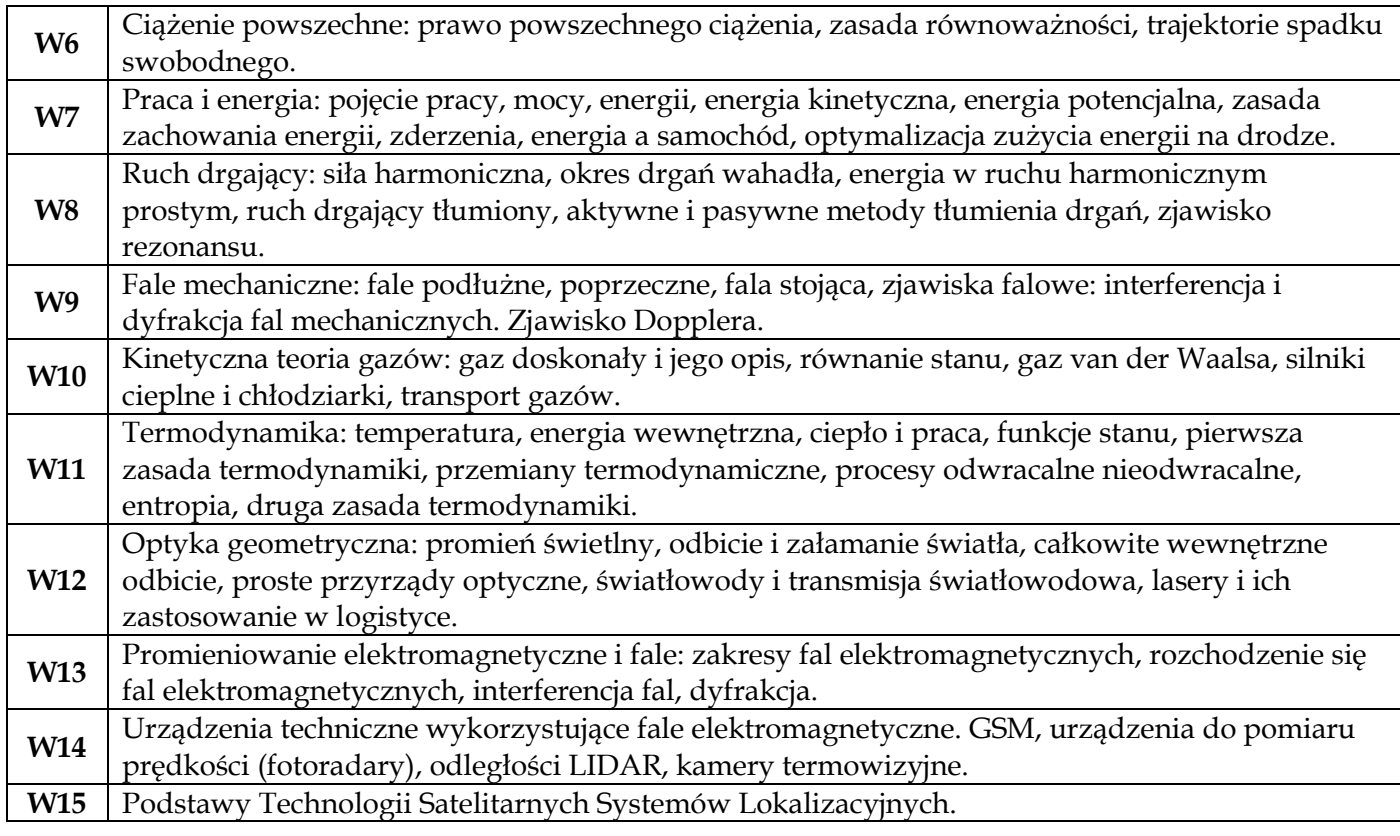

# **Metody dydaktyczne**

**1** *Wykład z prezentacją multimedialną*

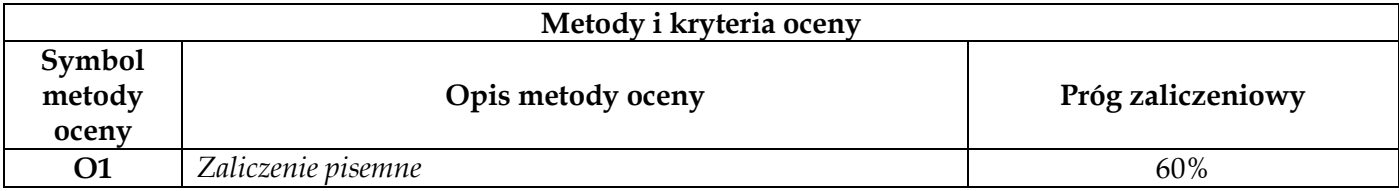

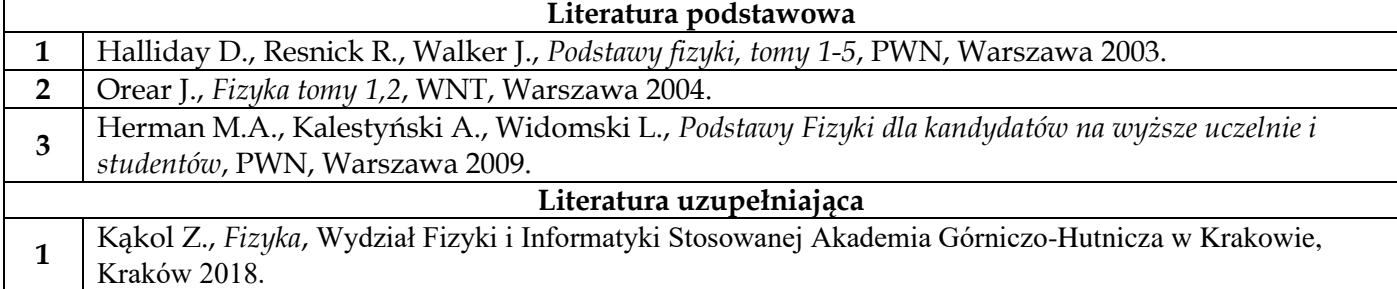

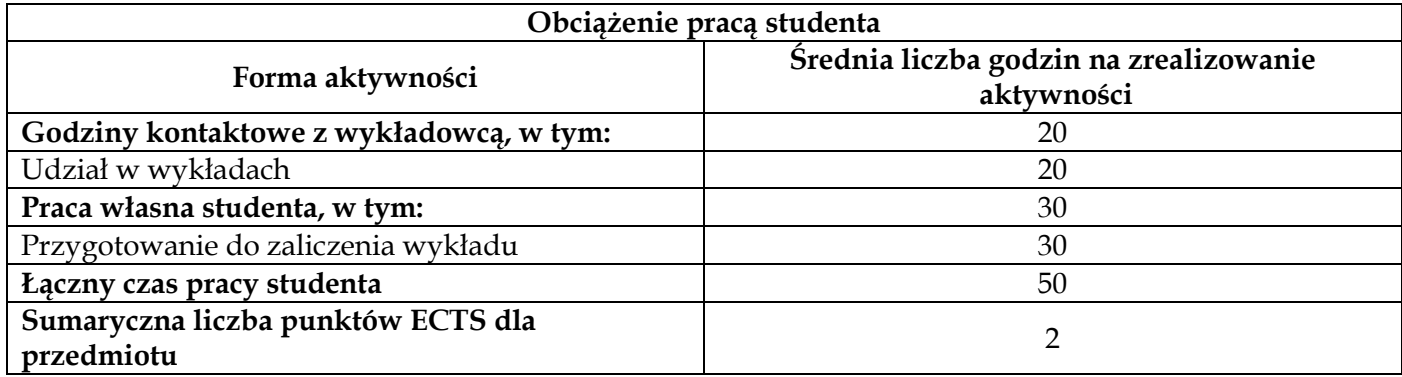

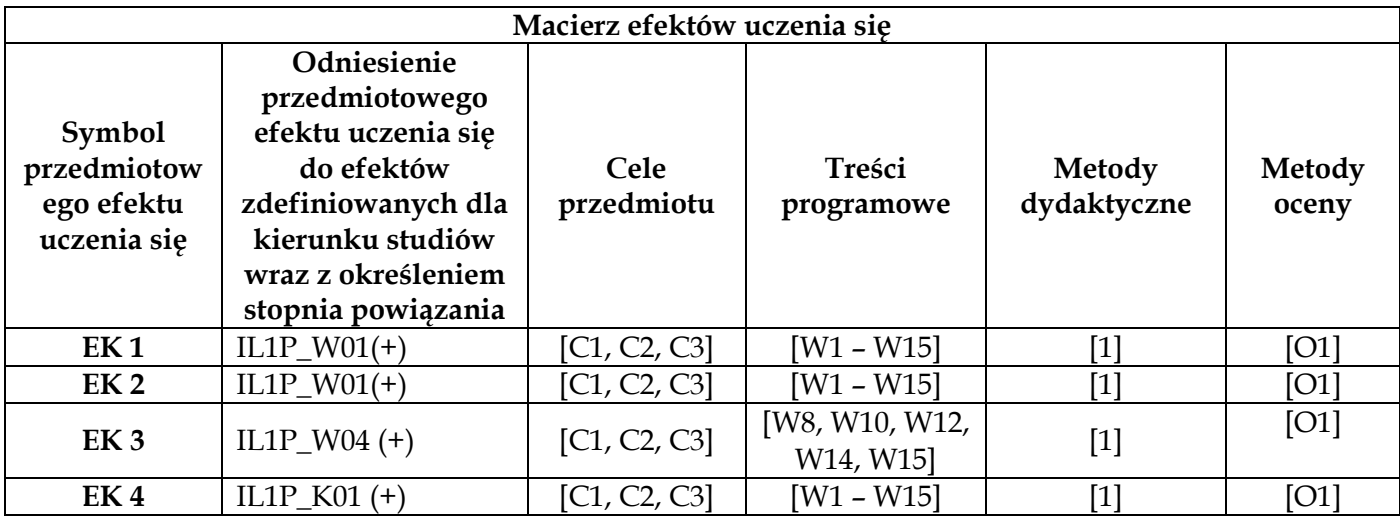

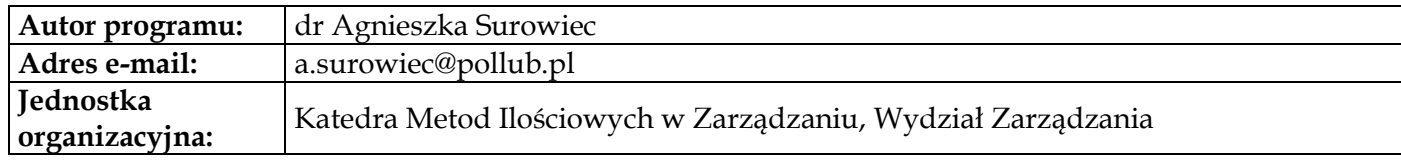

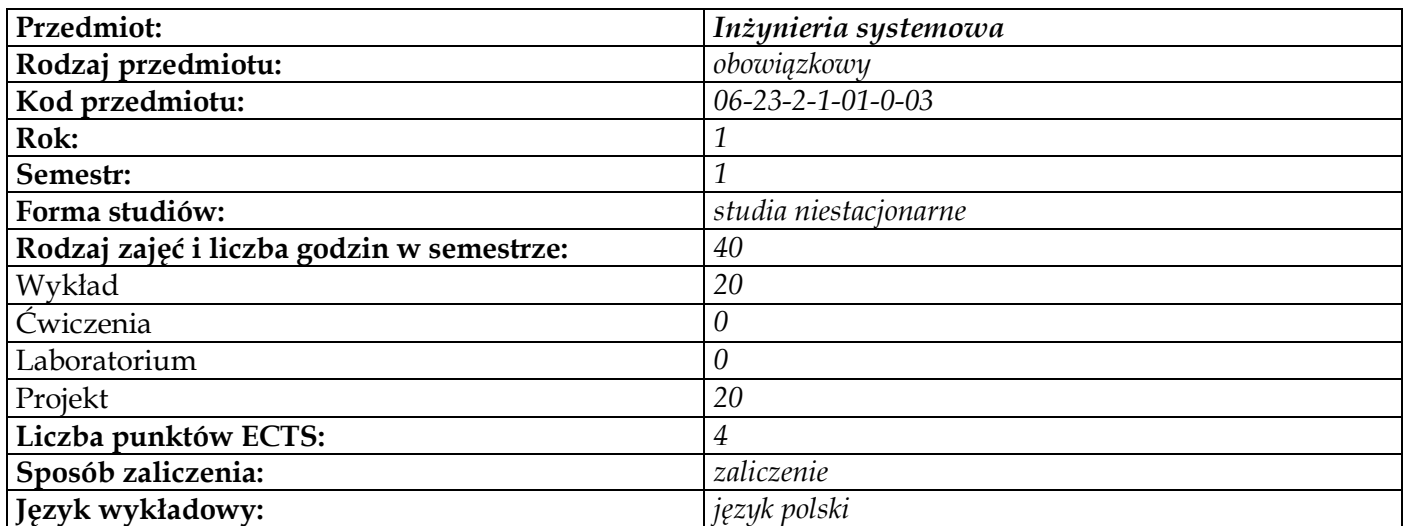

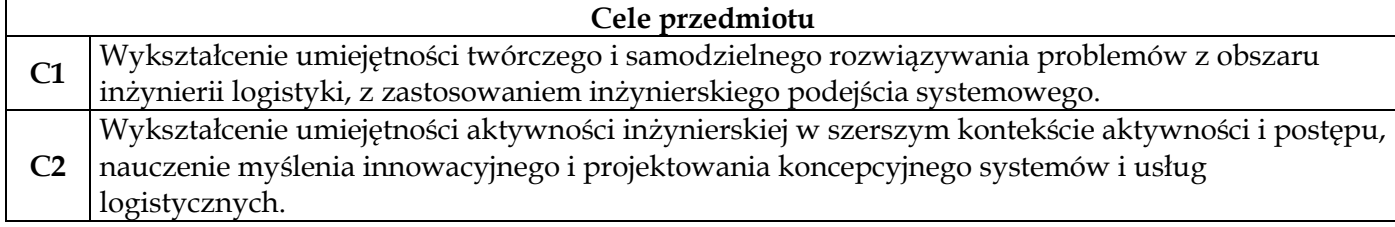

### **Wymagania wstępne w zakresie wiedzy, umiejętności i innych kompetencji 1** Podstawowa wiedza z fizyki, matematyki i informatyki na poziomie szkoły średniej

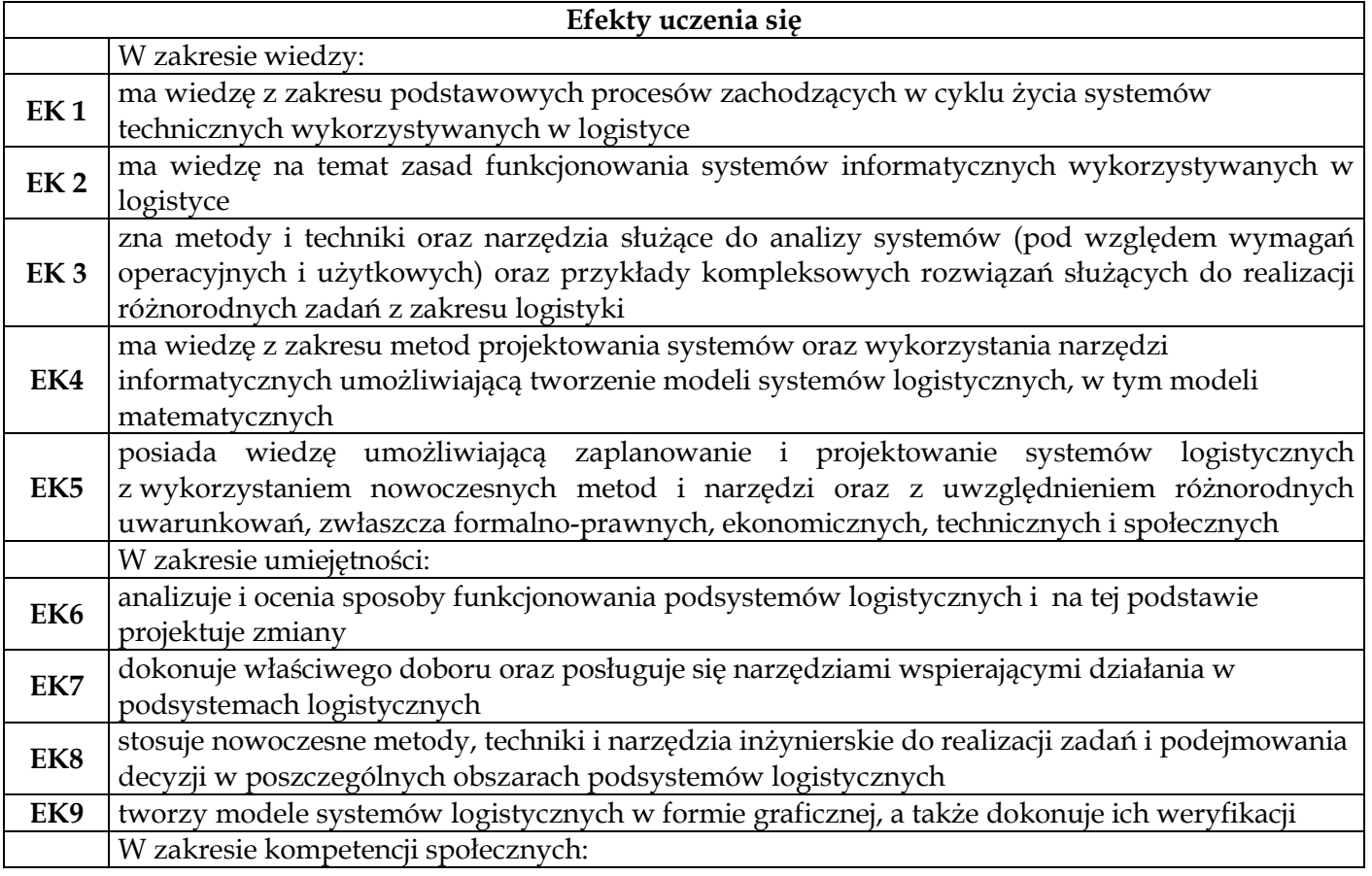

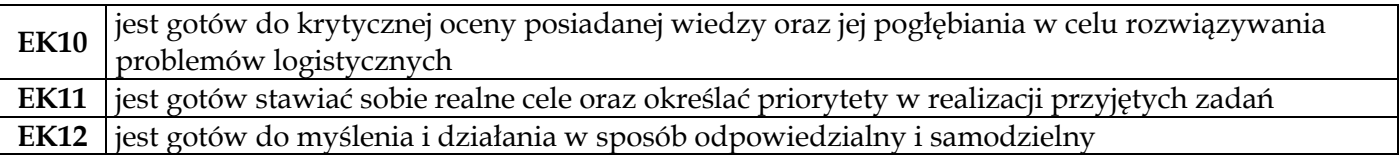

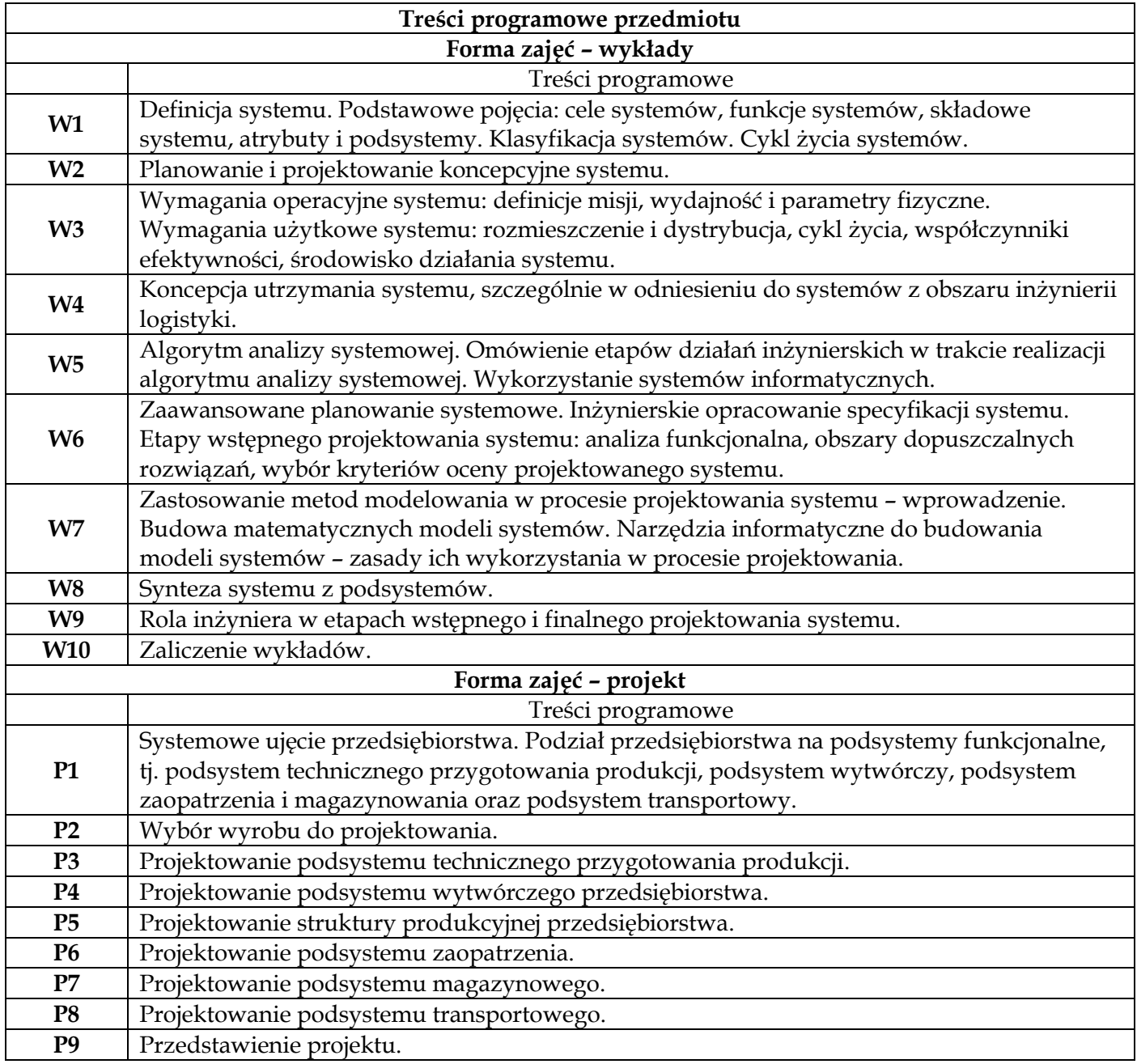

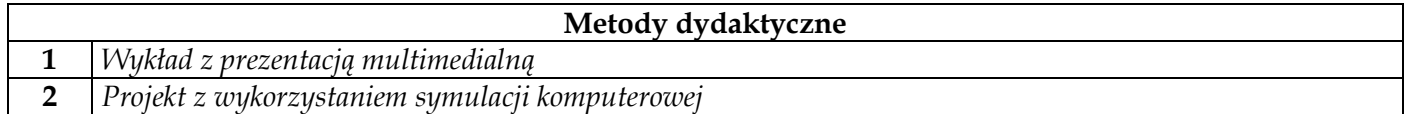

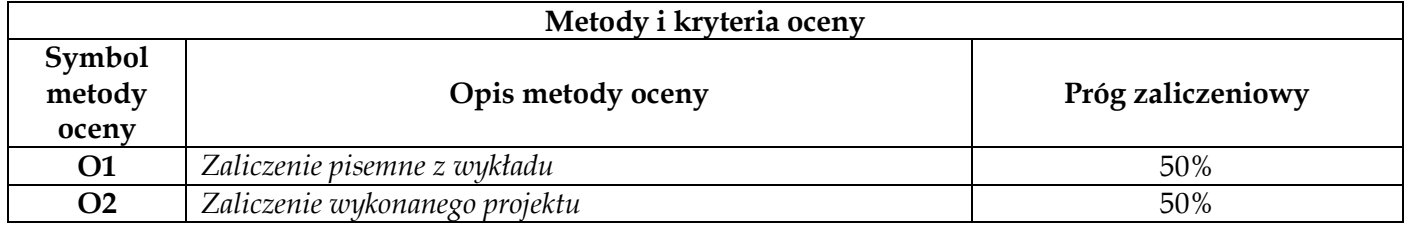

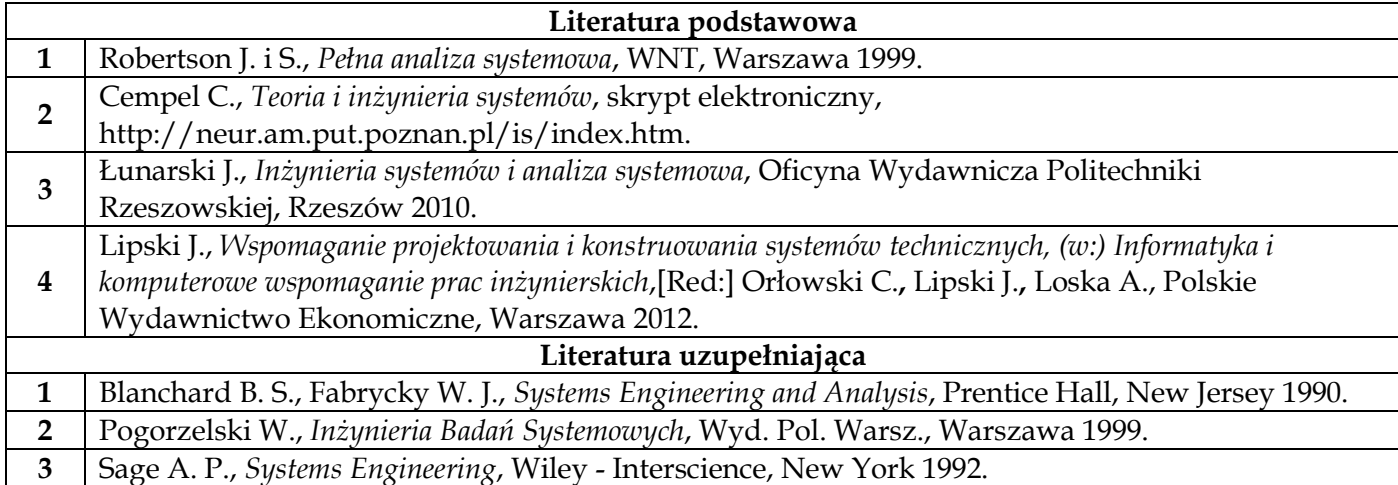

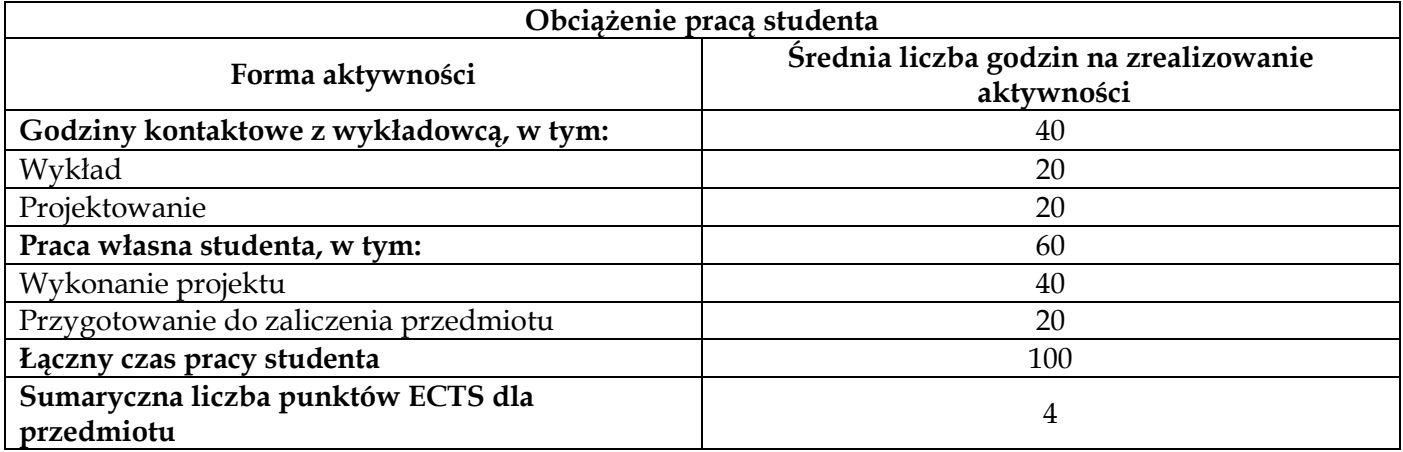

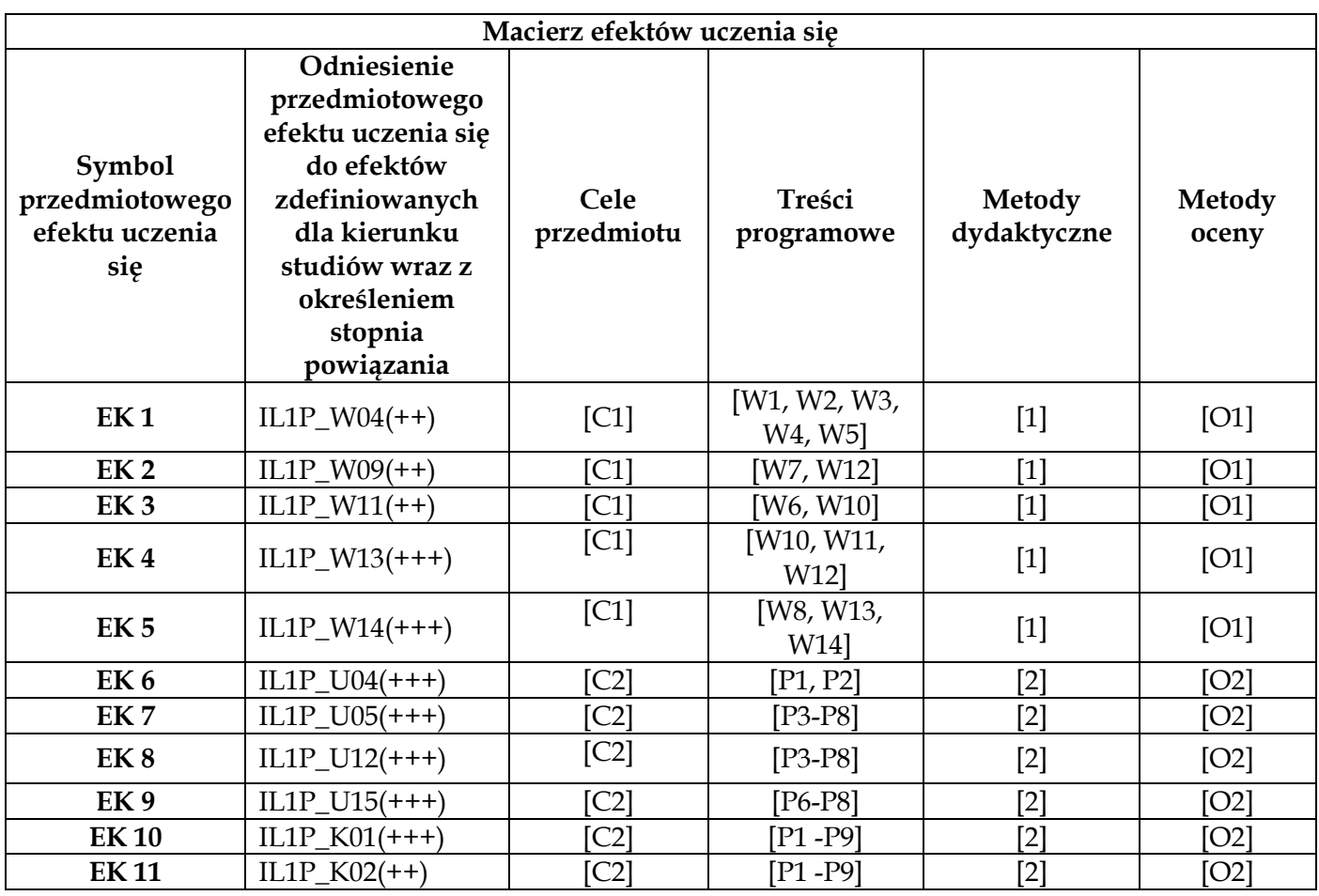

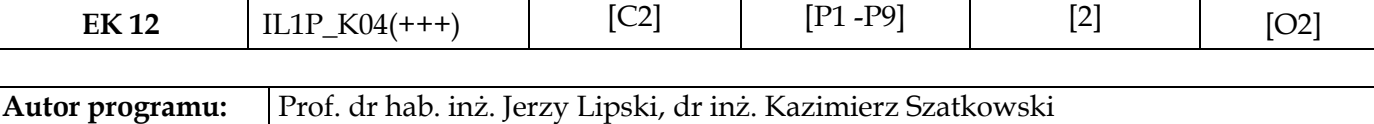

 $\mathsf{I}$ 

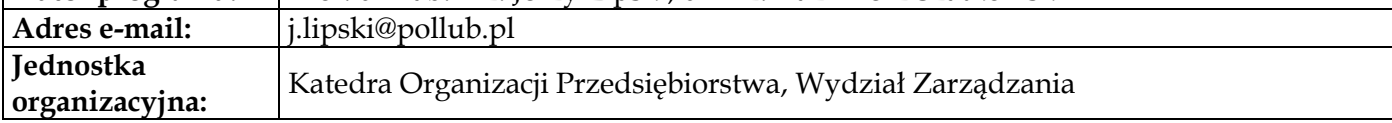

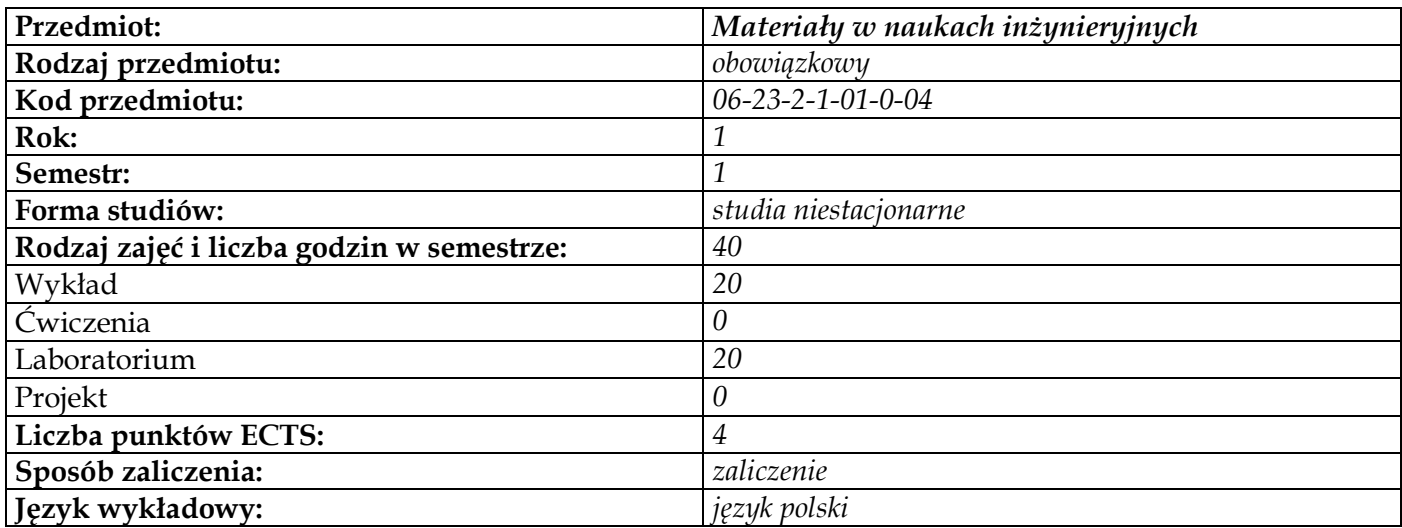

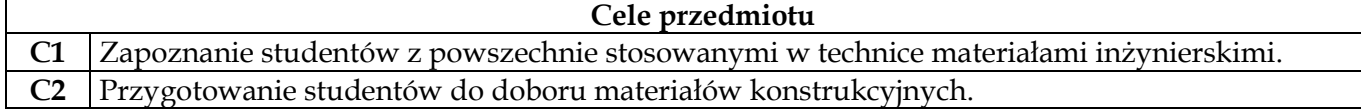

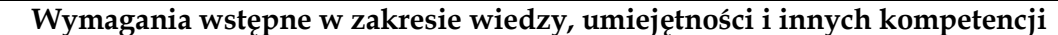

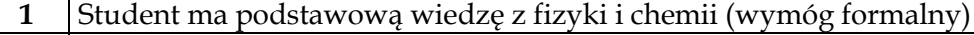

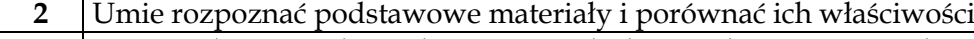

**3** Ma świadomość roli wiedzy o materiałach w praktyce inżynierskiej

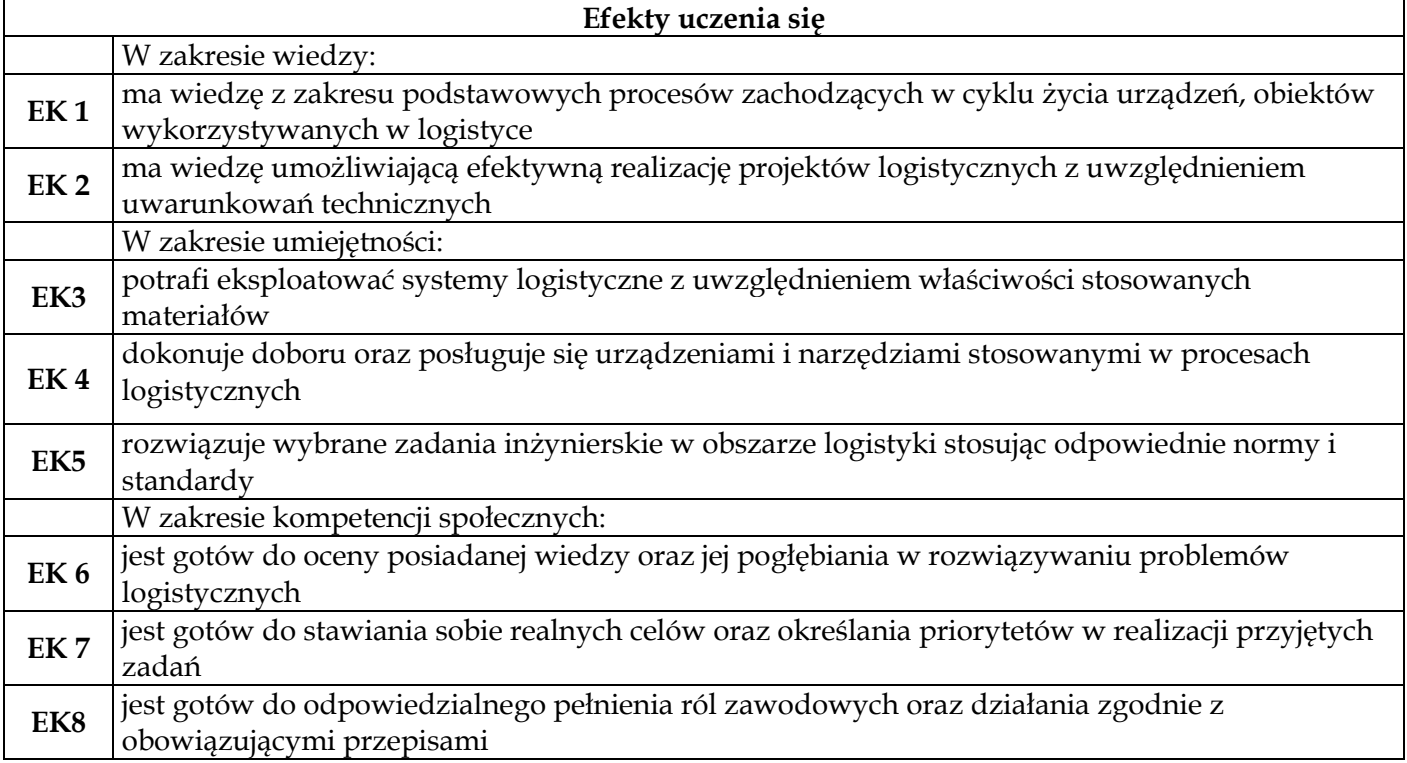

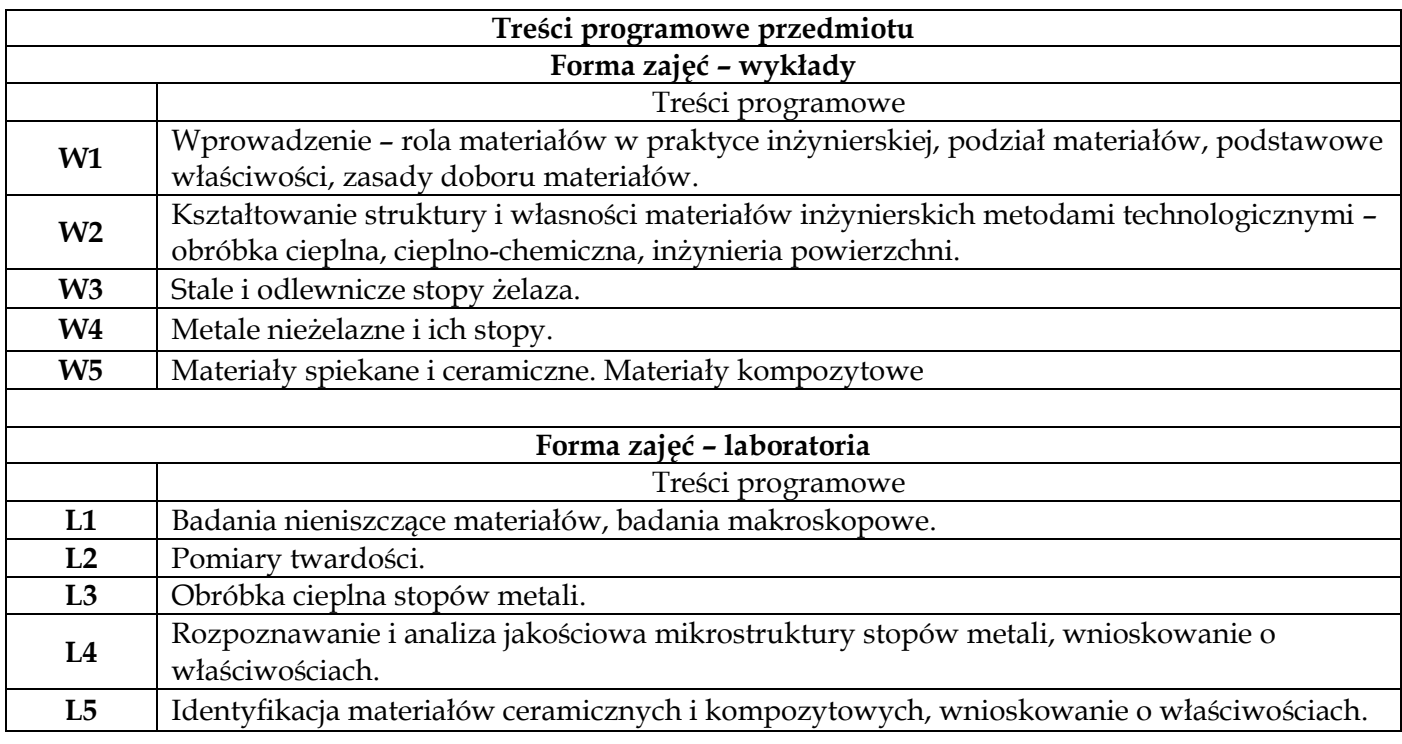

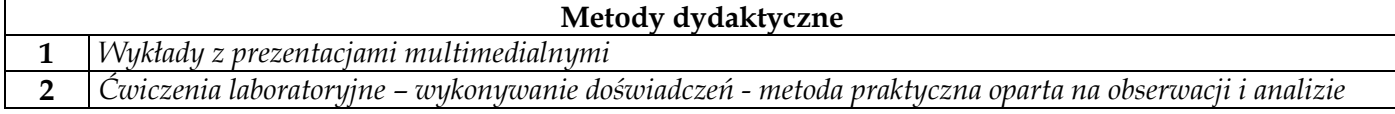

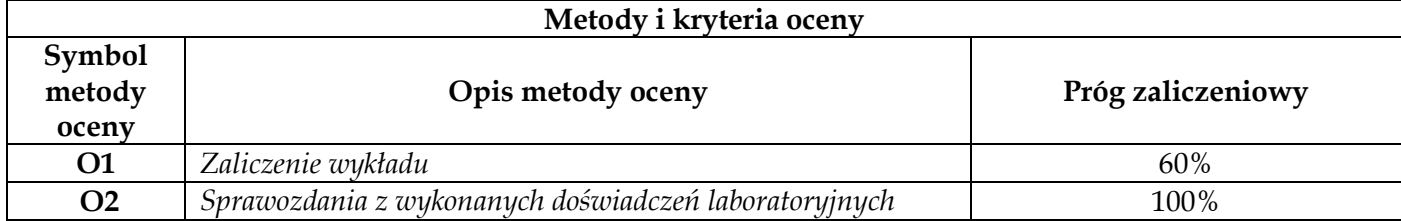

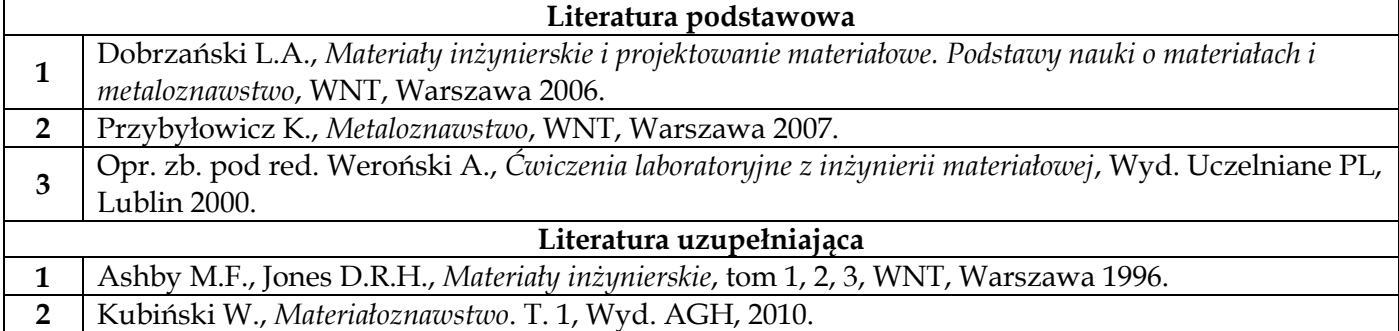

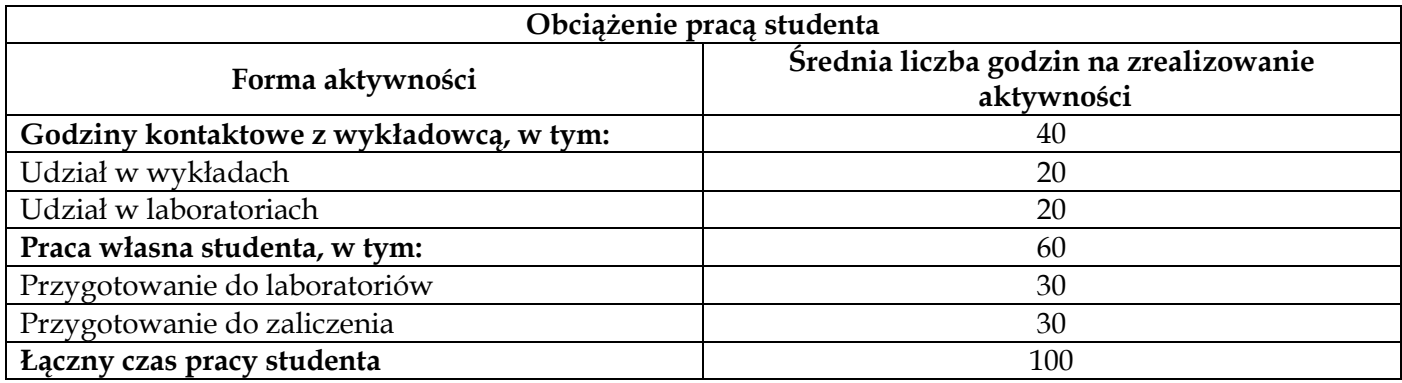

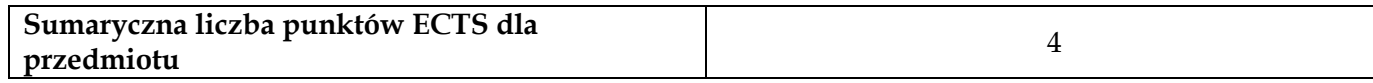

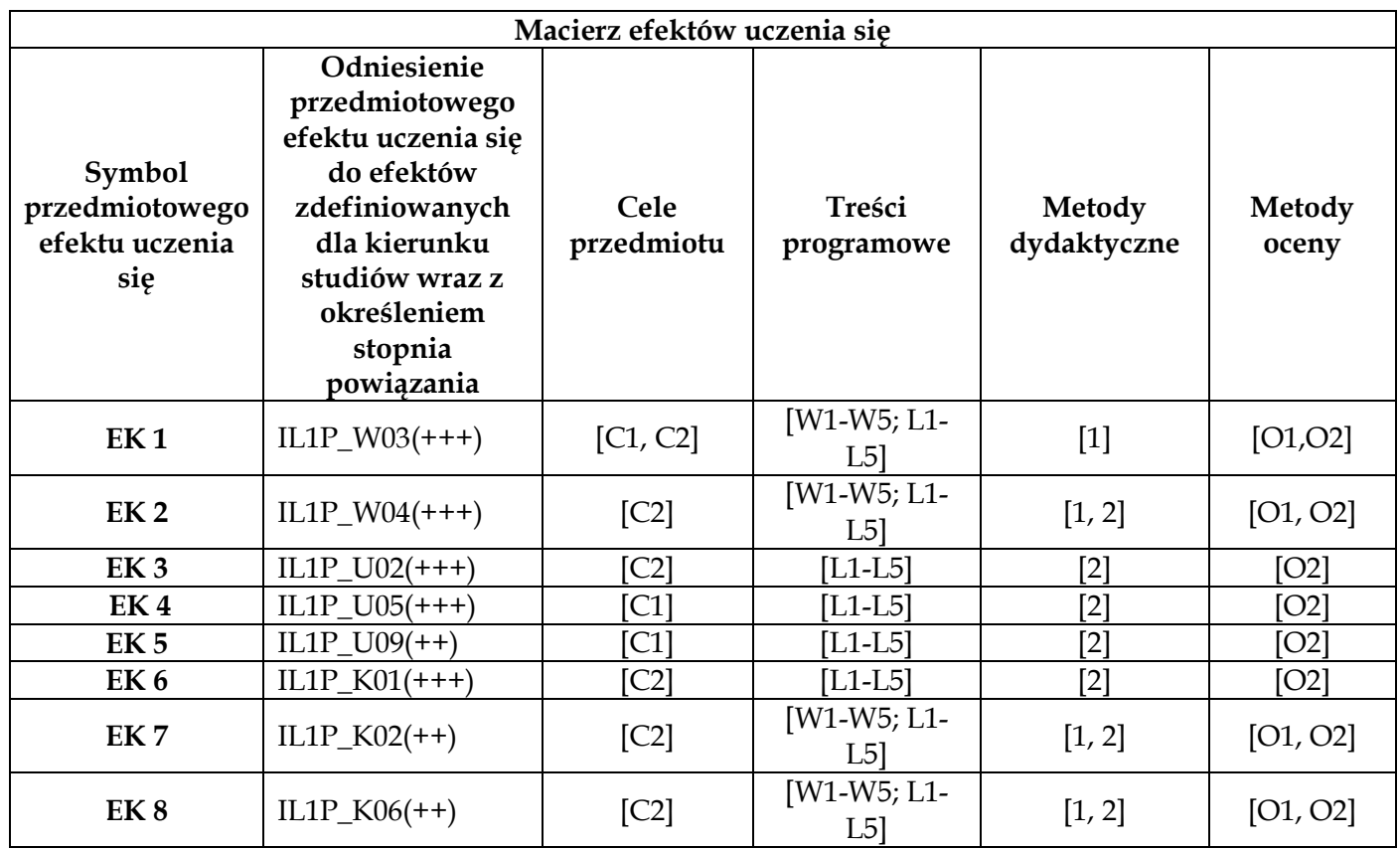

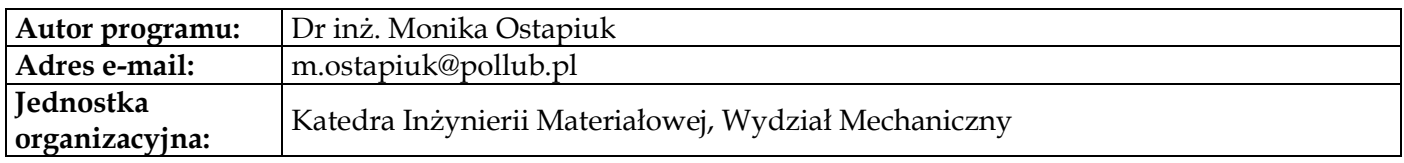

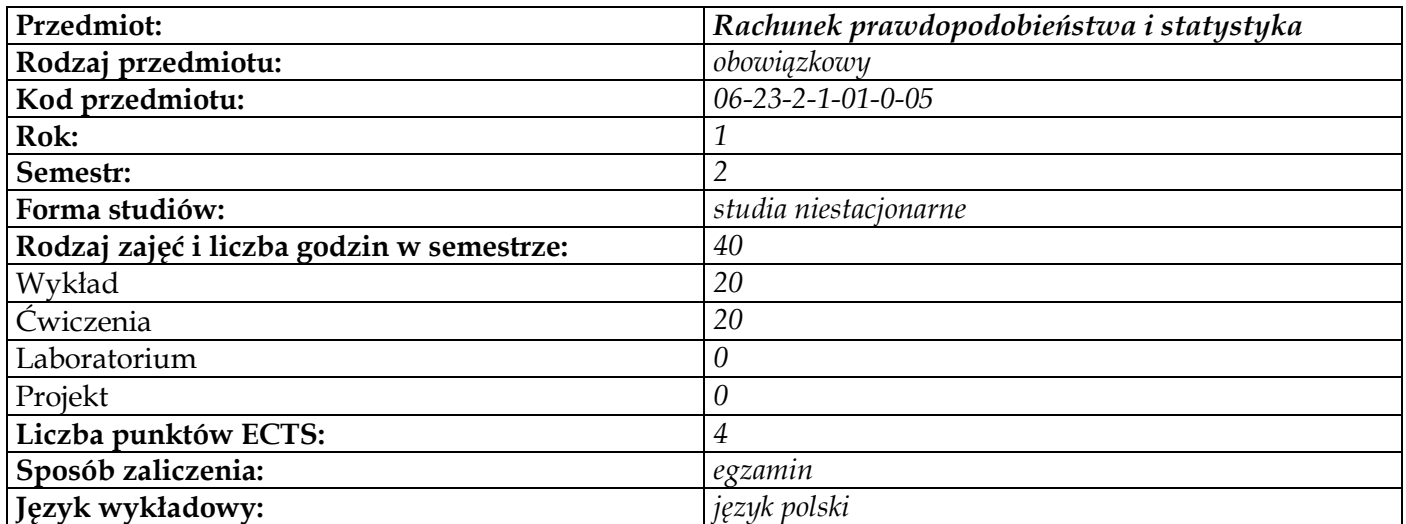

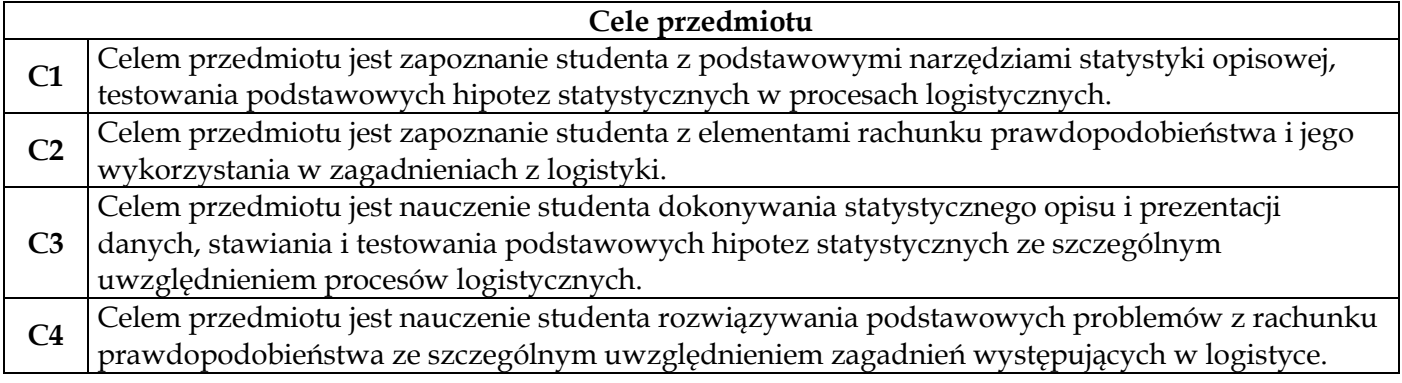

# **Wymagania wstępne w zakresie wiedzy, umiejętności i innych kompetencji**

**1** Podstawowa wiedza i umiejętności z zakresu matematyki

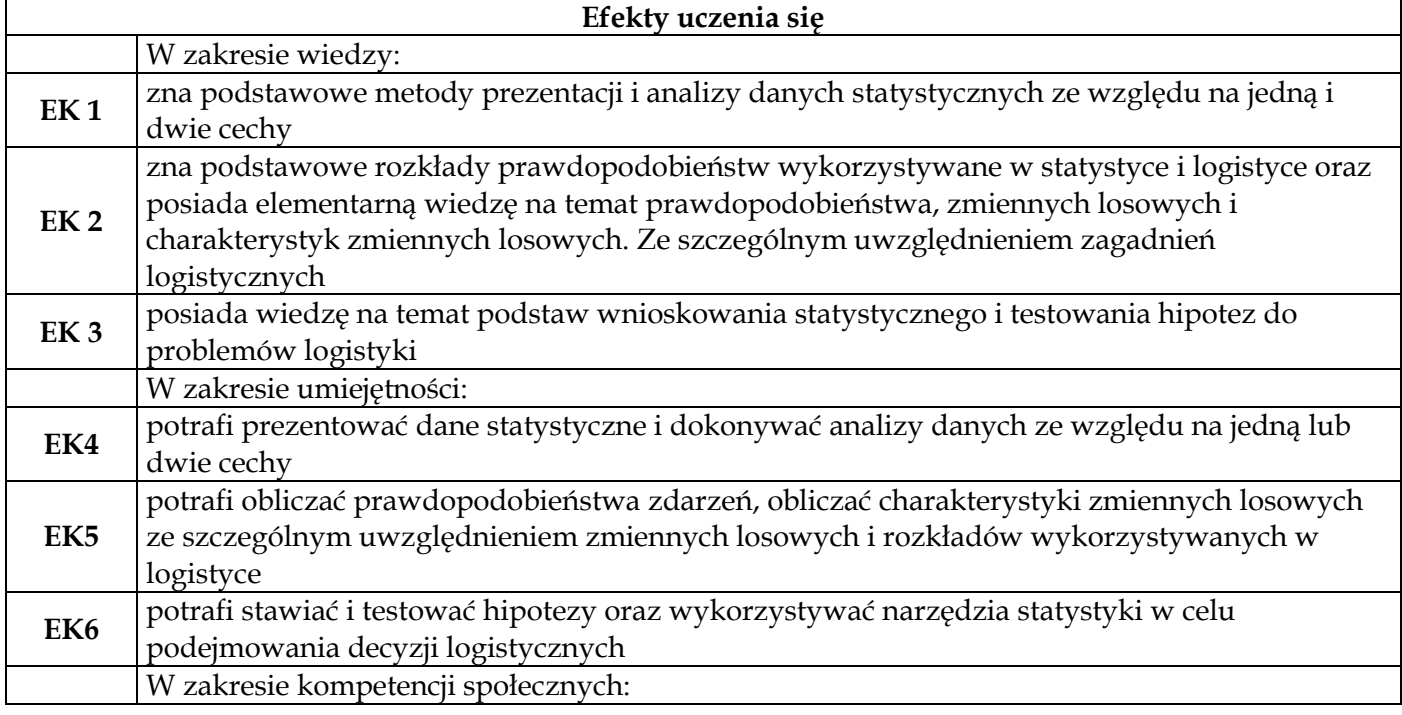

**EK7** jest gotów do samodzielnego myślenia i podejmowania decyzji, dokonywania syntezy przy identyfikacji zjawisk i procesów w logistyce

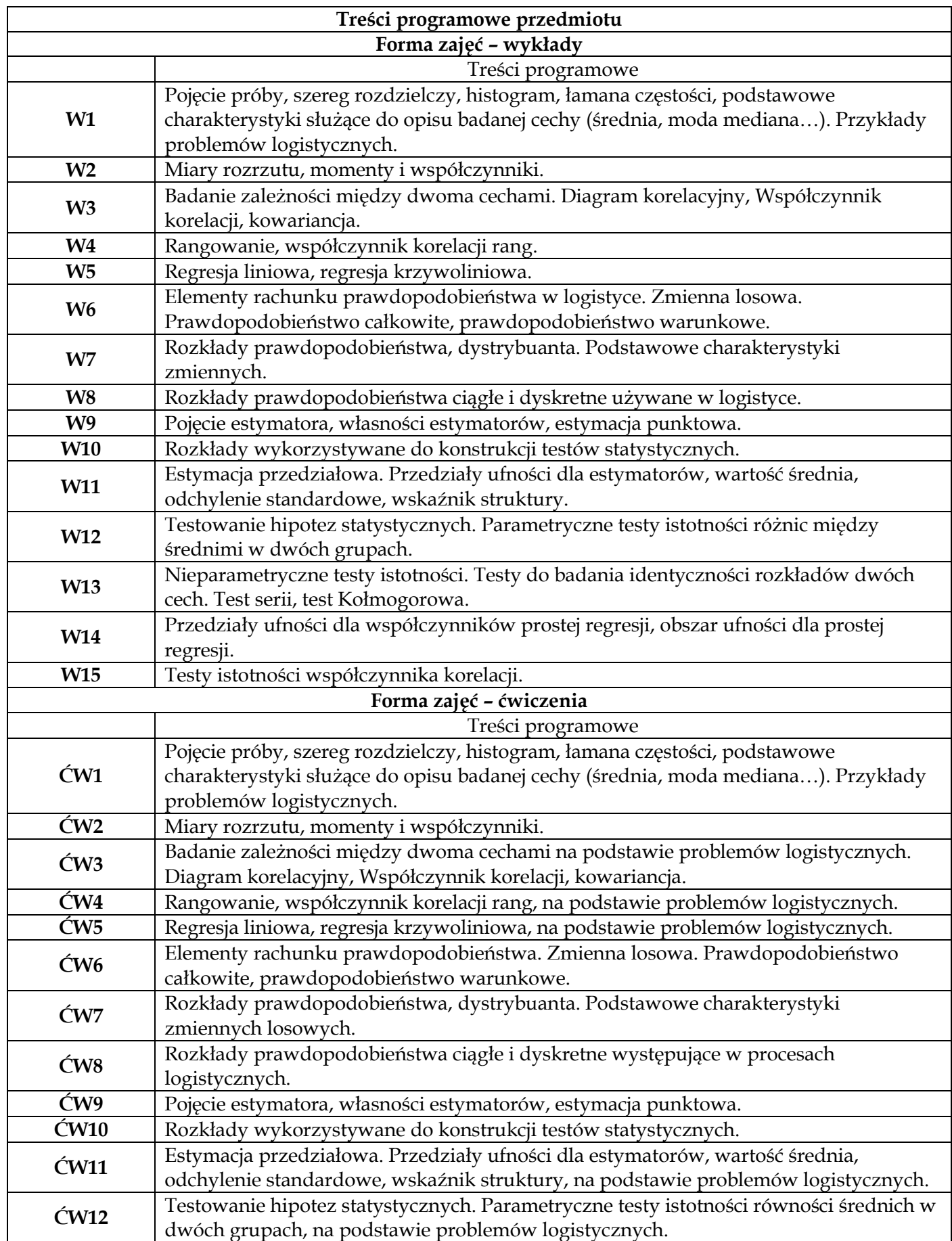

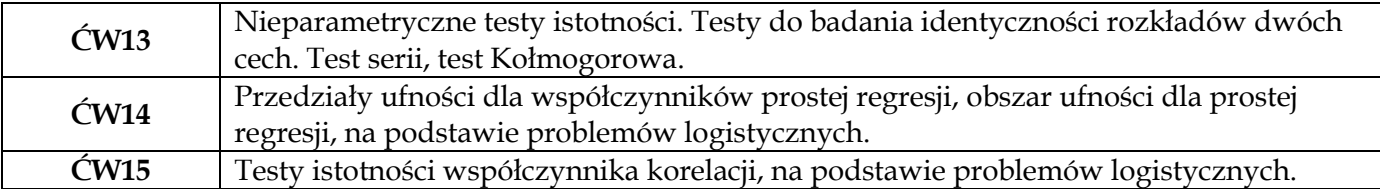

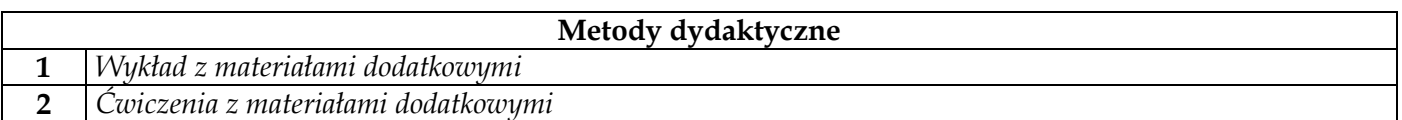

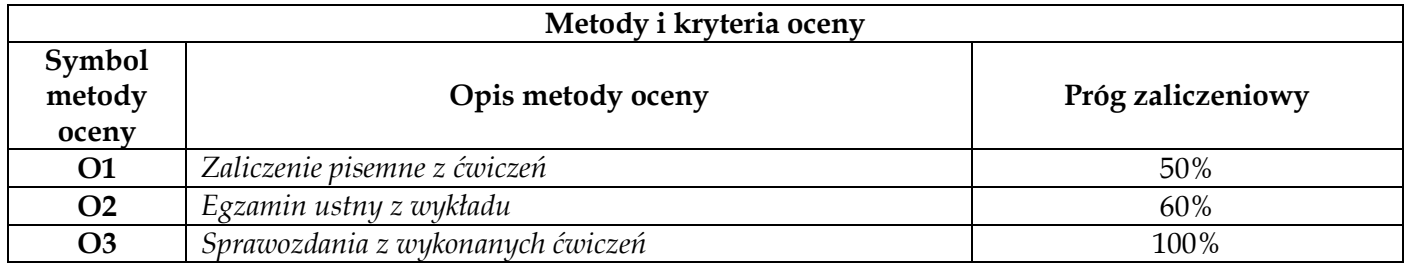

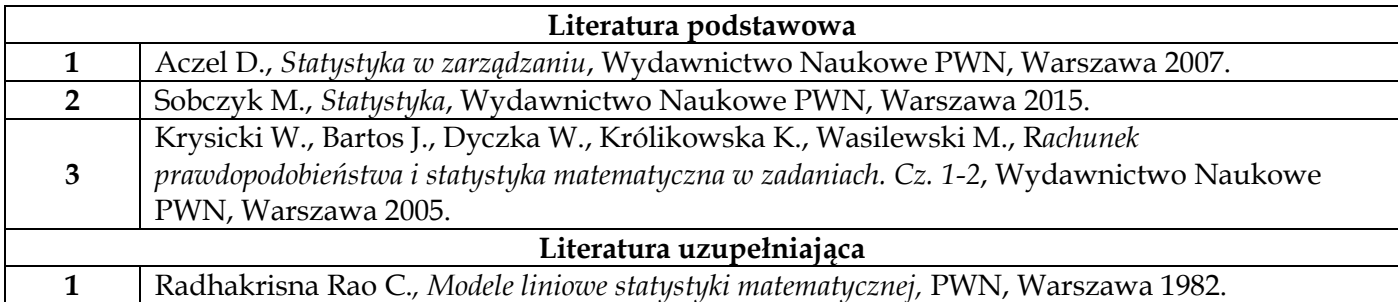

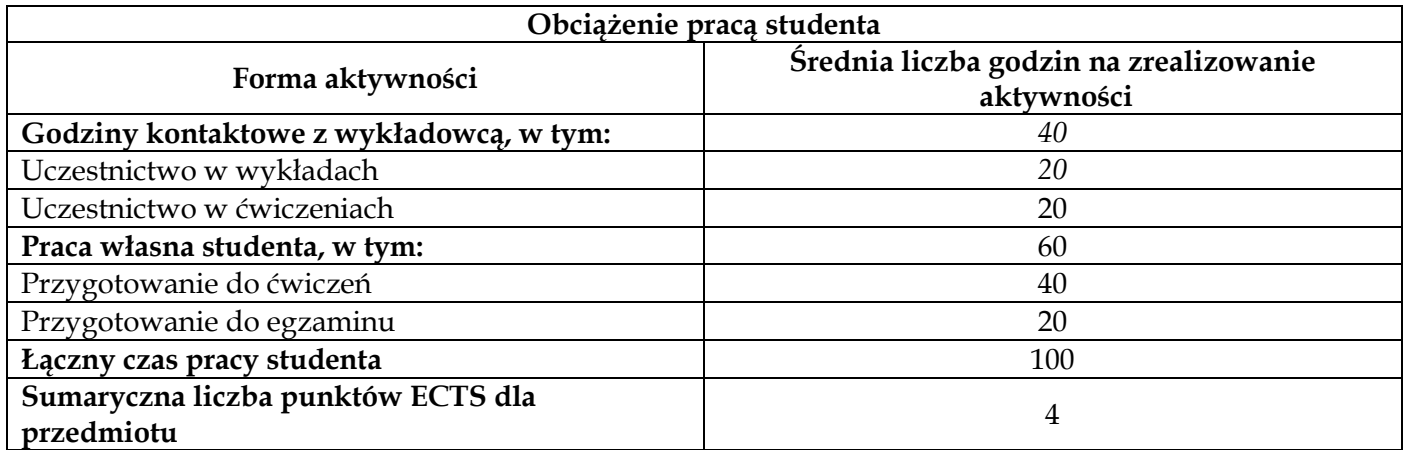

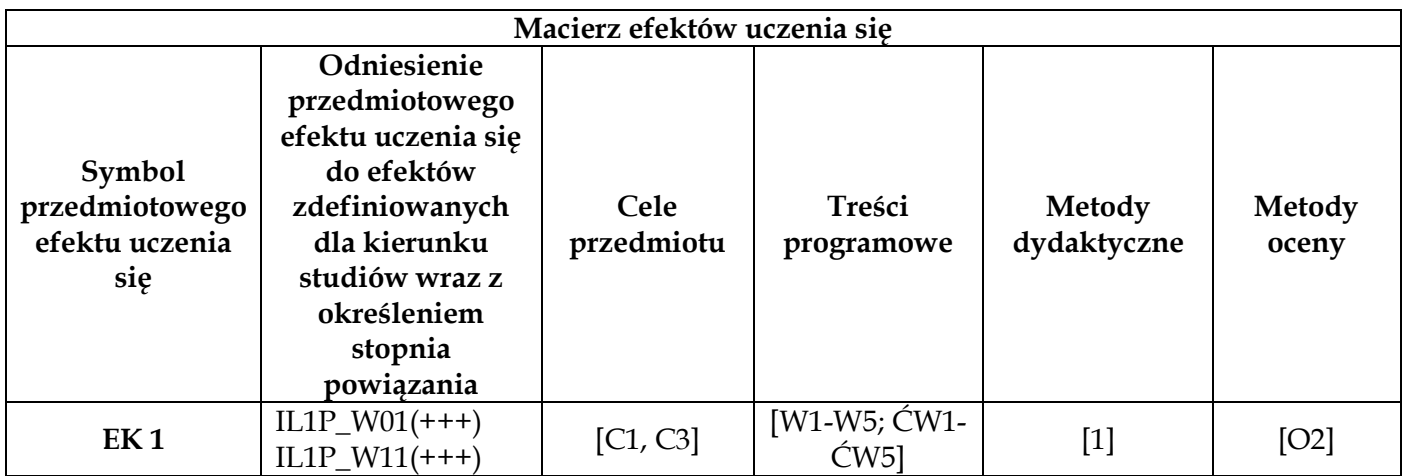

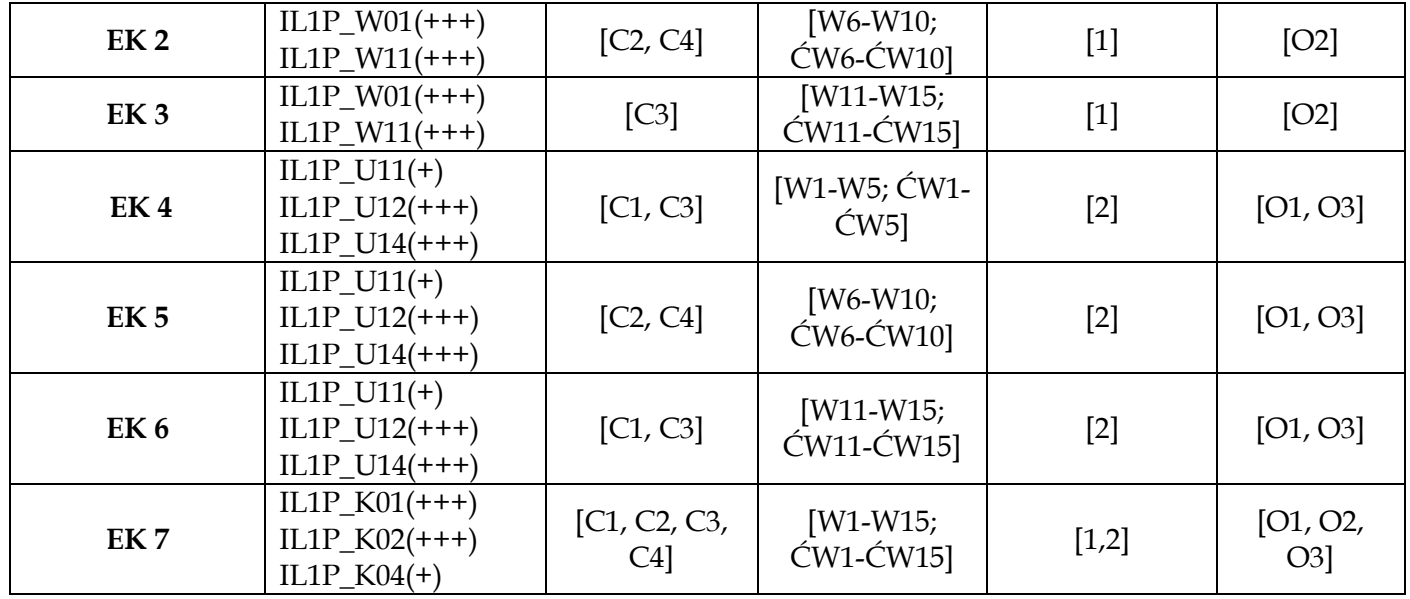

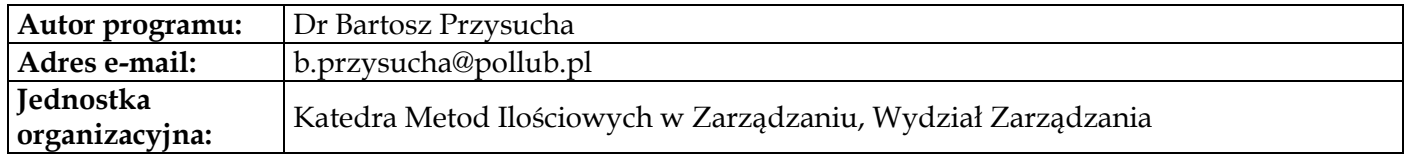

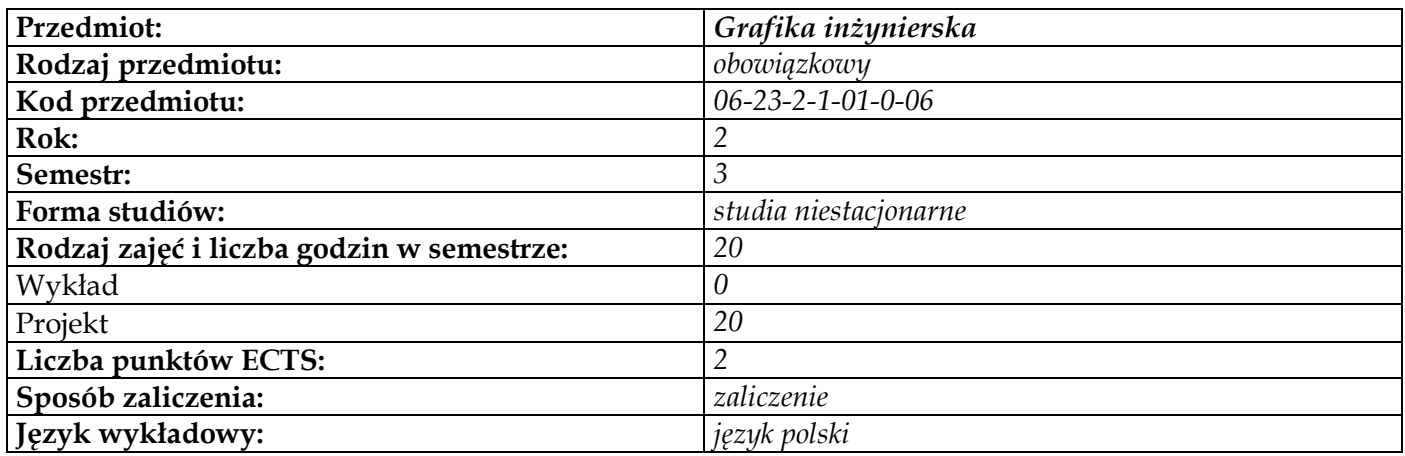

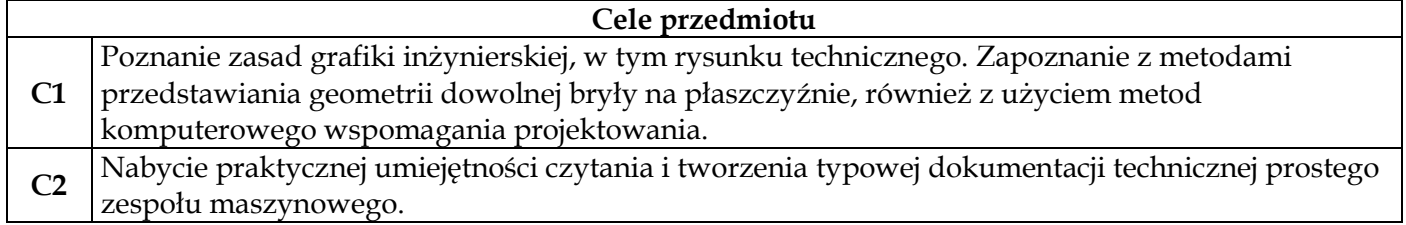

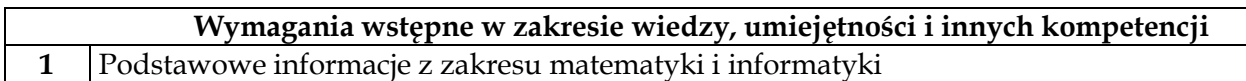

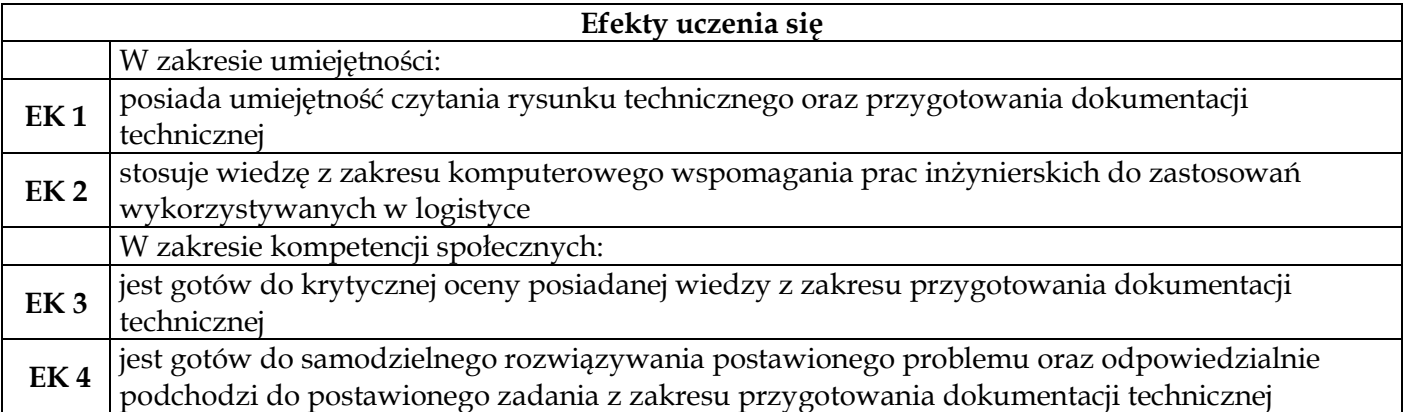

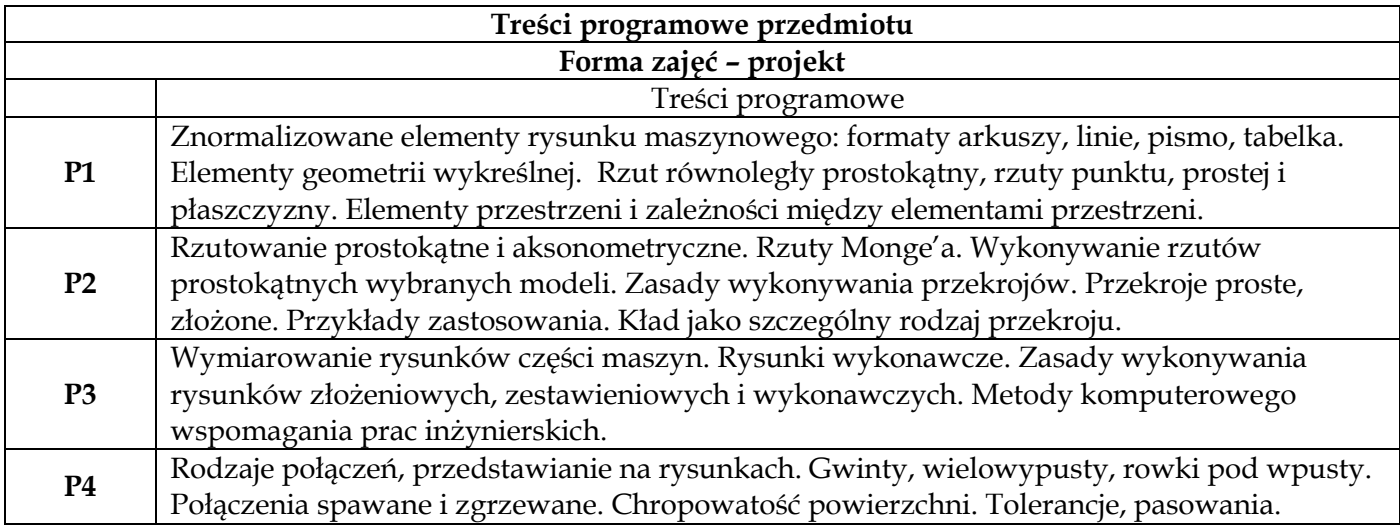

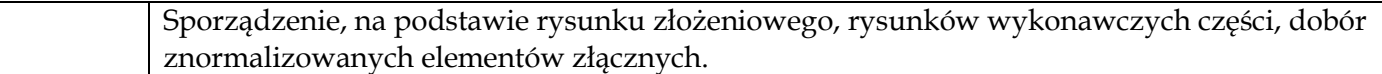

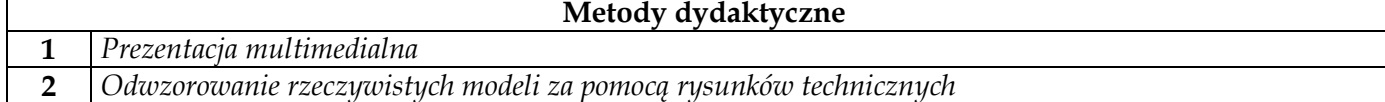

r

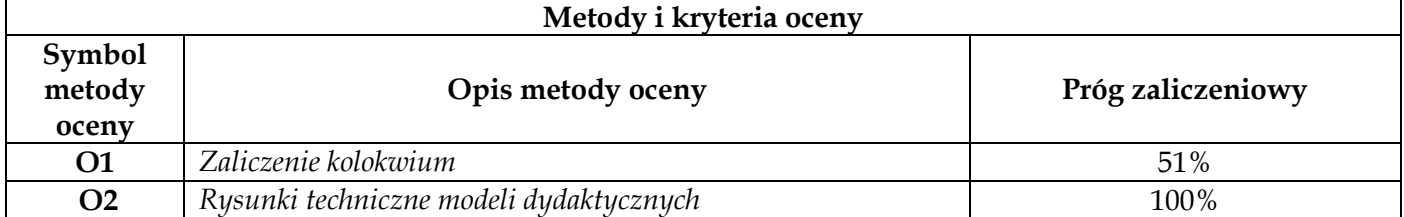

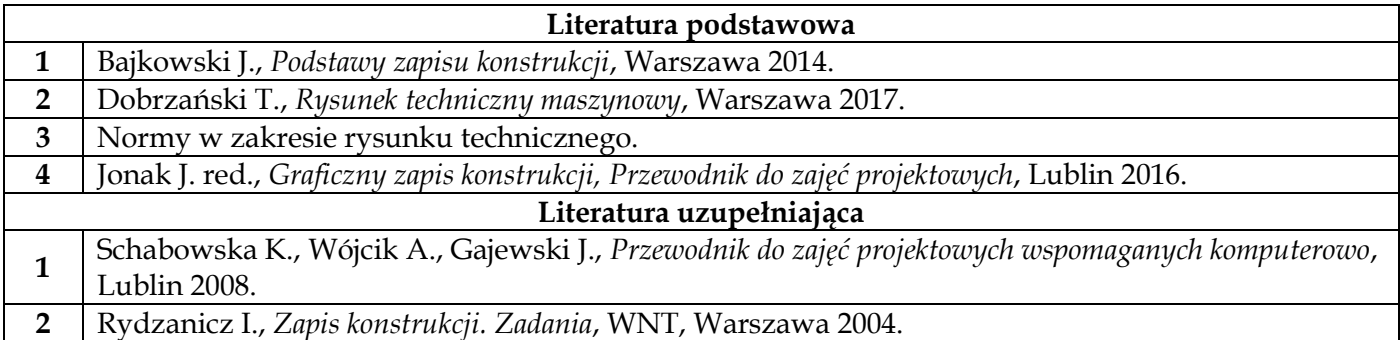

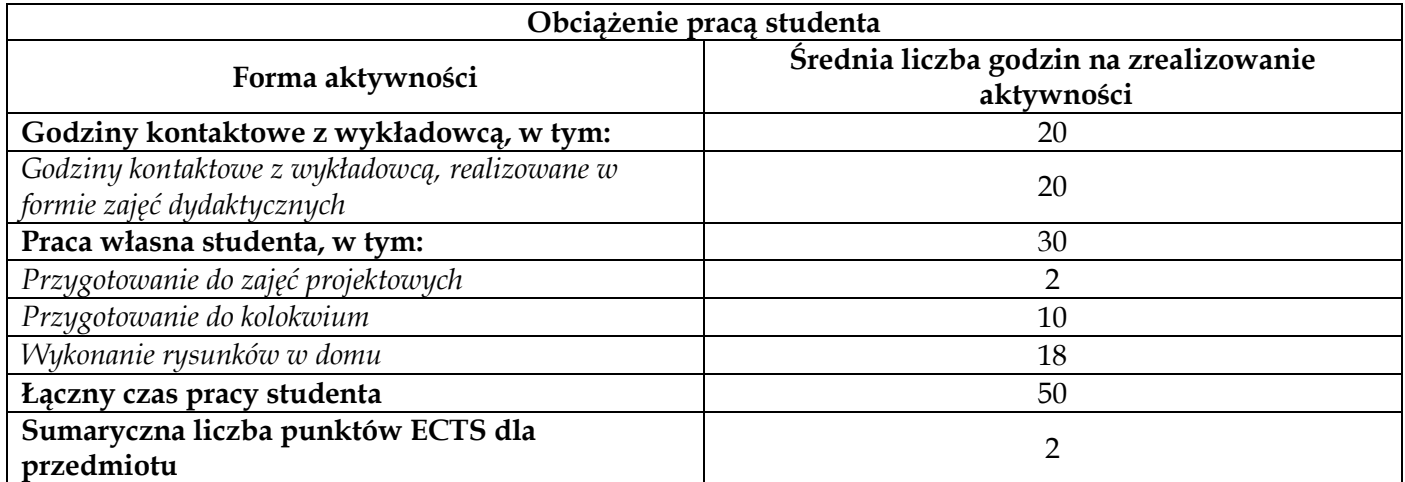

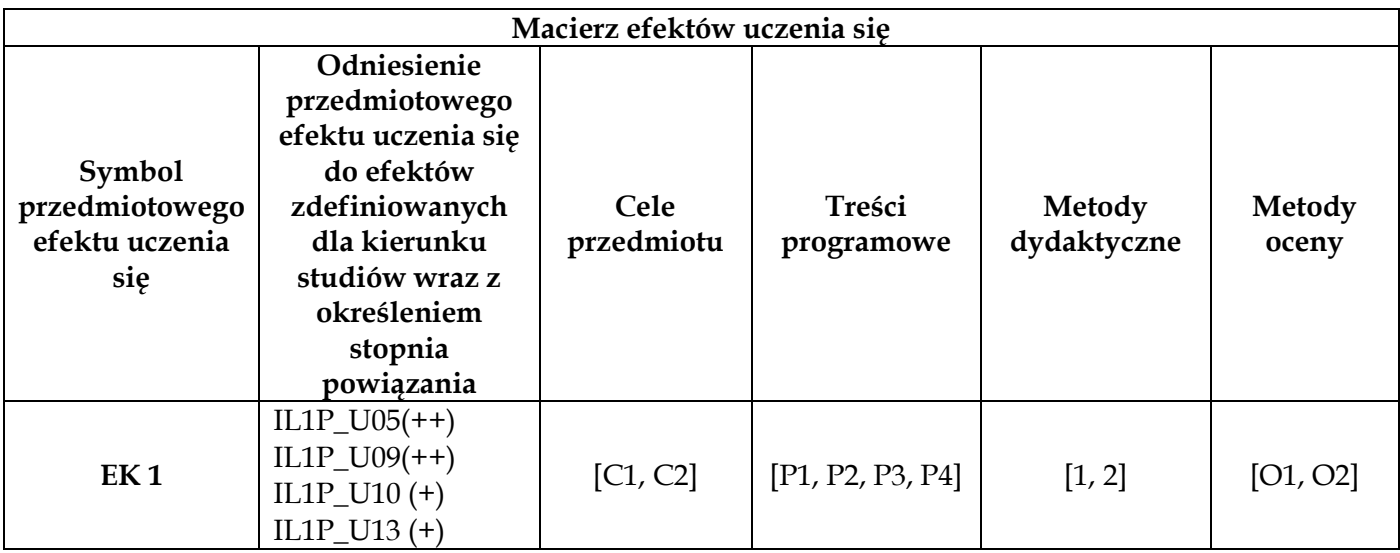

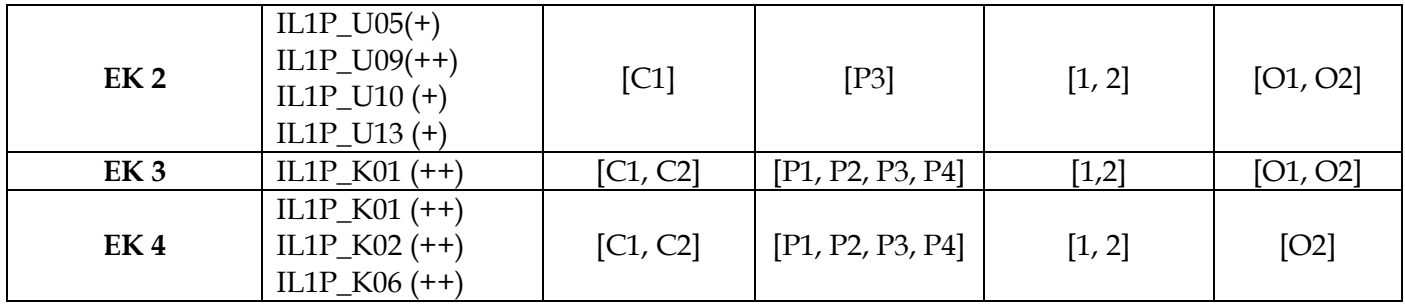

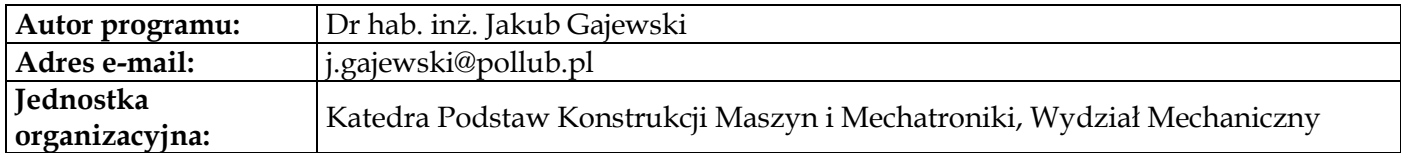

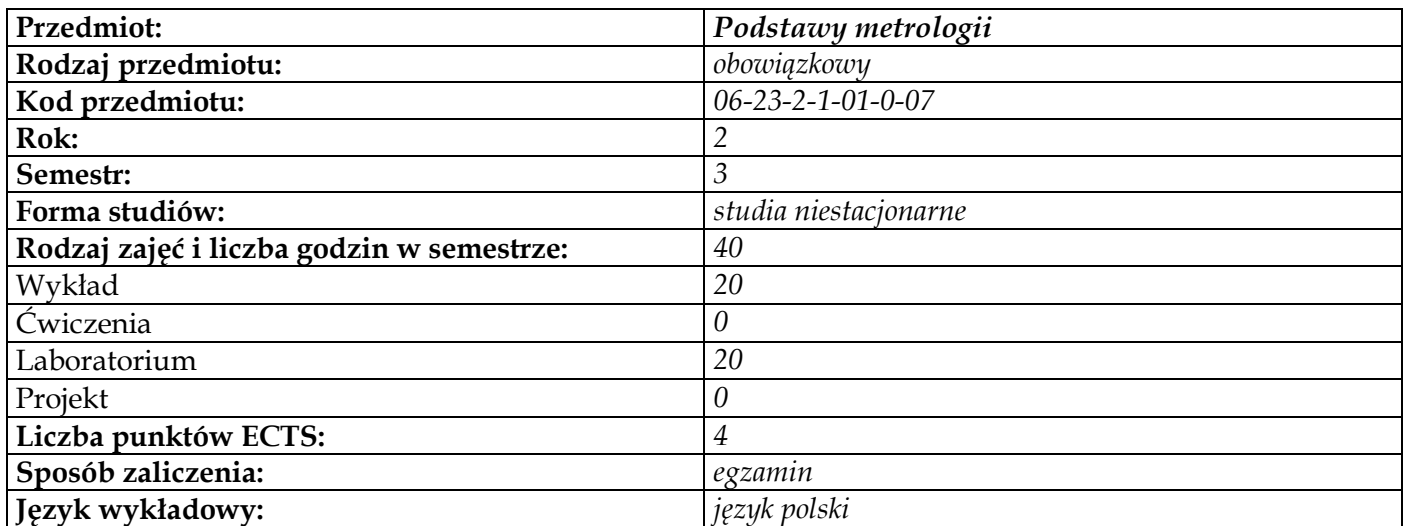

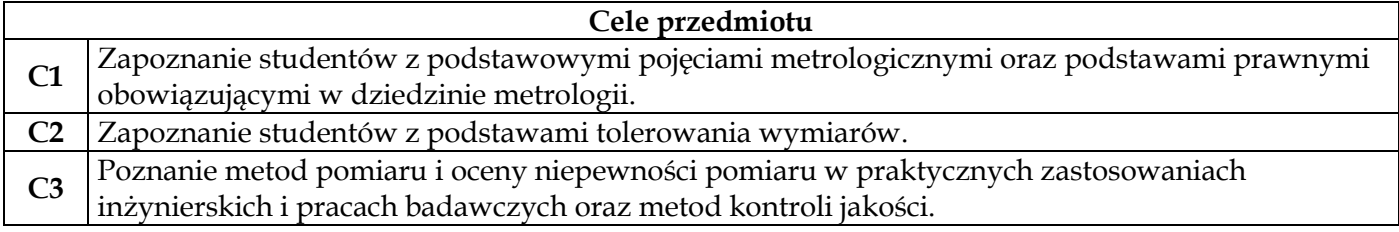

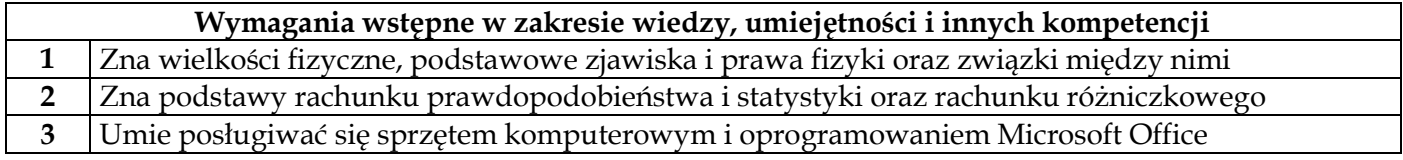

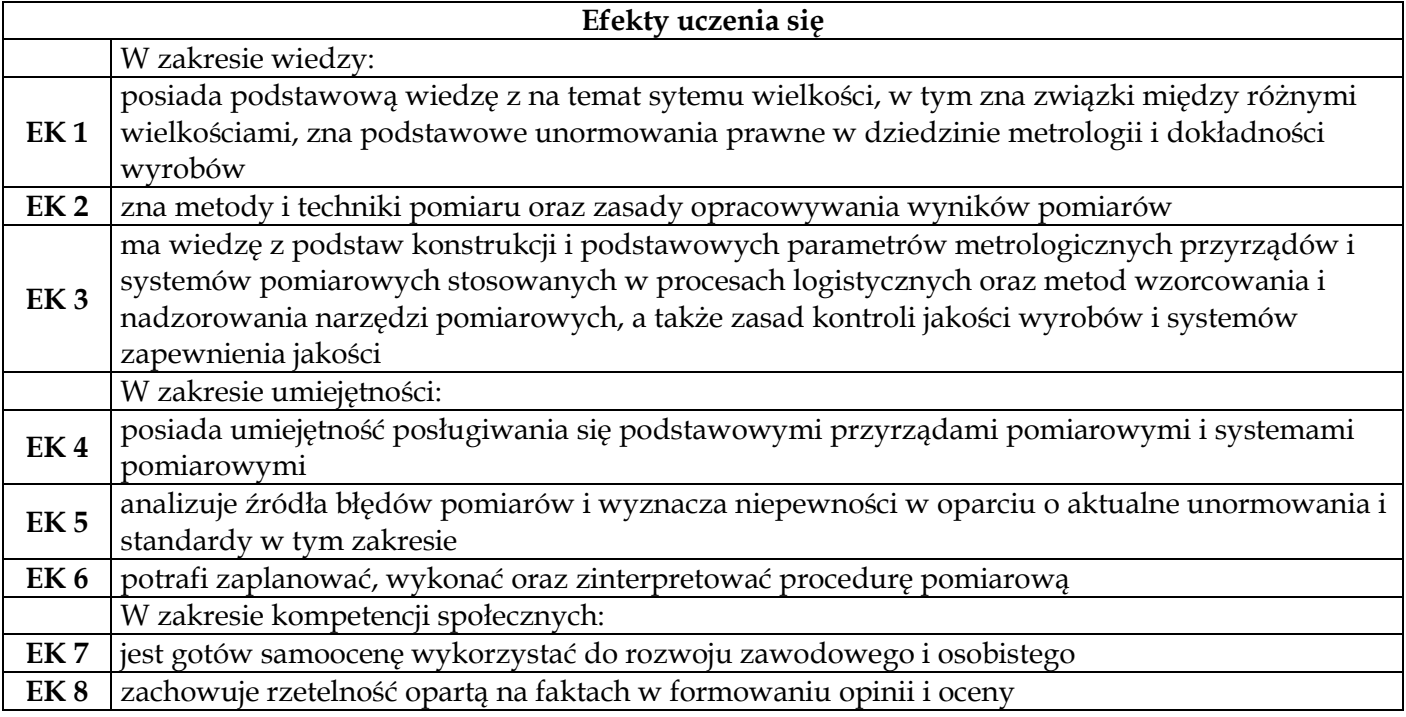

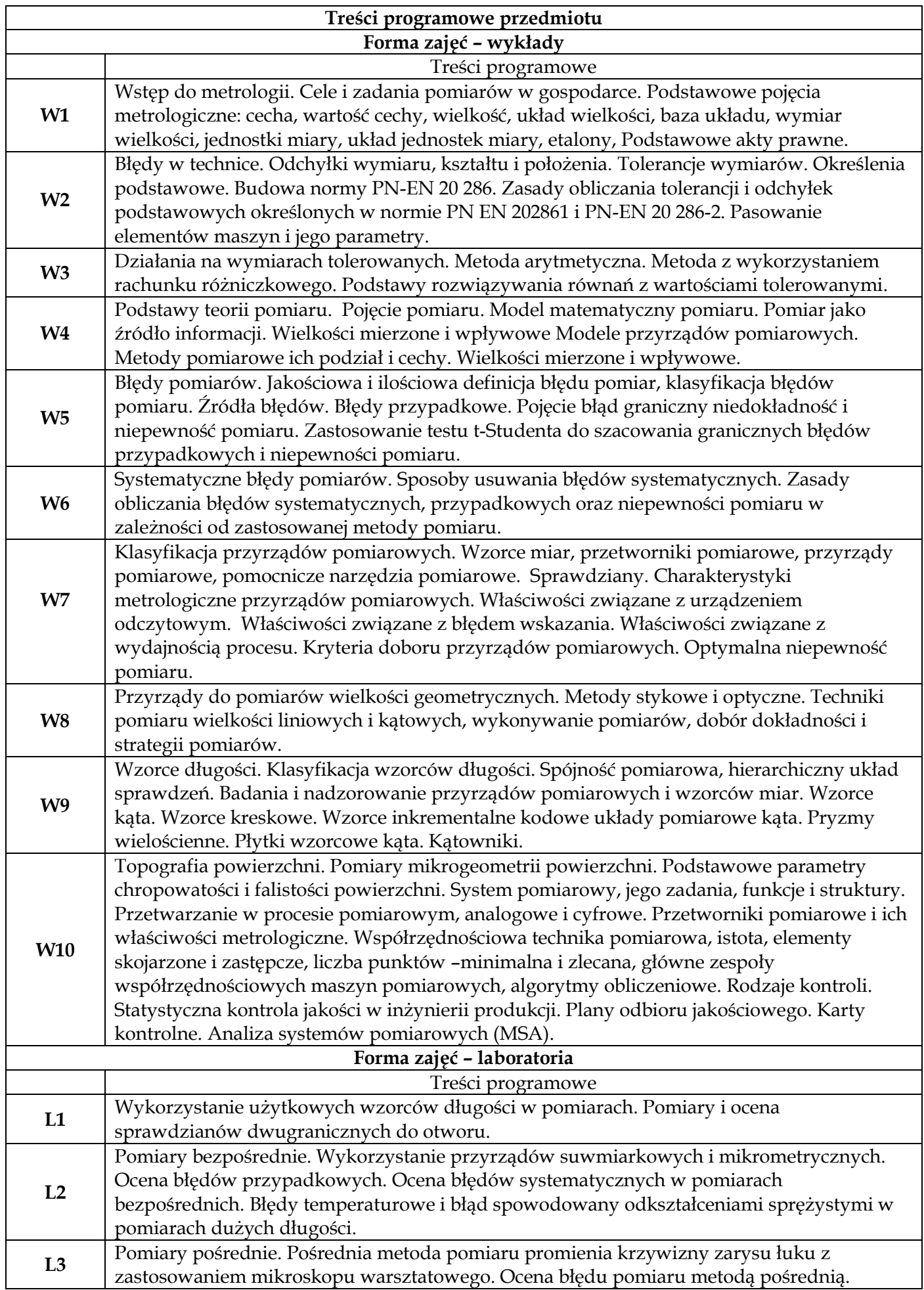

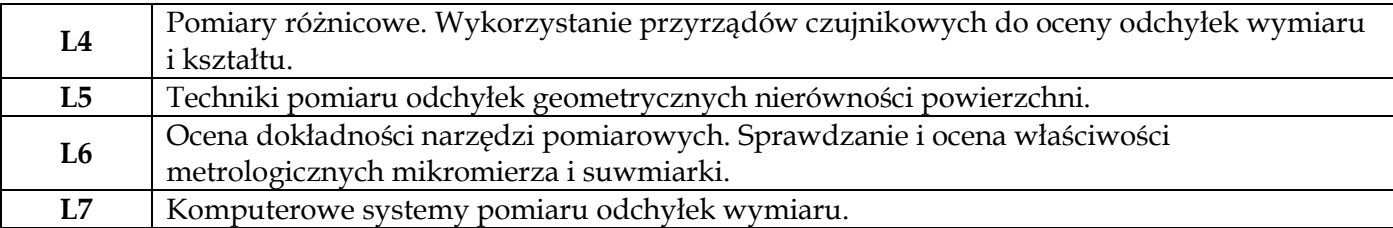

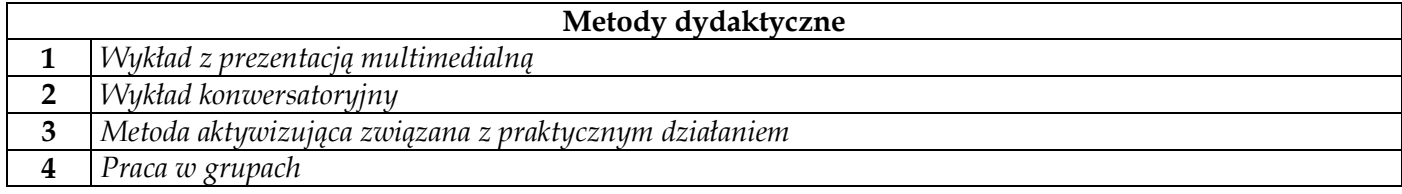

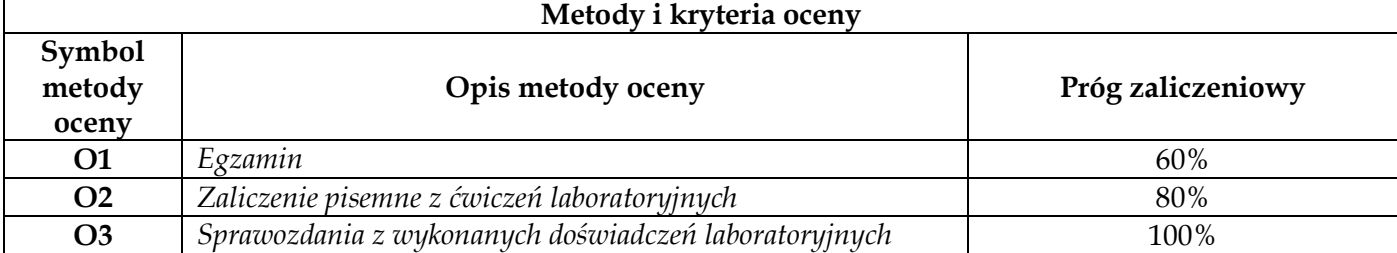

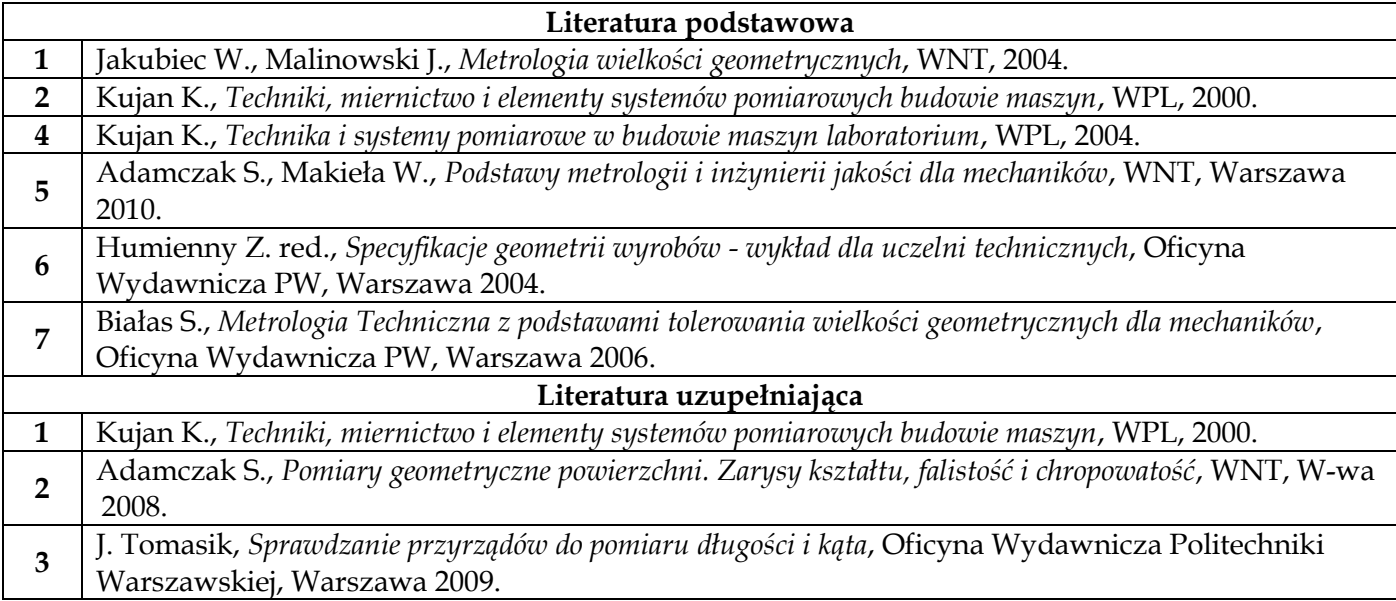

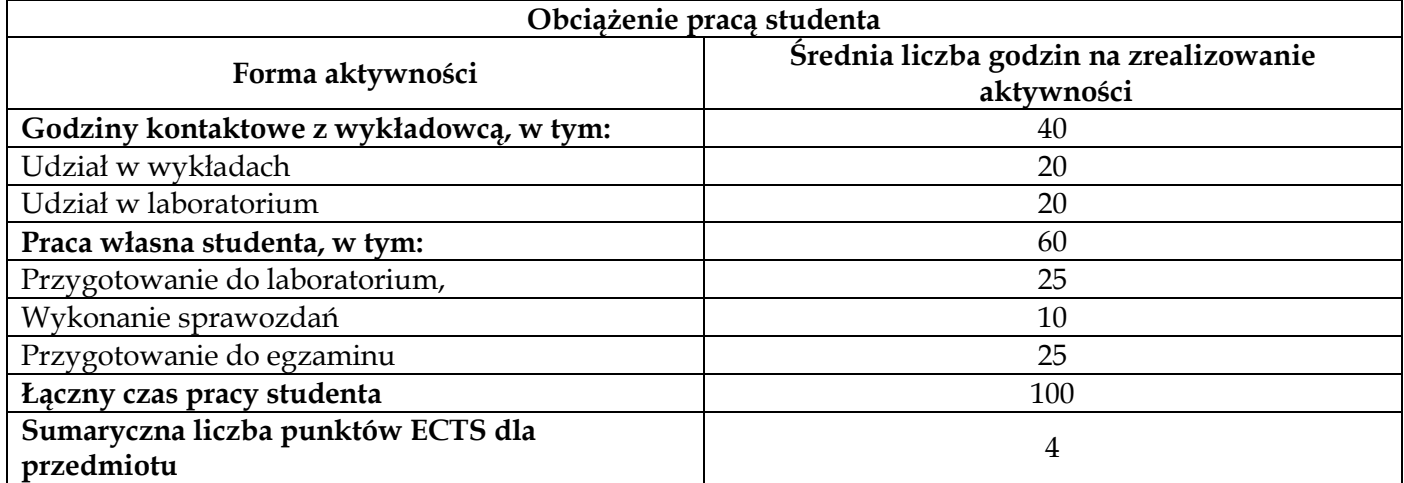

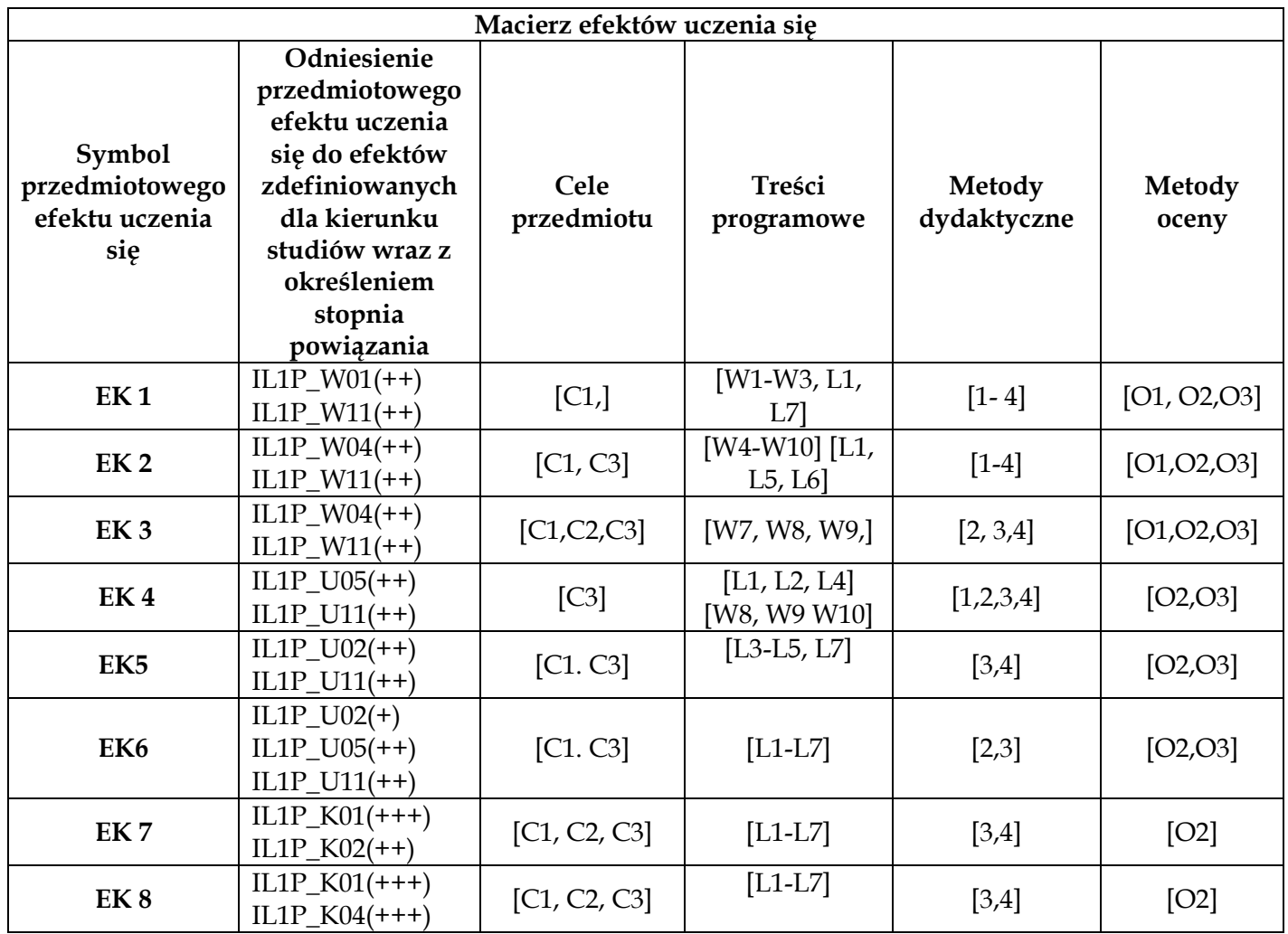

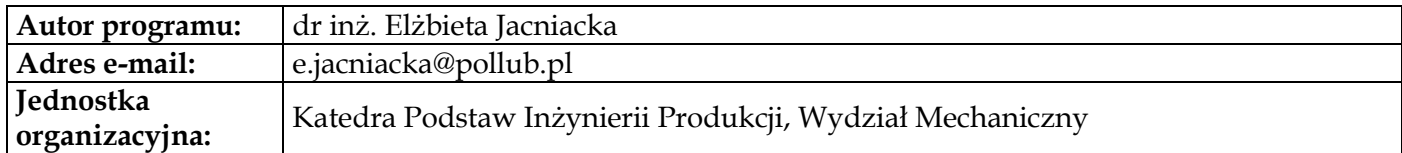

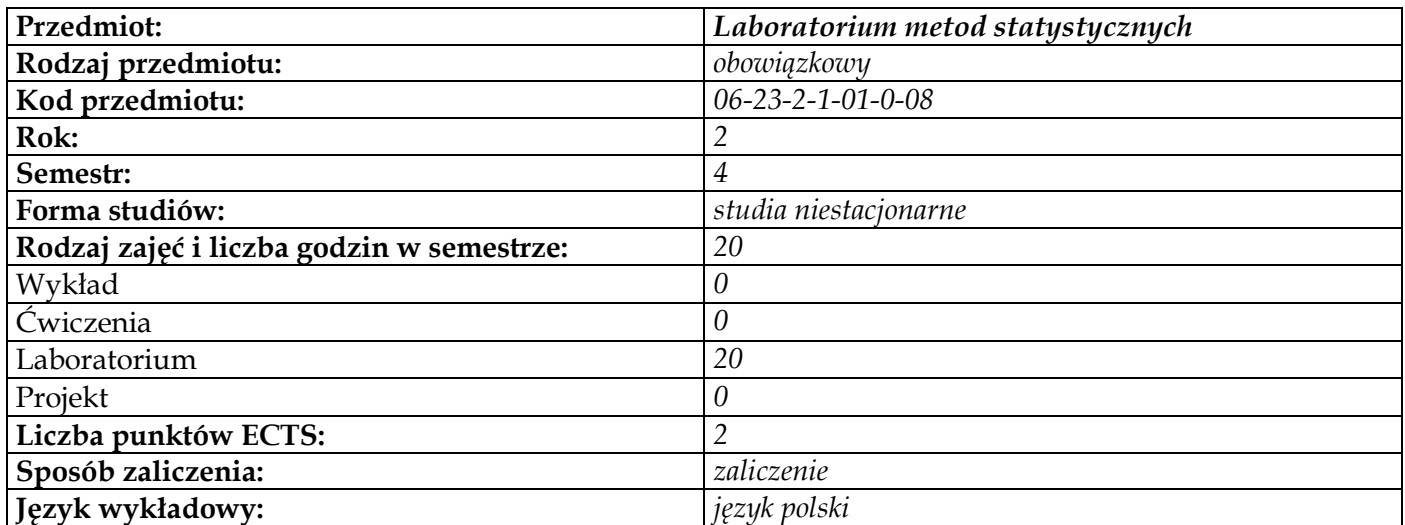

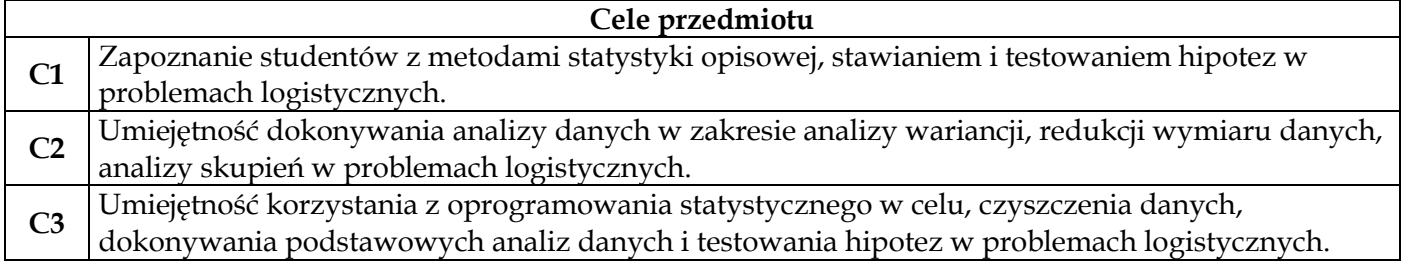

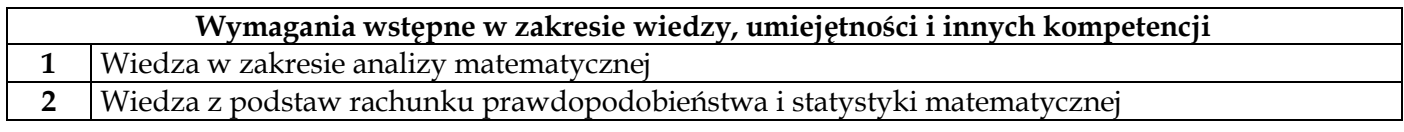

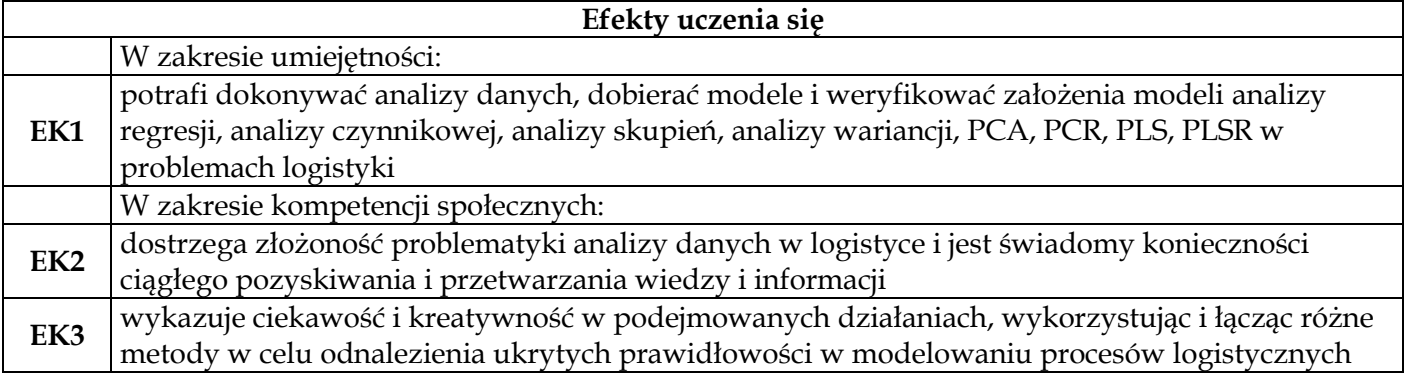

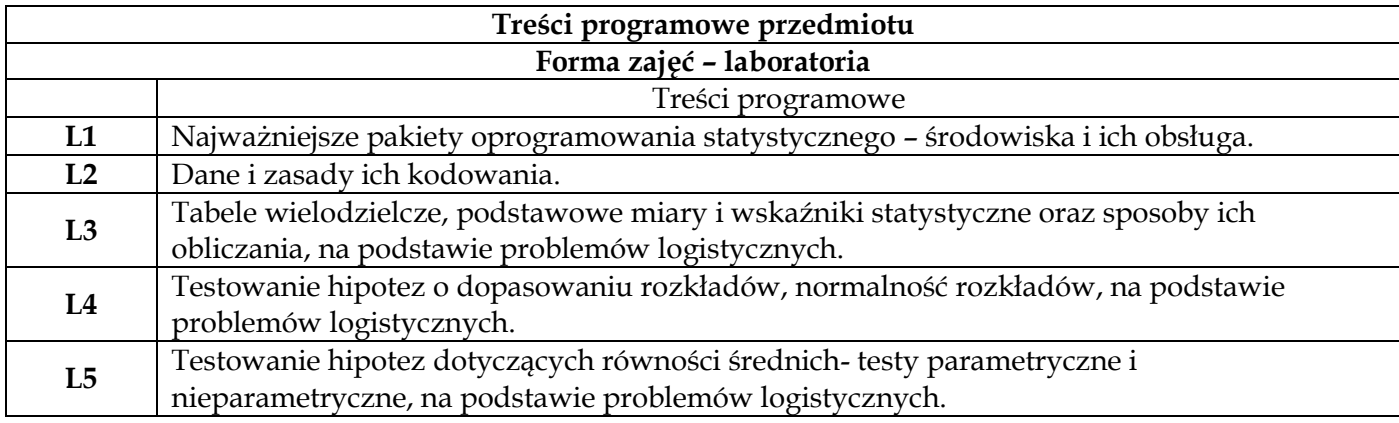

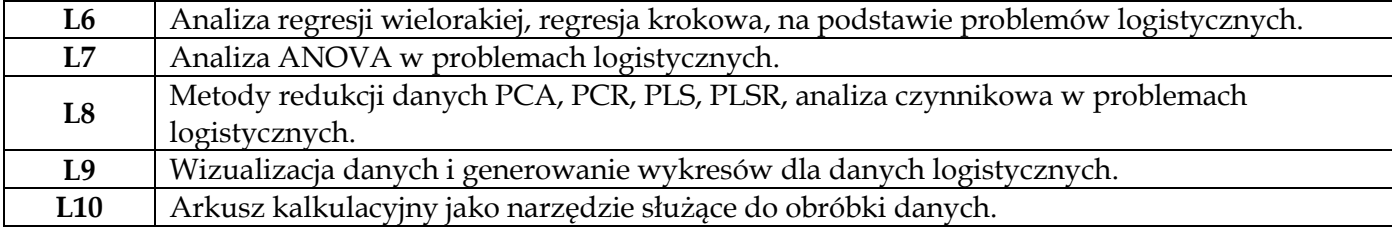

#### **Metody dydaktyczne**

**1** *Laboratoria z prezentacją multimedialną i materiałami dodatkowymi*

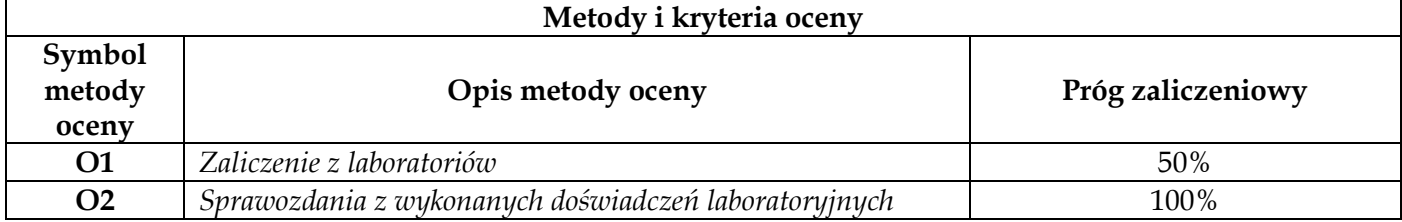

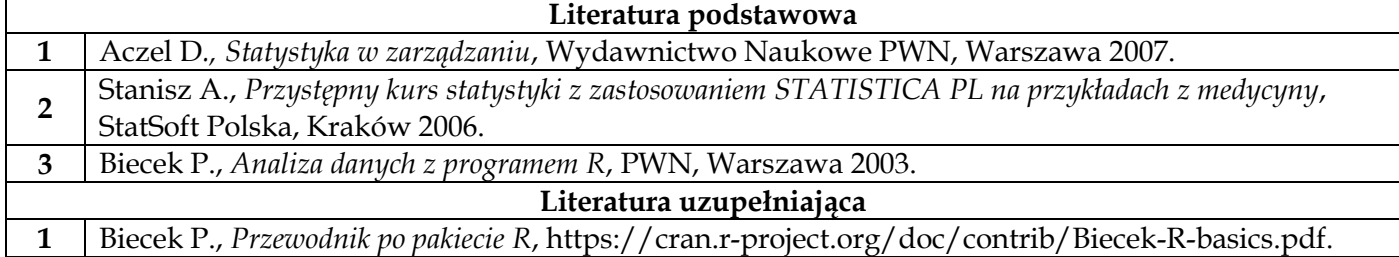

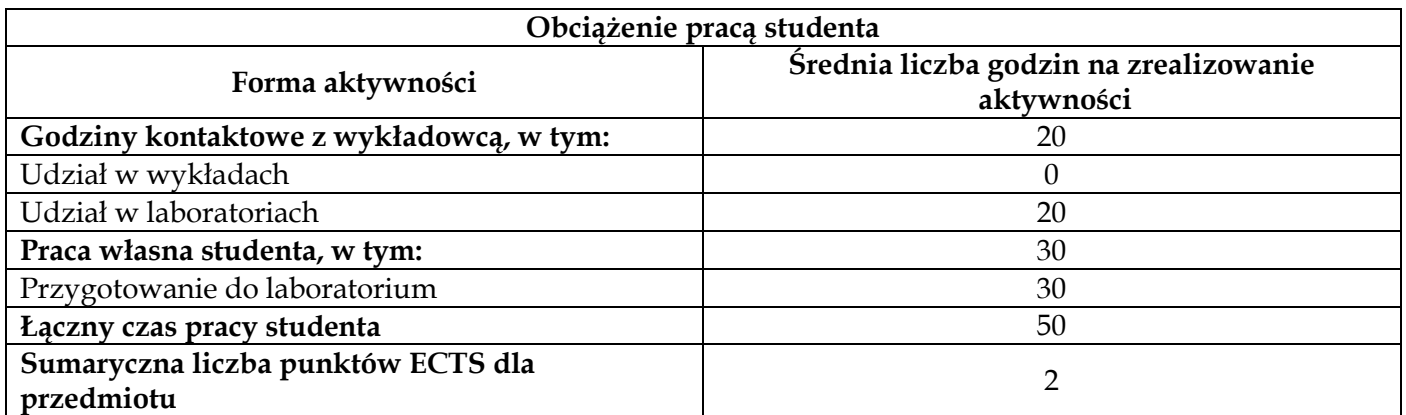

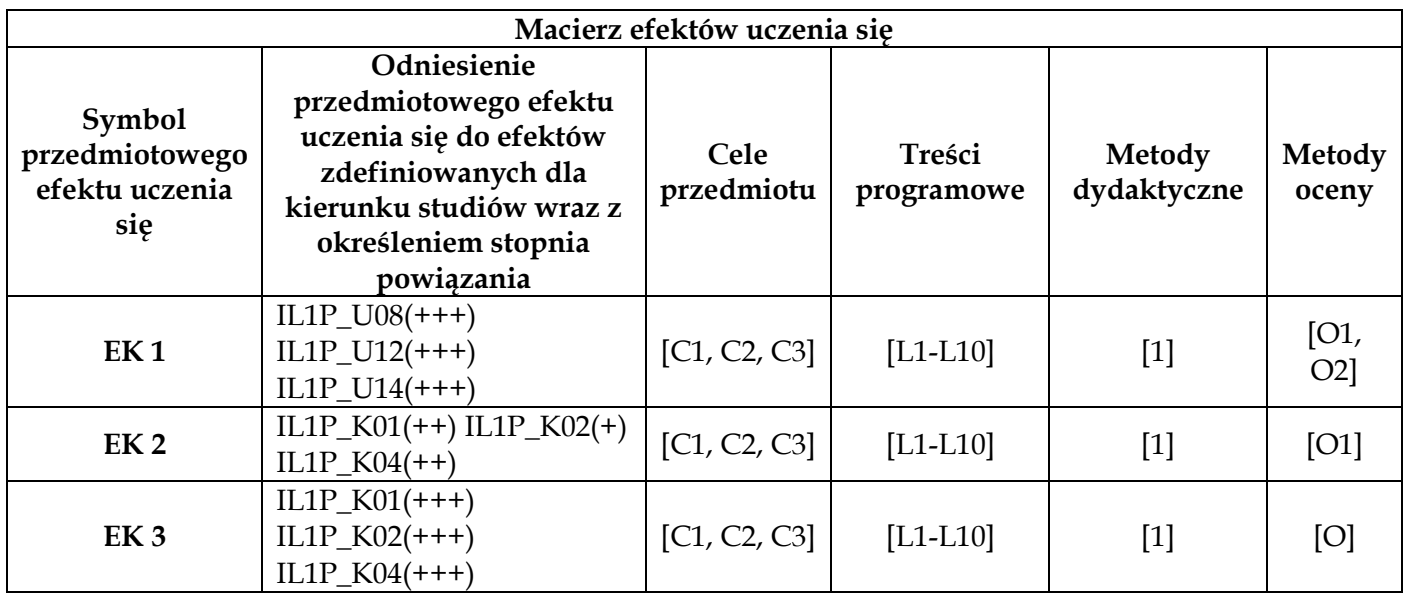

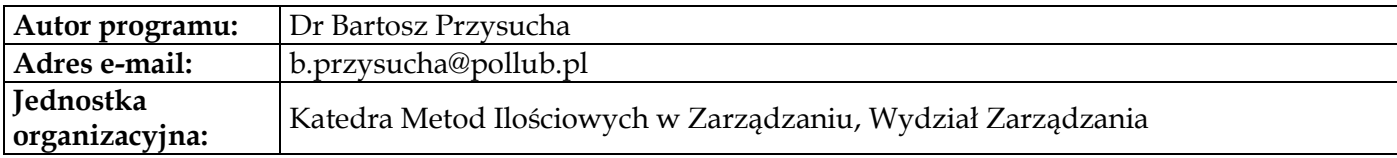

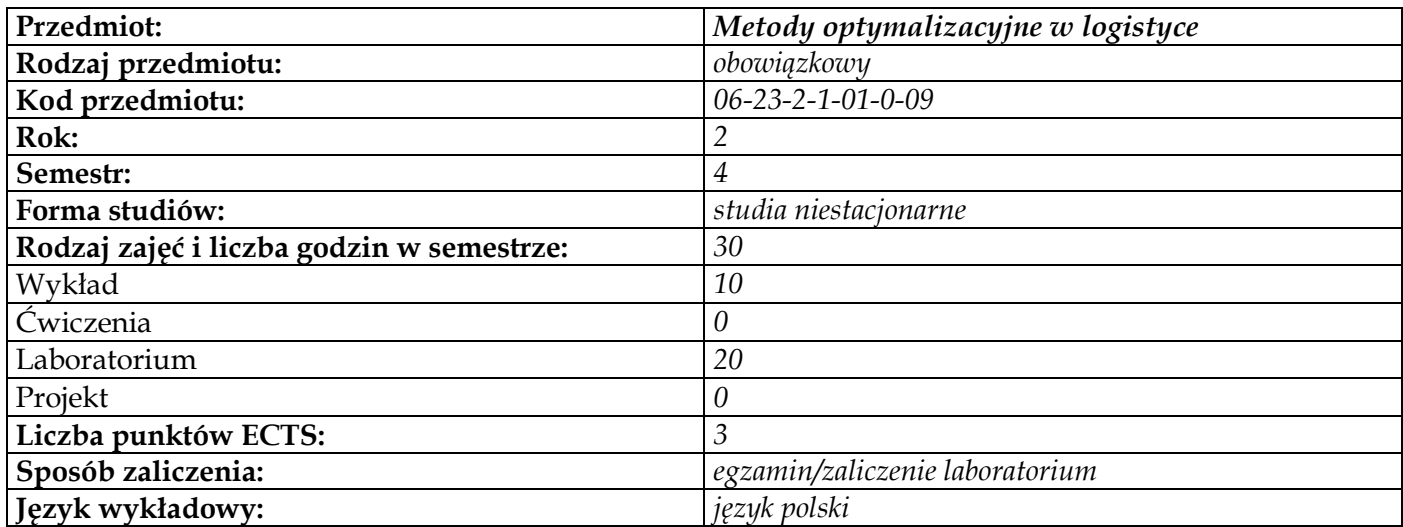

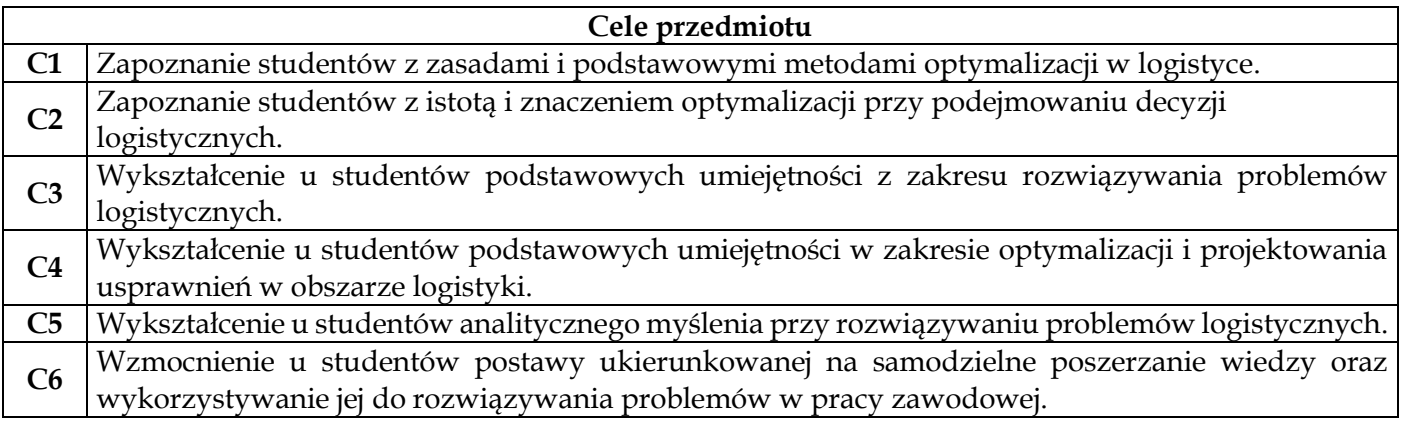

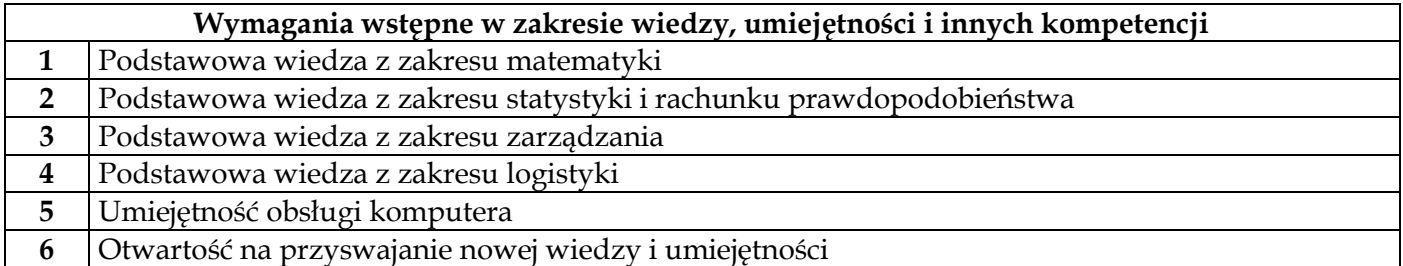

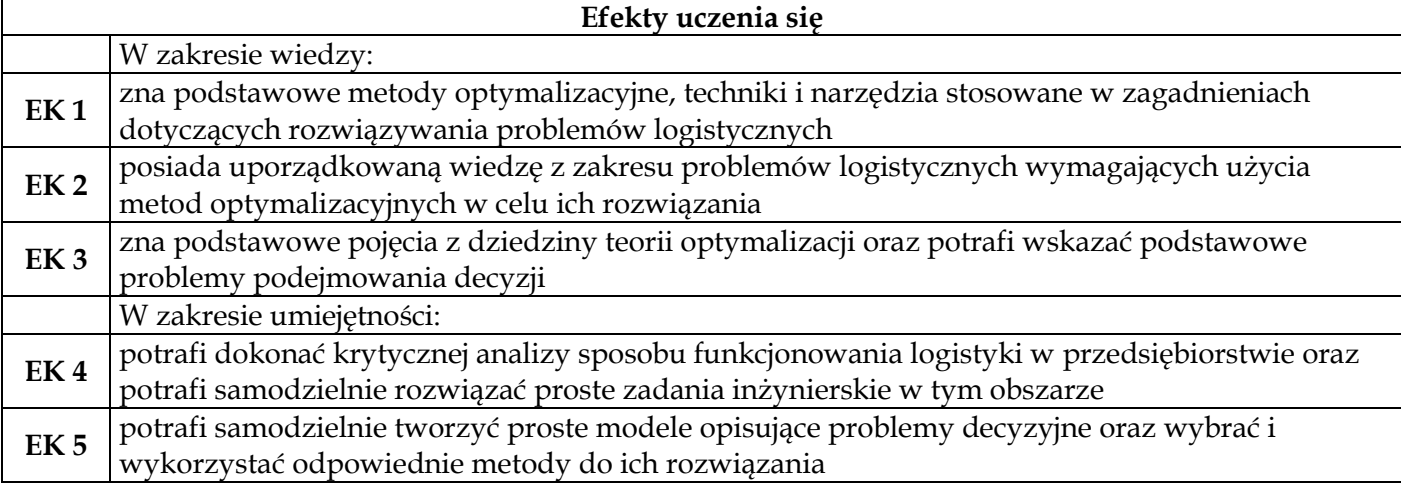

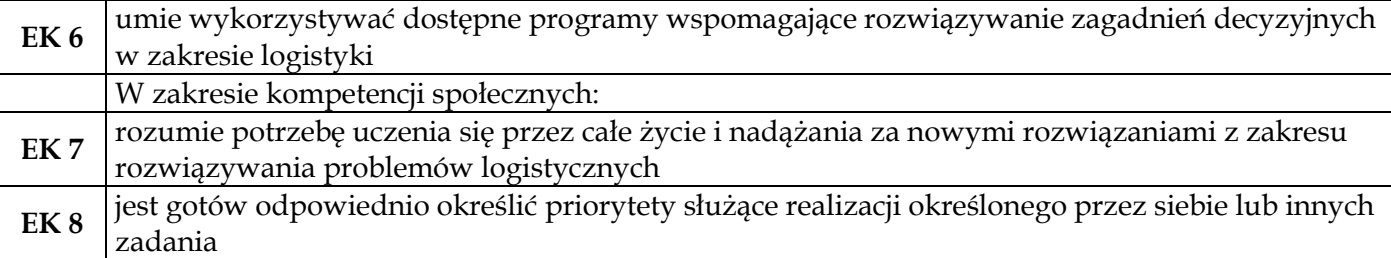

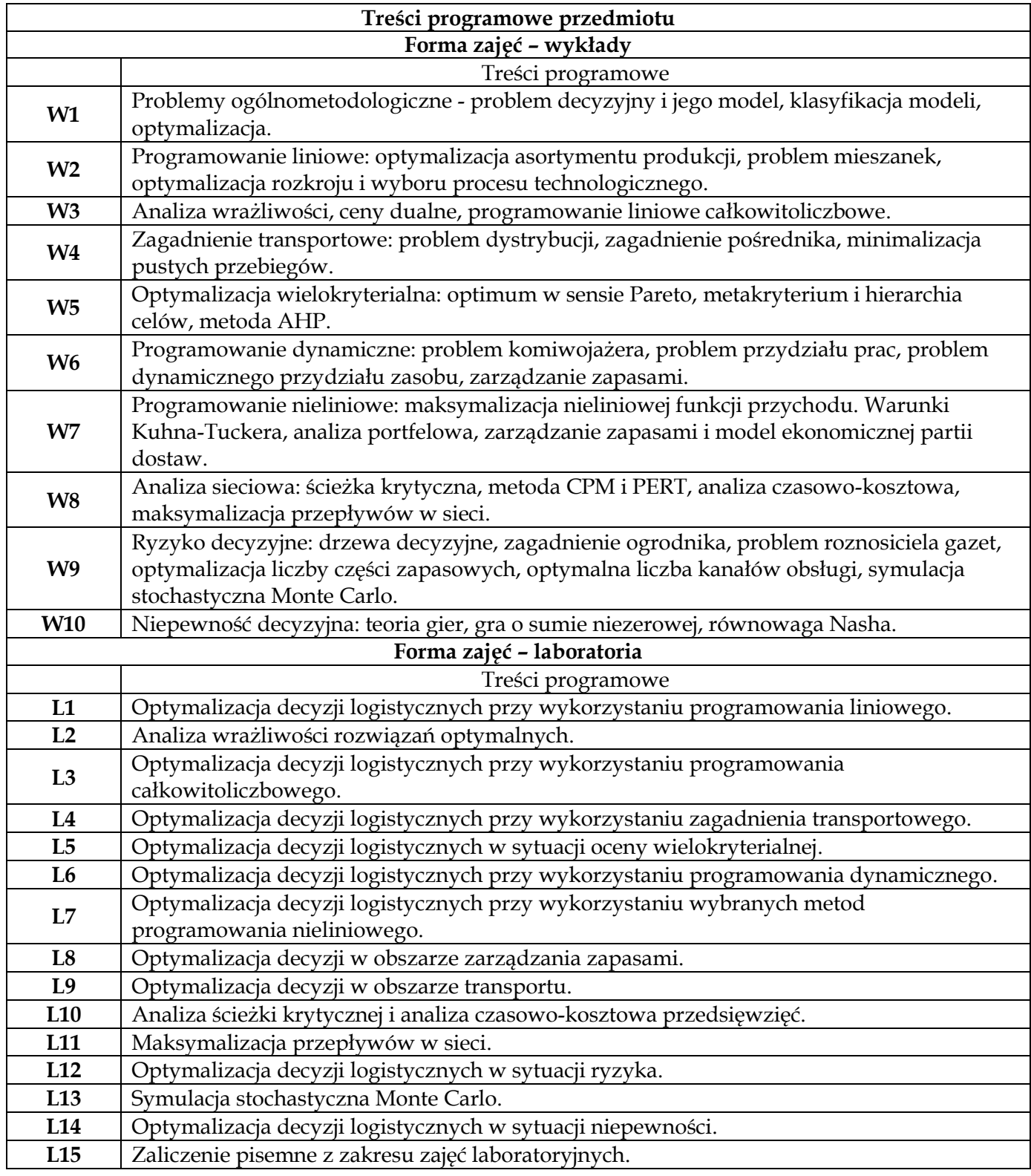

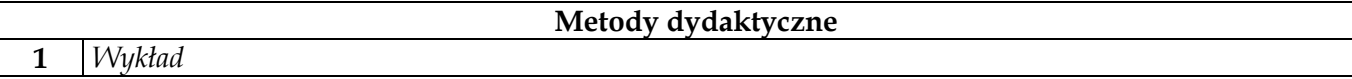

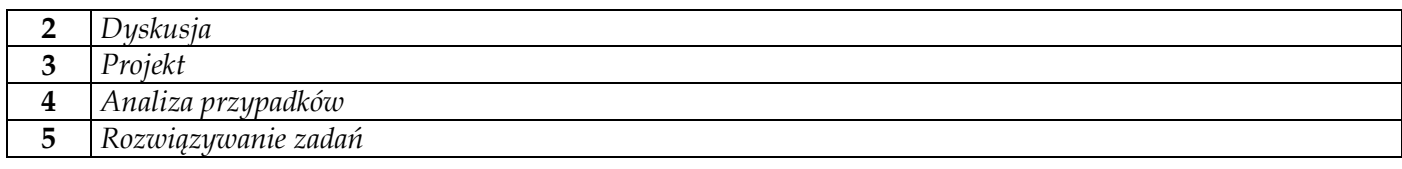

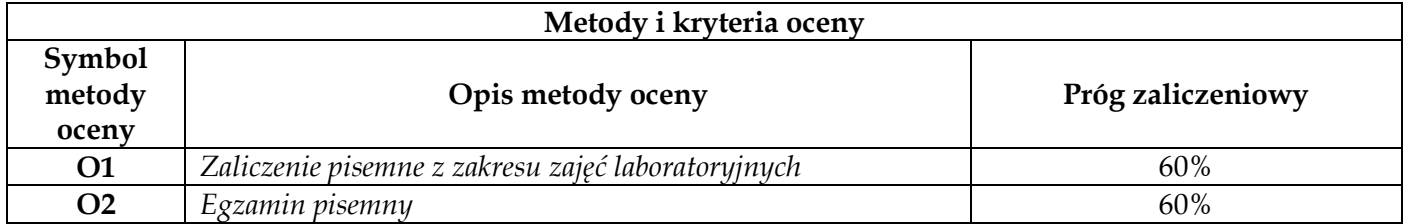

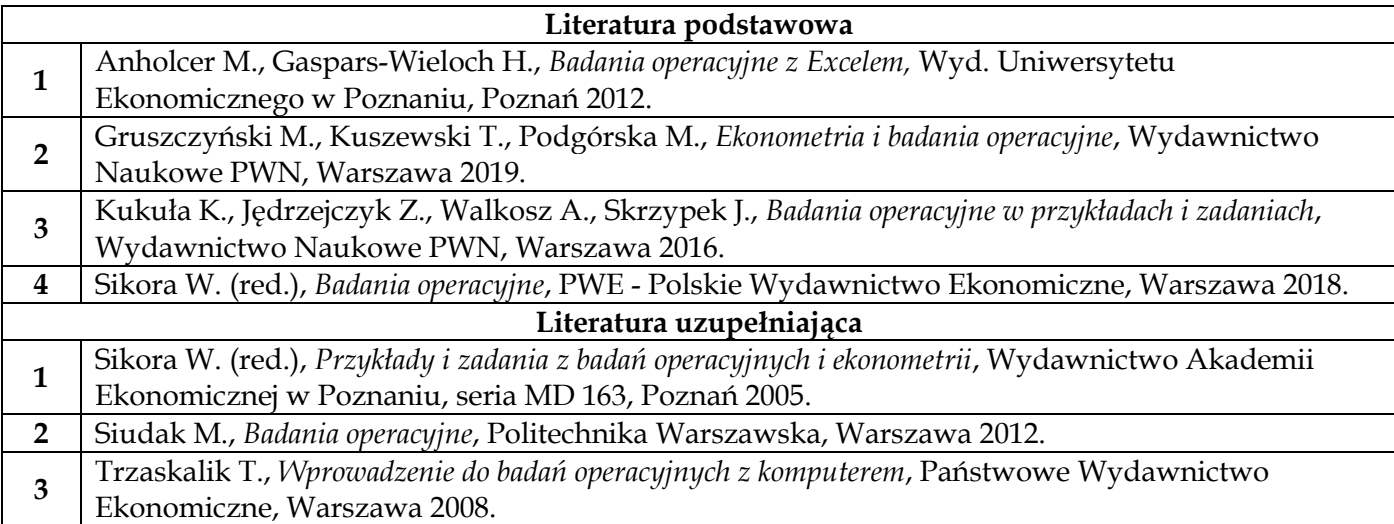

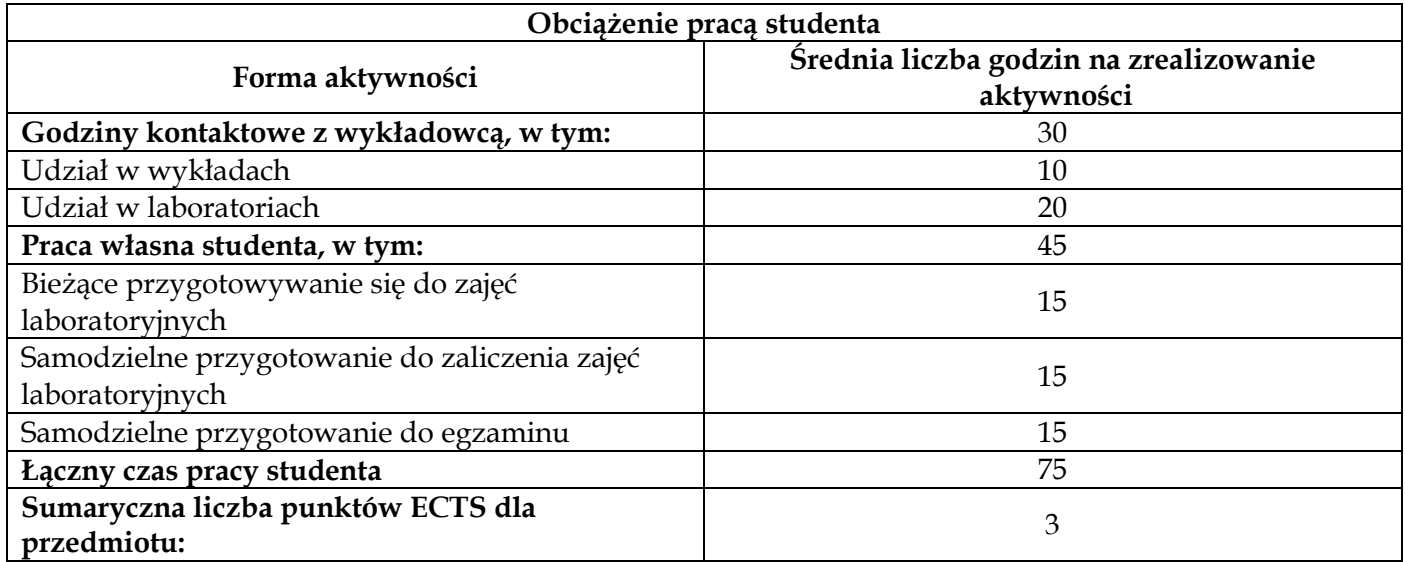

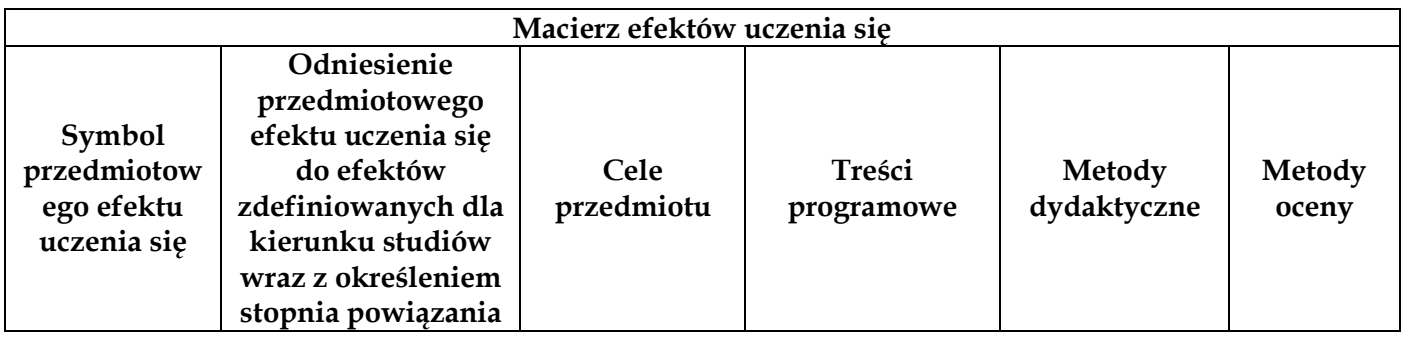

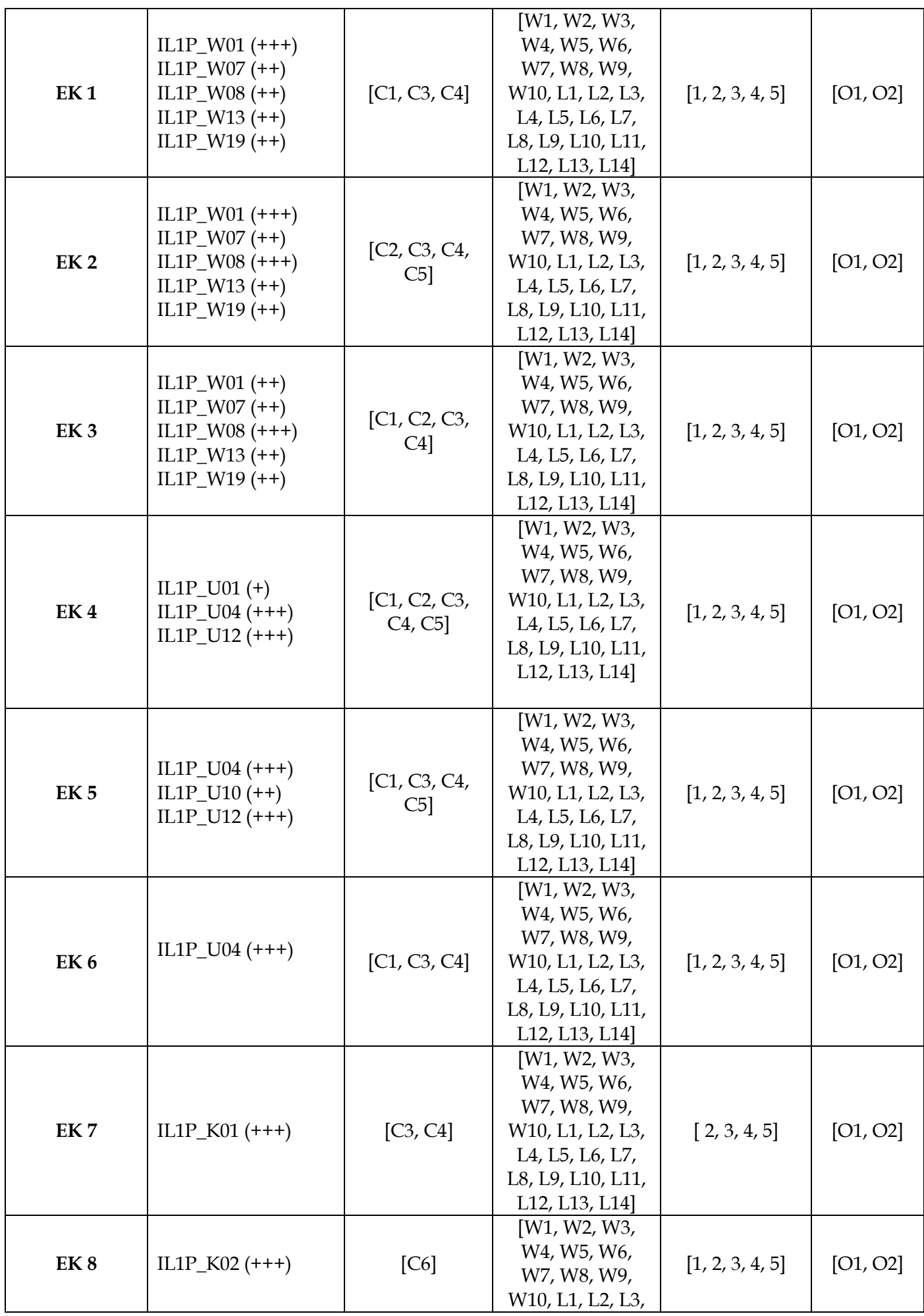

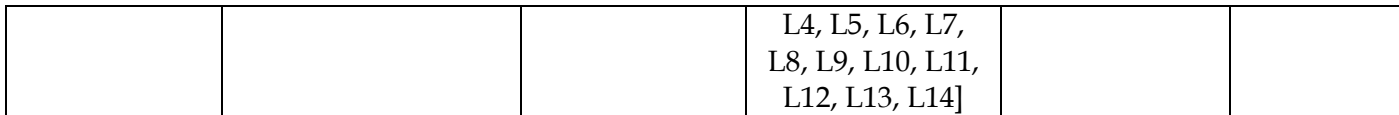

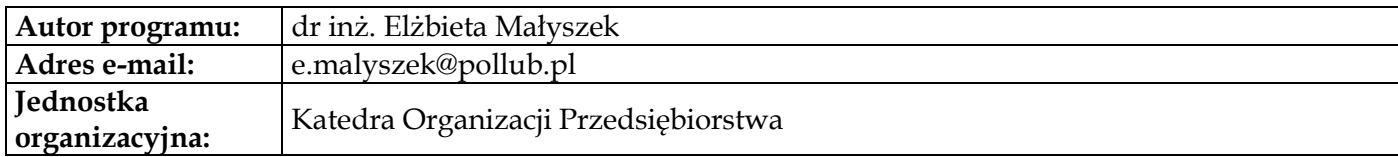

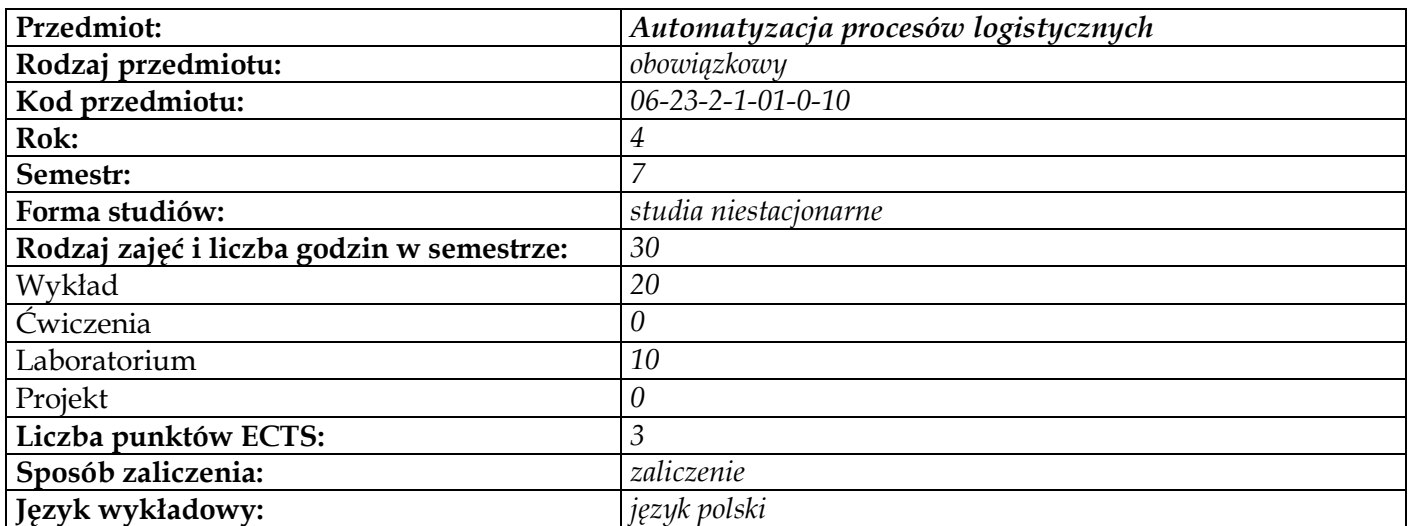

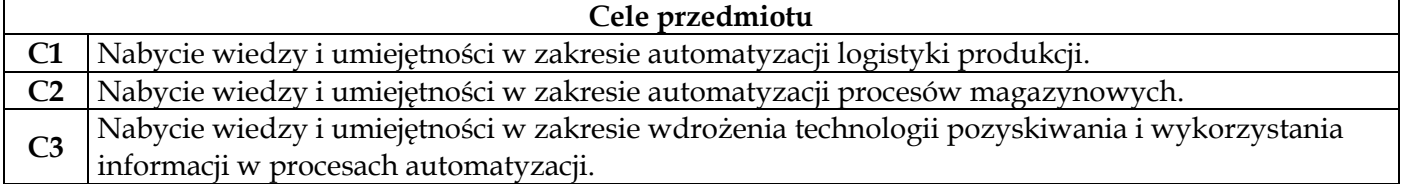

# **Wymagania wstępne w zakresie wiedzy, umiejętności i innych kompetencji**

**1** Wiedza zakresie podstaw organizacji procesów magazynowania

**2** Wiedza w zakresie podstaw organizacji procesów produkcyjnych

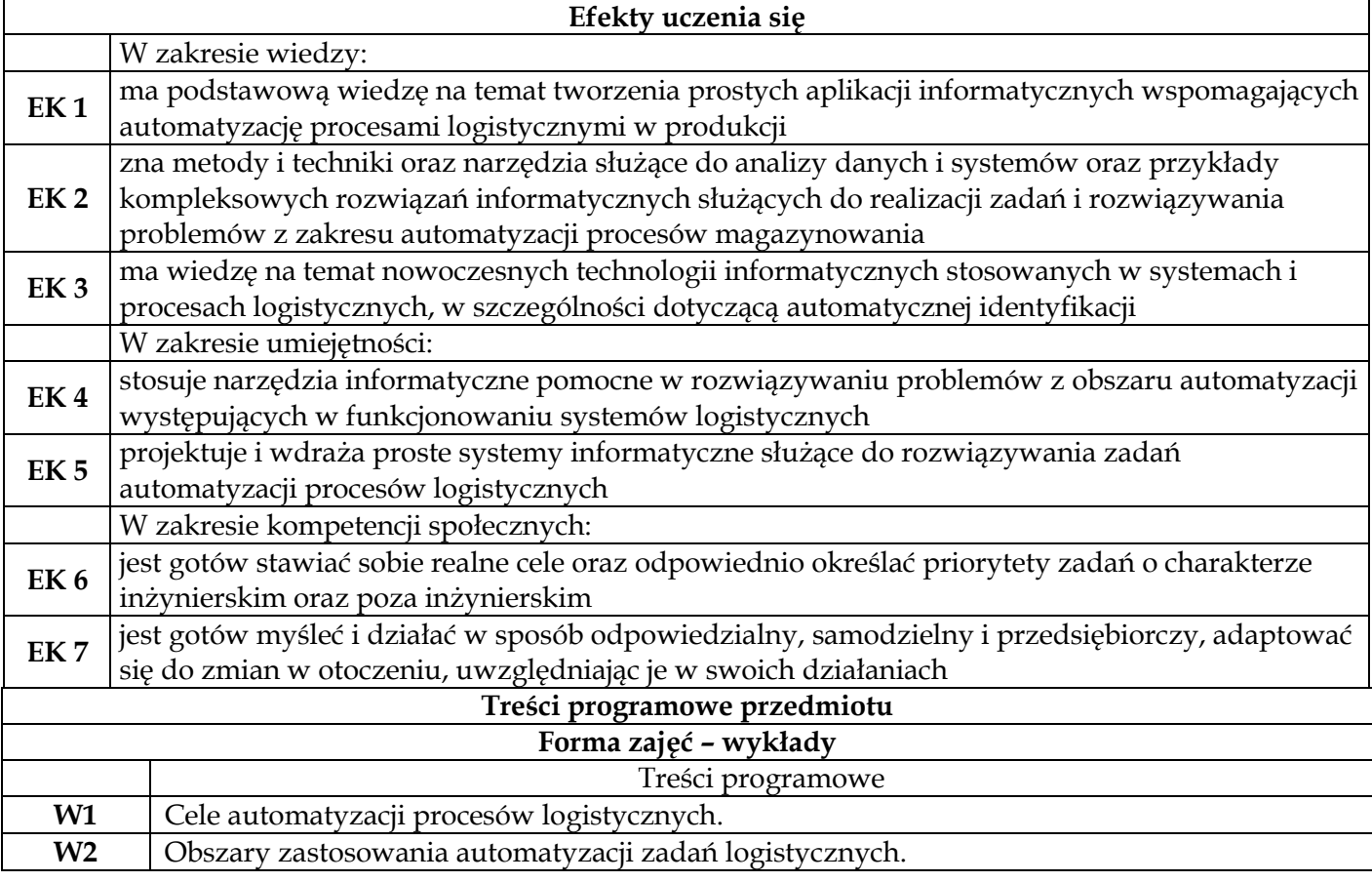

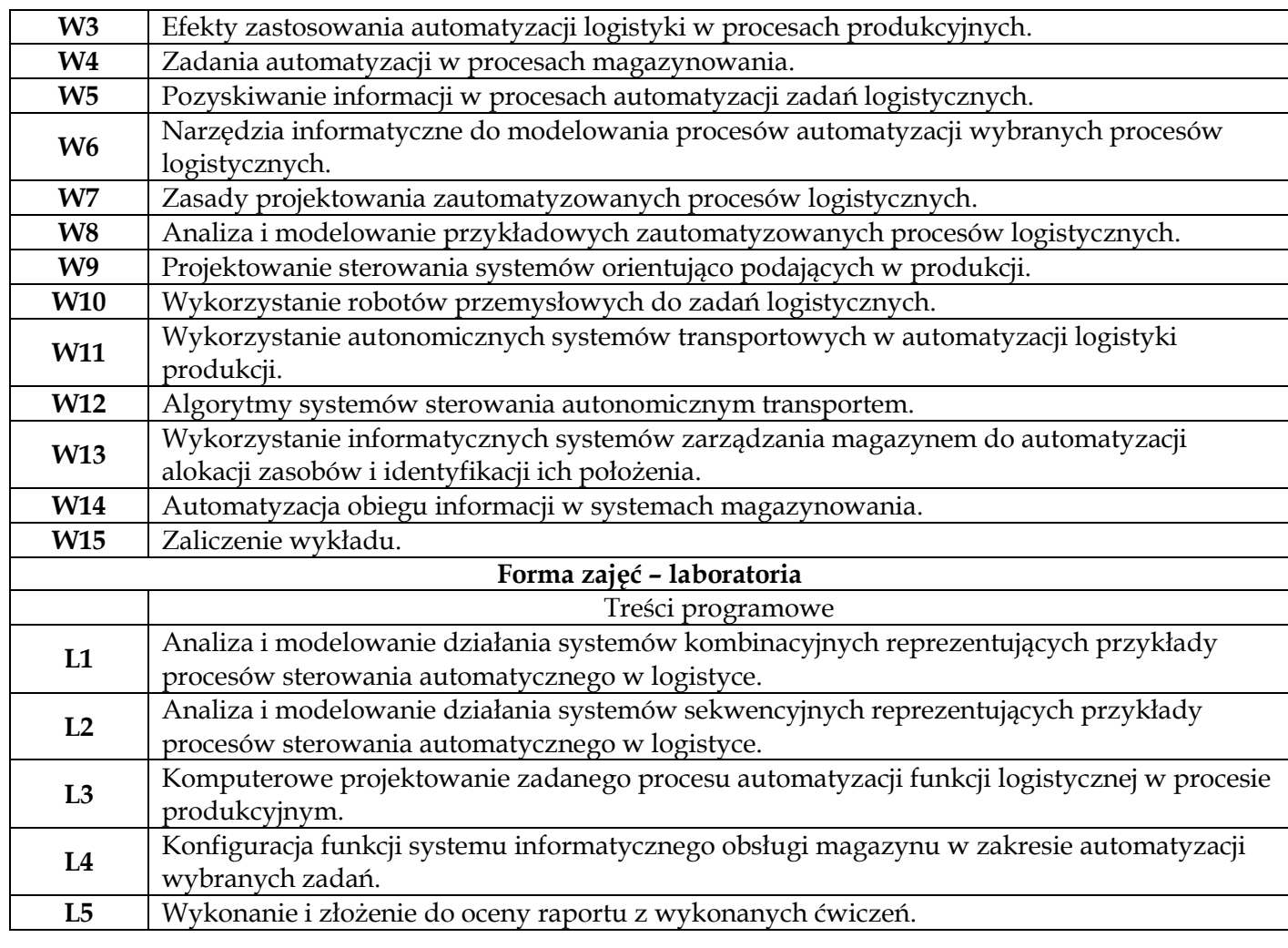

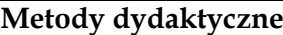

**1** *Wykład z prezentacją multimedialną* 

**2** *Raport z wykonanych ćwiczeń laboratoryjnych*

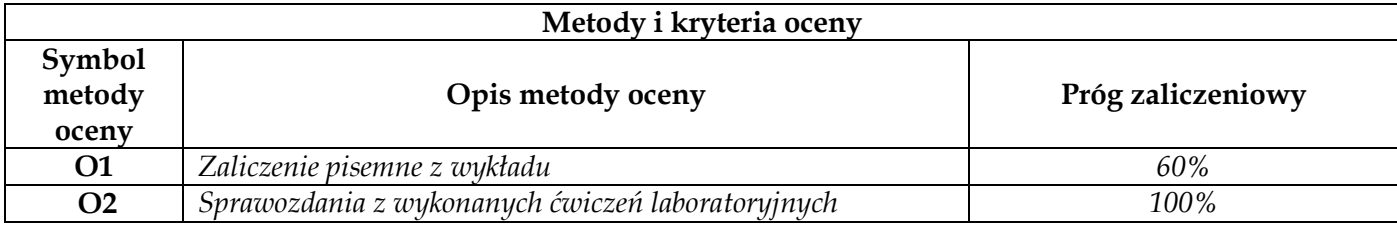

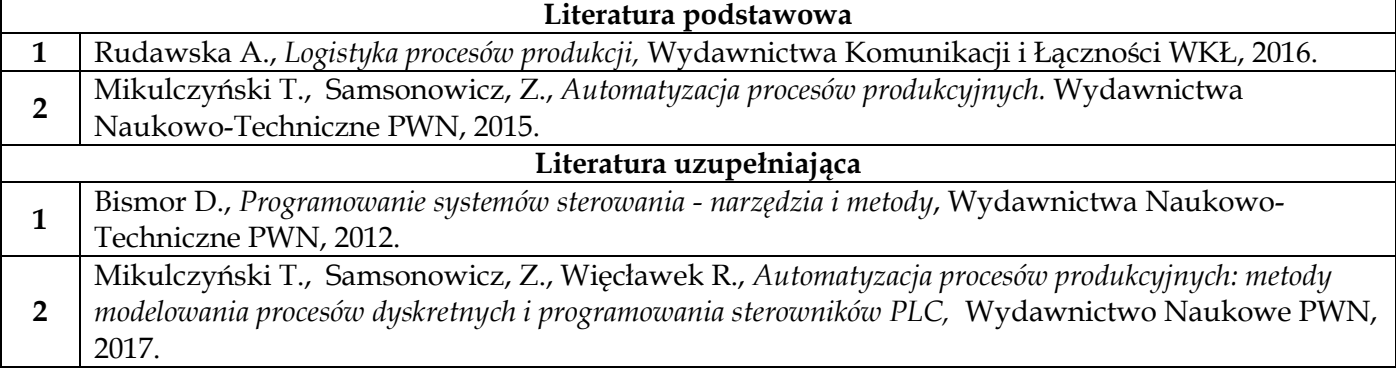

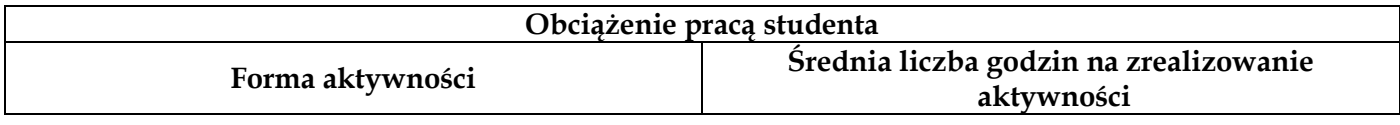

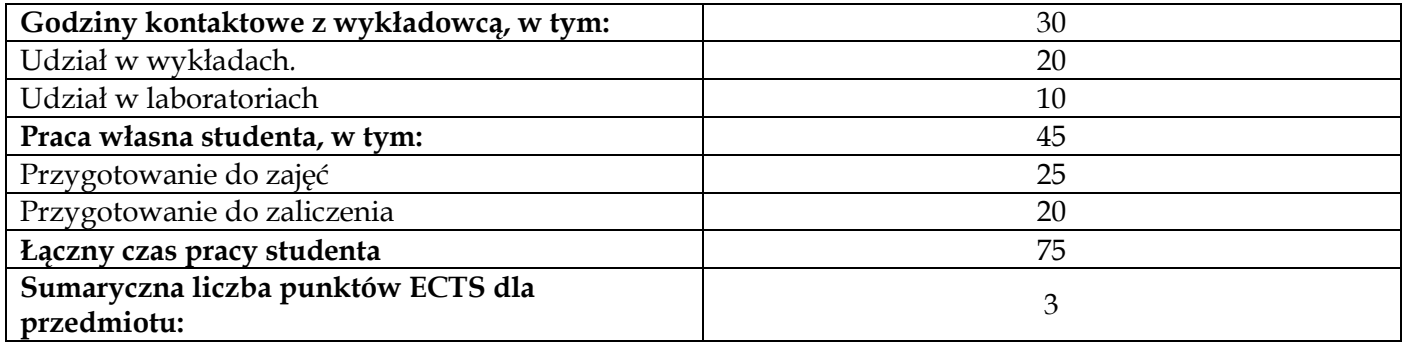

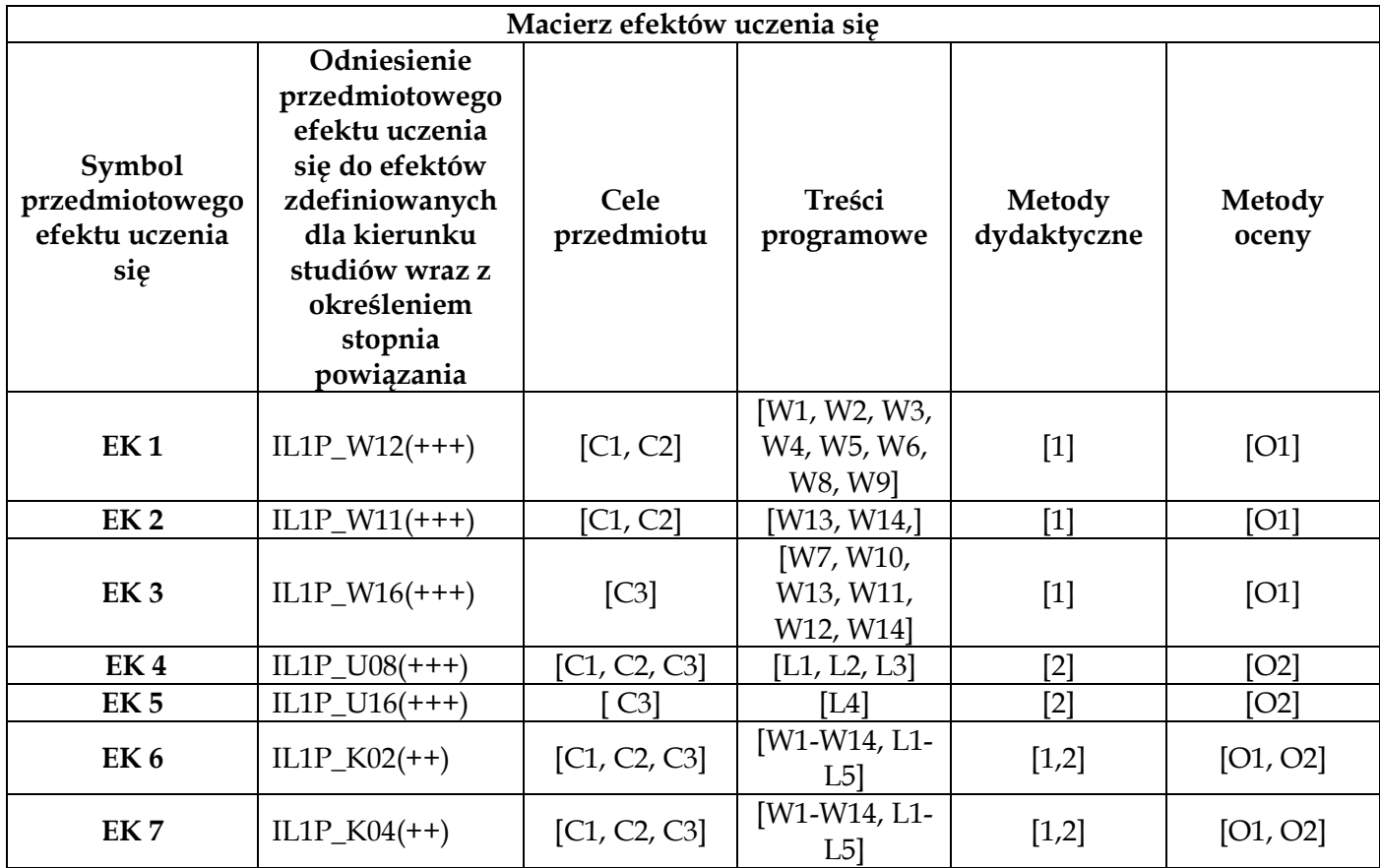

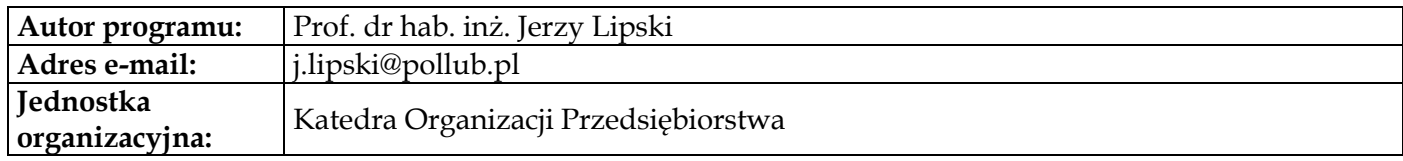

# **Moduł przedmiotów obowiązkowych – zarządczo-biznesowych**

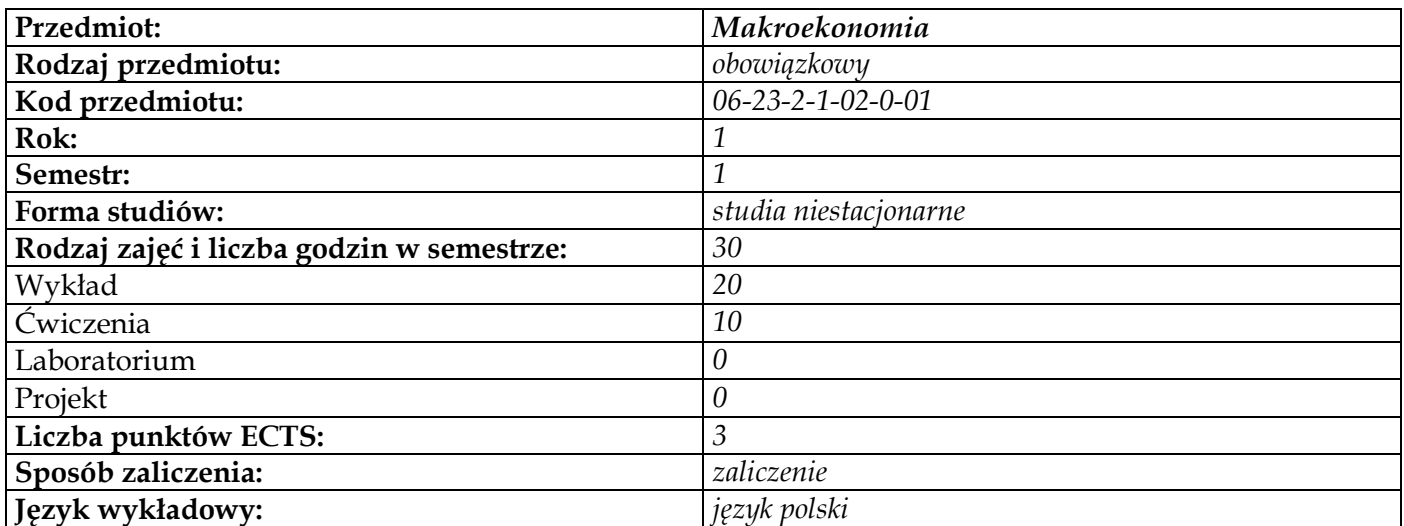

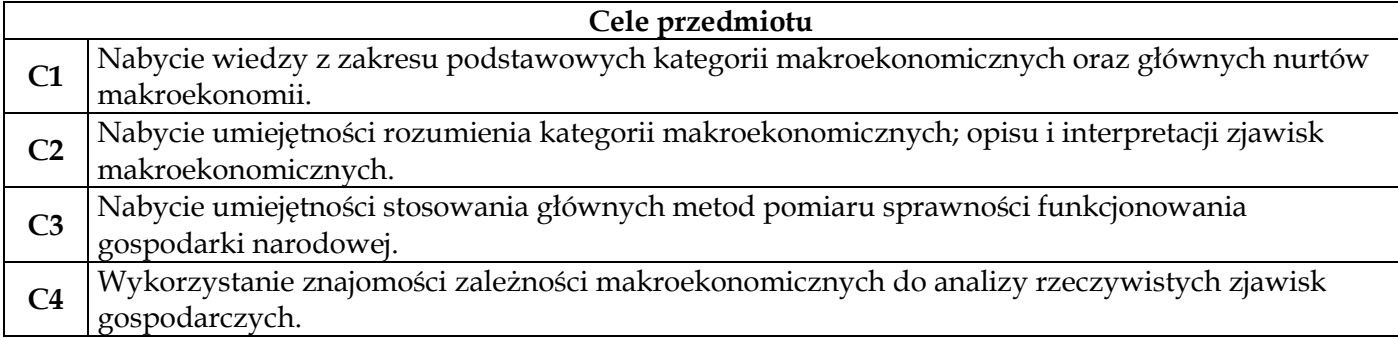

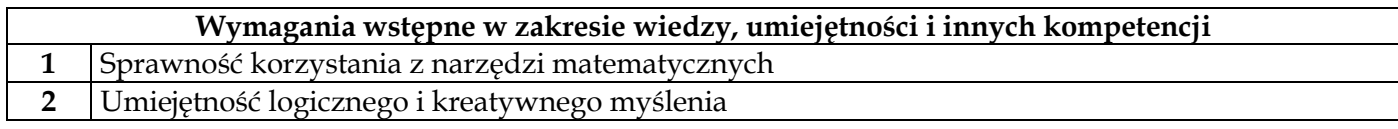

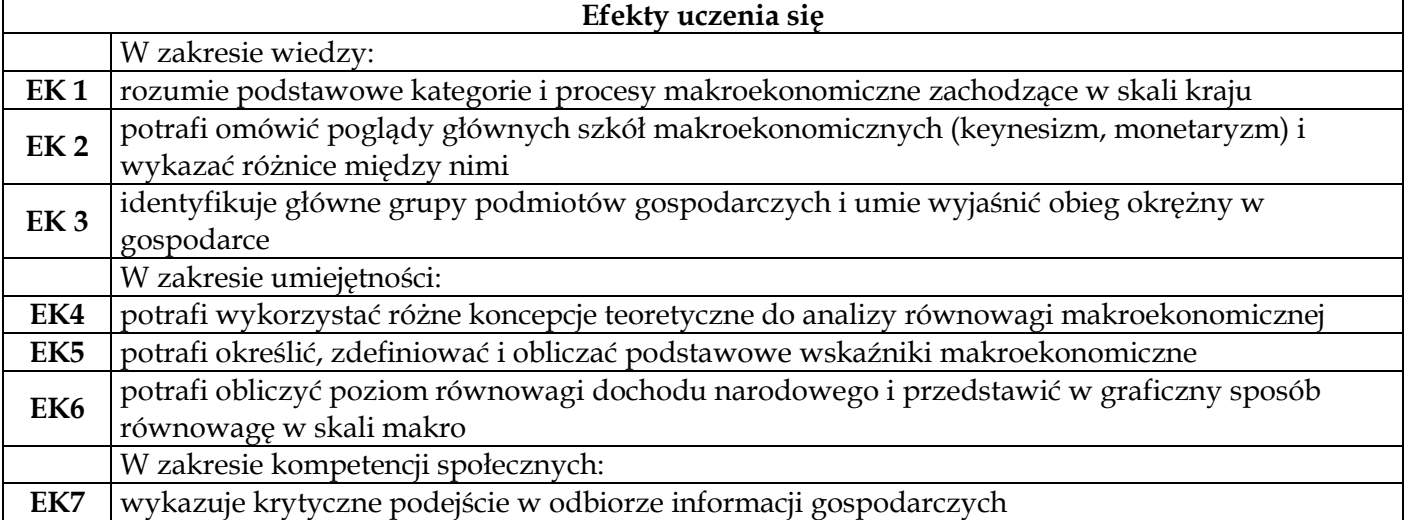

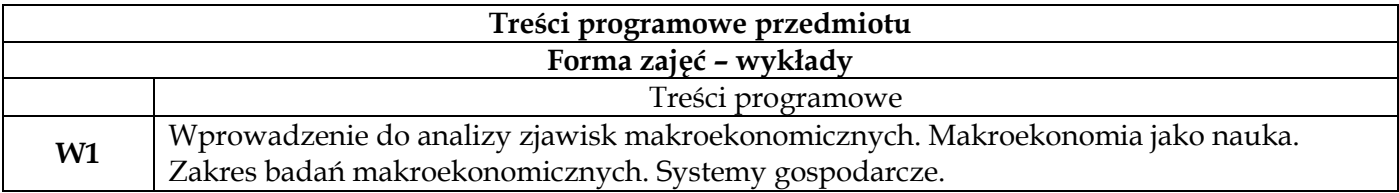

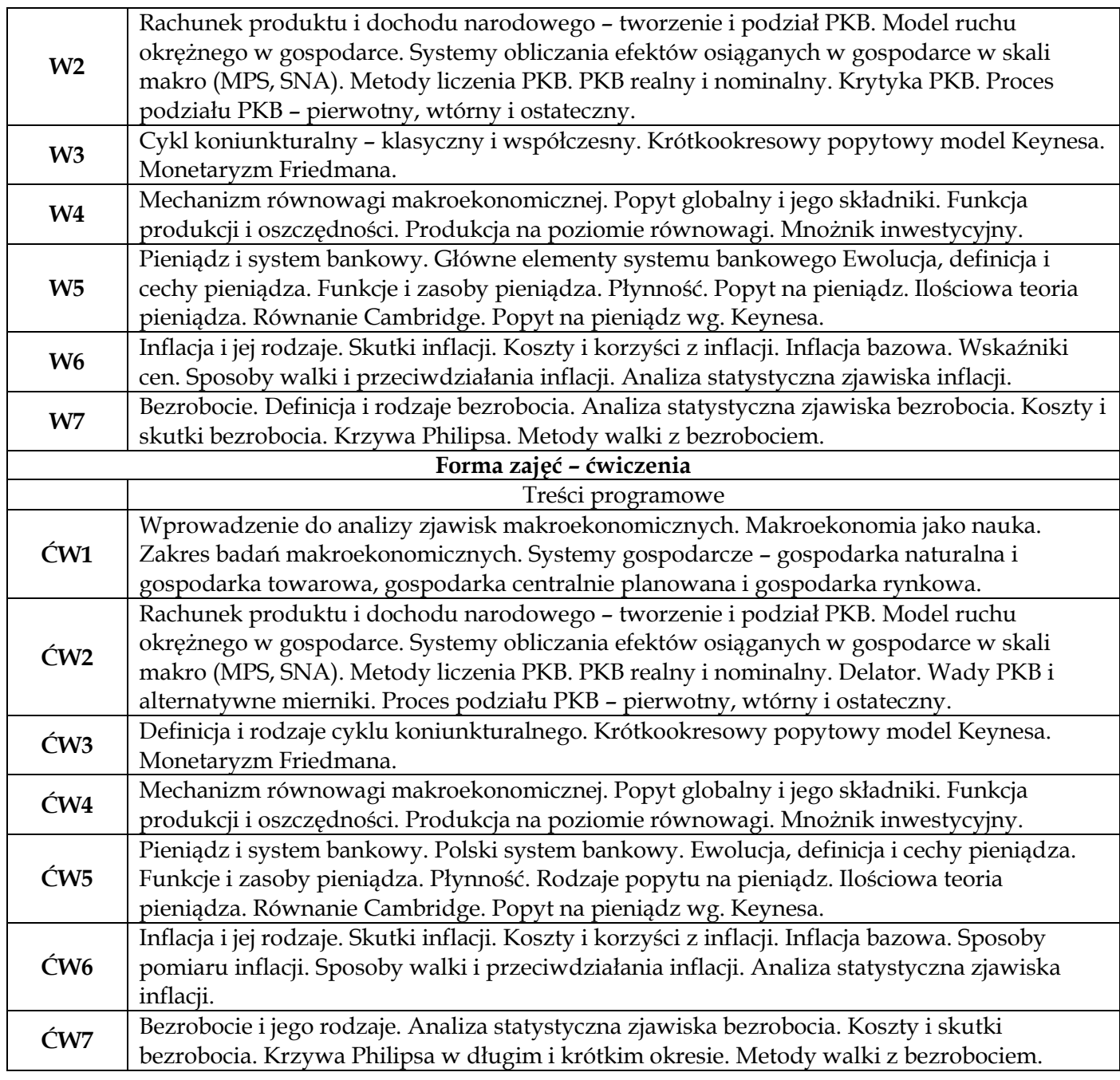

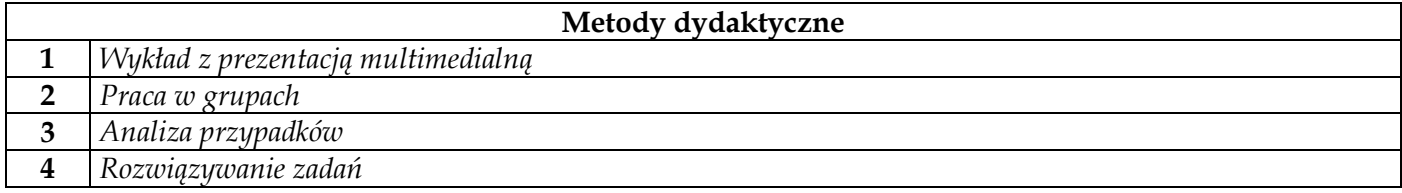

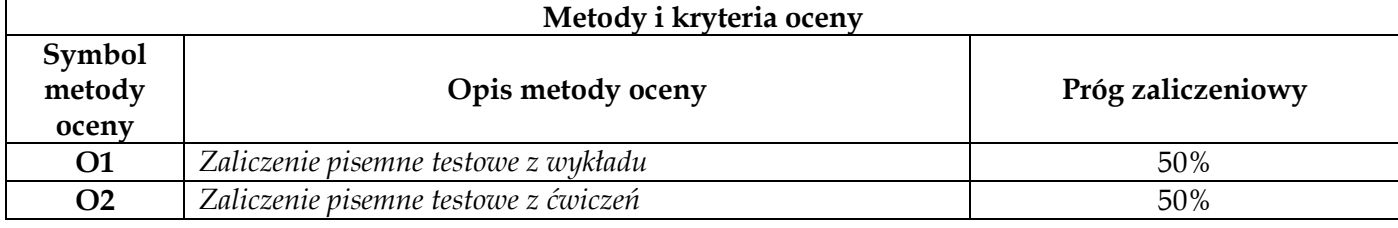

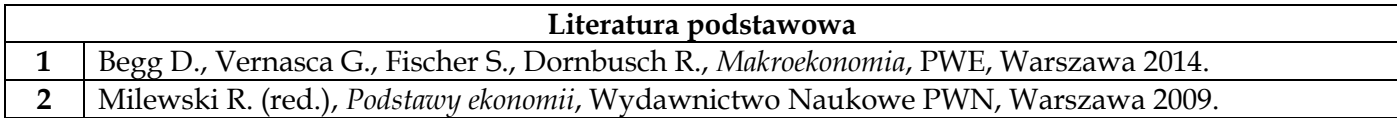
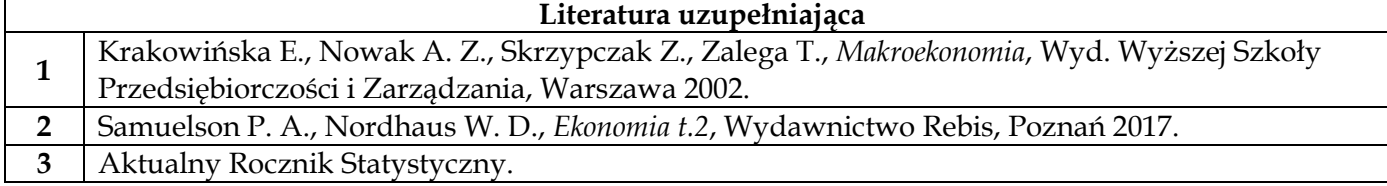

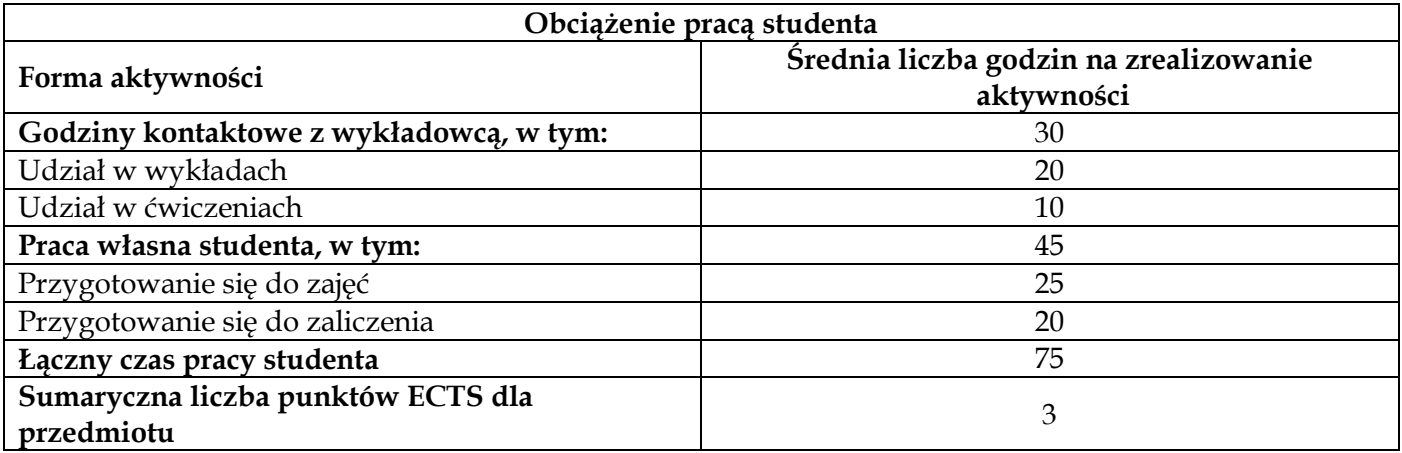

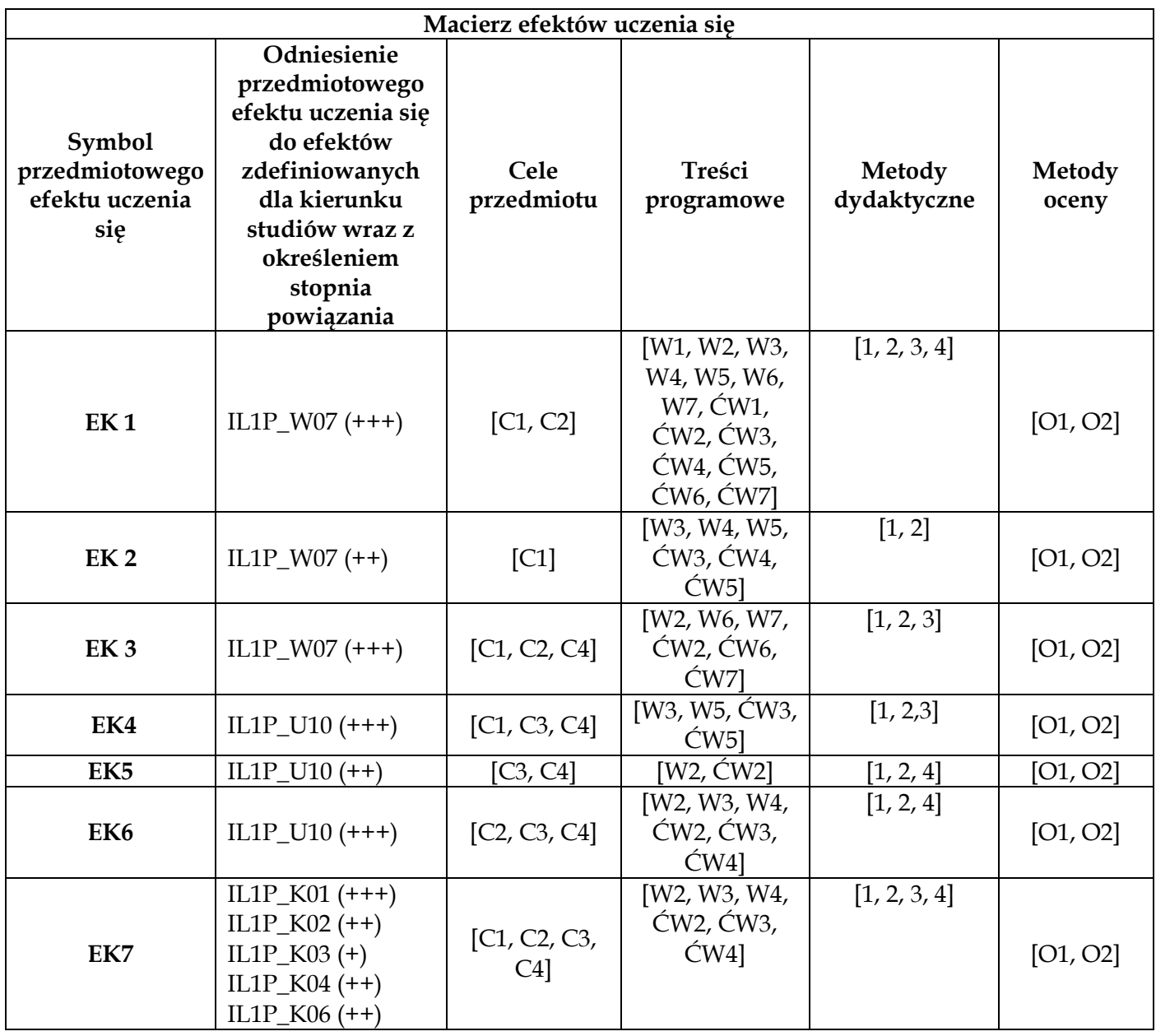

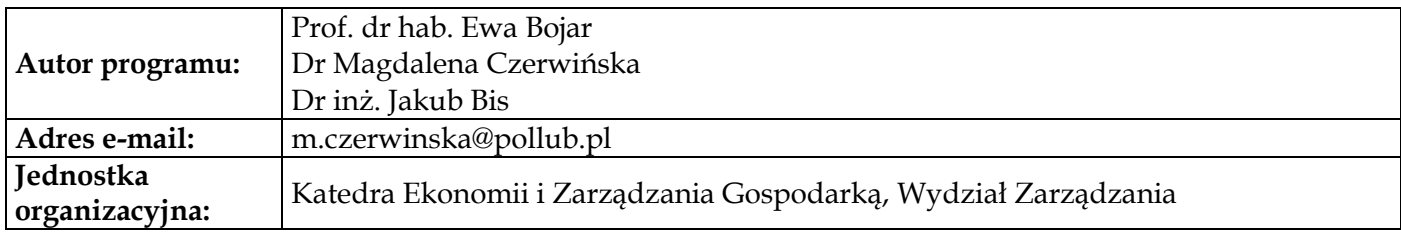

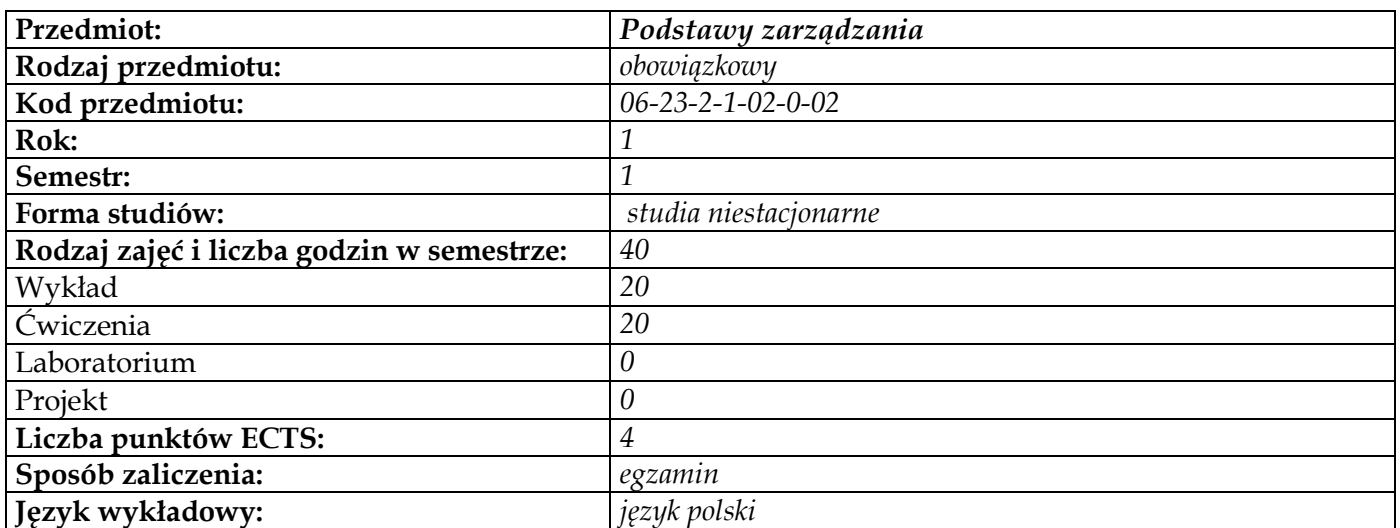

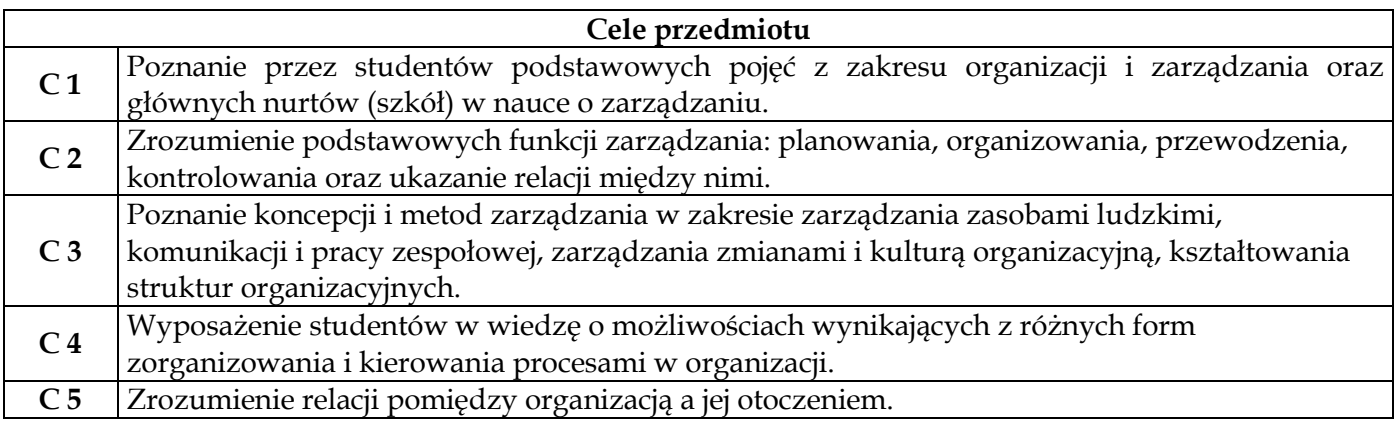

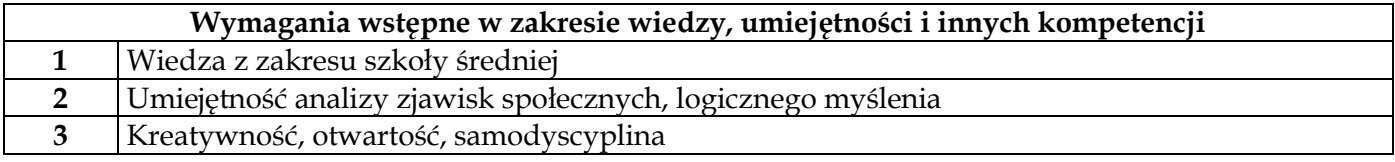

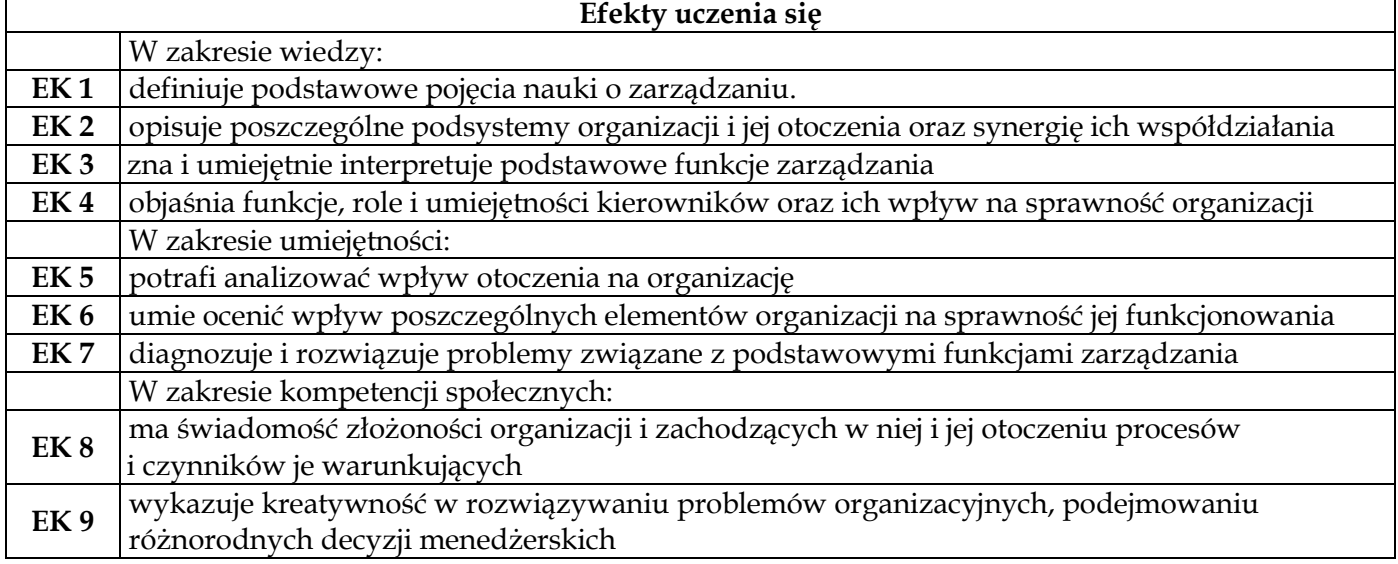

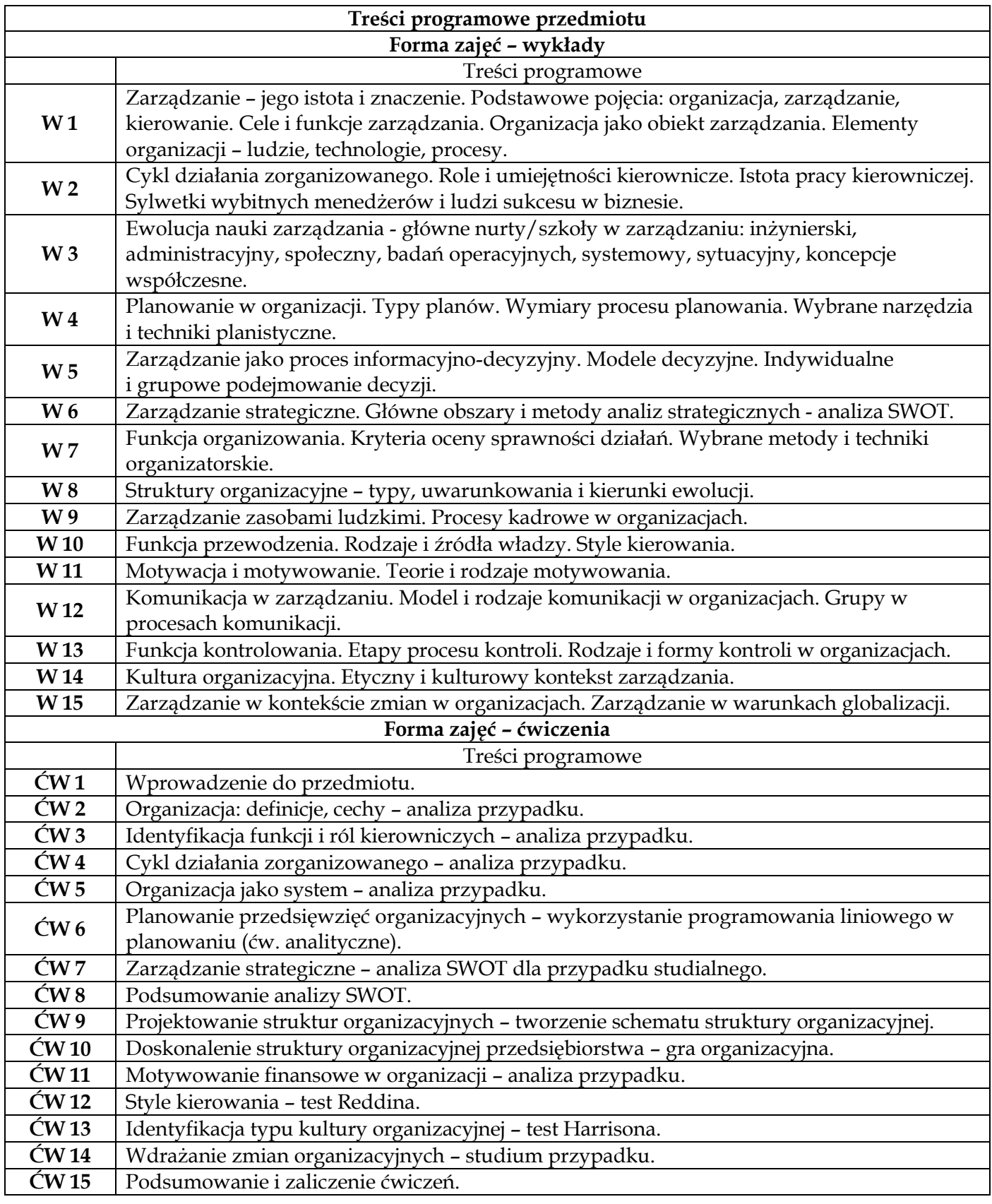

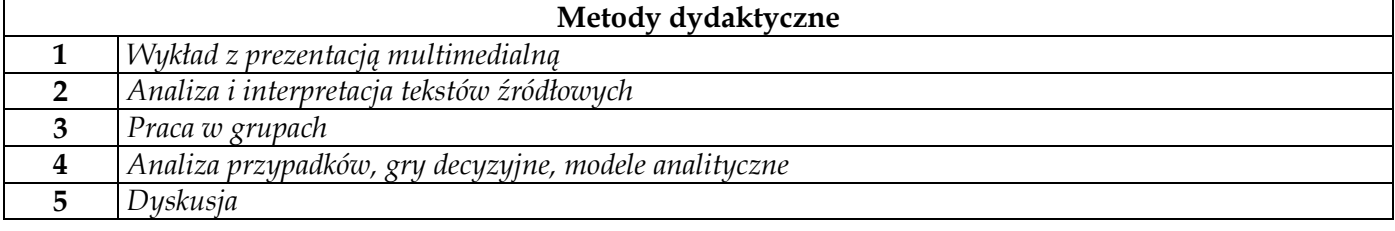

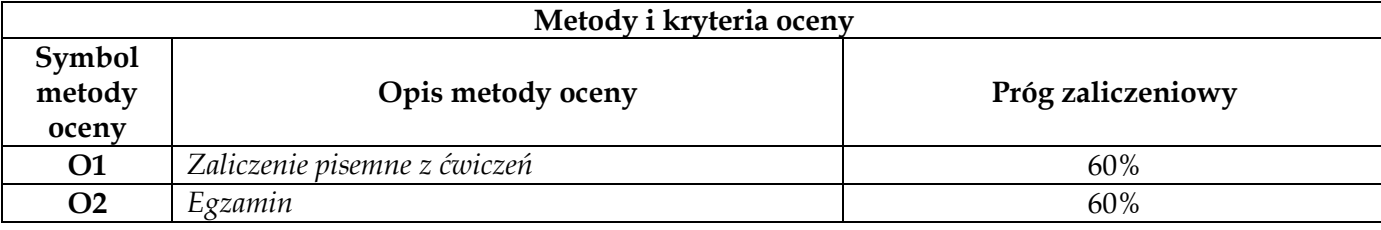

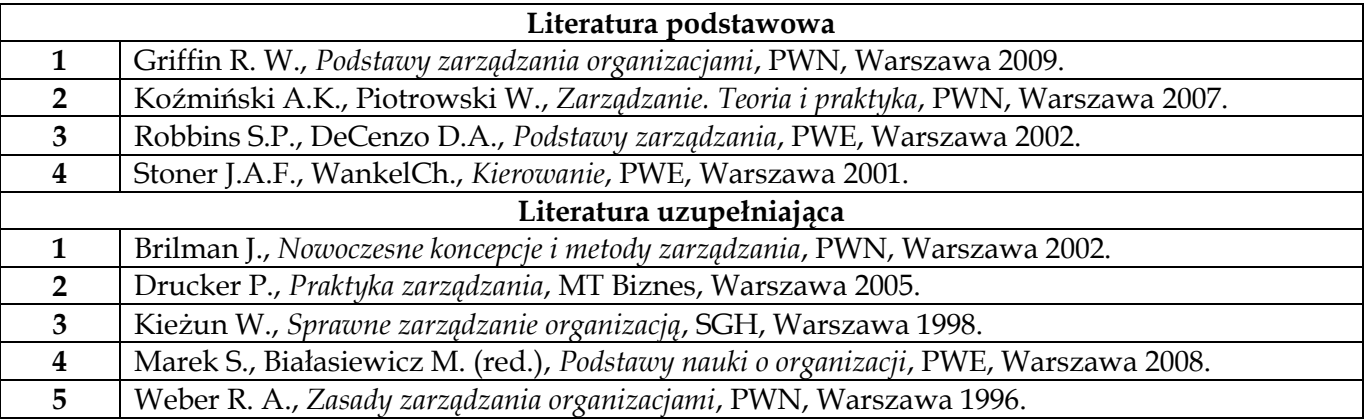

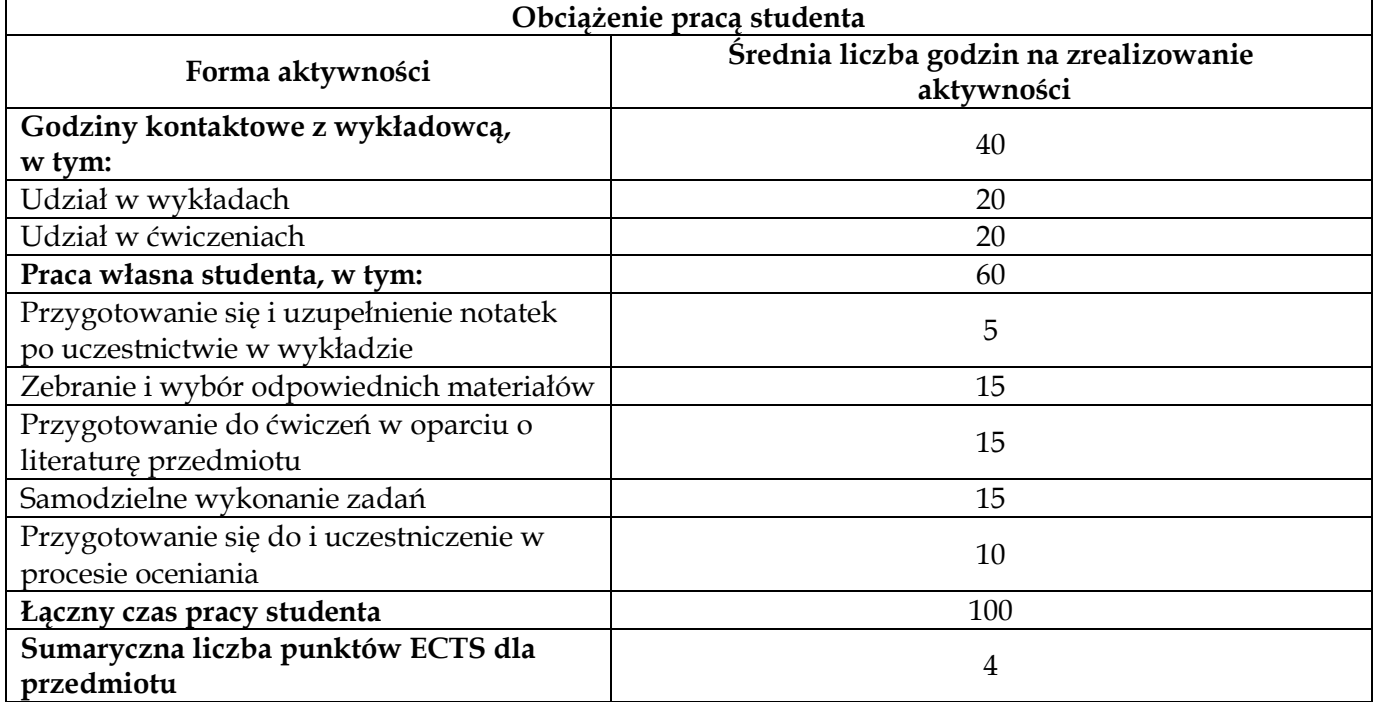

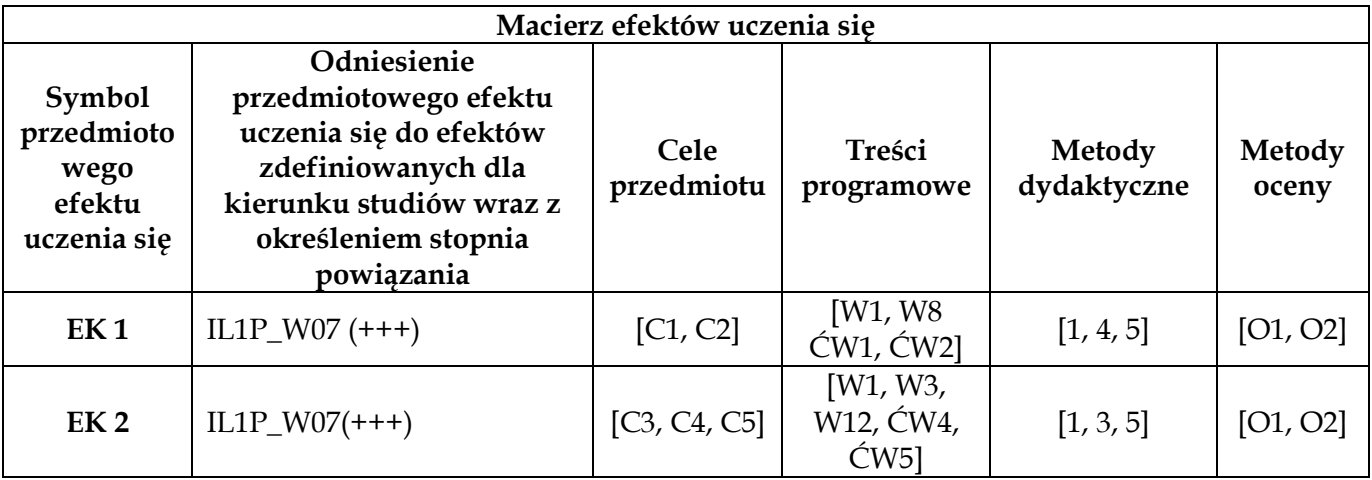

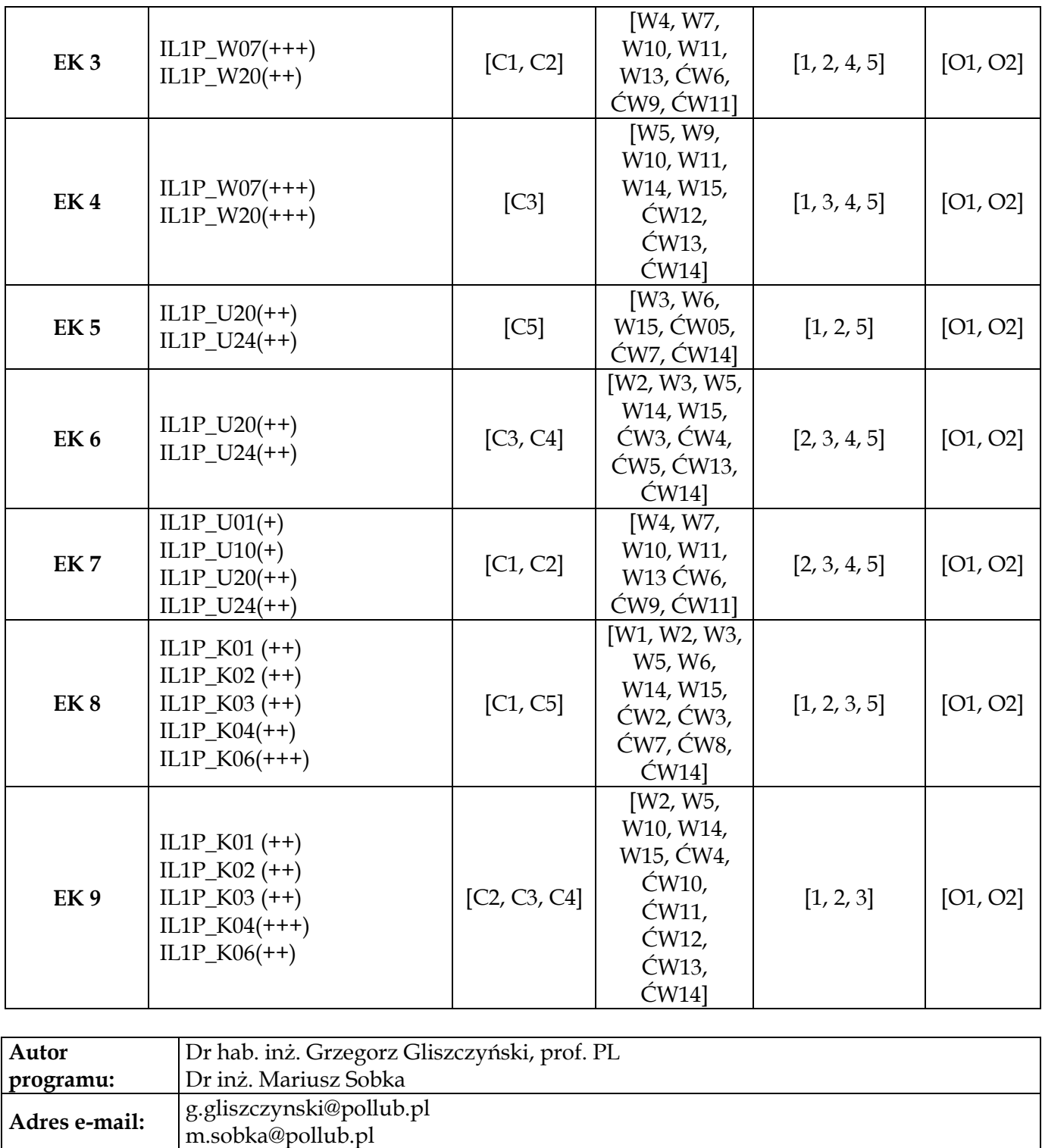

**organizacyjna:** Katedra Zarządzania, Wydział Zarządzania

**Jednostka** 

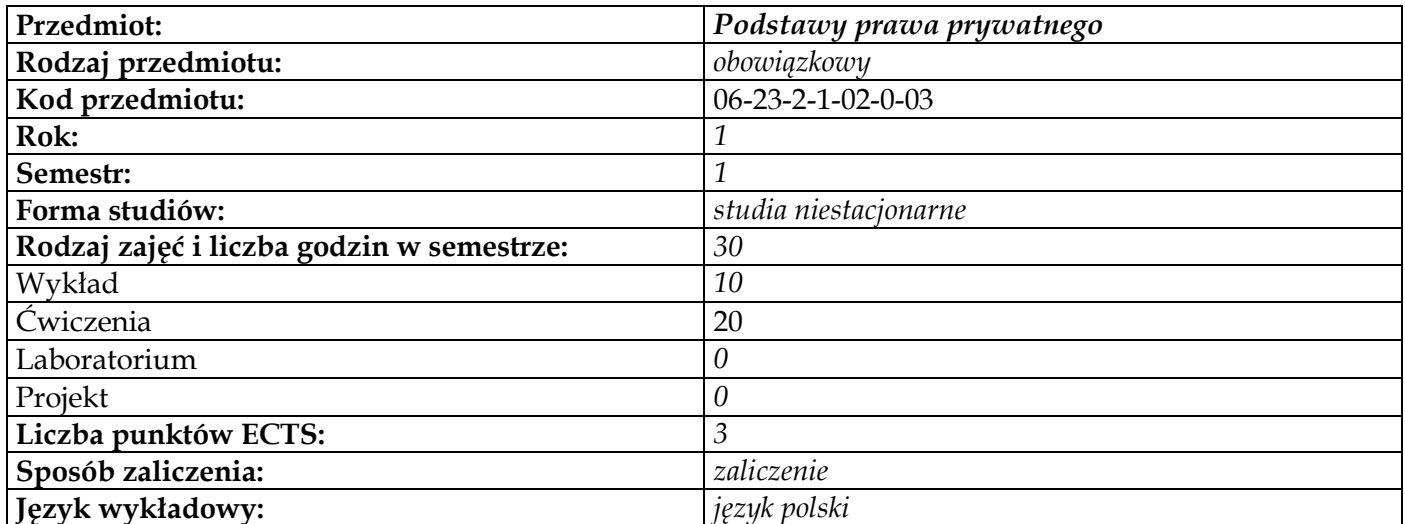

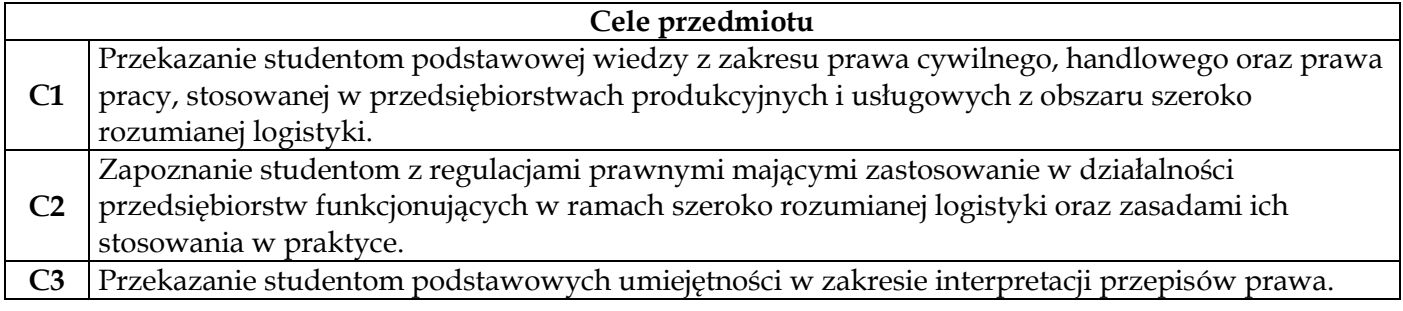

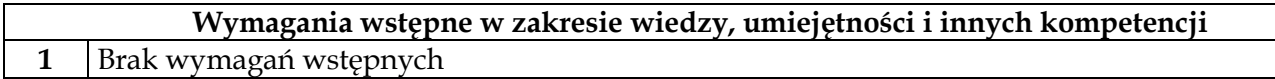

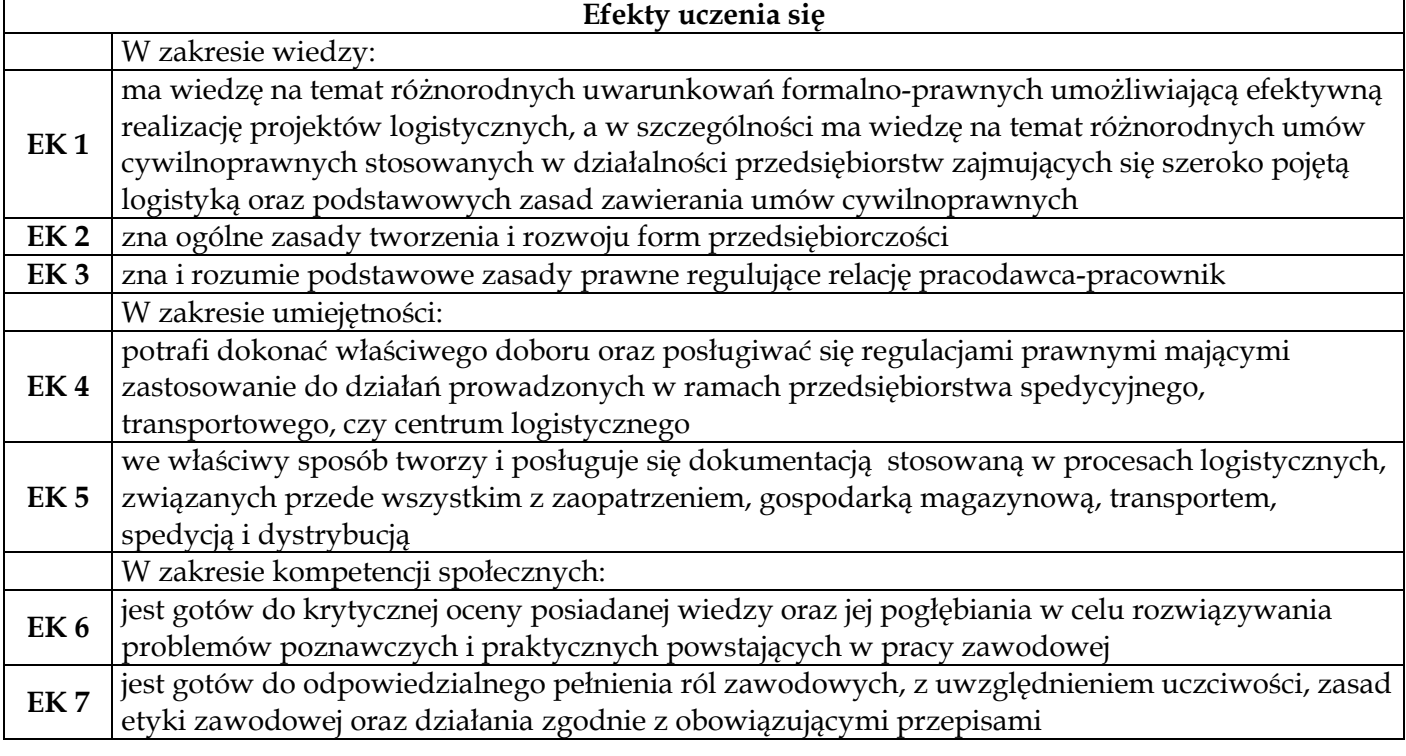

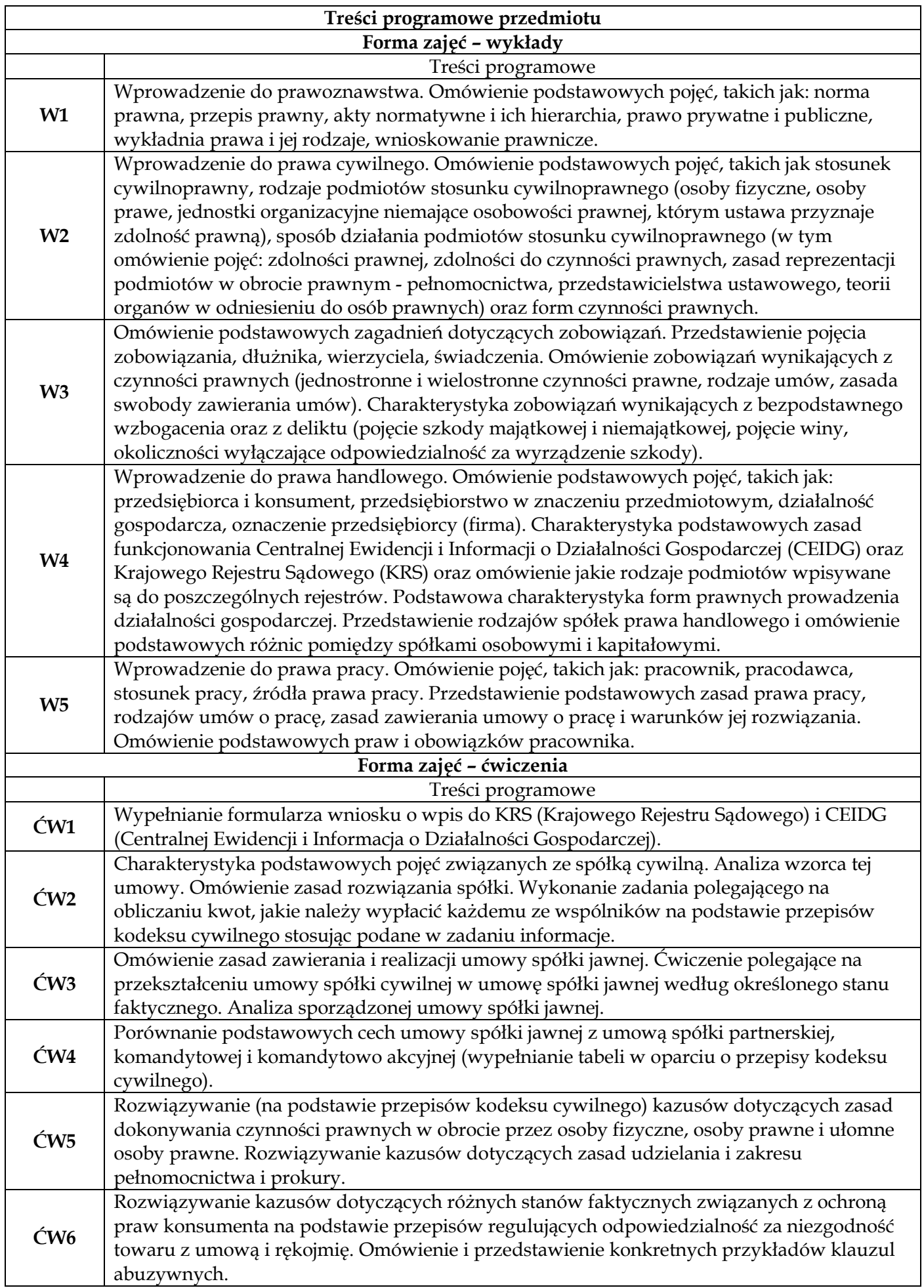

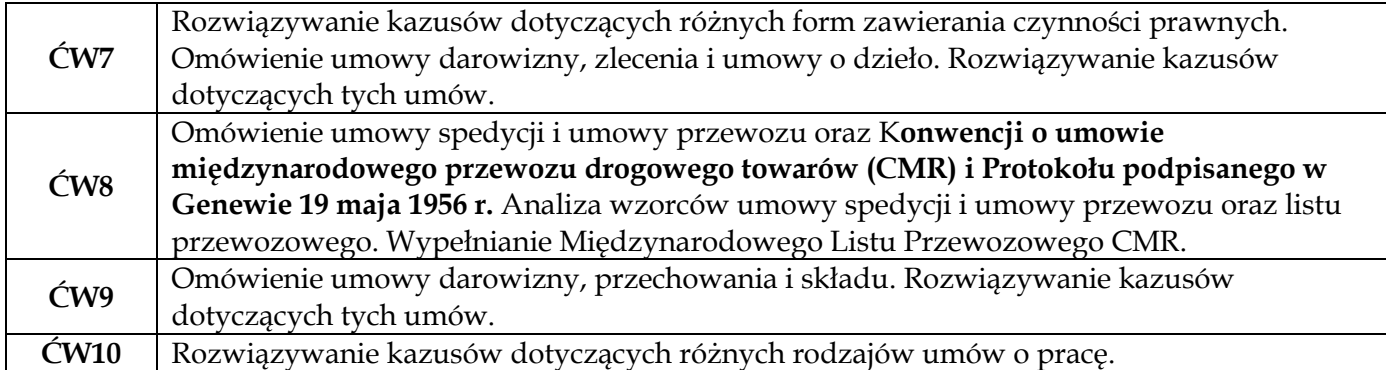

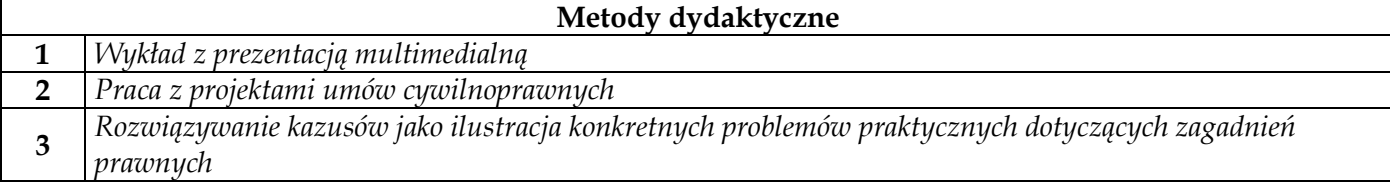

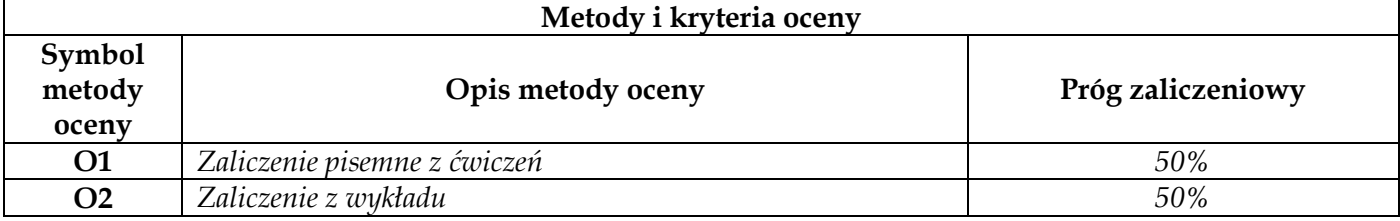

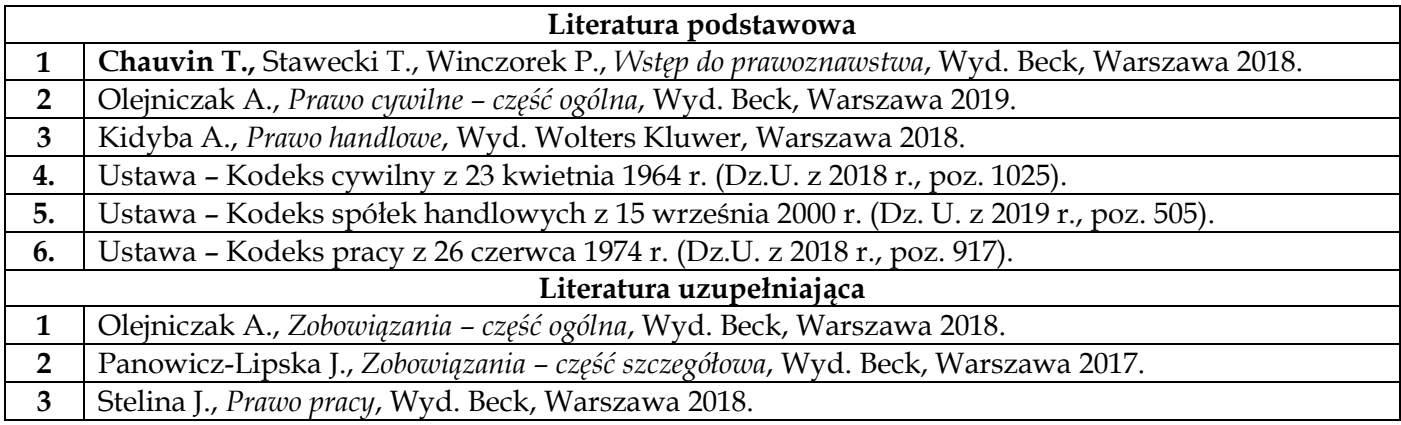

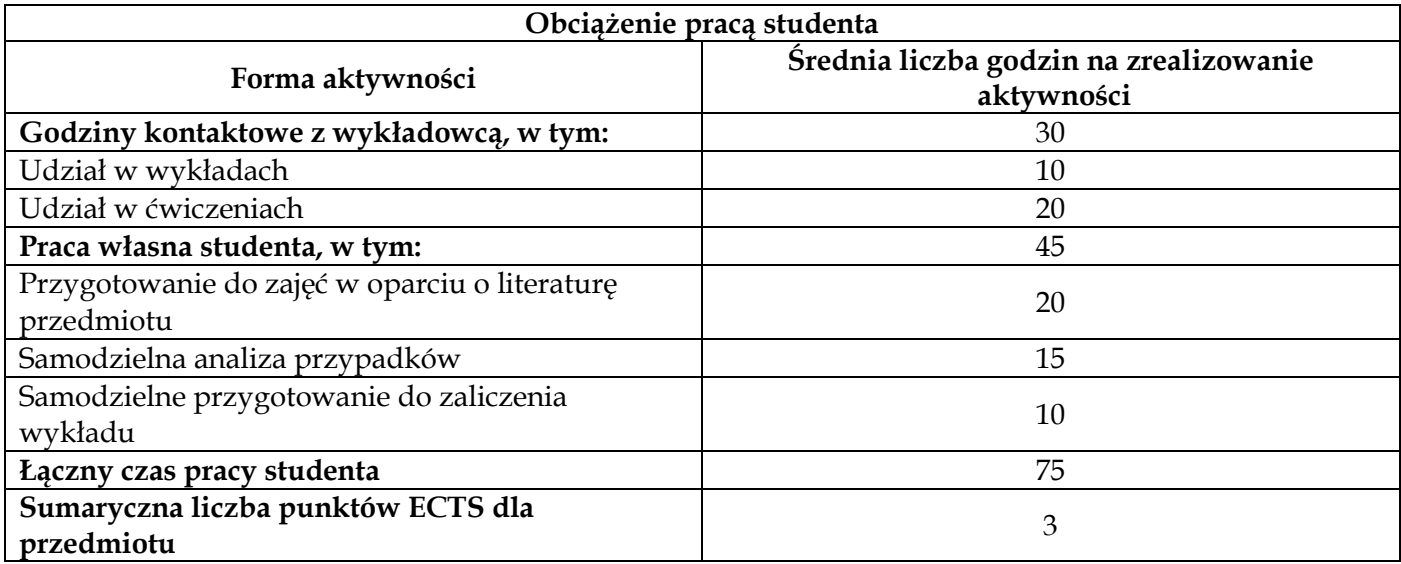

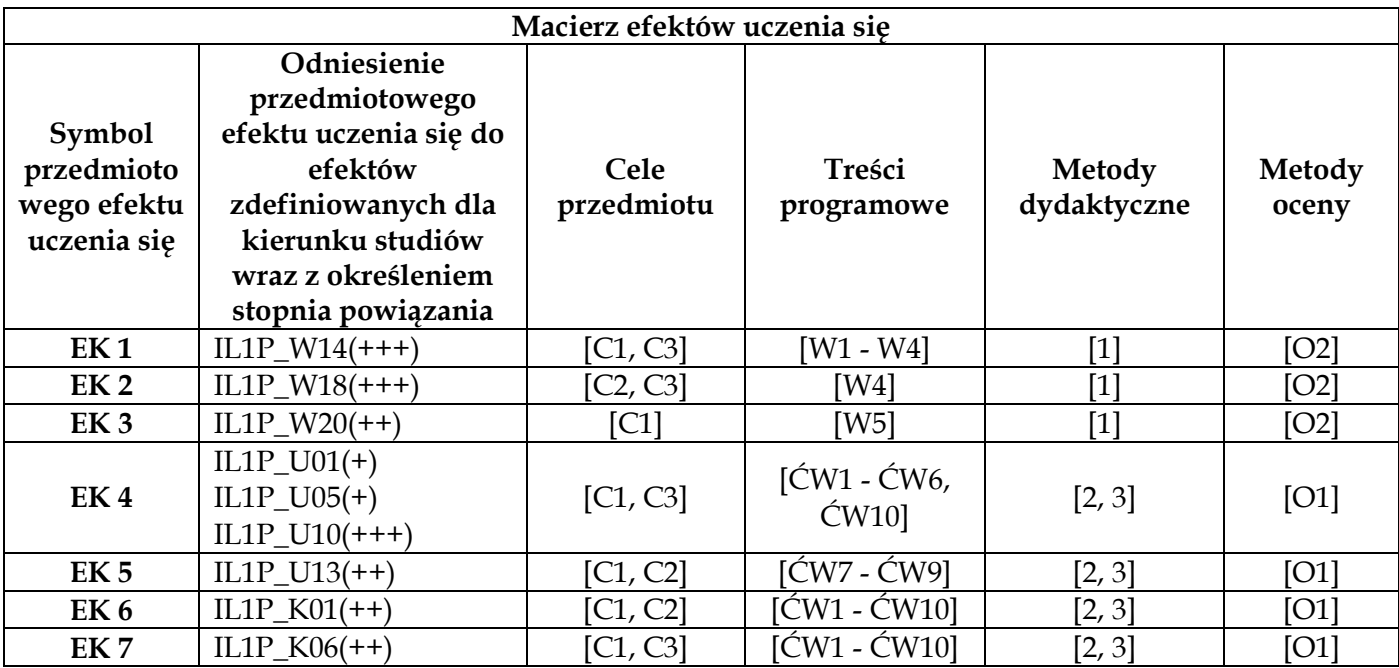

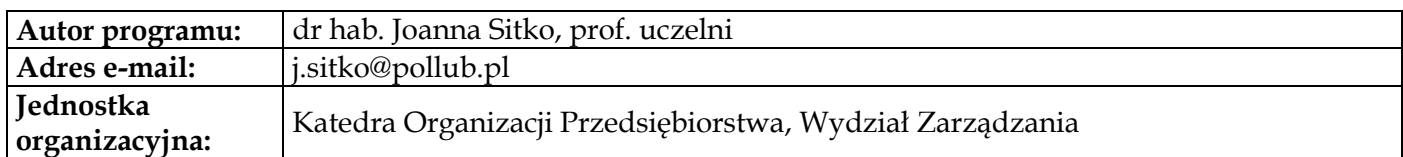

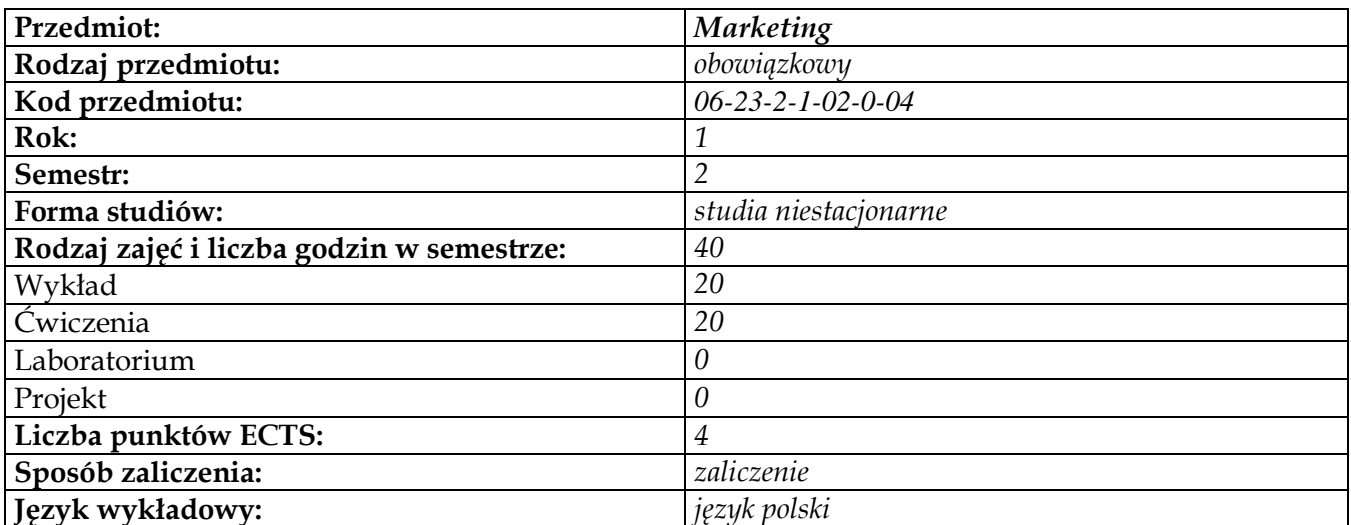

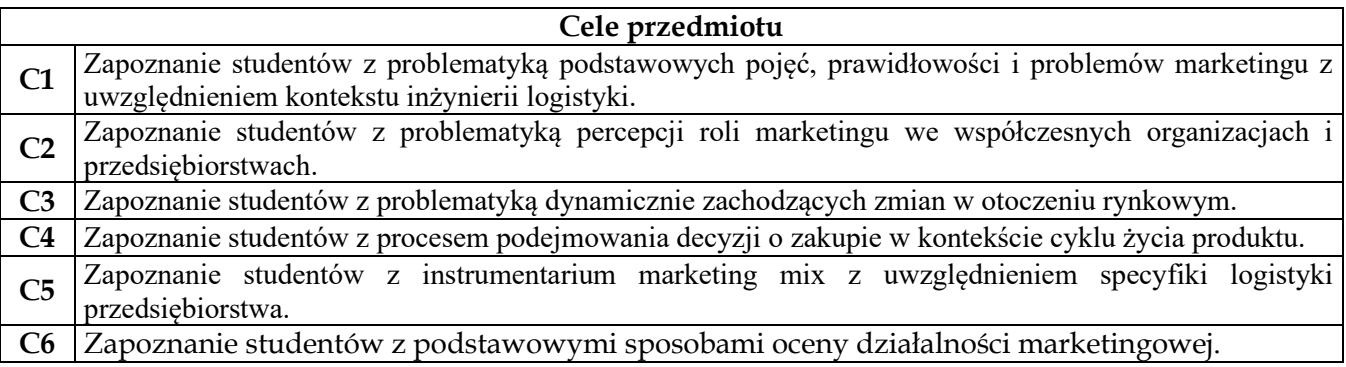

## **Wymagania wstępne w zakresie wiedzy, umiejętności i innych kompetencji 1** Brak

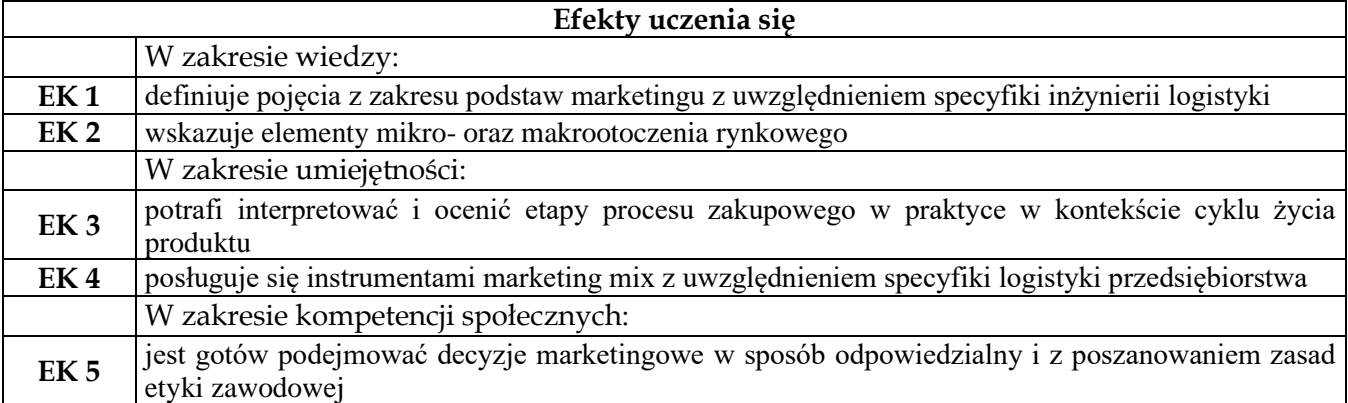

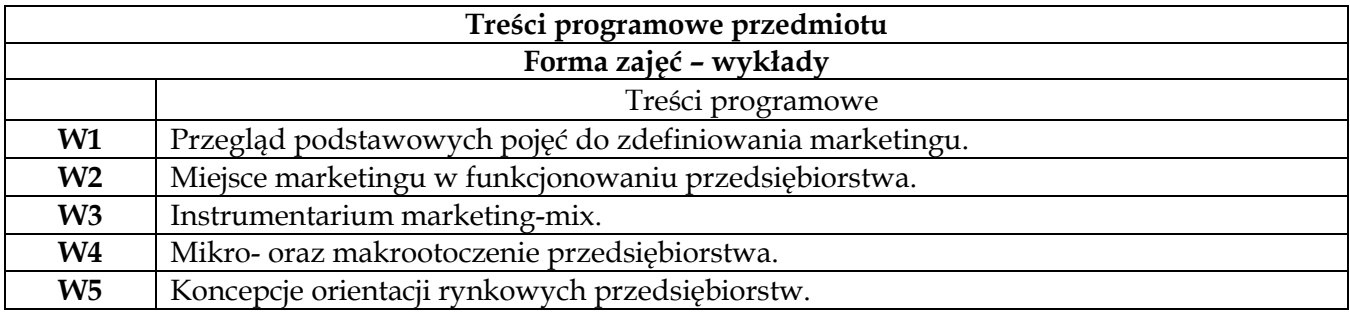

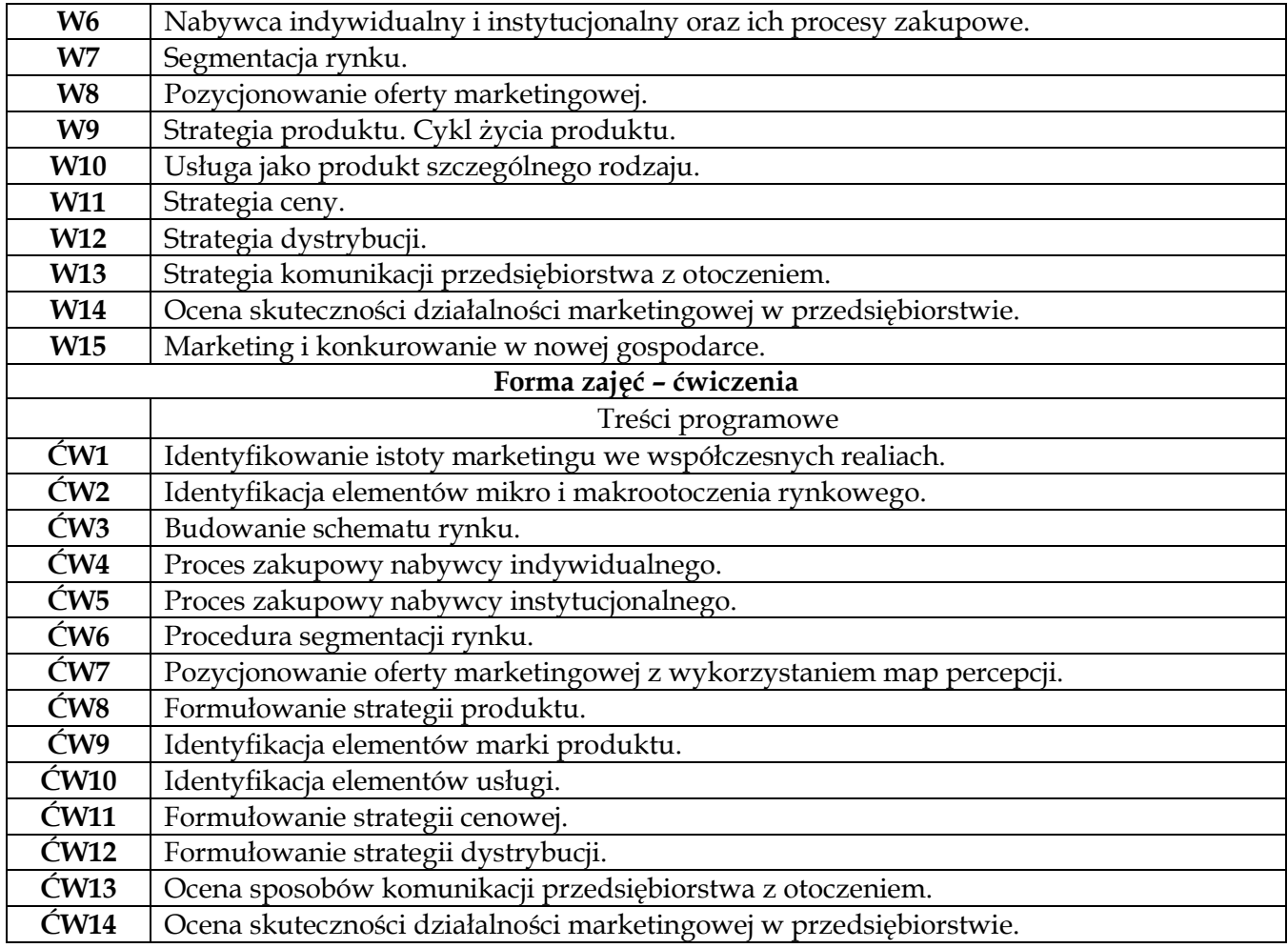

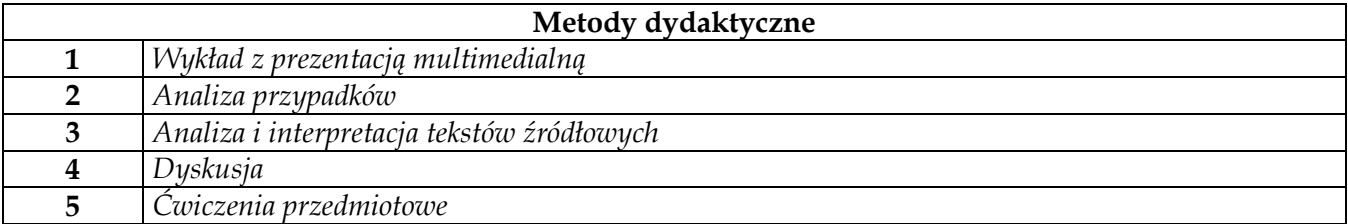

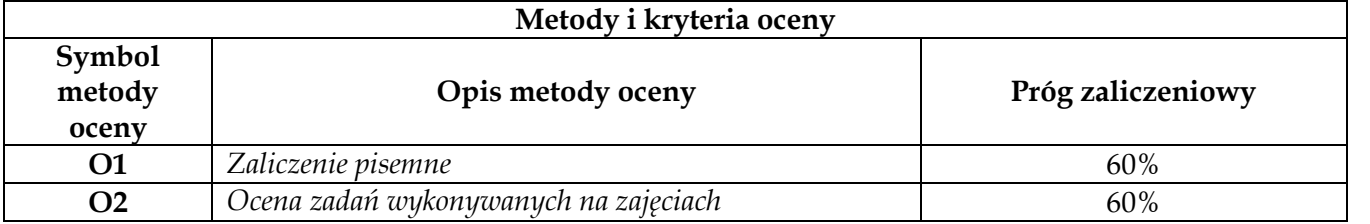

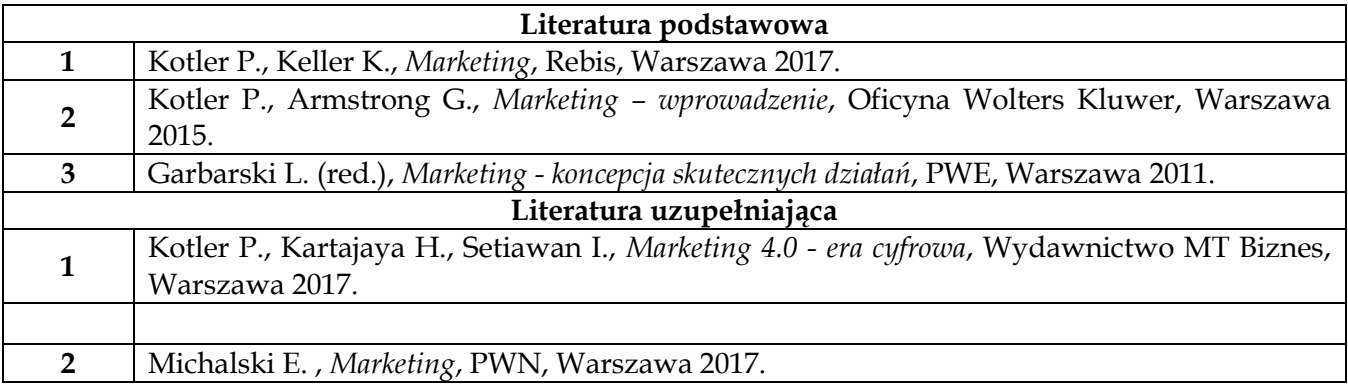

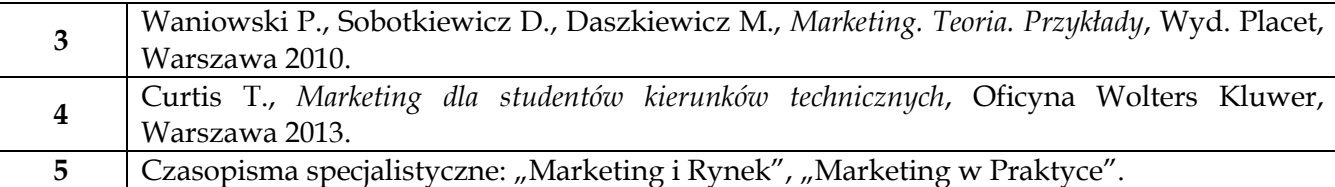

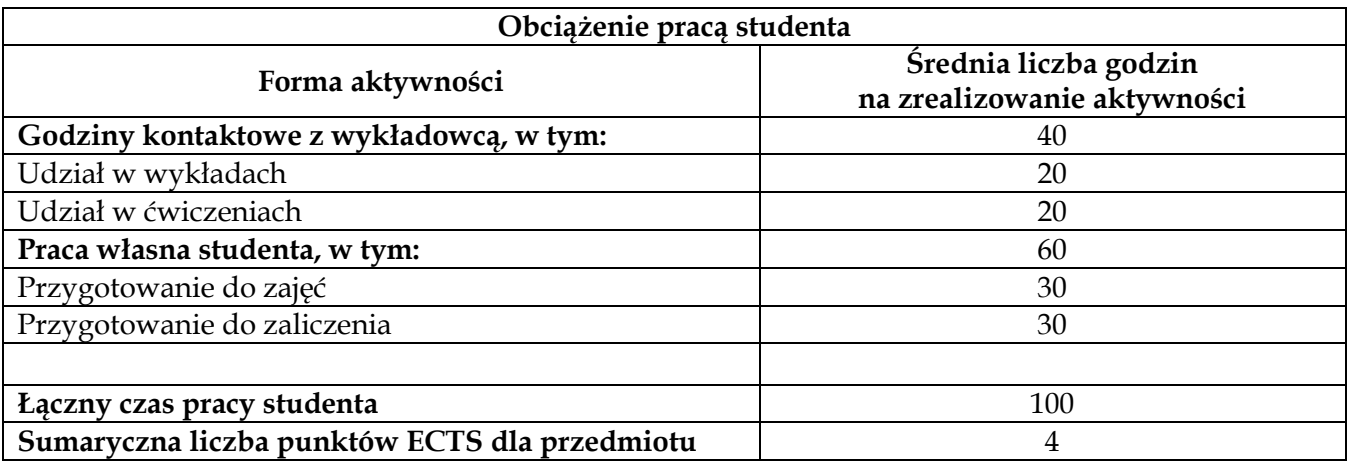

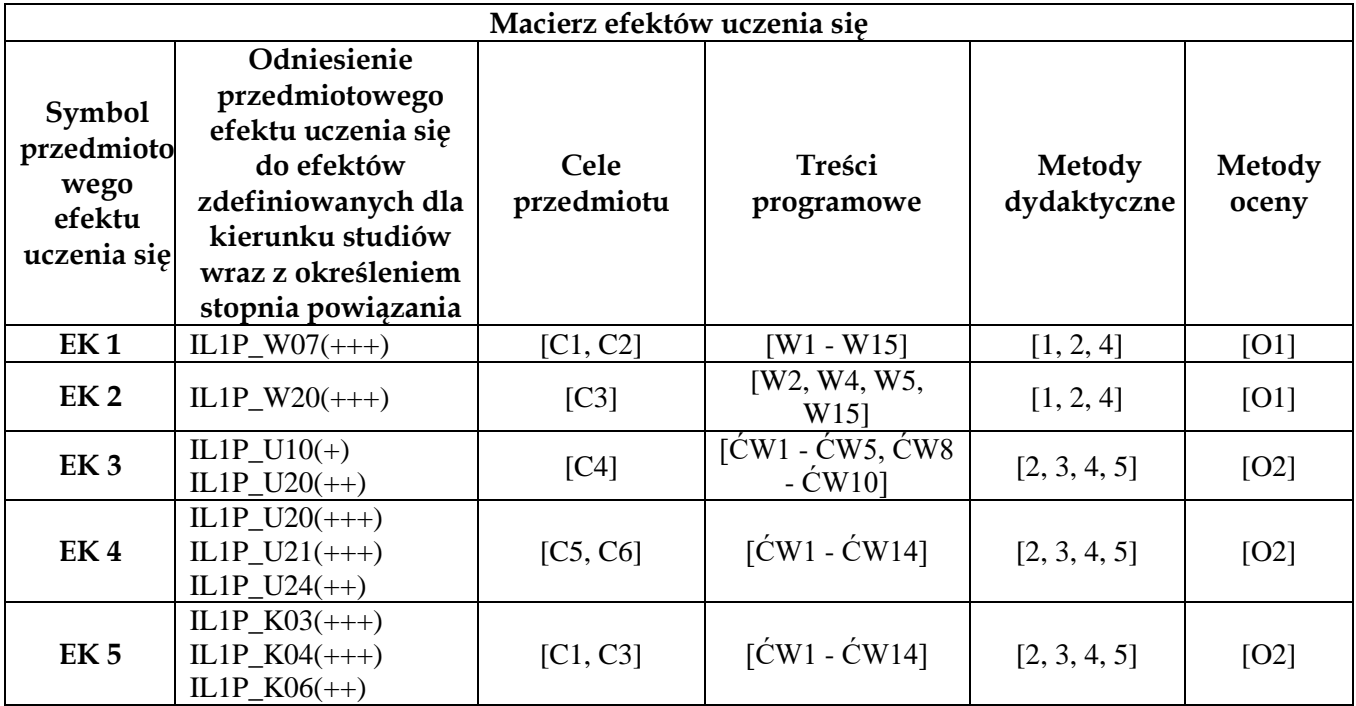

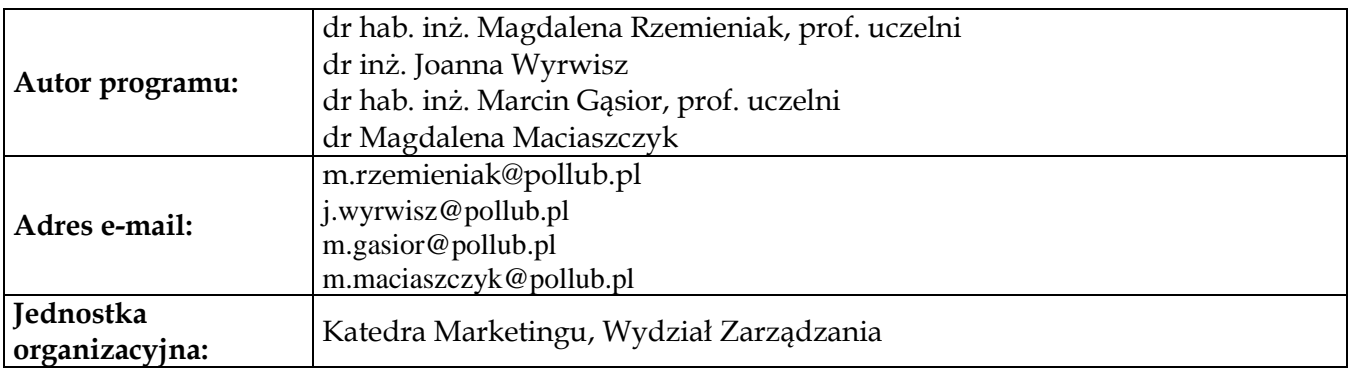

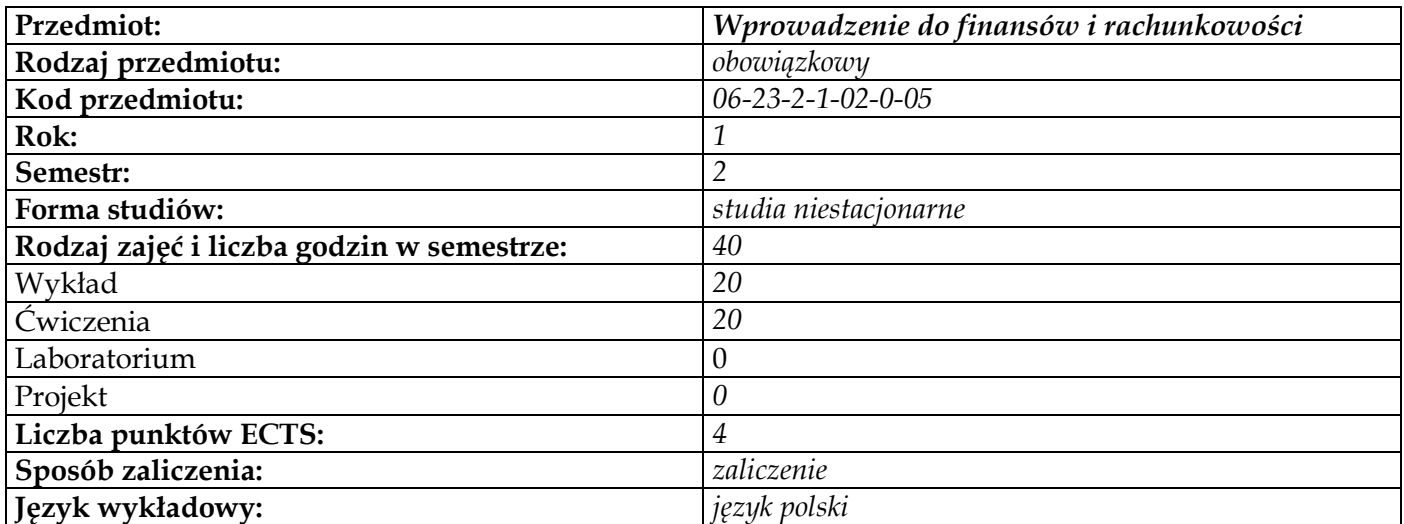

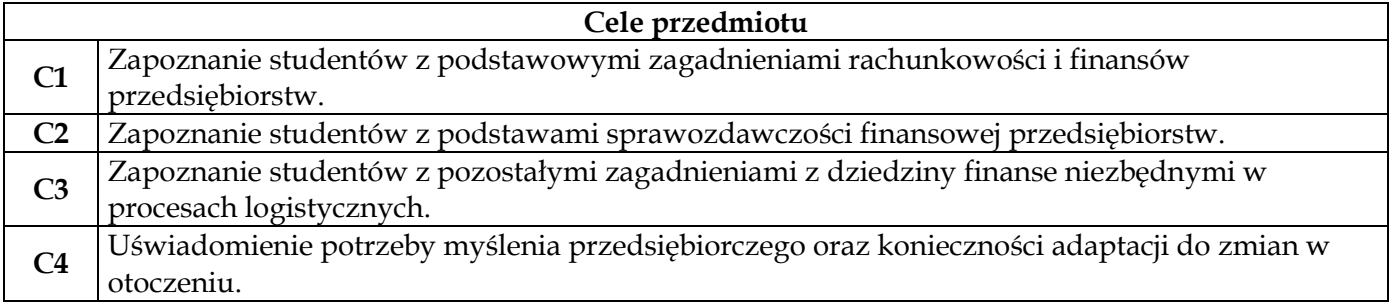

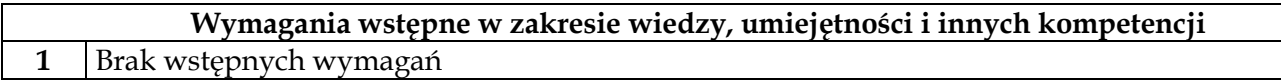

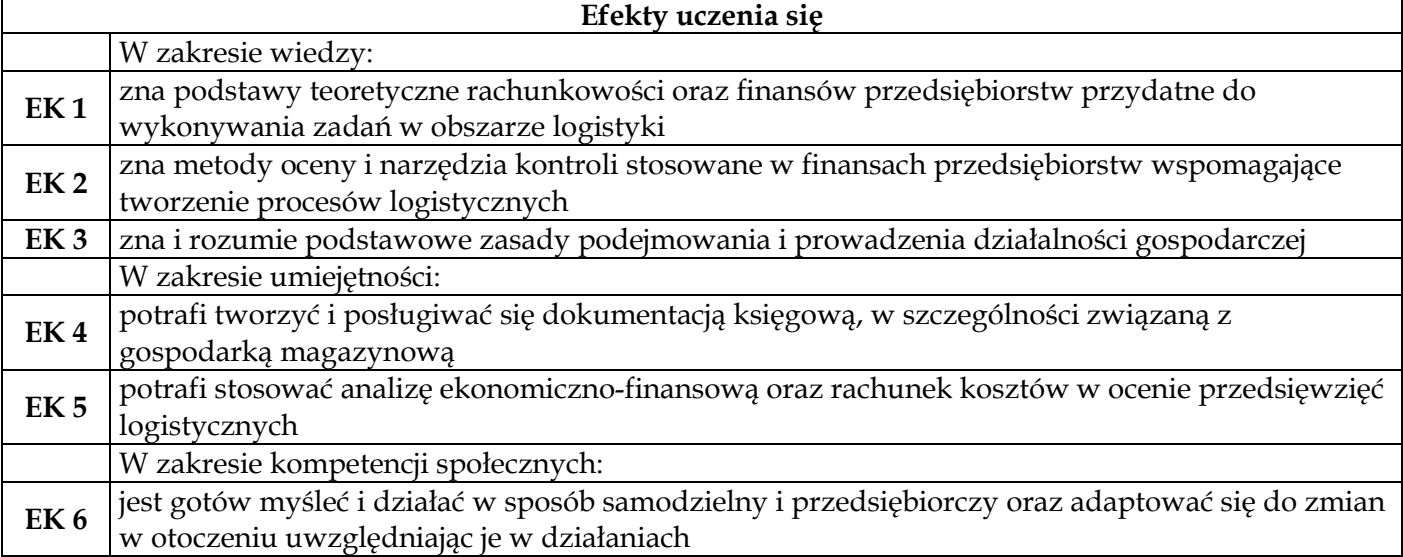

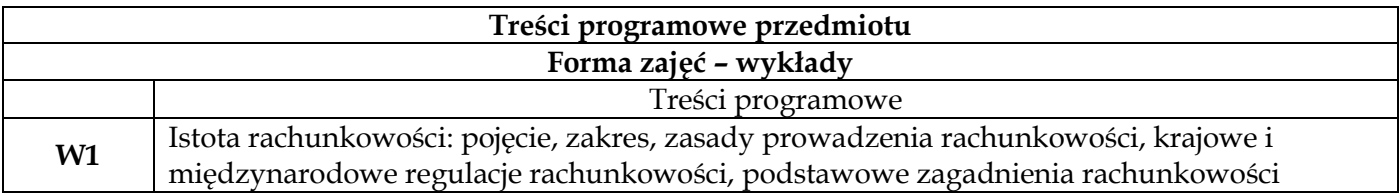

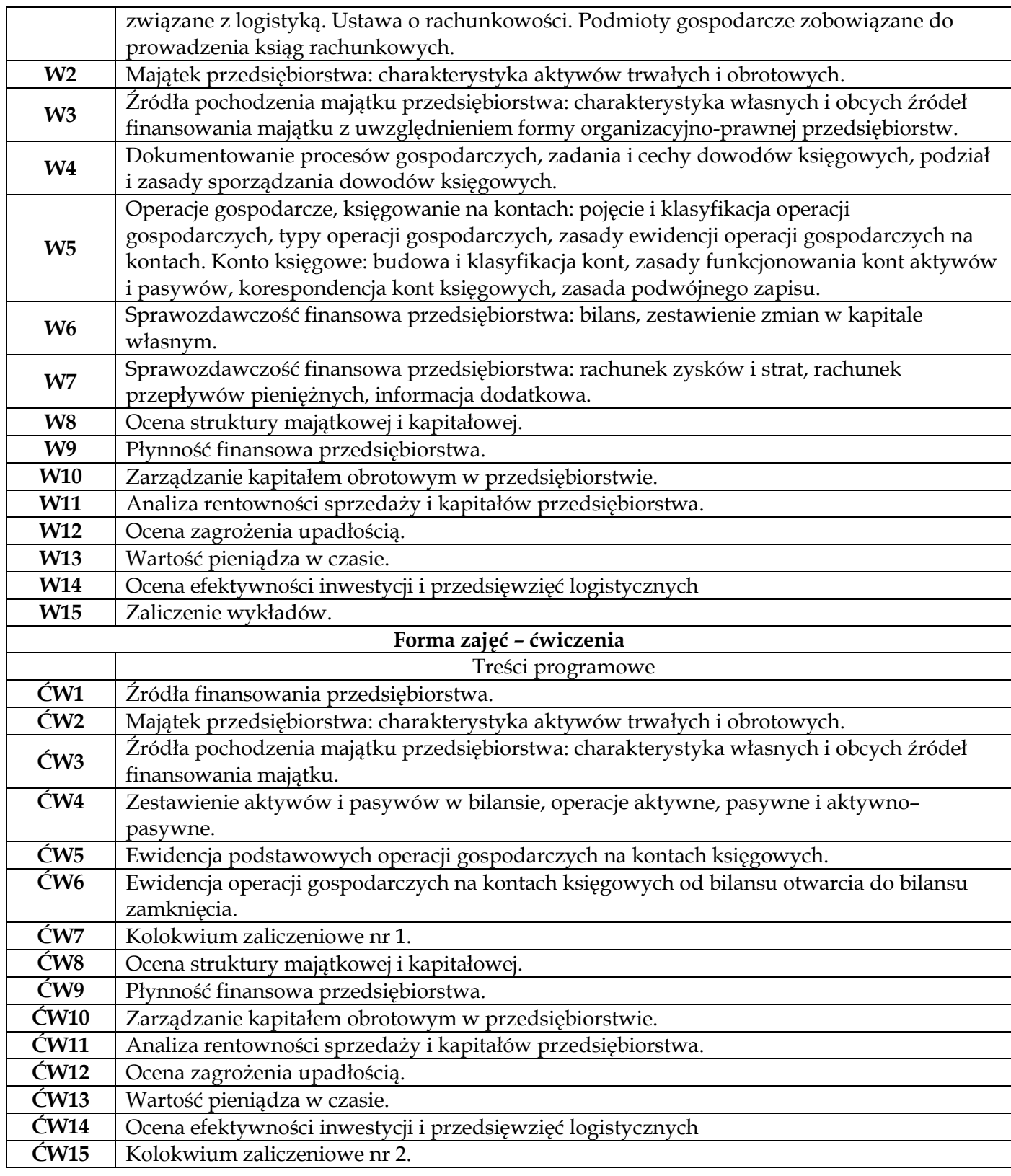

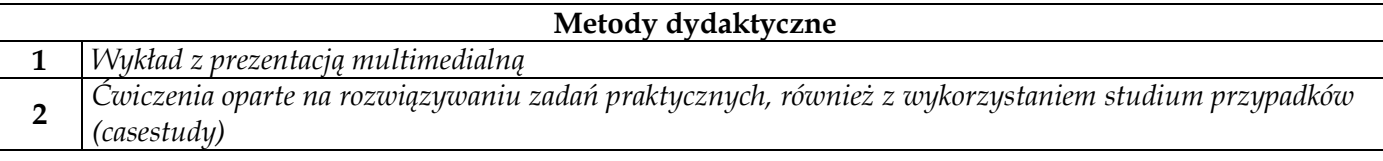

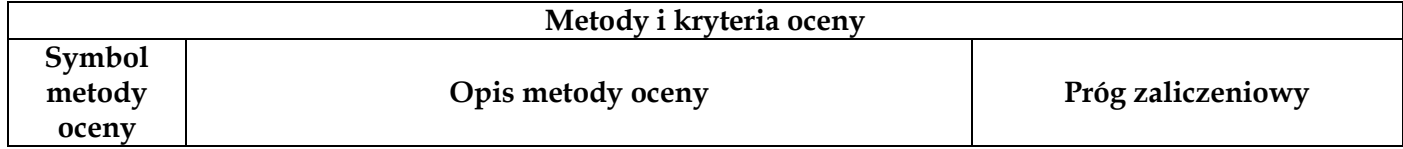

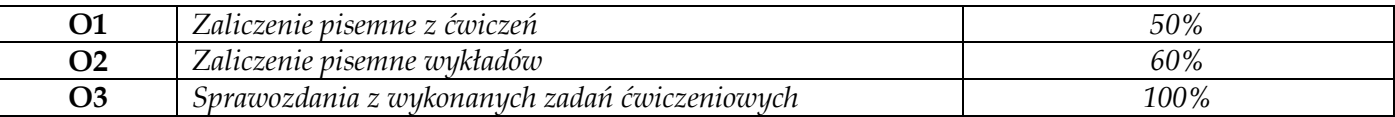

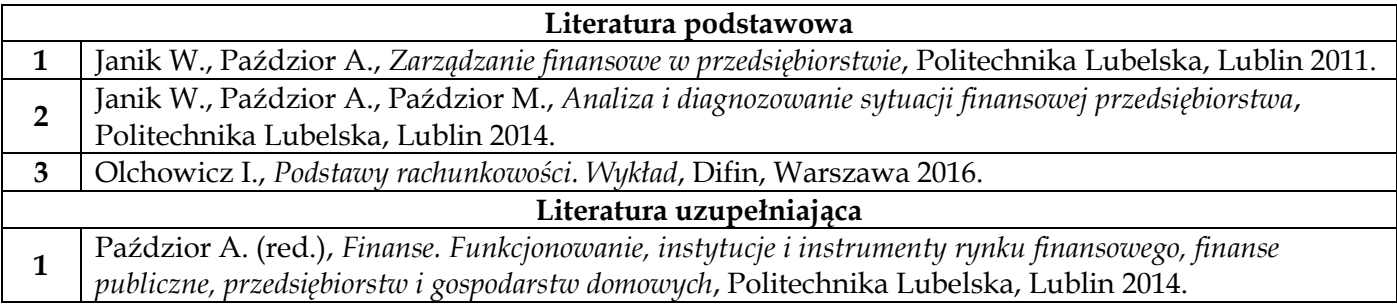

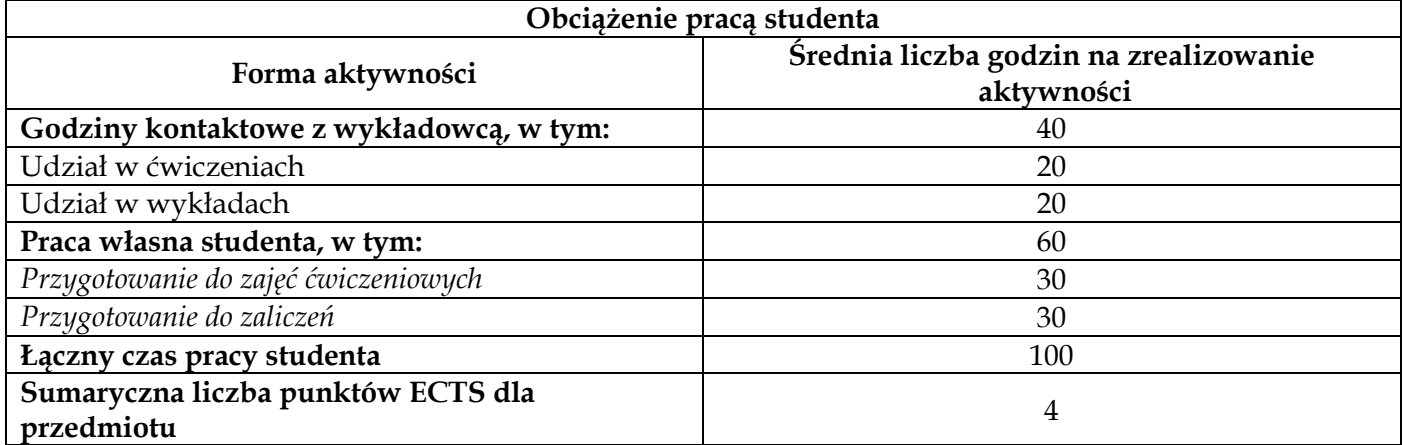

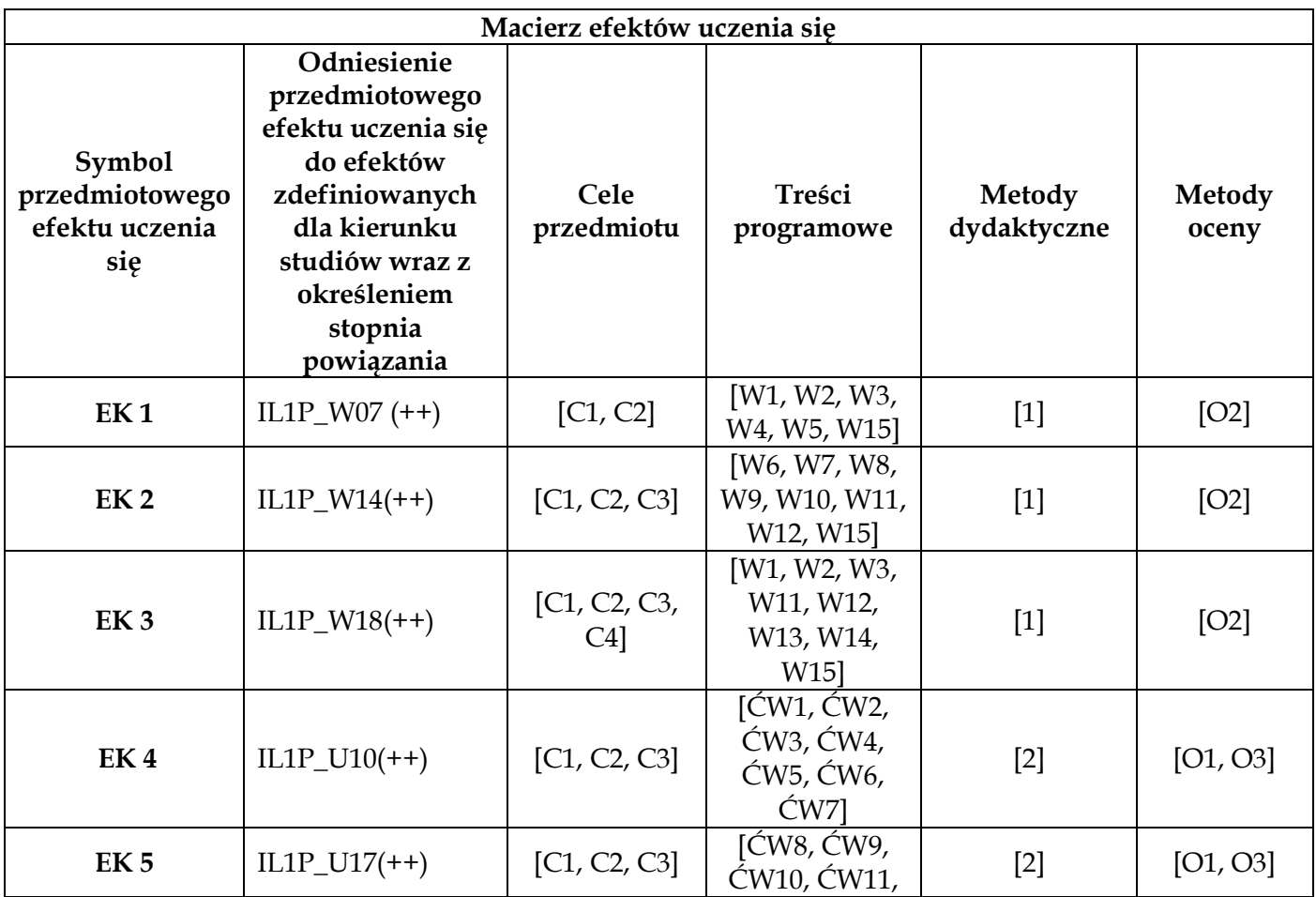

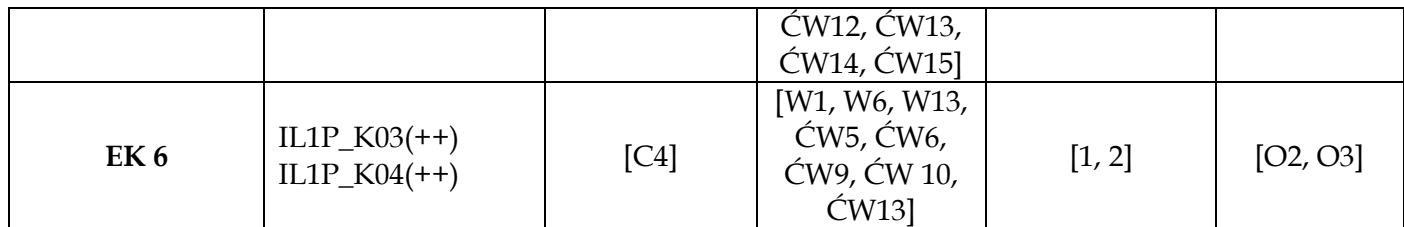

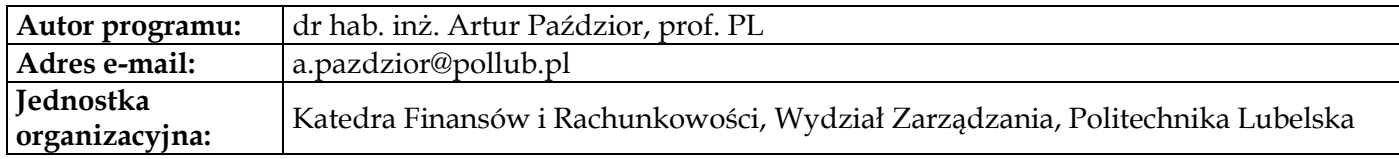

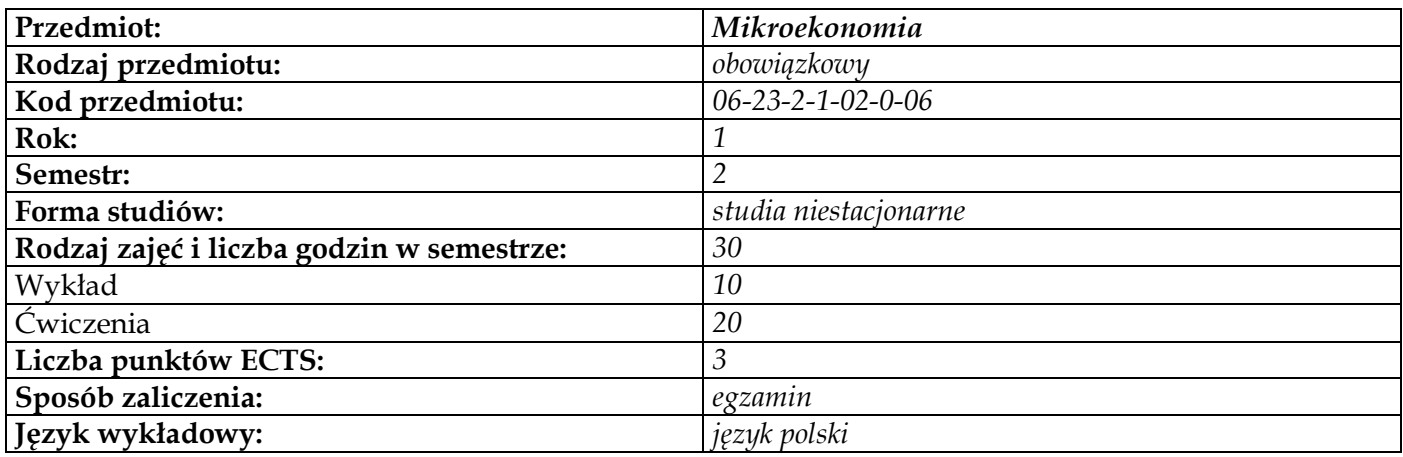

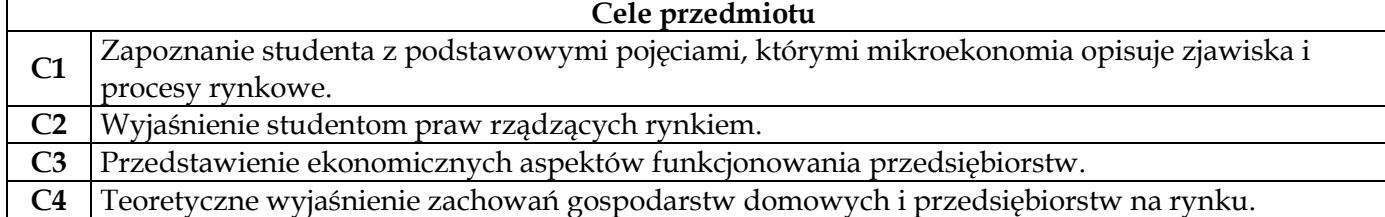

## **Wymagania wstępne**

- **1** Znajomość podstawowych zależności funkcyjnych z zakresu matematyki
- **2** Umiejętność logicznego i kreatywnego myślenia

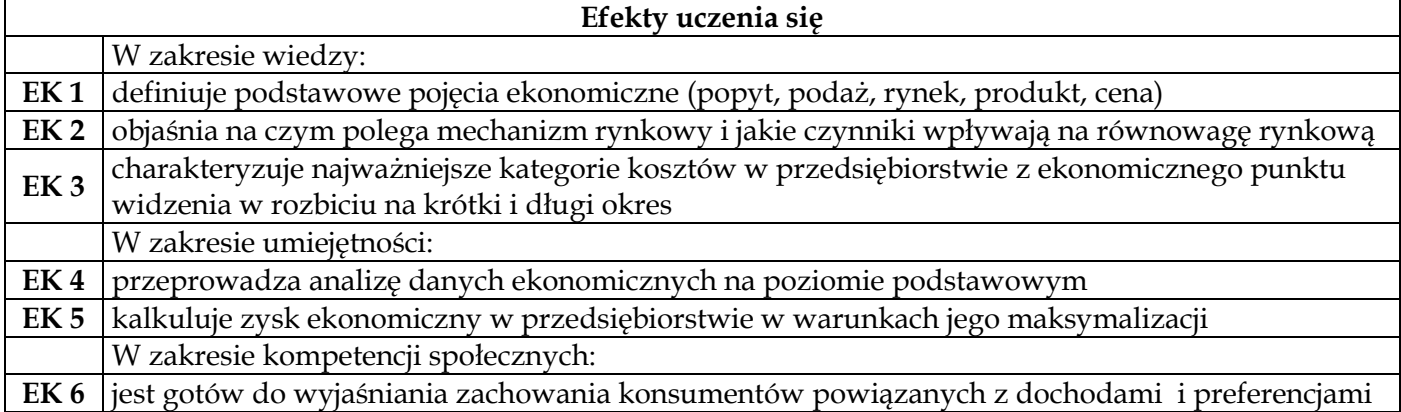

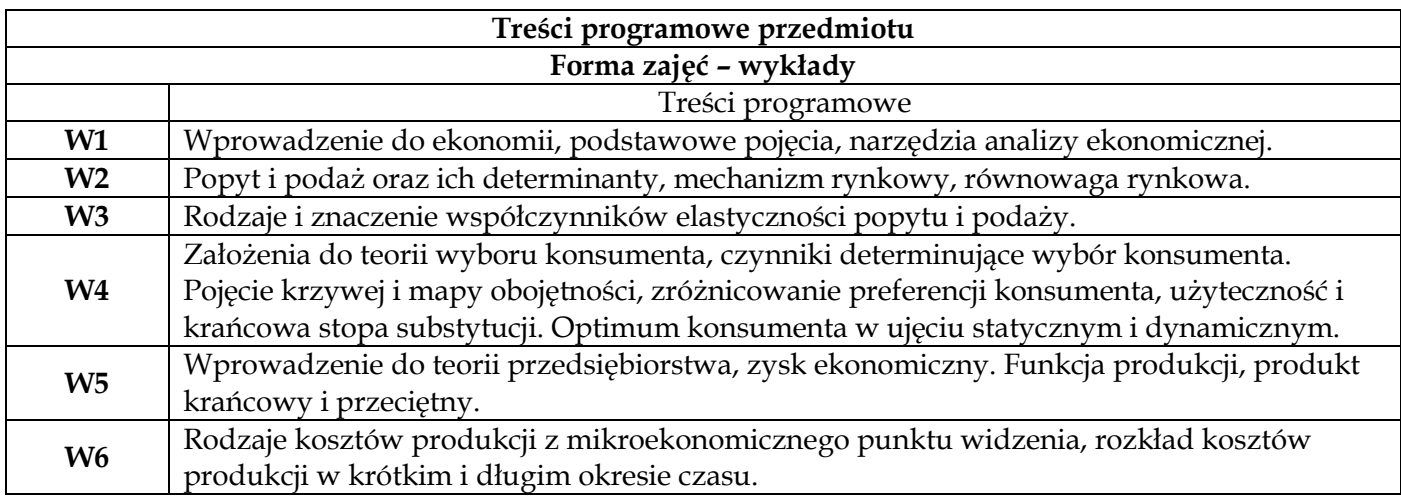

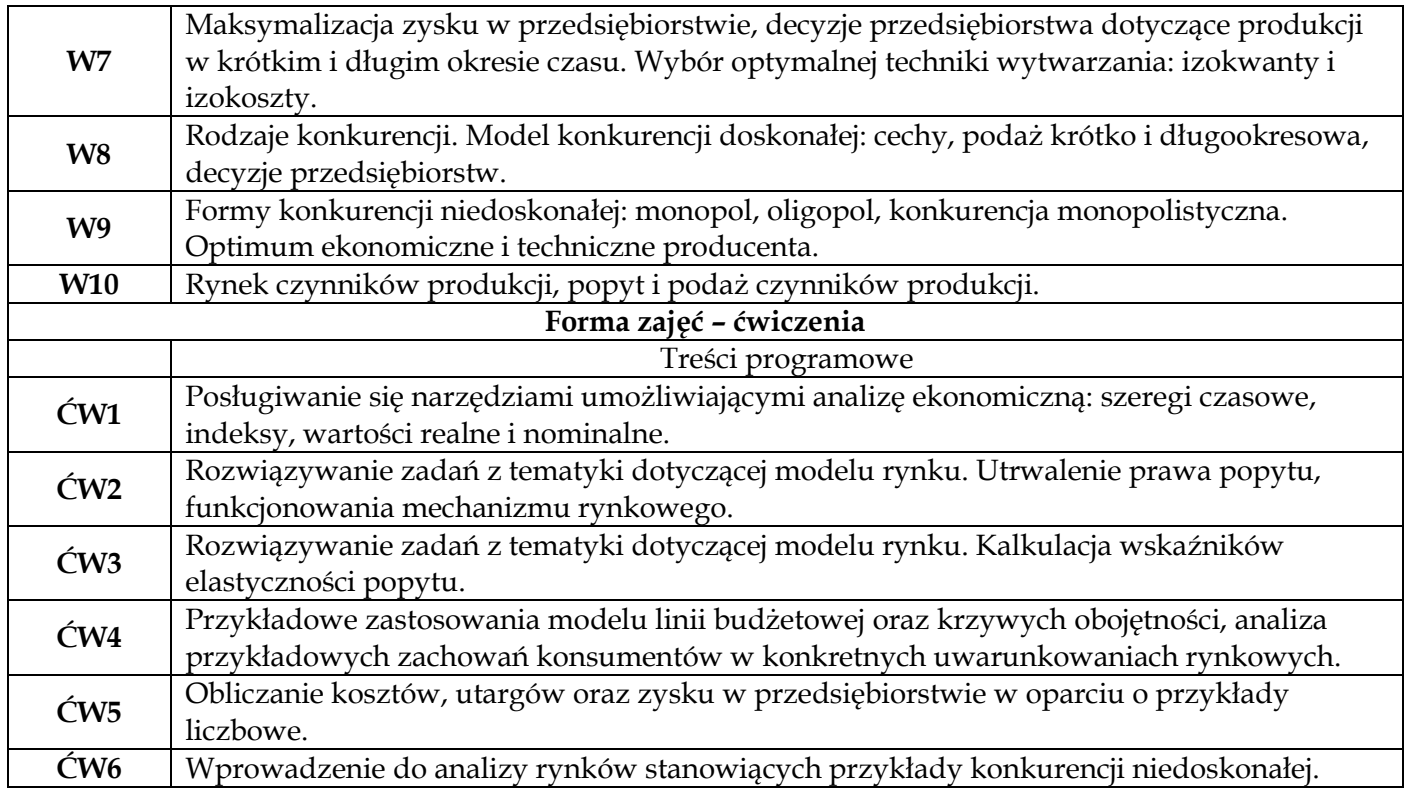

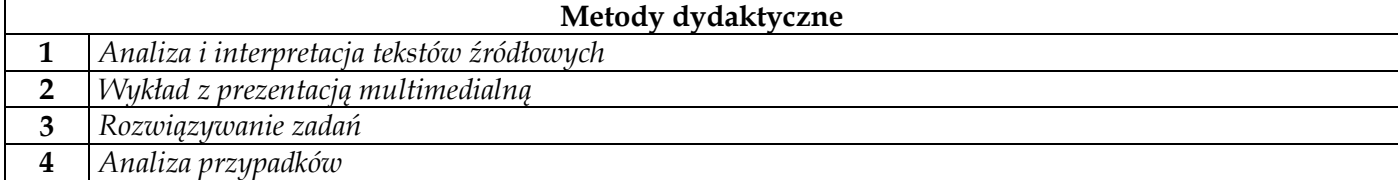

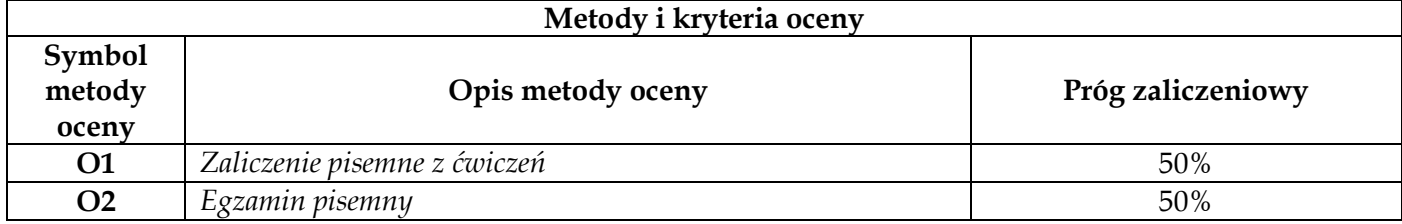

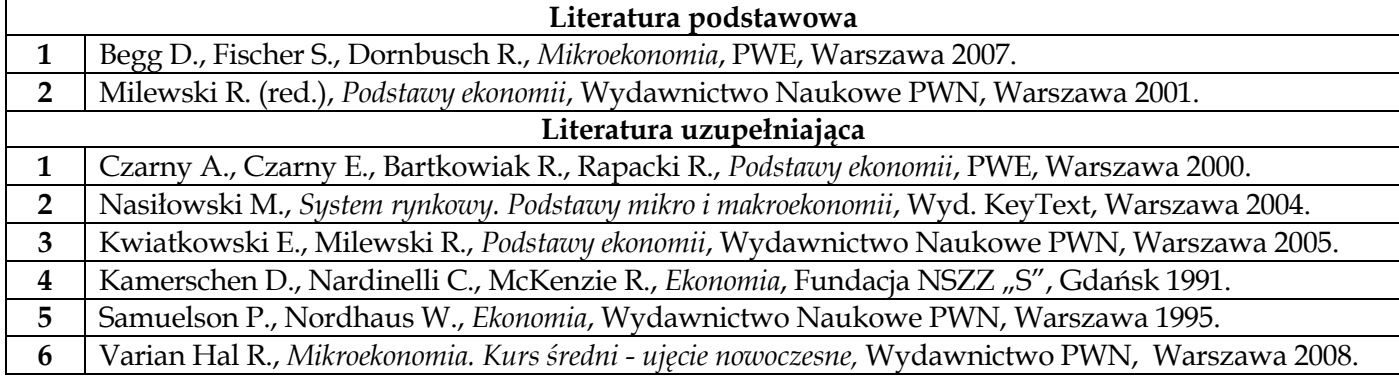

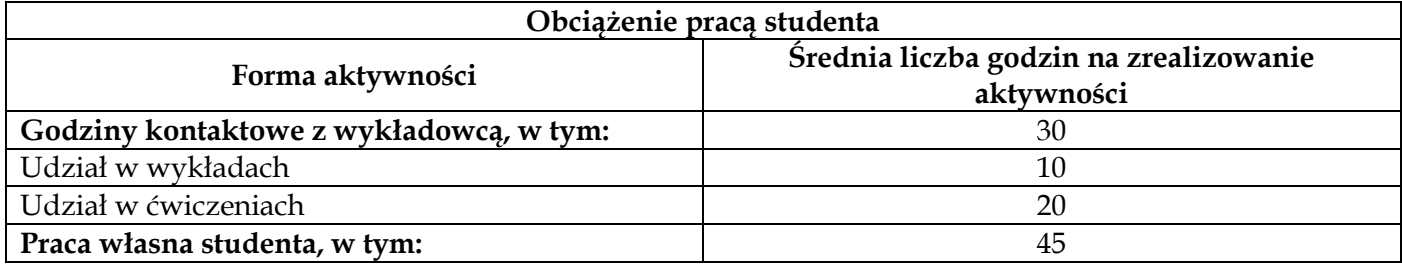

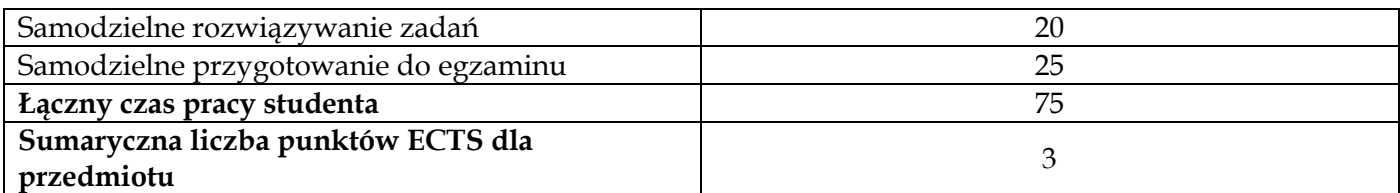

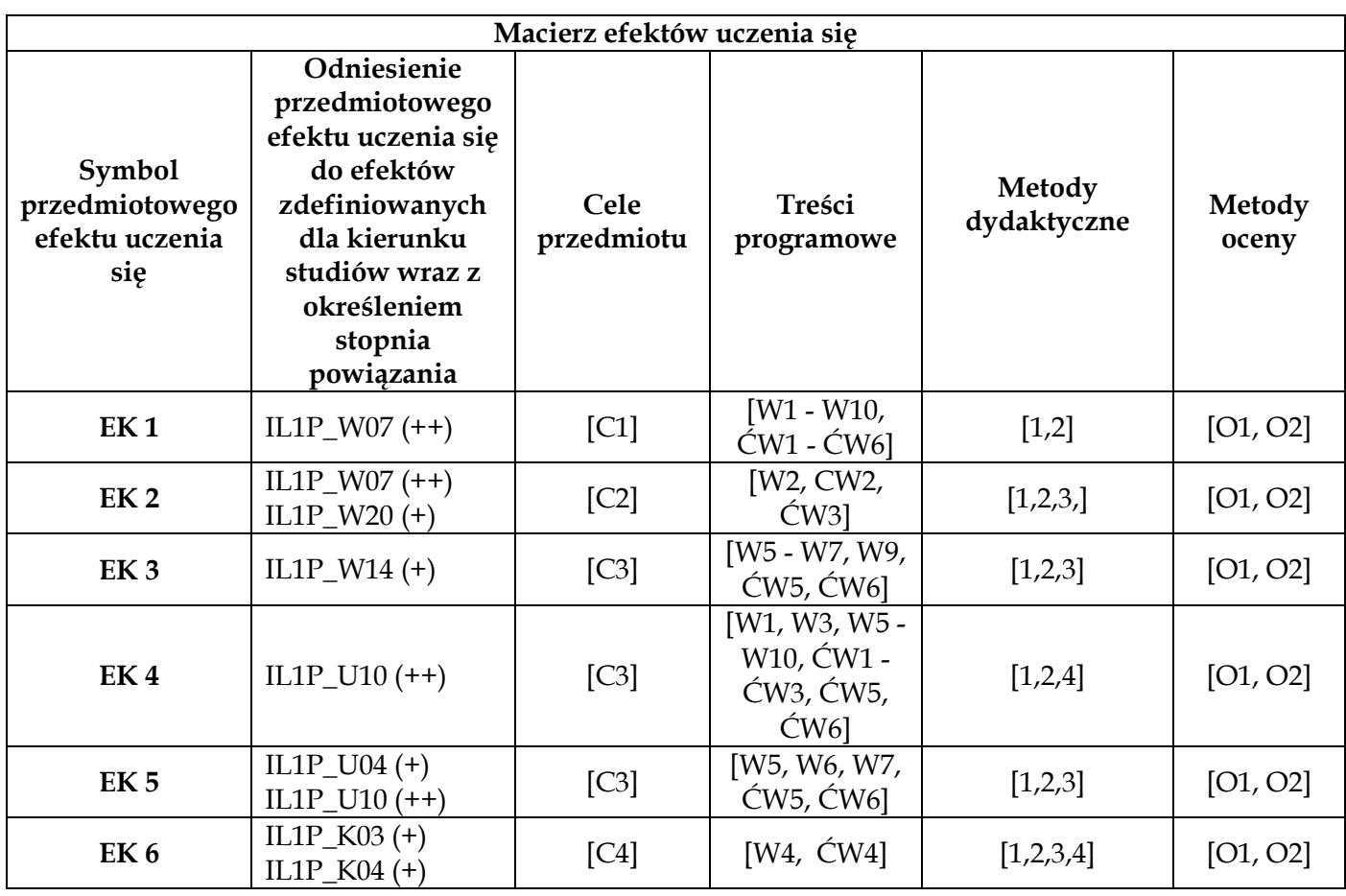

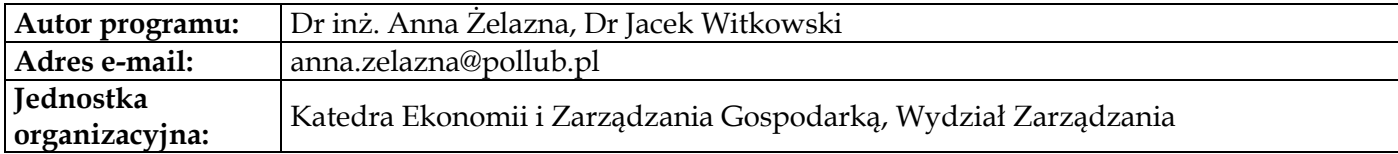

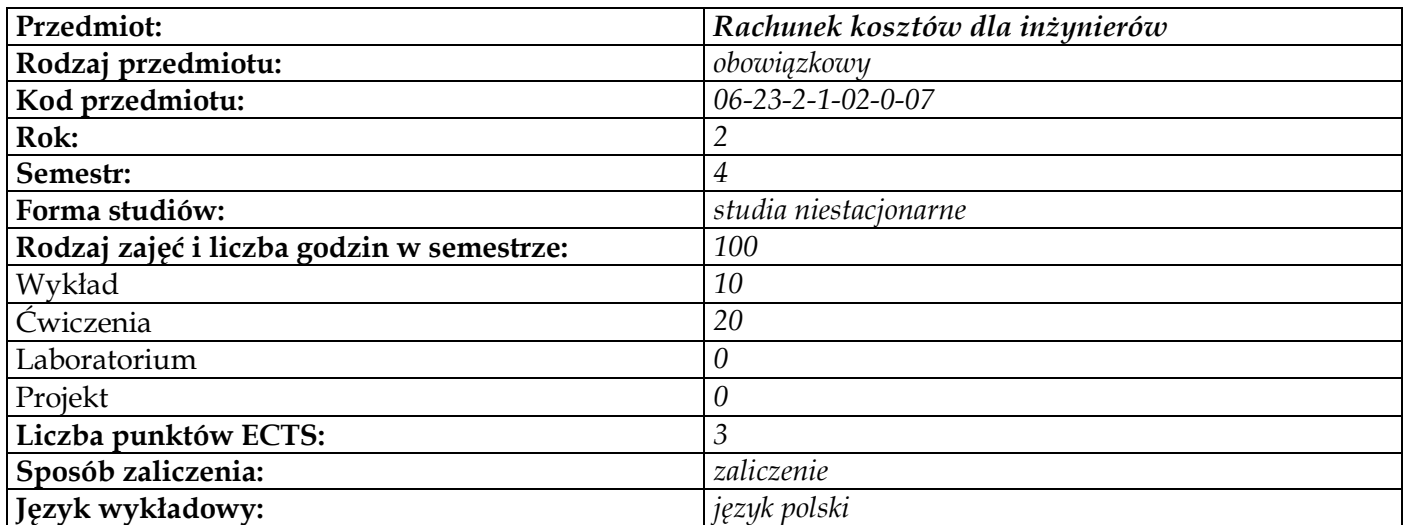

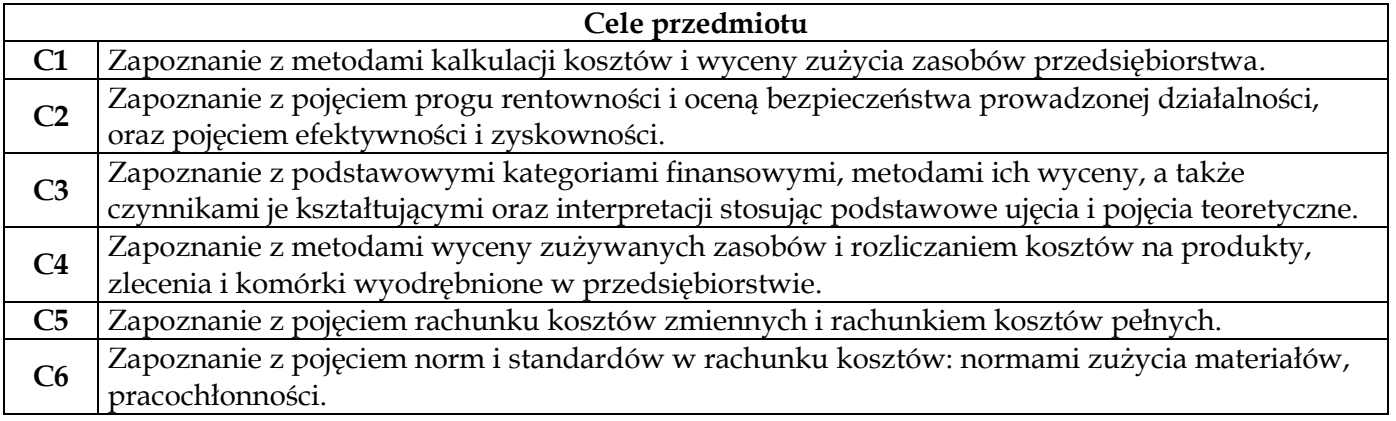

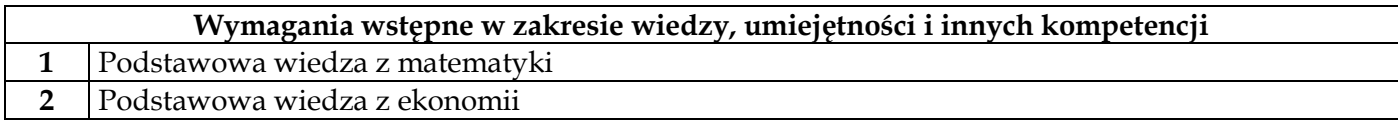

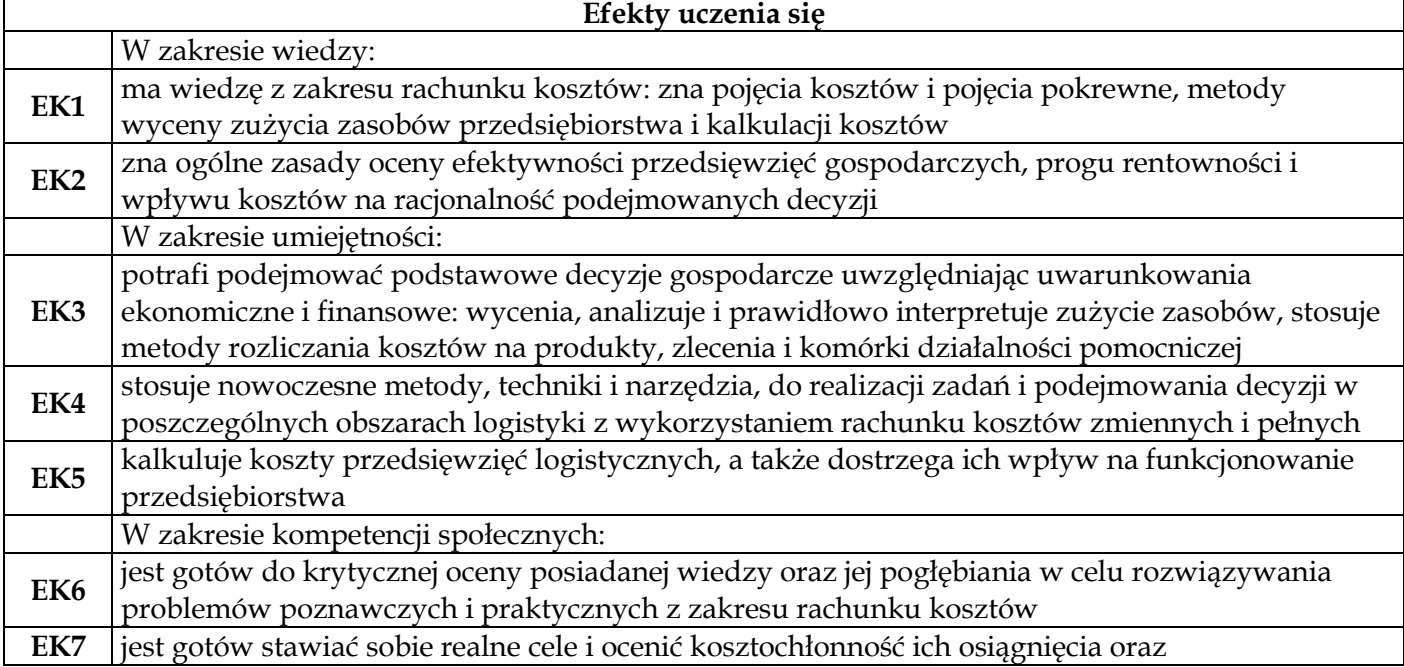

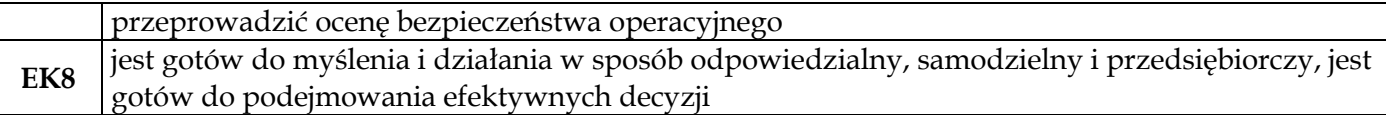

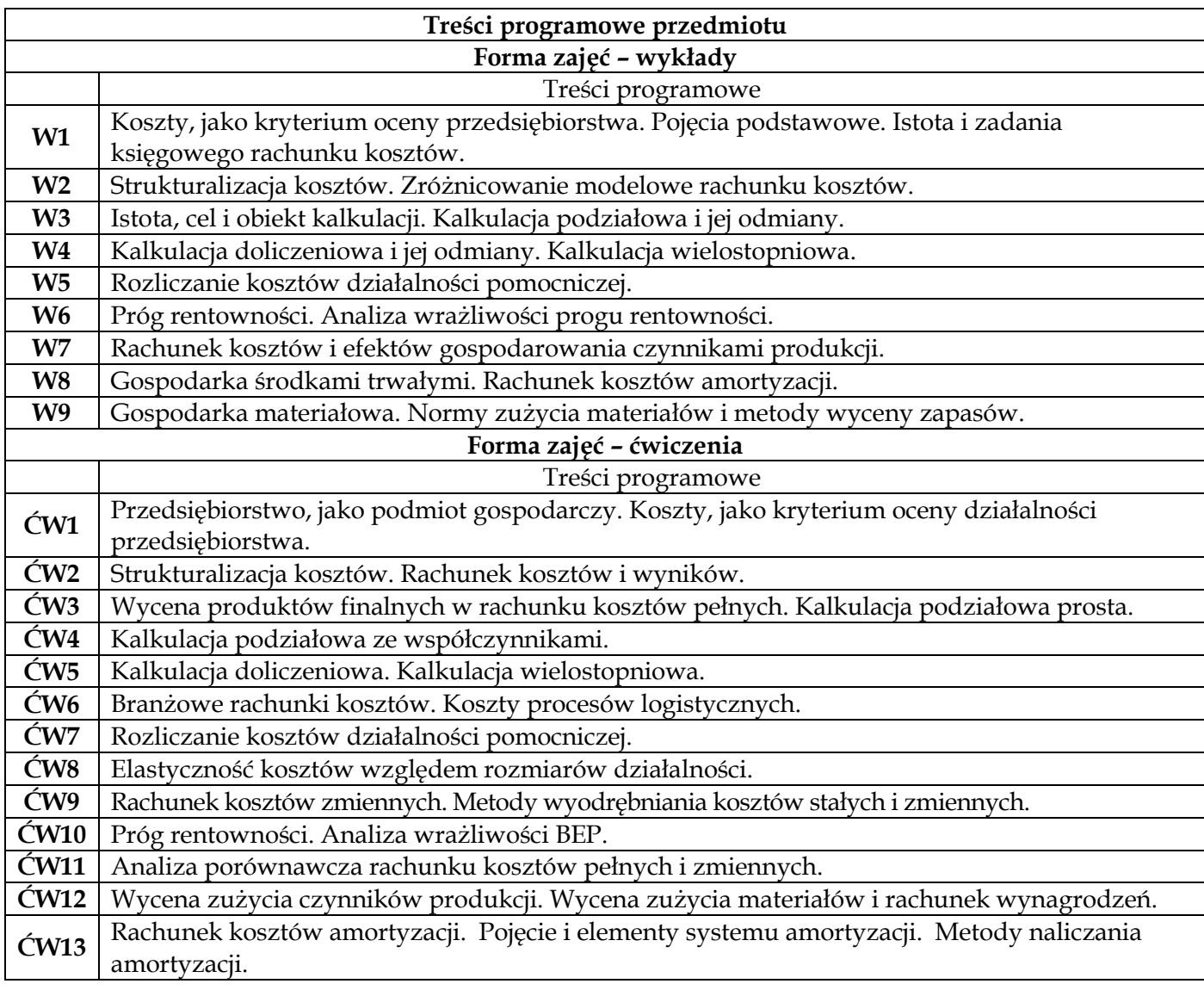

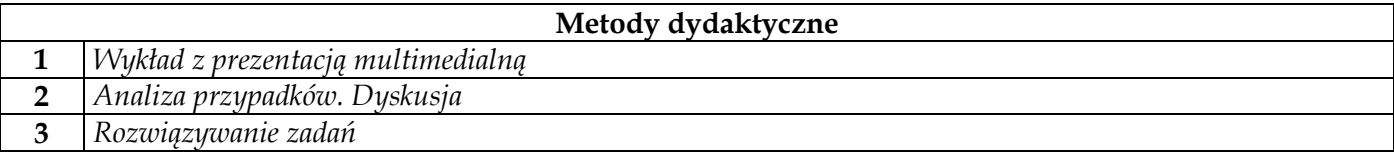

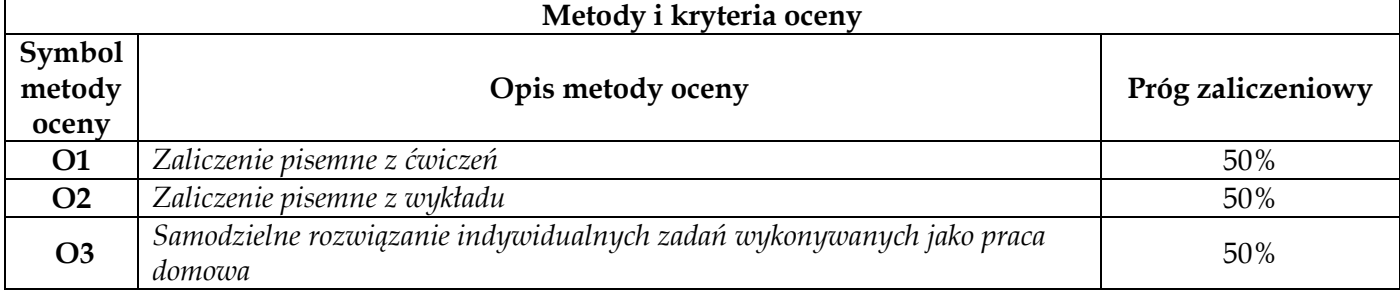

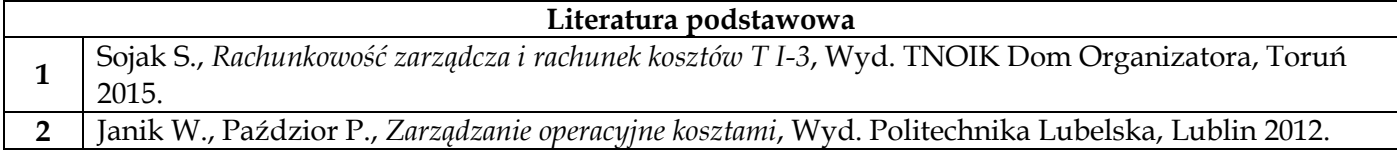

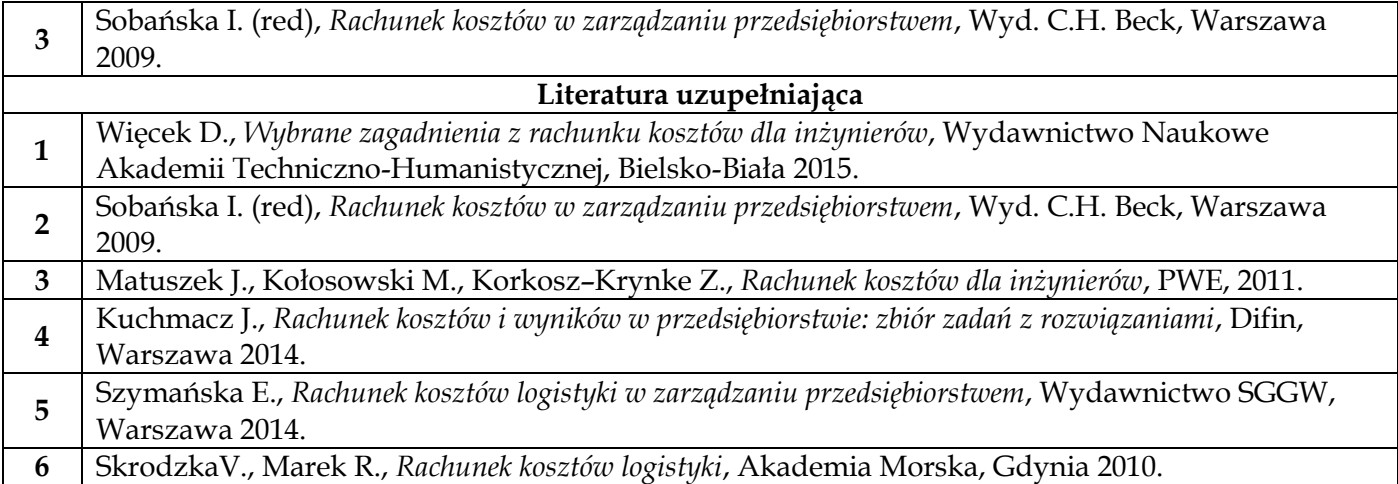

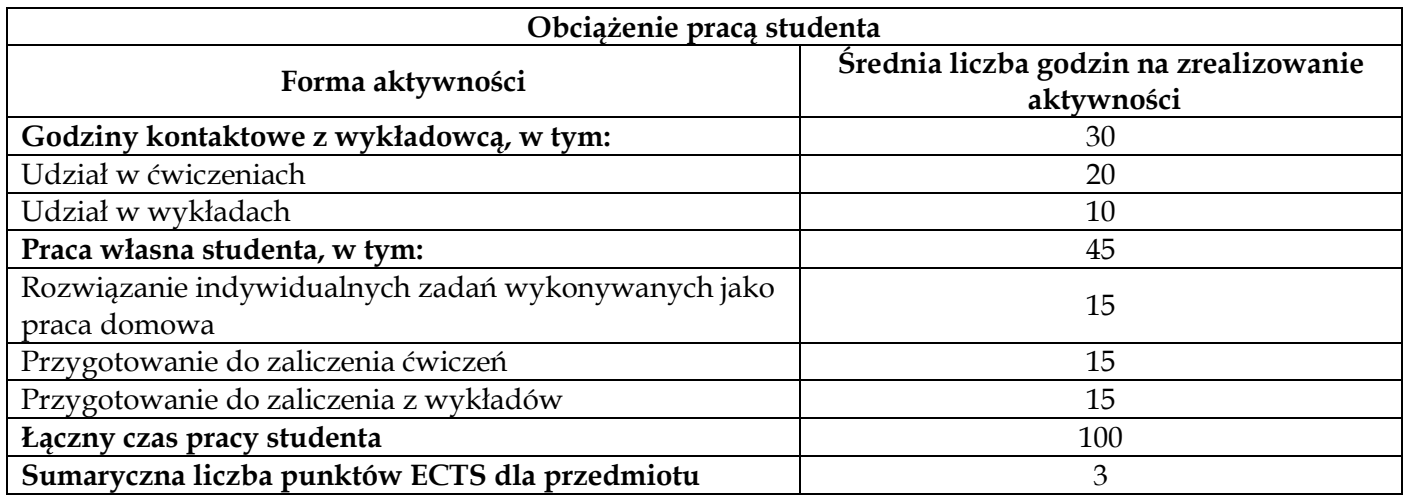

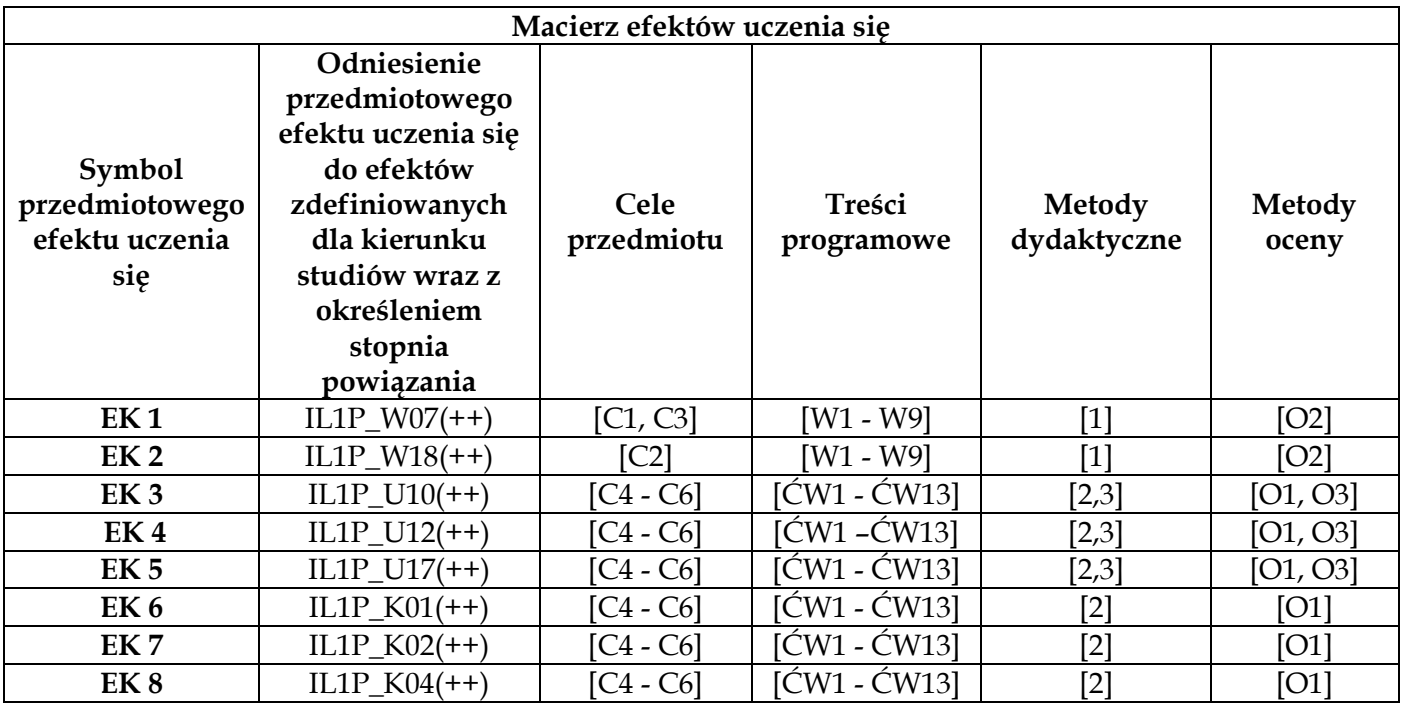

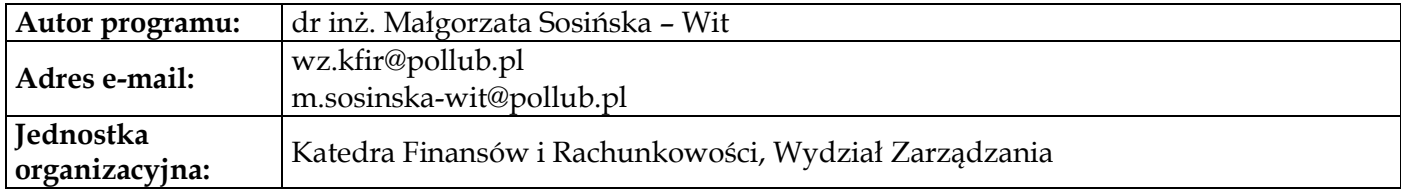

# **Moduł przedmiotów obowiązkowych – analityczno-informatycznych**

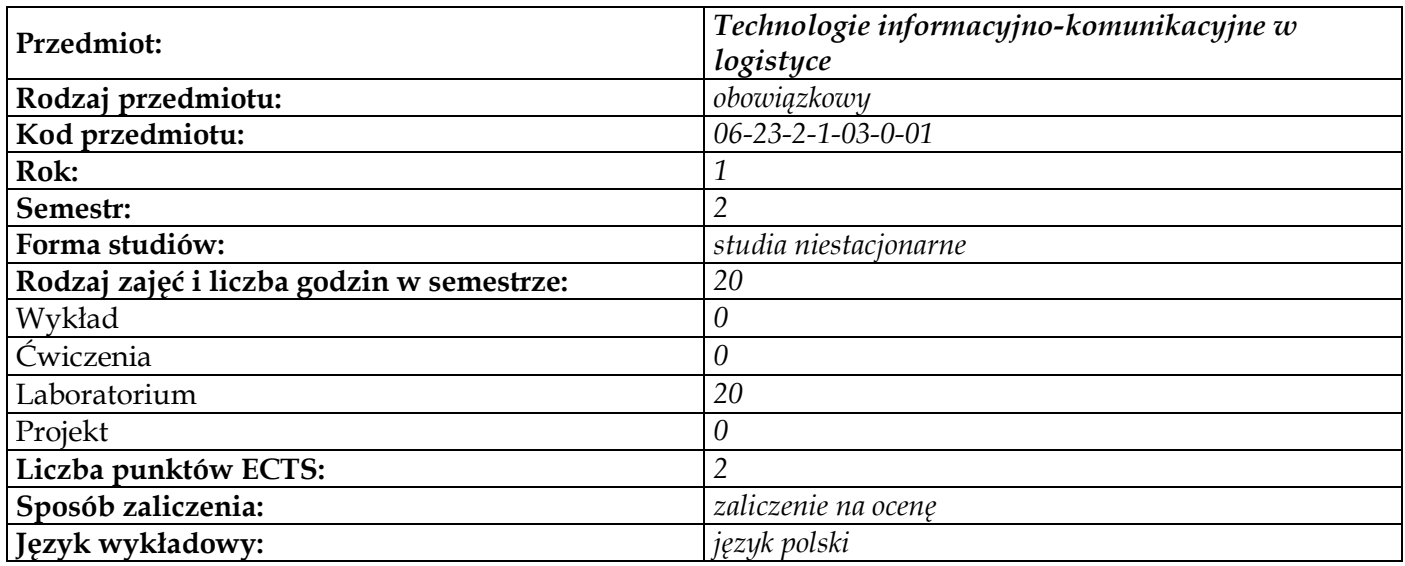

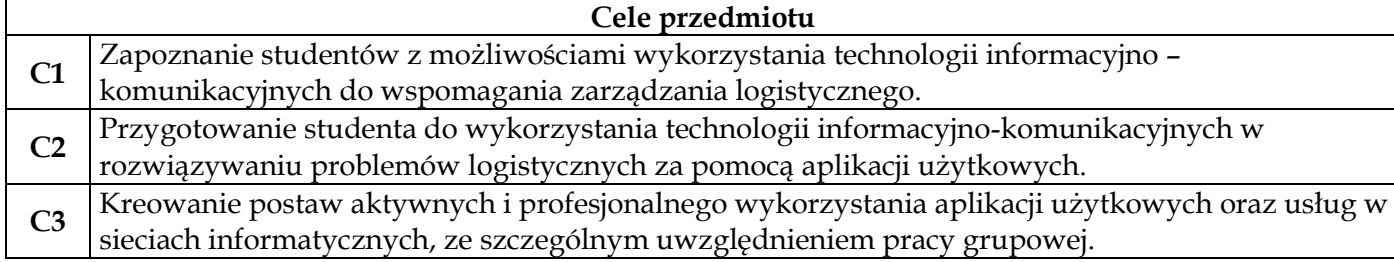

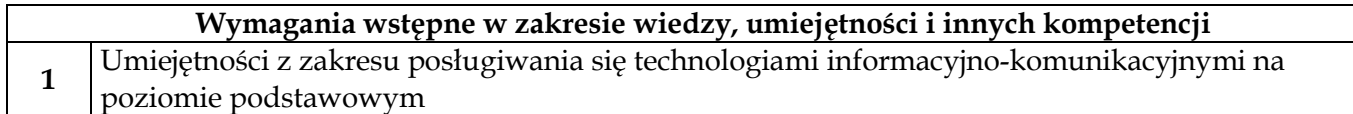

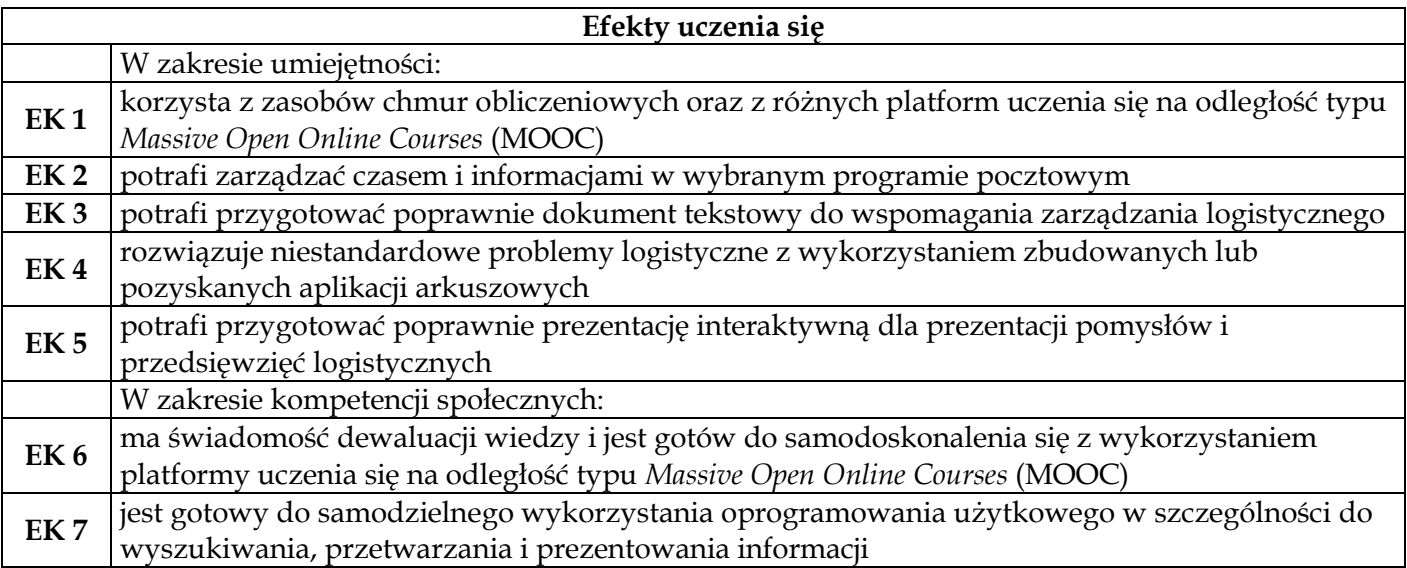

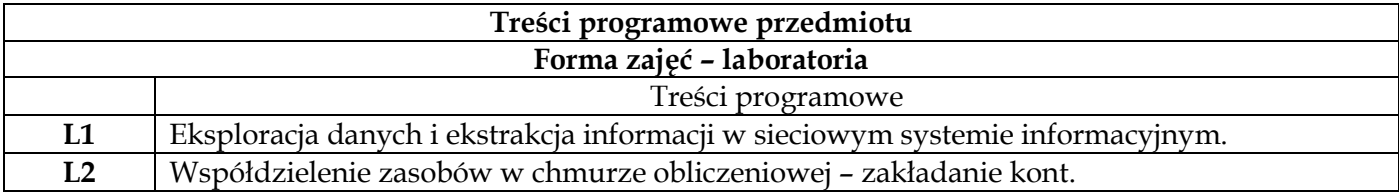

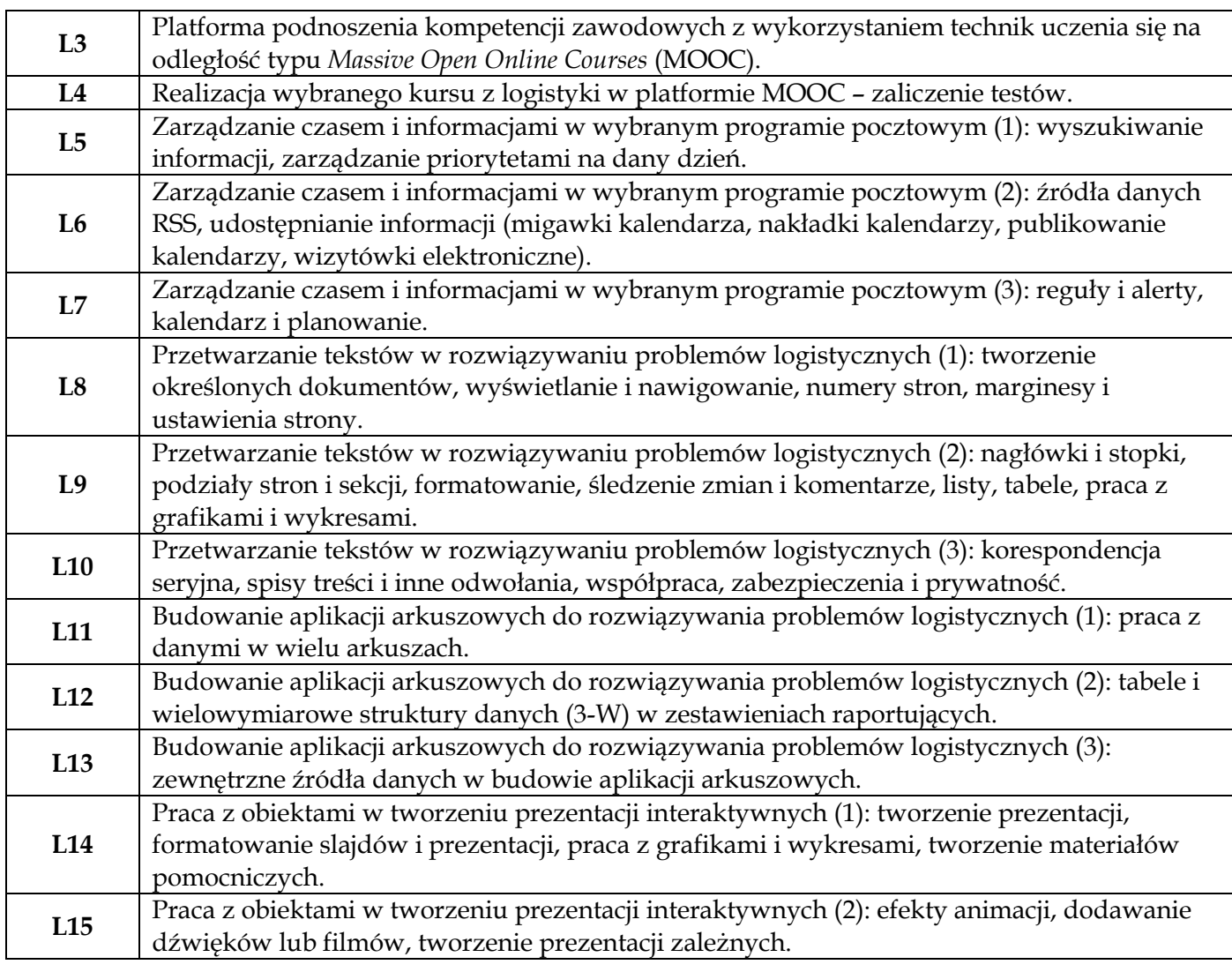

# **Metody dydaktyczne**

**1** *Ćwiczenia laboratoryjne: aplikacje użytkowe do wspomagania zarządzania logistycznego, technologie chmur obliczeniowych*

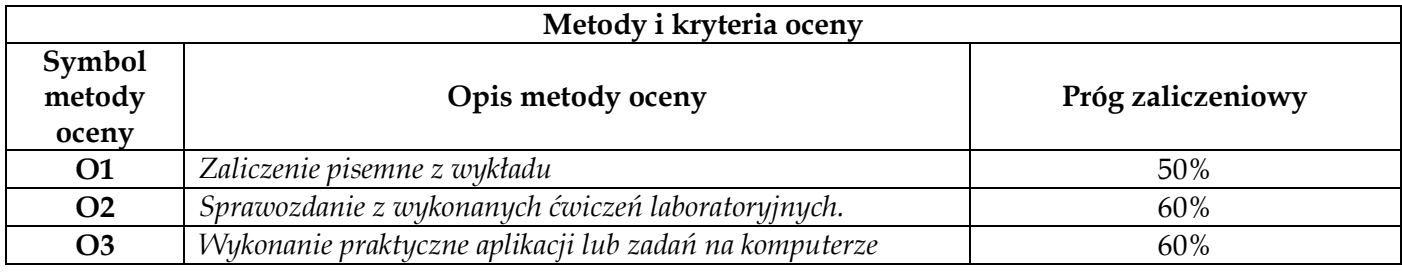

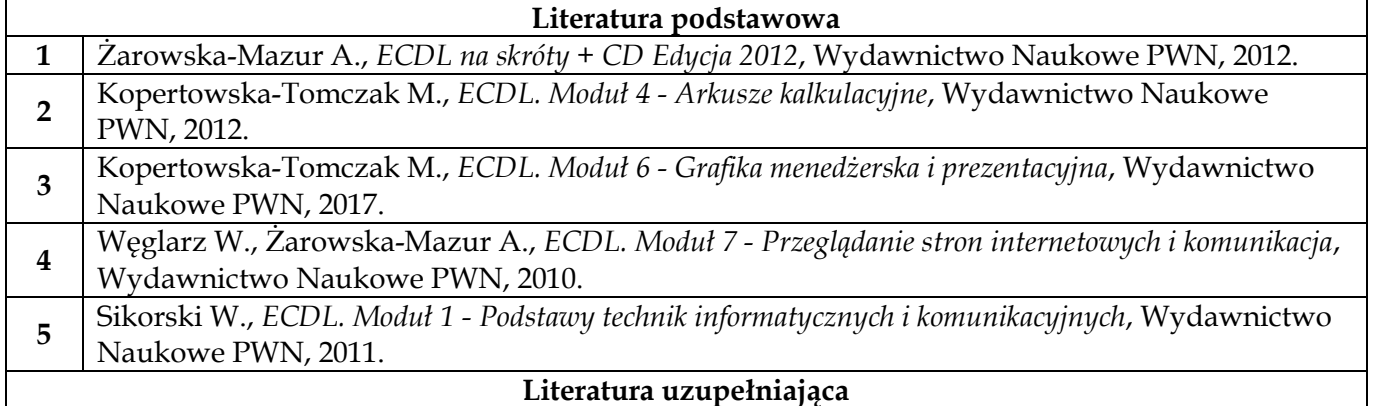

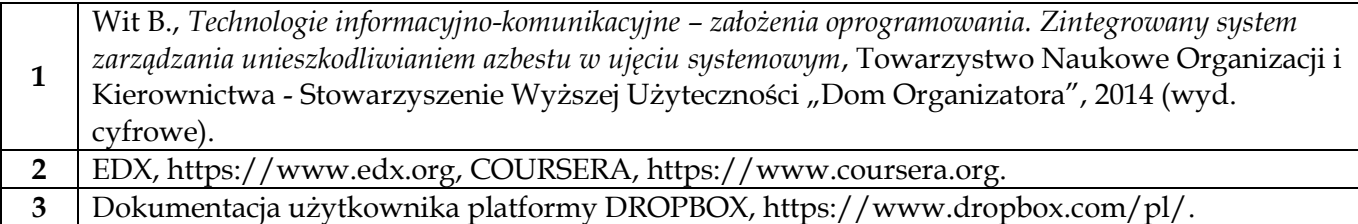

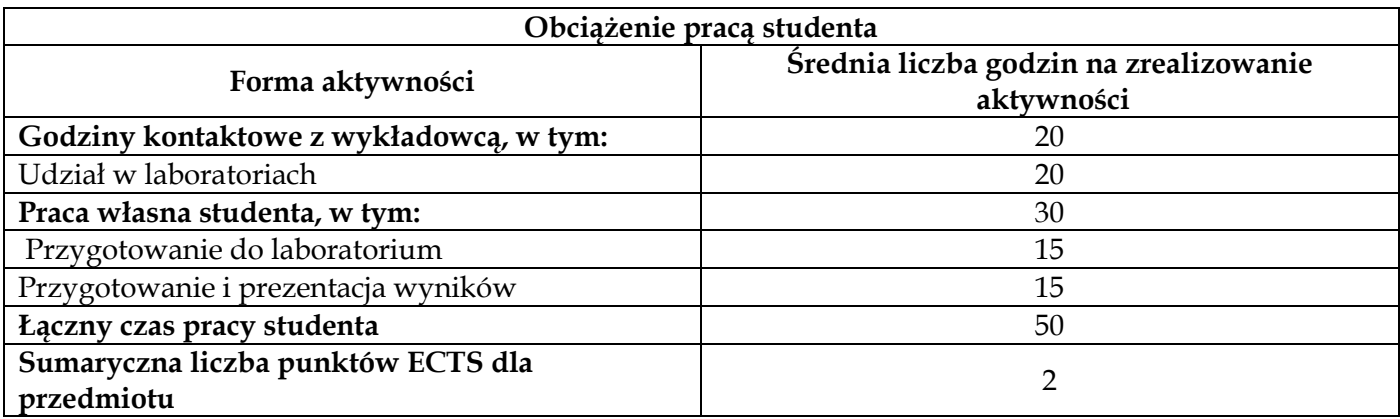

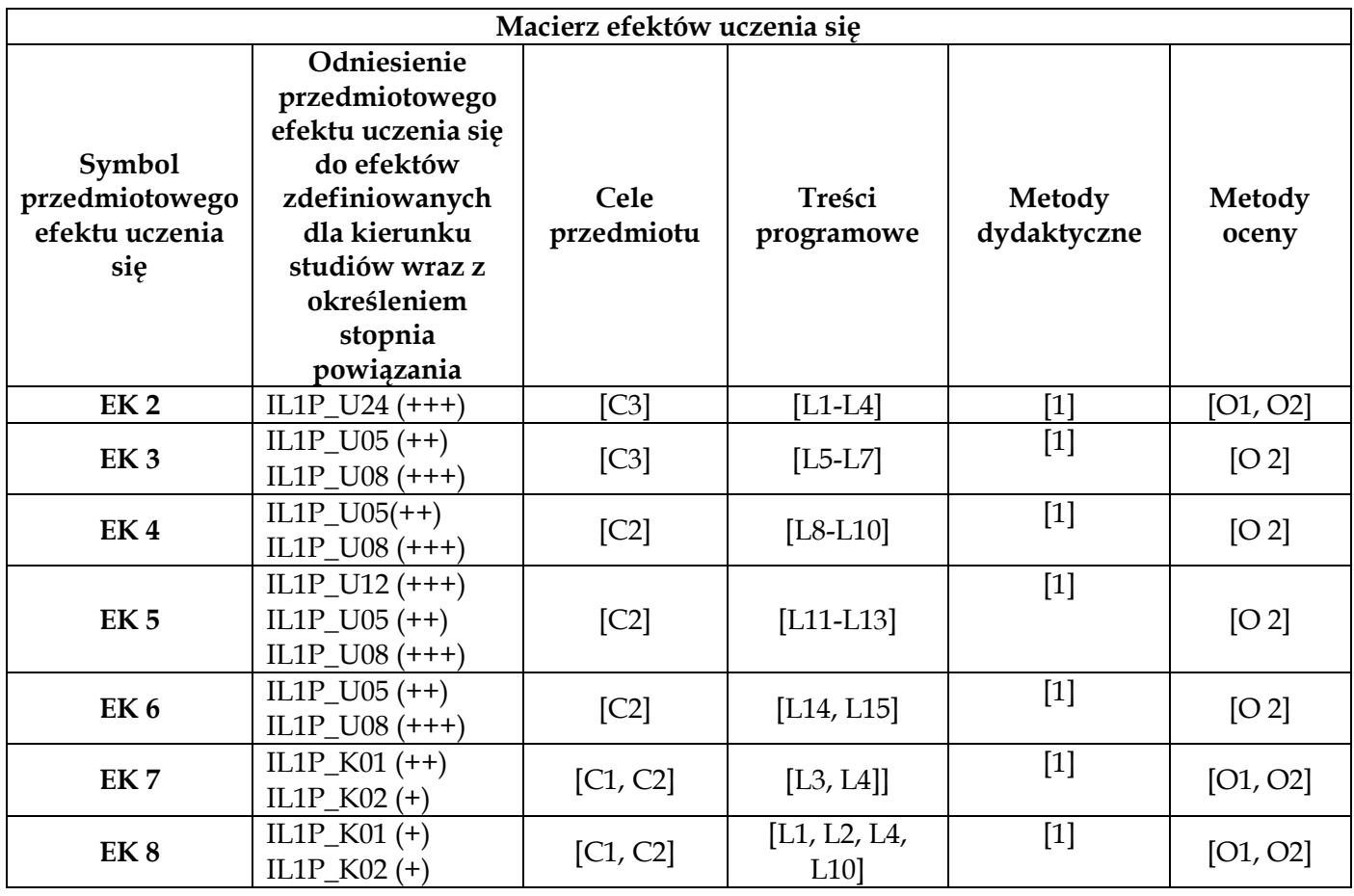

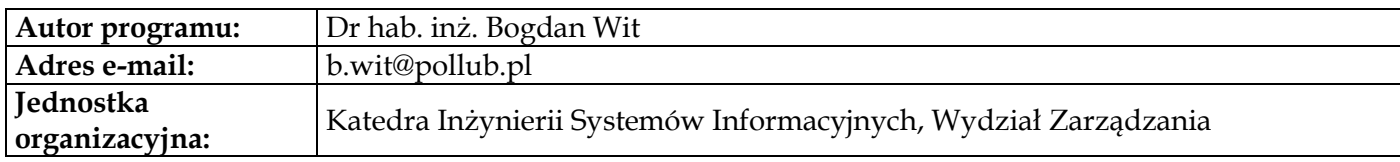

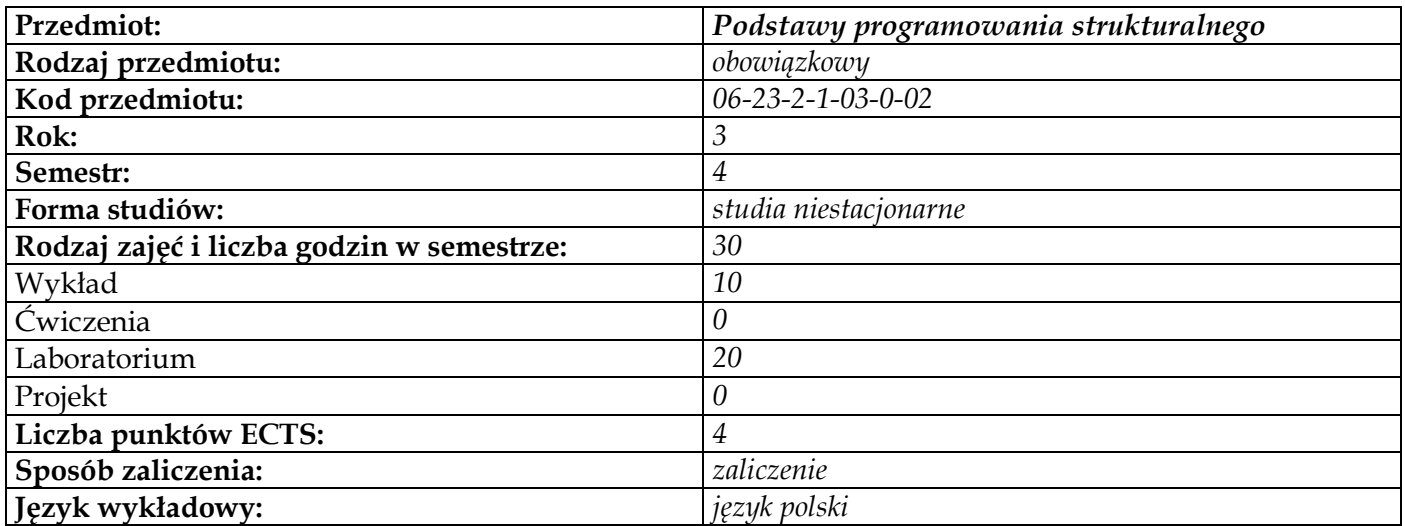

# **Cele przedmiotu C1** Poznanie podstaw programowania strukturalnego z wykorzystaniem przykładu języka C. **C2** Praktyczna nauka posługiwania się specyficznymi mechanizmami programowania w języku C. **C3** Poznanie podstaw dotyczących tworzenia i zapisu algorytmów.

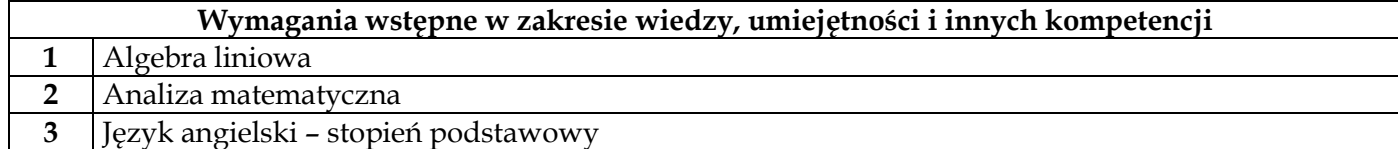

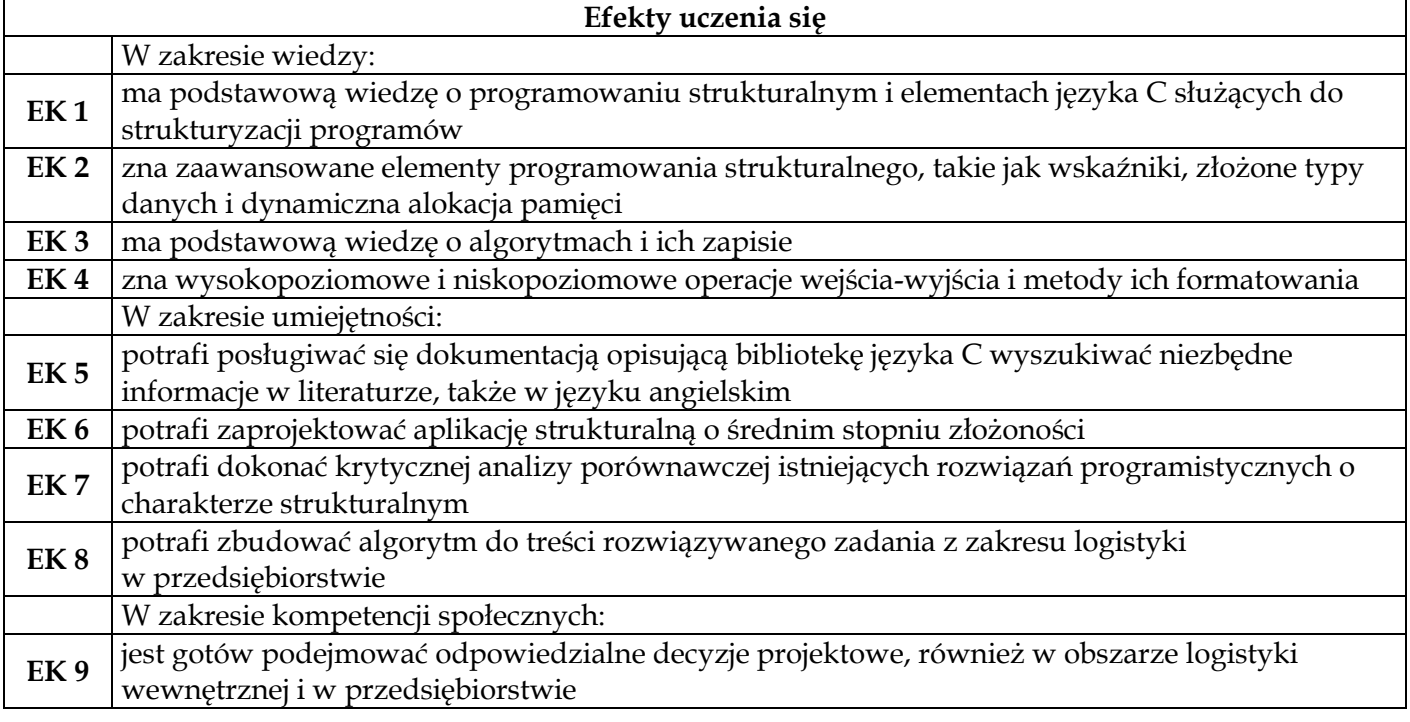

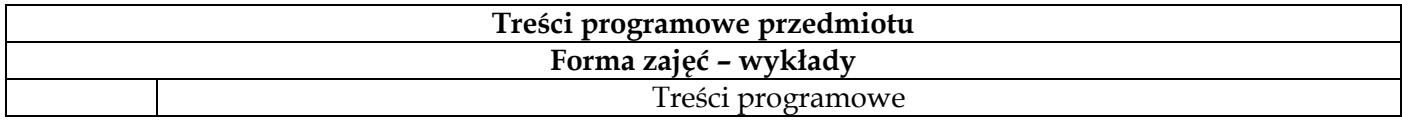

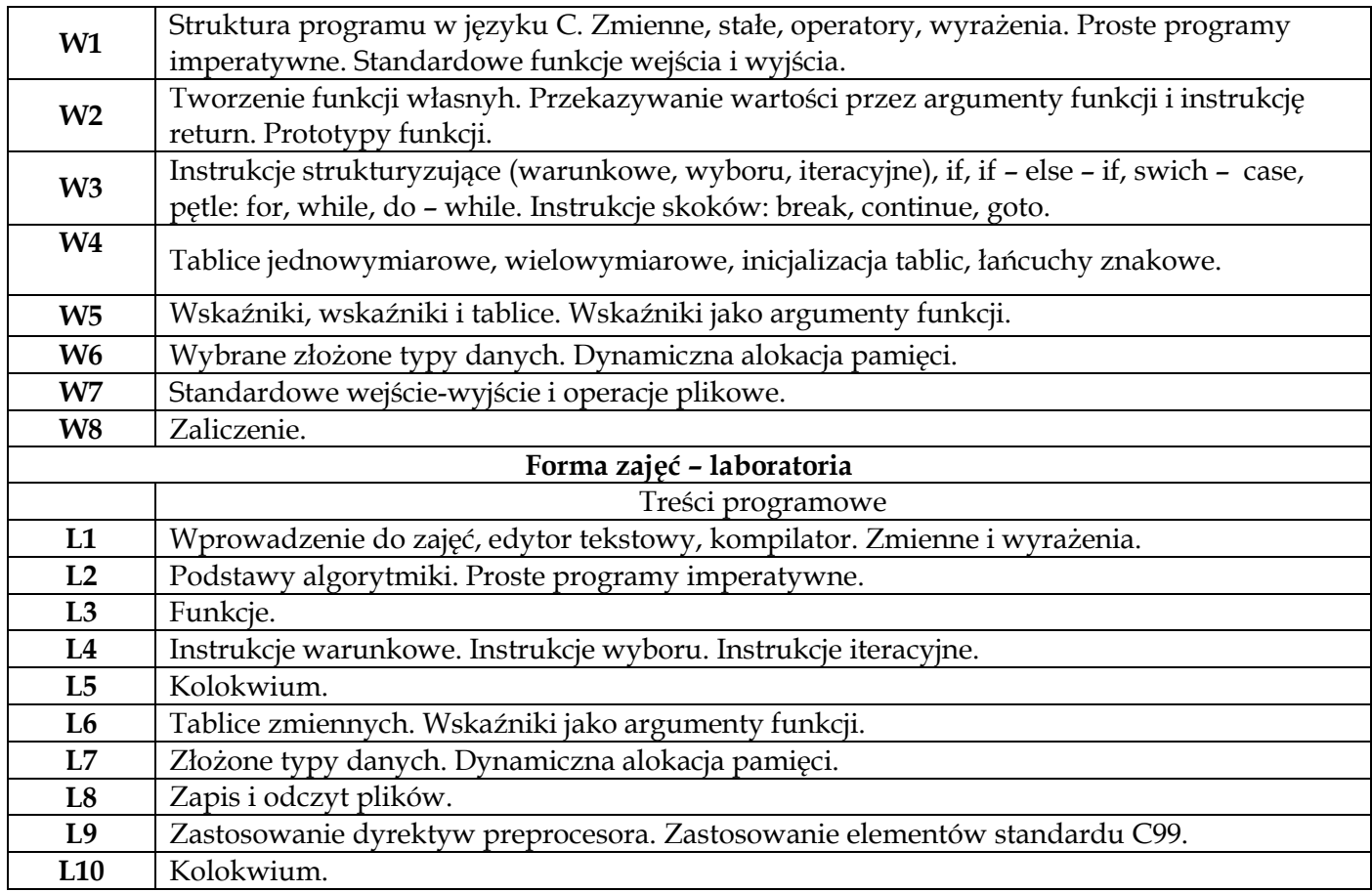

## **Metody dydaktyczne**

**1** *Wykład – prezentacja materiału wykładowego połączona z ilustracją paradygmatów programowania strukturalnego poprzez omówienie przykładowych kodów programów, ich kompilację, uruchomienie, testowanie oraz modyfikację*

**2** *Laboratorium – indywidualne tworzenie przykładowych programów i ich uruchamianie*

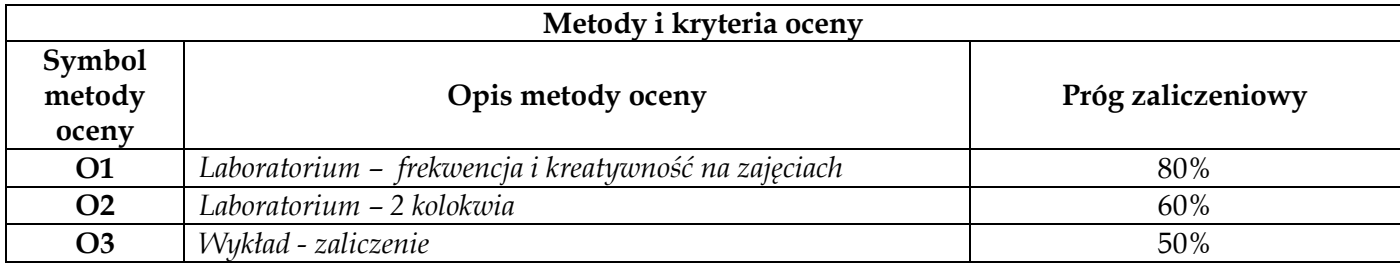

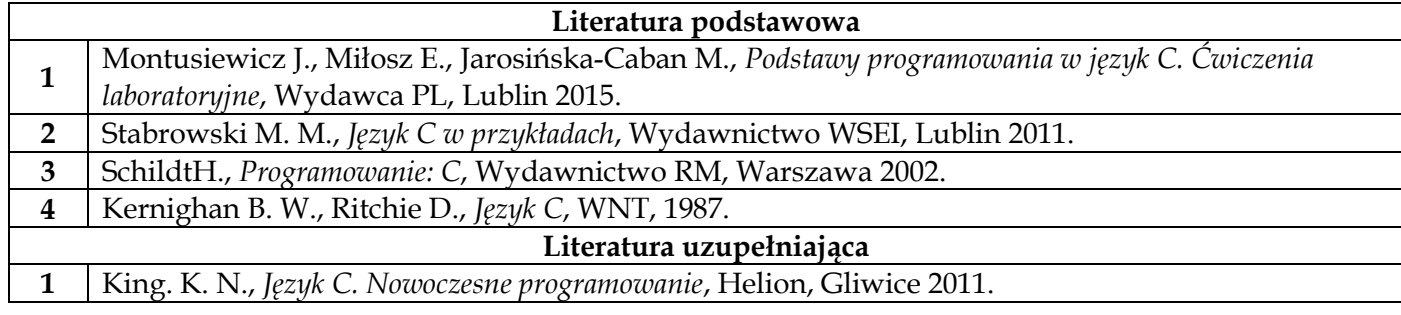

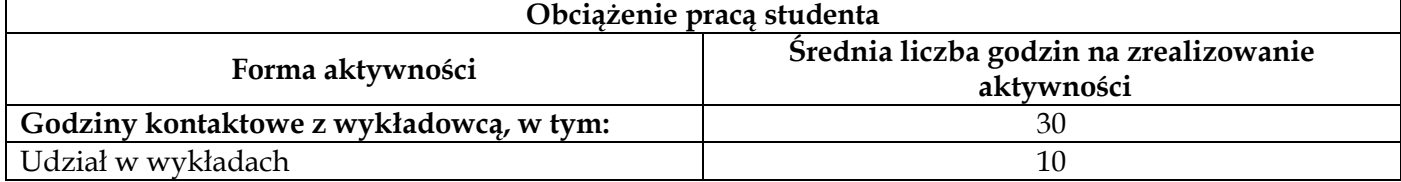

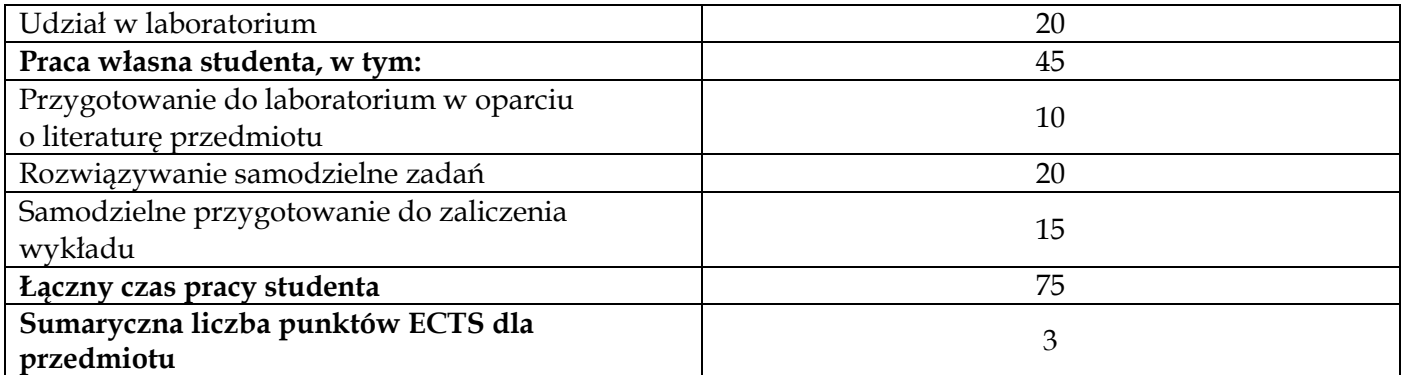

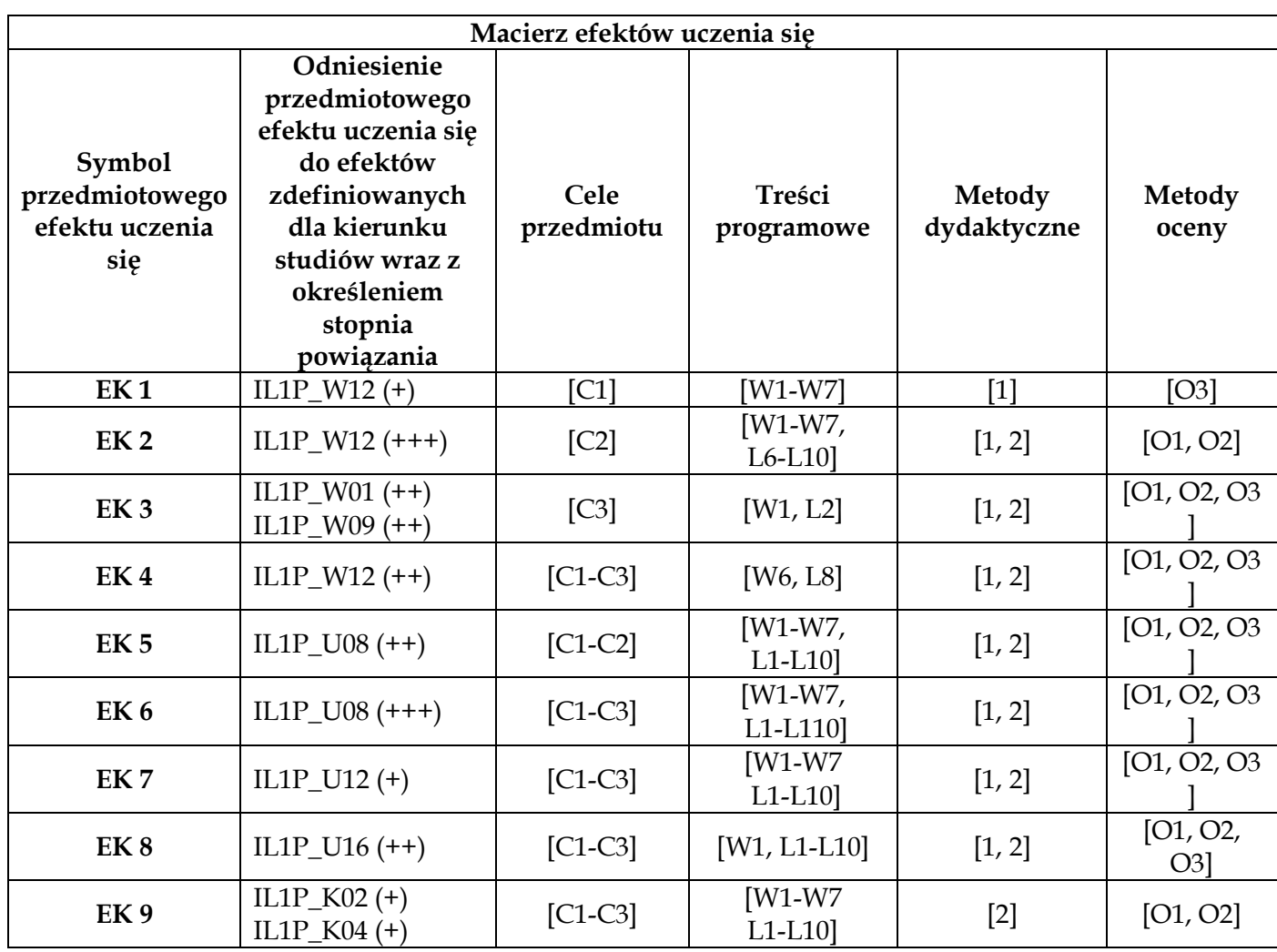

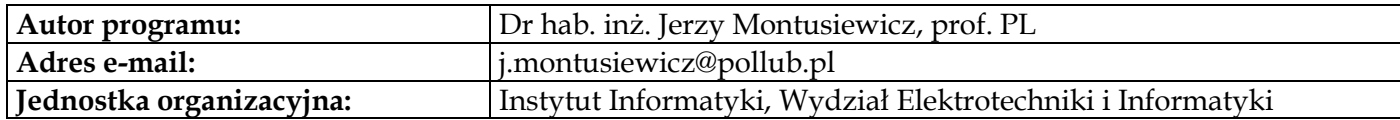

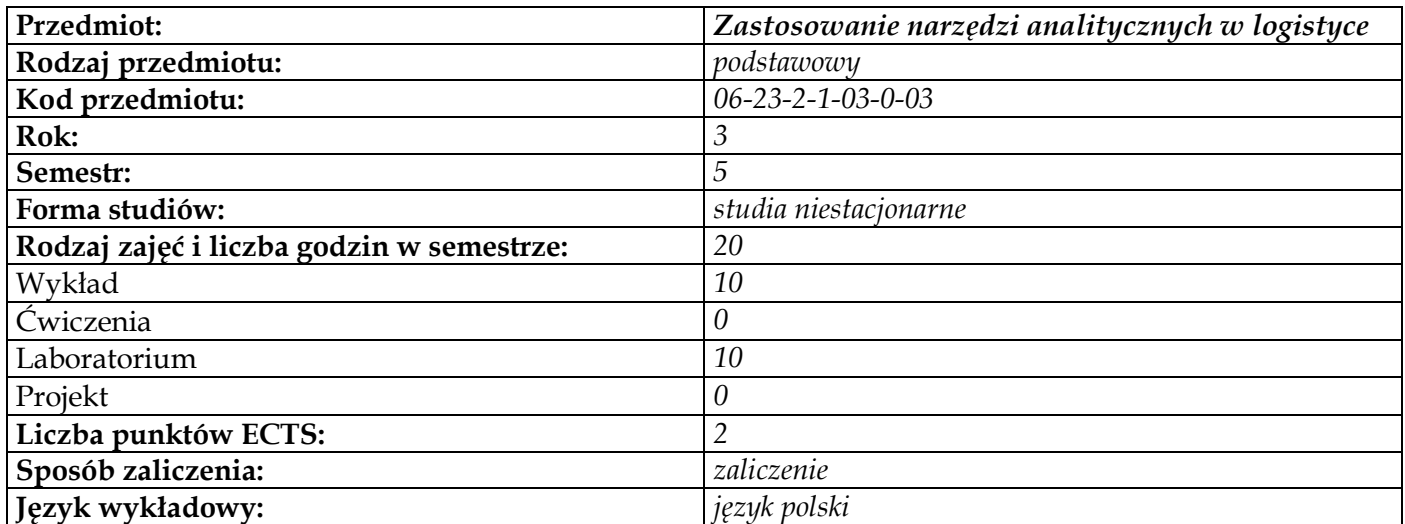

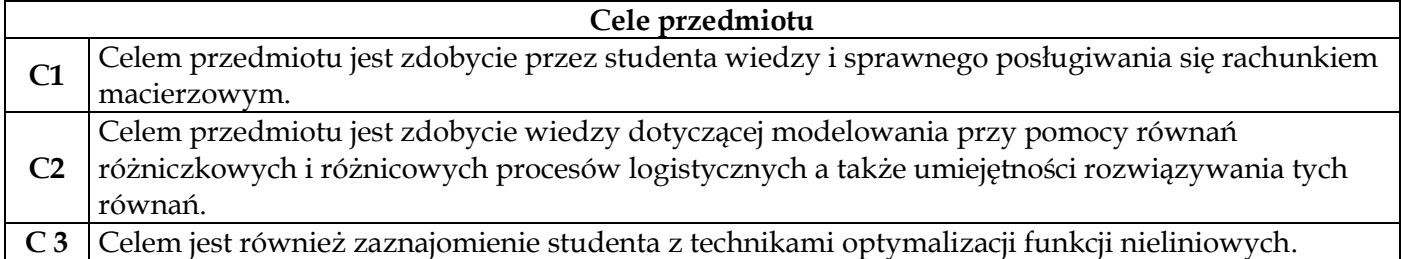

# **Wymagania wstępne w zakresie wiedzy, umiejętności i innych kompetencji**

**1** Podstawowa wiedza z zakresu matematyki

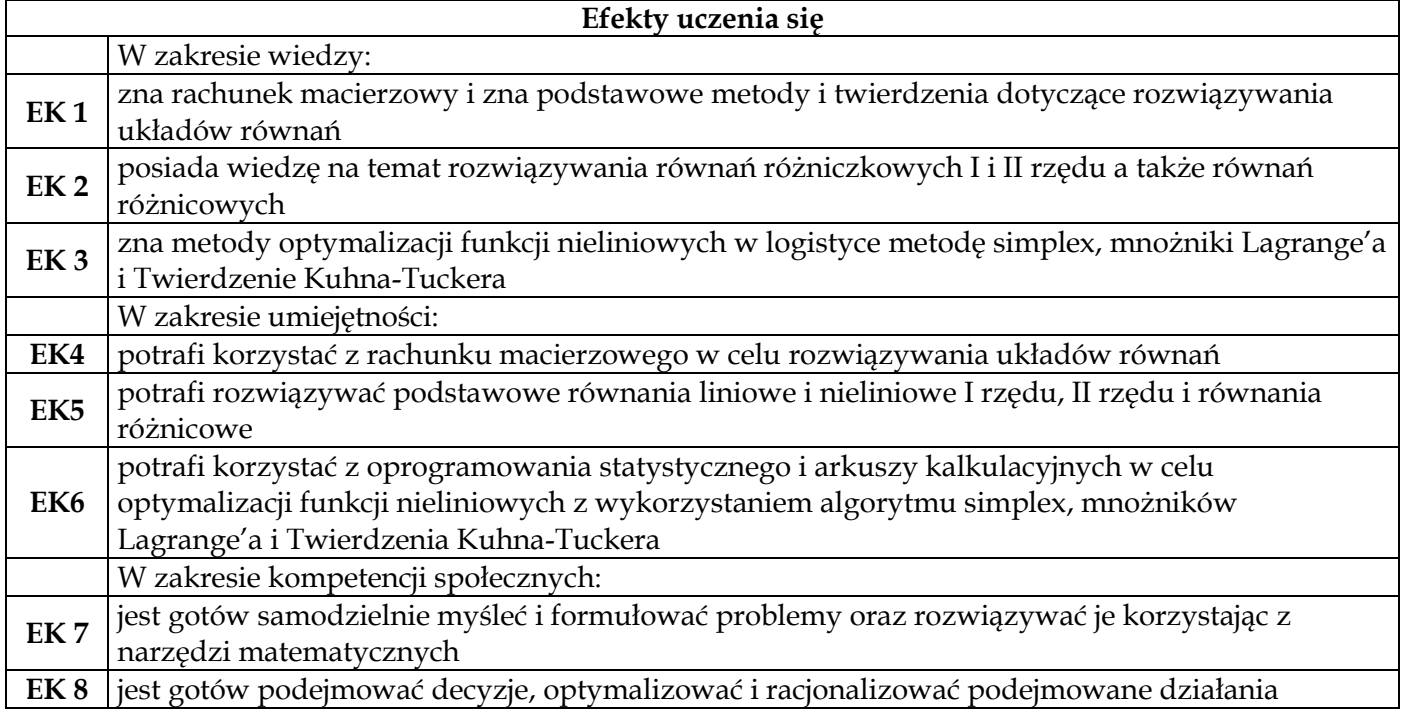

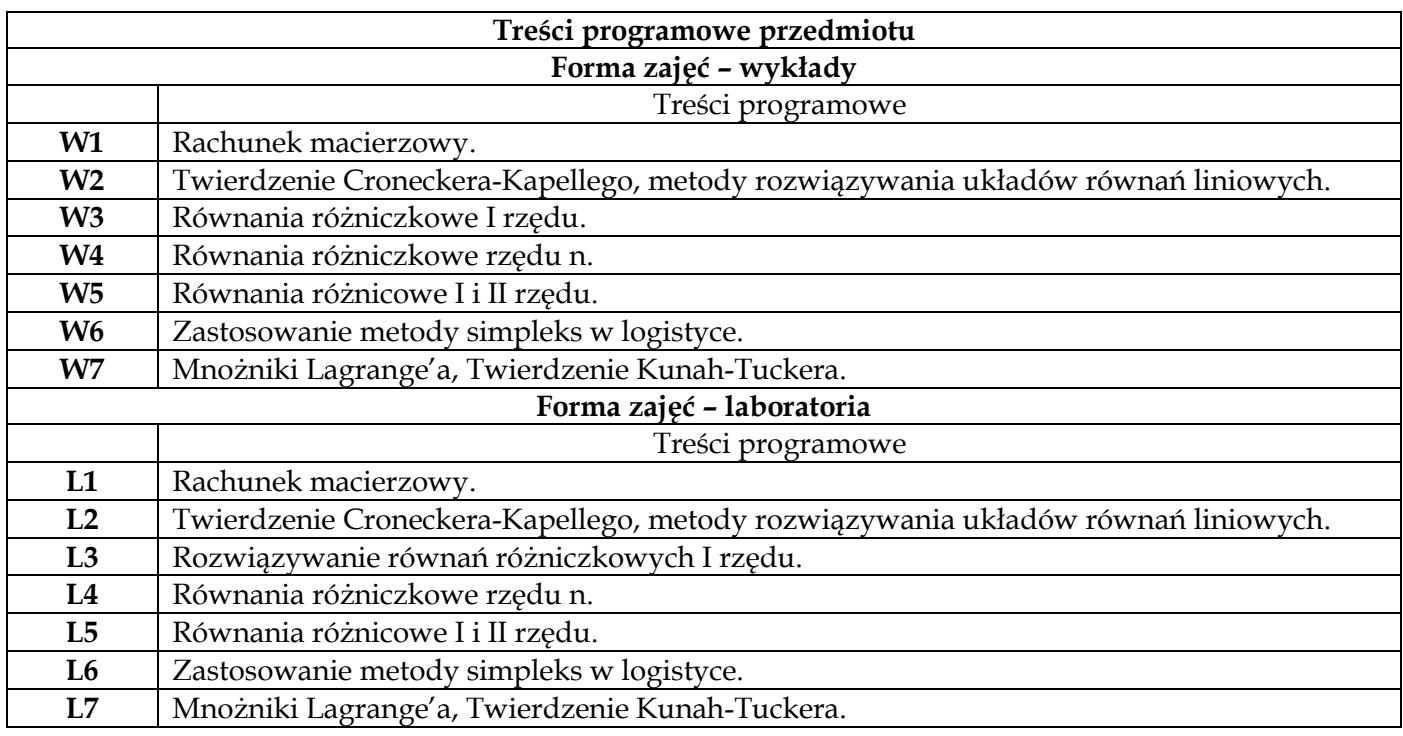

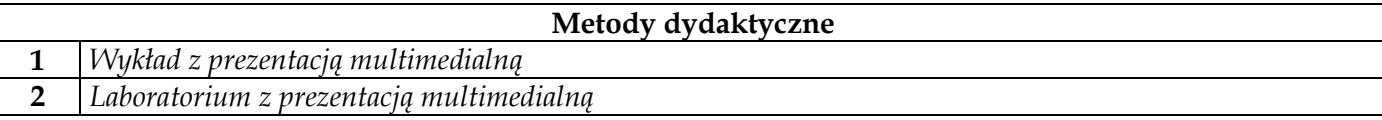

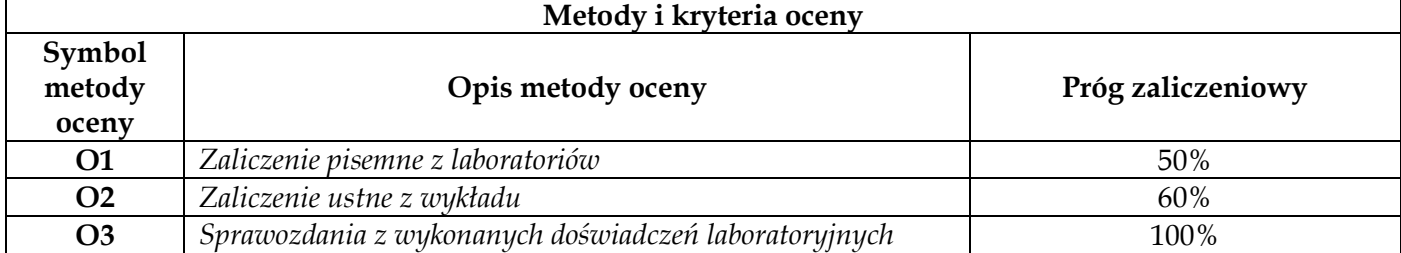

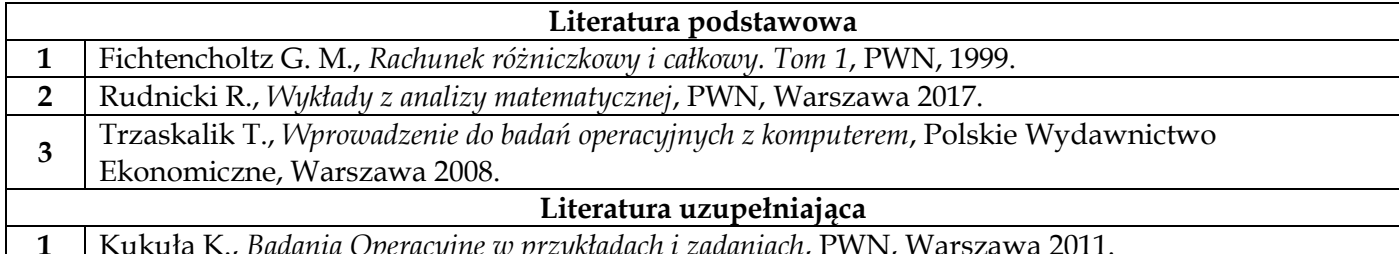

**1** Kukuła K., *Badania Operacyjne w przykładach i zadaniach*, PWN, Warszawa 2011.

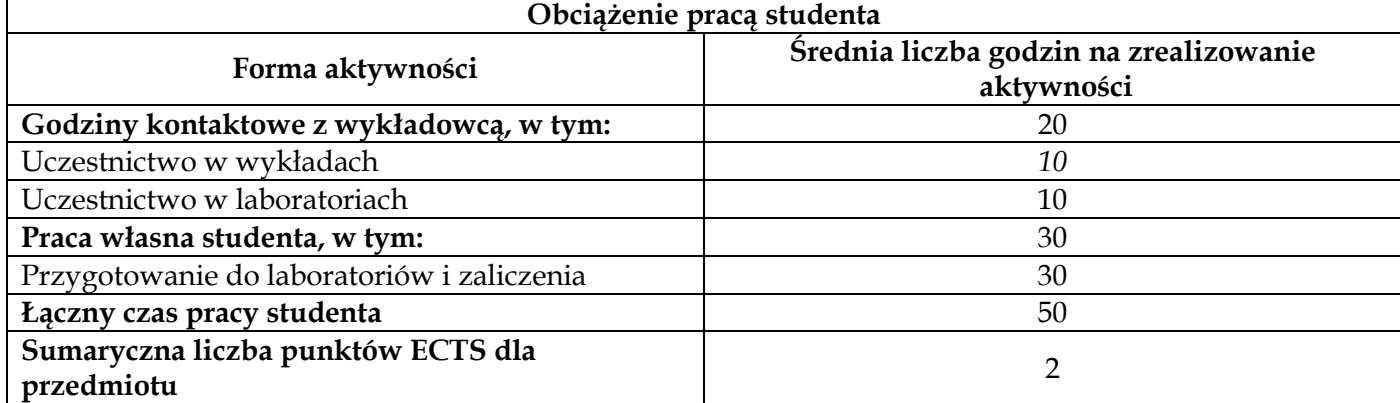

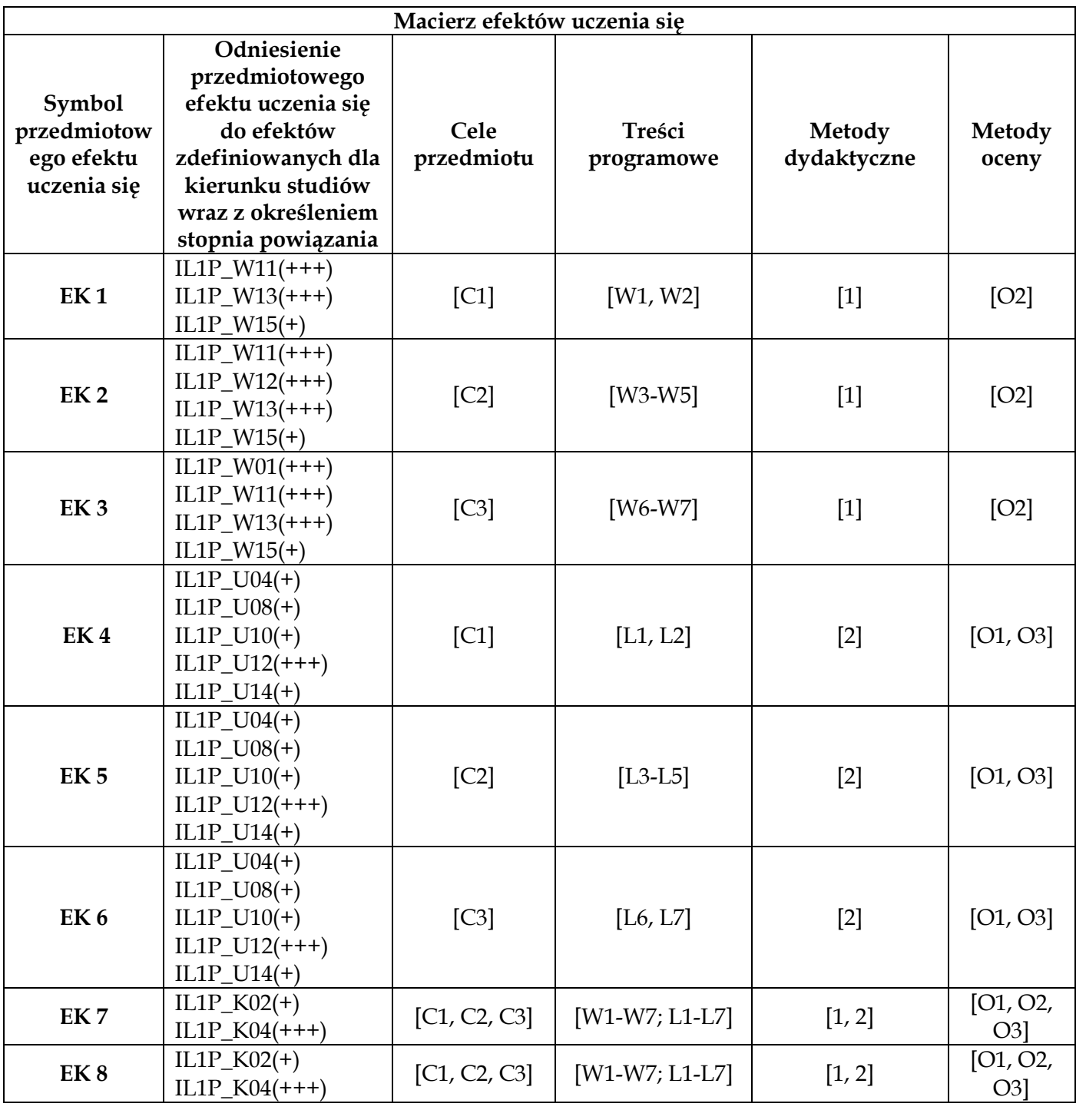

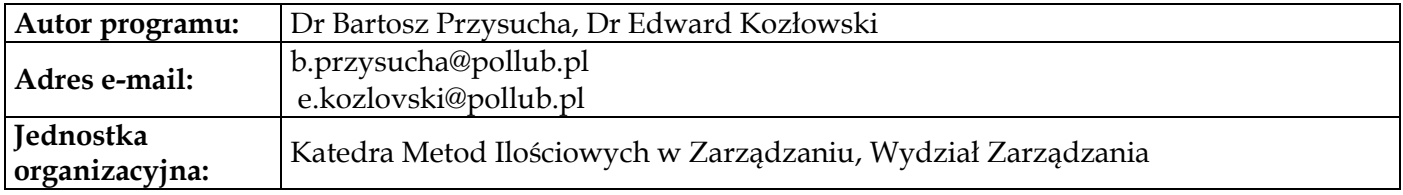

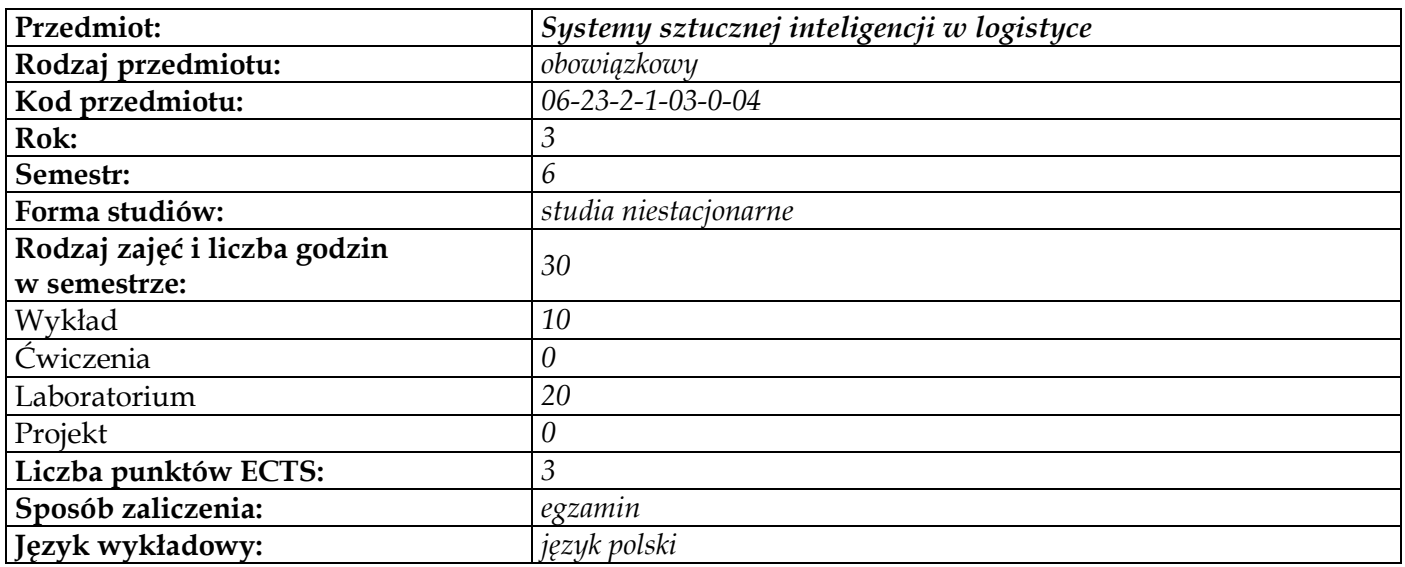

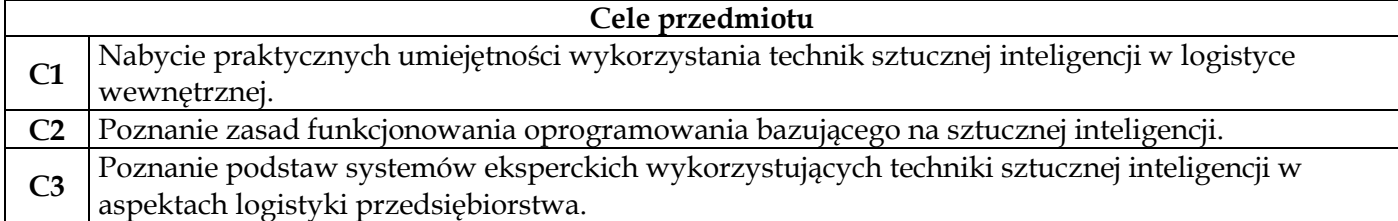

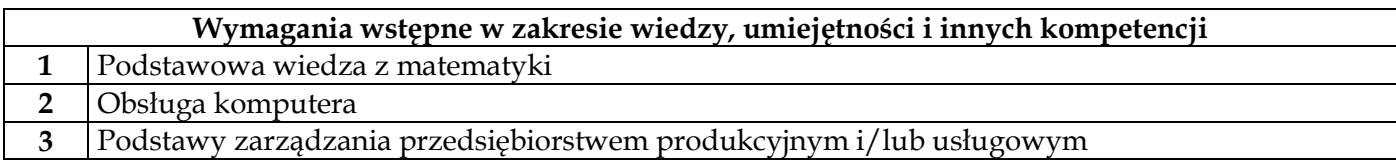

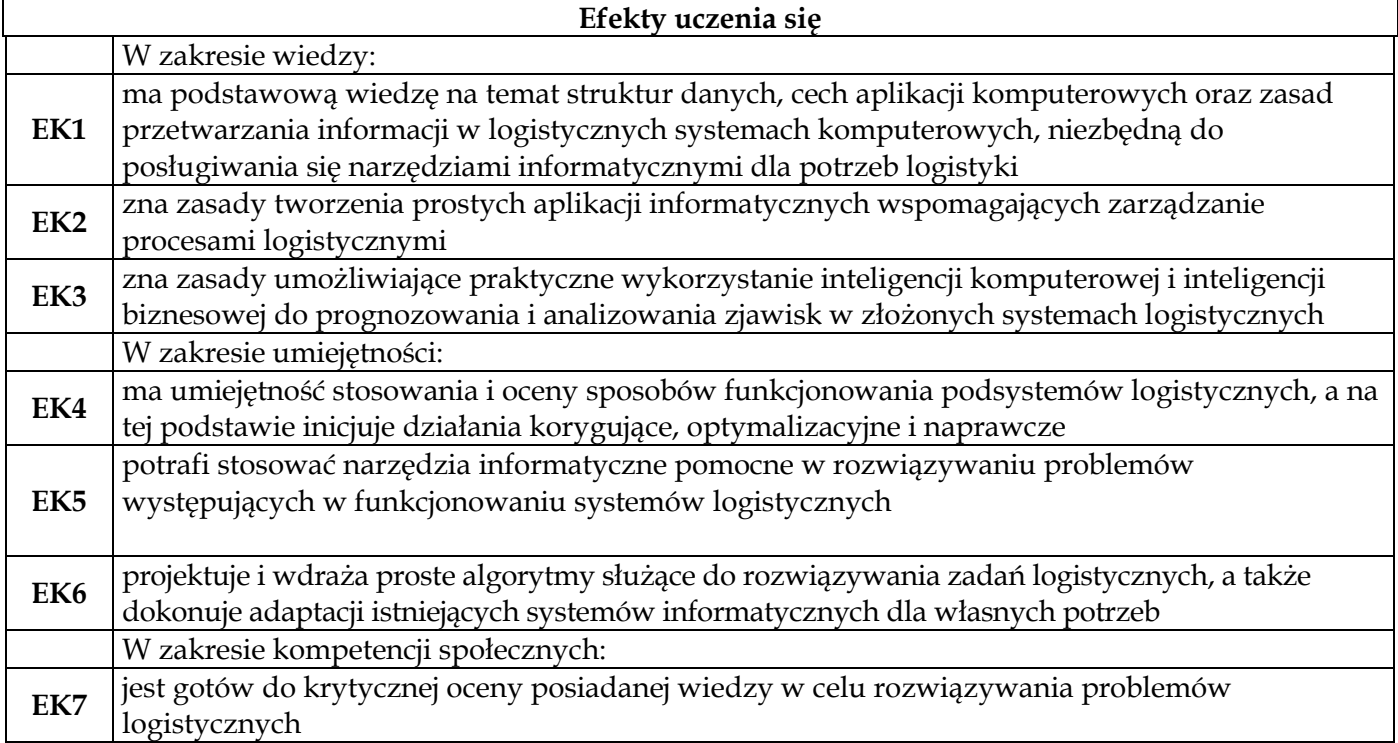

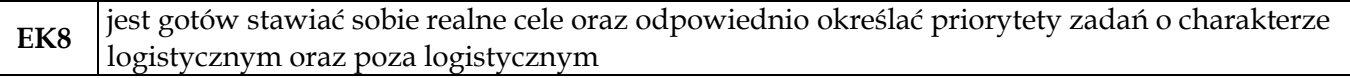

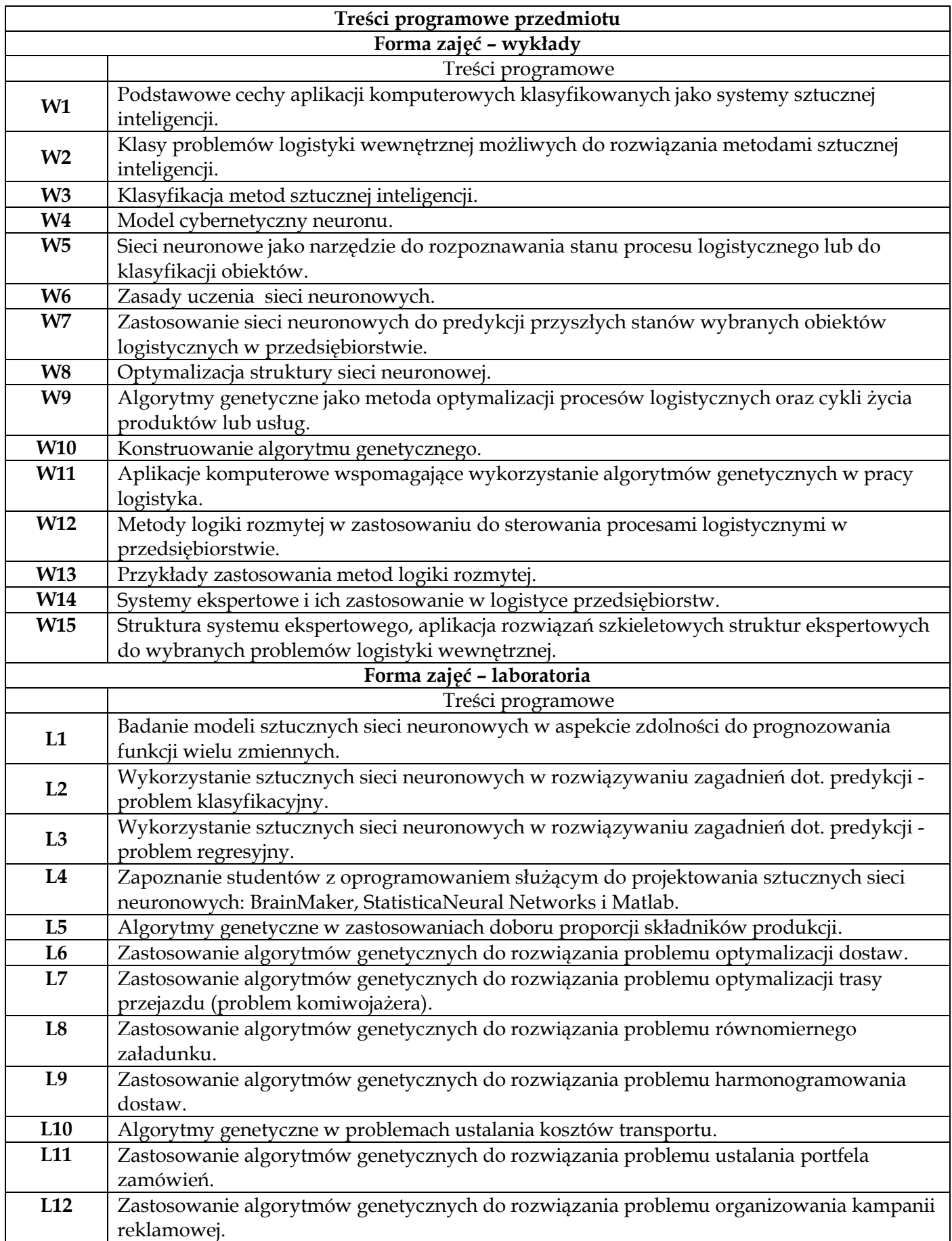

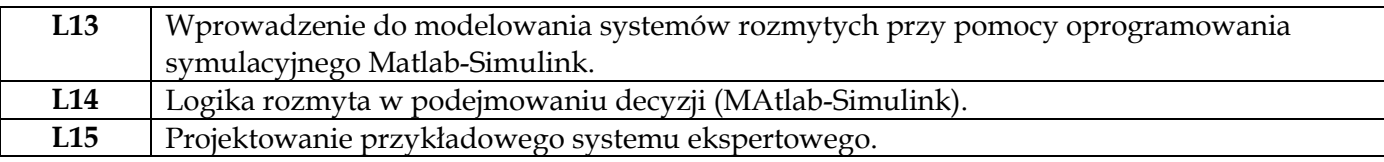

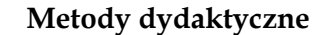

**1** *Wykład z prezentacją multimedialną*

**2** *Laboratorium komputerowe*

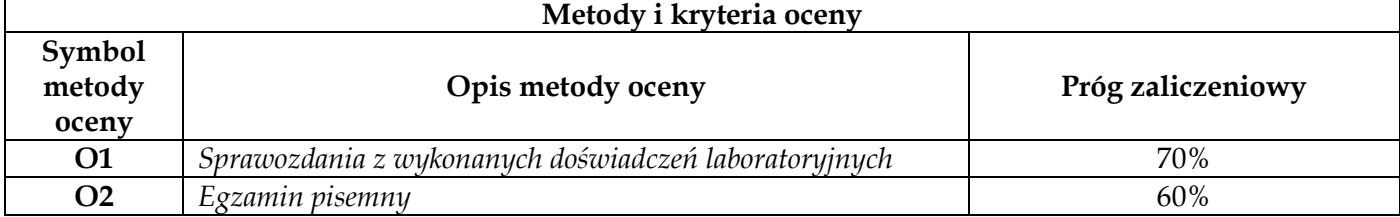

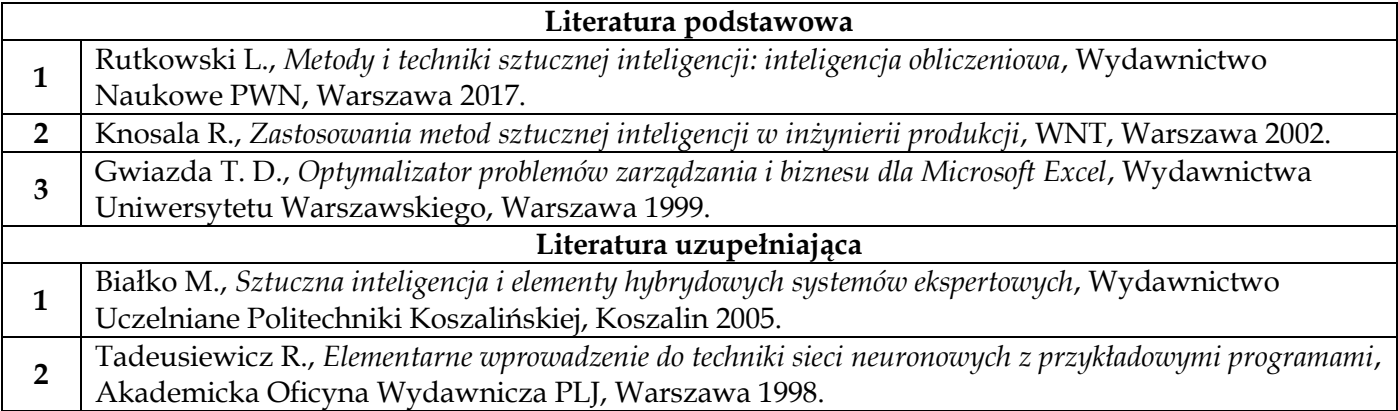

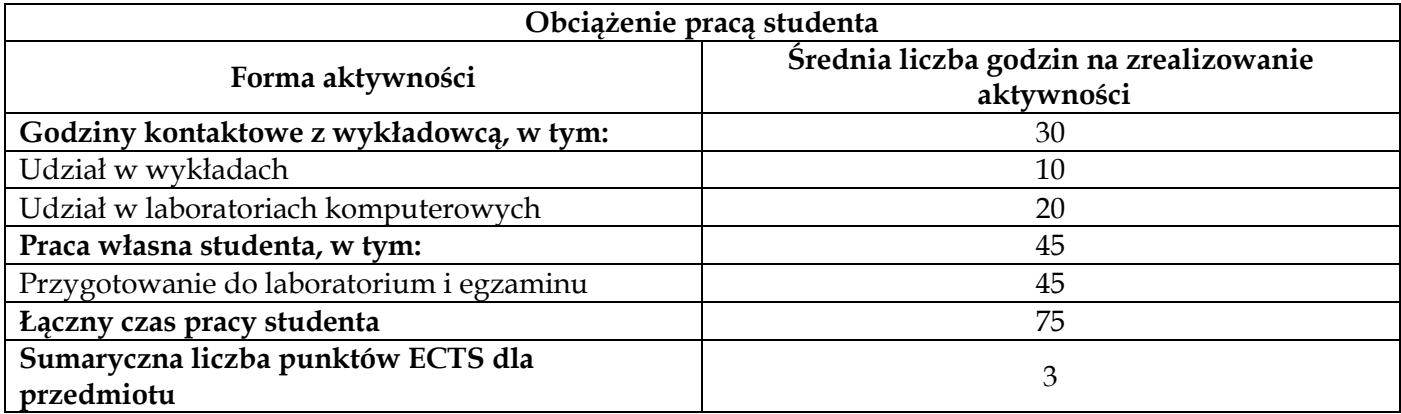

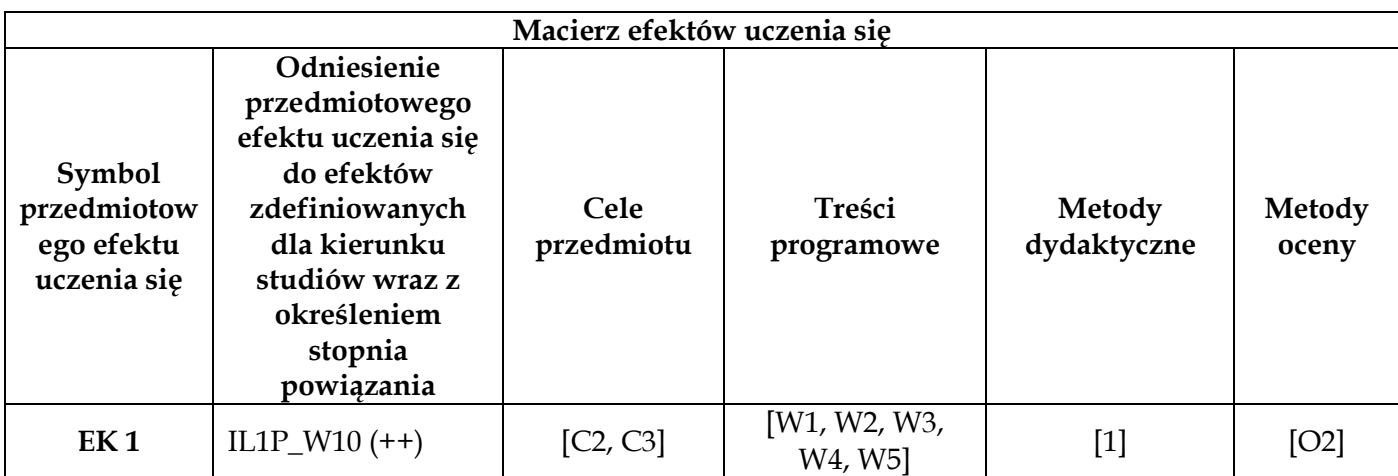
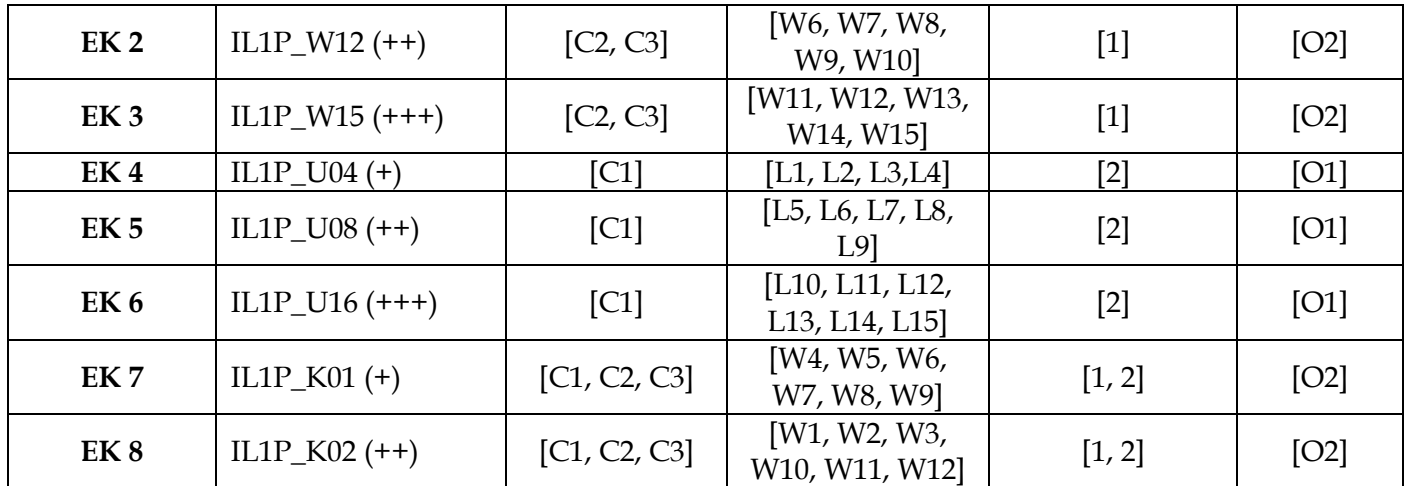

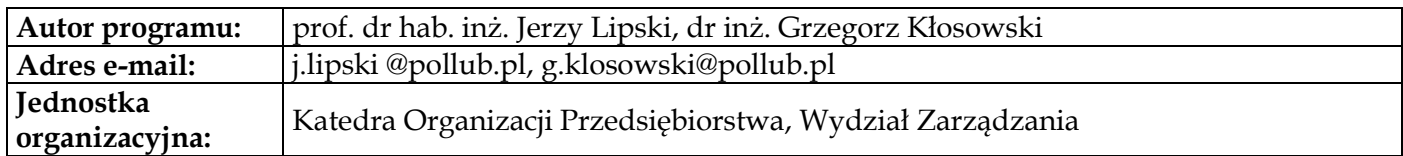

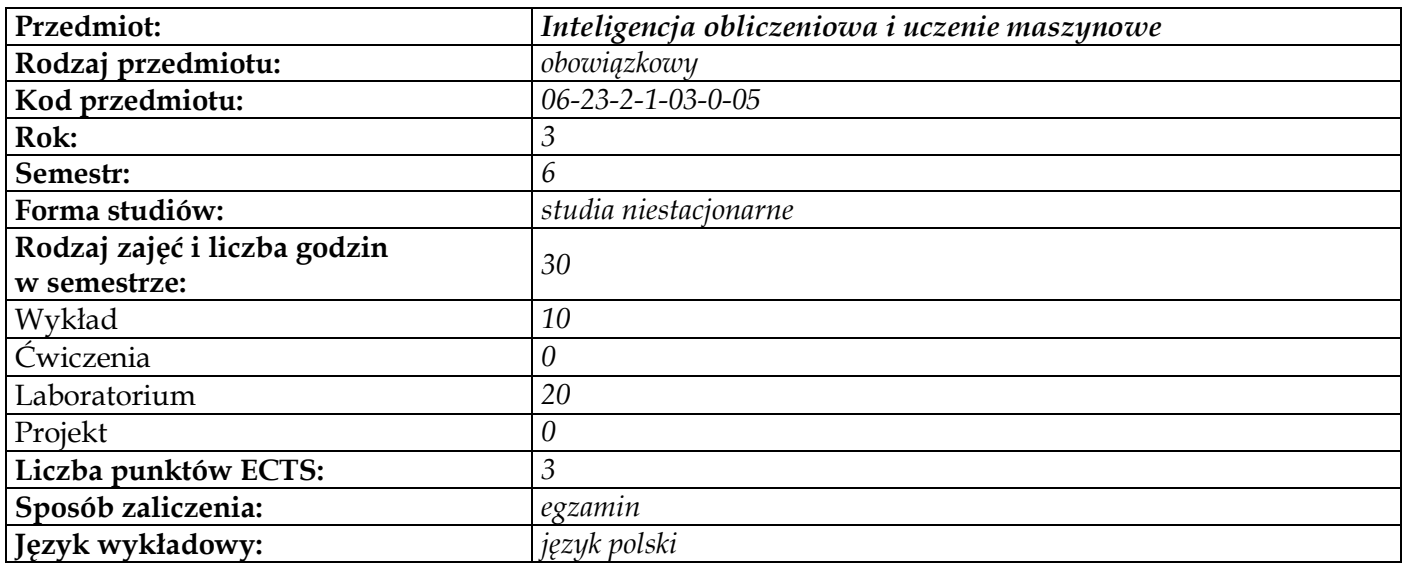

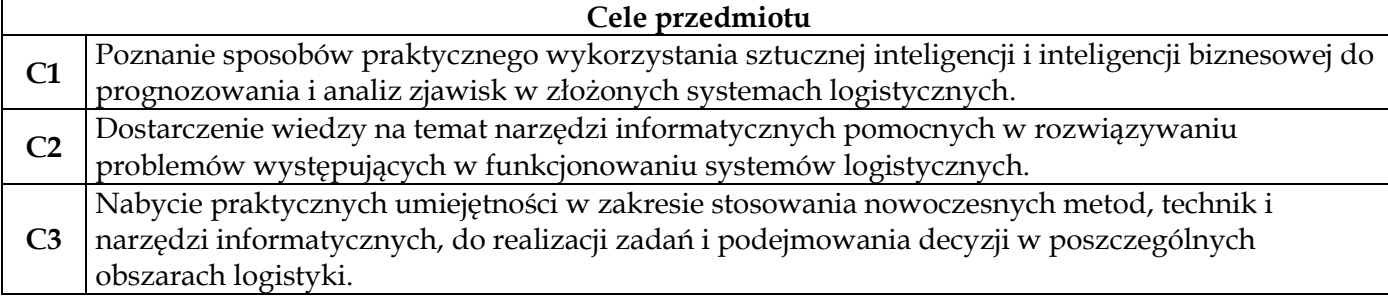

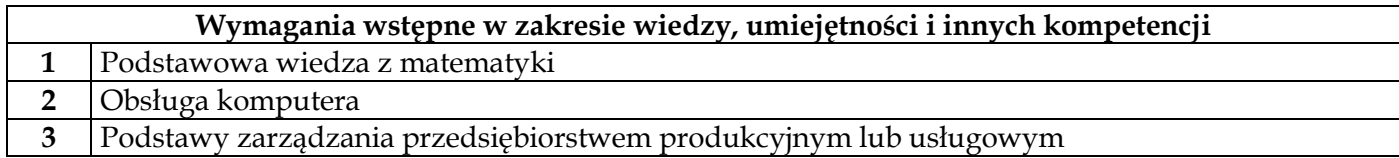

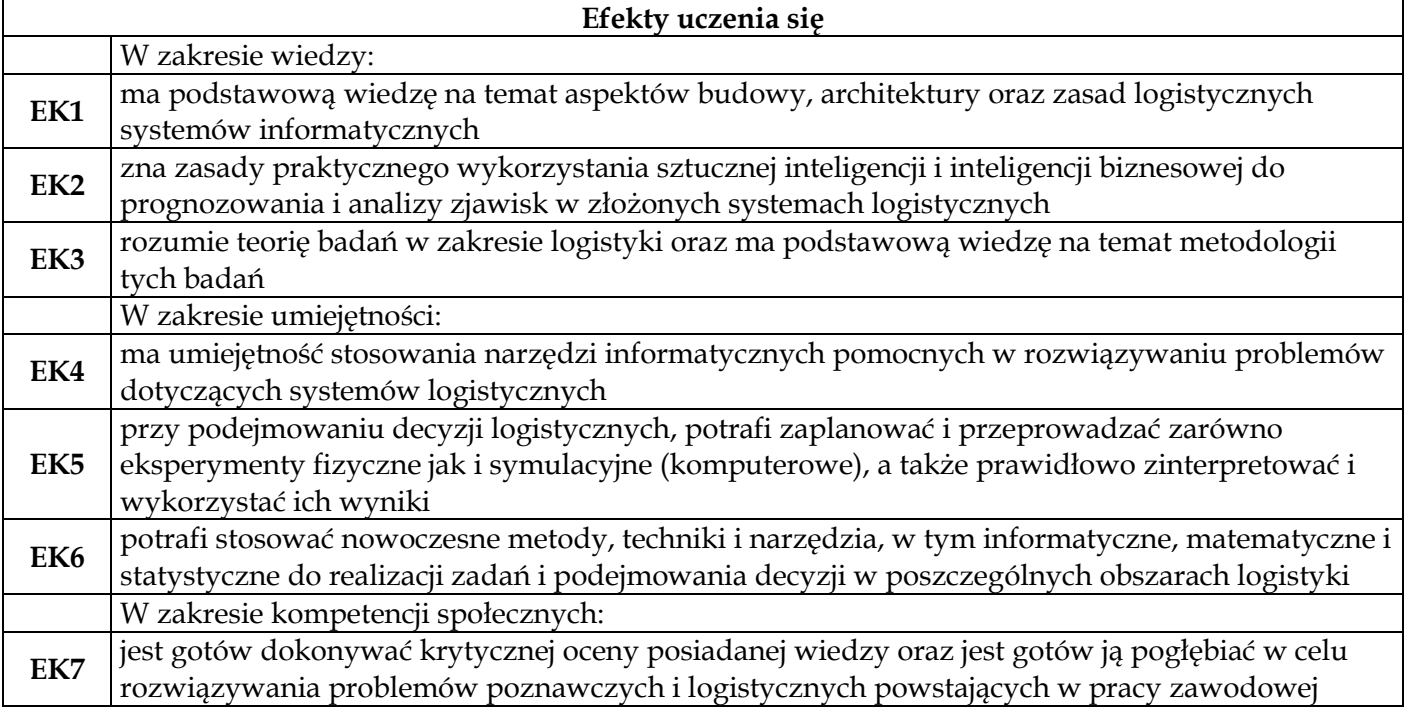

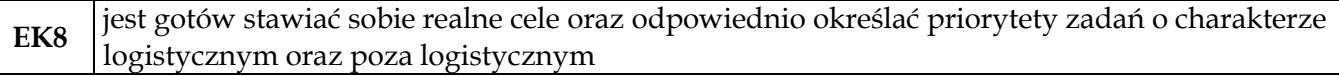

 $\overline{\phantom{a}}$ 

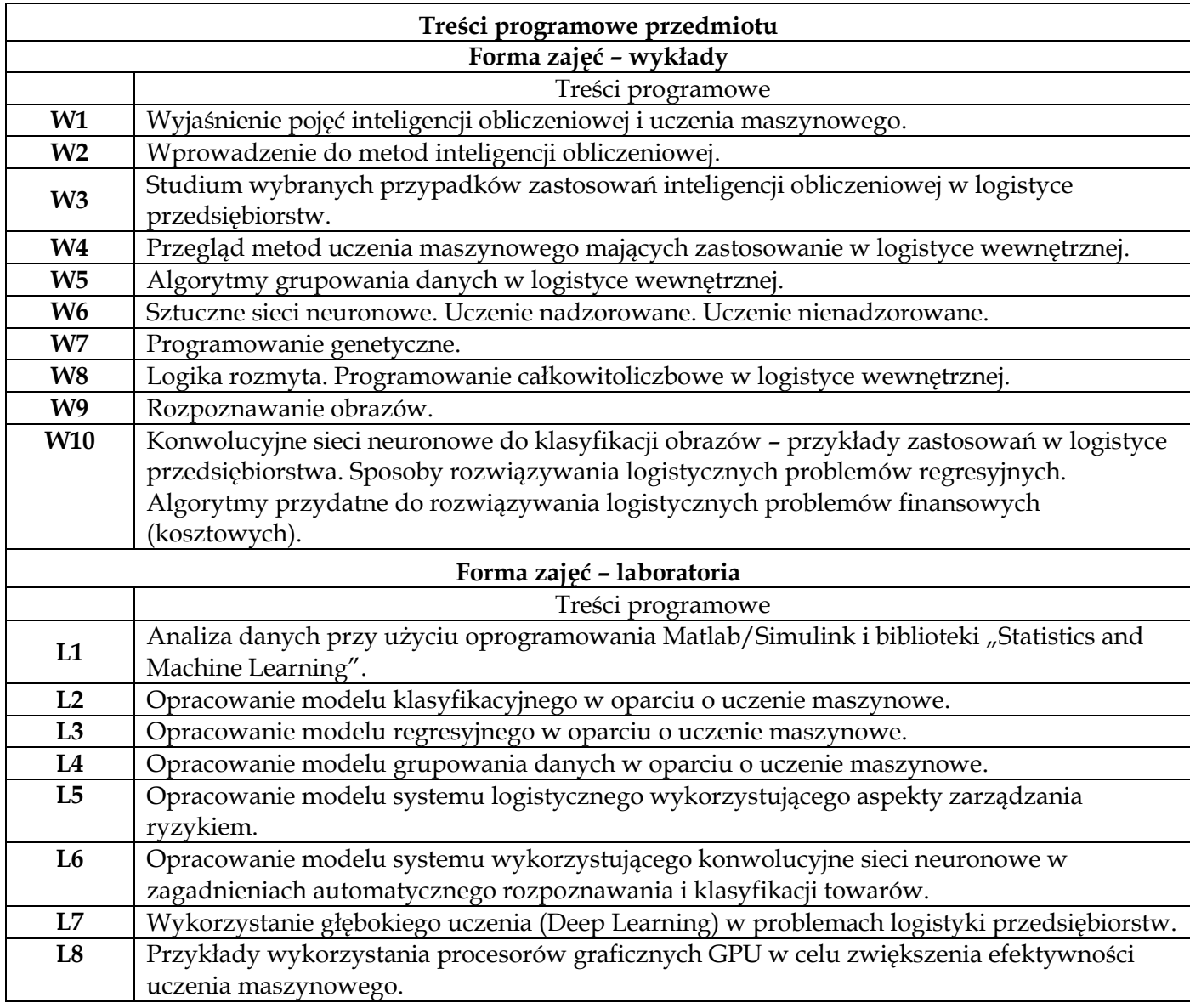

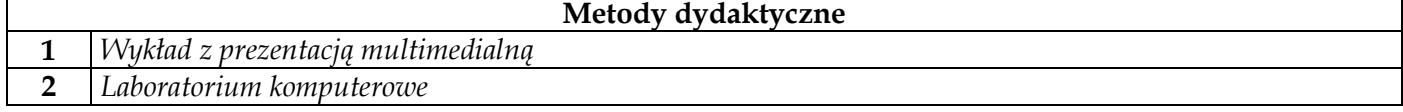

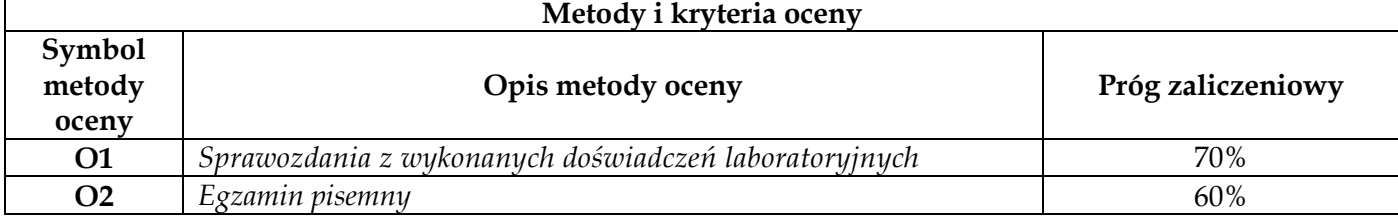

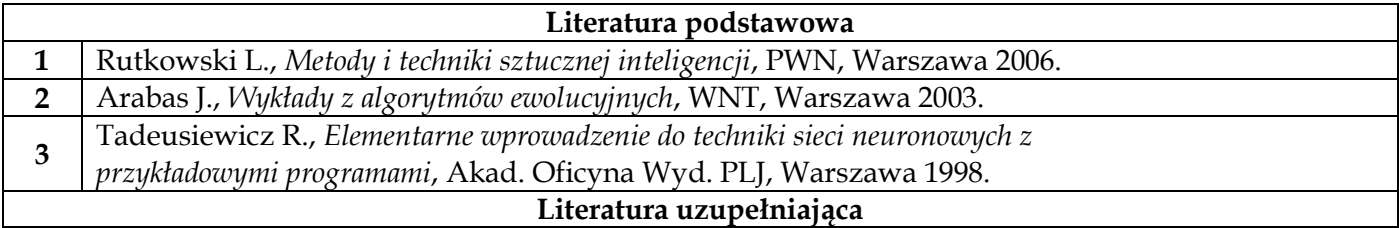

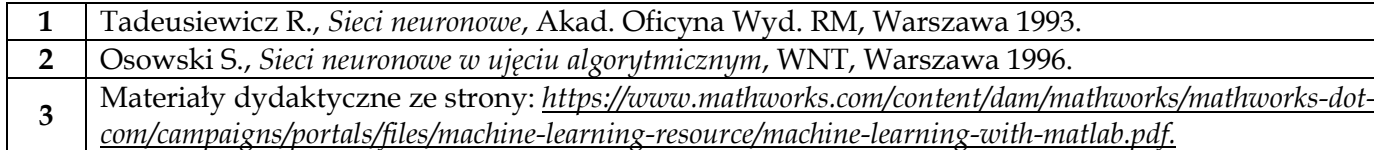

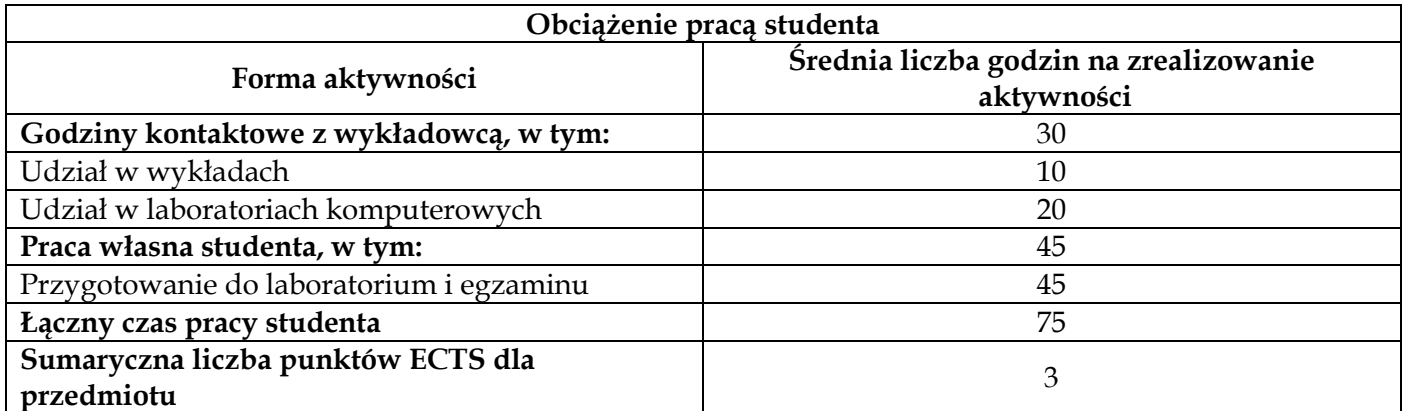

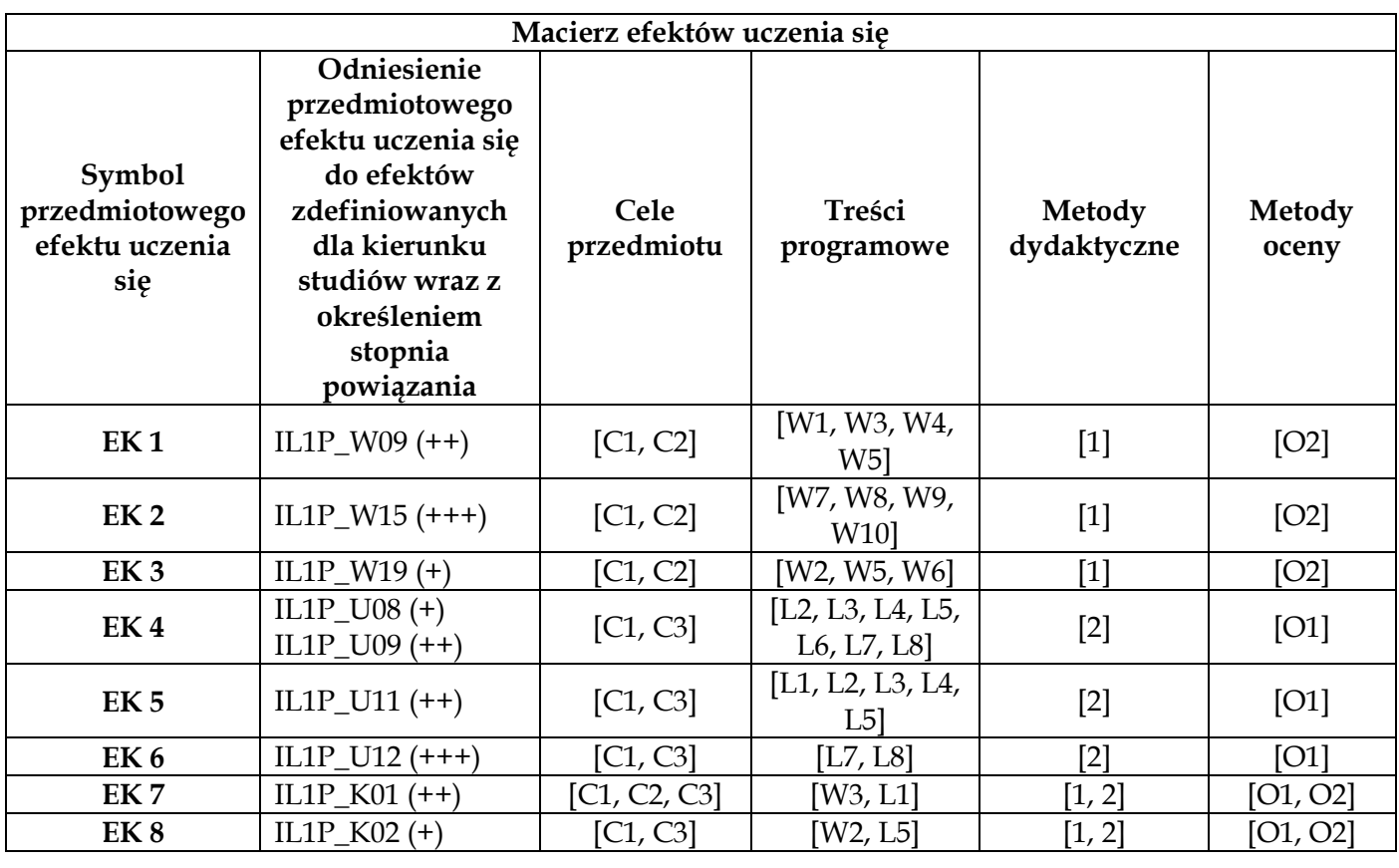

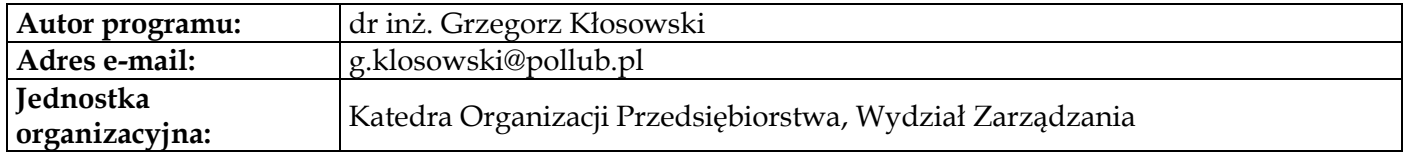

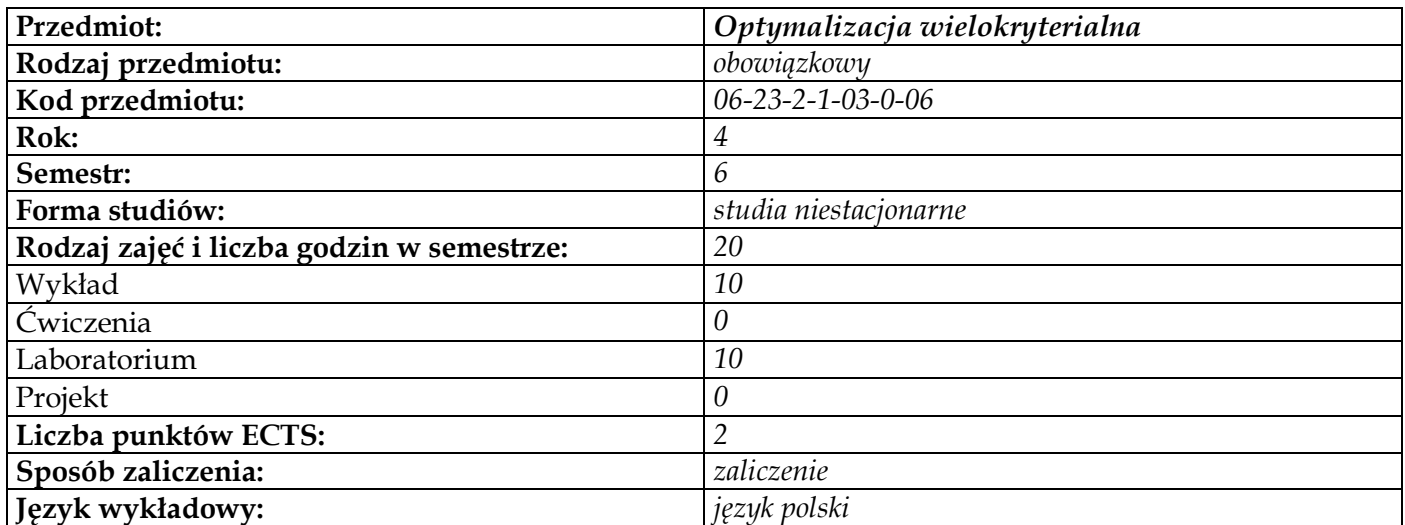

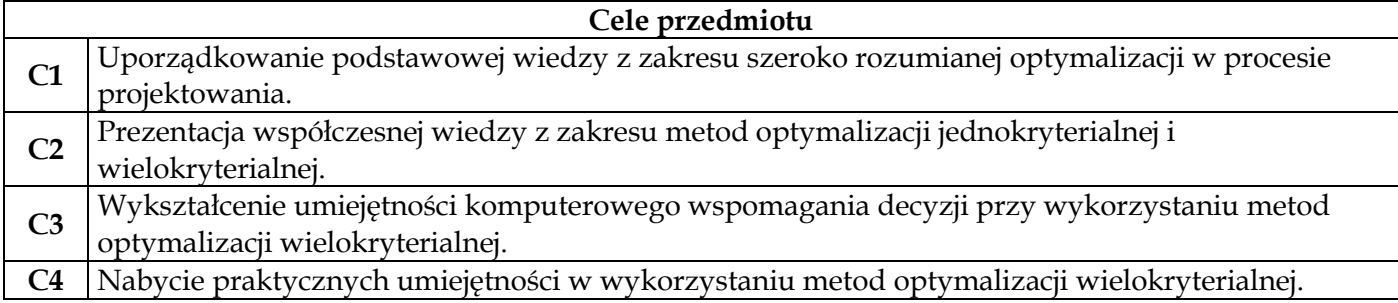

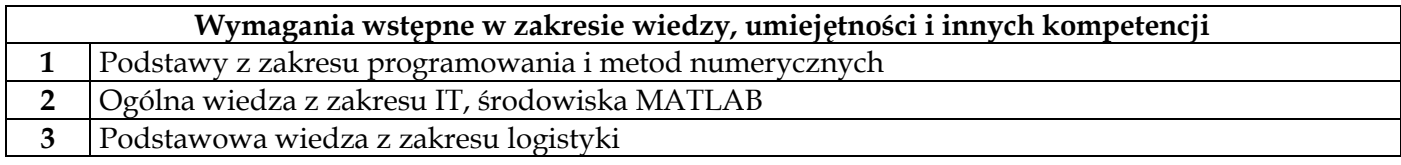

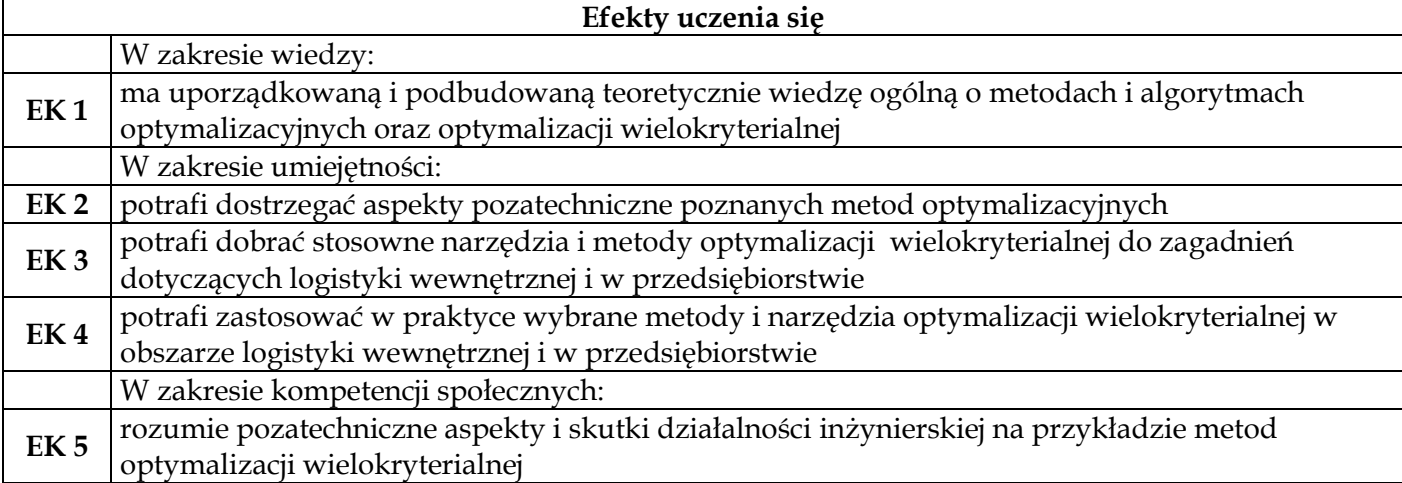

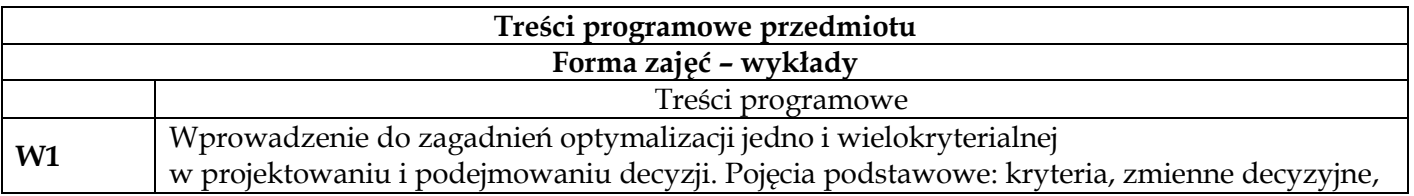

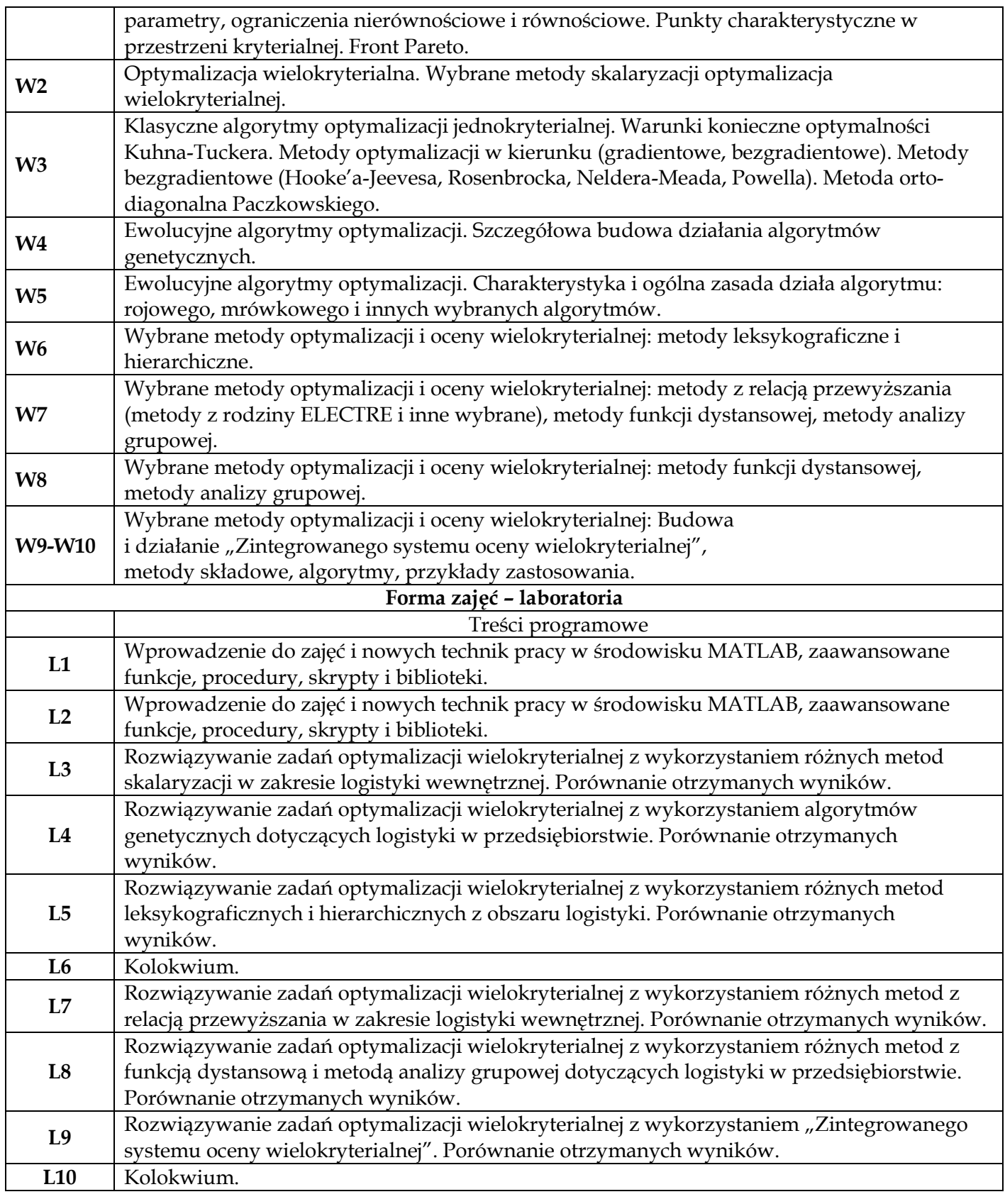

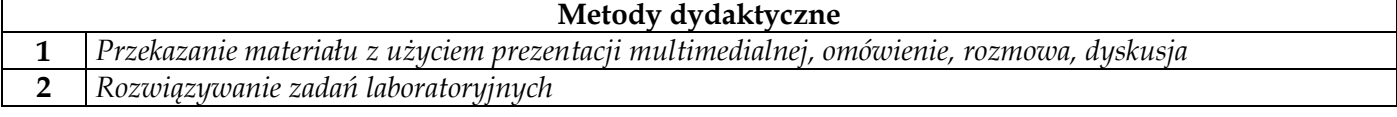

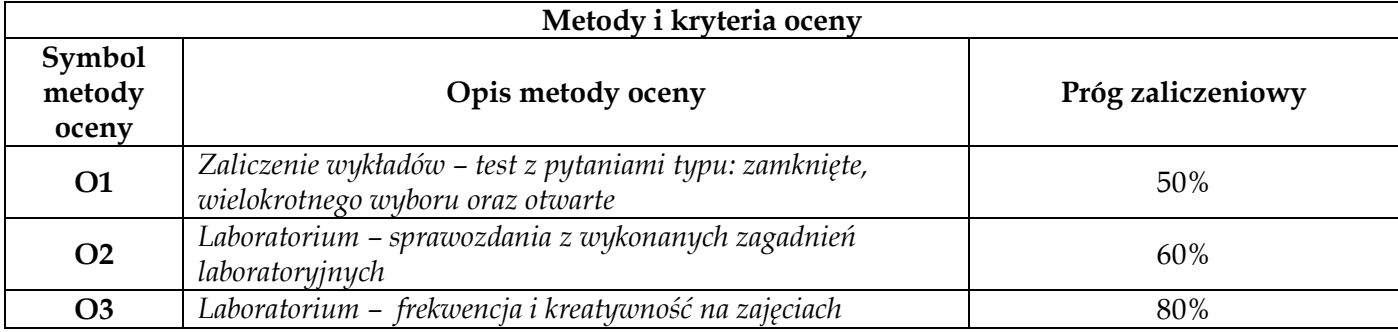

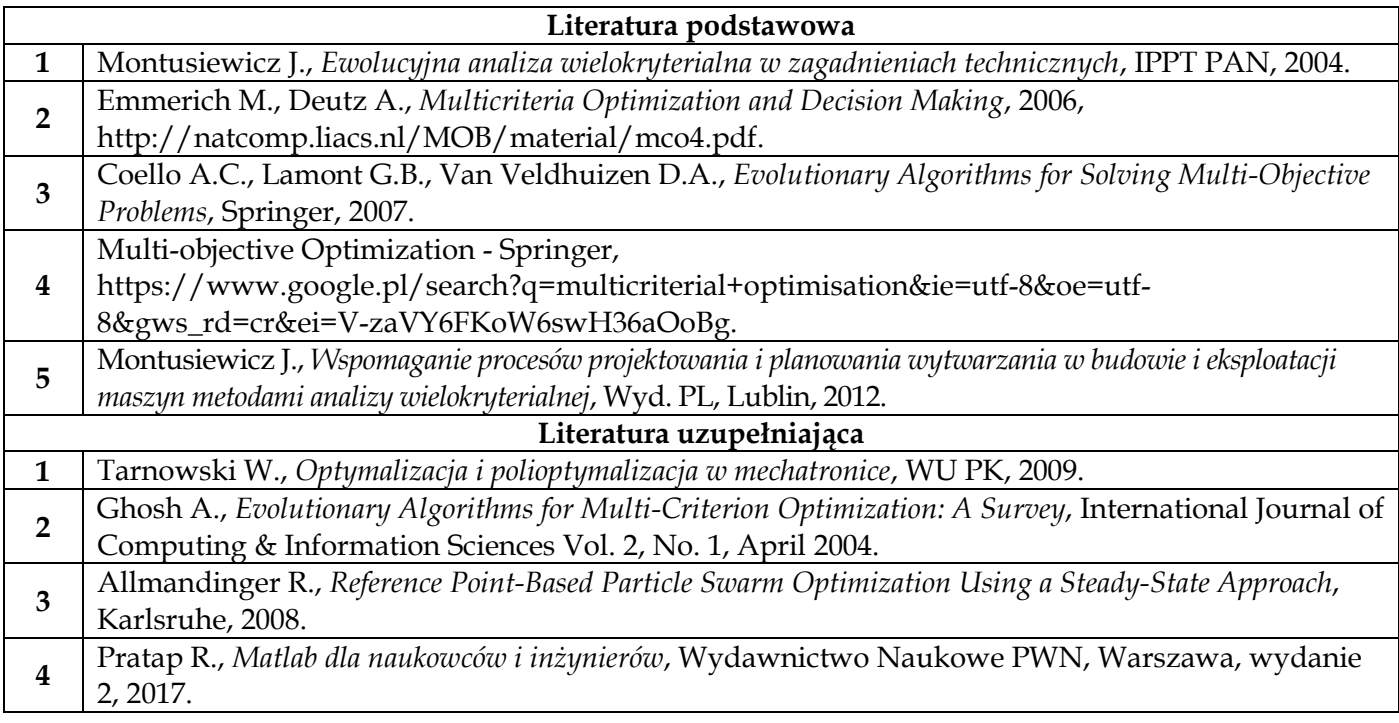

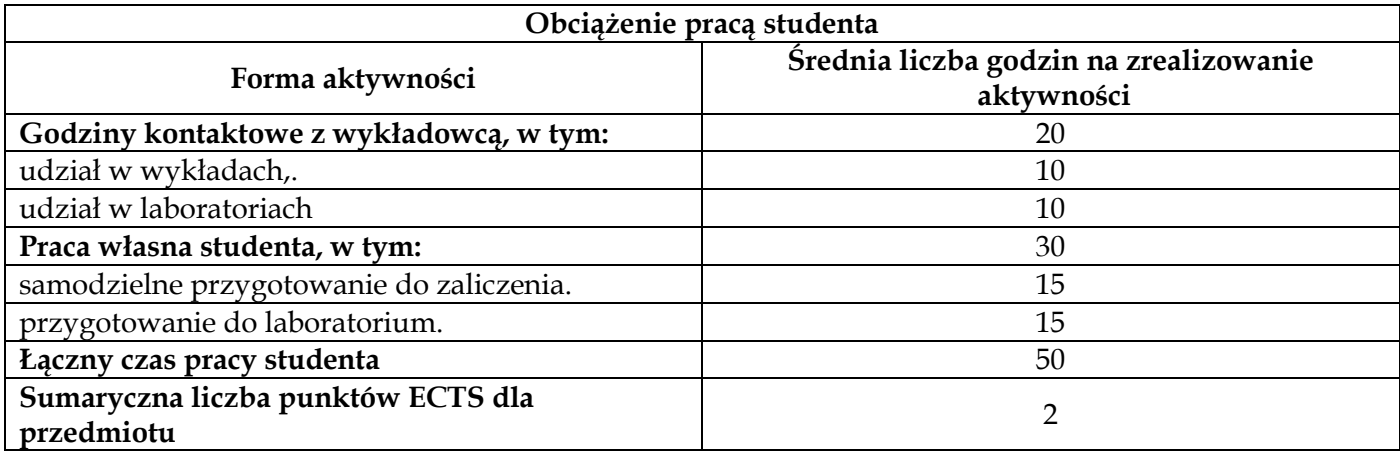

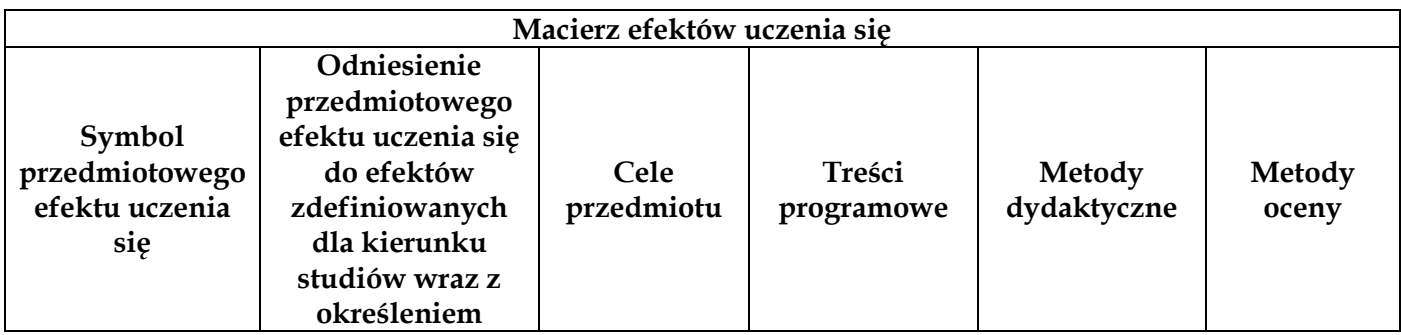

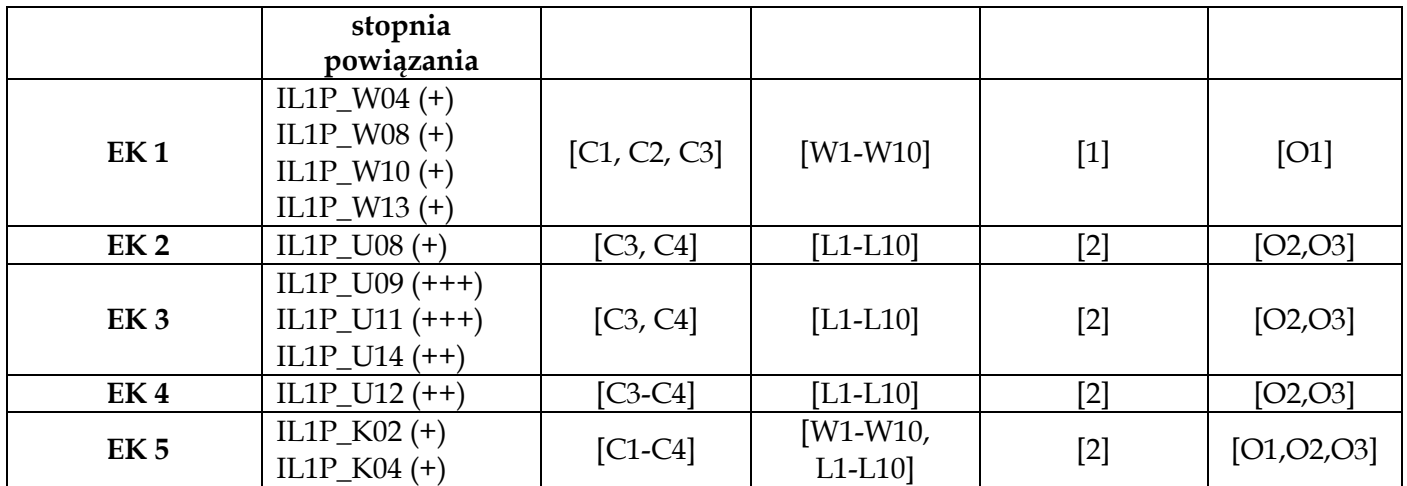

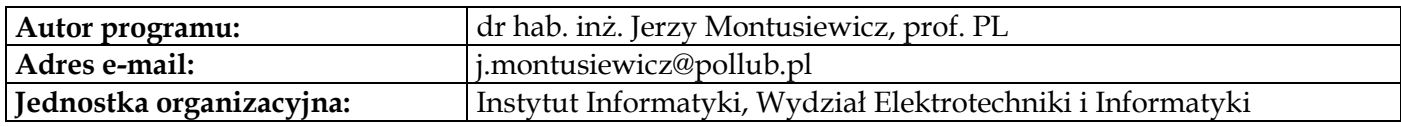

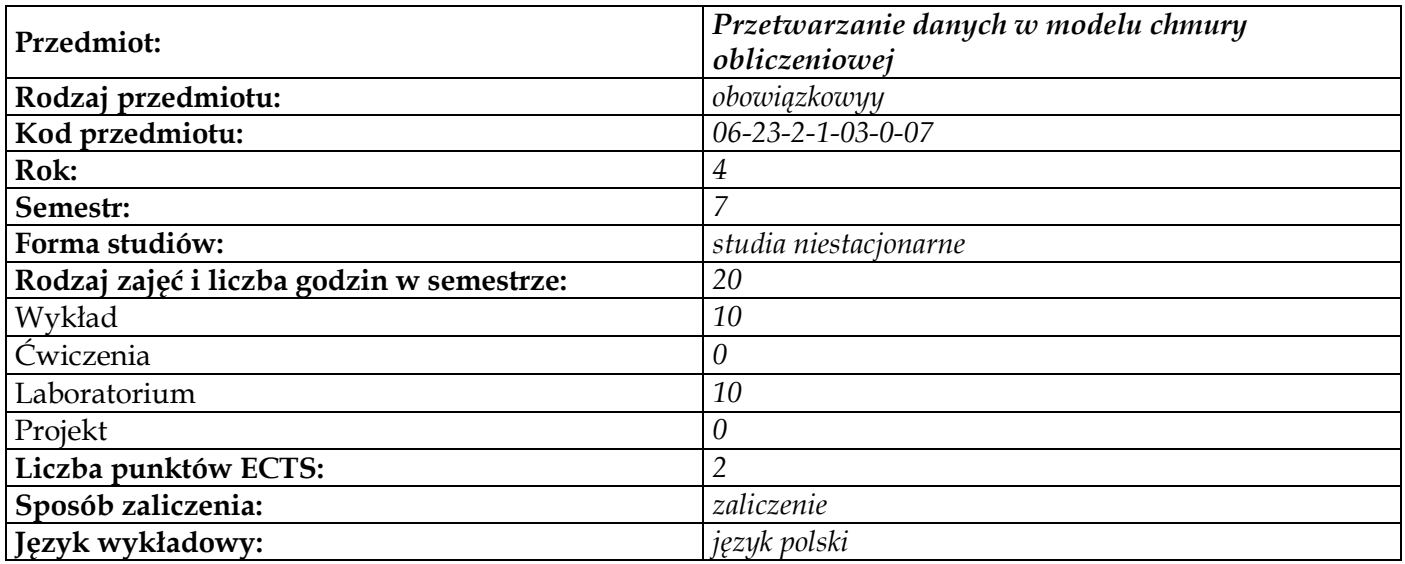

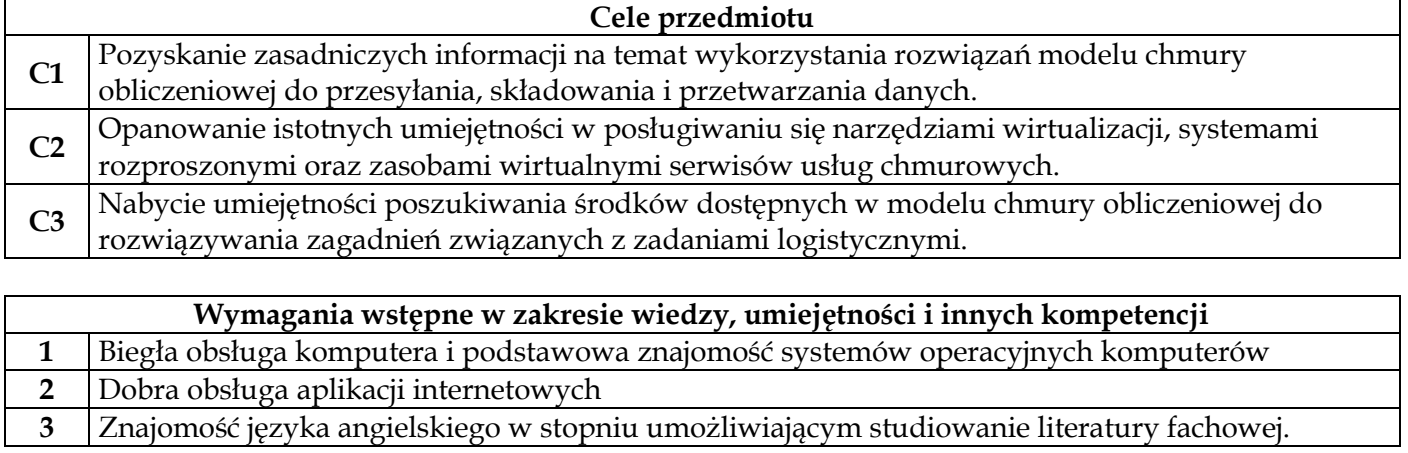

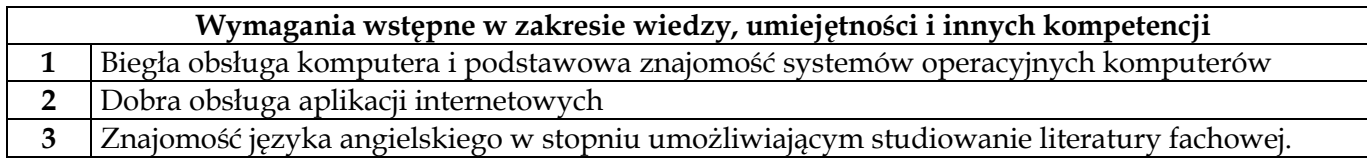

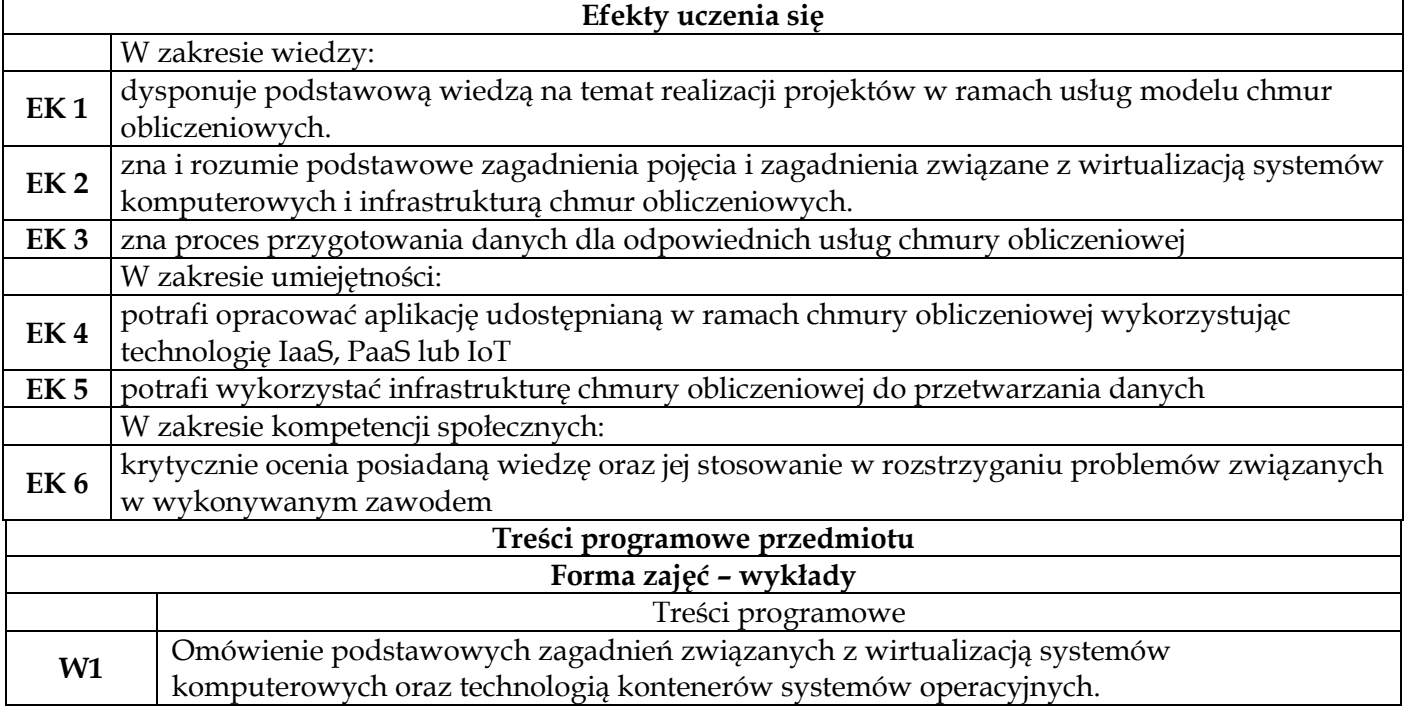

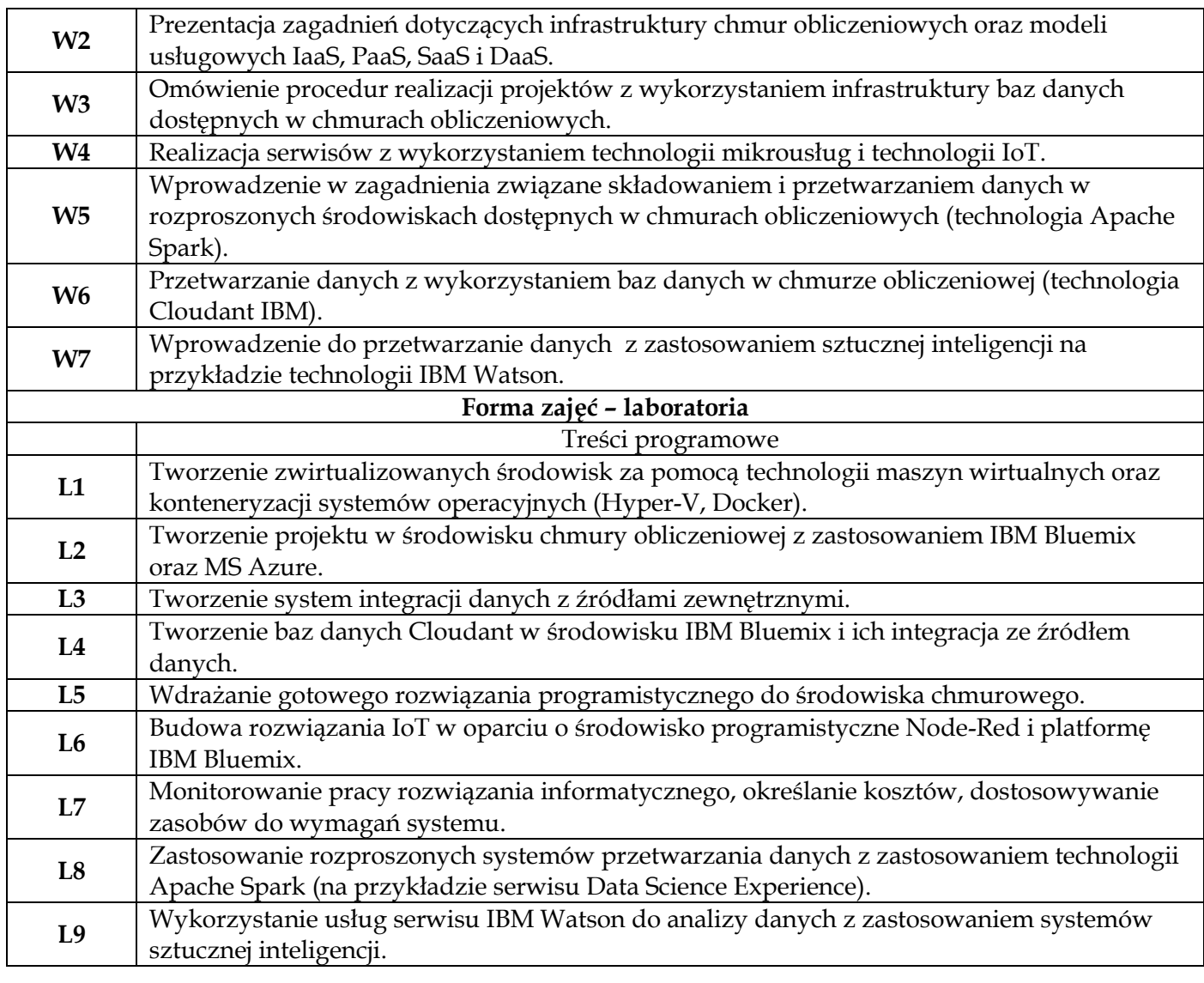

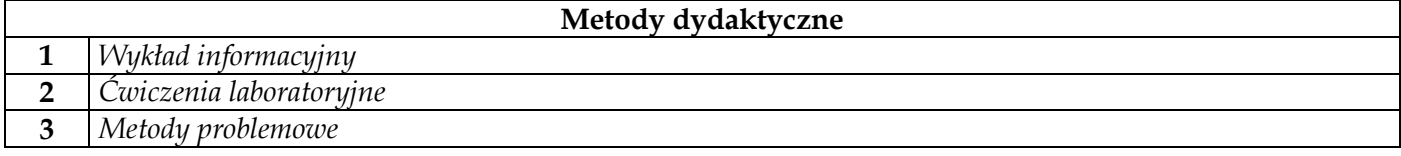

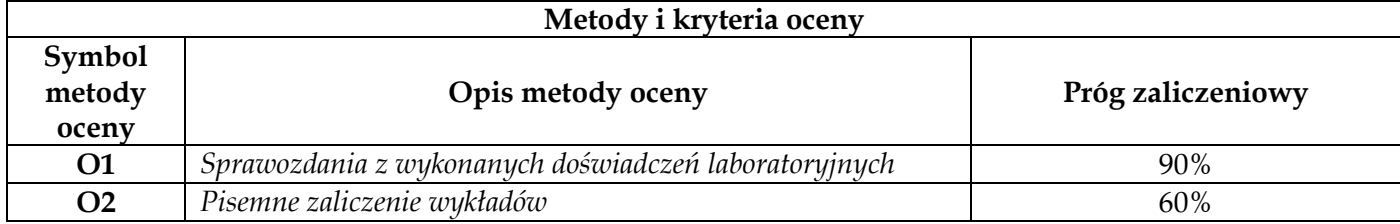

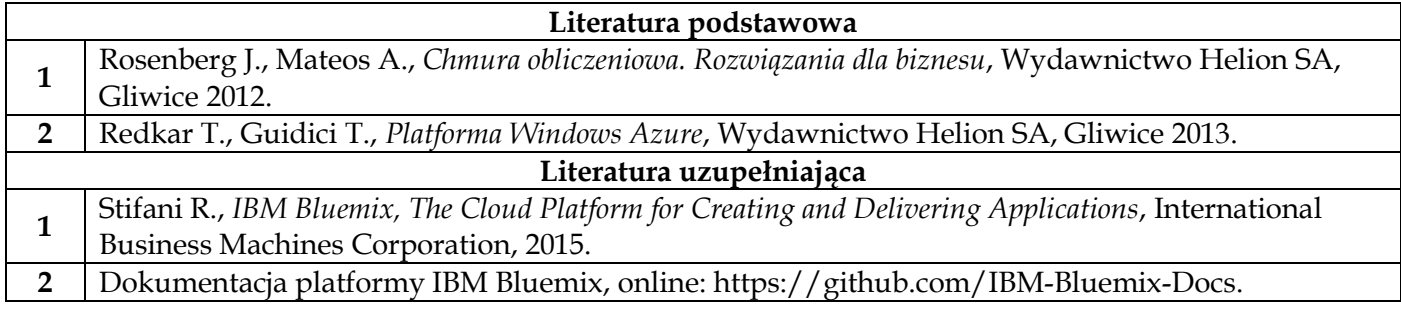

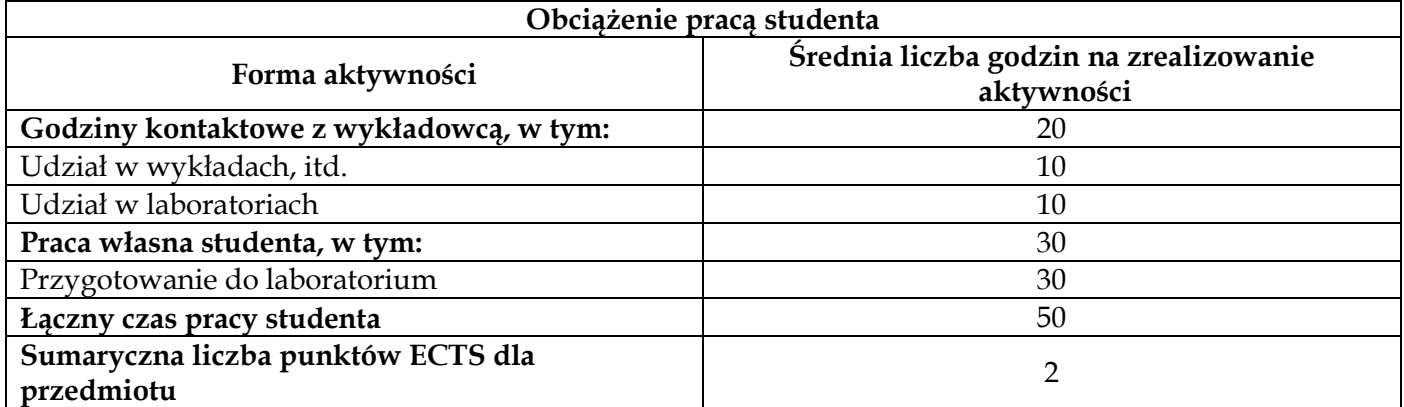

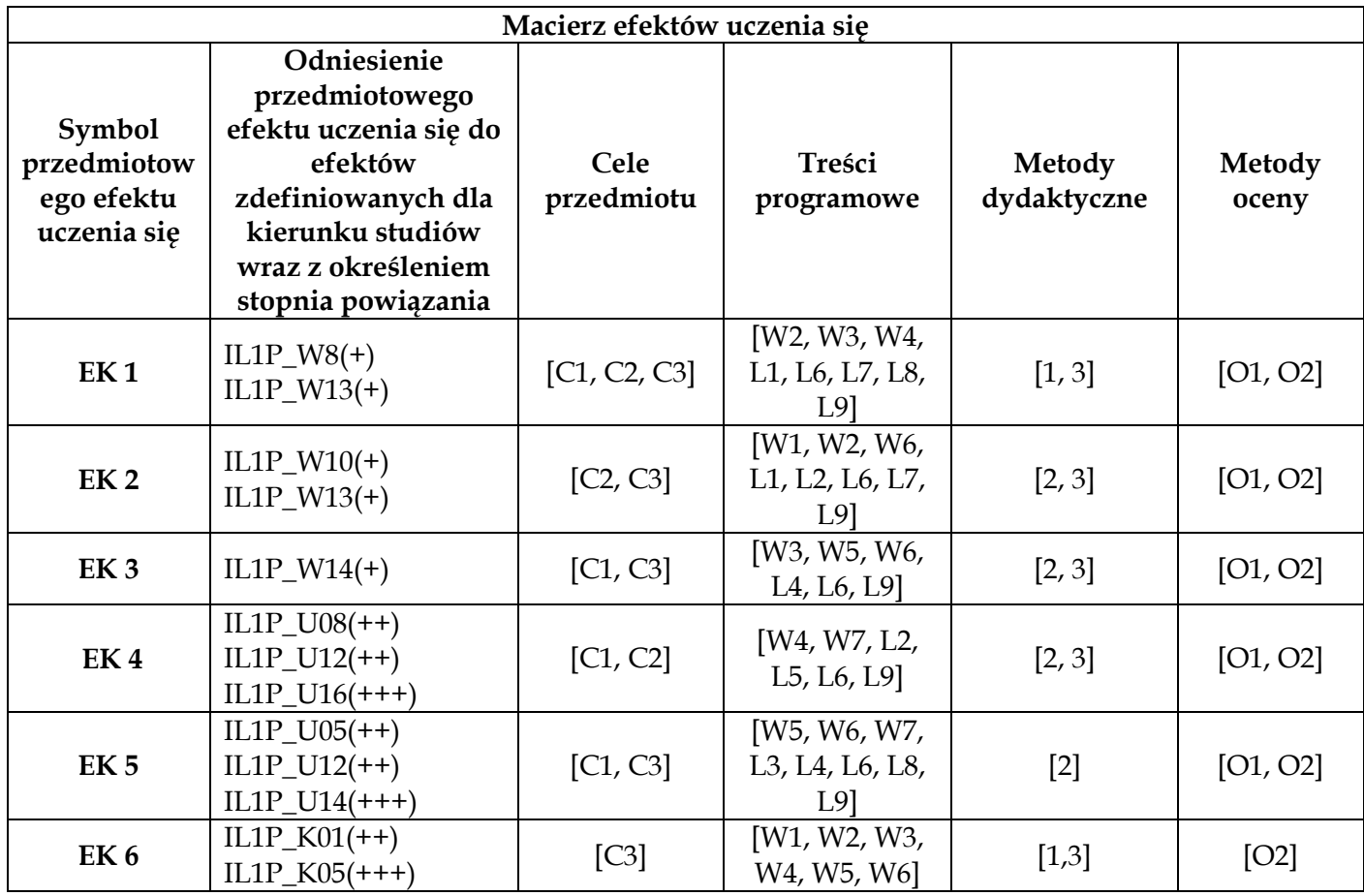

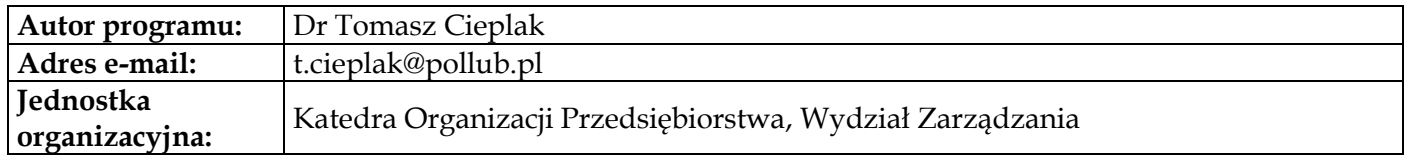

# **Moduł przedmiotów obowiązkowych – logistycznych**

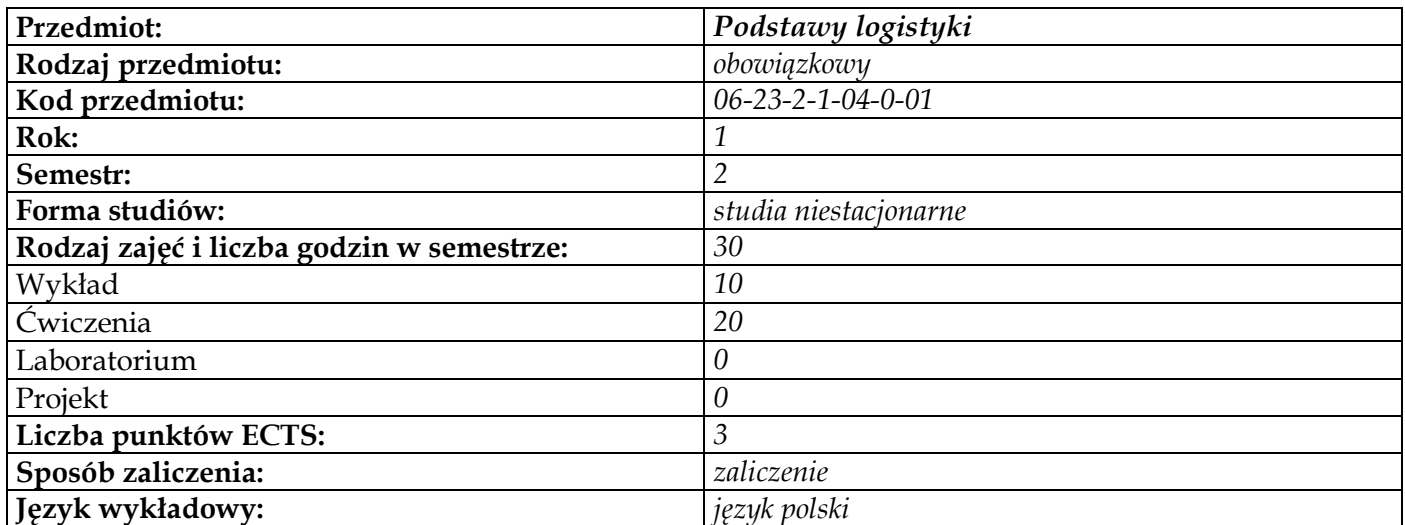

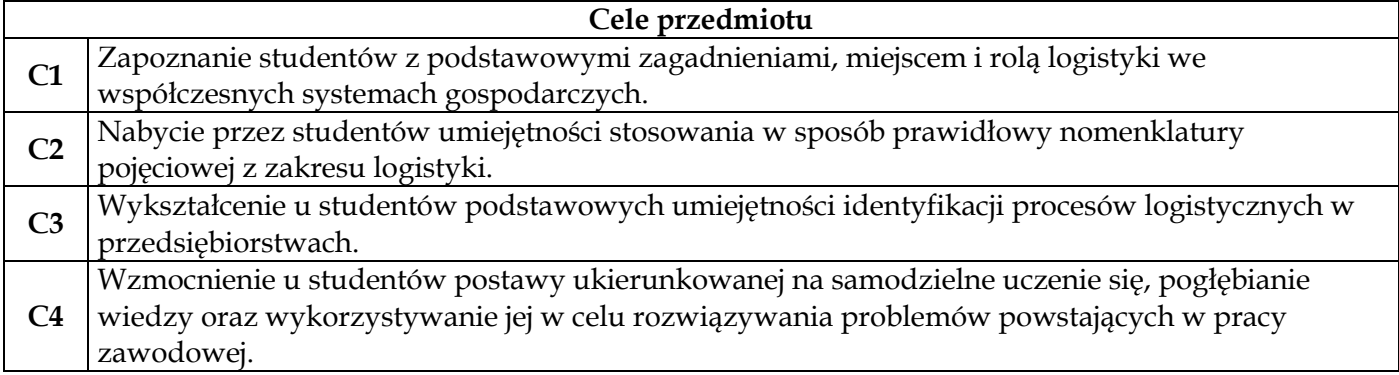

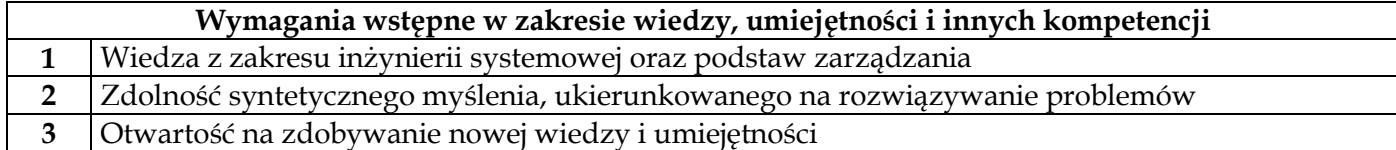

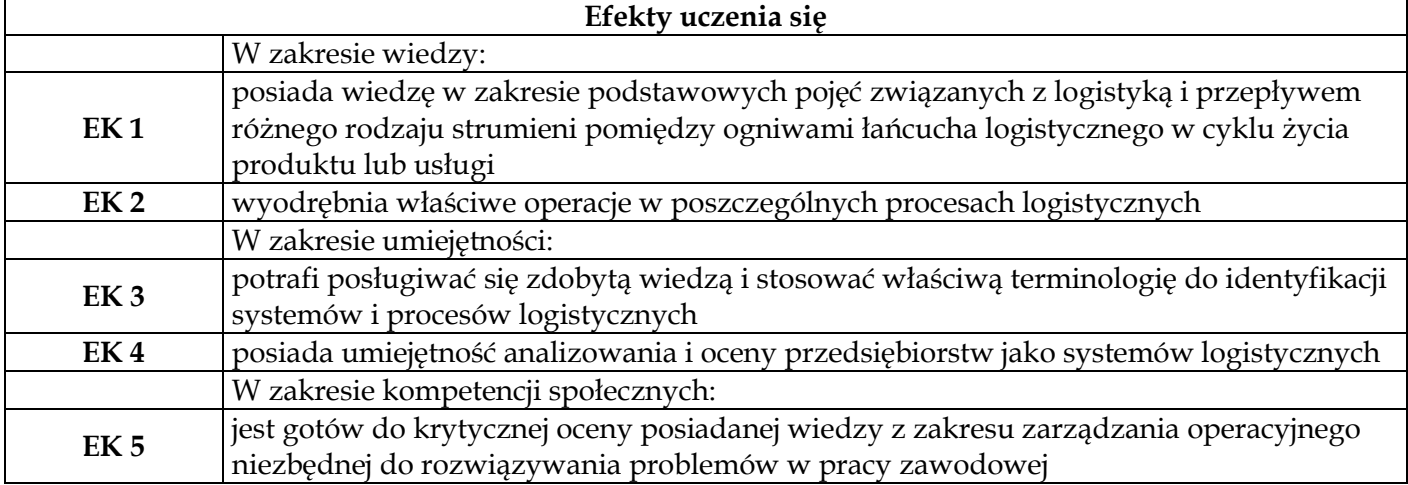

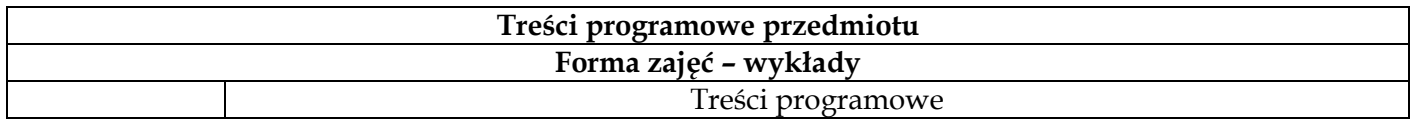

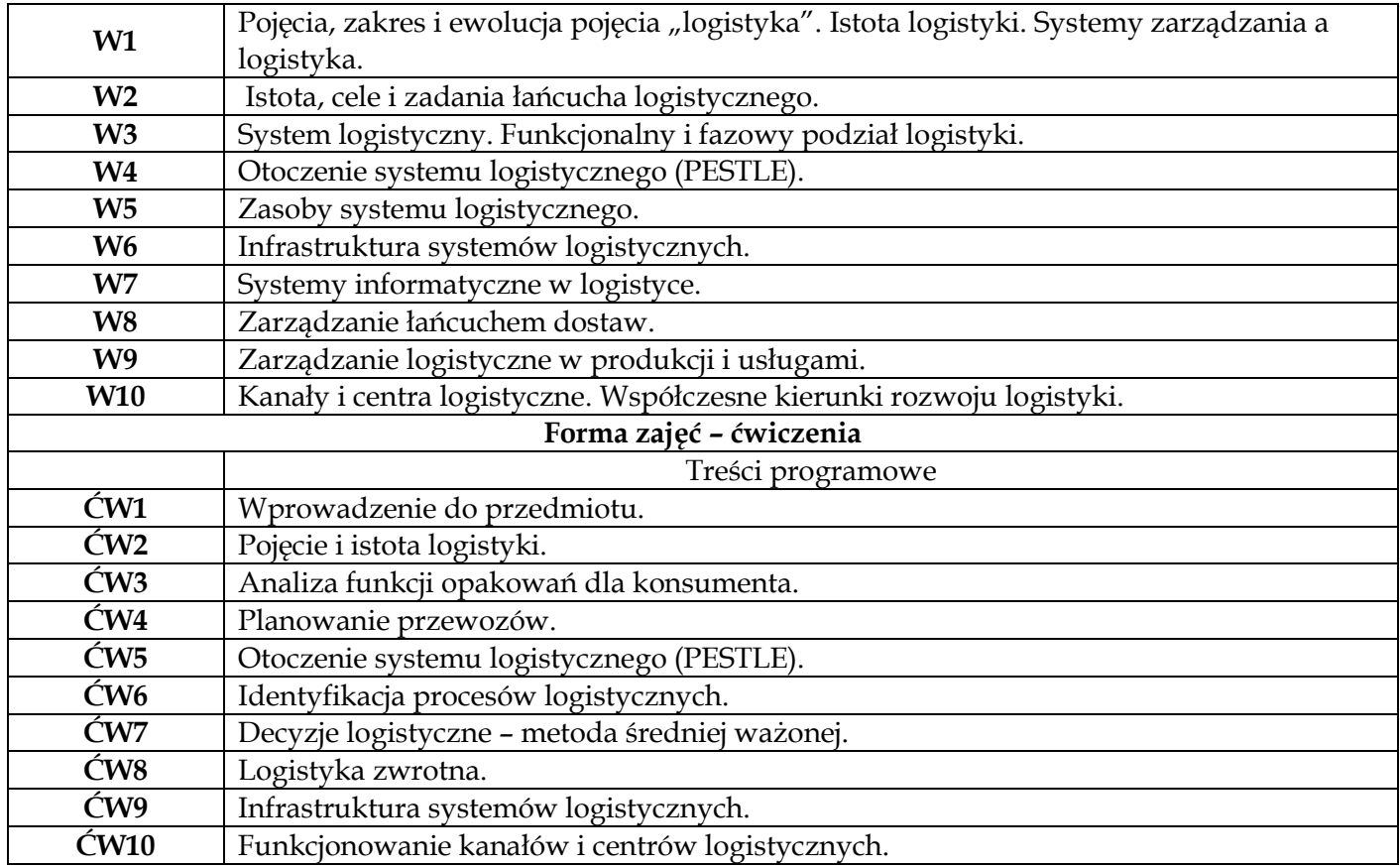

### **Metody dydaktyczne**

 $\Gamma$ 

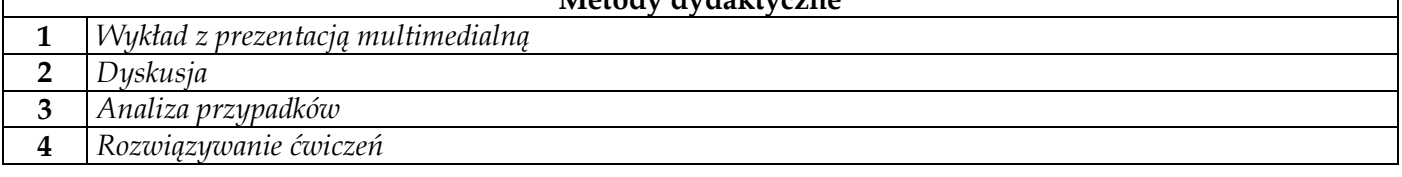

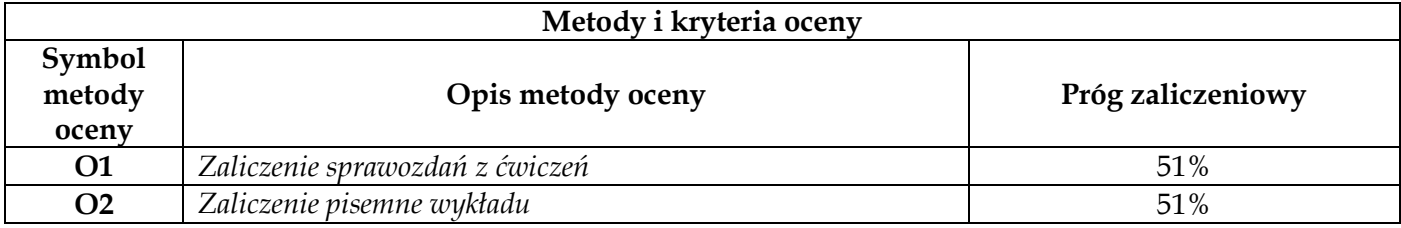

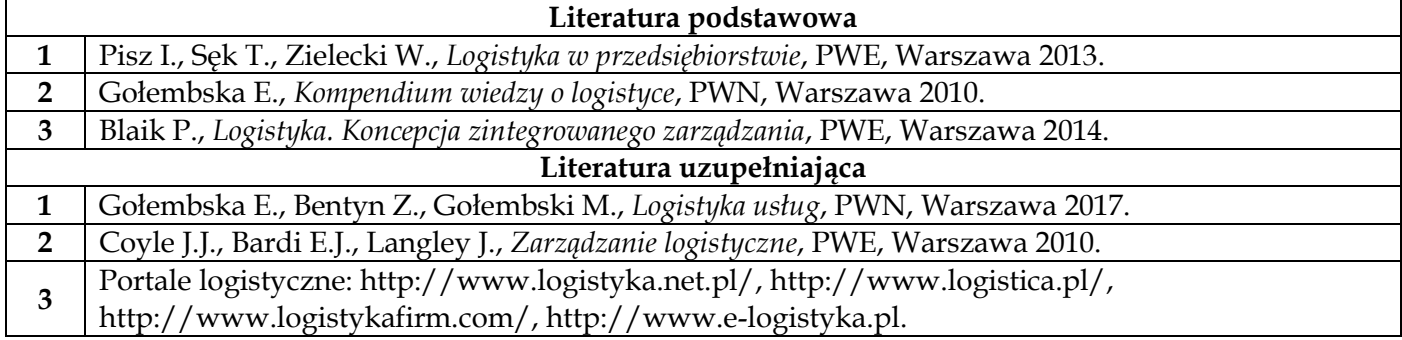

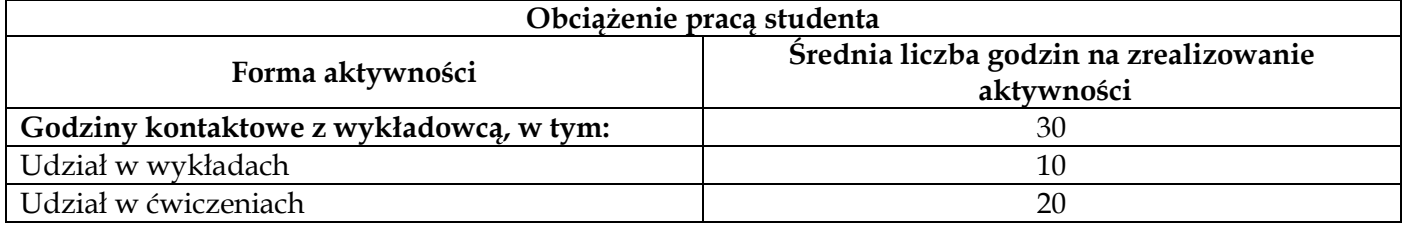

┑

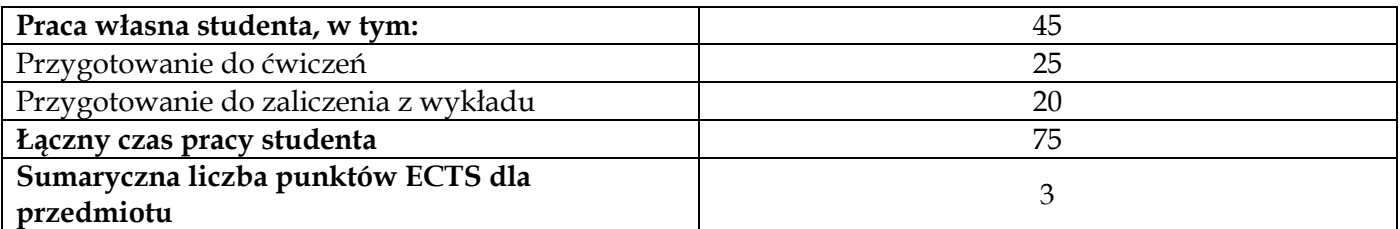

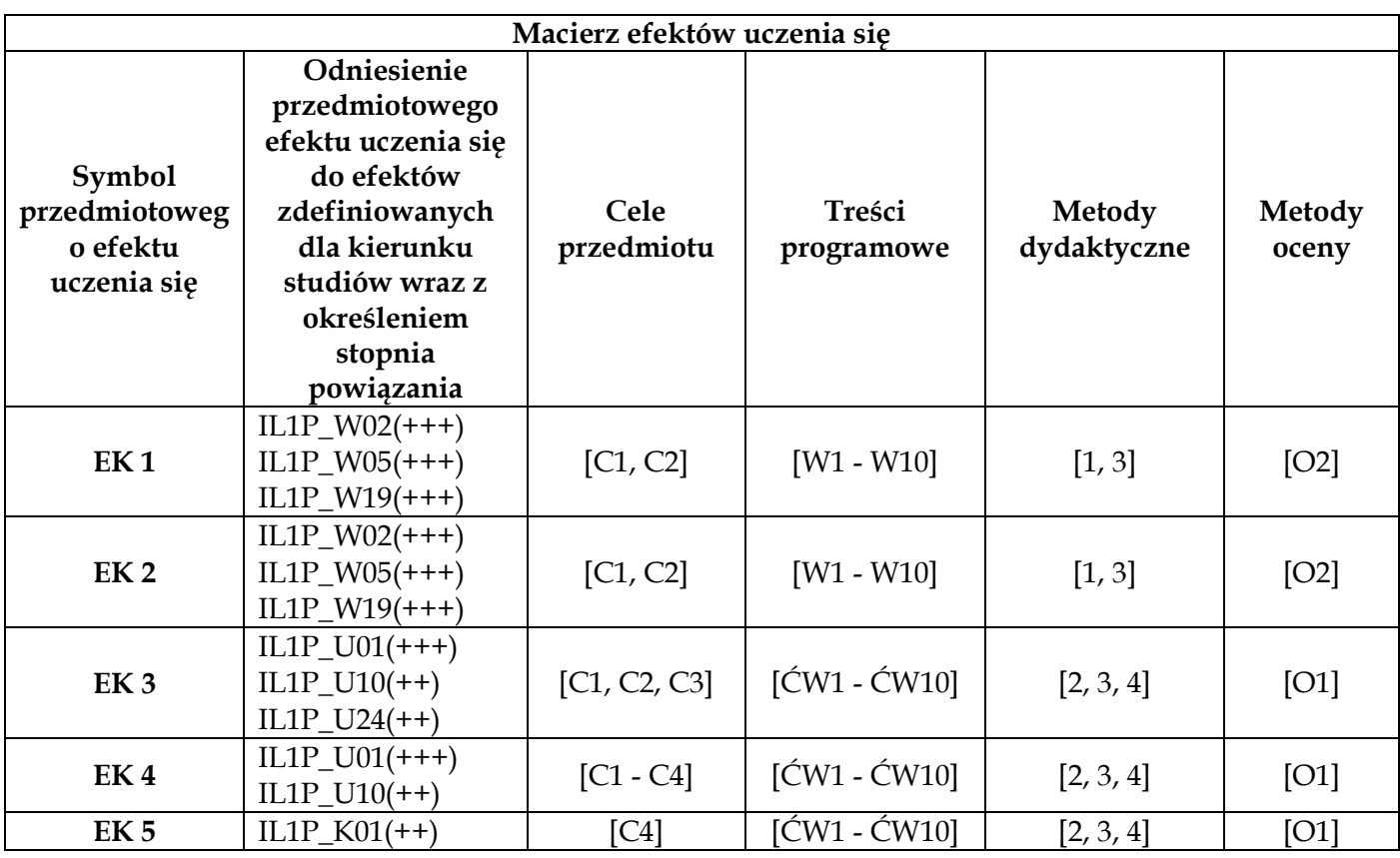

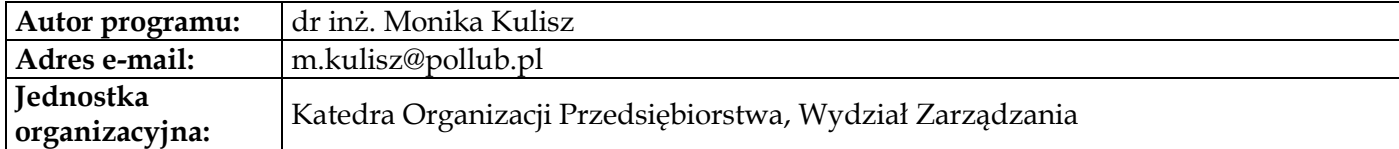

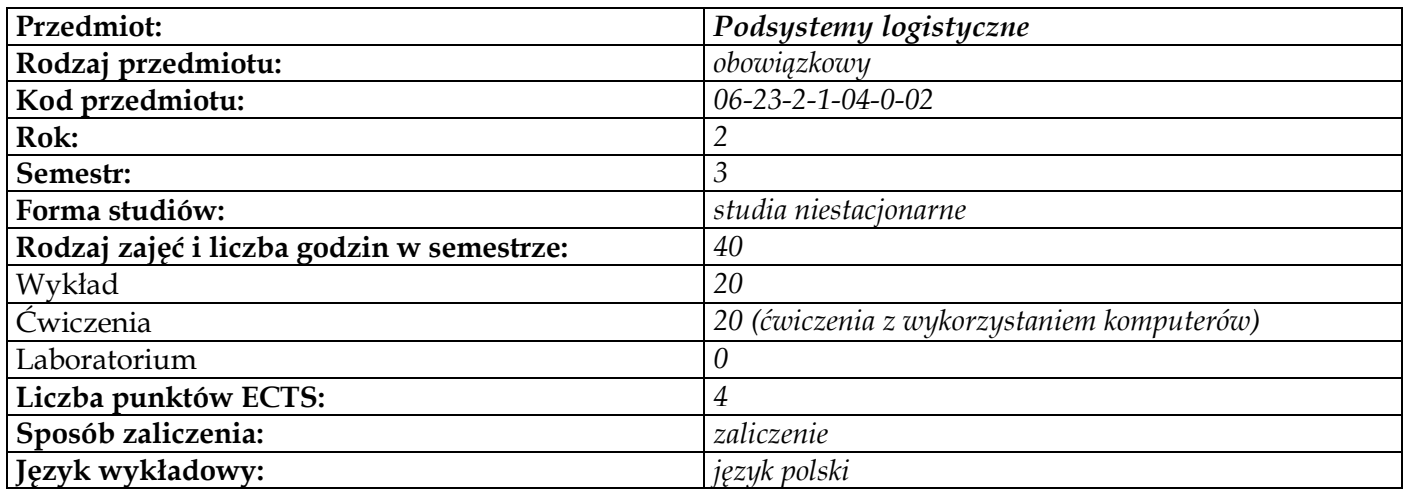

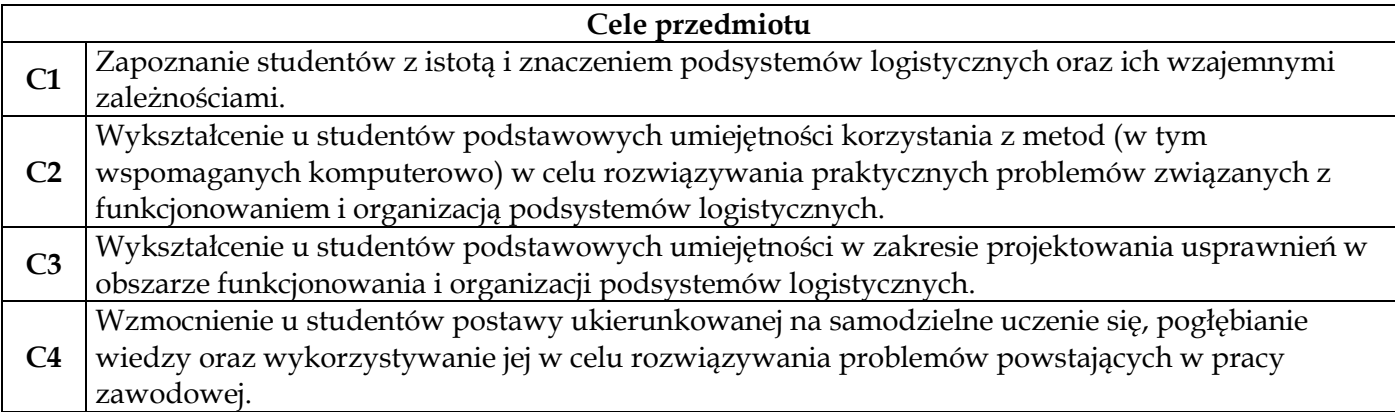

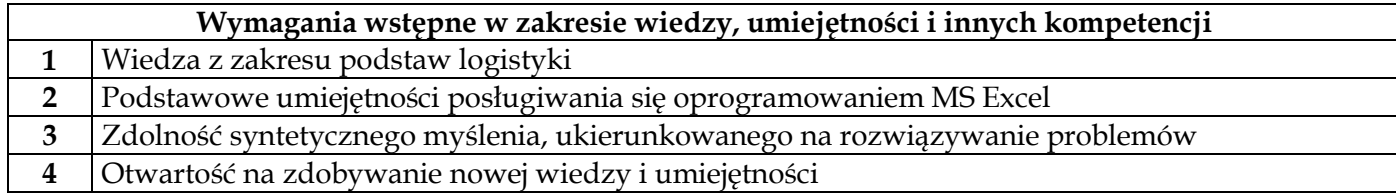

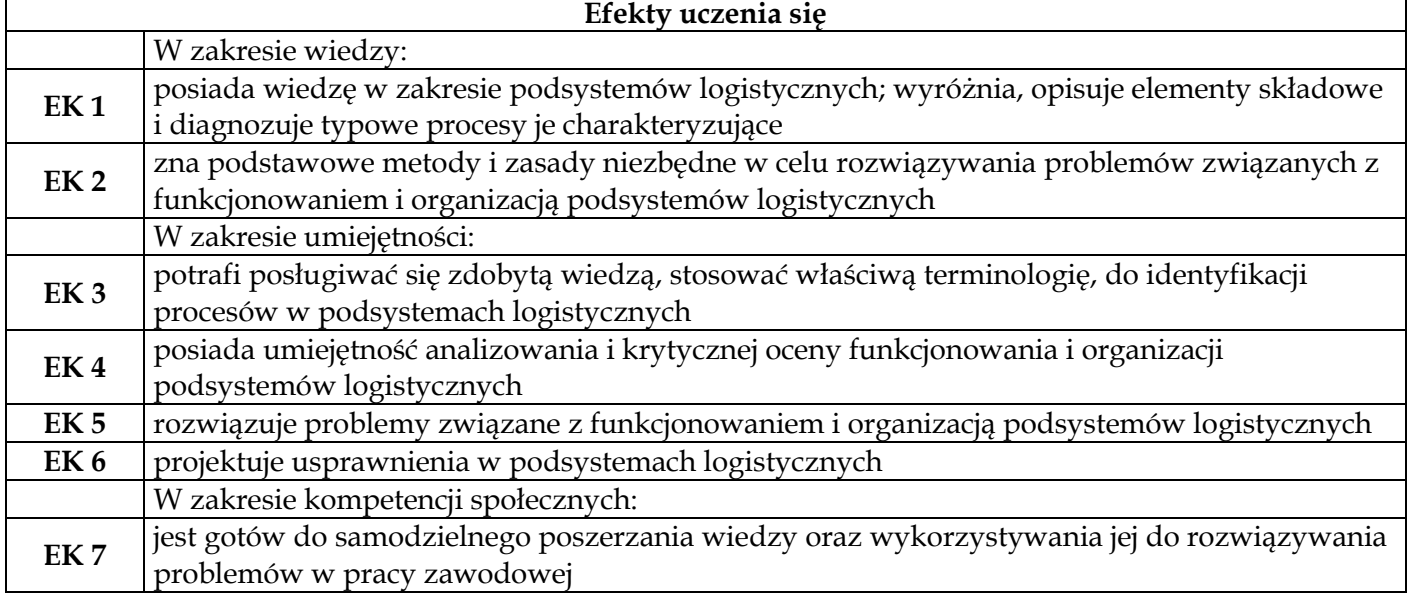

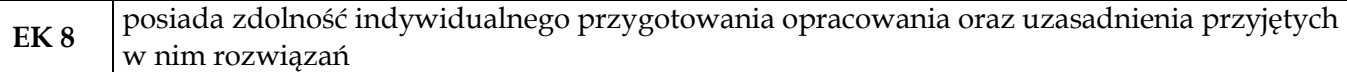

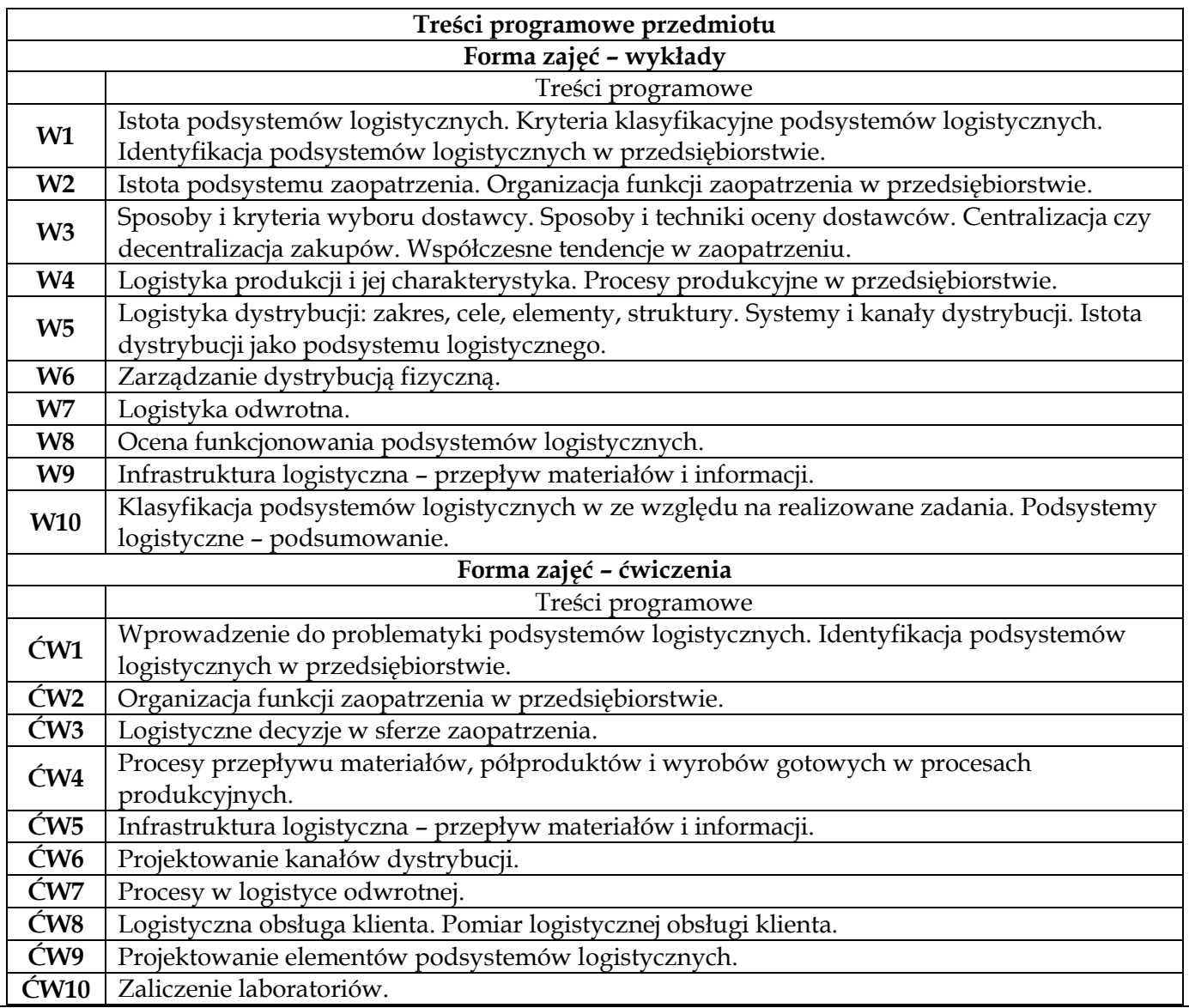

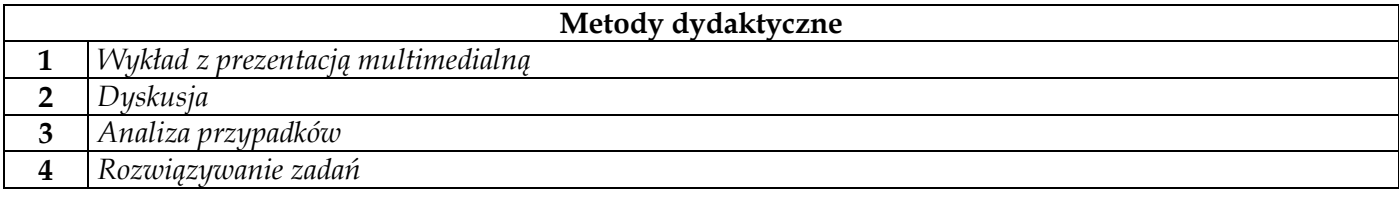

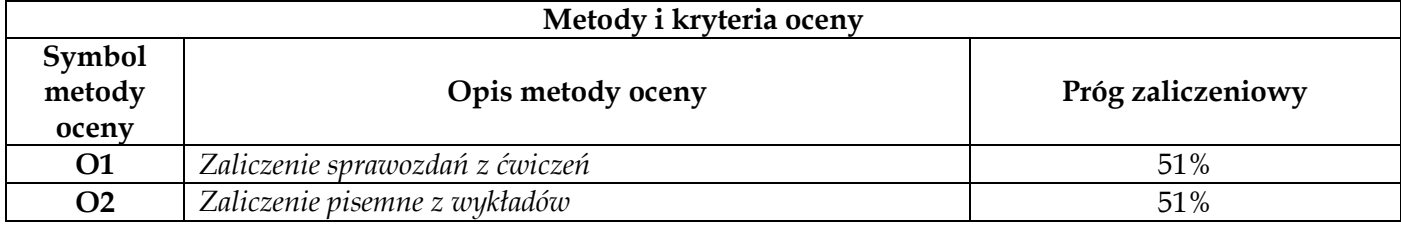

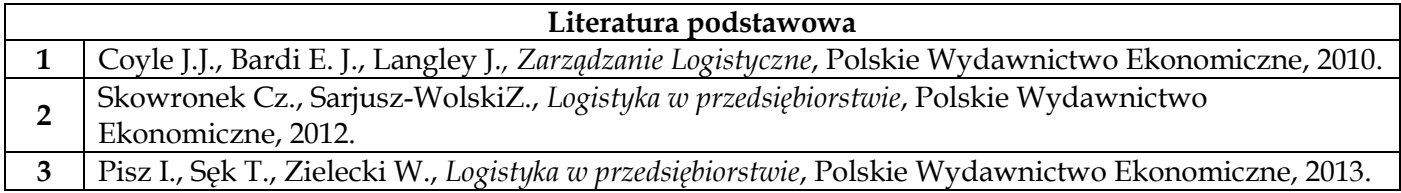

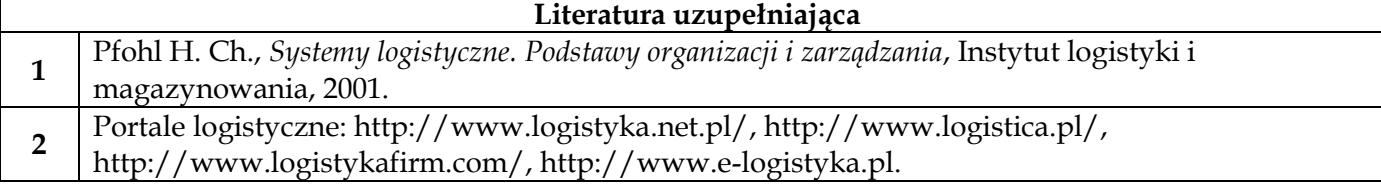

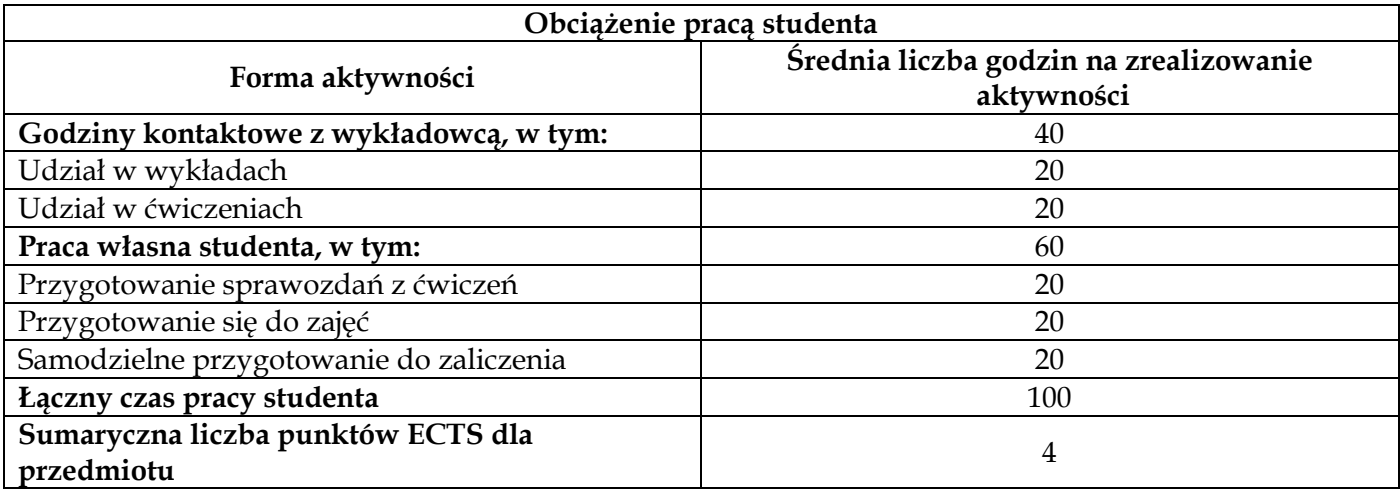

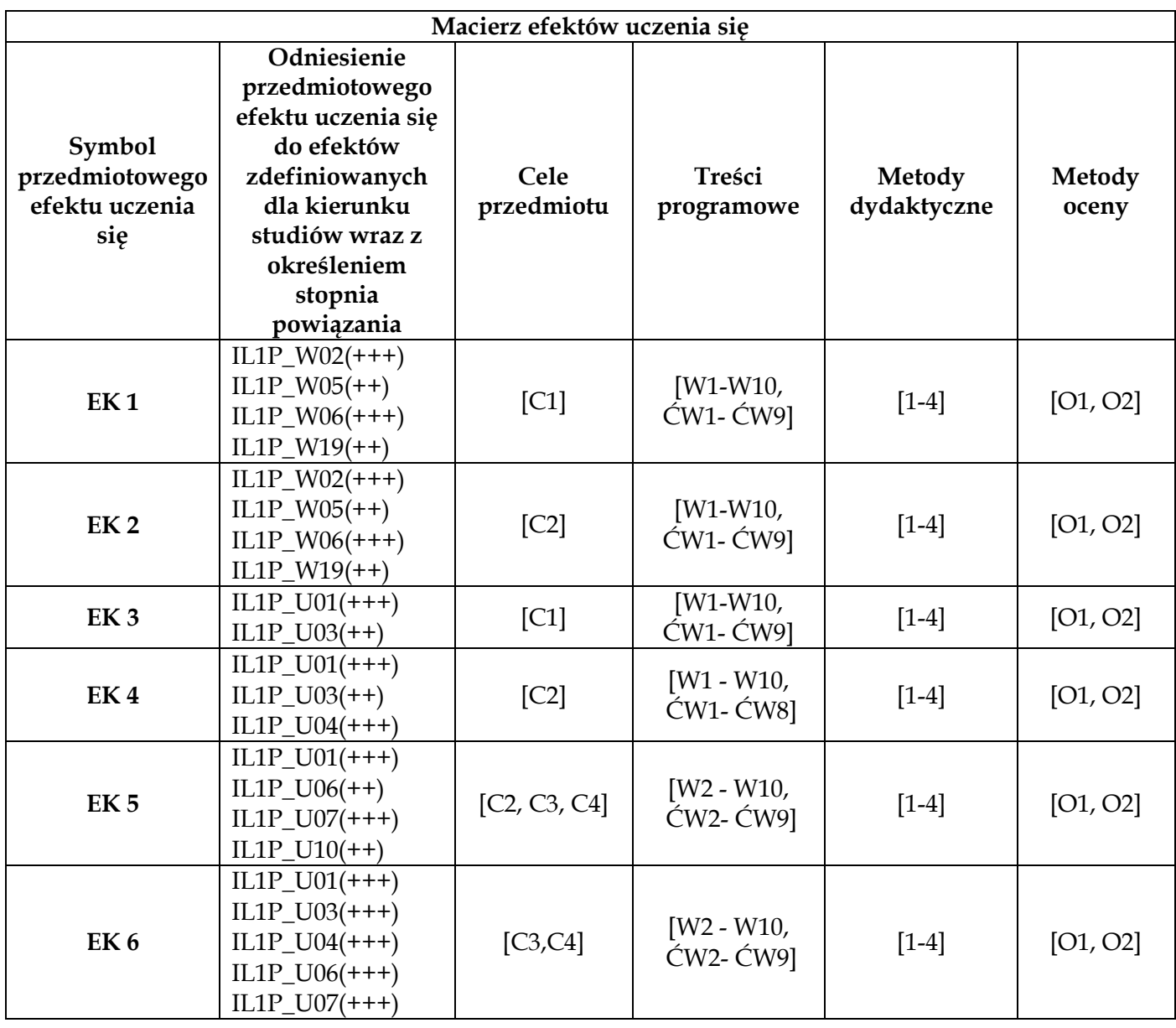

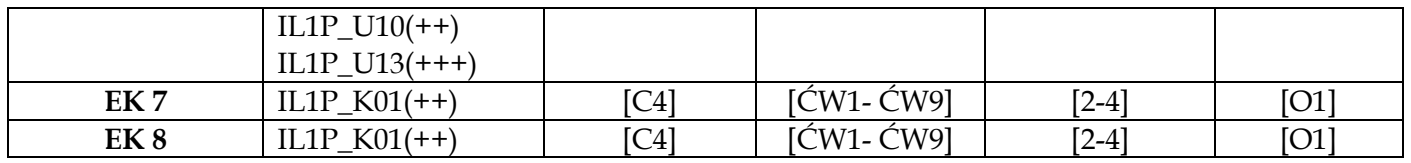

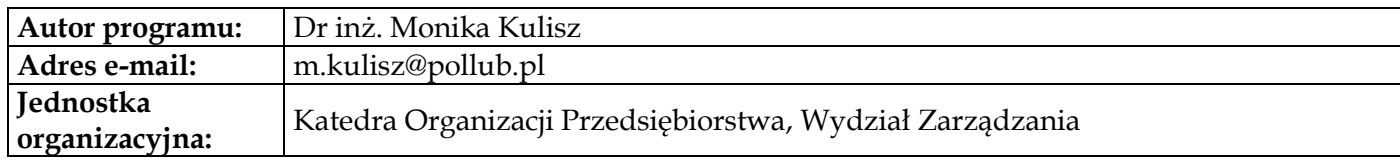

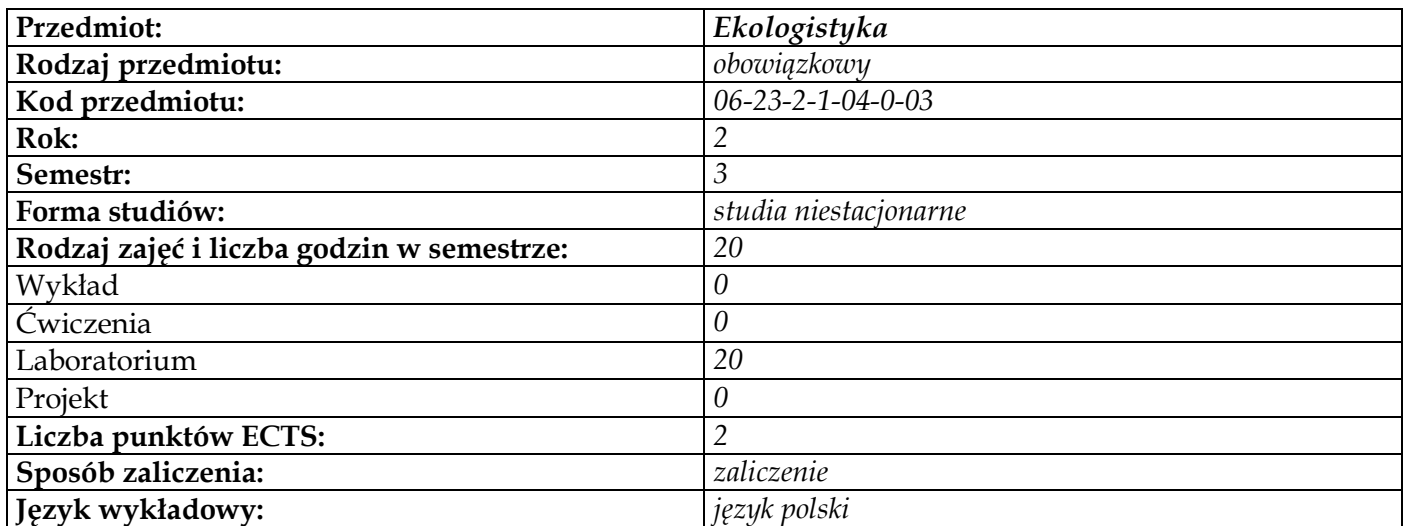

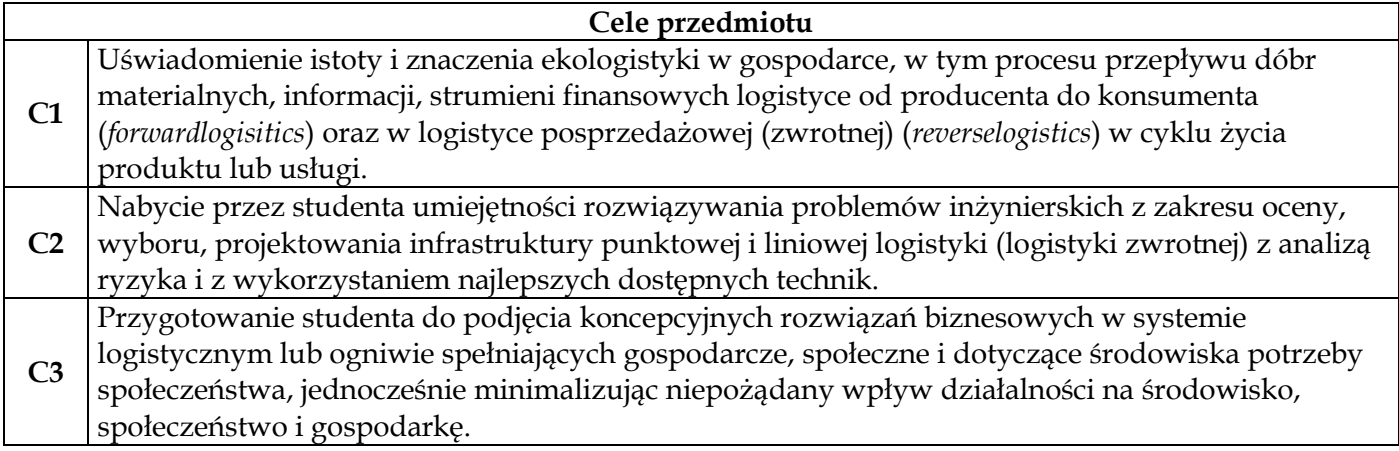

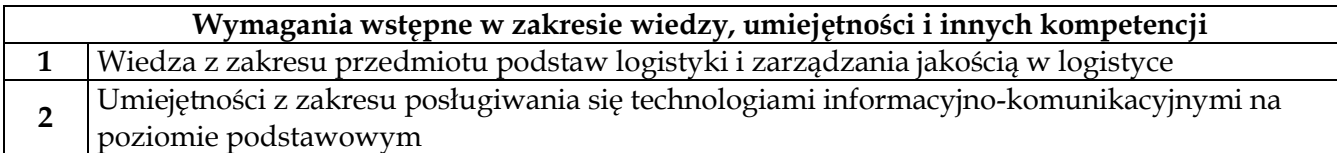

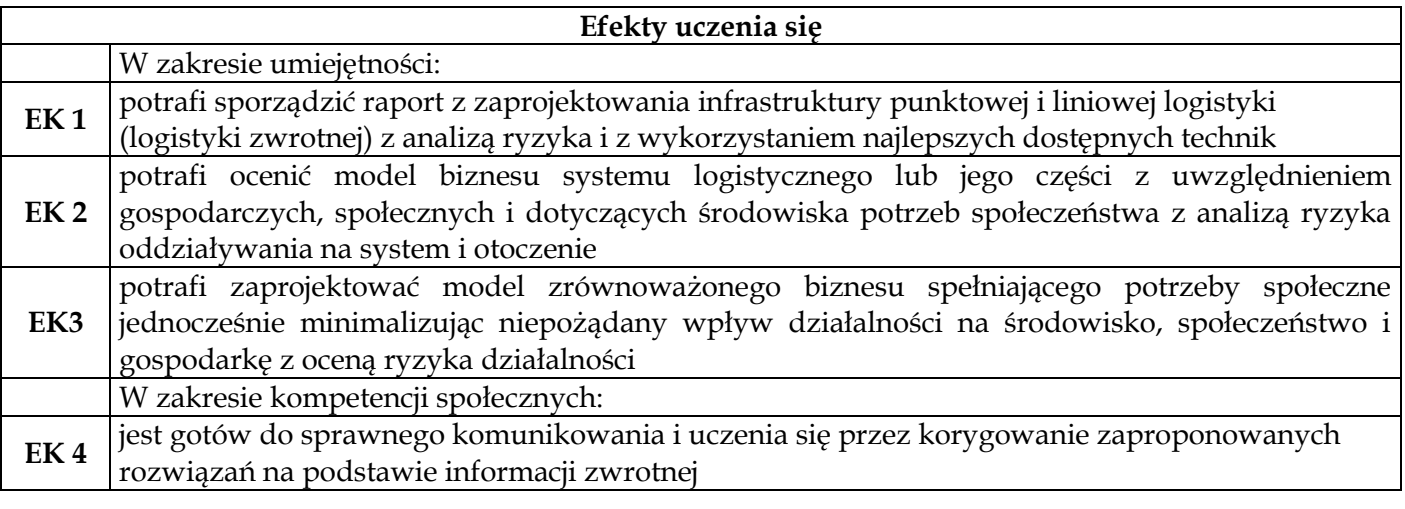

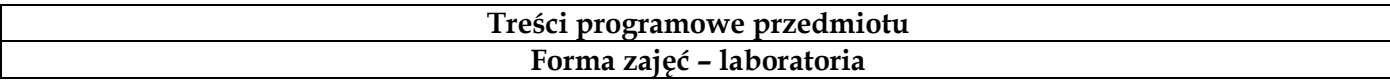

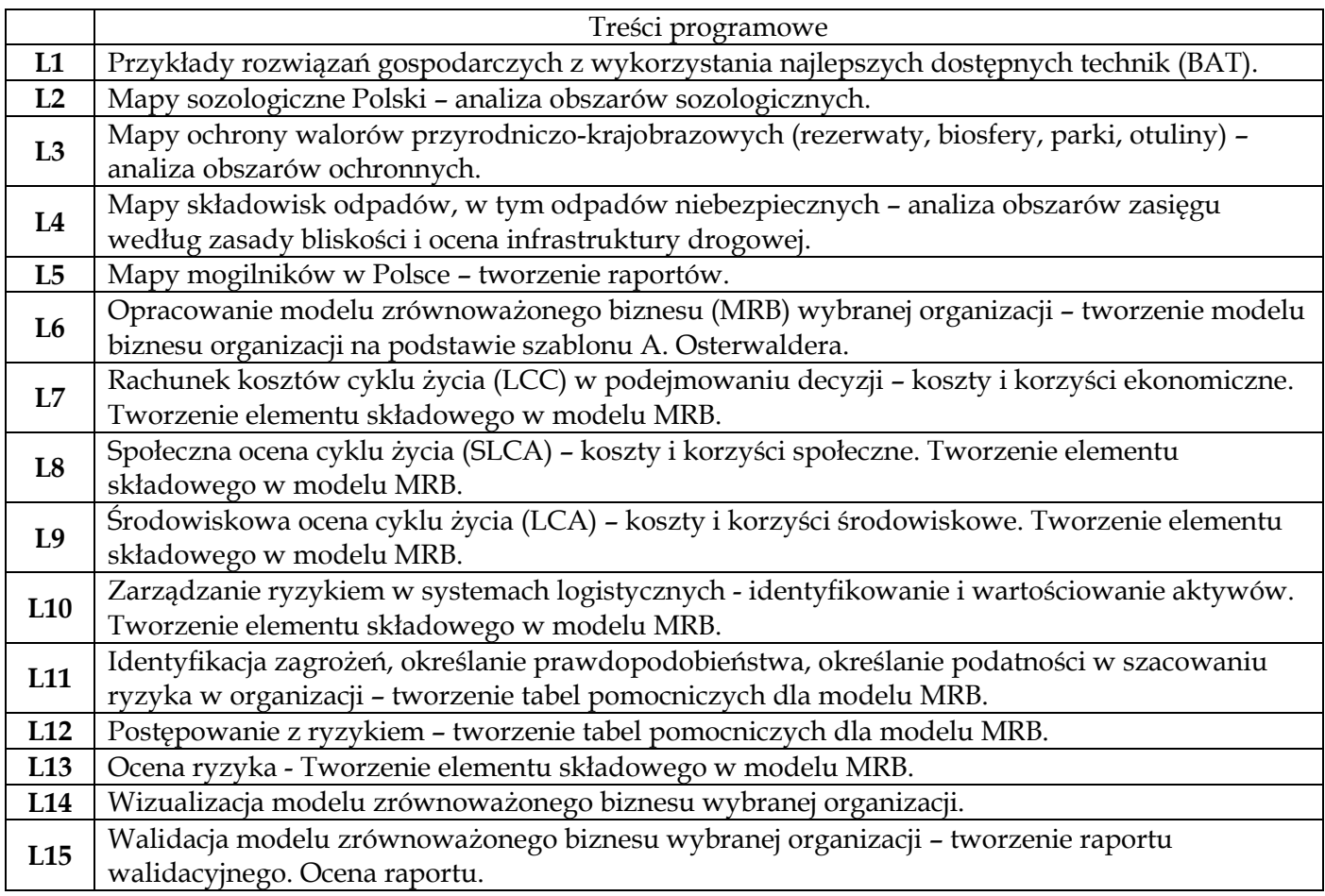

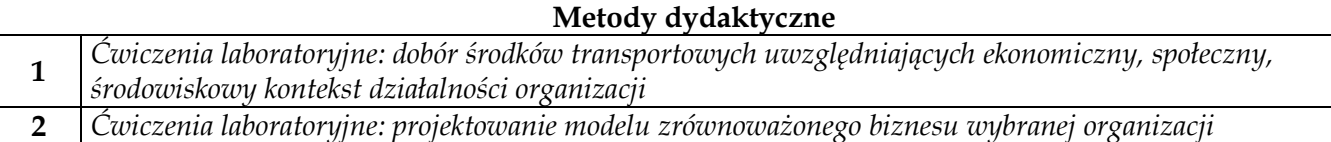

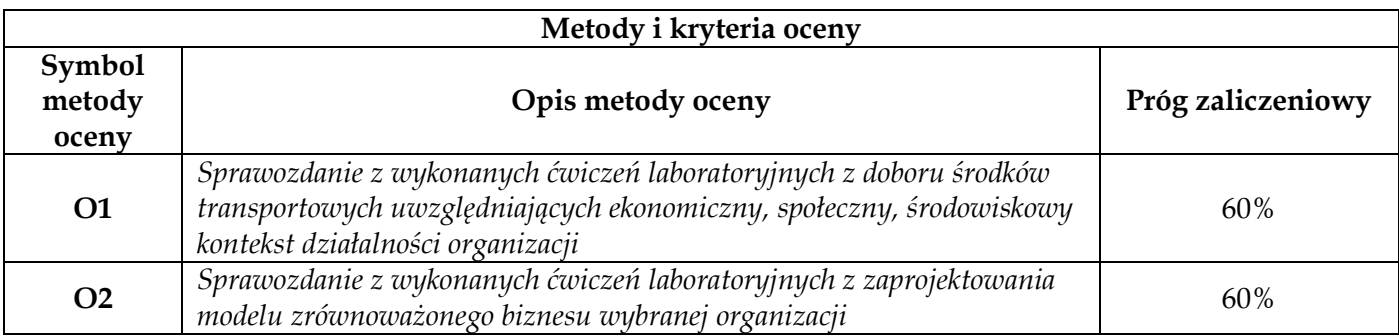

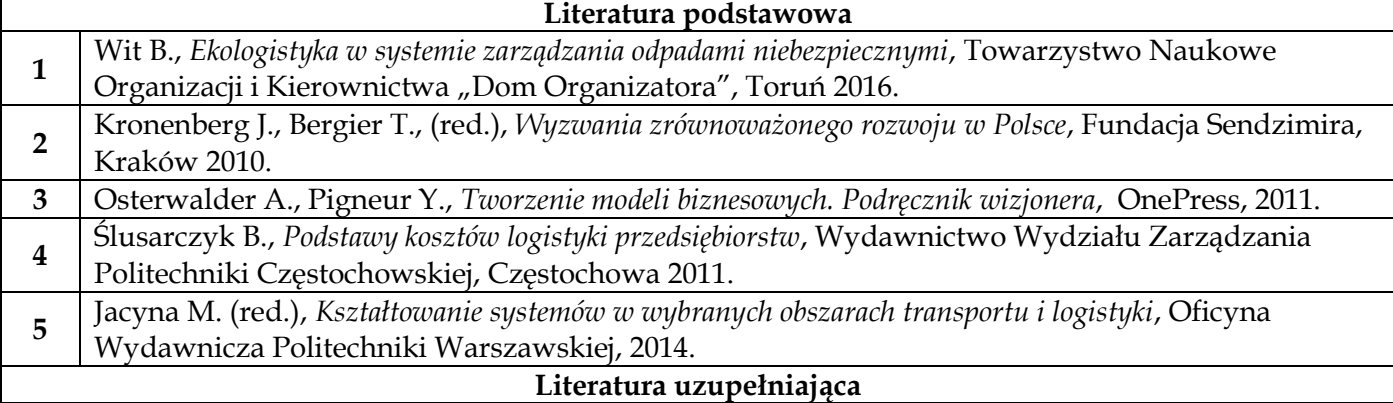

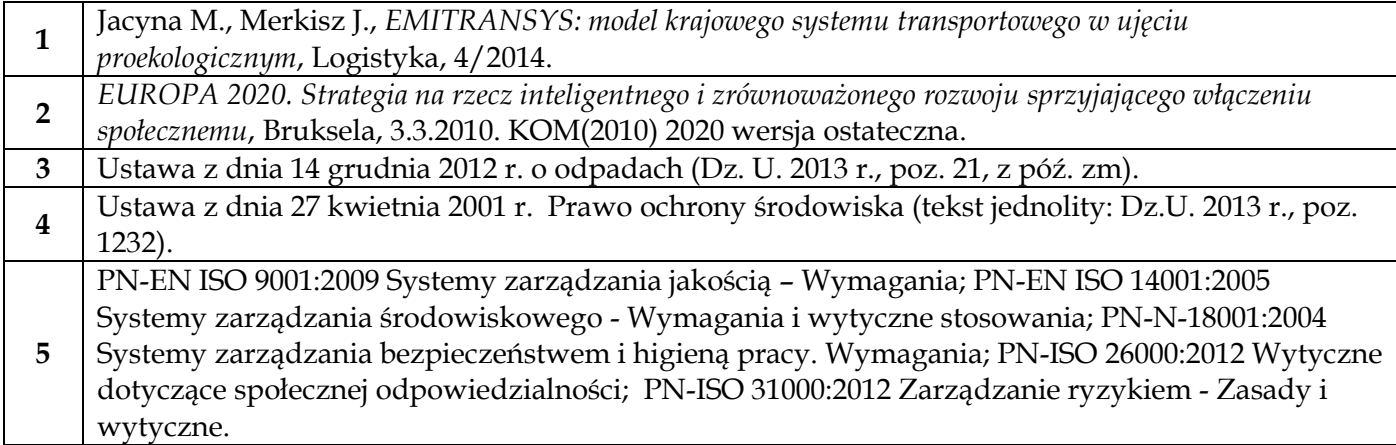

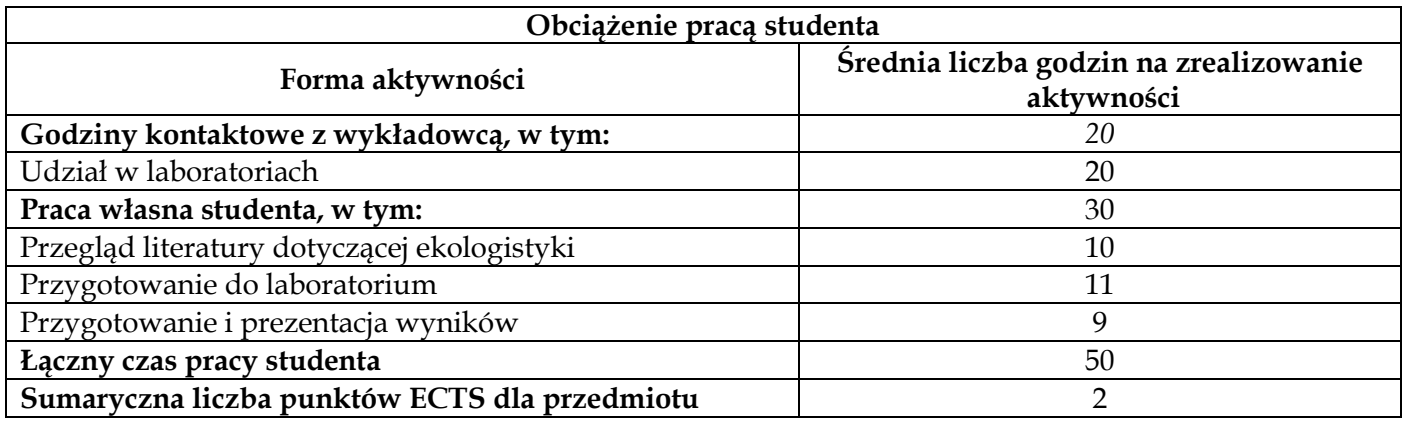

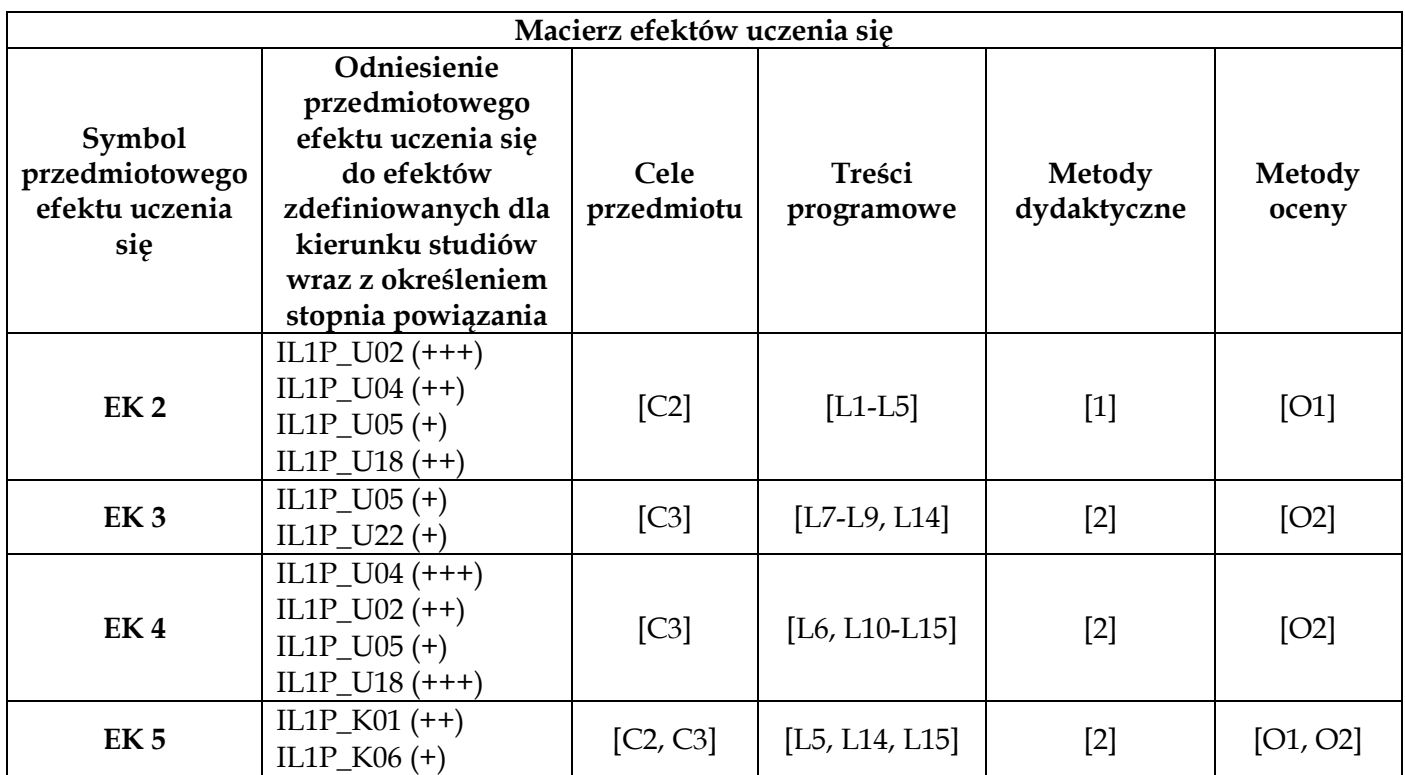

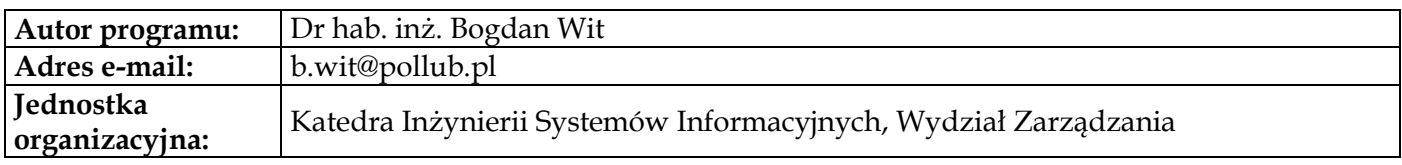

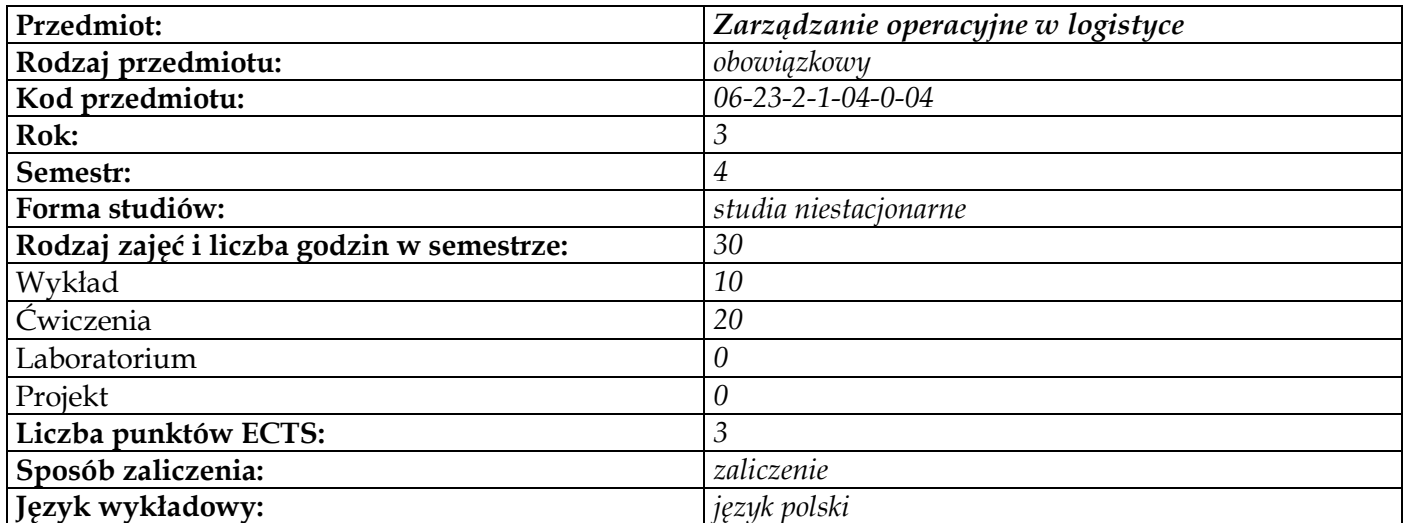

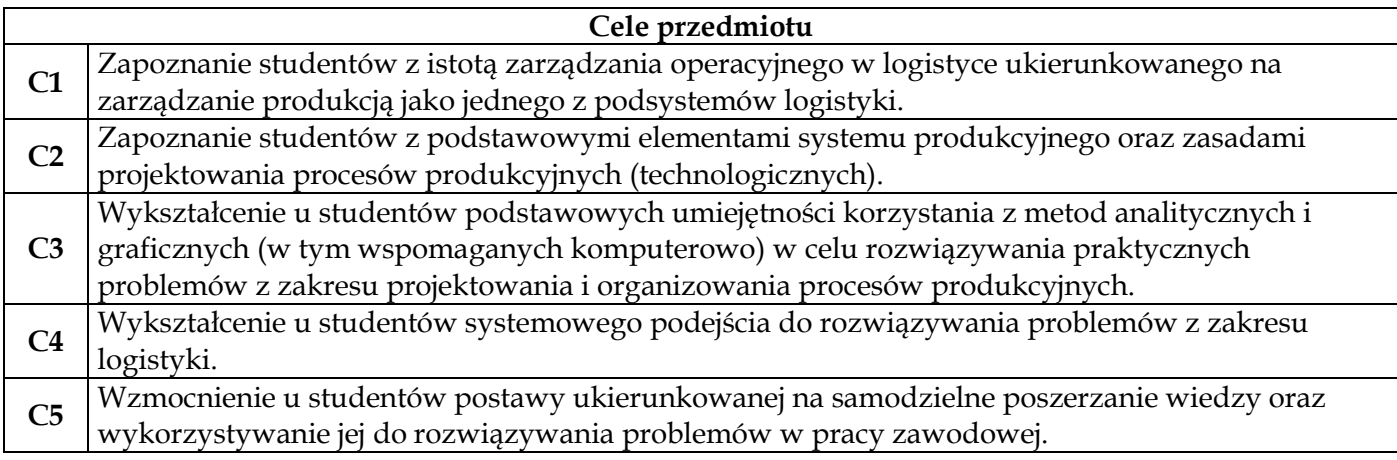

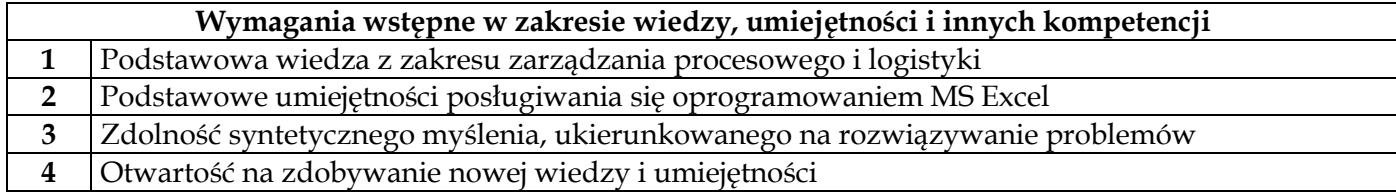

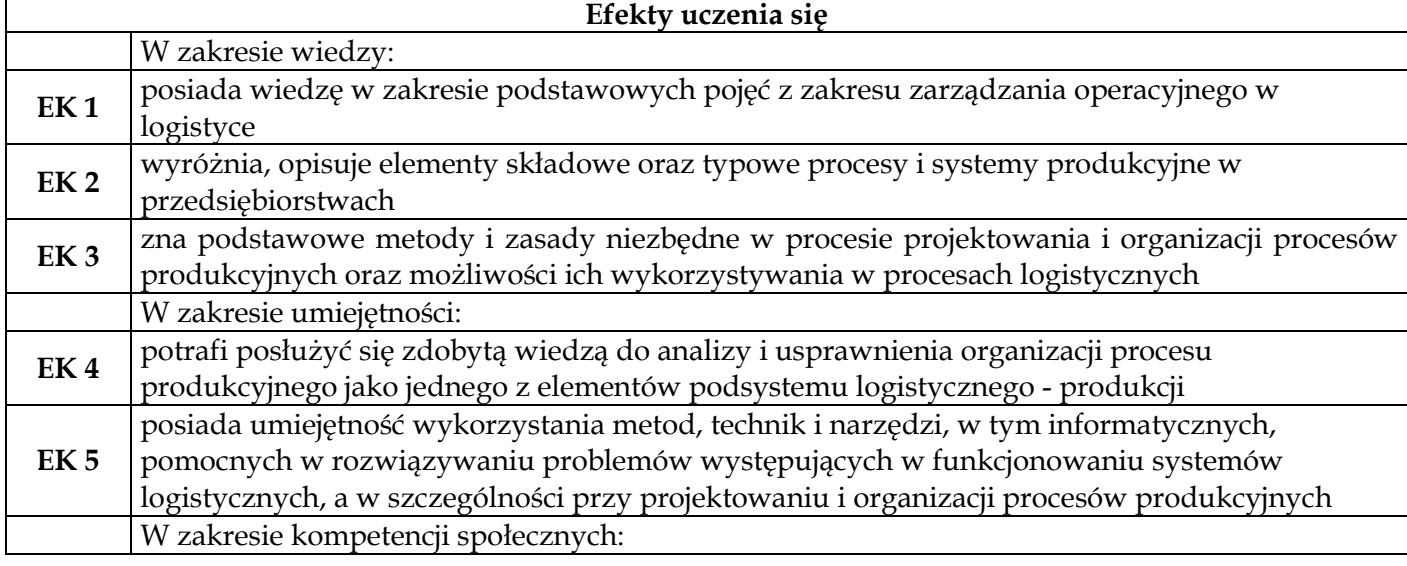

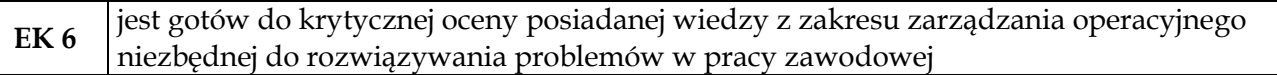

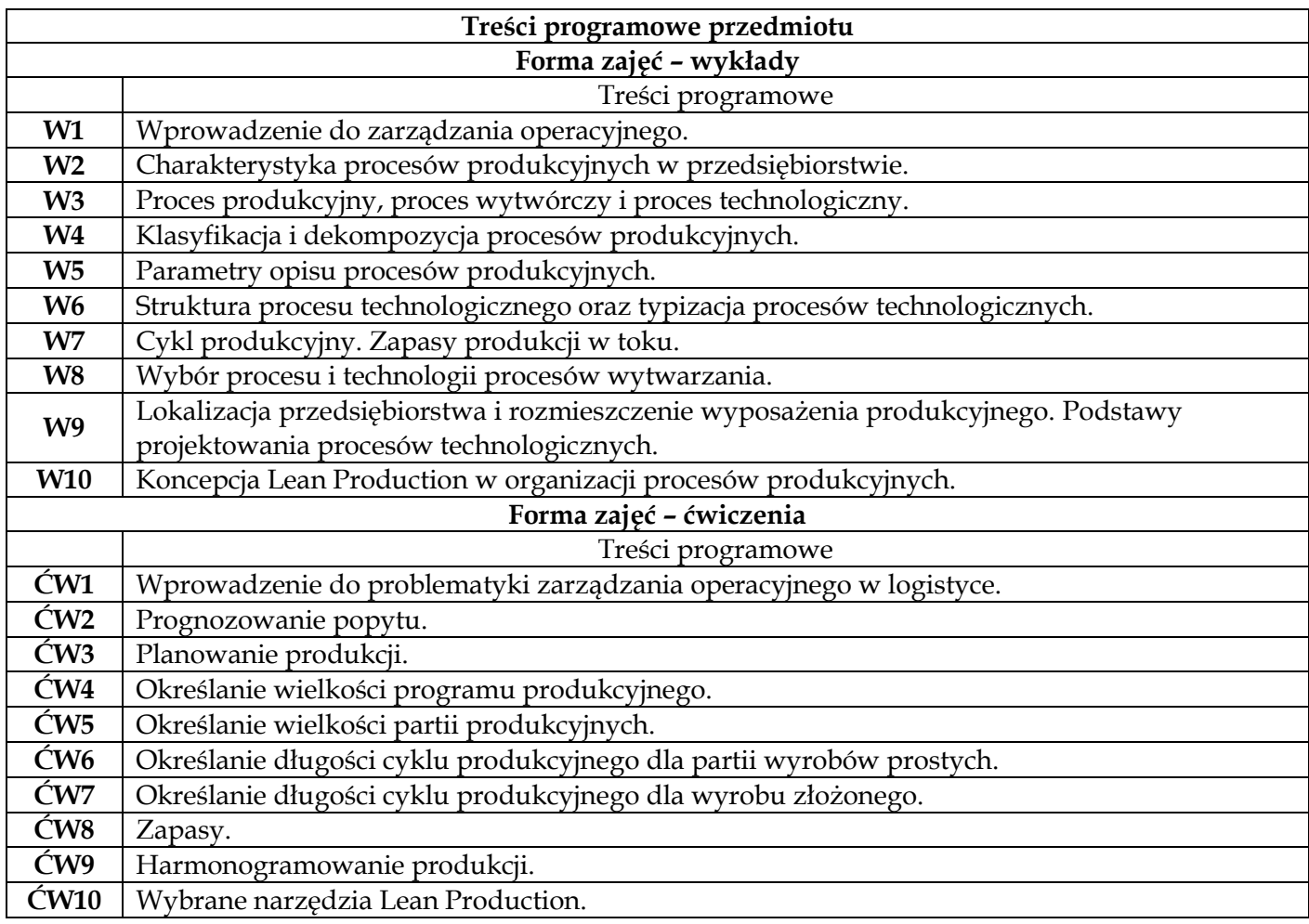

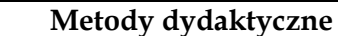

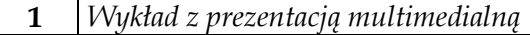

**2** *Ćwiczenia obliczeniowe z wykorzystaniem komputerów*

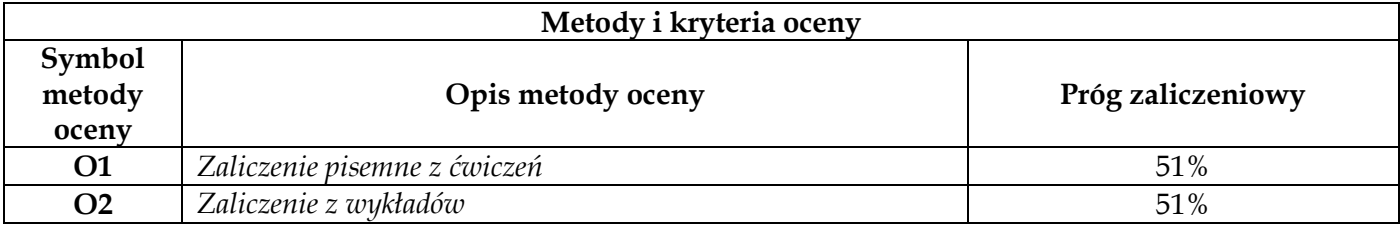

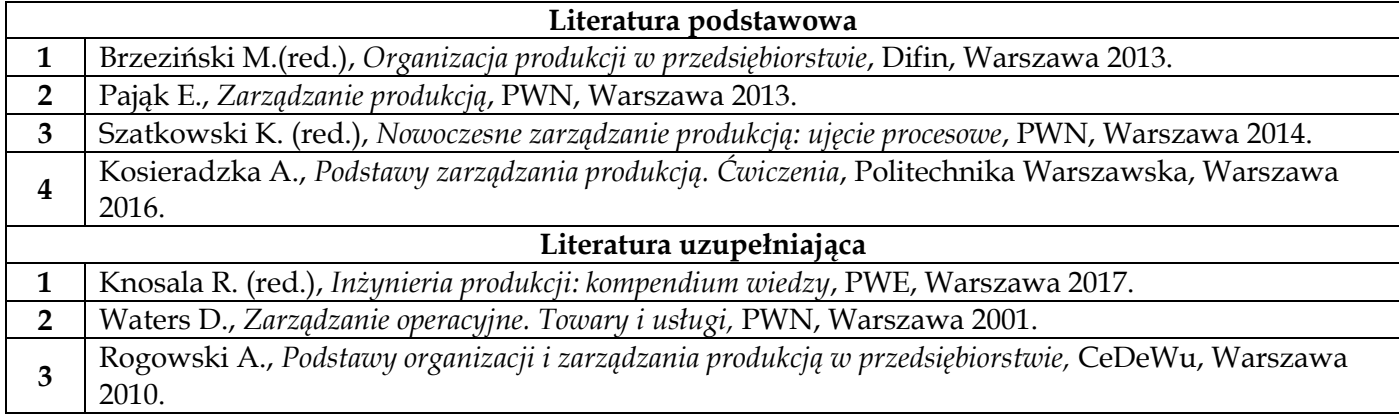

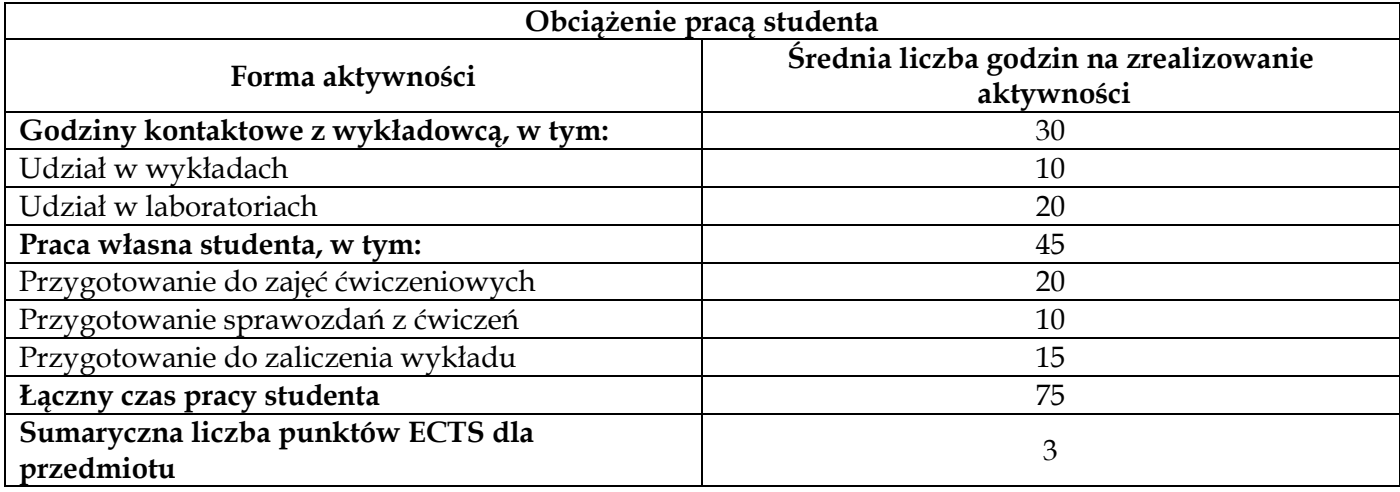

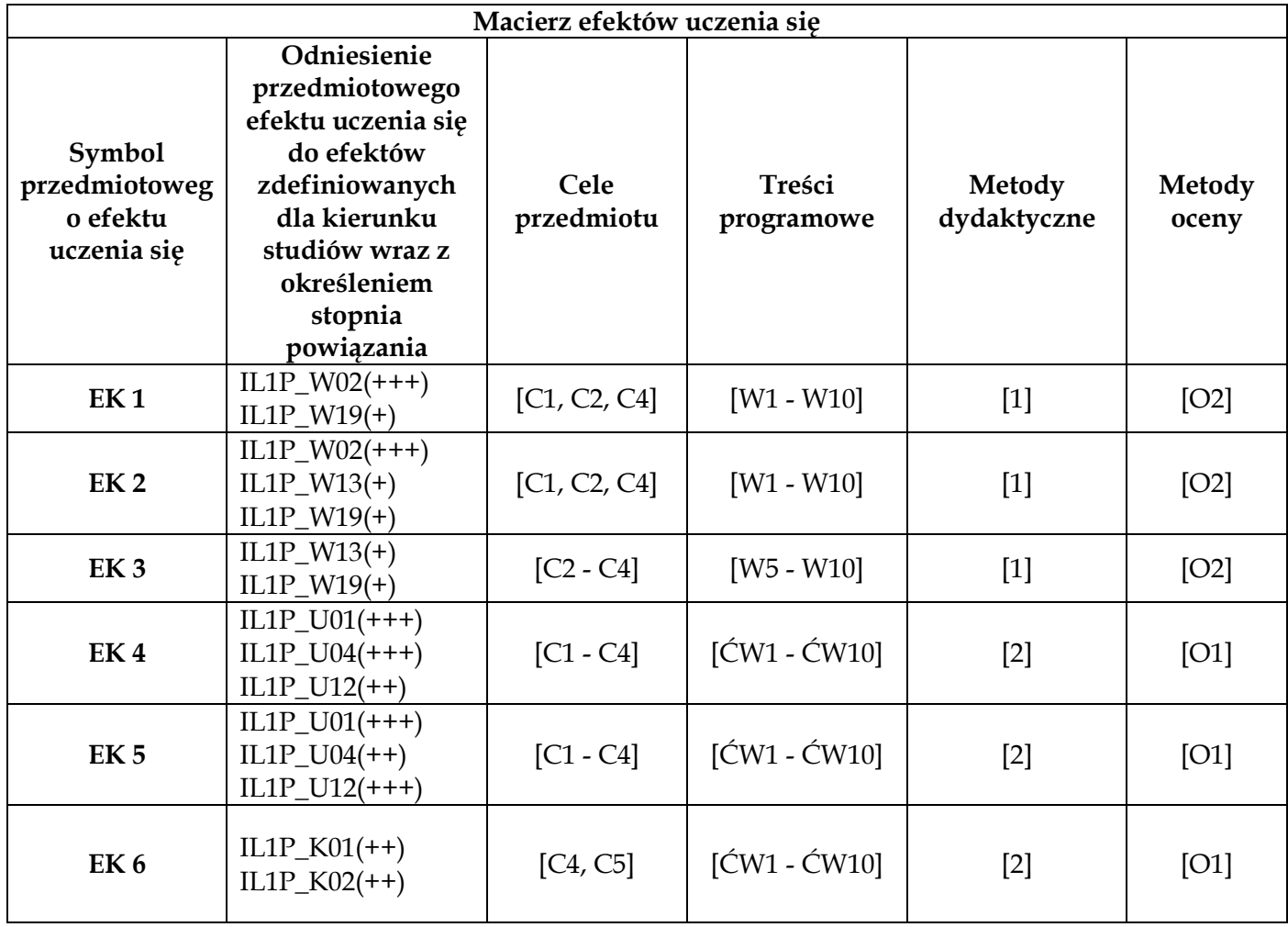

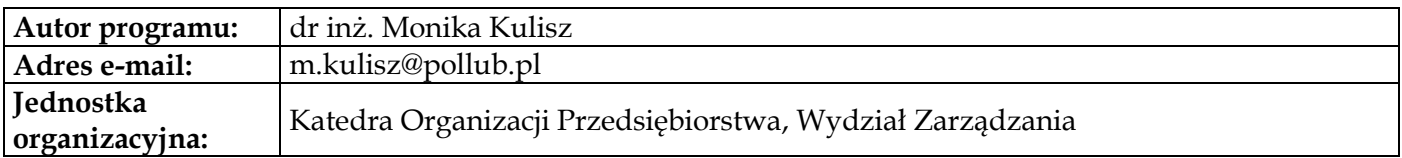

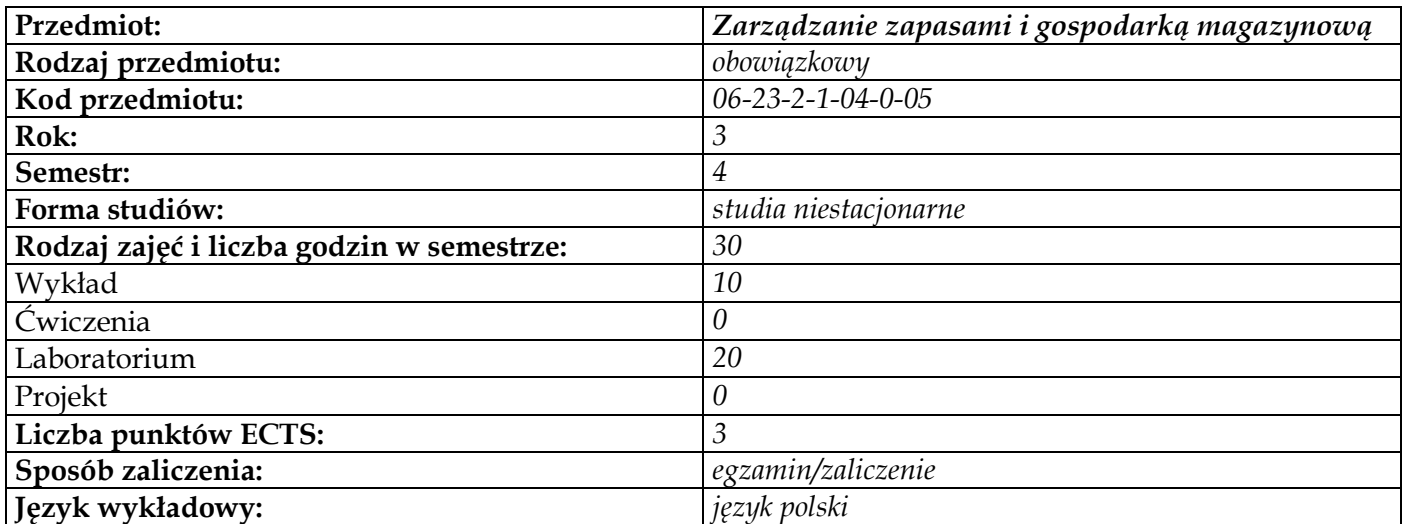

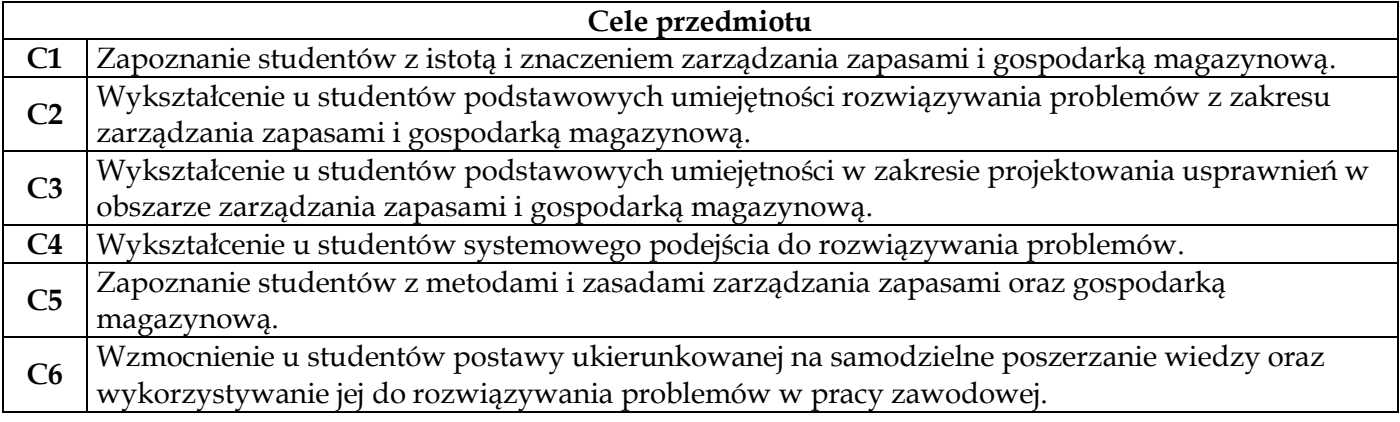

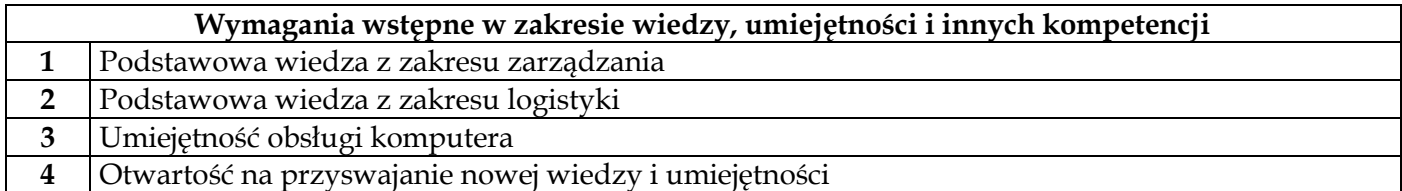

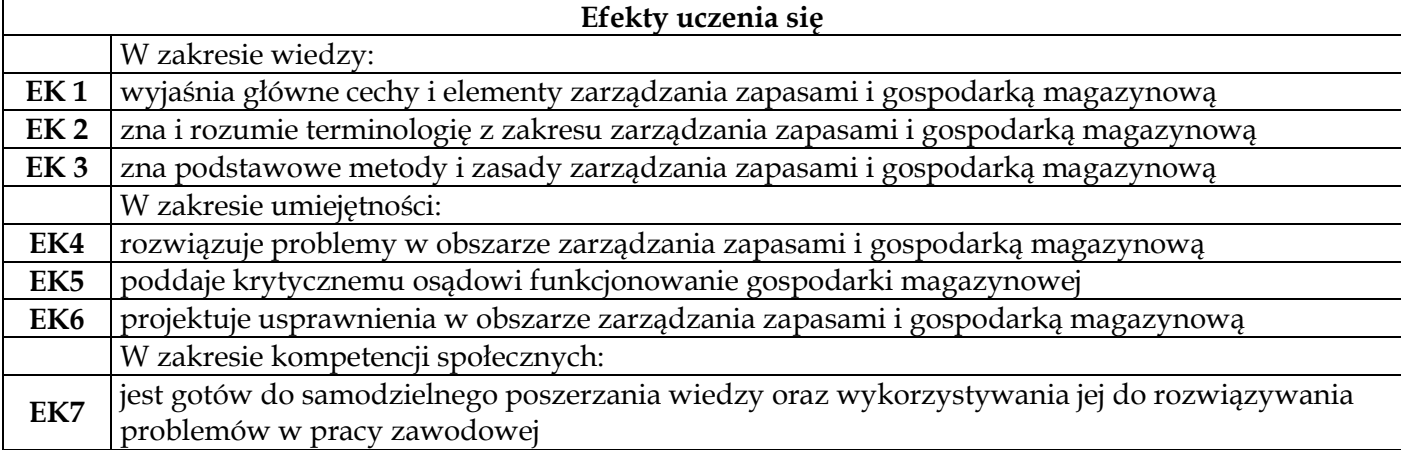

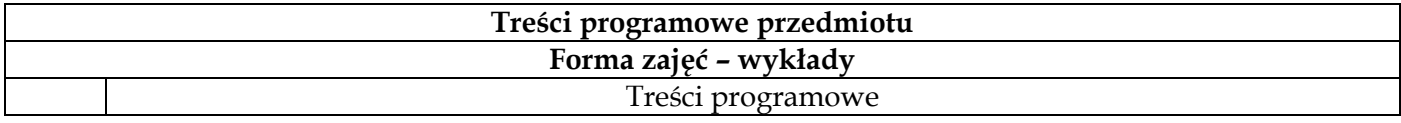

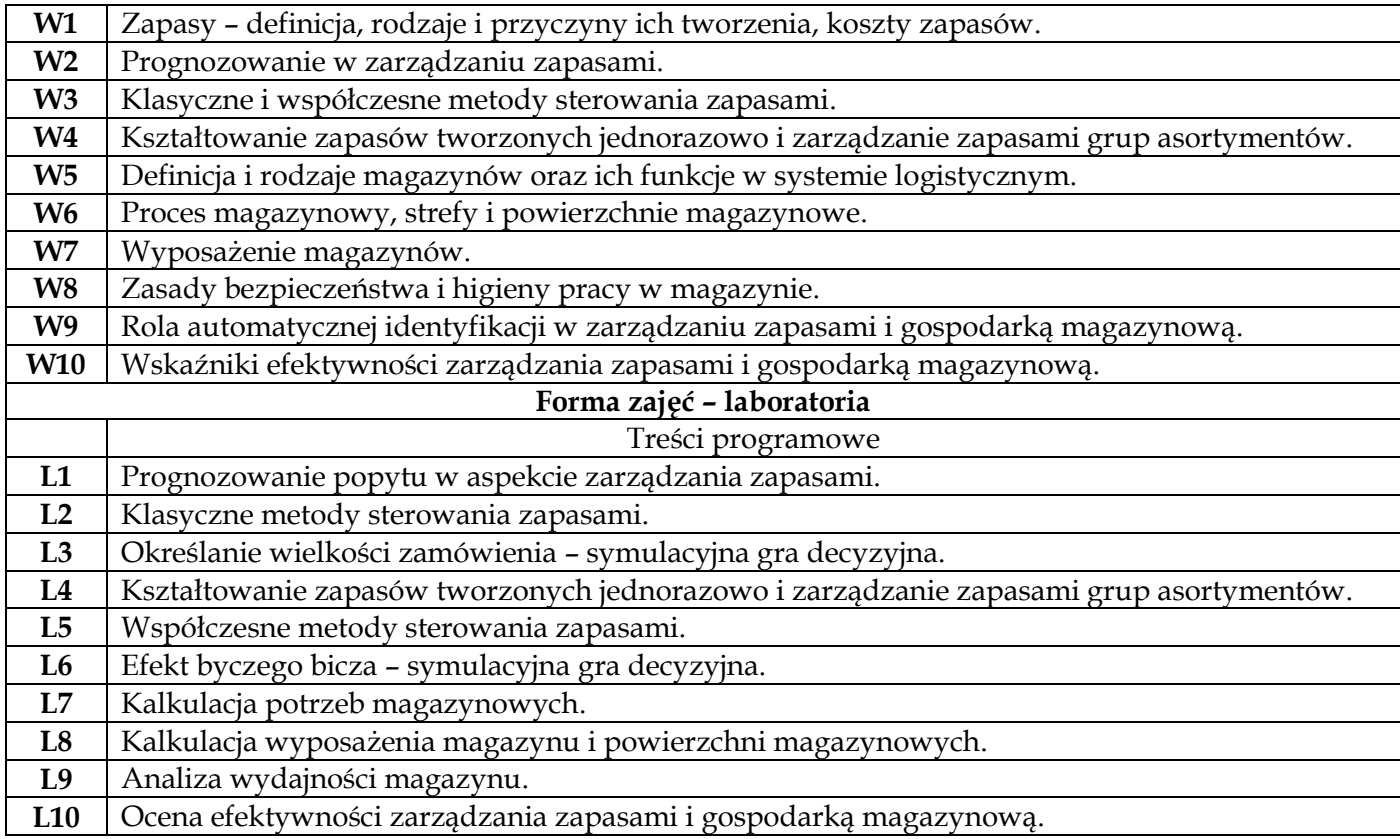

## **Metody dydaktyczne**

**1** *Wykład* **2** *Dyskusja*  **3** *Projekt* **4** *Analiza przypadków* **5** *Gra decyzyjna*

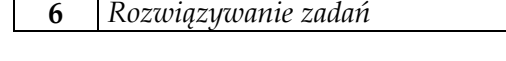

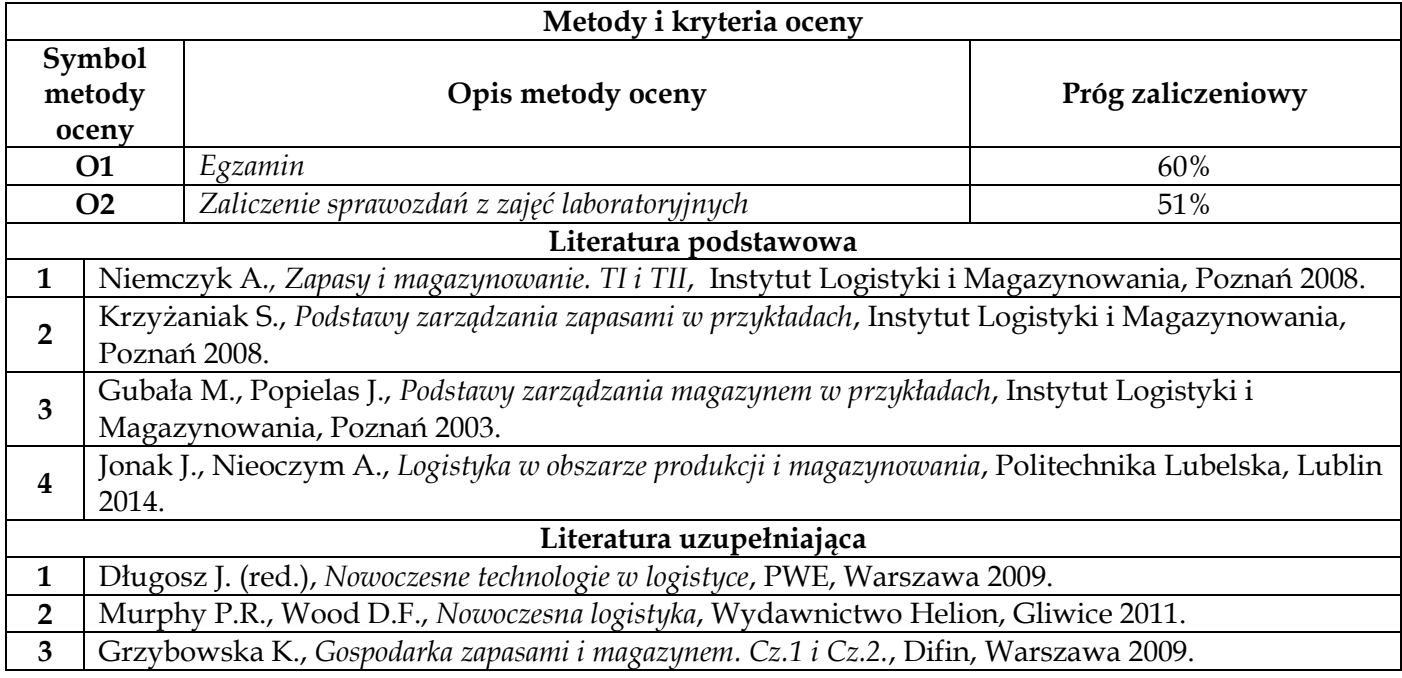

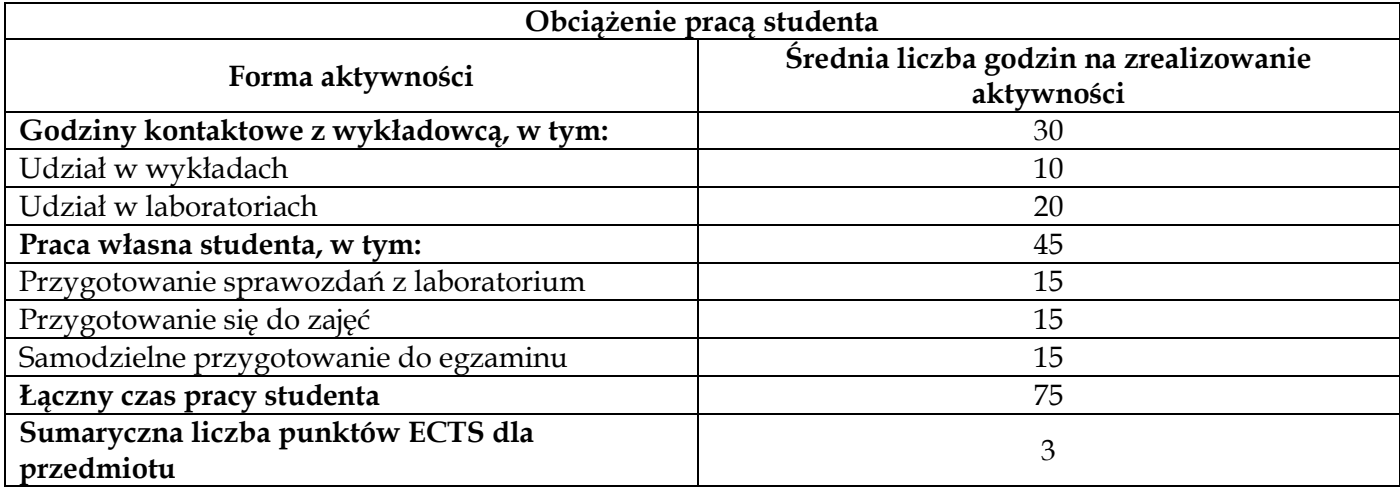

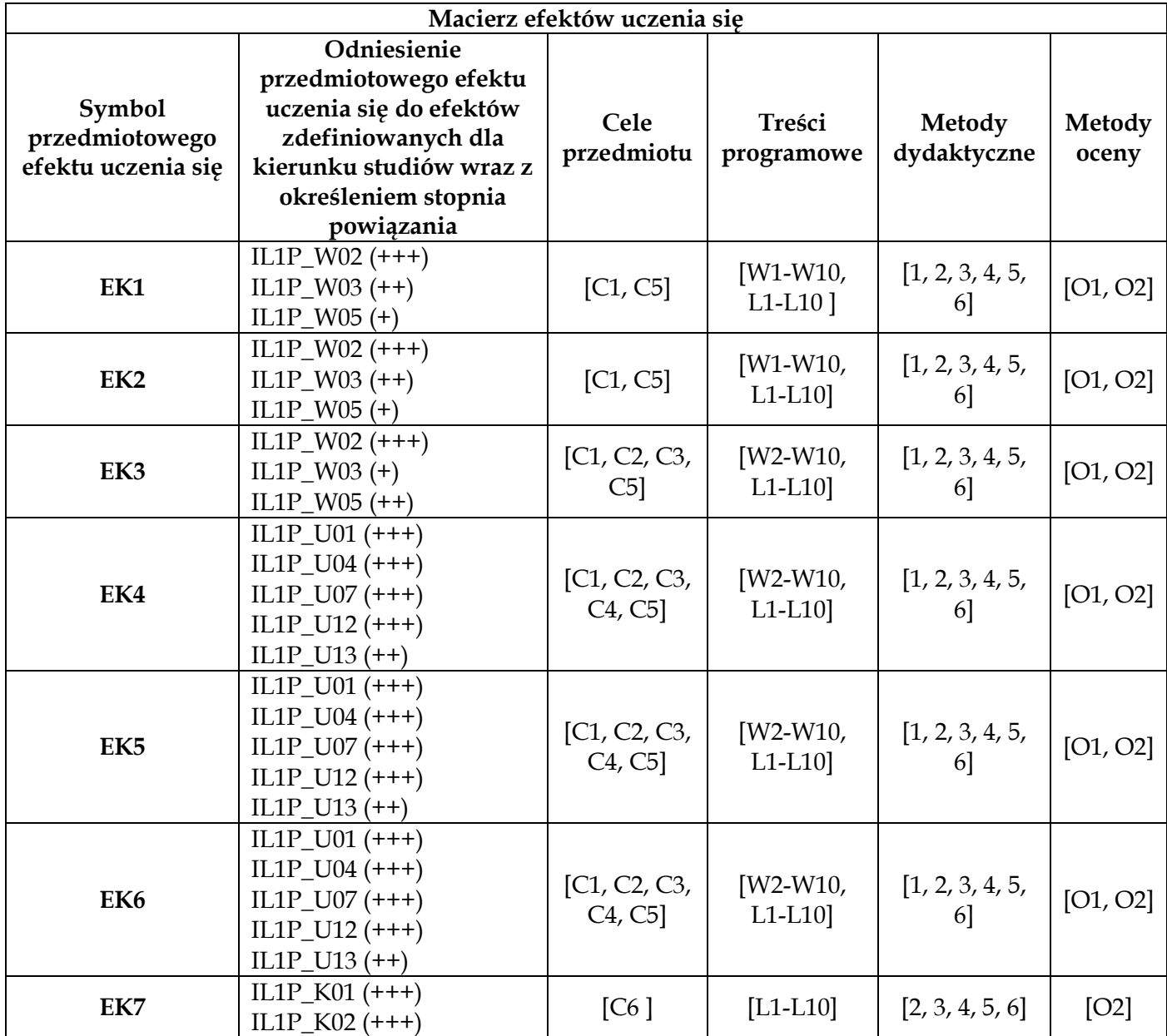

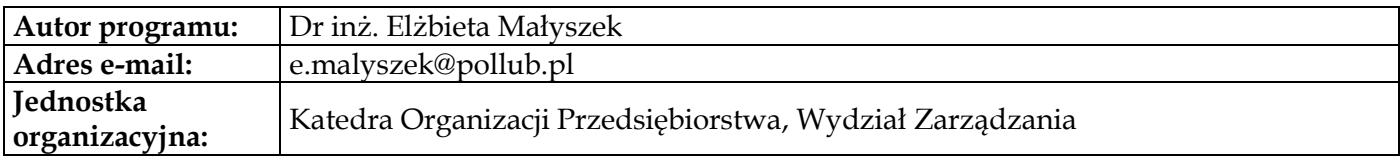

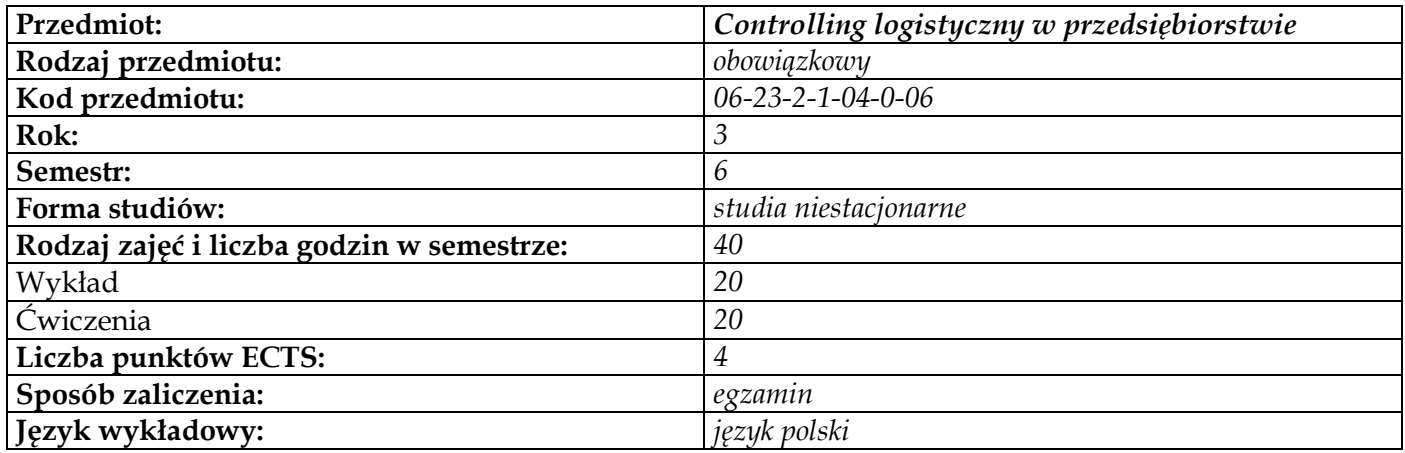

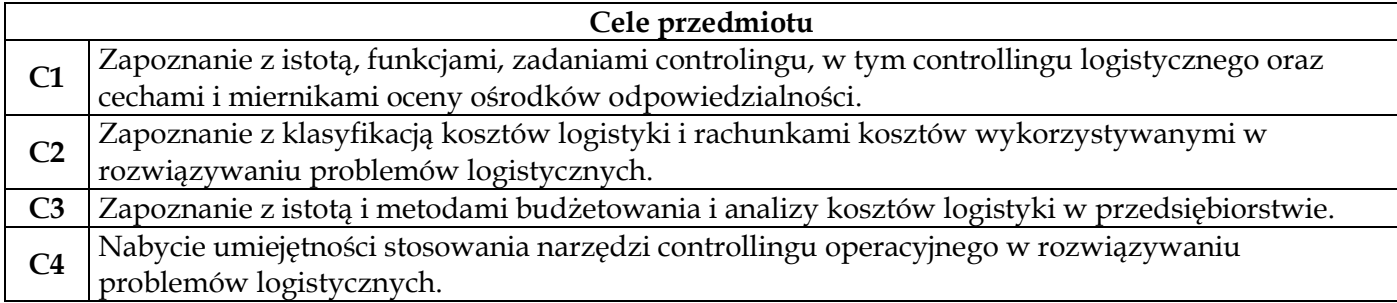

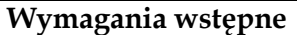

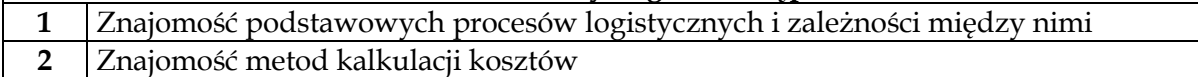

**3** Analityczne podejście do rozwiązywanych problemów

 $\overline{\phantom{a}}$ 

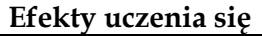

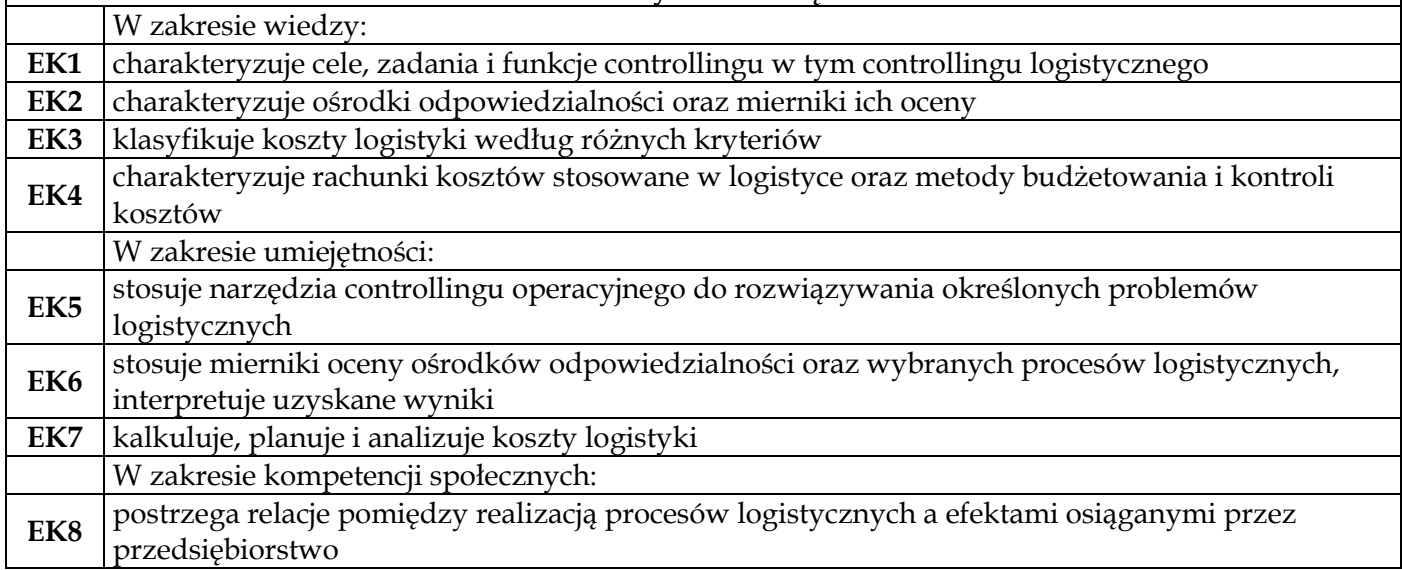

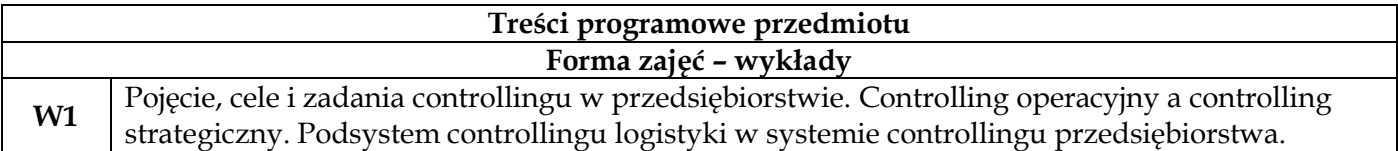

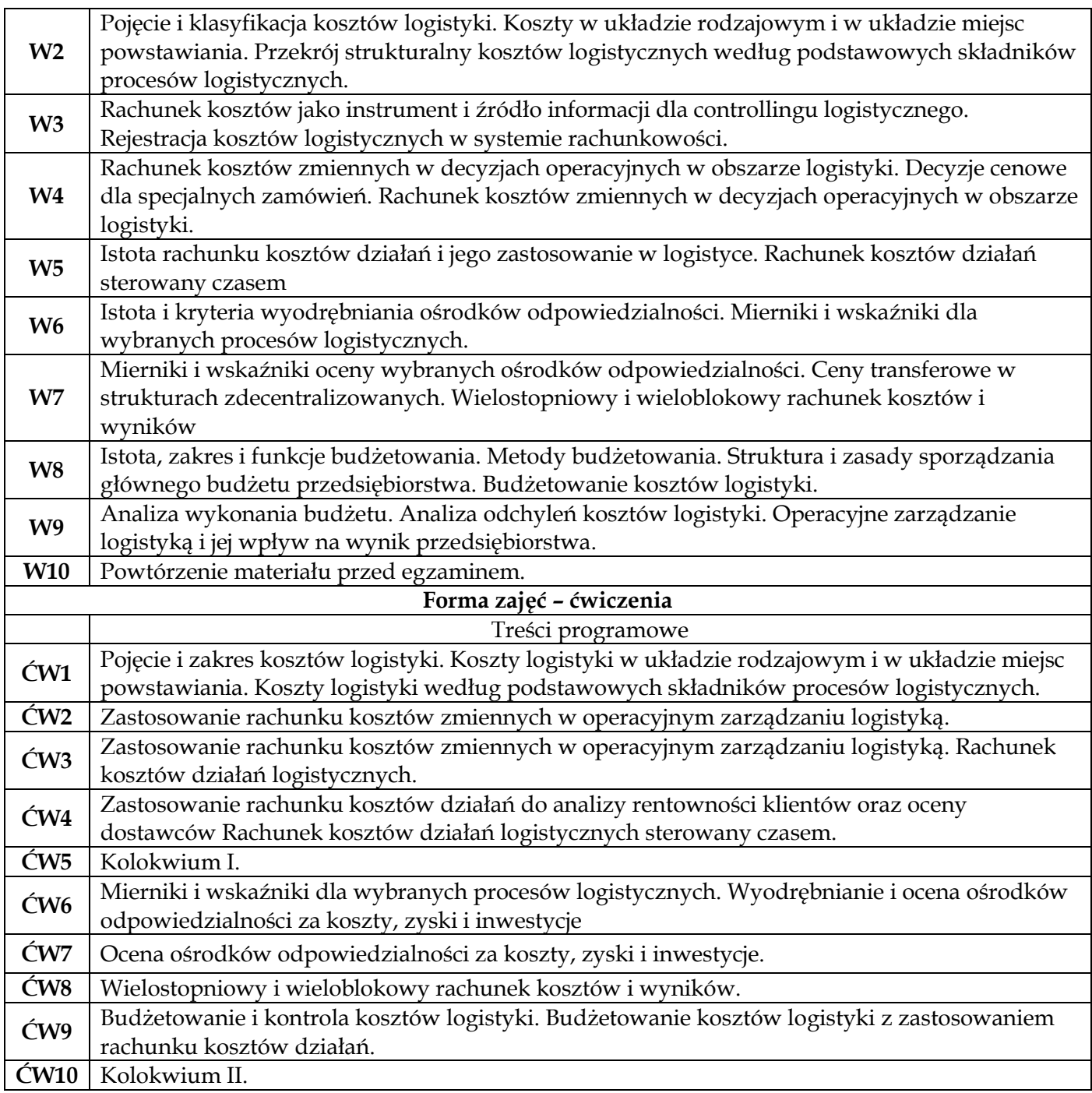

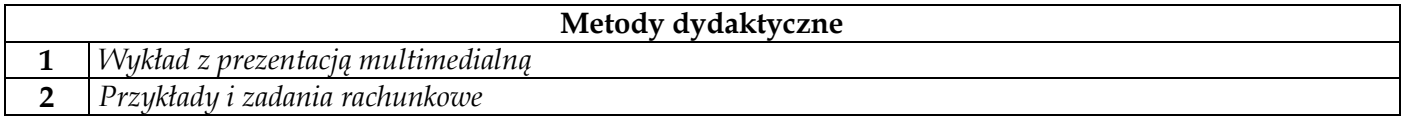

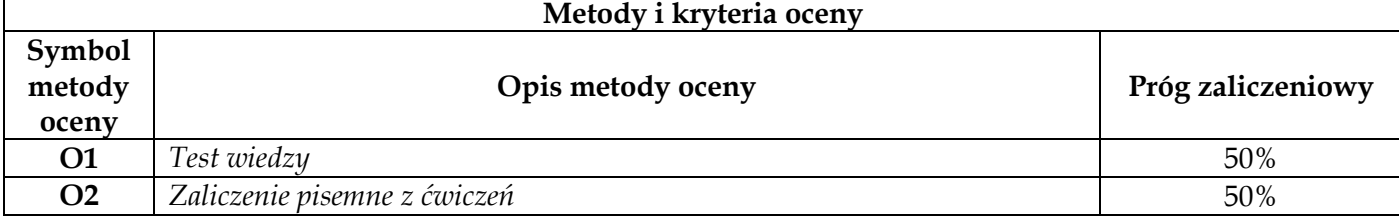

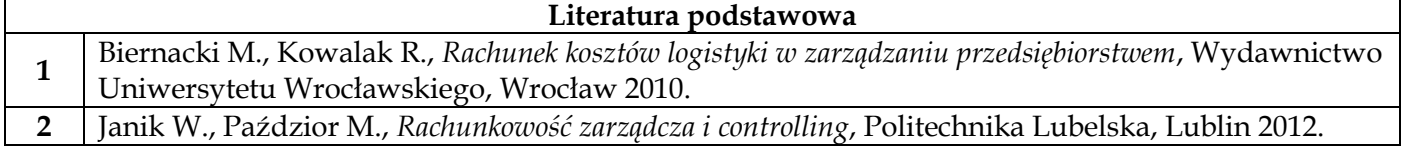

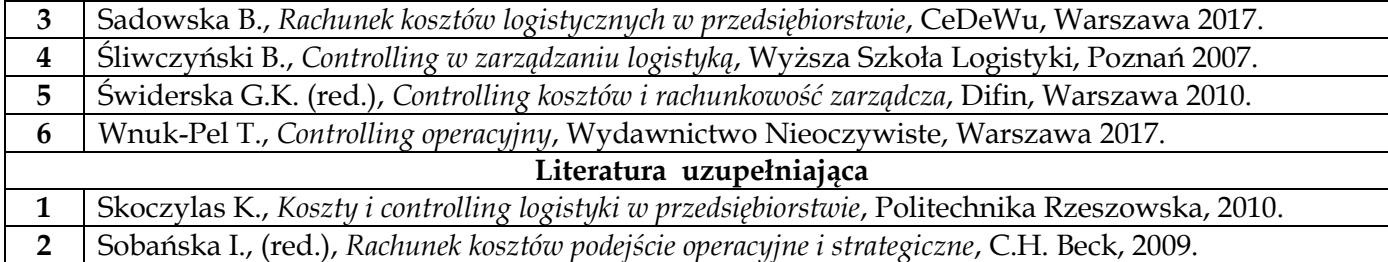

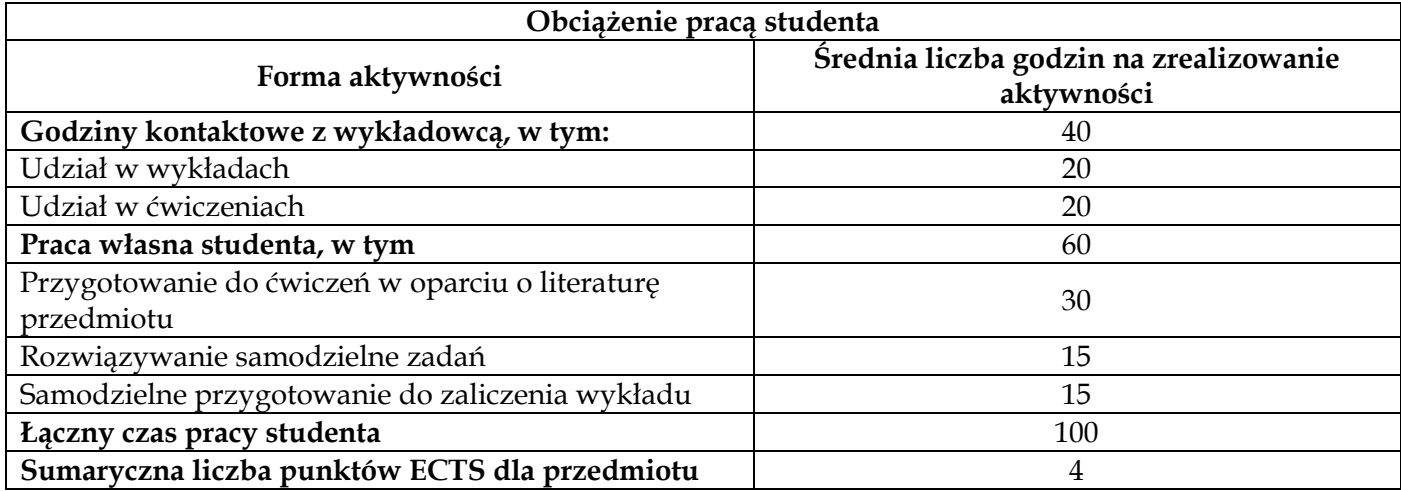

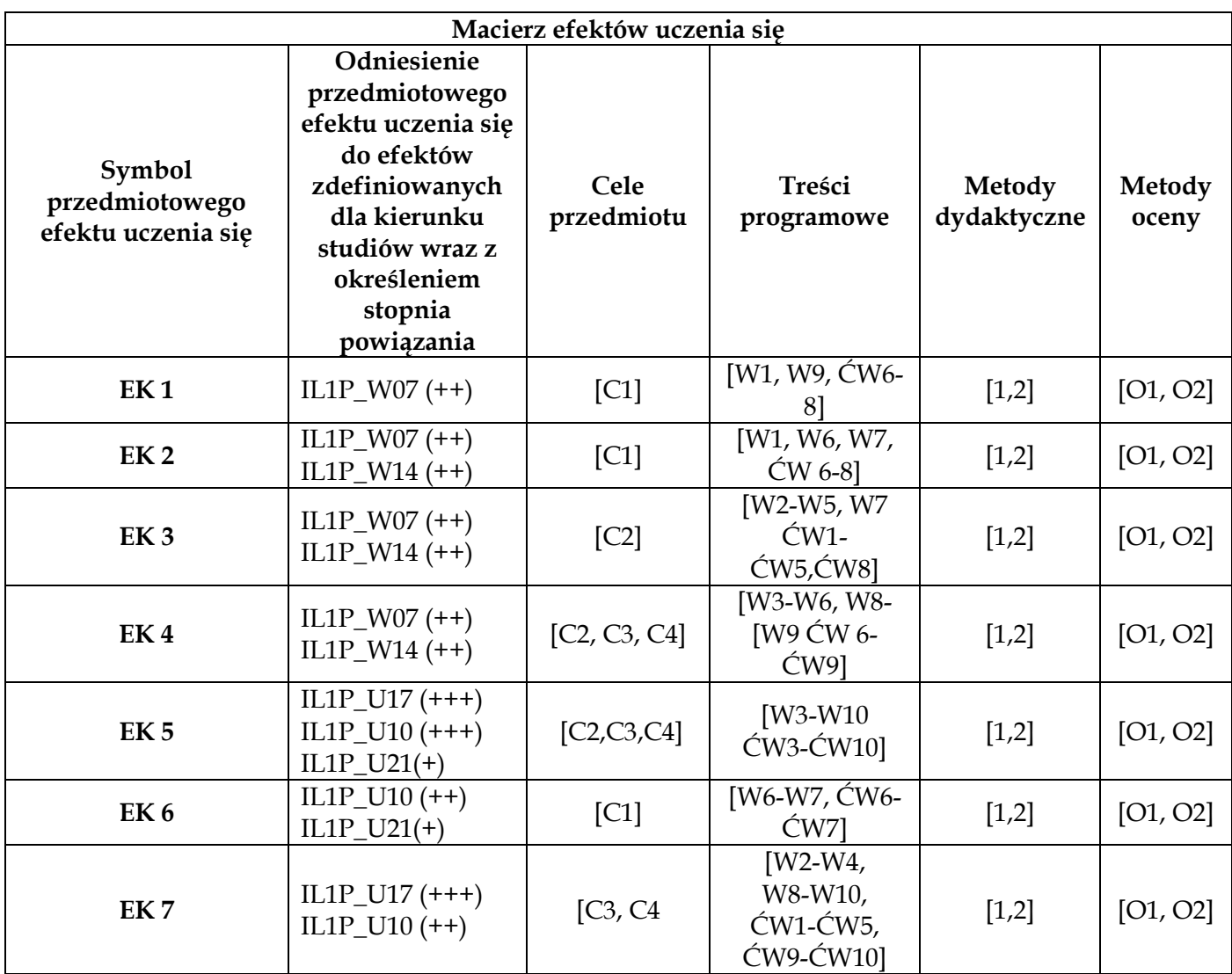

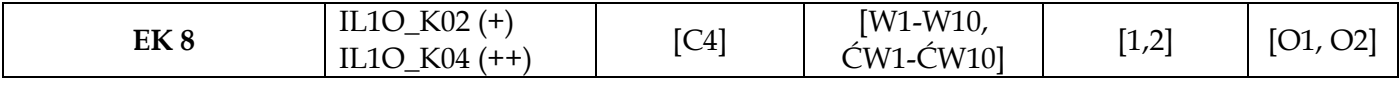

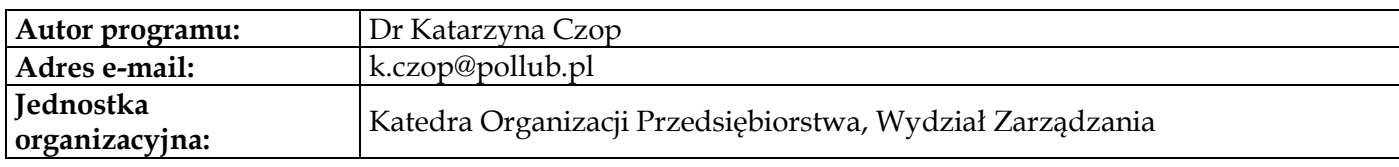

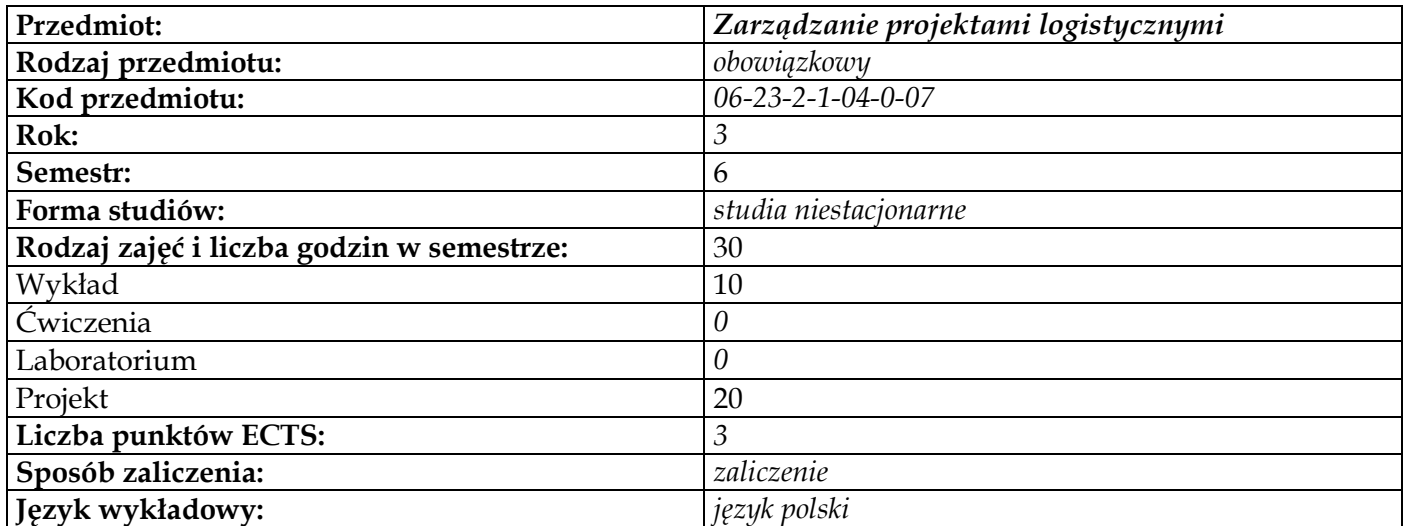

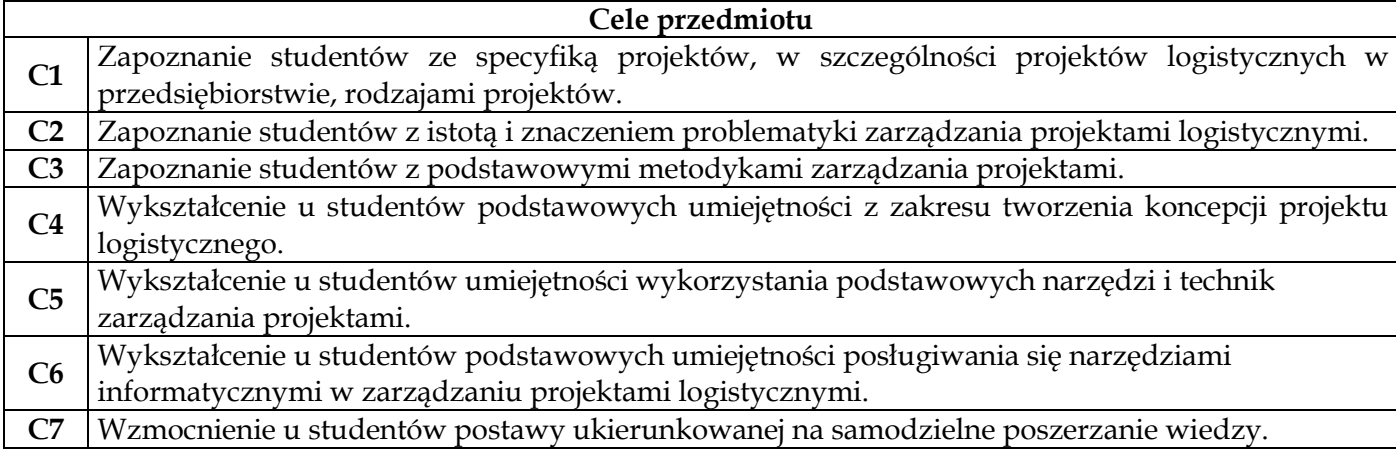

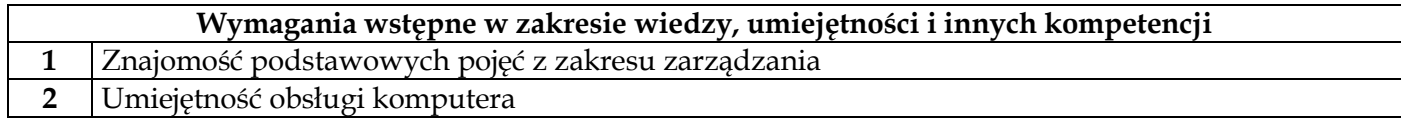

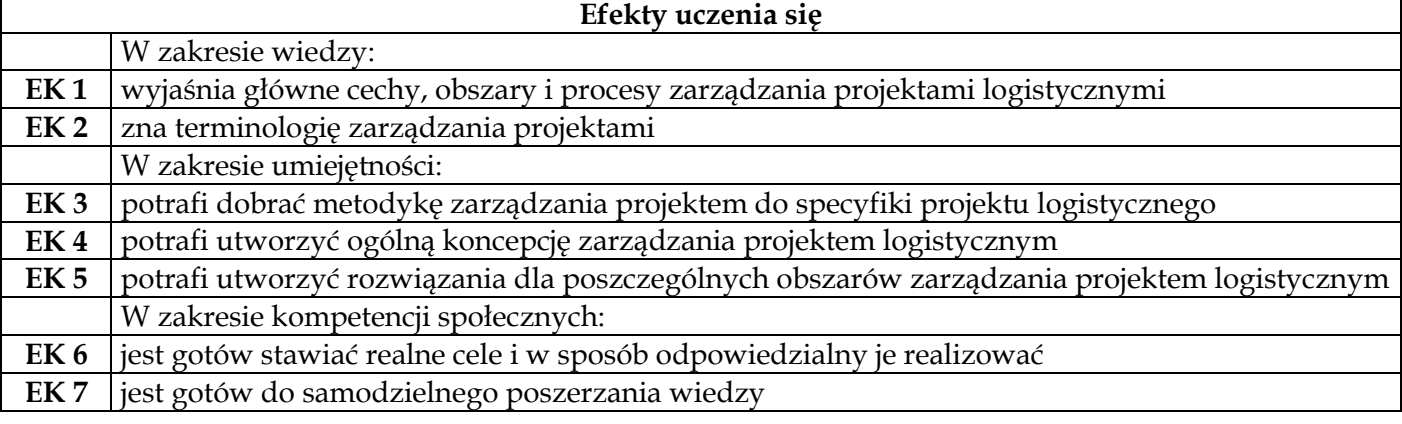

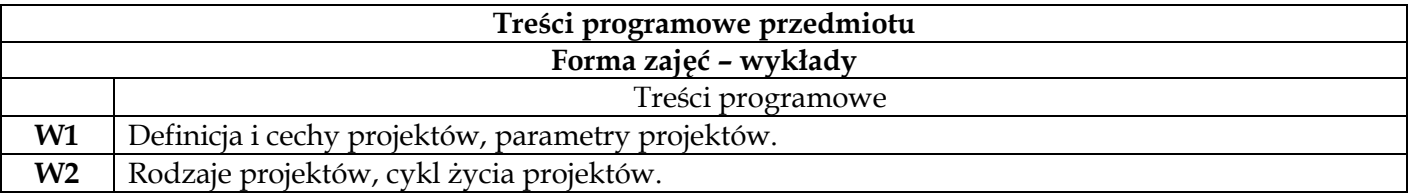

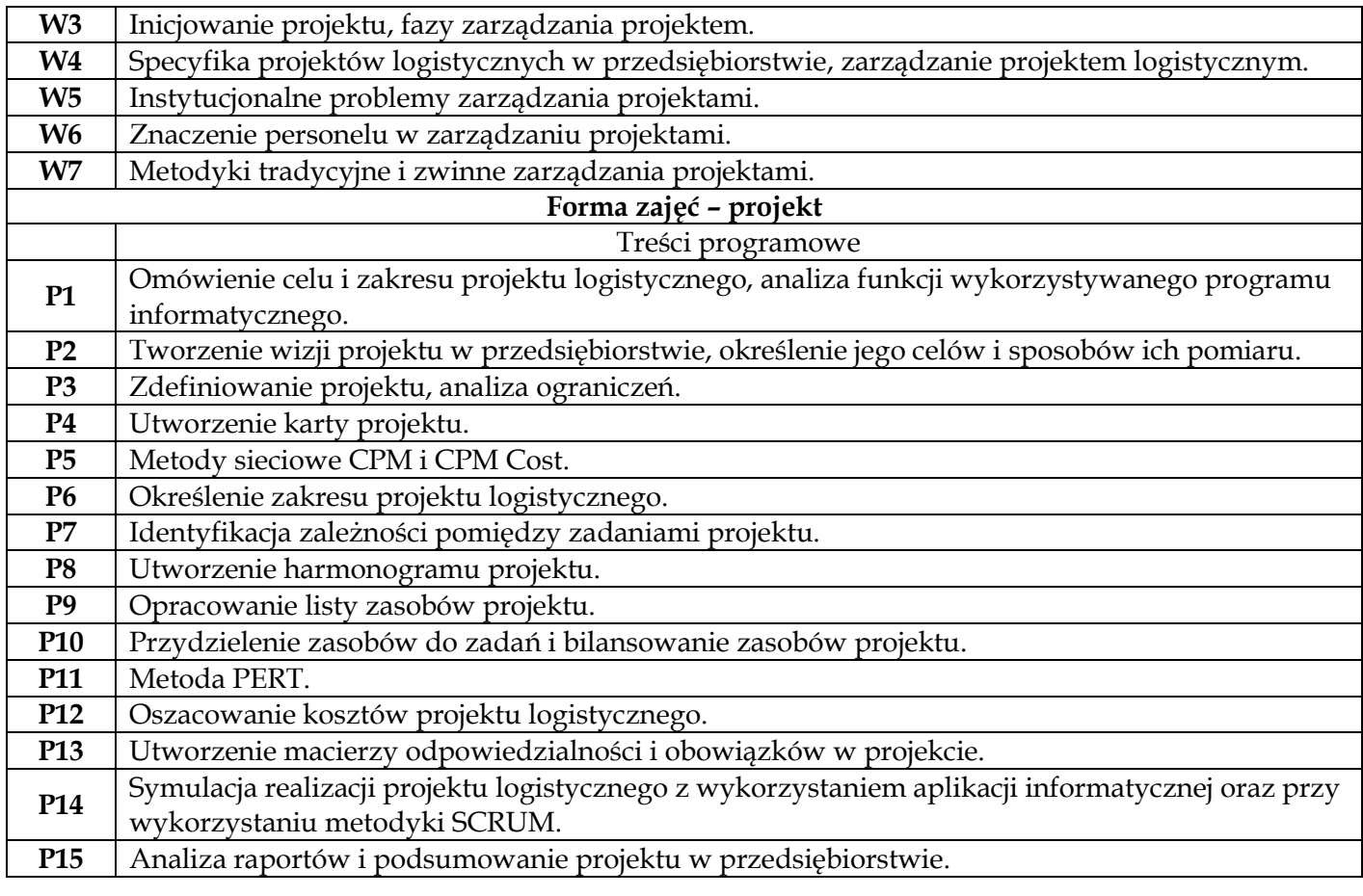

# **Metody dydaktyczne**

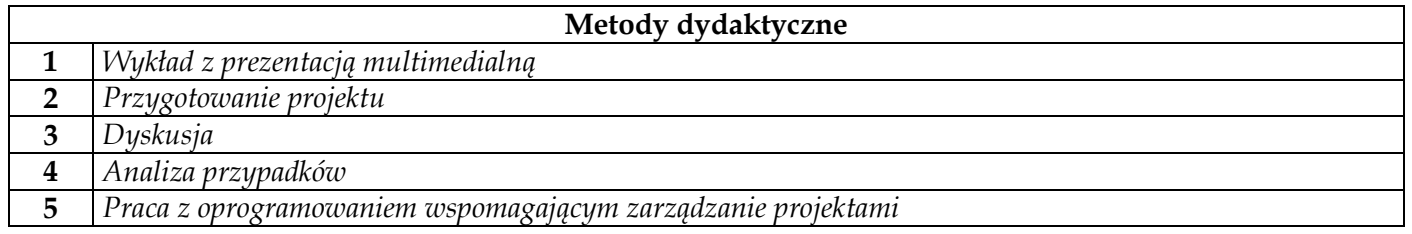

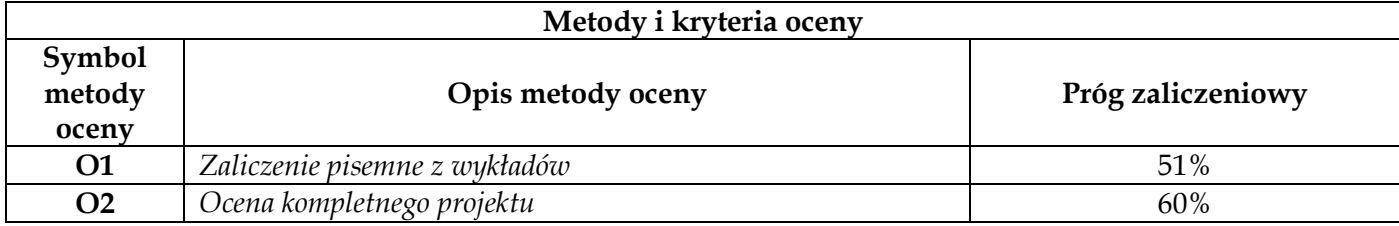

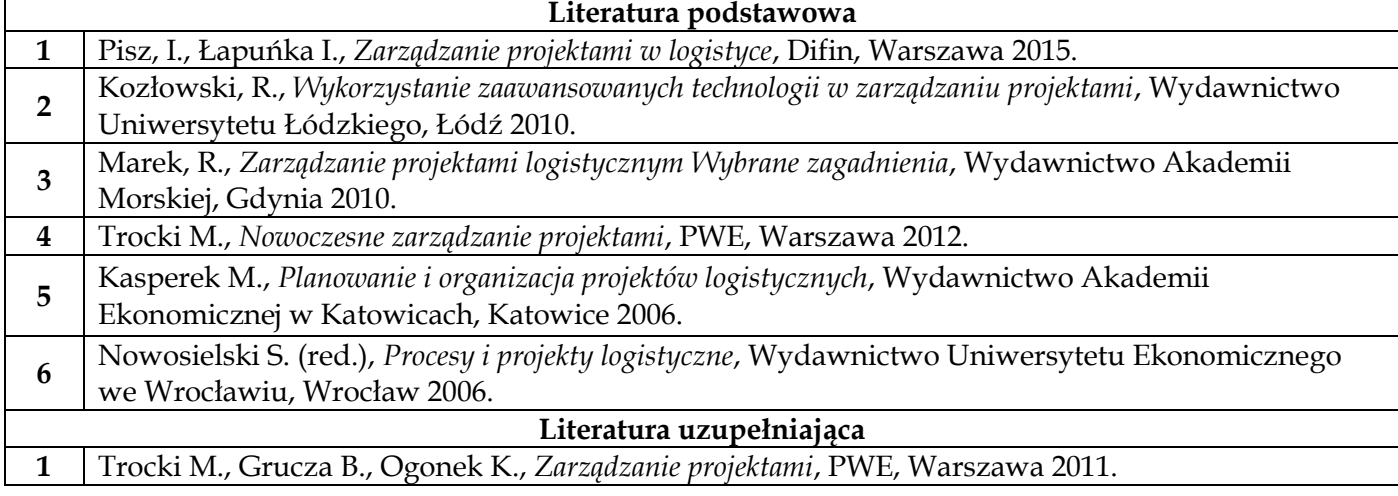

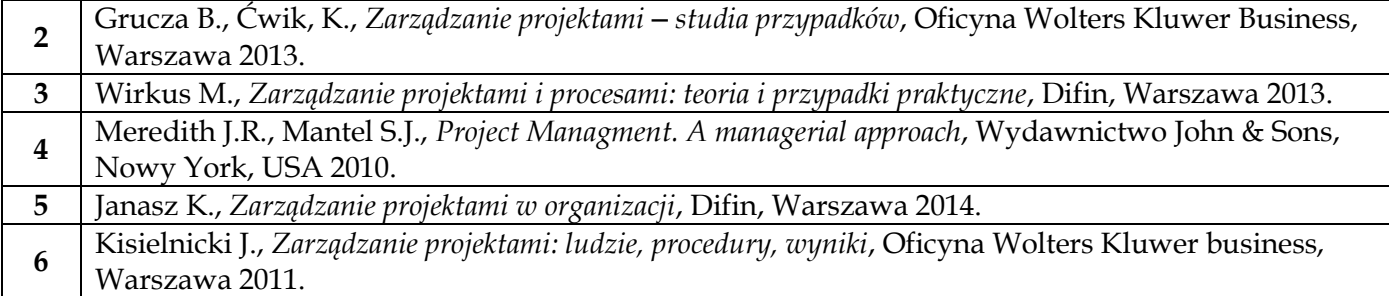

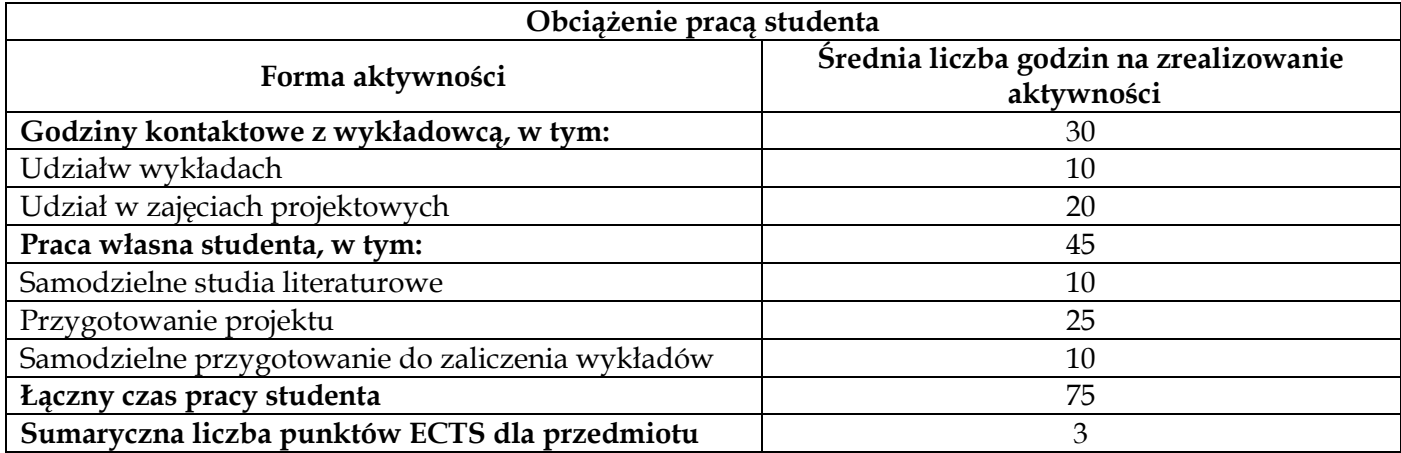

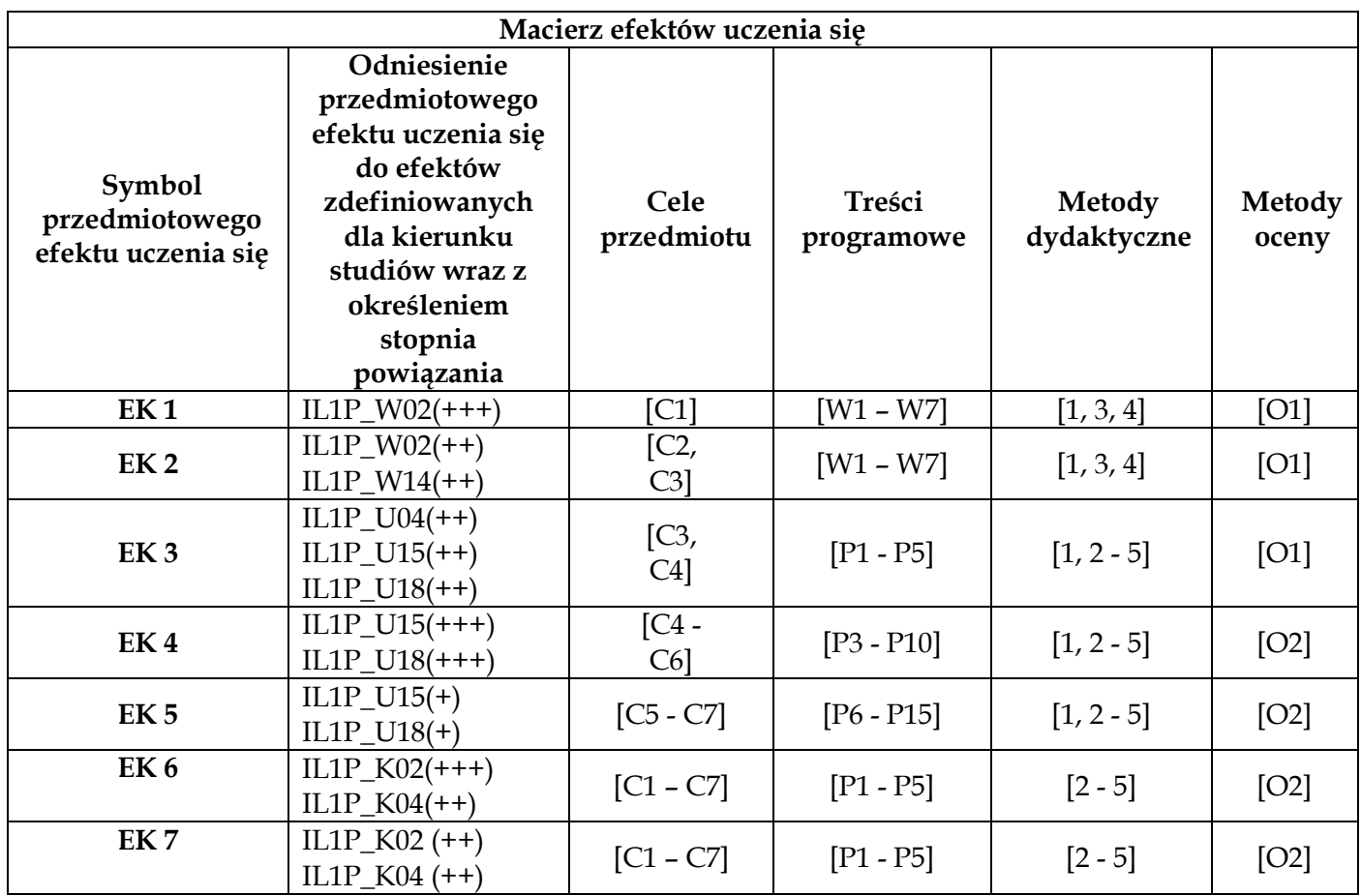

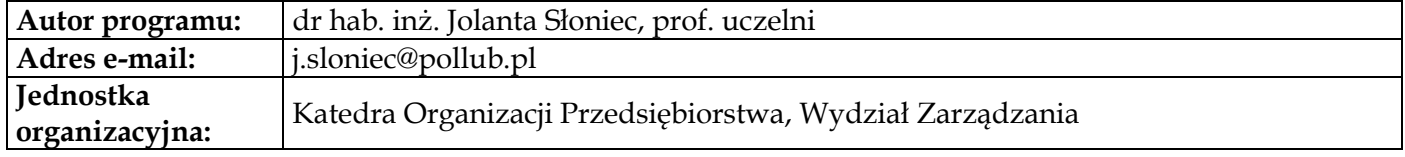

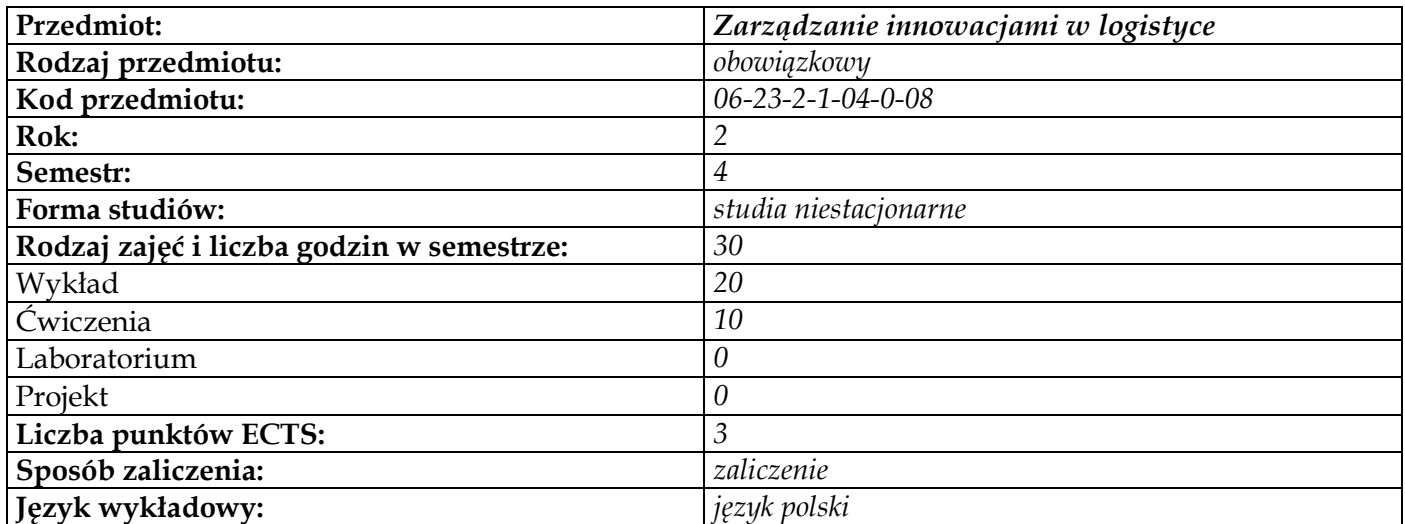

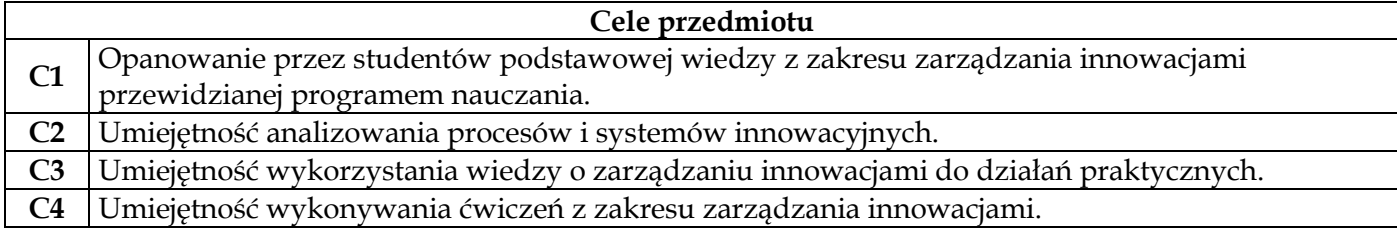

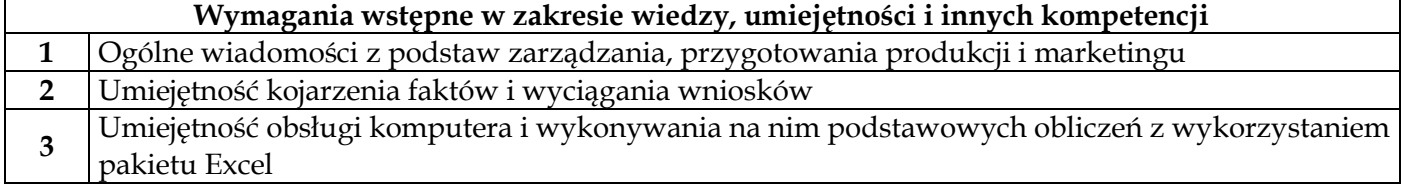

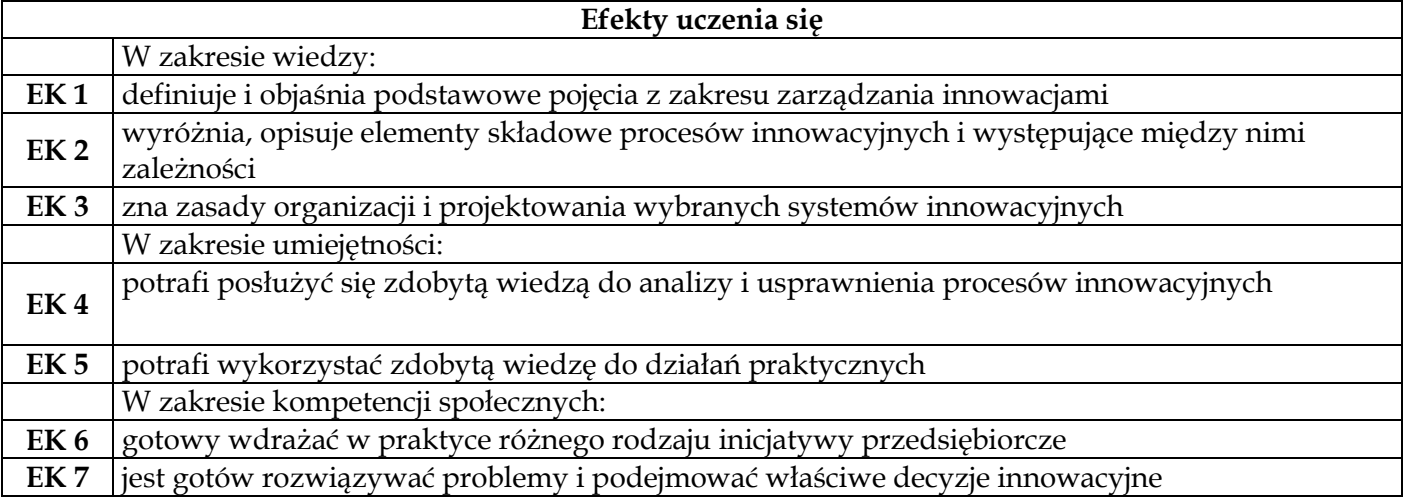

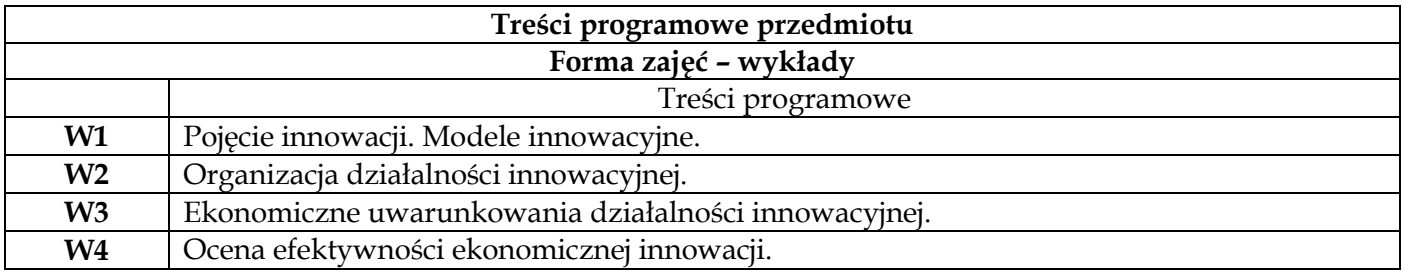
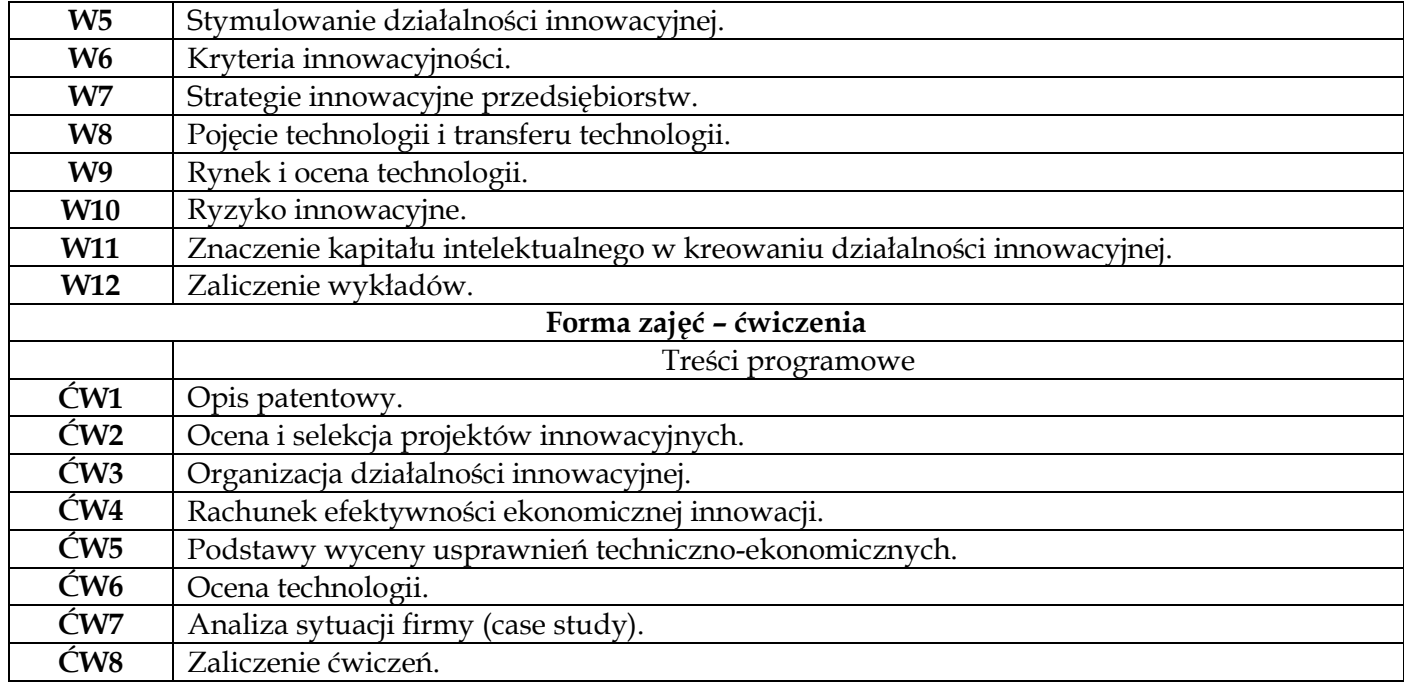

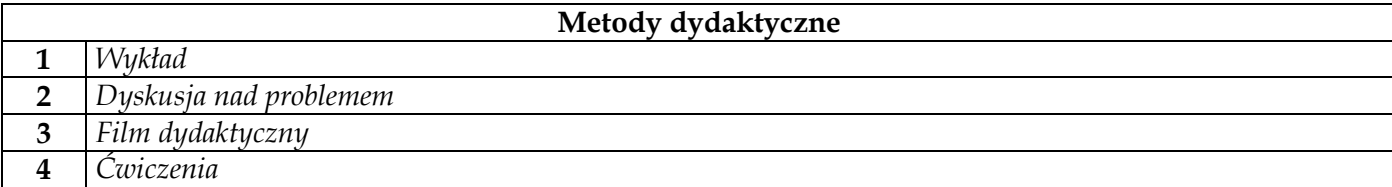

 $\mathbf{r}$ 

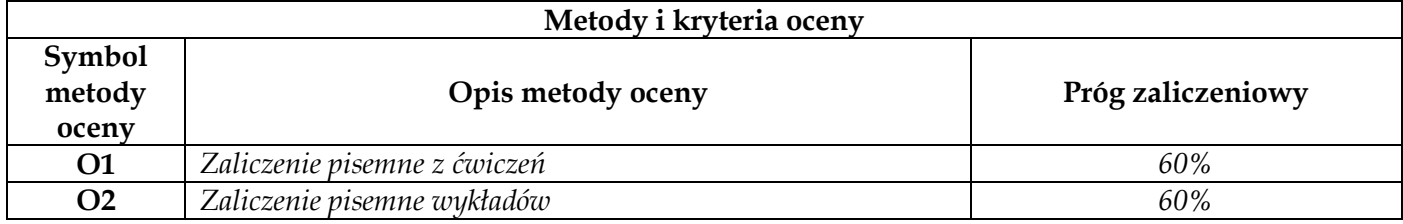

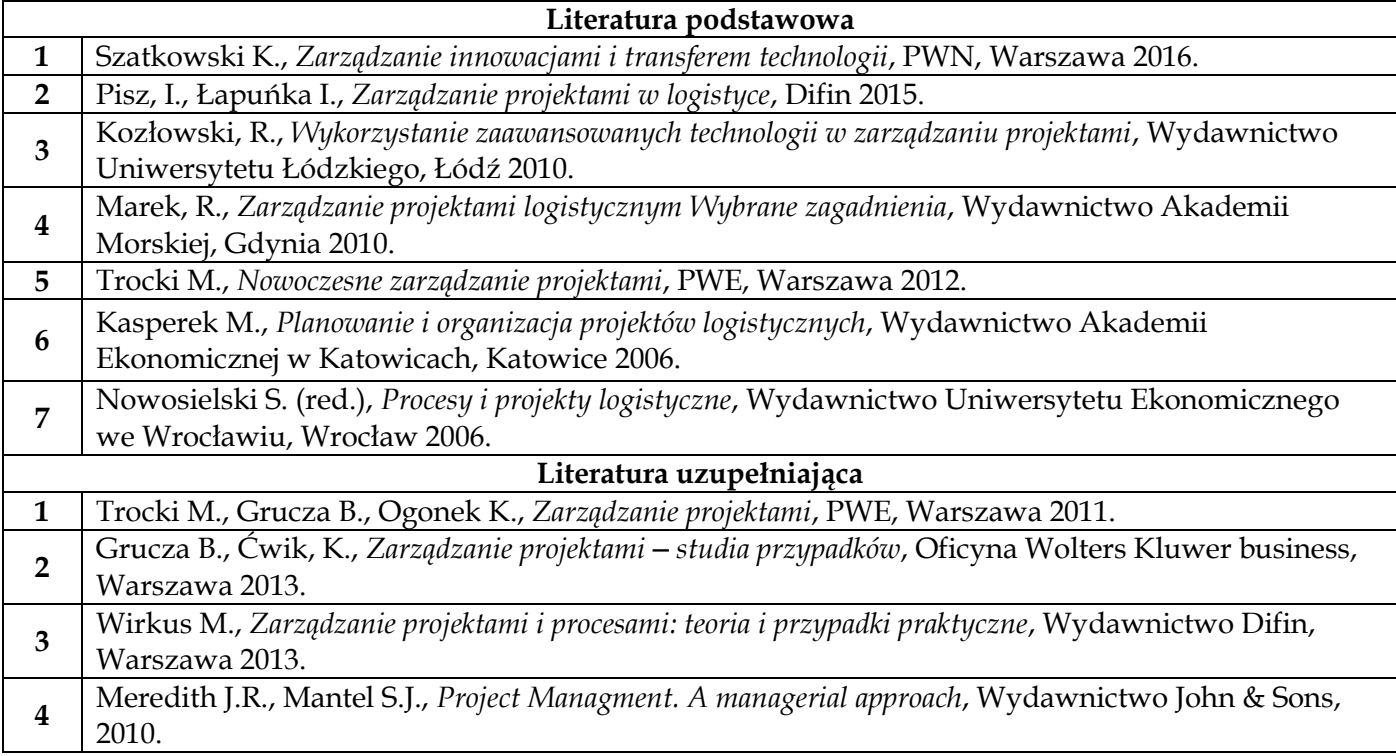

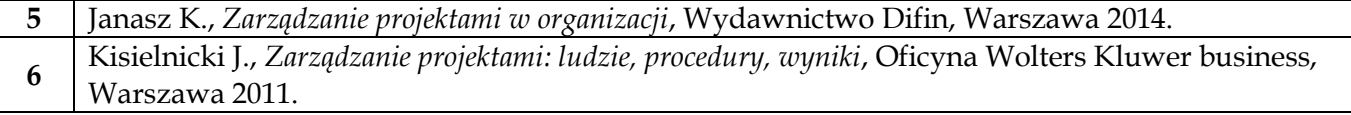

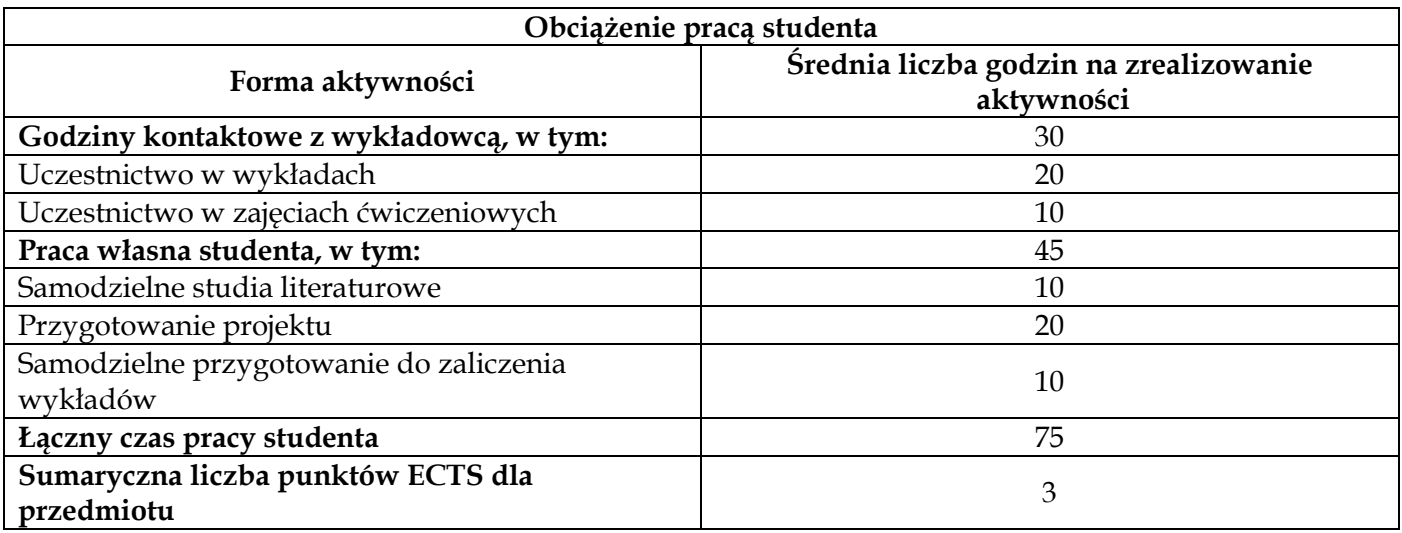

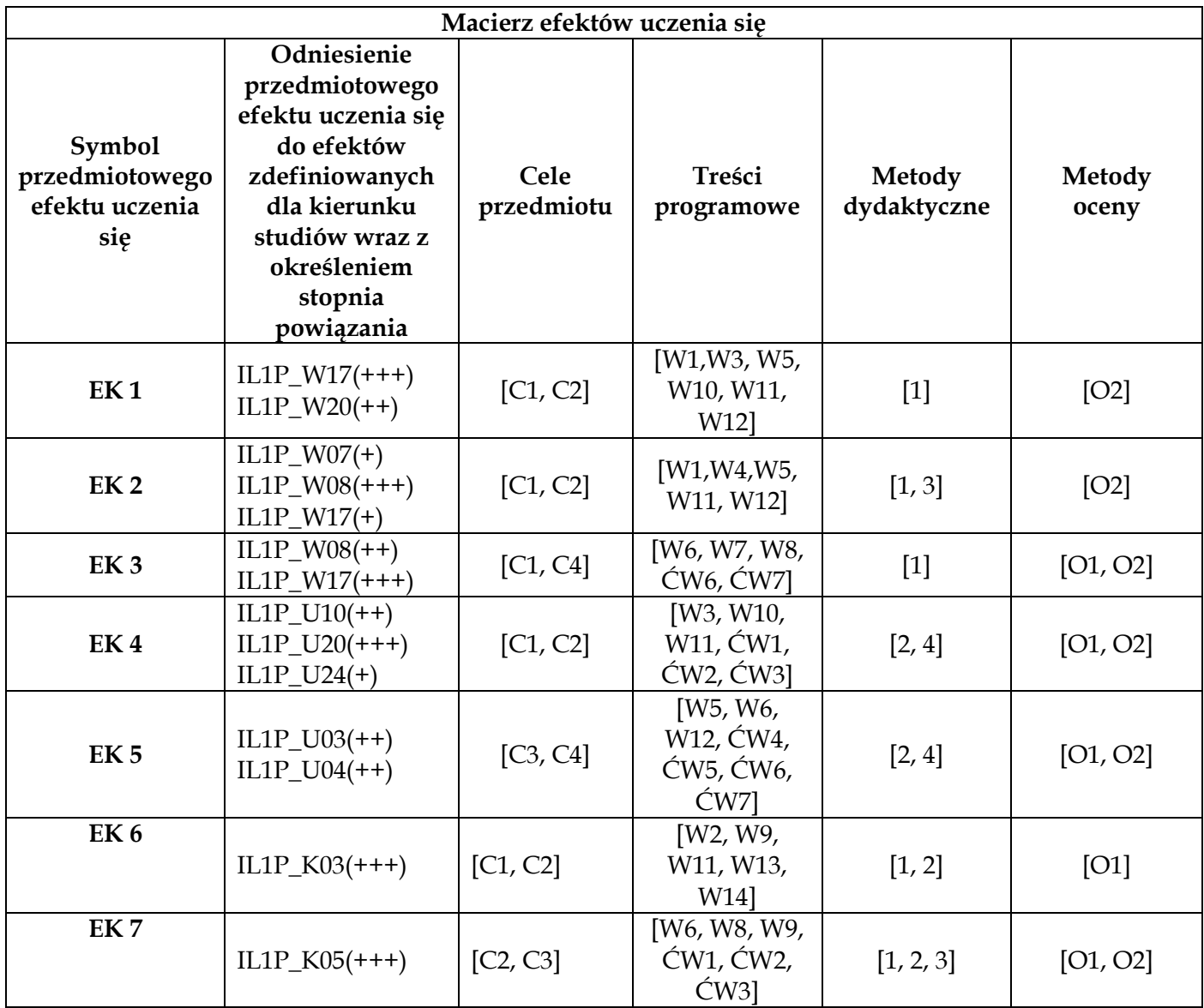

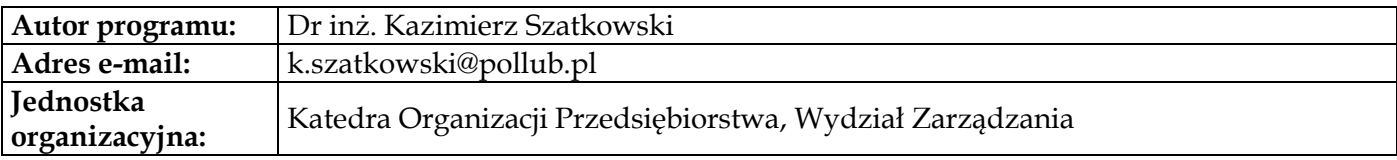

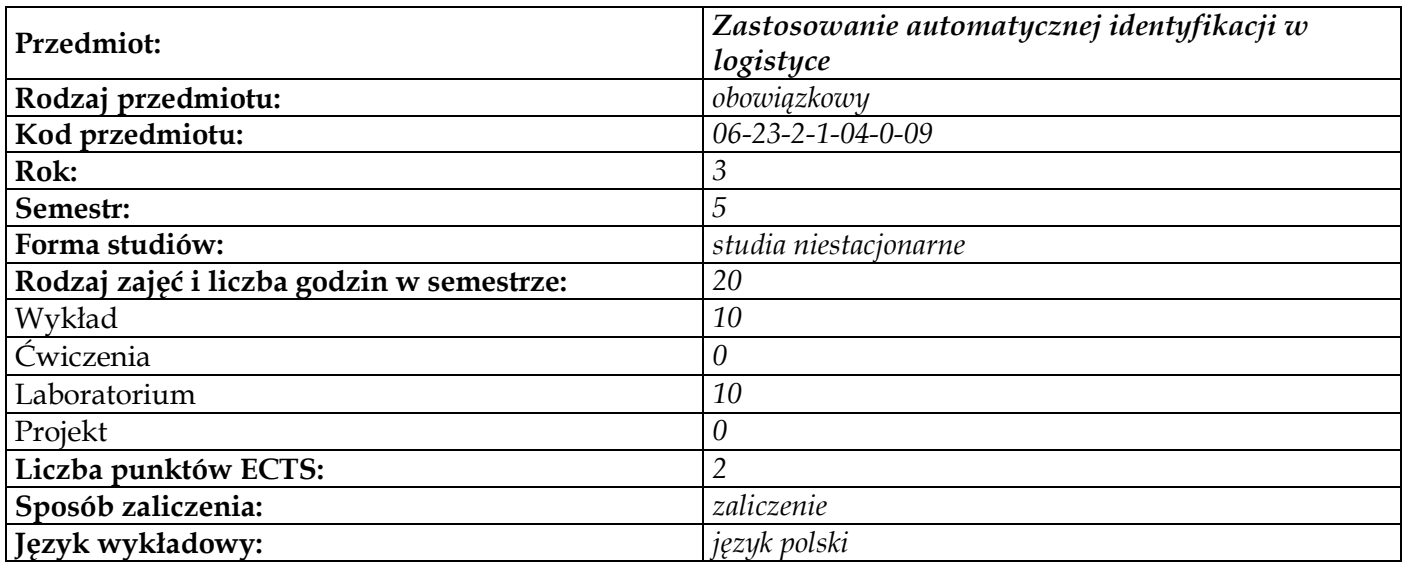

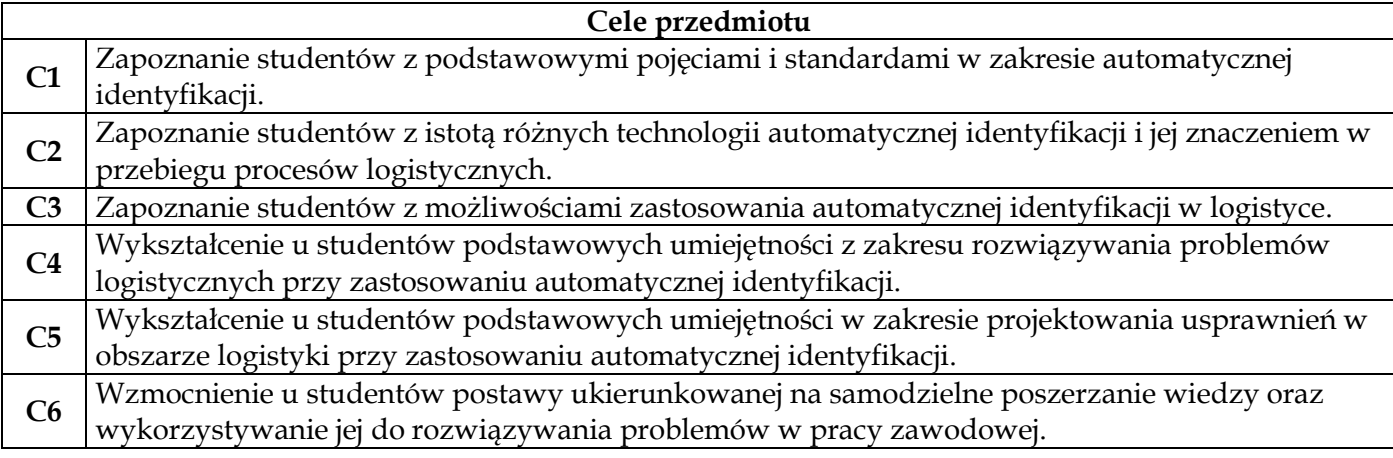

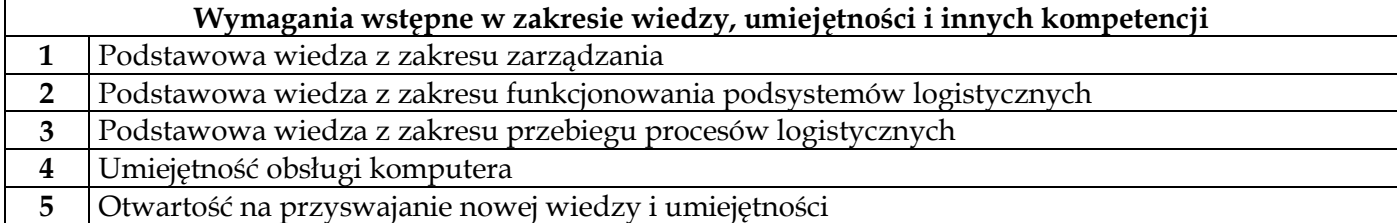

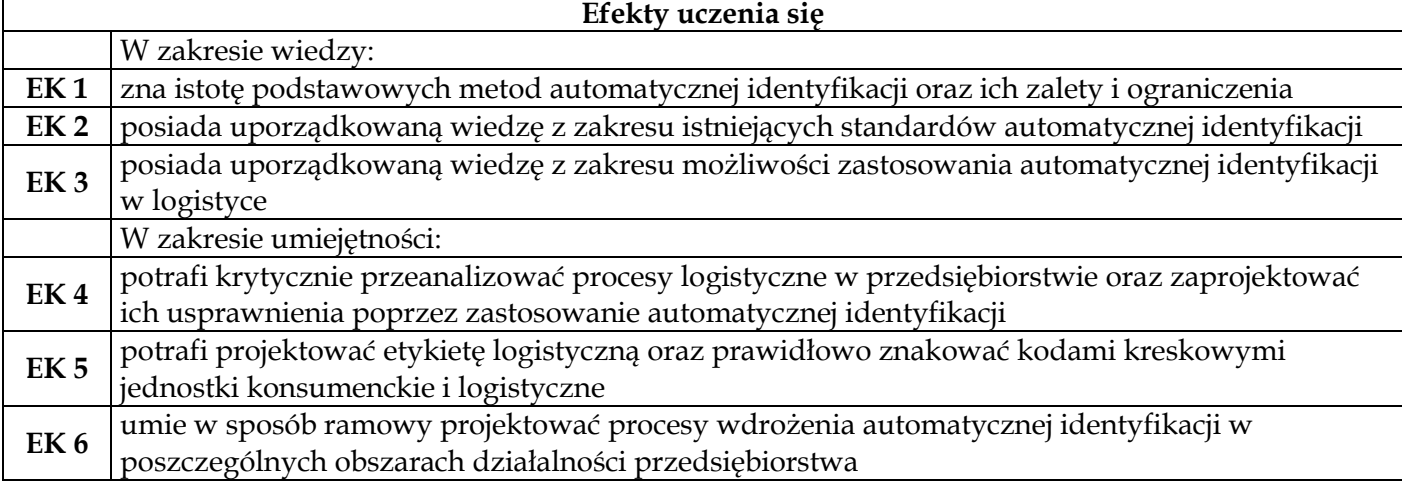

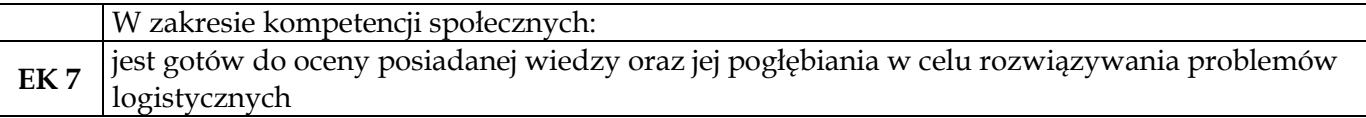

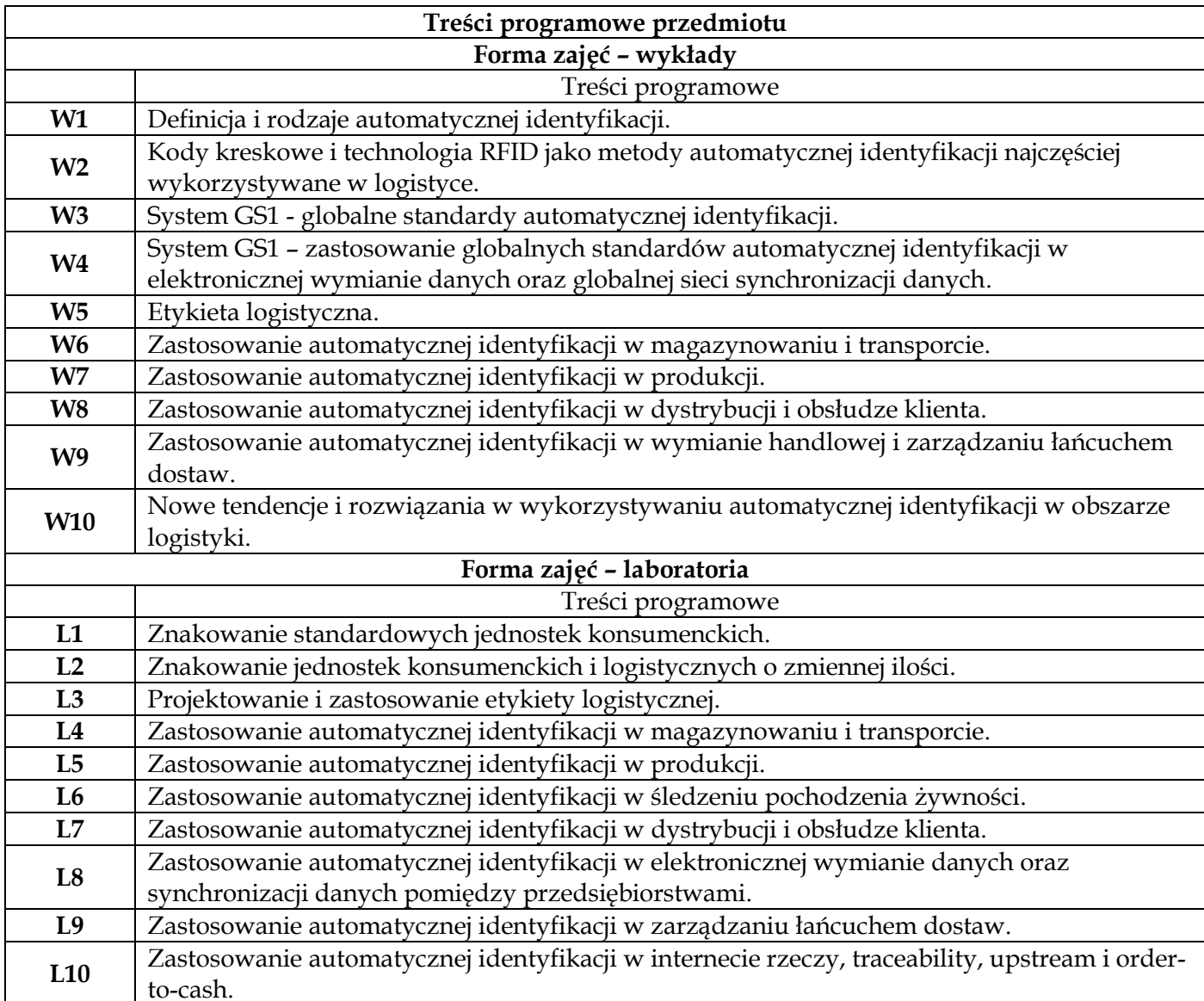

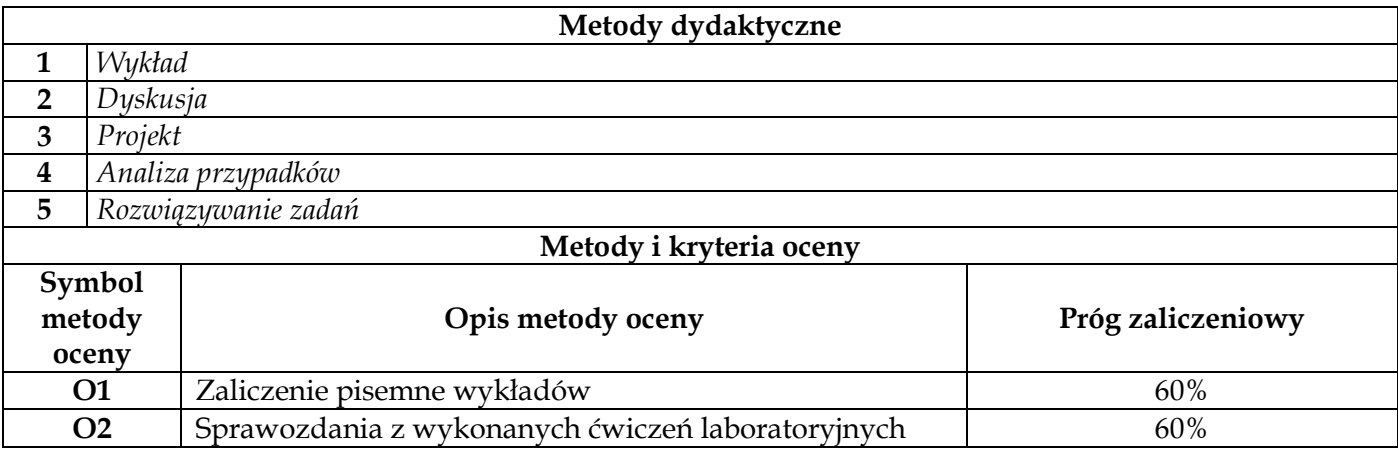

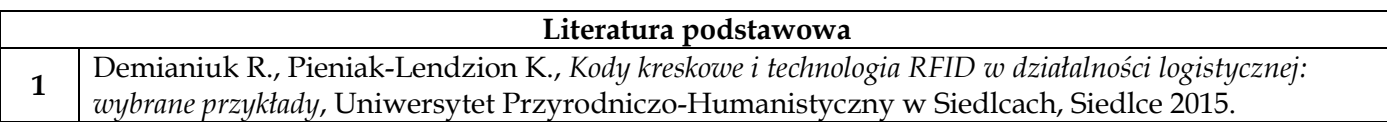

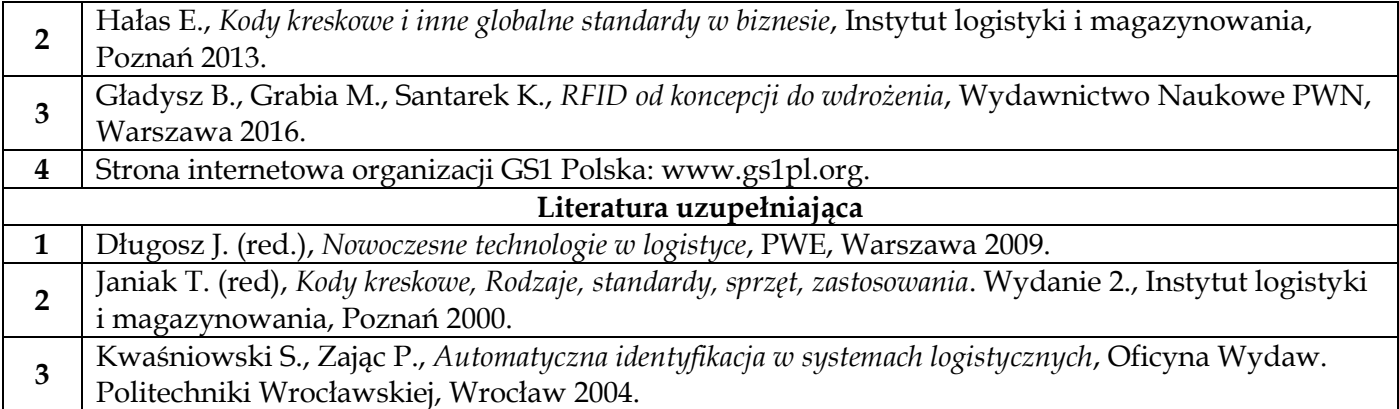

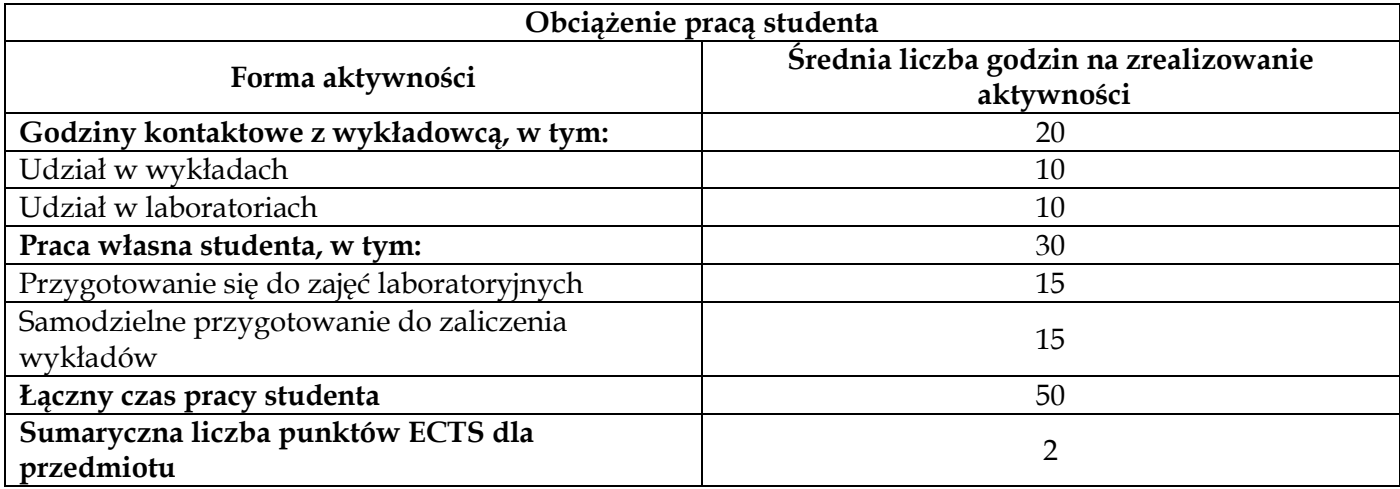

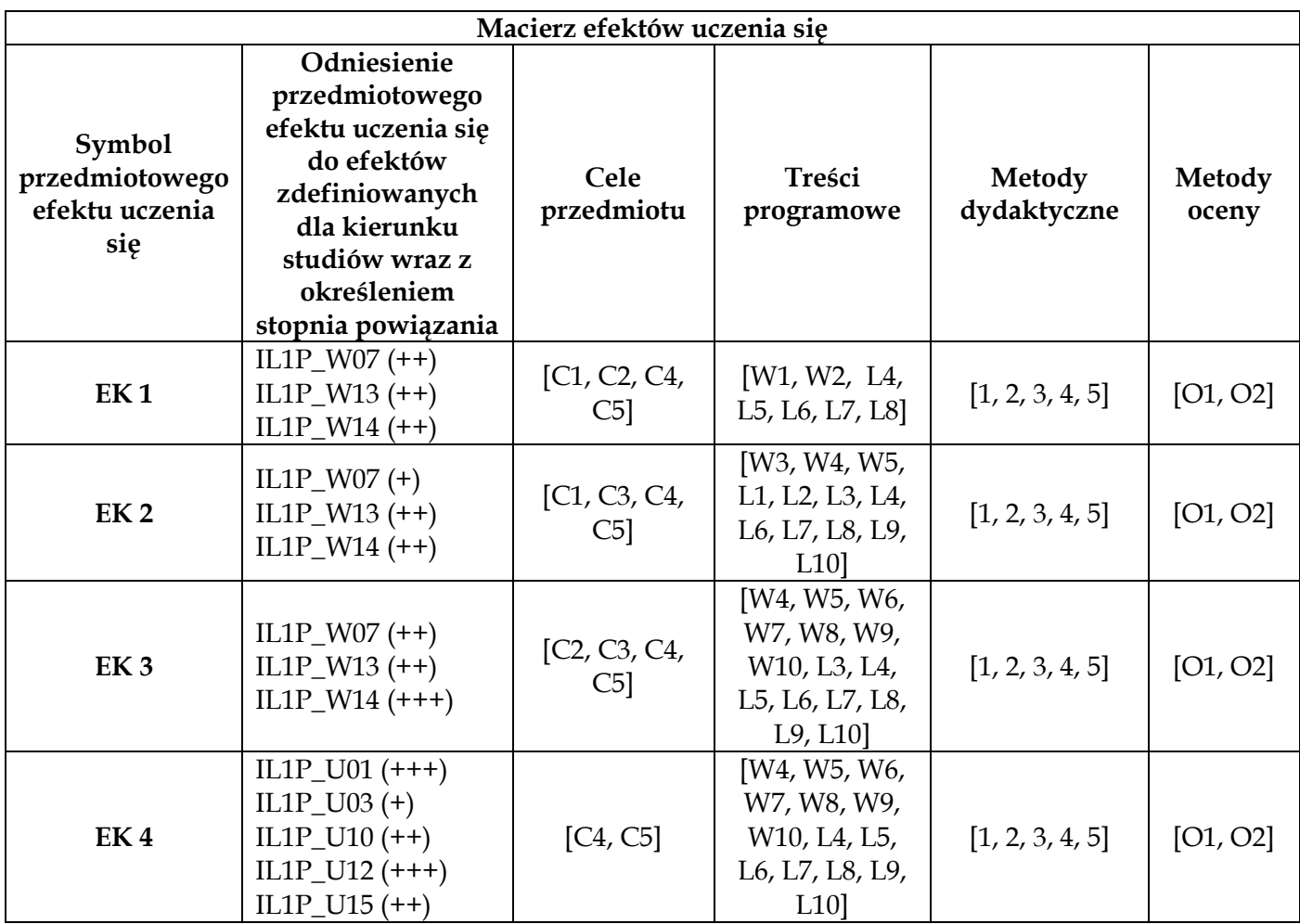

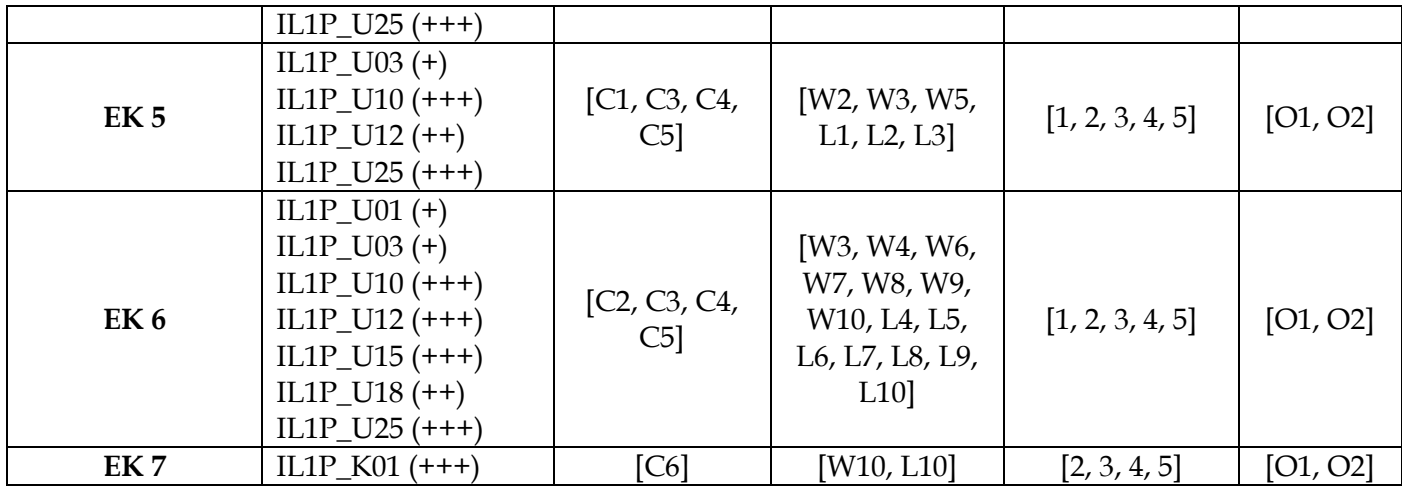

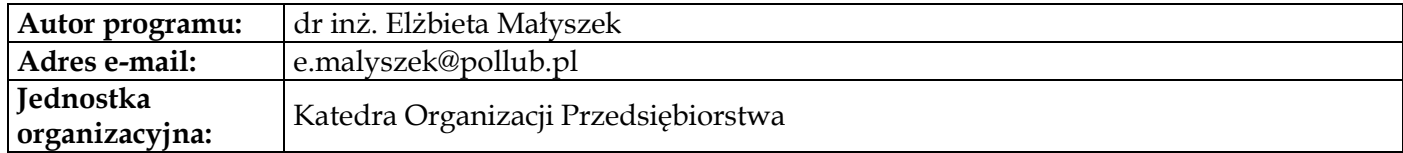

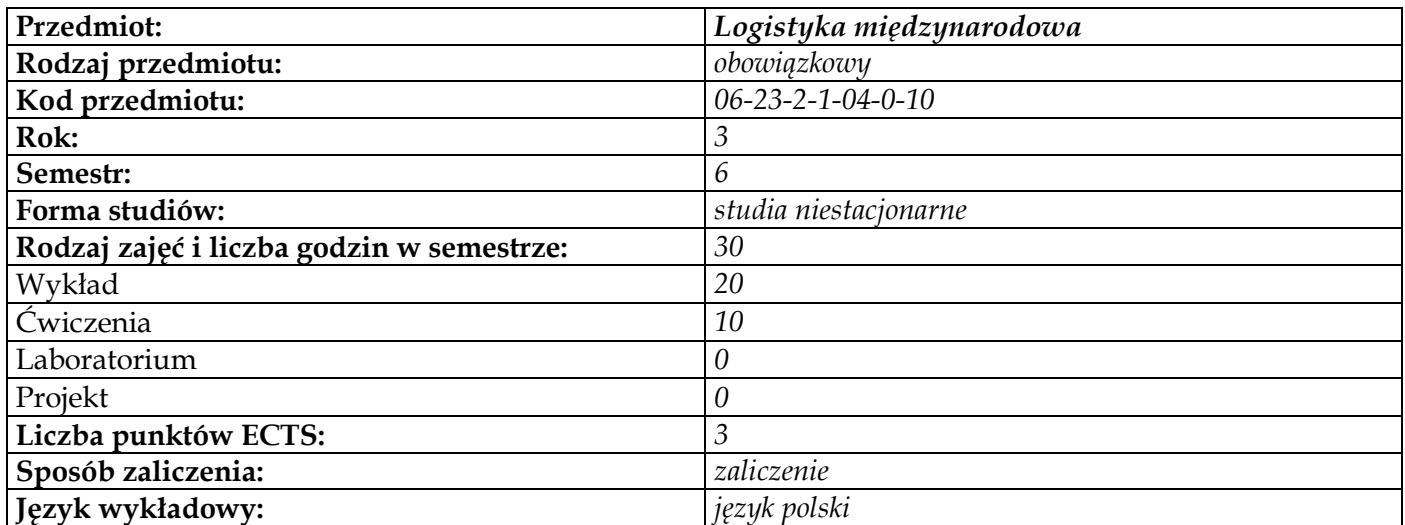

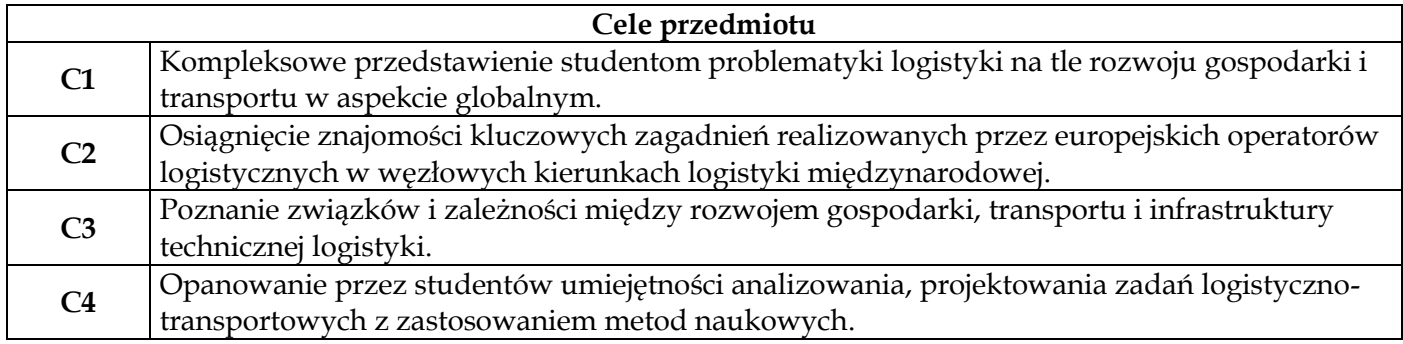

**Wymagania wstępne w zakresie wiedzy, umiejętności i innych kompetencji 1** Znajomość zagadnień z zakresu podstaw logistyki

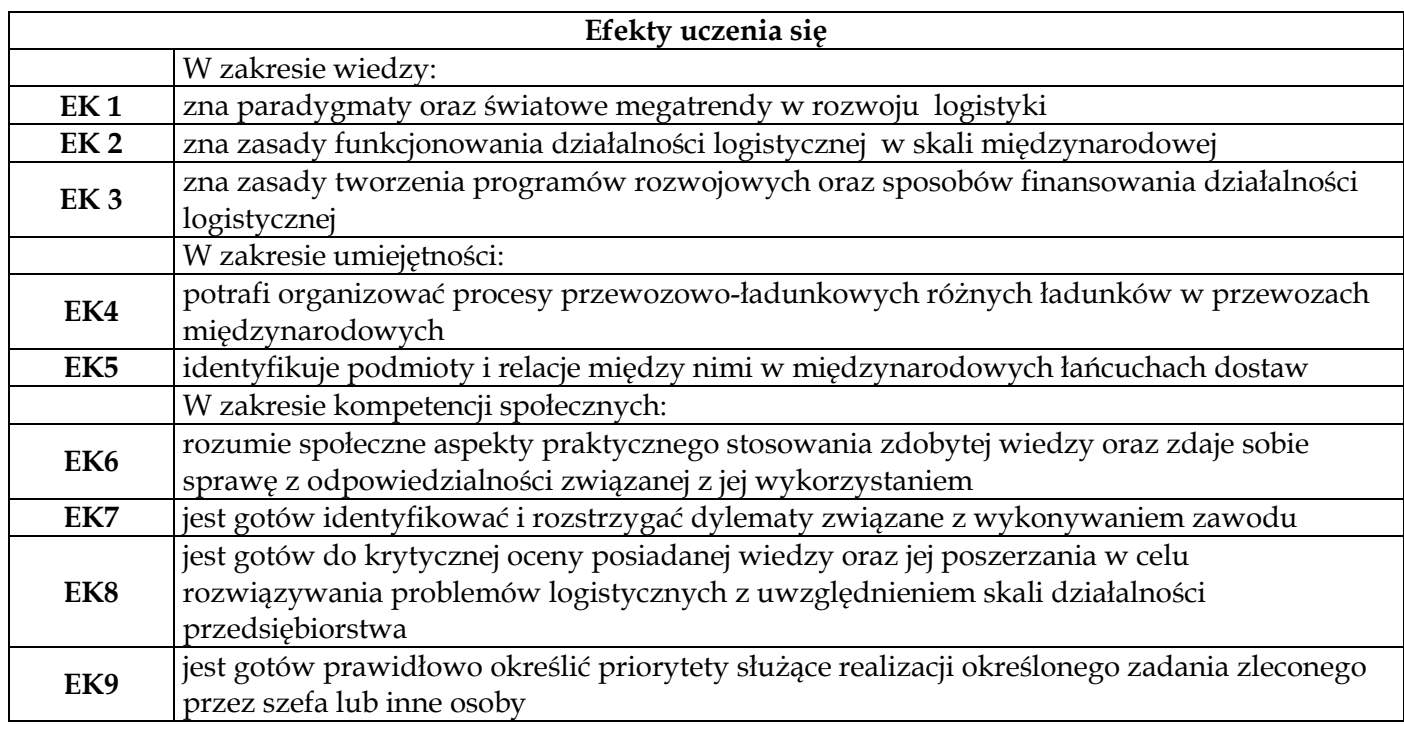

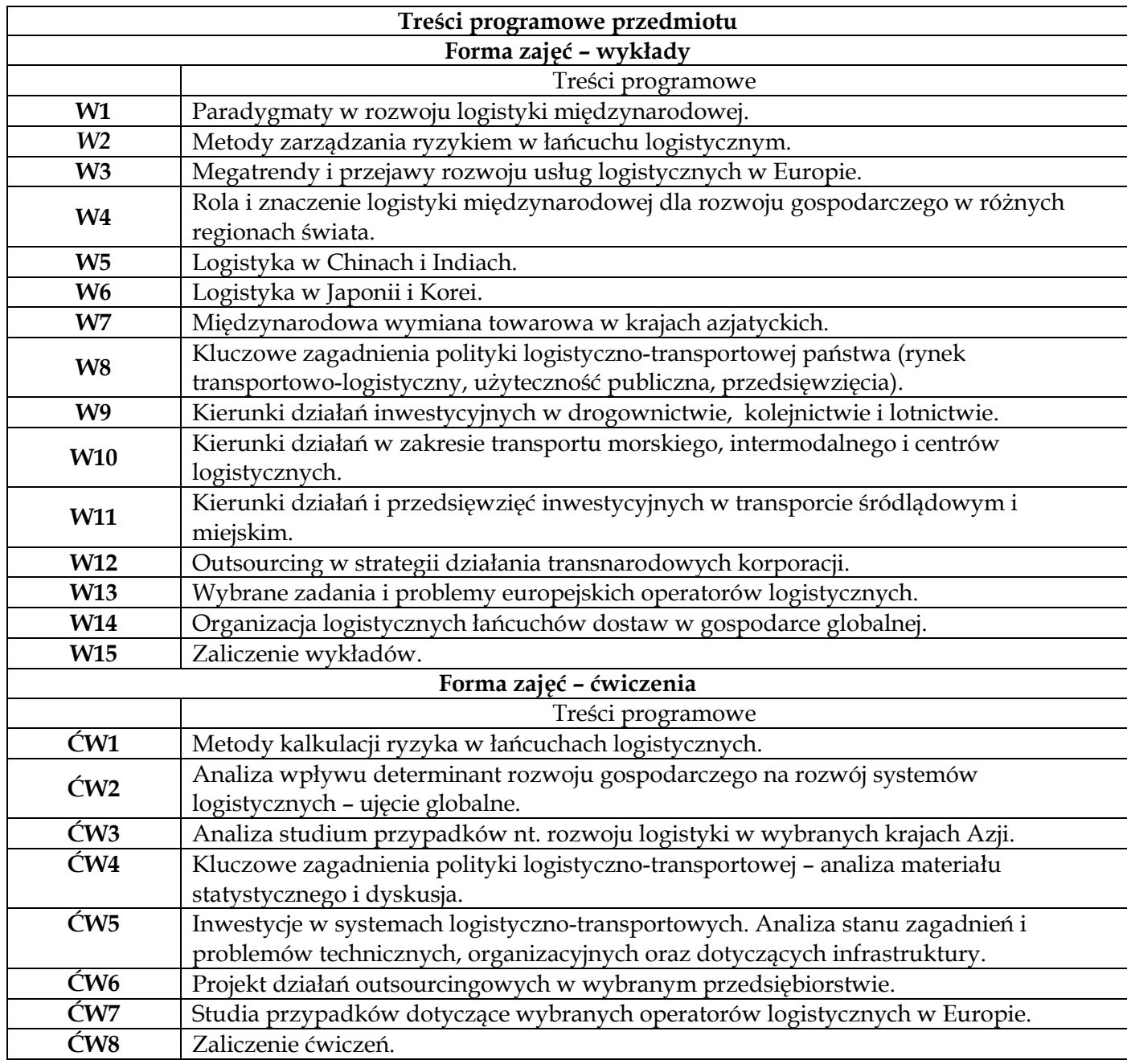

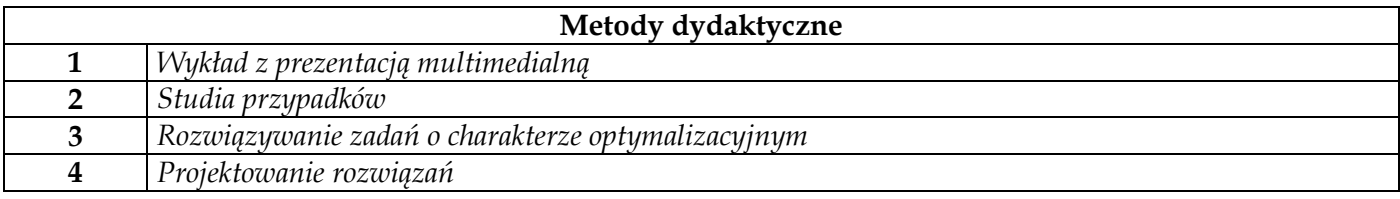

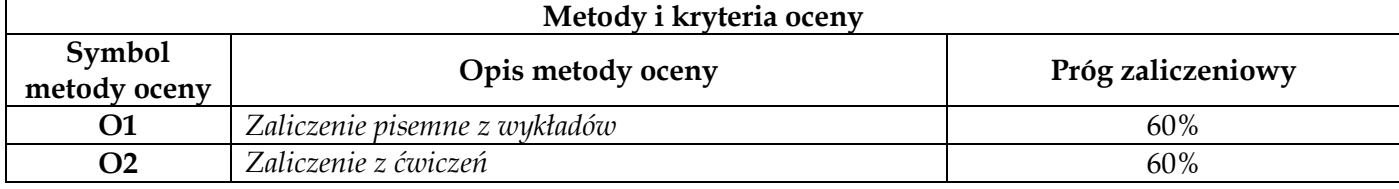

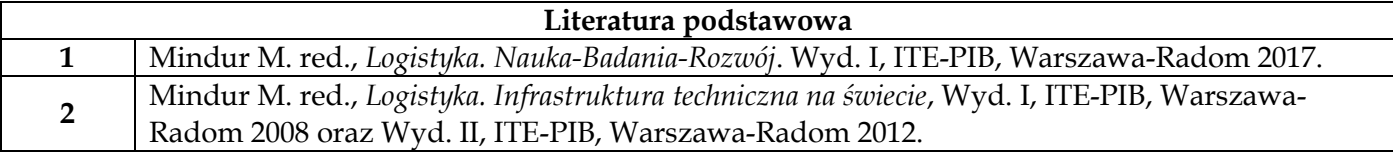

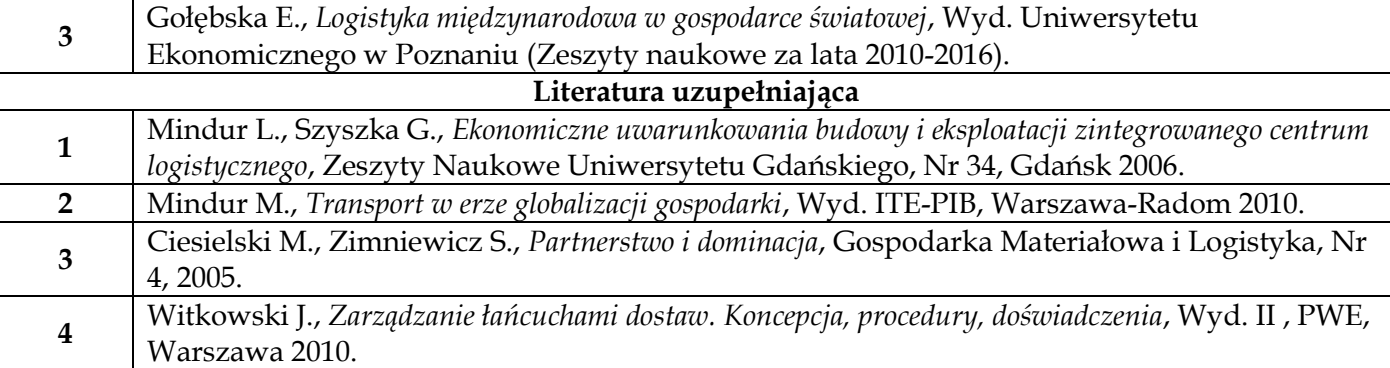

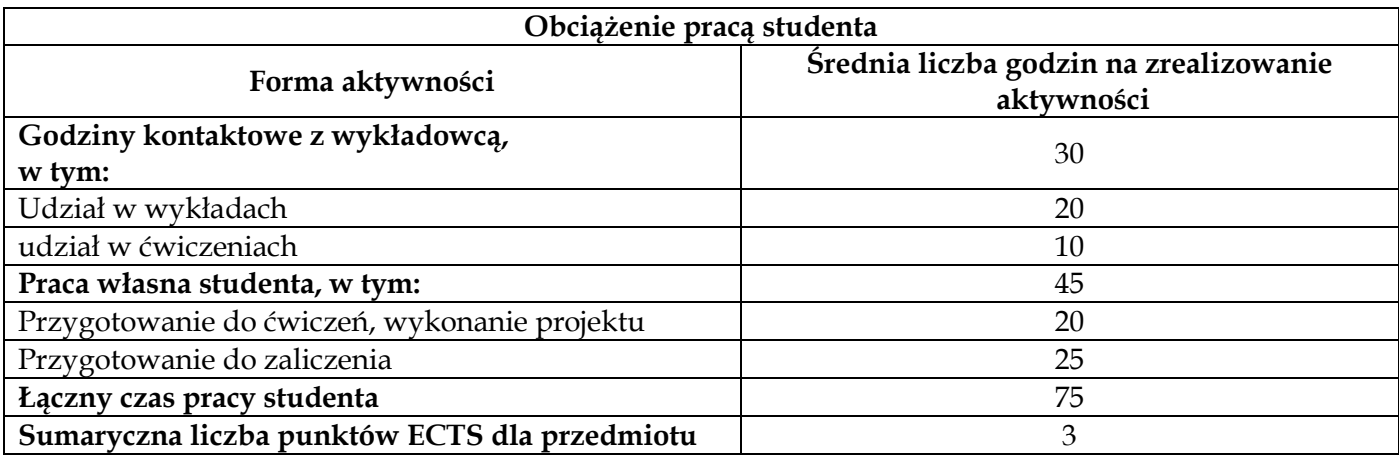

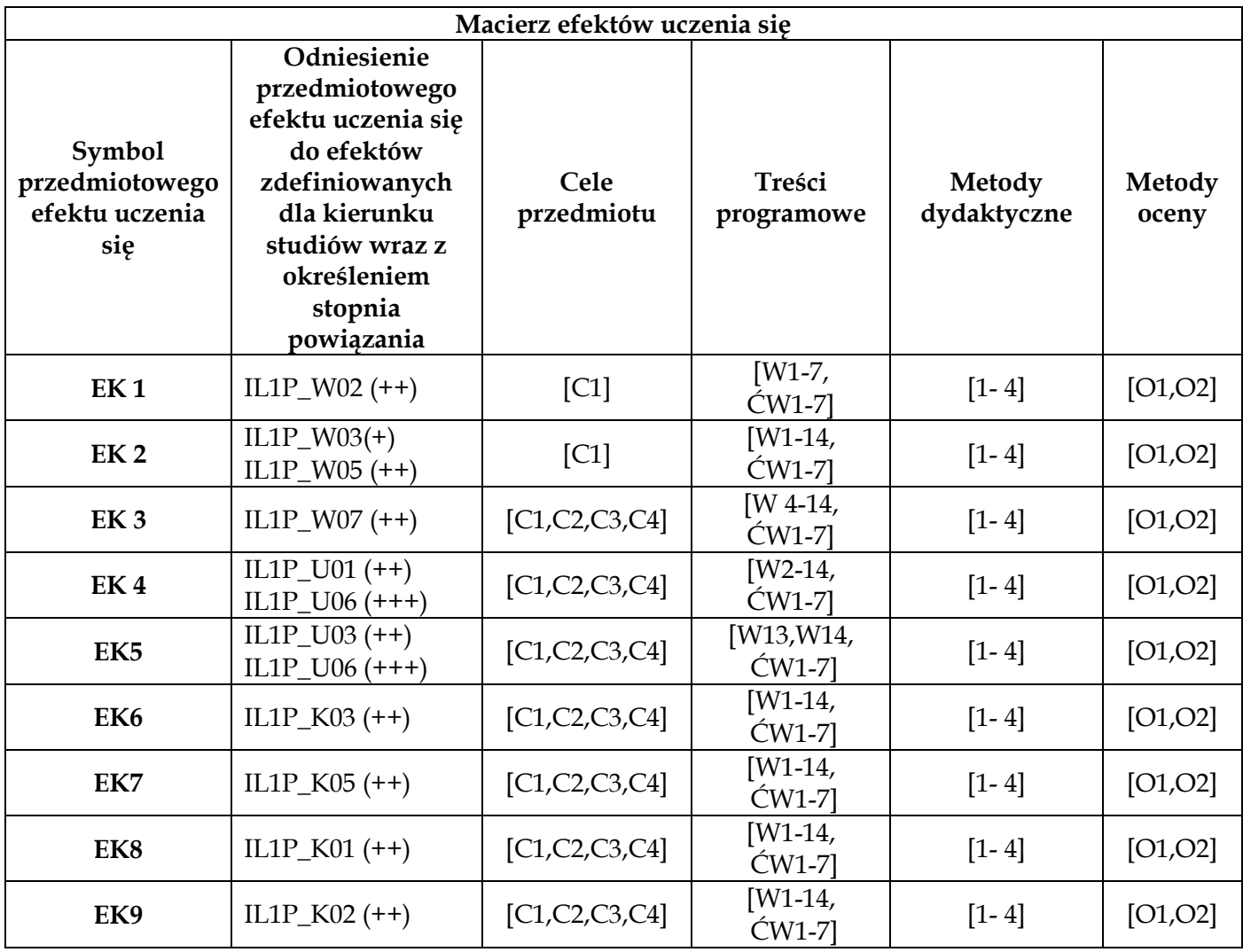

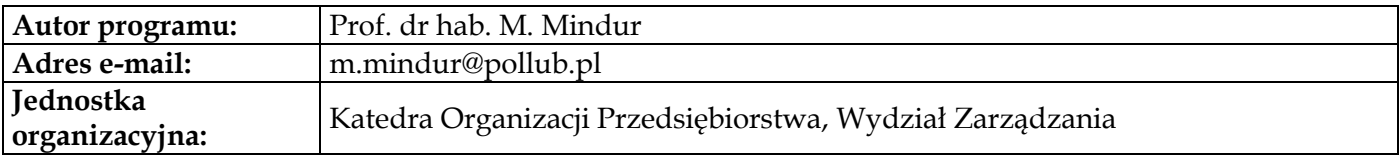

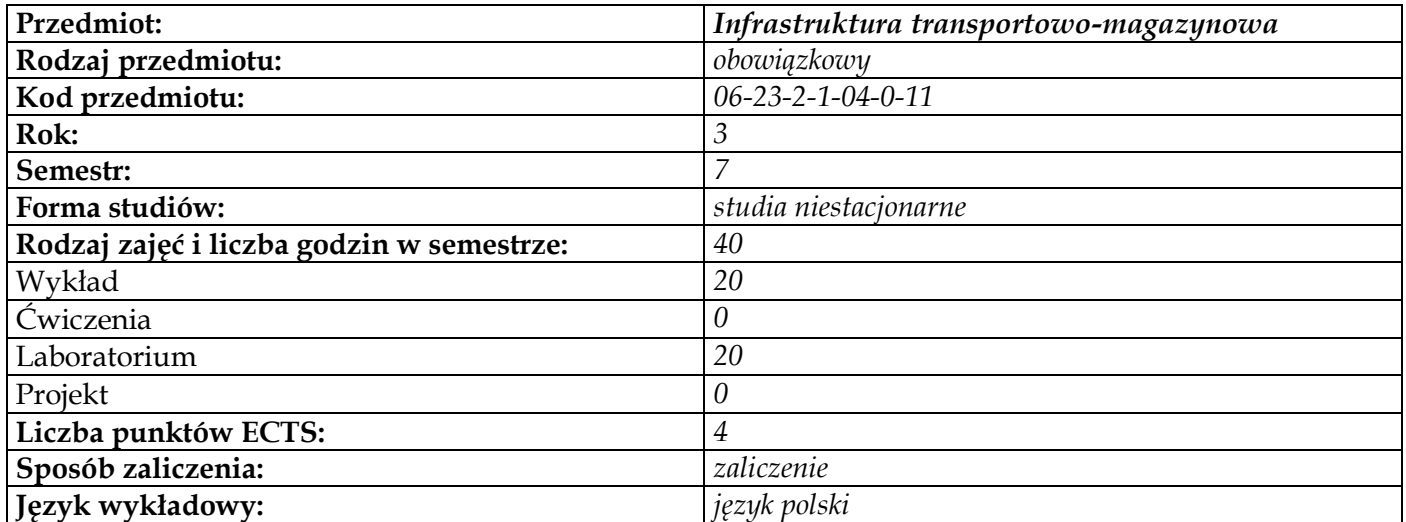

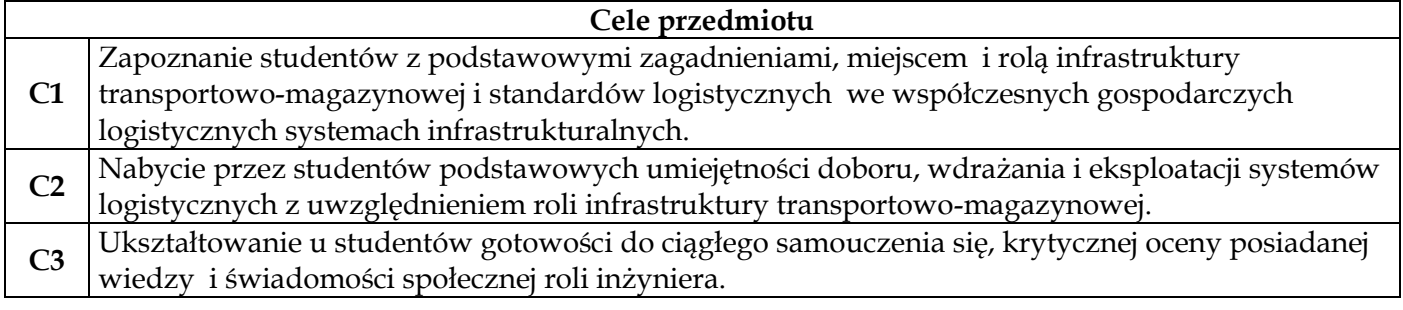

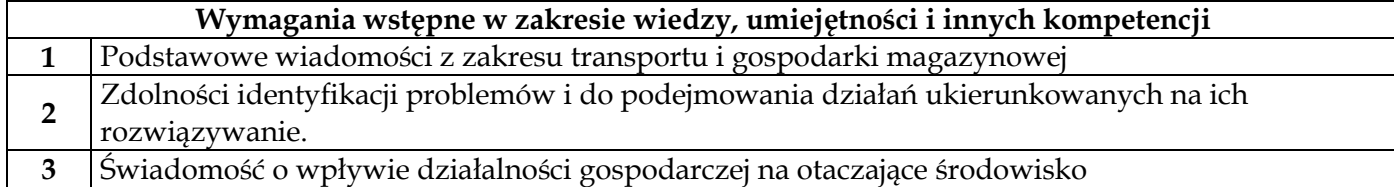

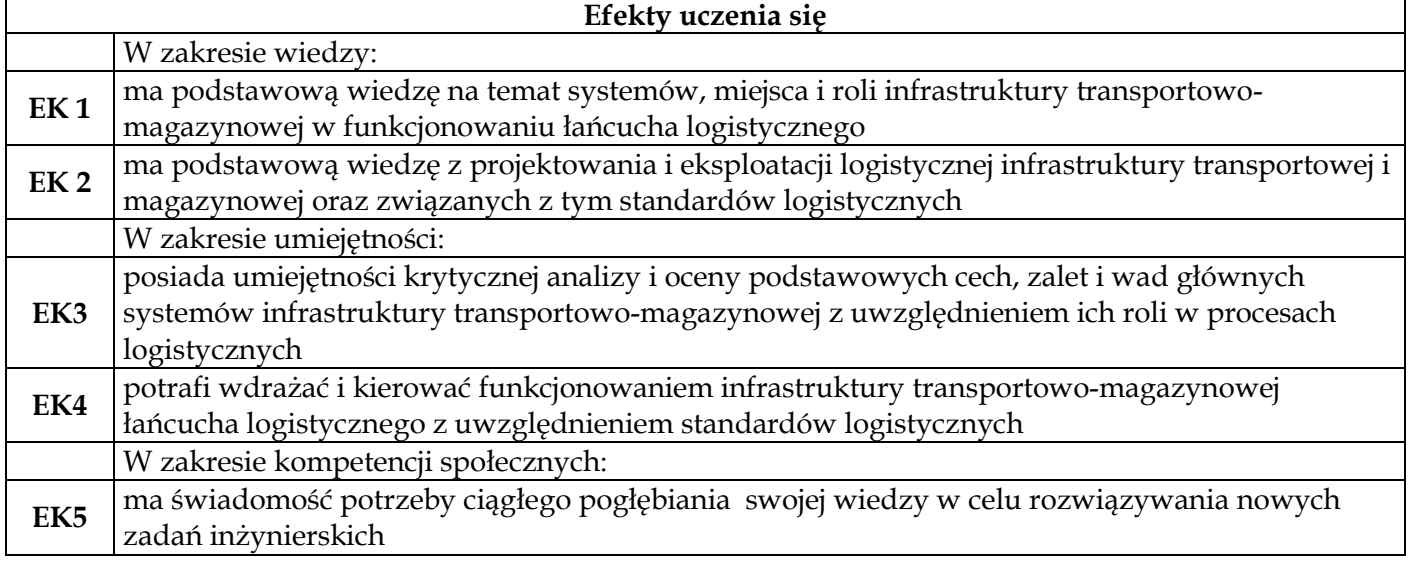

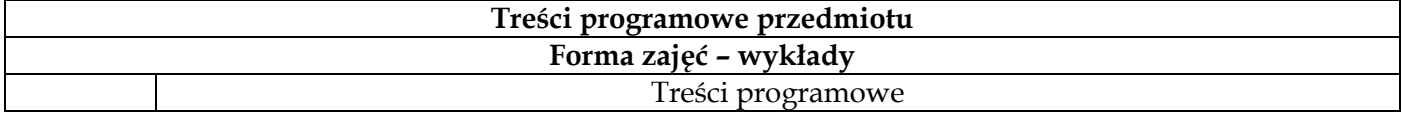

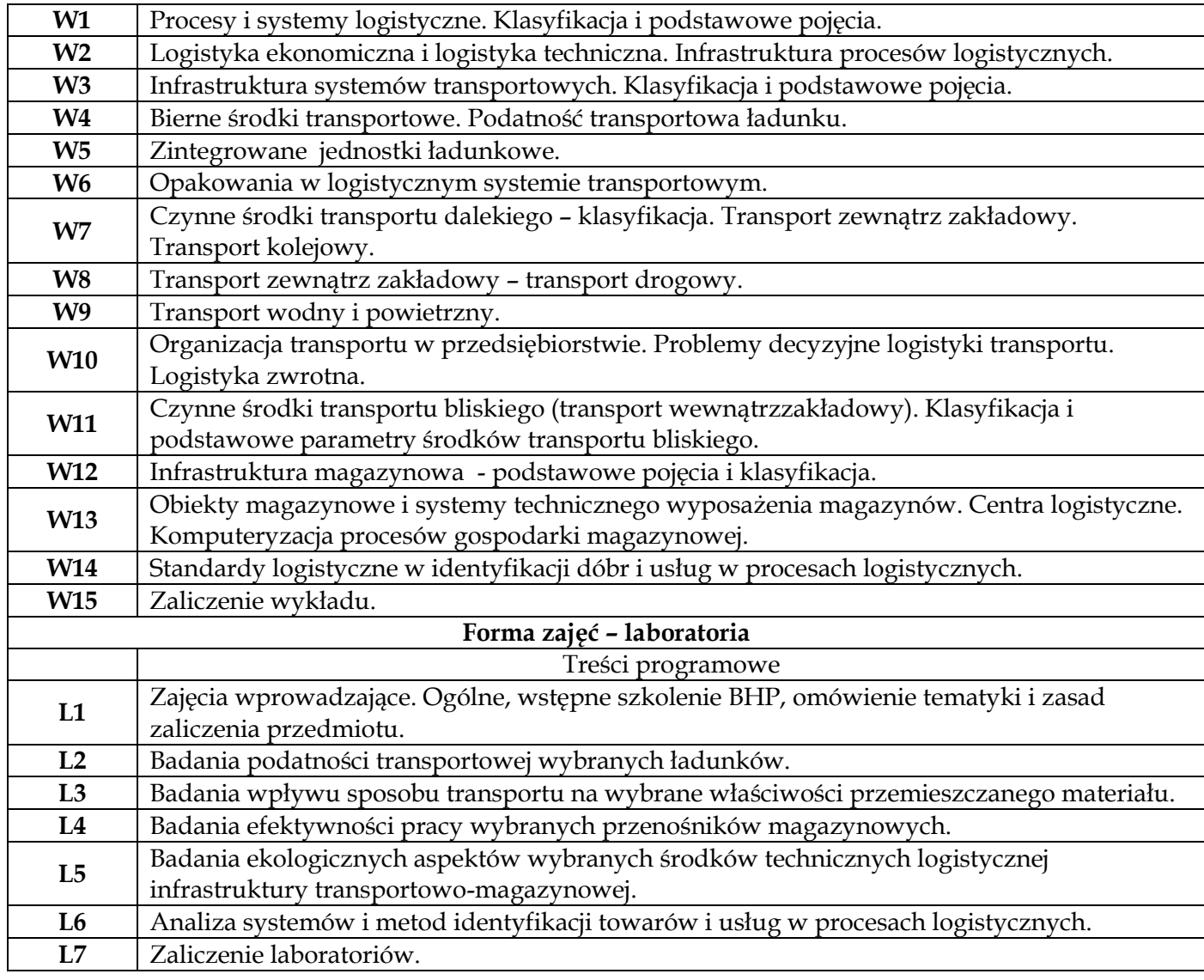

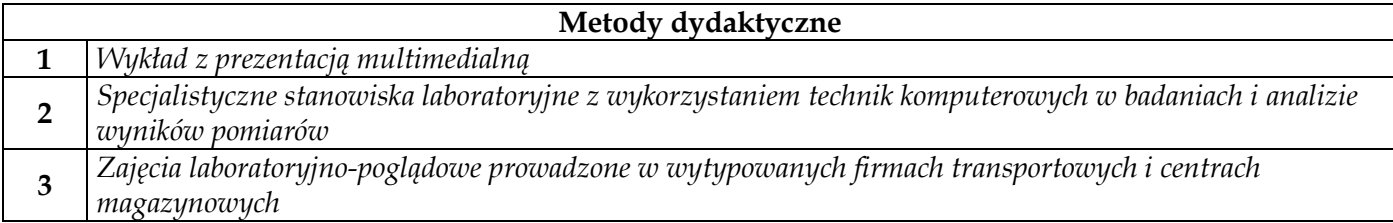

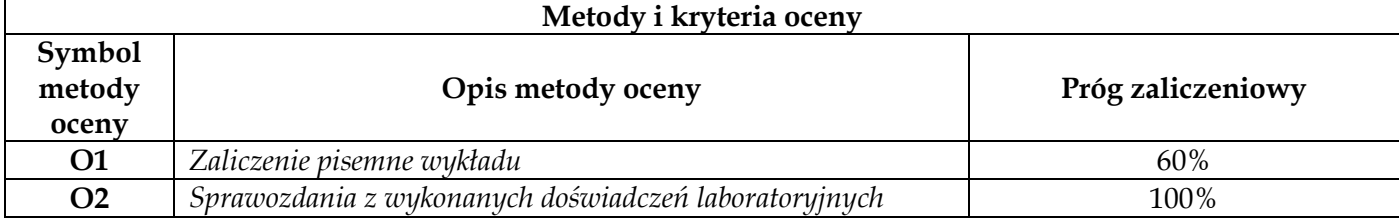

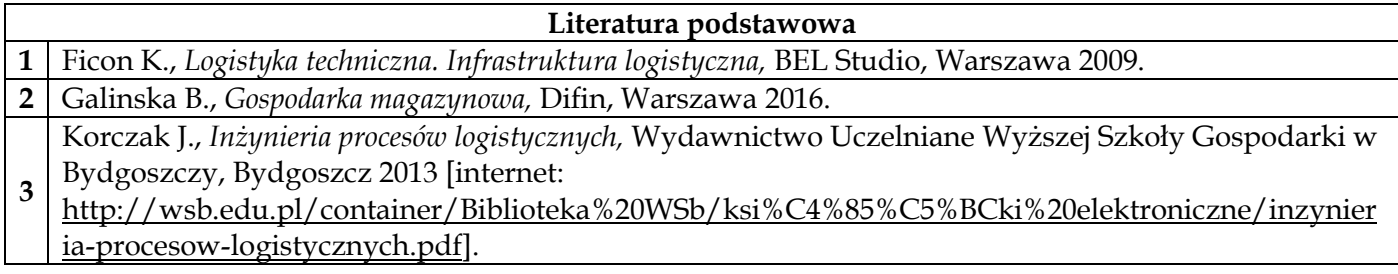

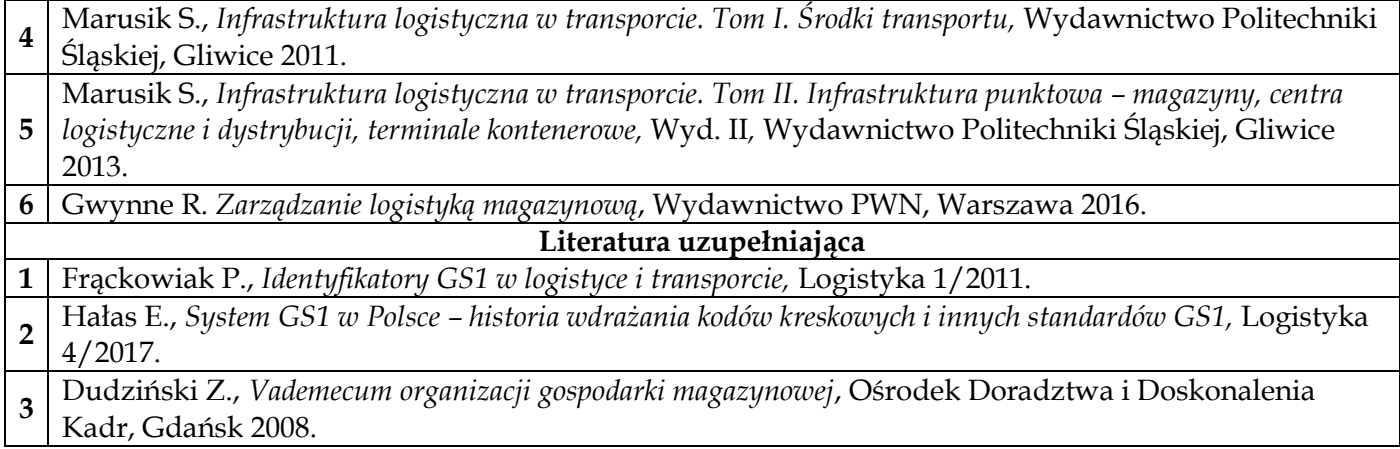

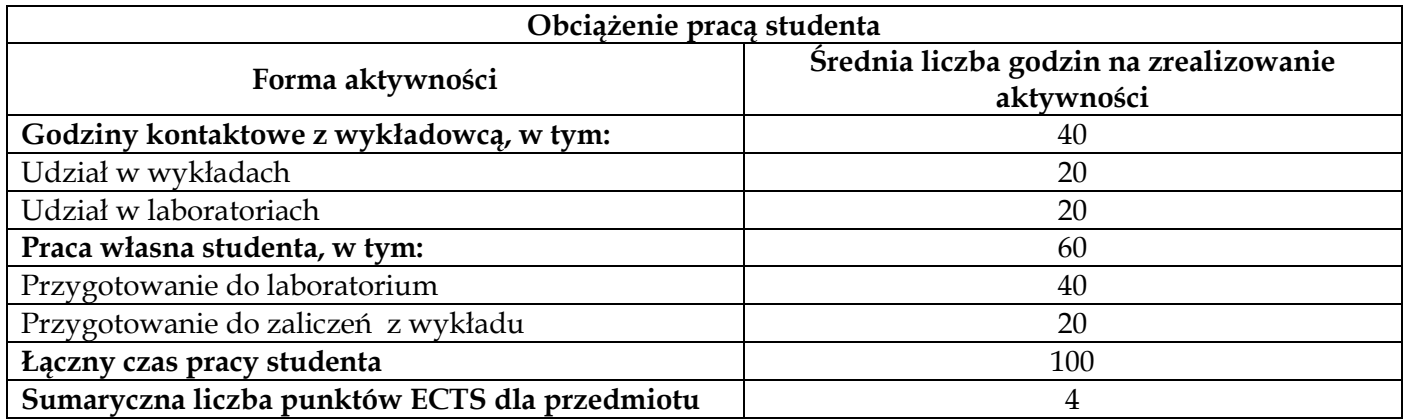

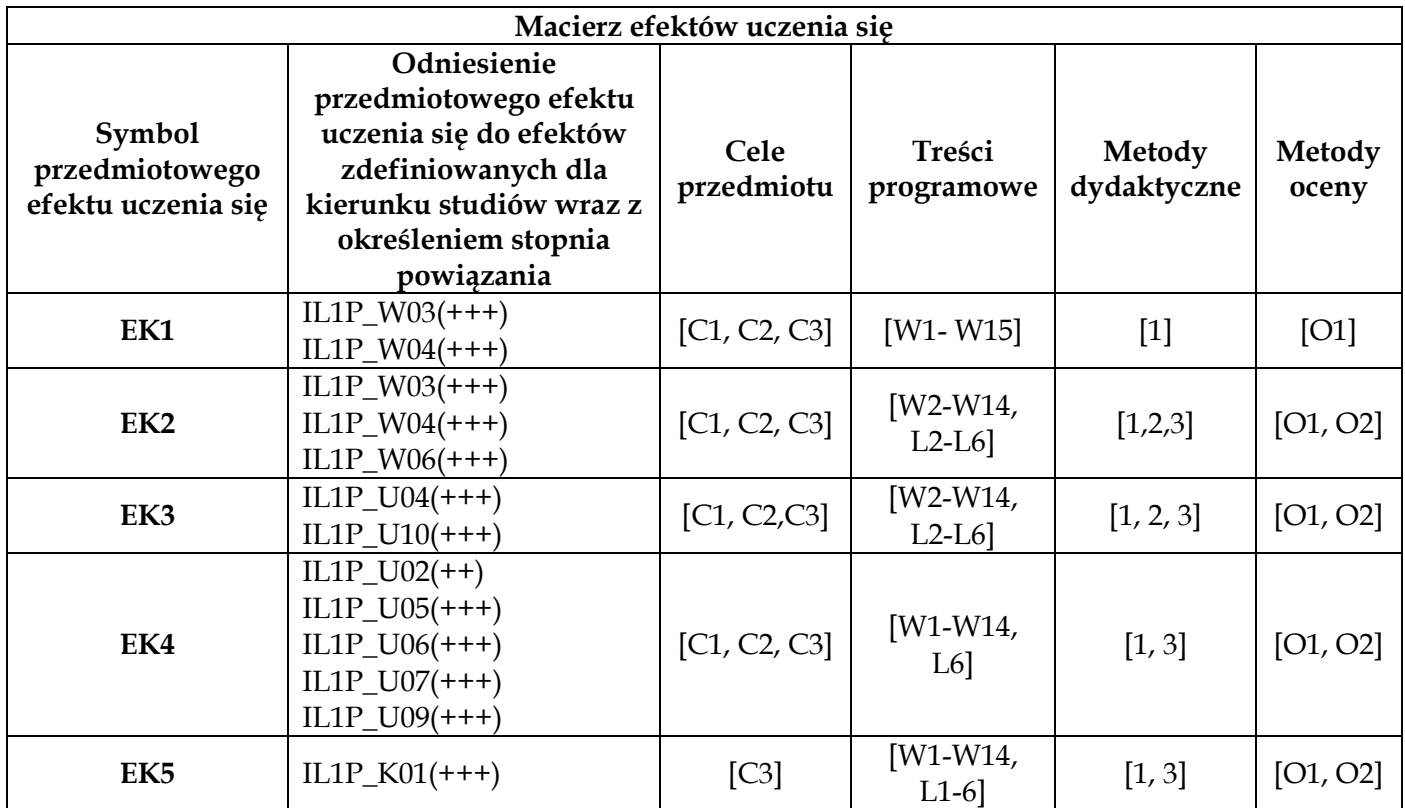

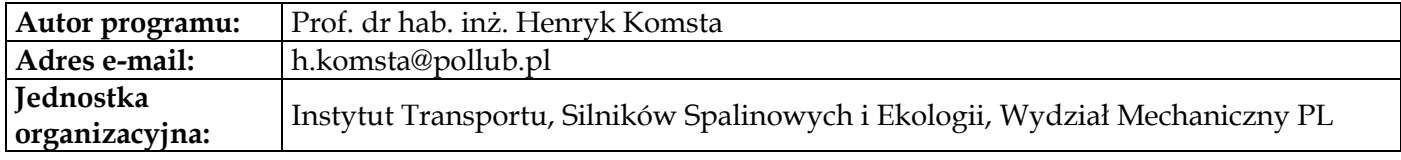

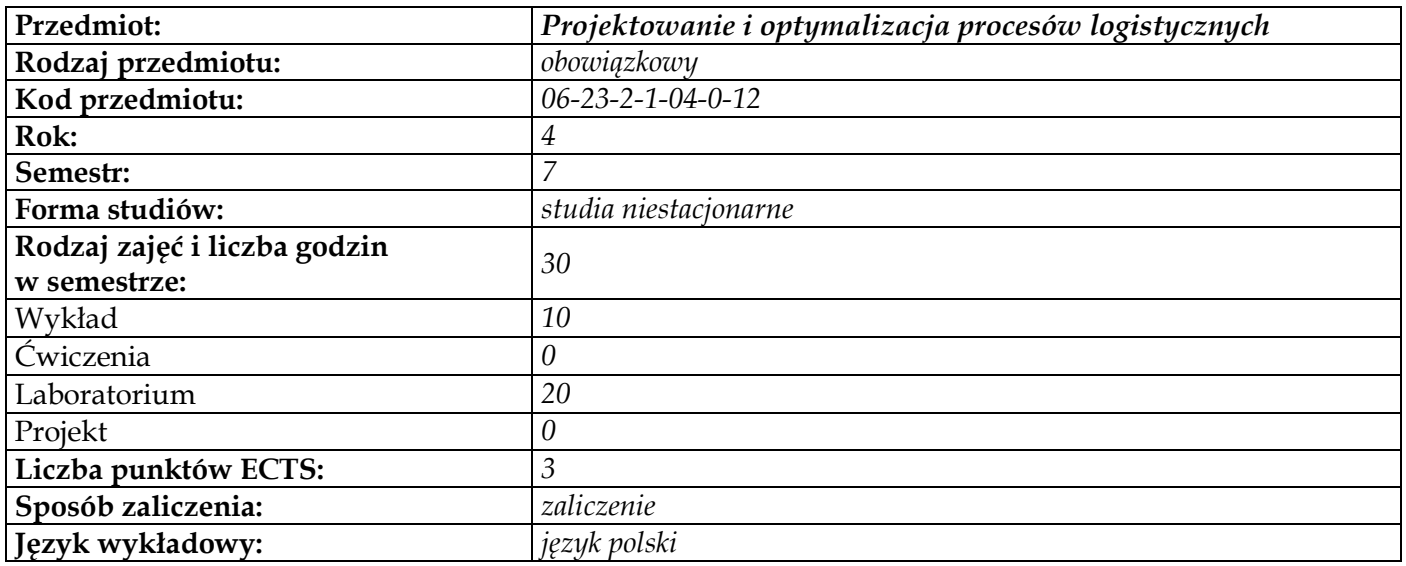

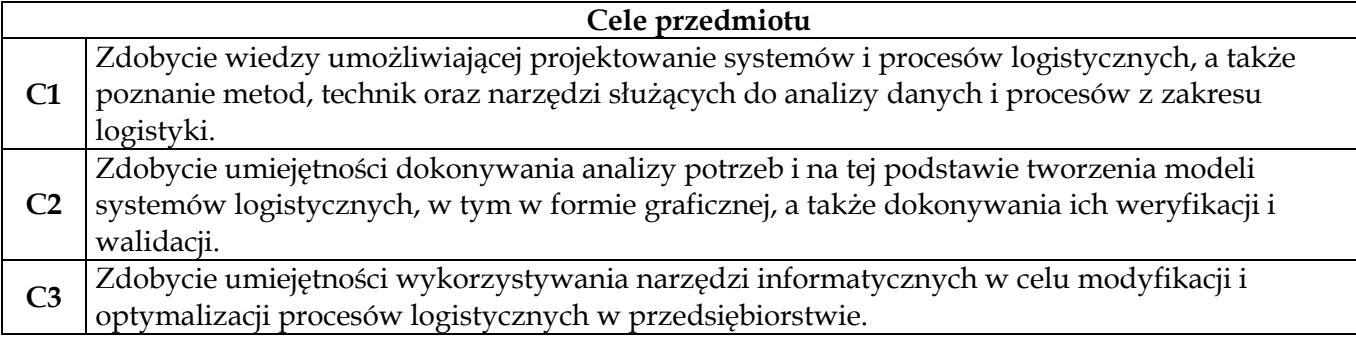

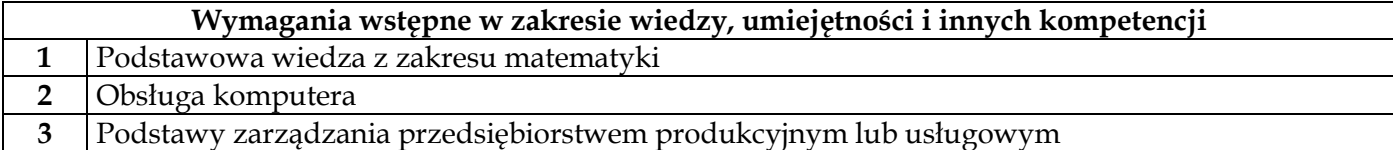

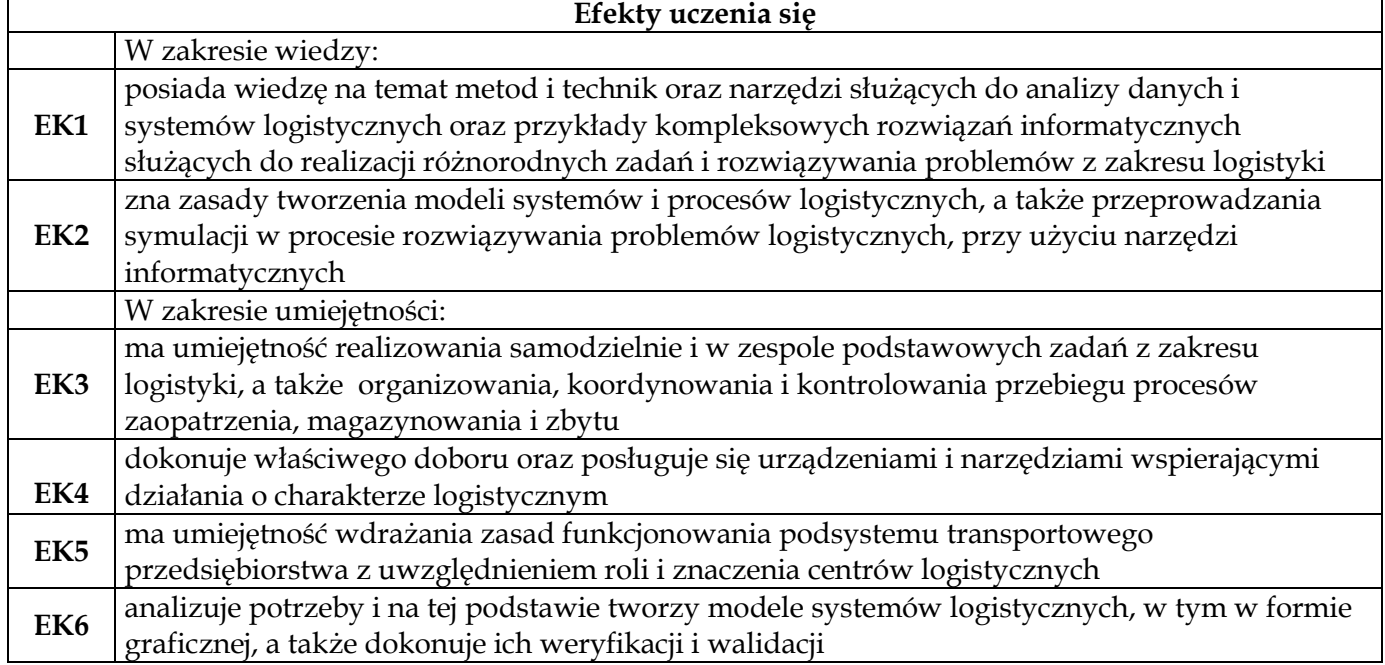

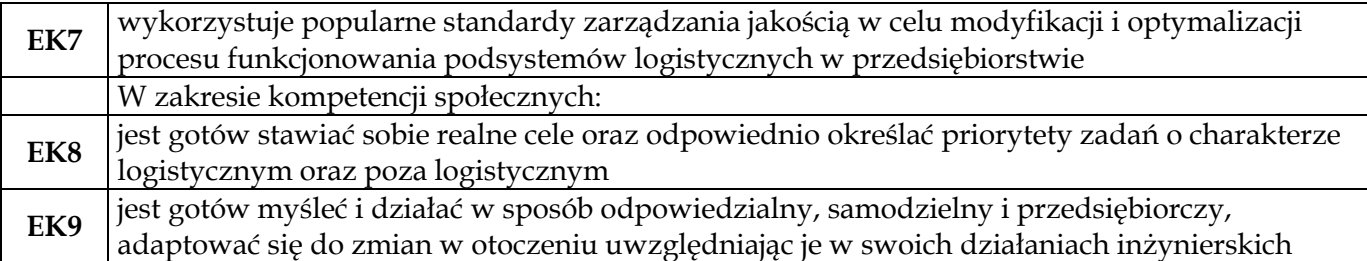

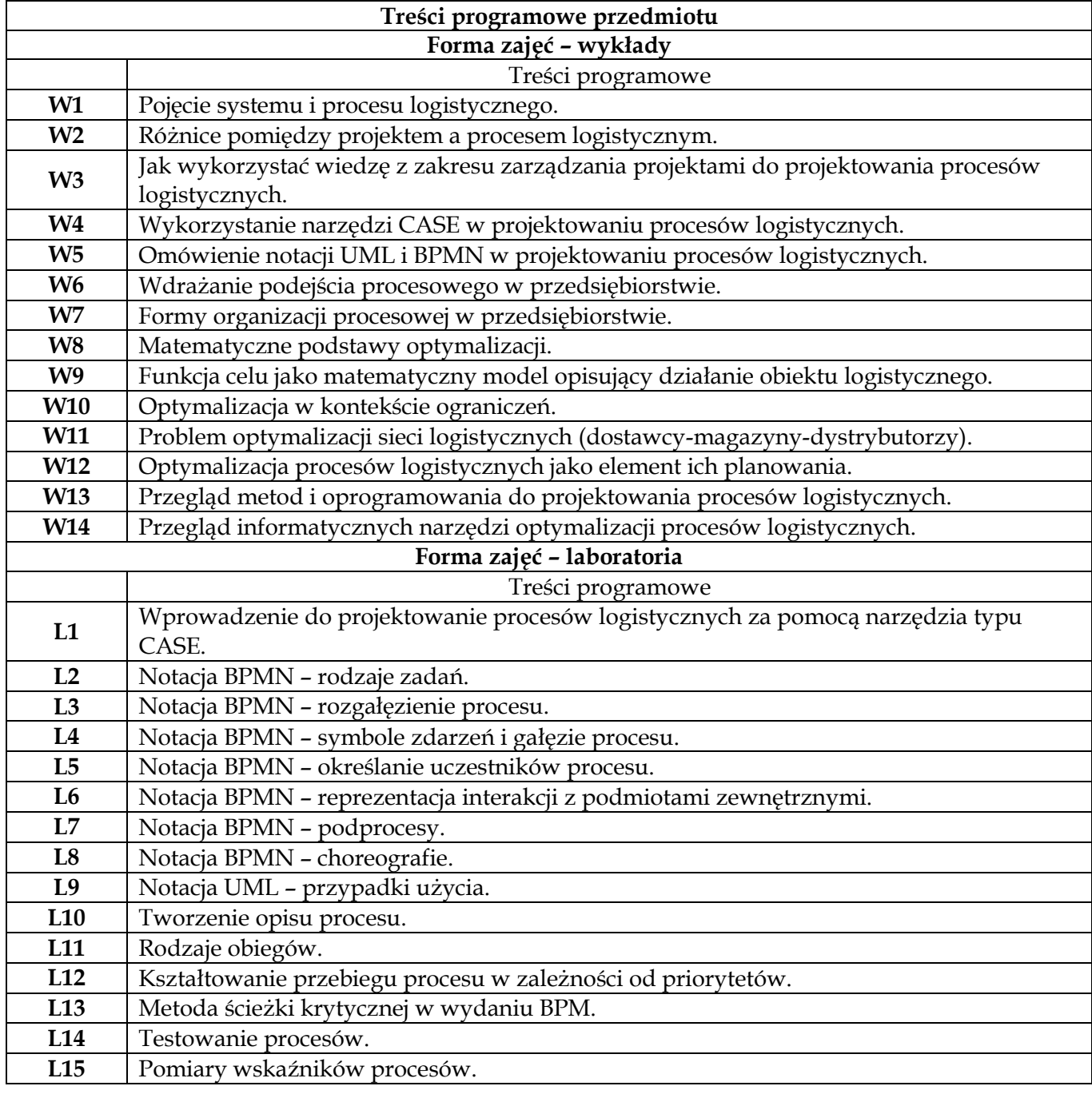

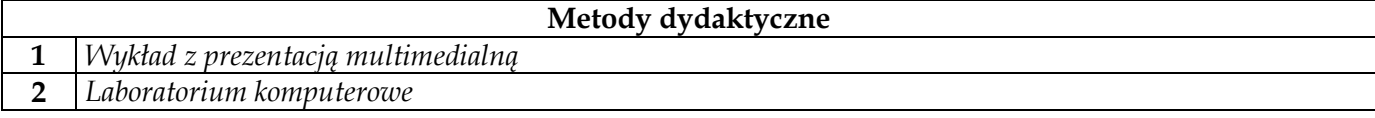

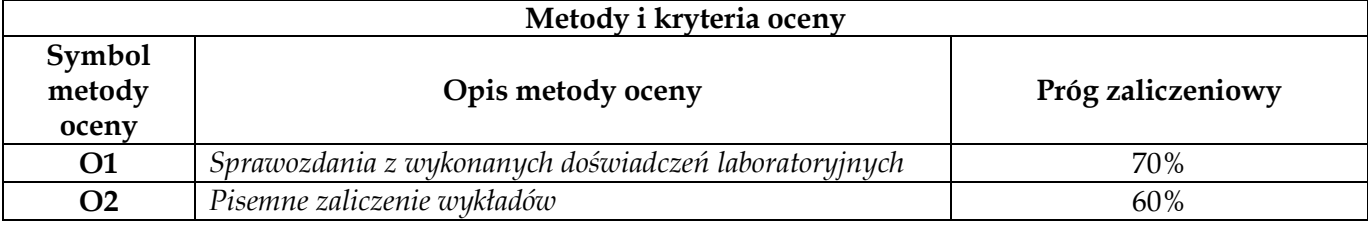

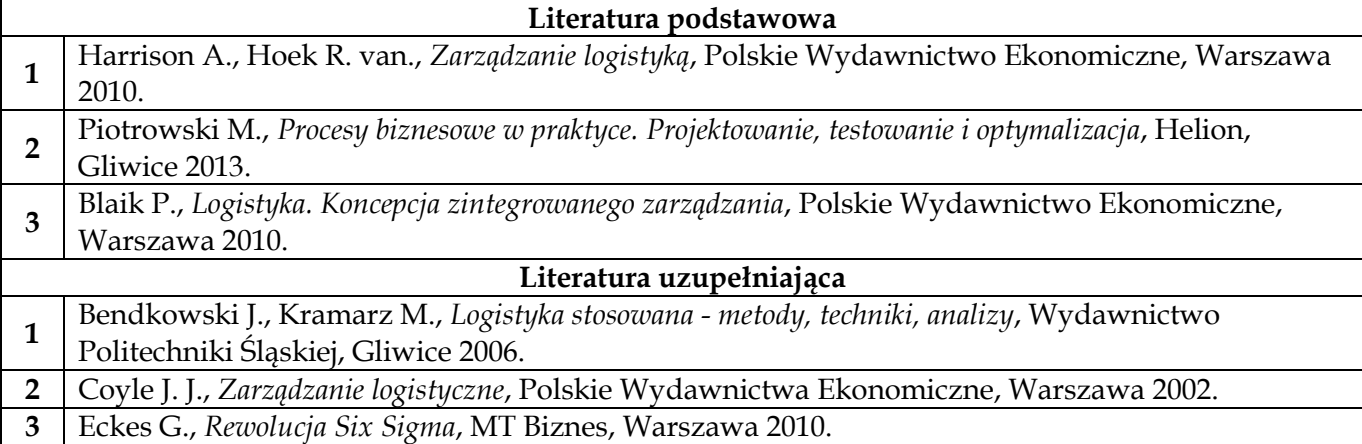

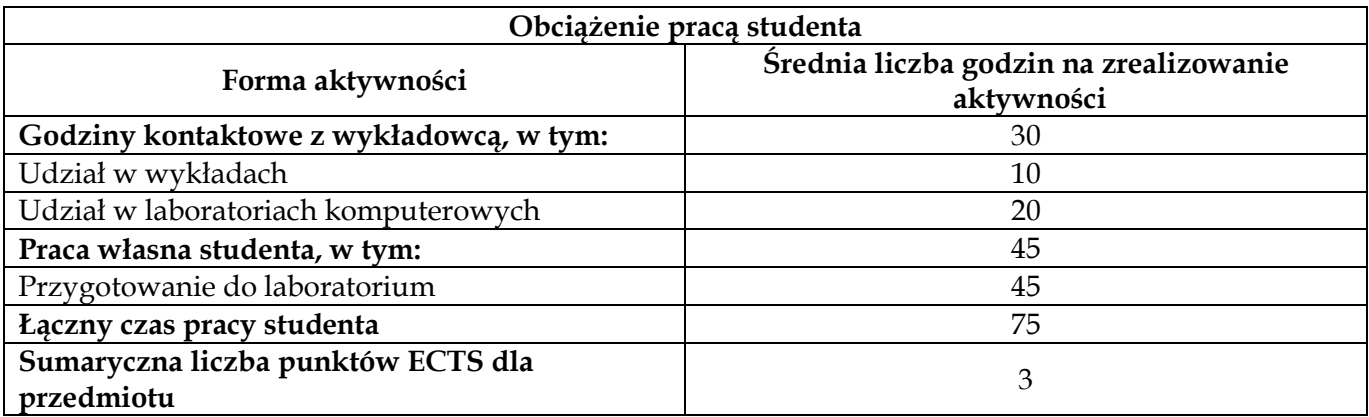

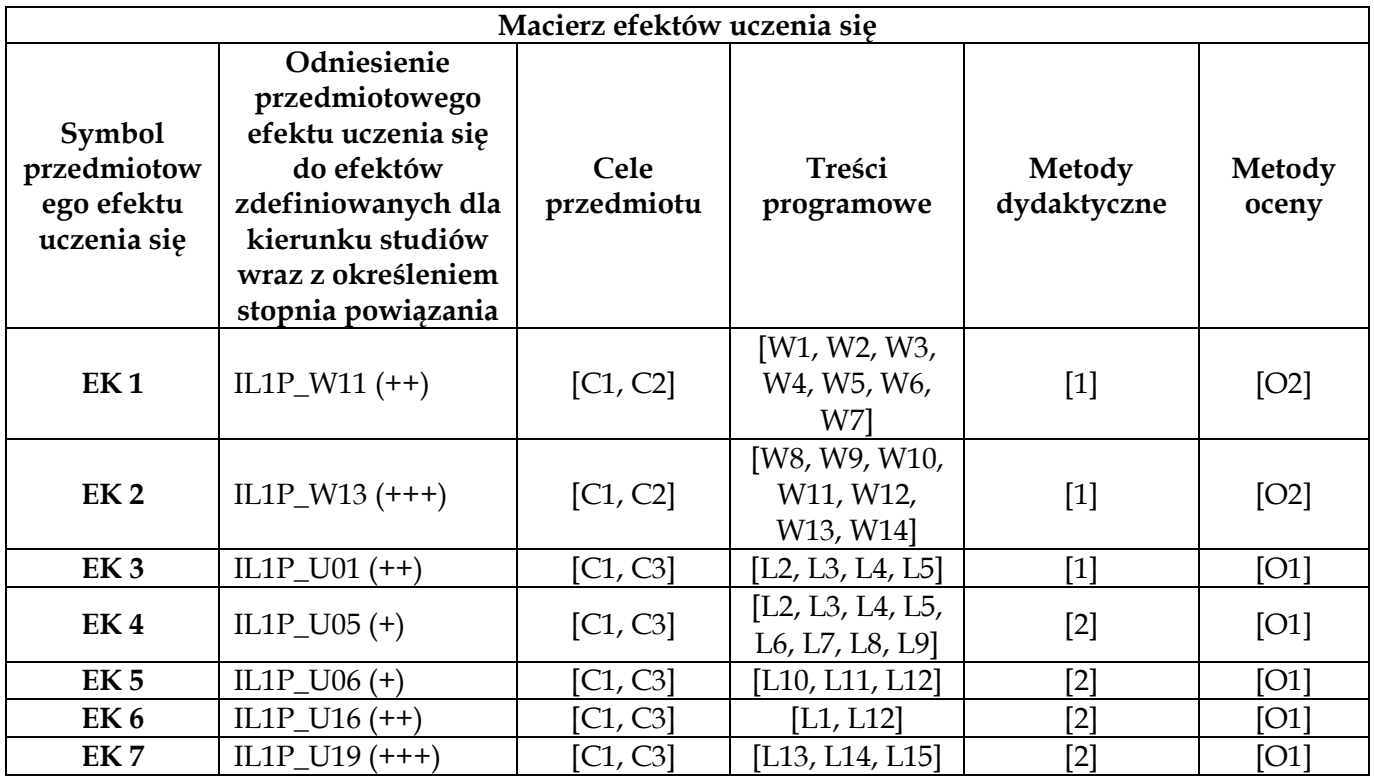

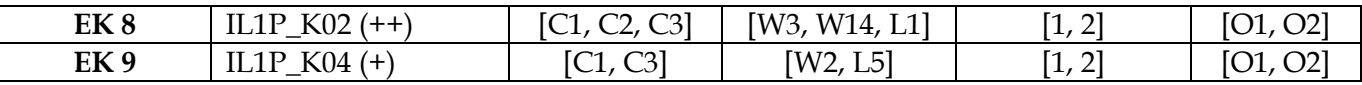

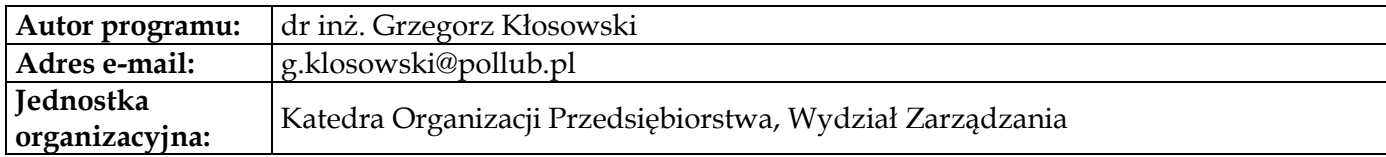

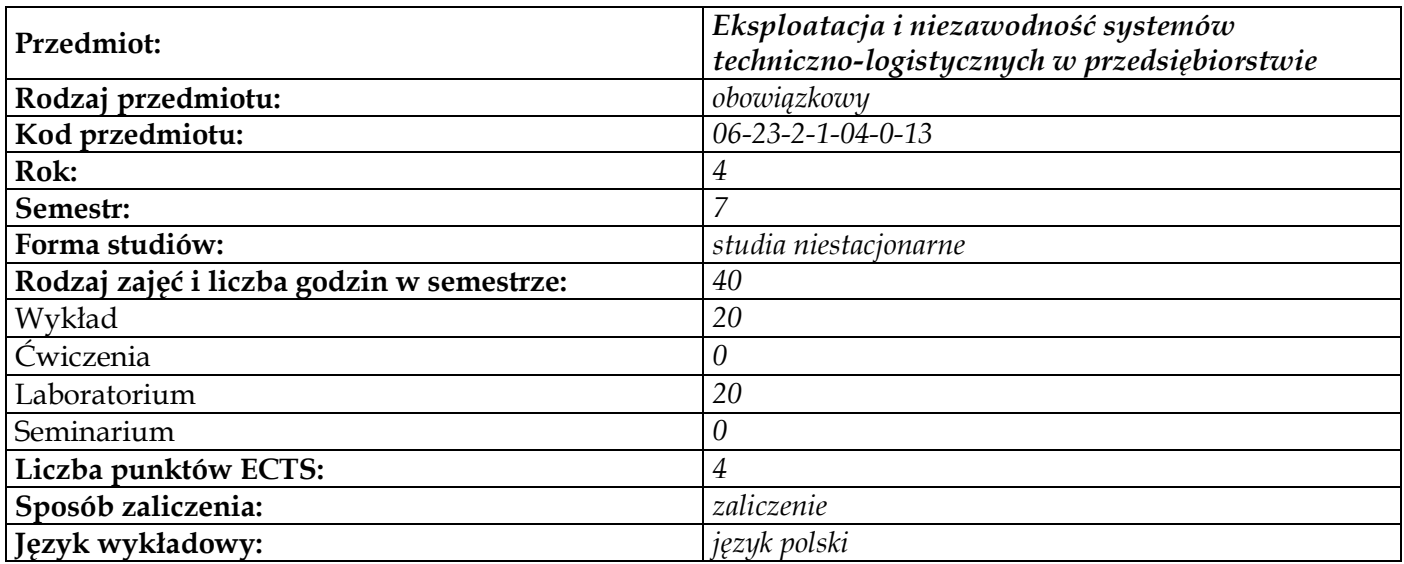

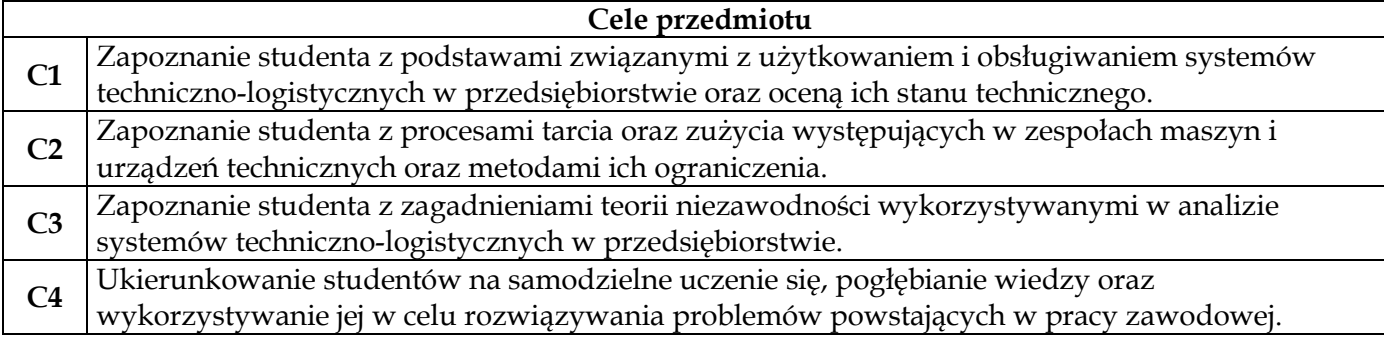

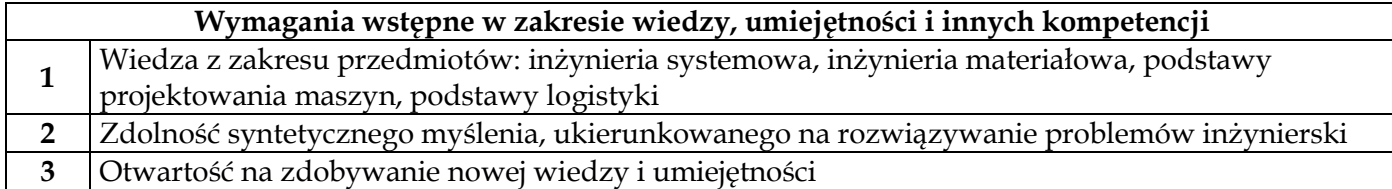

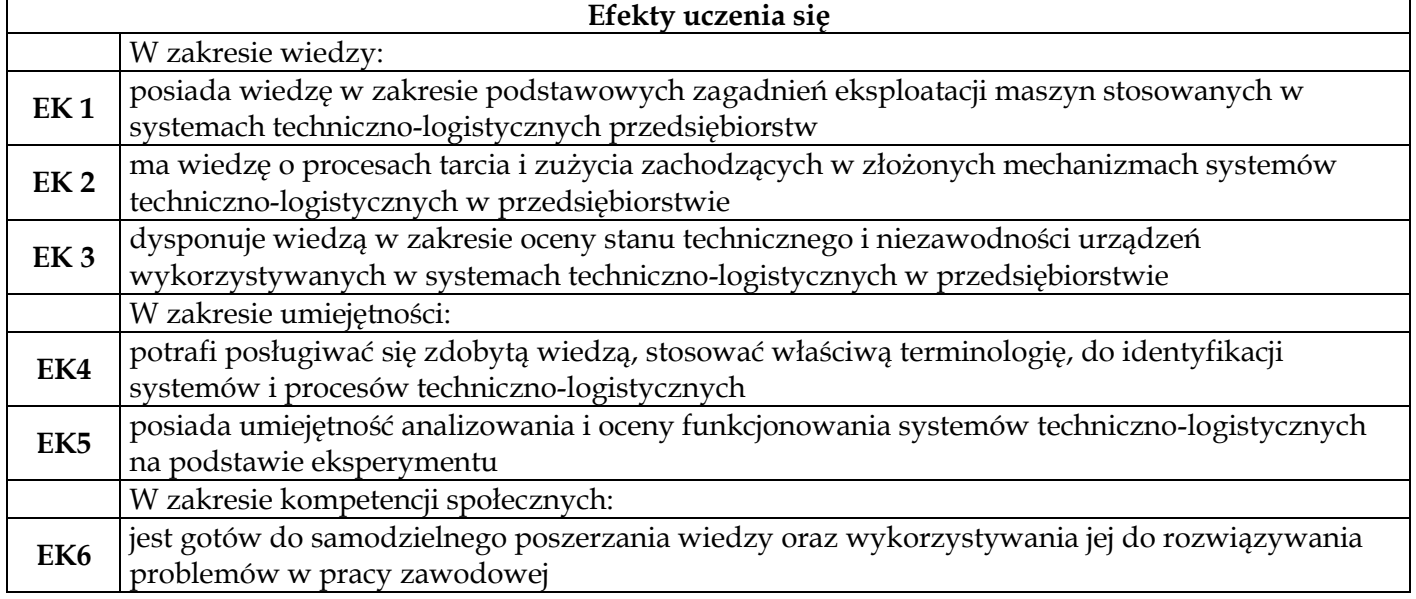

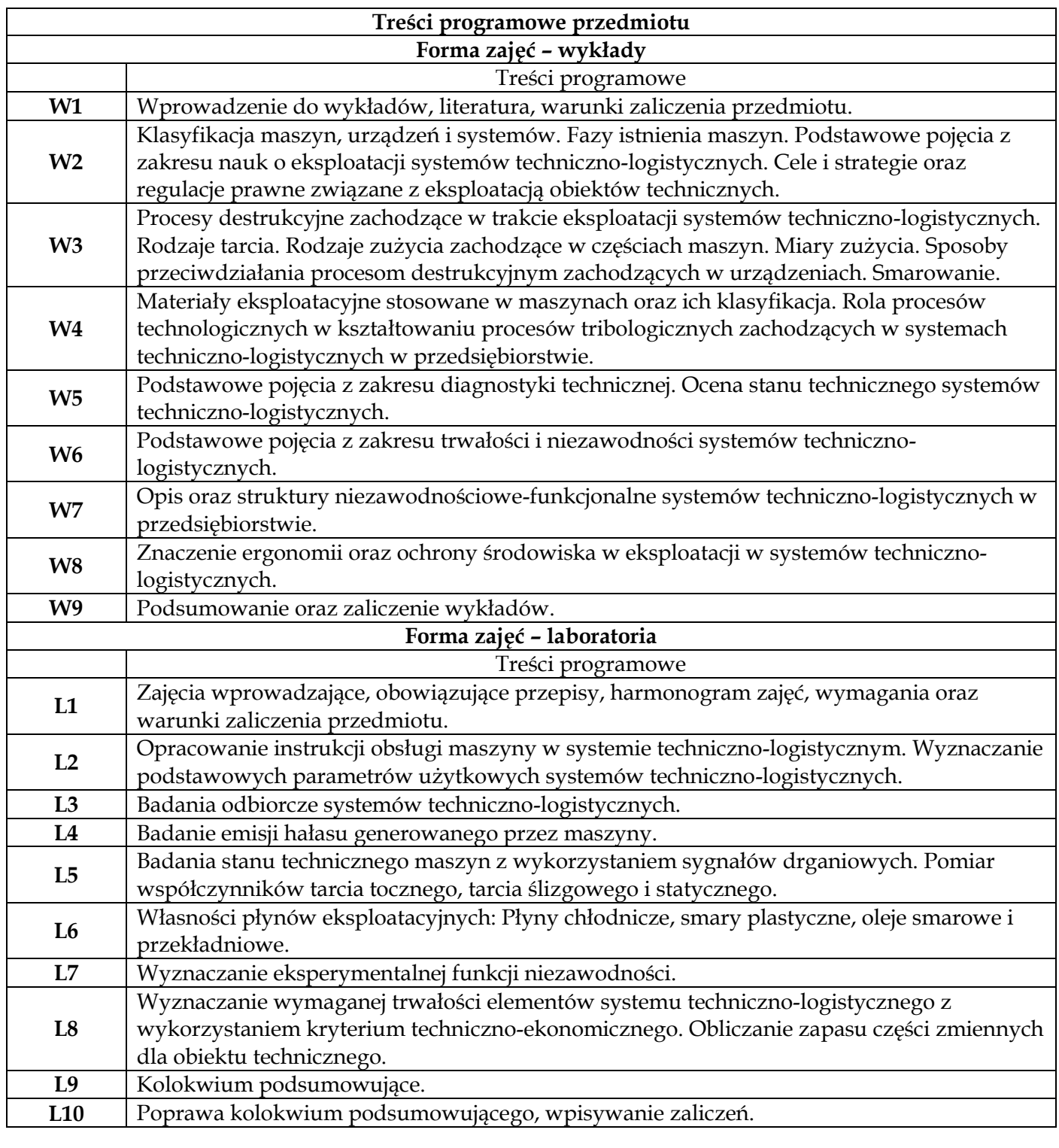

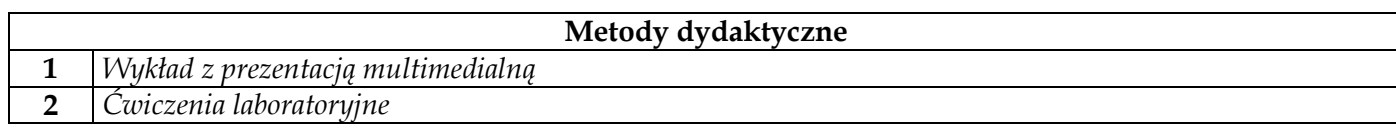

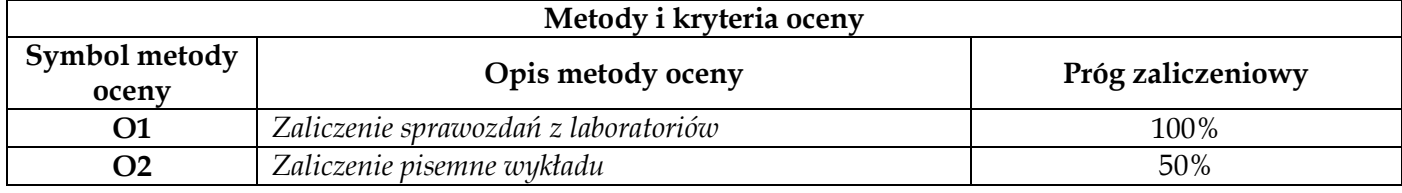

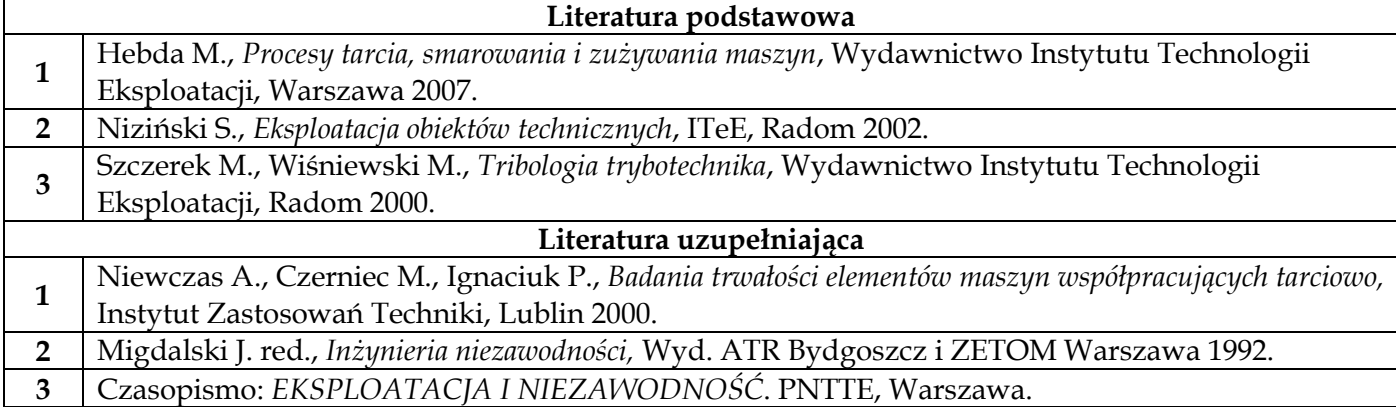

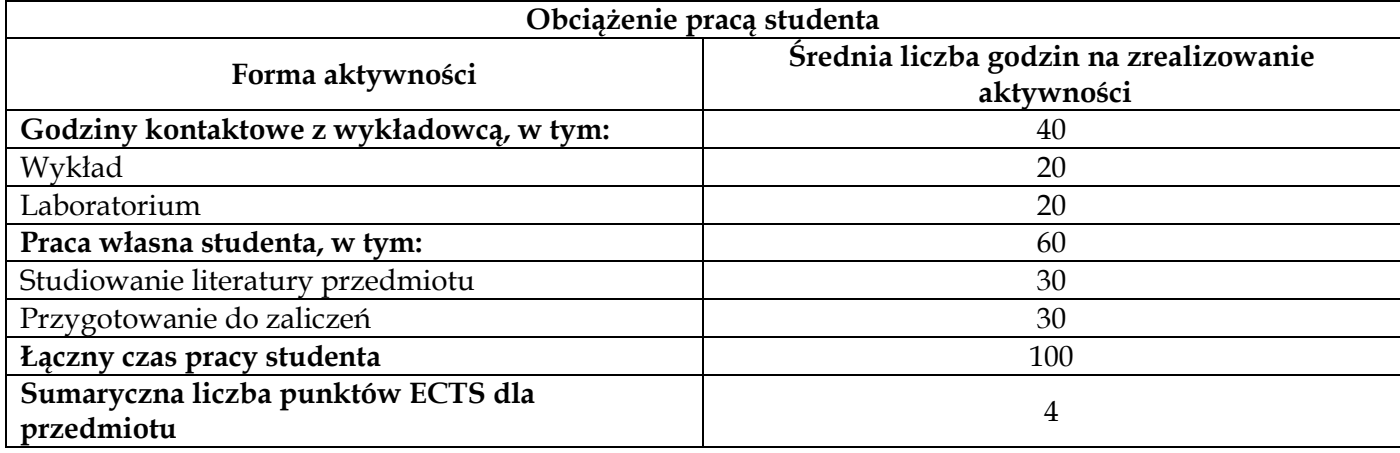

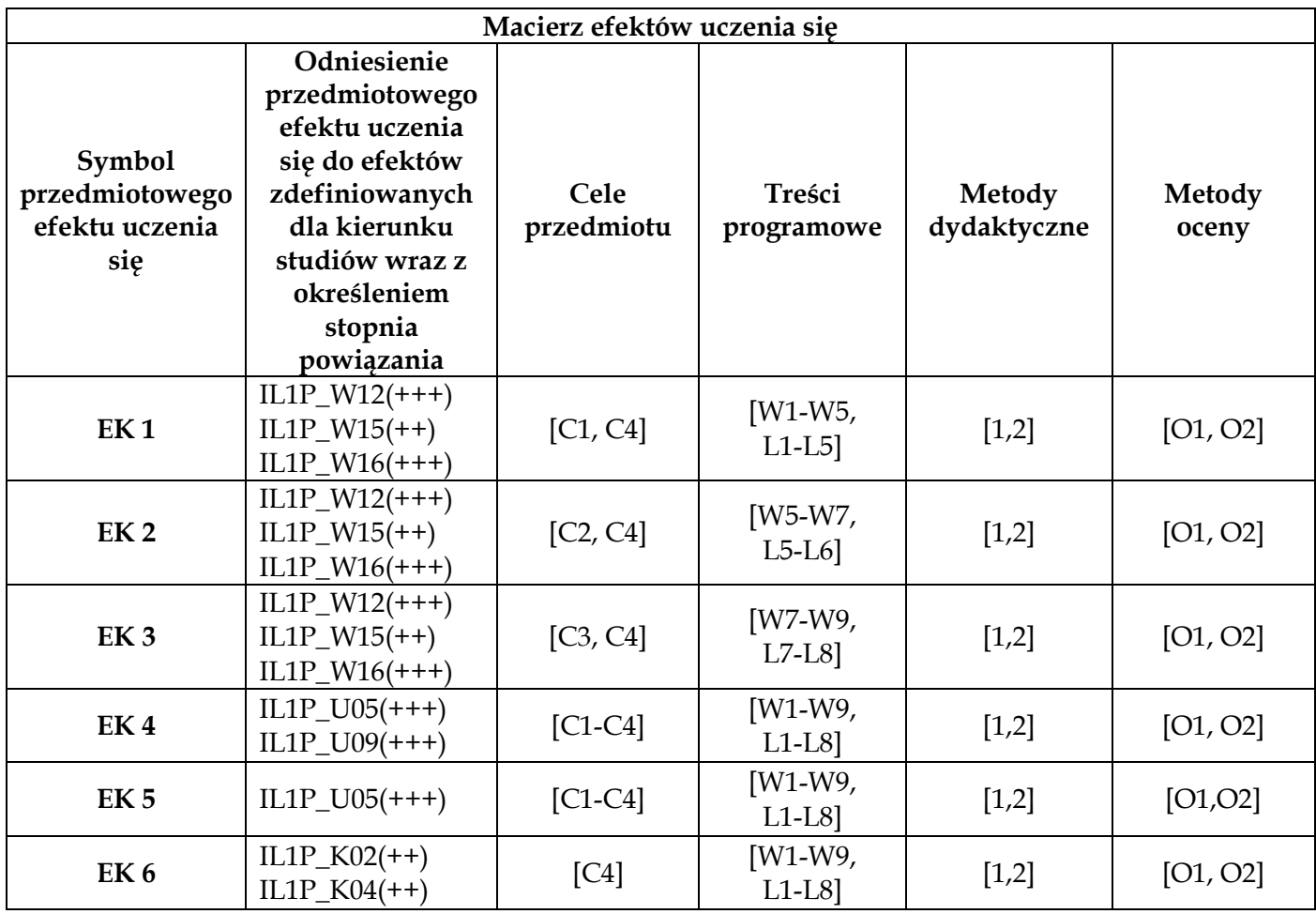

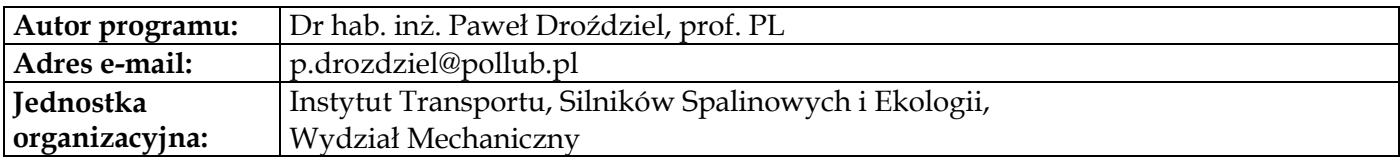

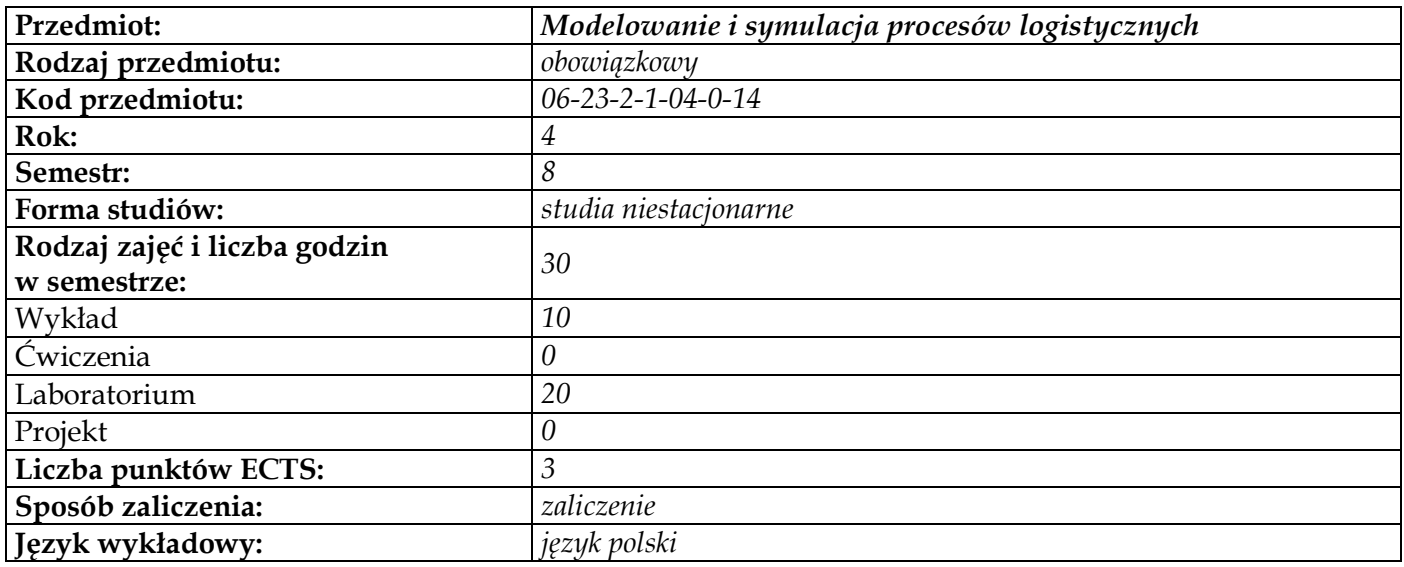

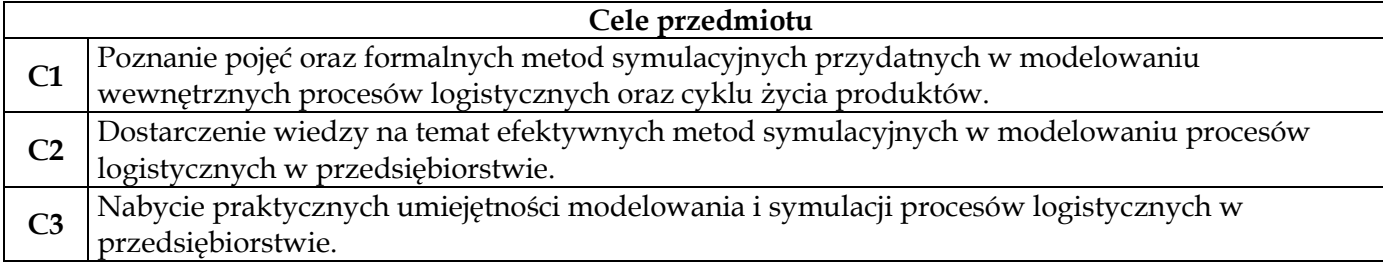

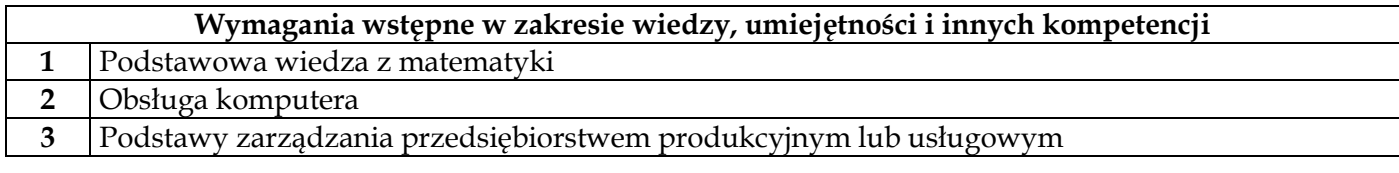

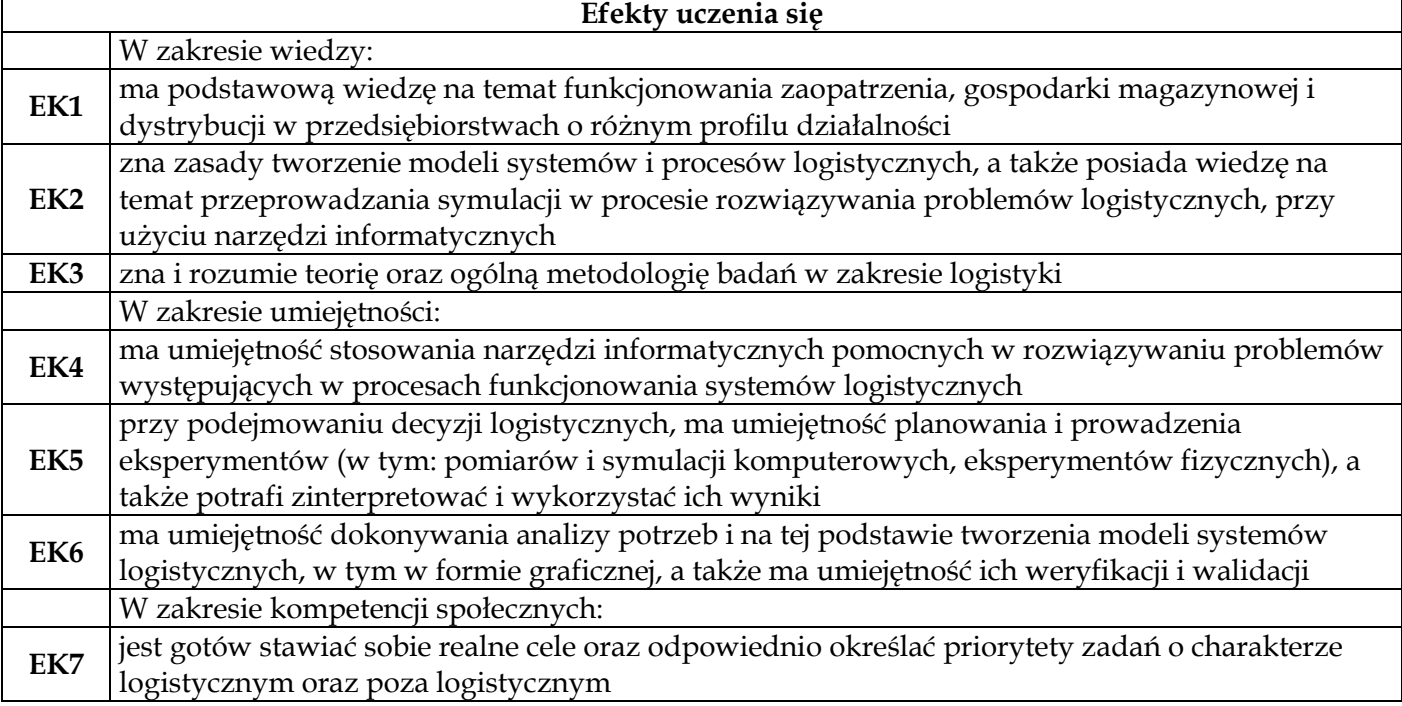

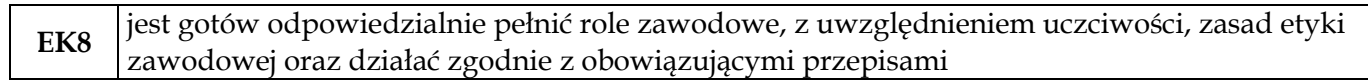

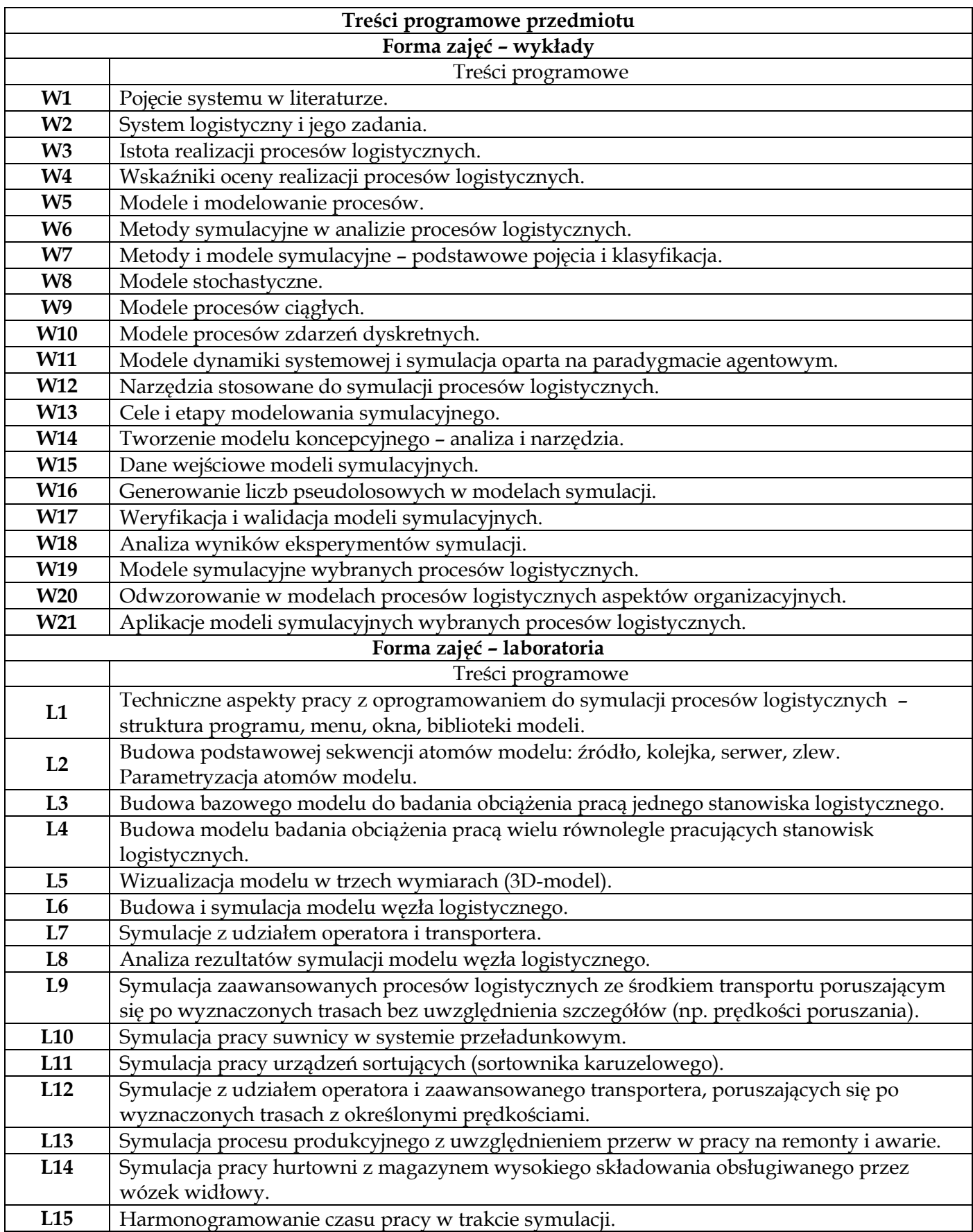

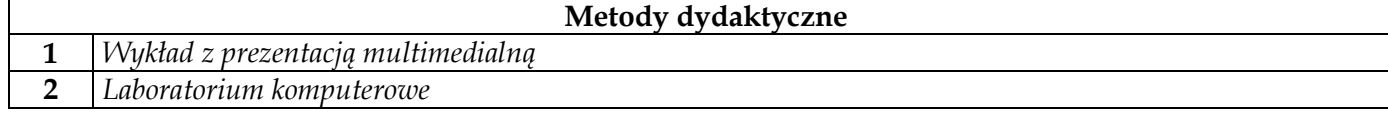

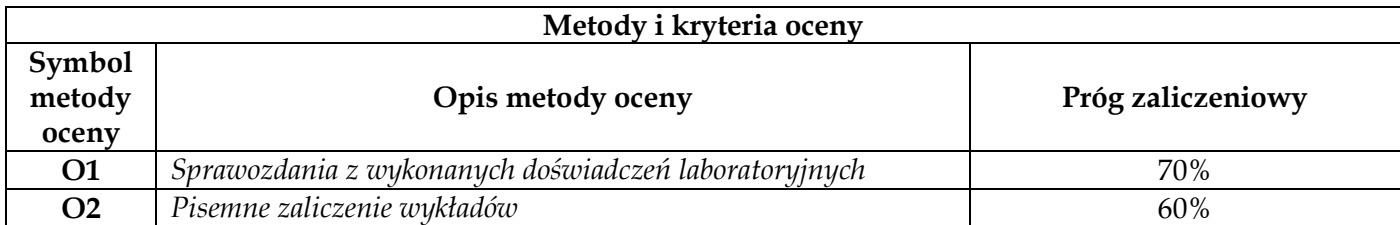

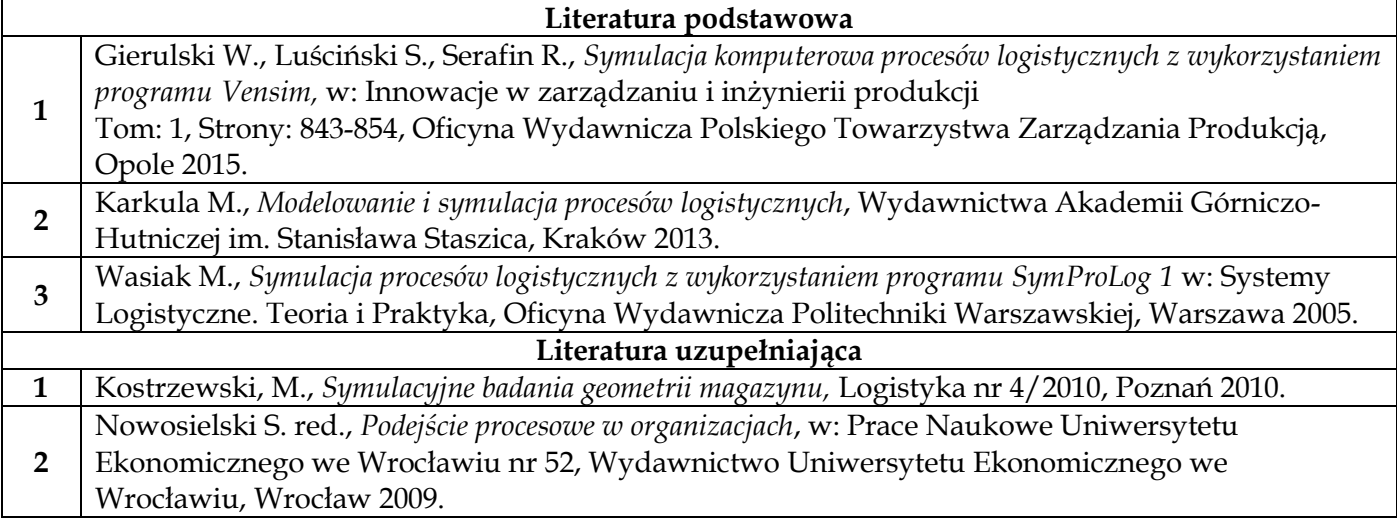

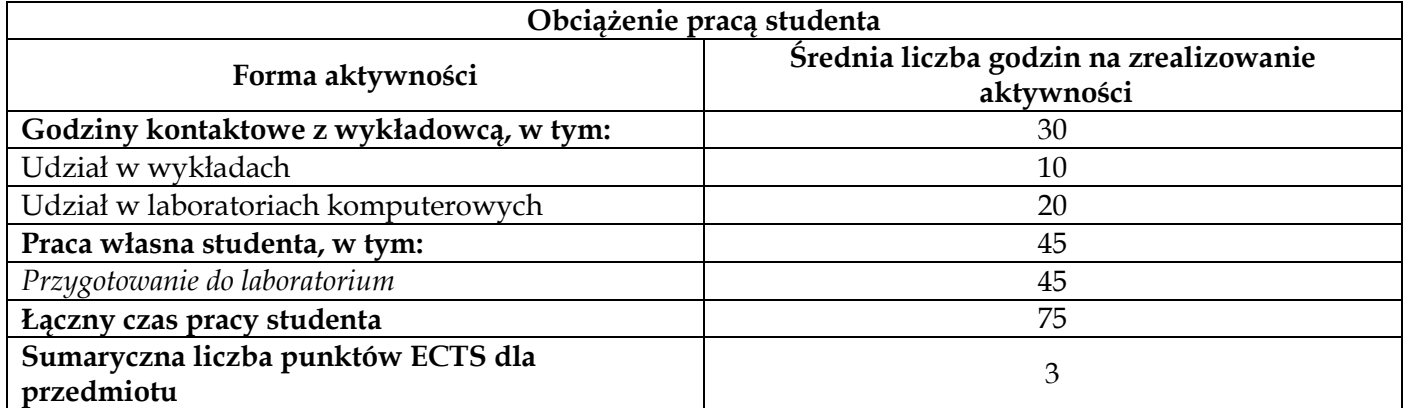

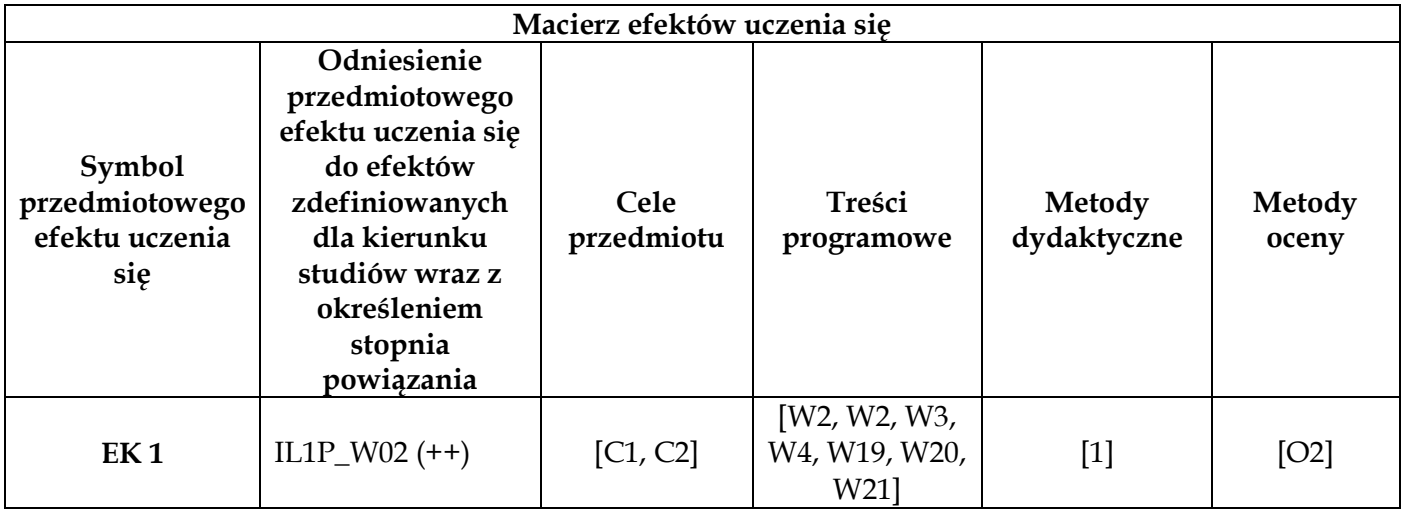

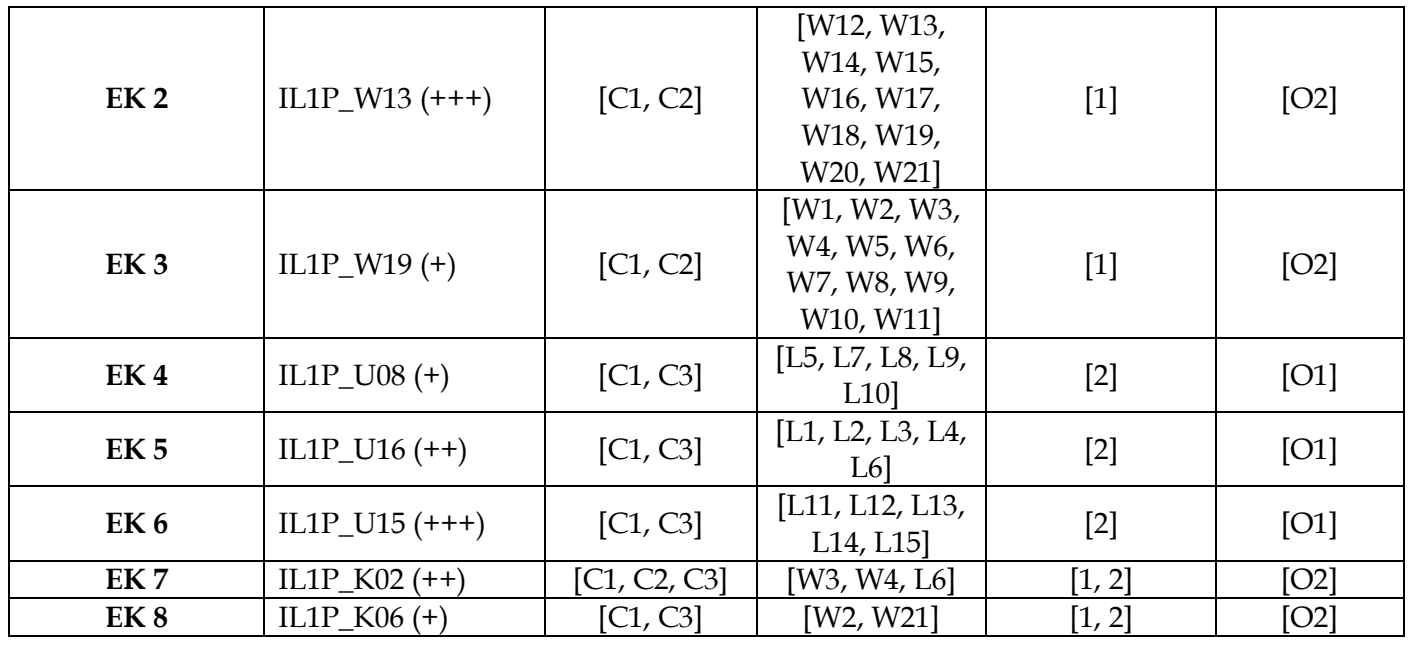

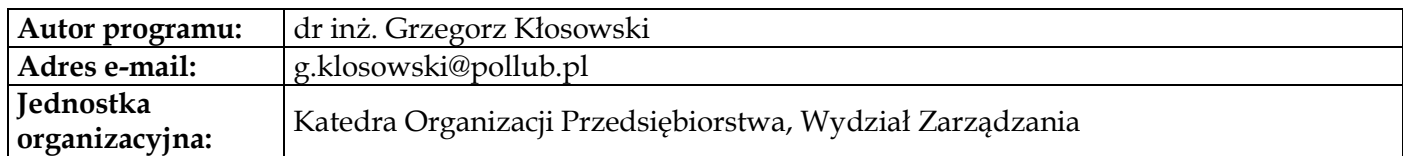

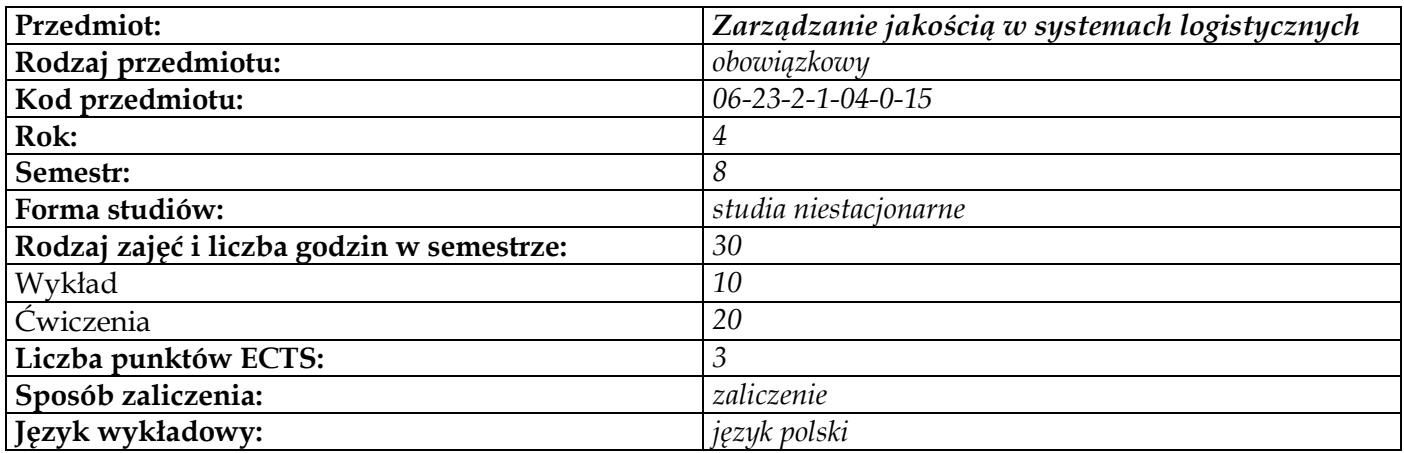

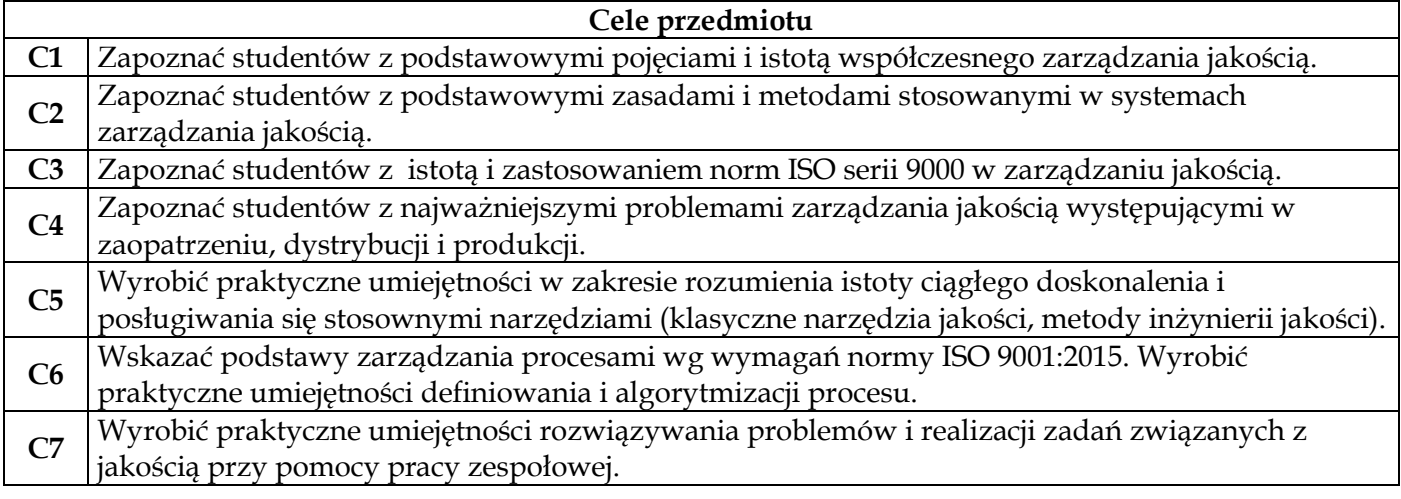

# **Wymagania wstępne w zakresie wiedzy, umiejętności i innych kompetencji**

- **1** Podstawowa wiedza z zakresu podstaw zarządzania
- **2** Podstawowa wiedza z zakresu zarządzania systemami produkcyjnymi

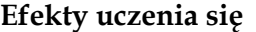

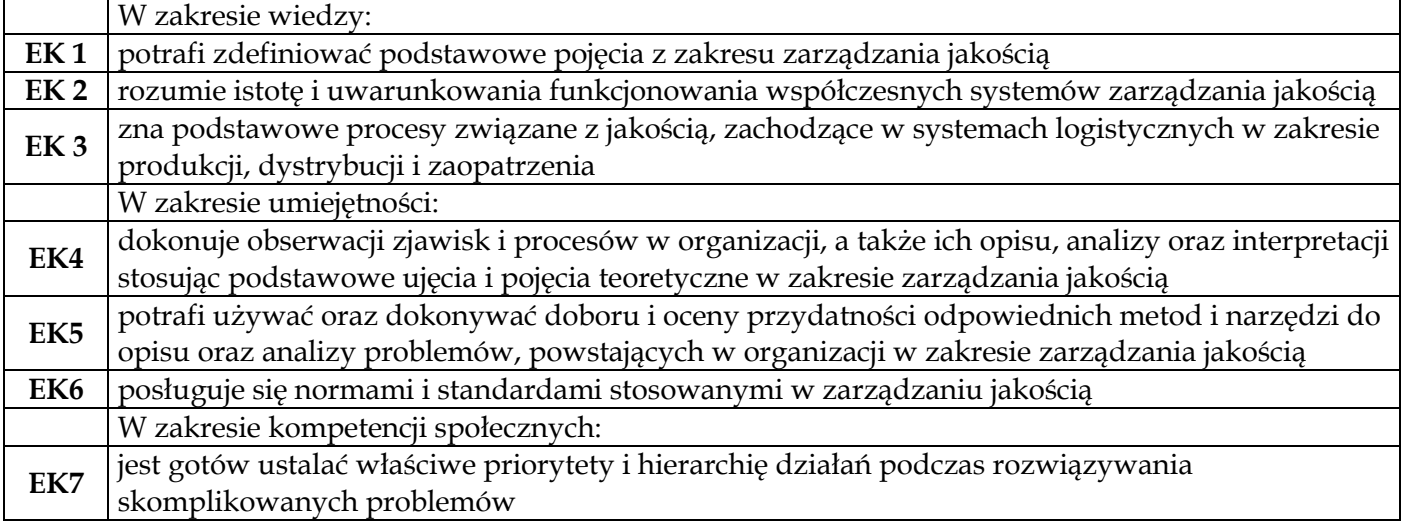

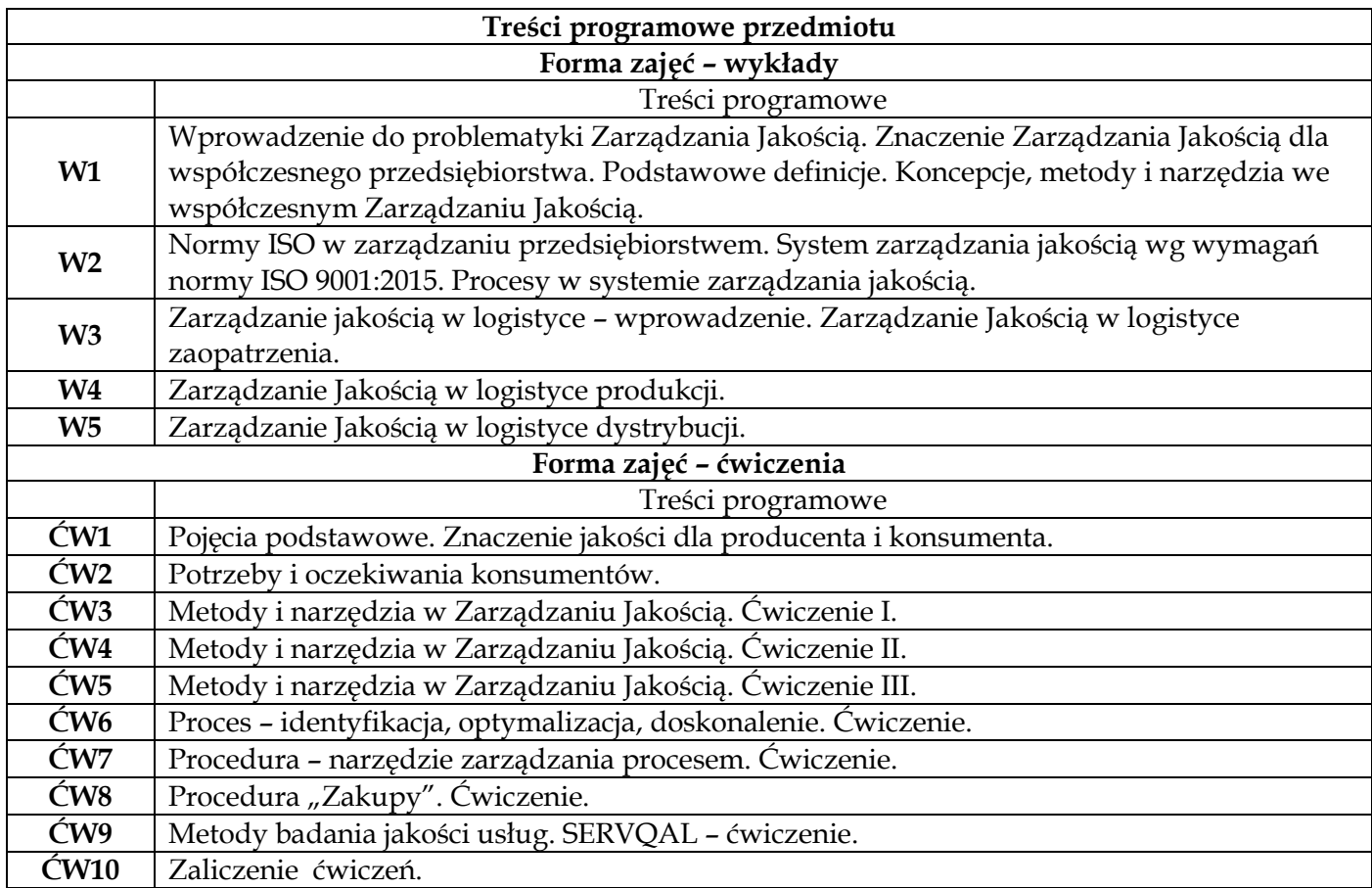

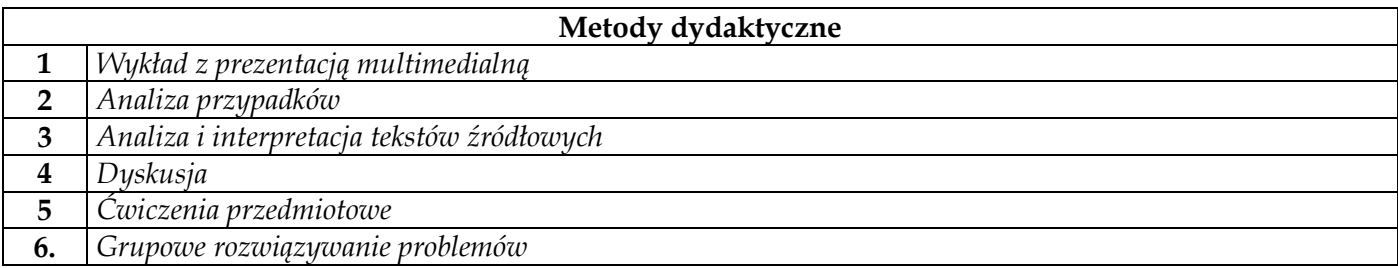

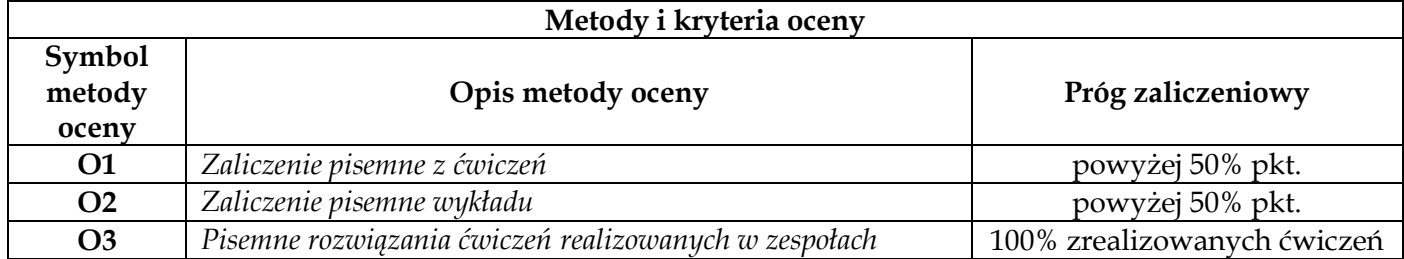

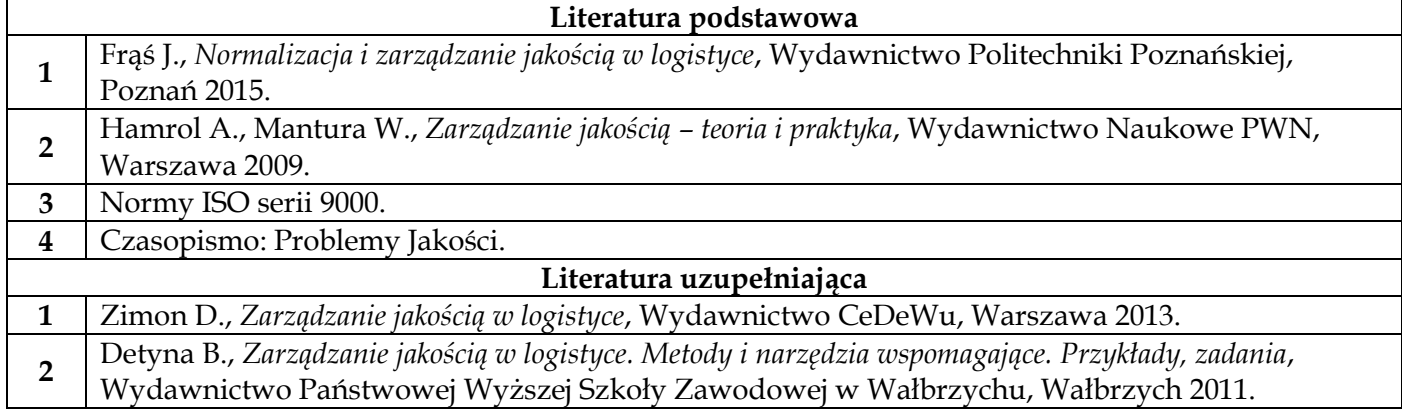

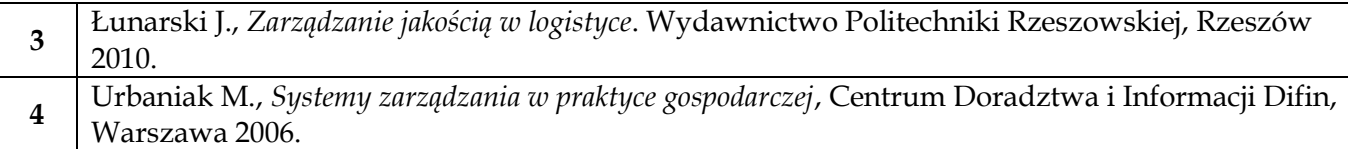

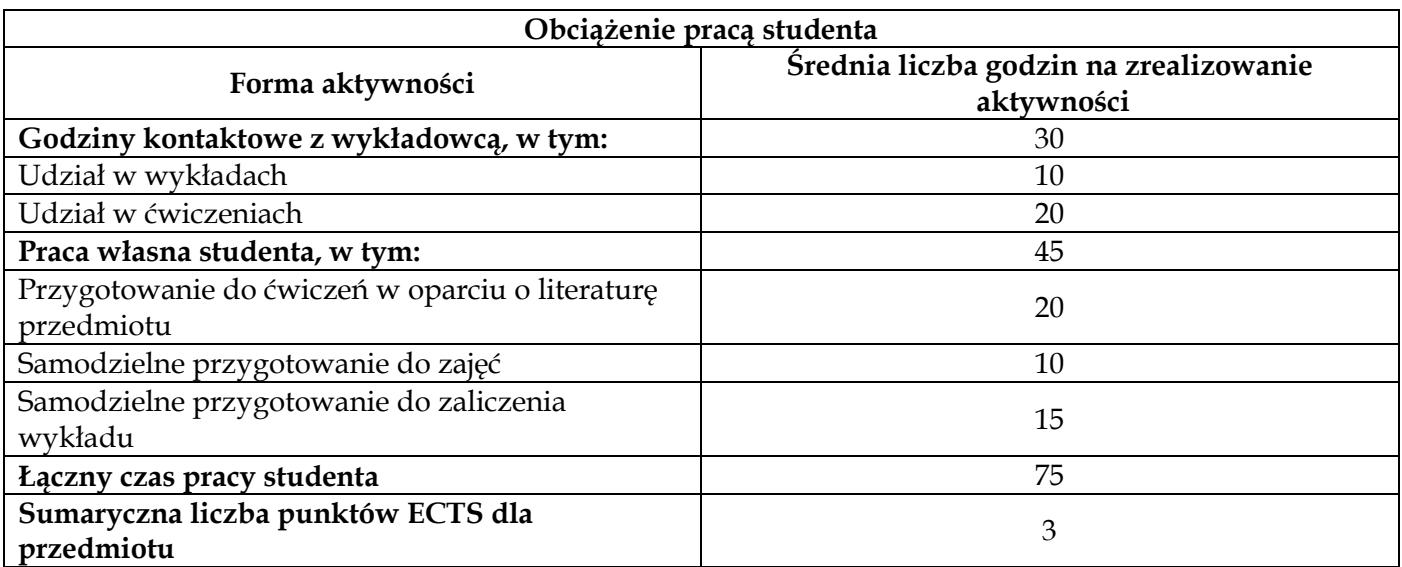

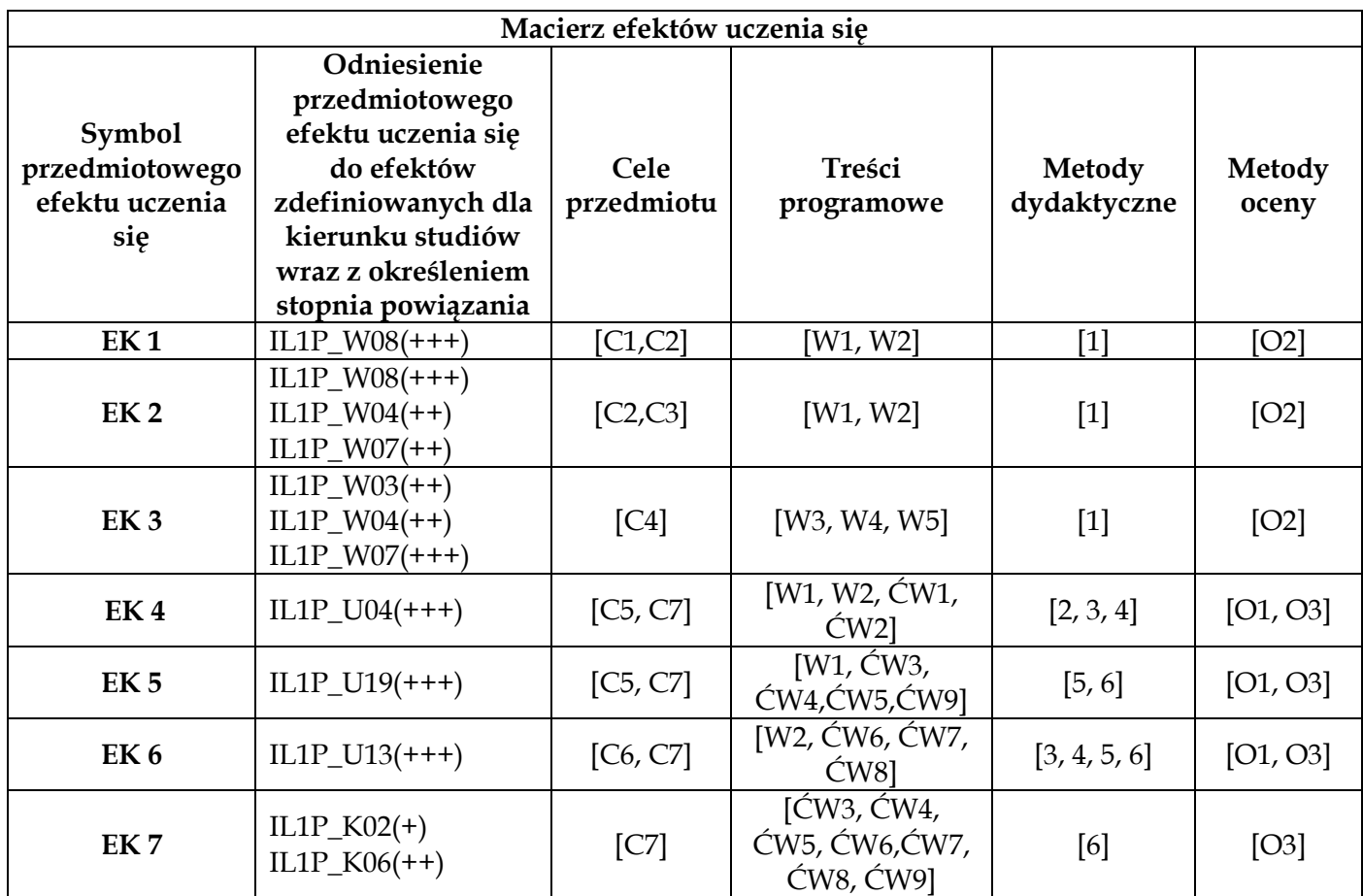

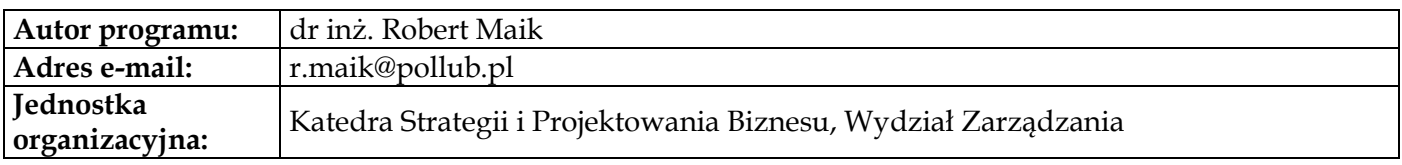

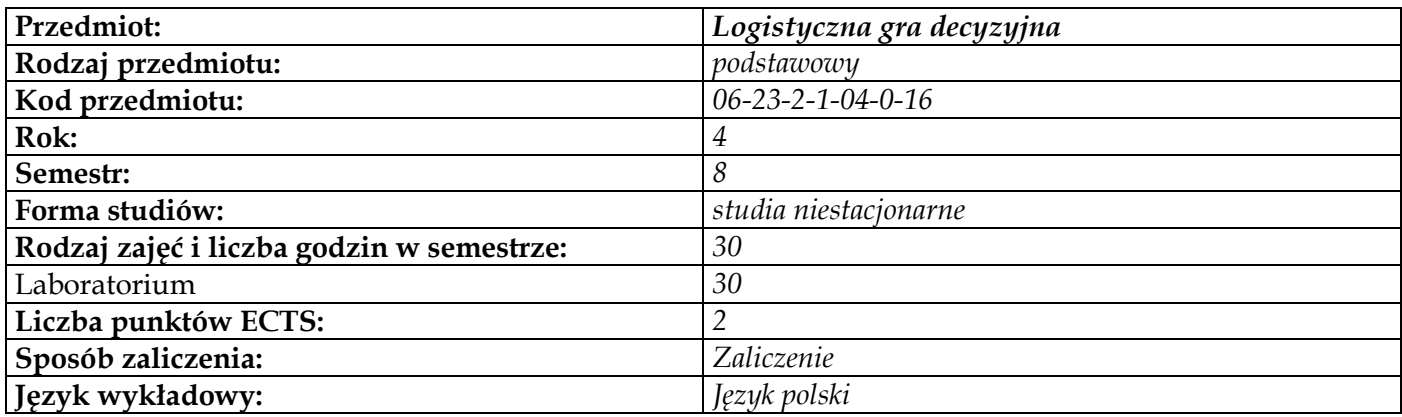

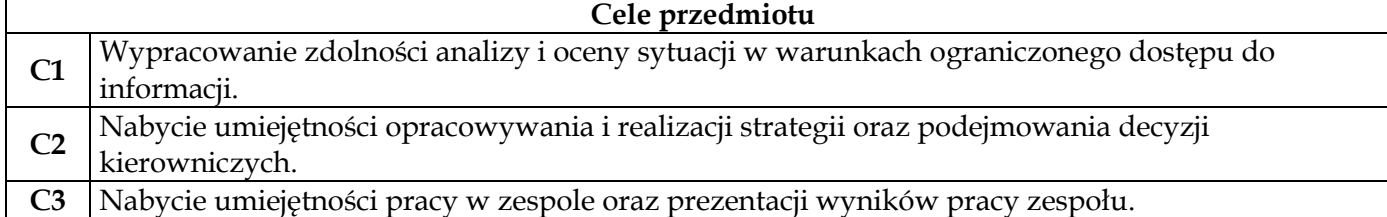

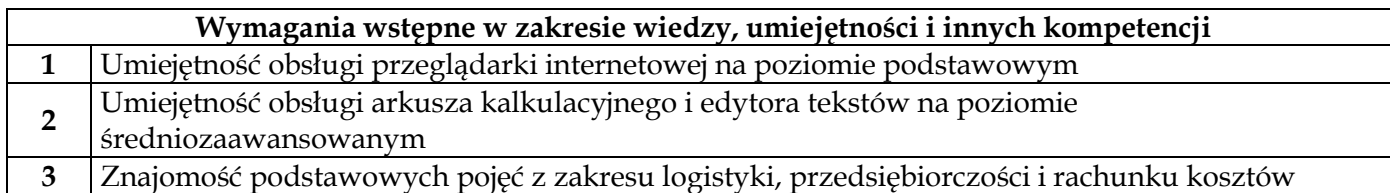

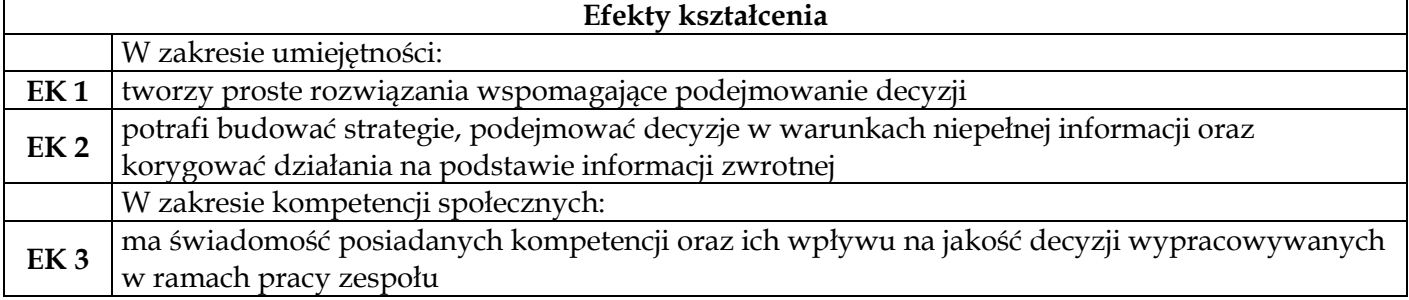

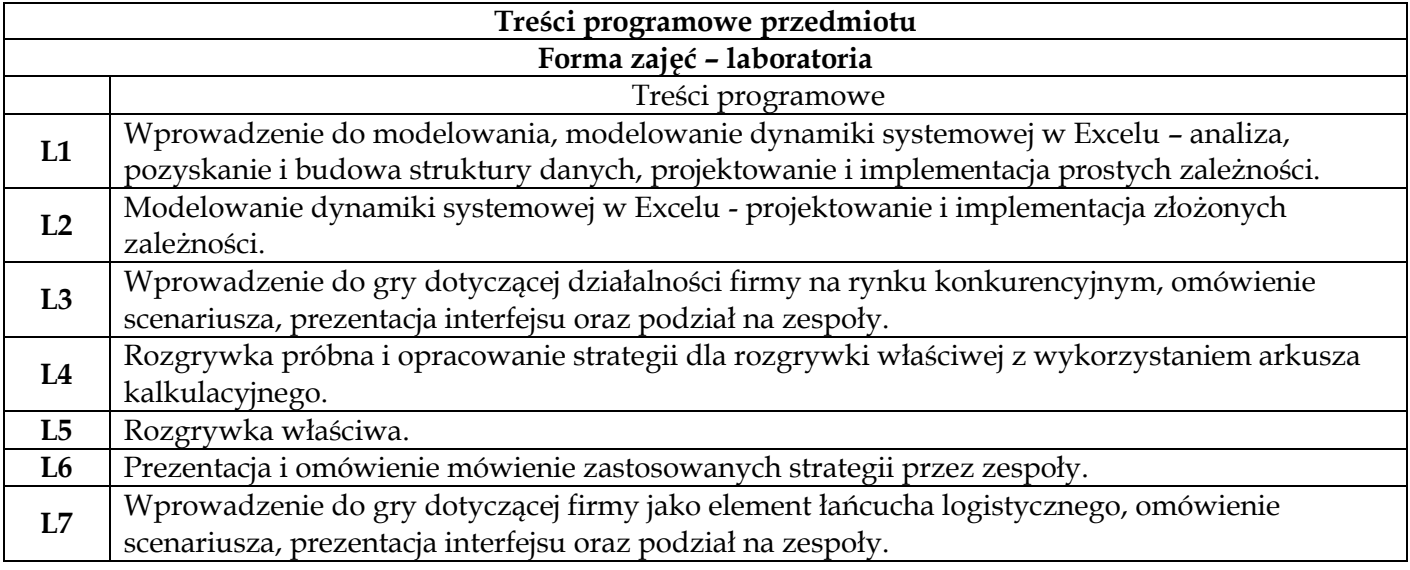

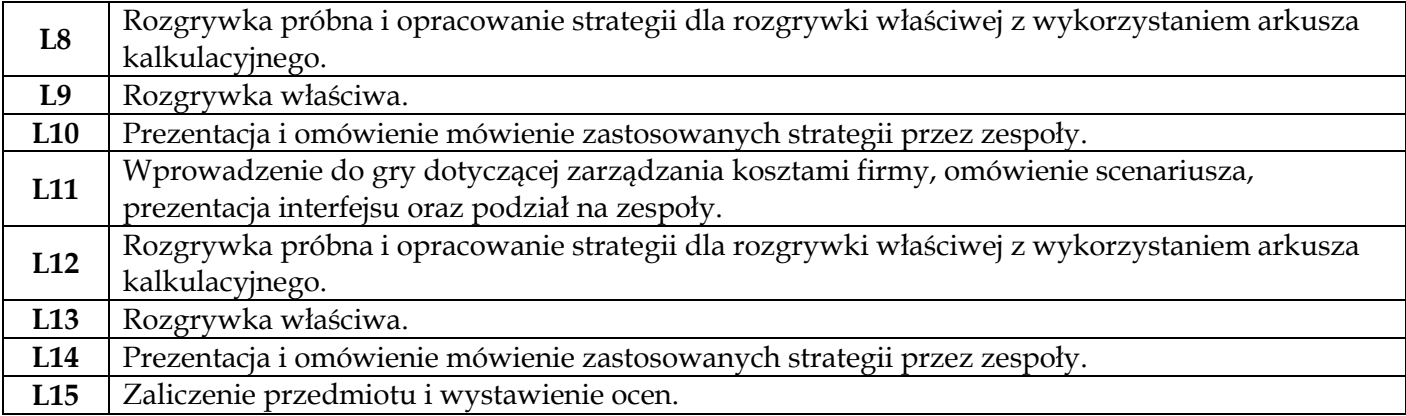

# **Metody dydaktyczne**

**1** *Gry symulacyjne*

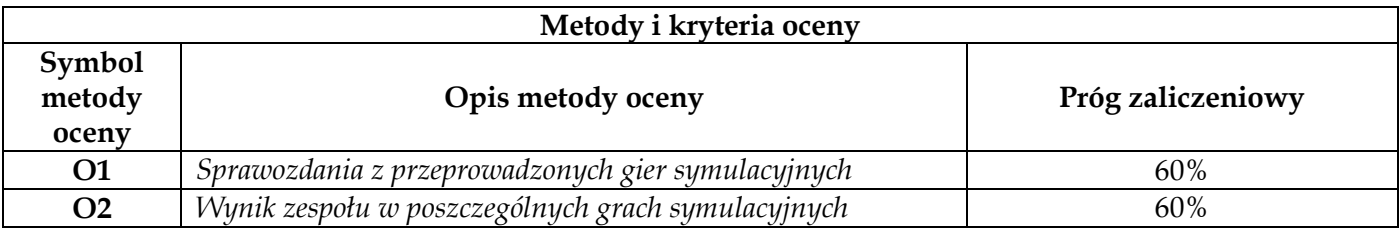

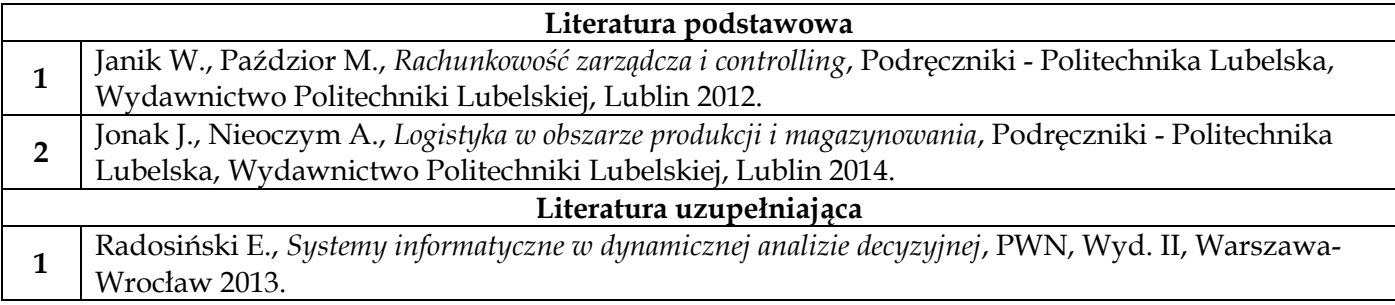

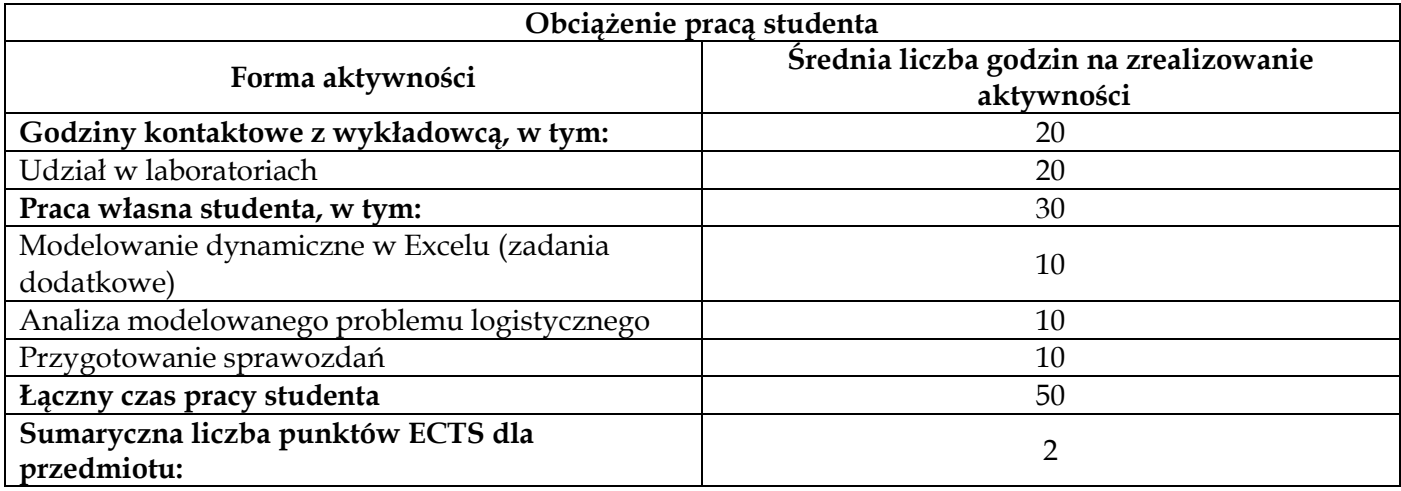

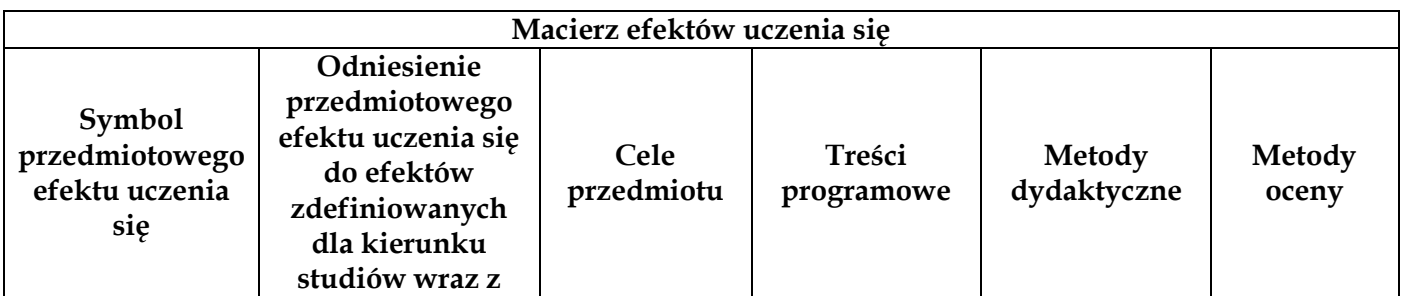

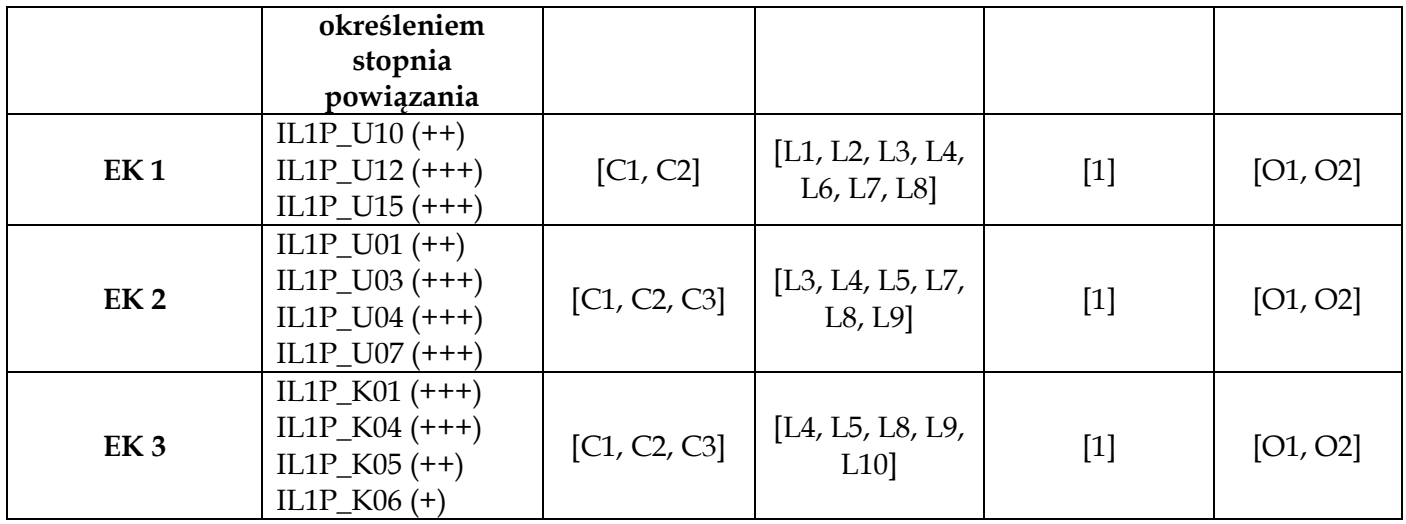

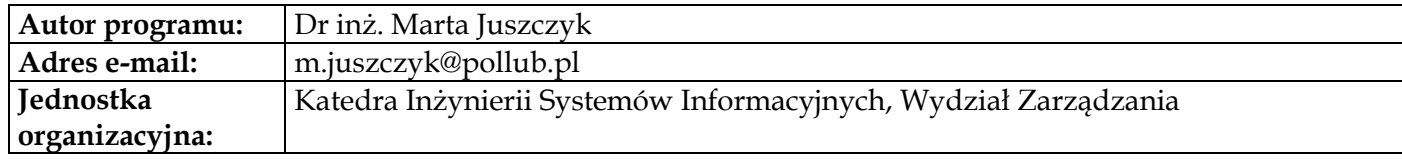

# **Moduł przedmiotów obieralnych z obszaru logistyki**

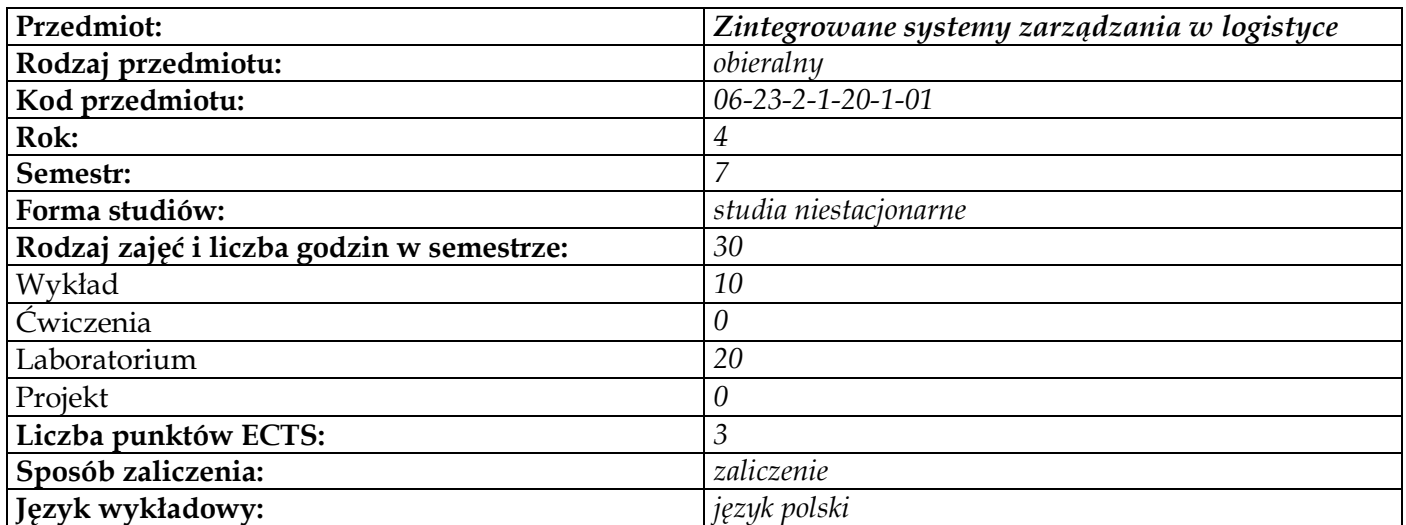

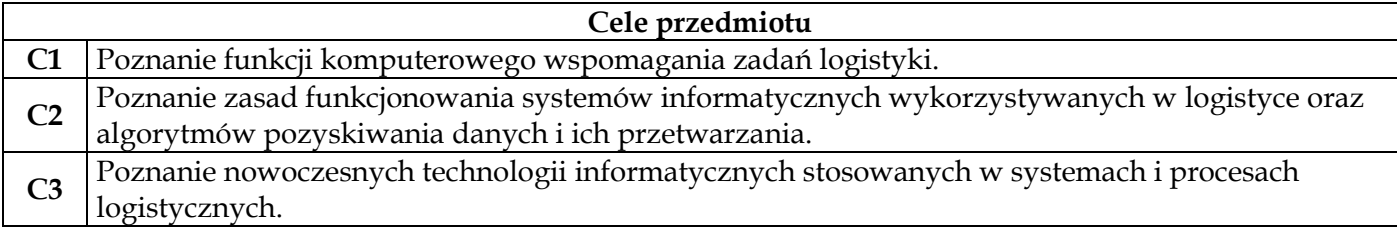

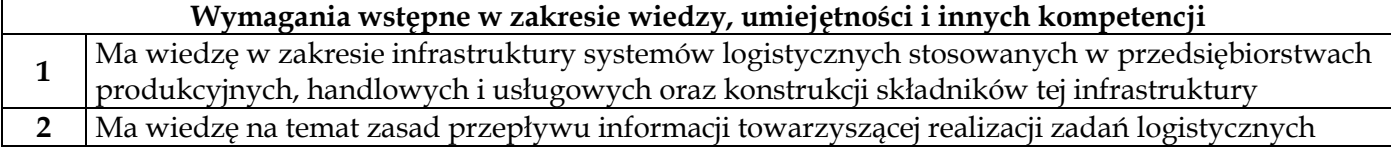

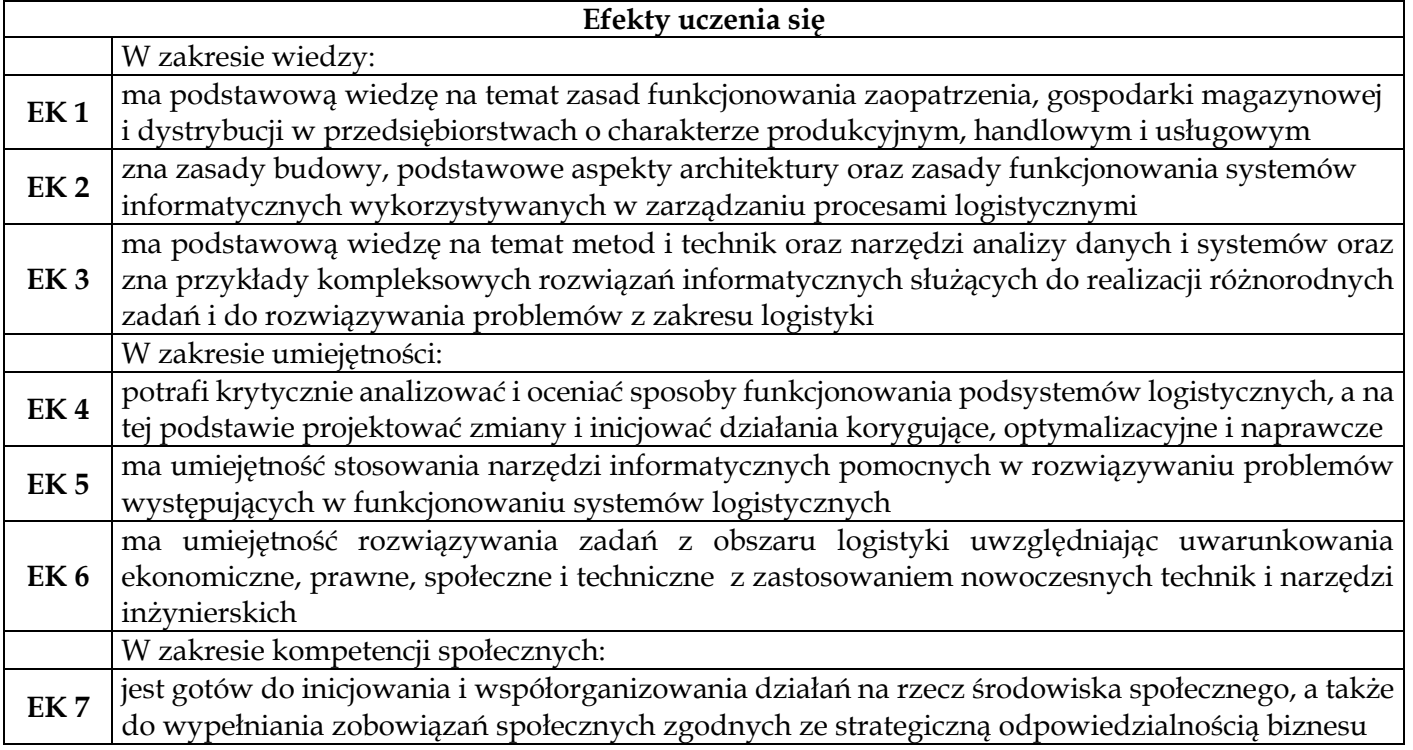

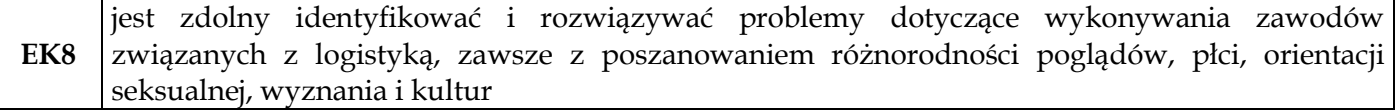

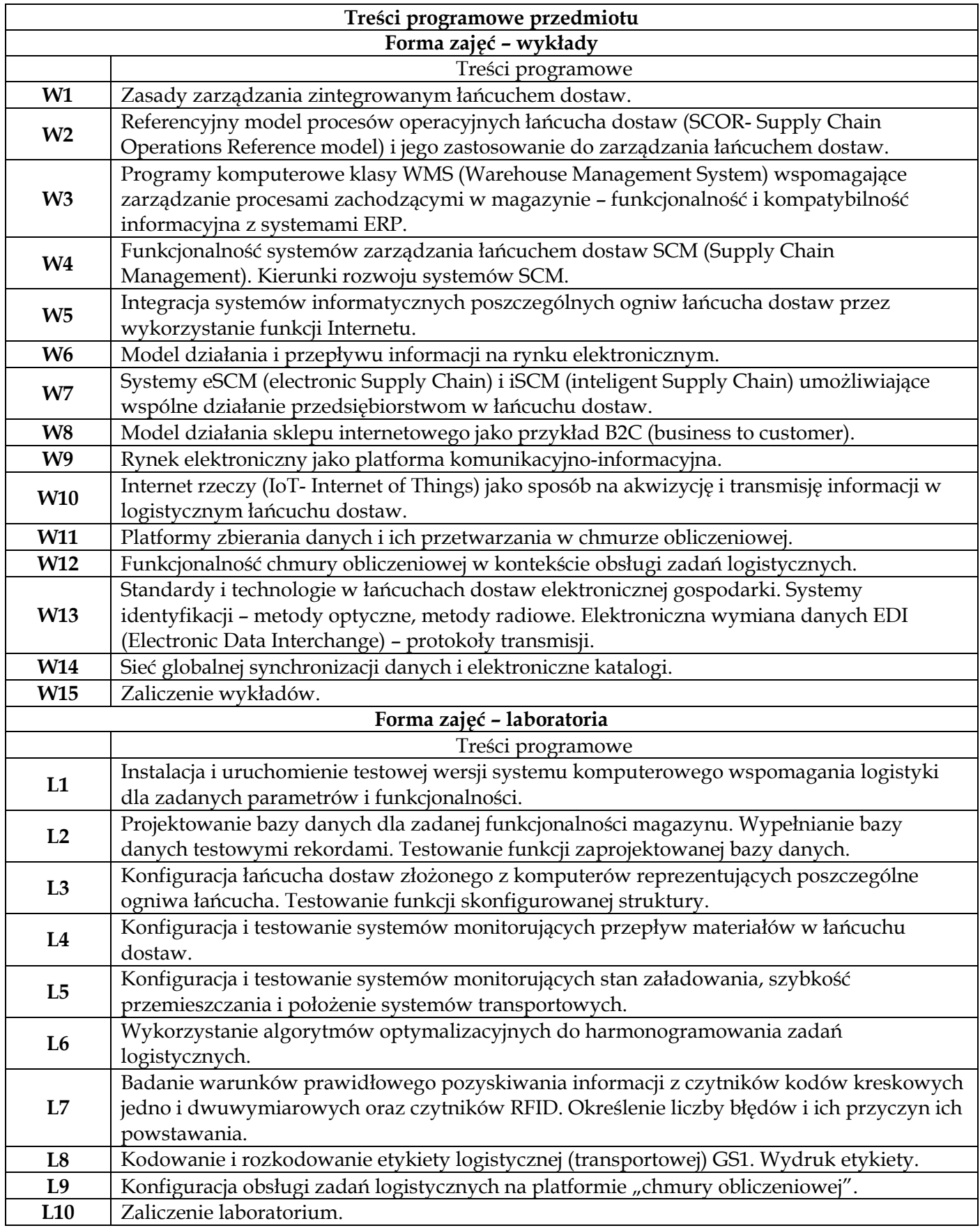

# **Metody dydaktyczne 1** *Wykład z prezentacją multimedialną* **2** *Laboratorium*

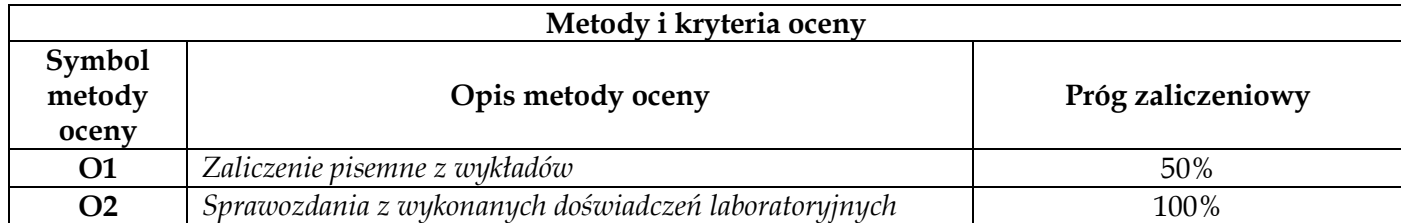

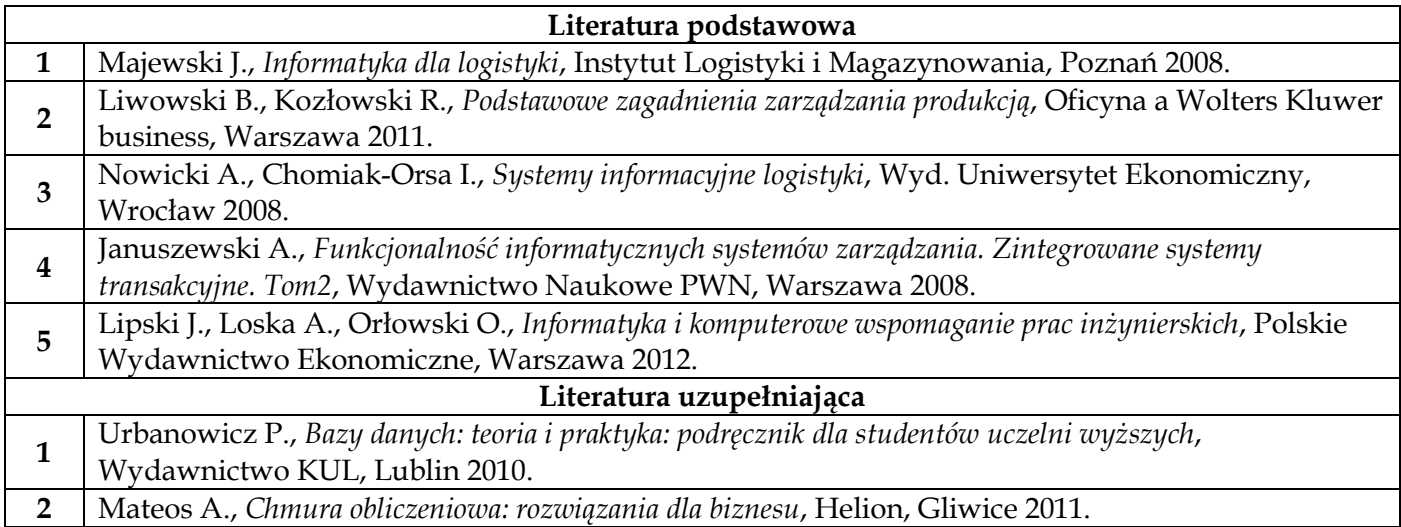

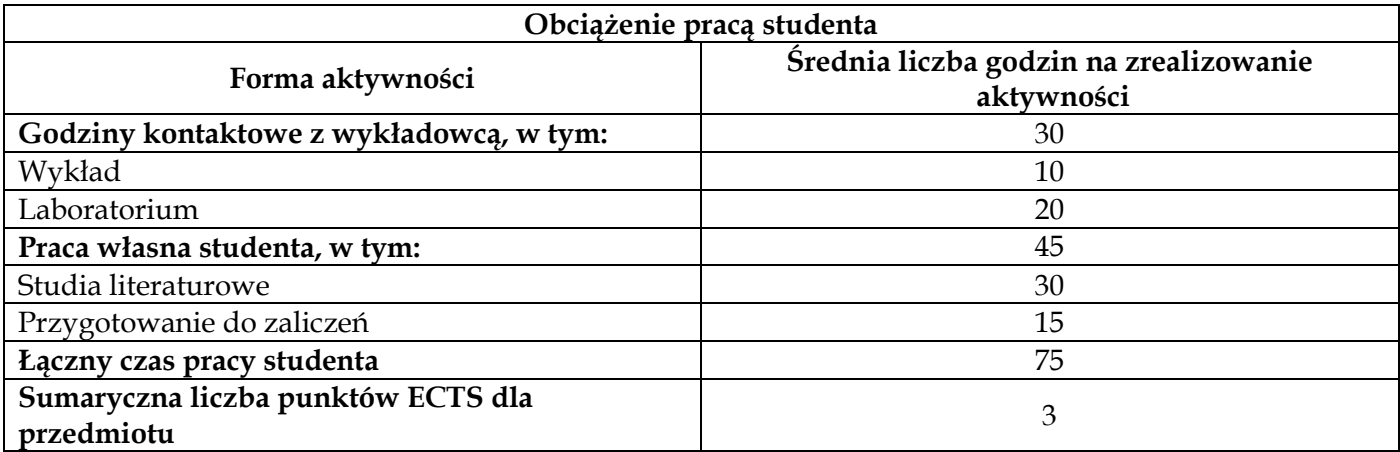

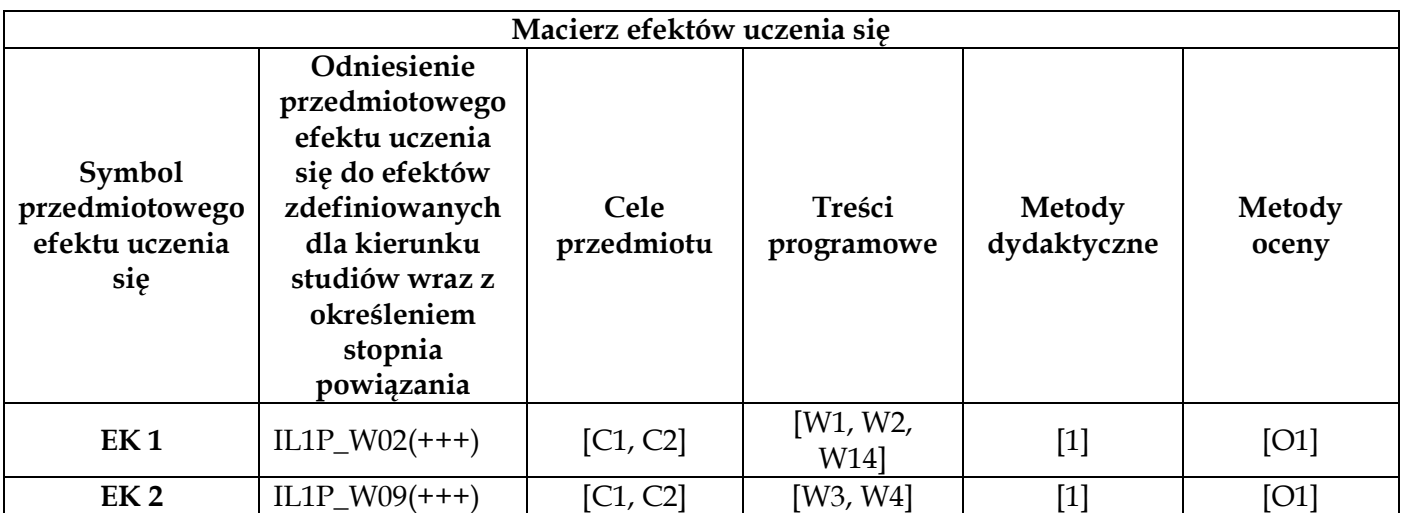
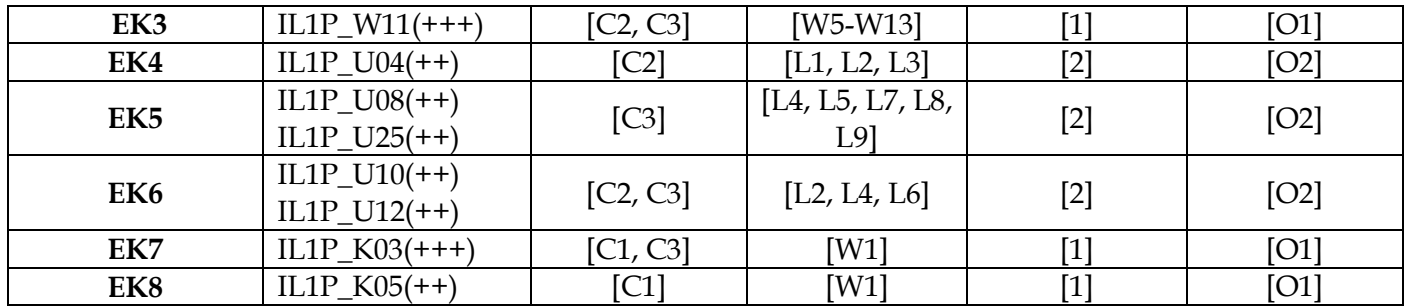

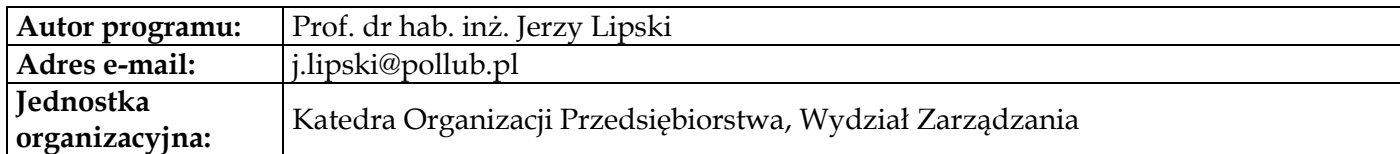

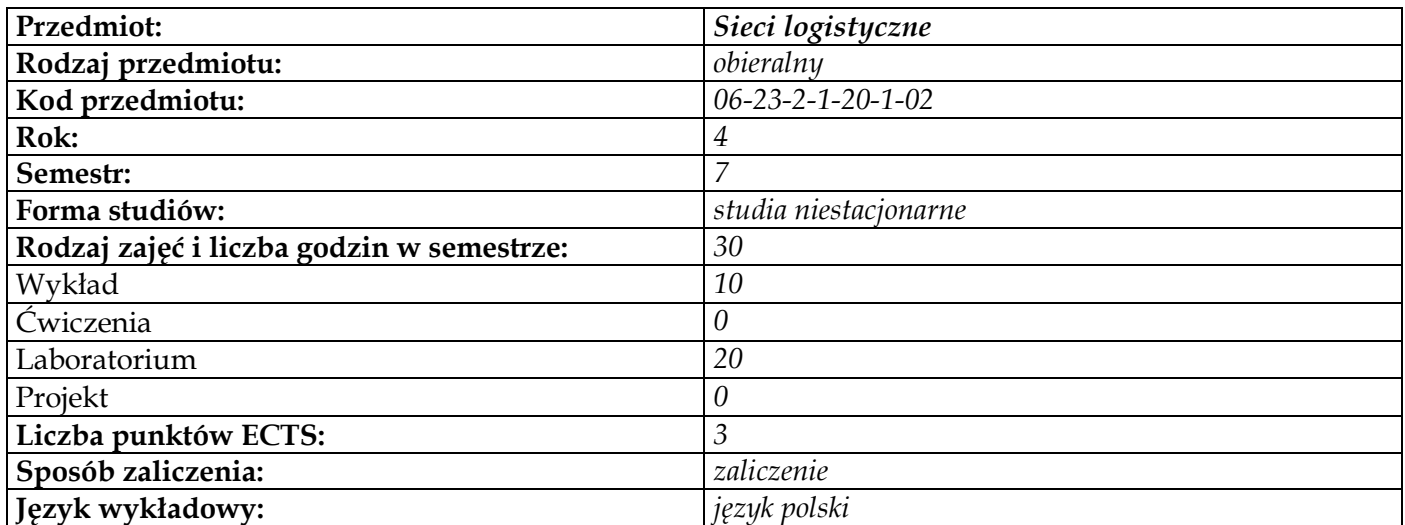

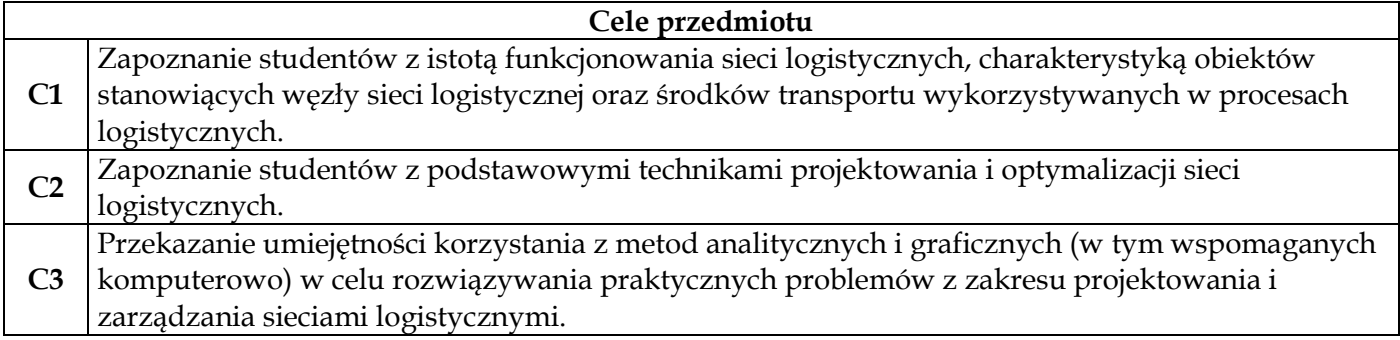

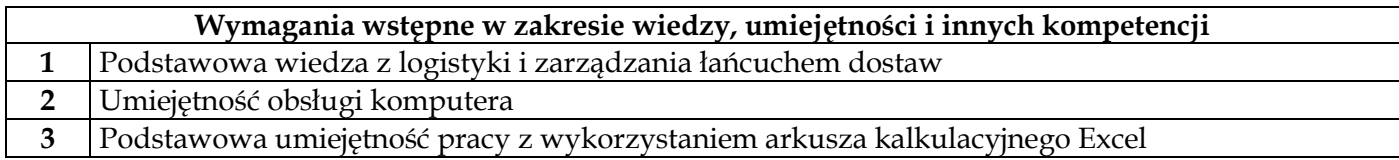

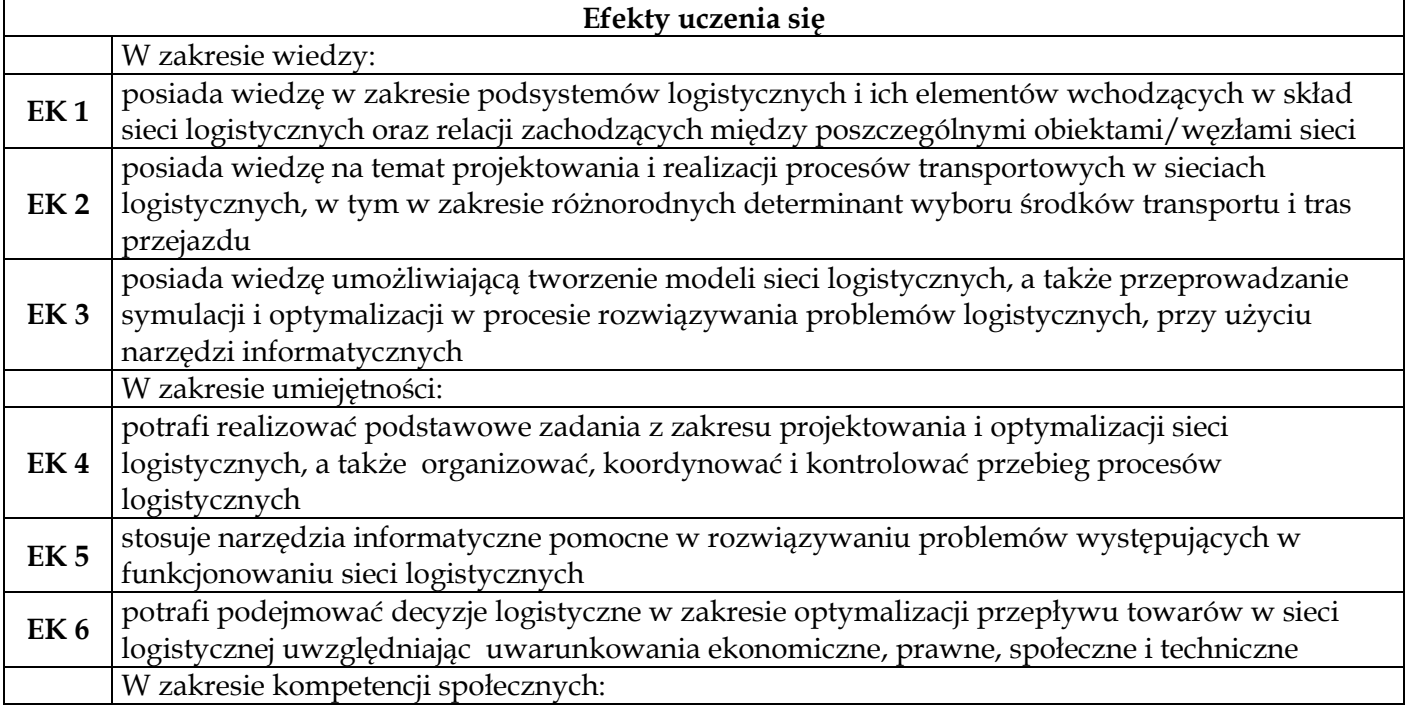

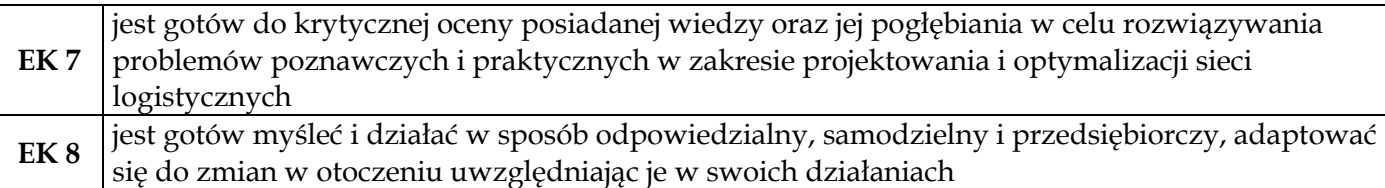

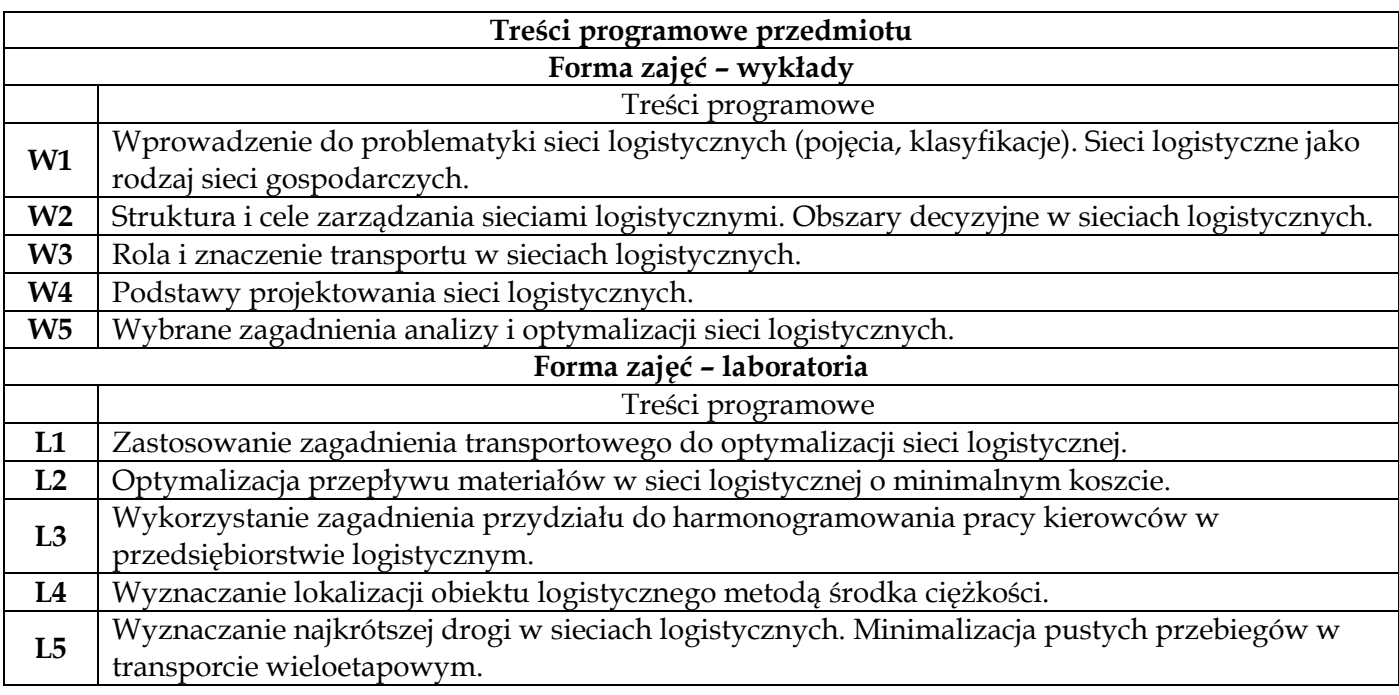

# **Metody dydaktyczne**

 $\overline{1}$ 

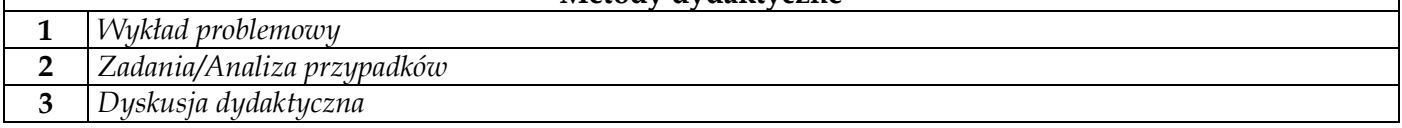

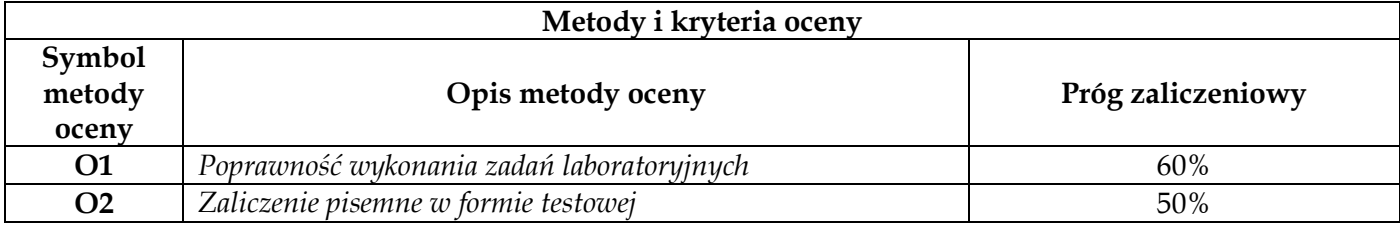

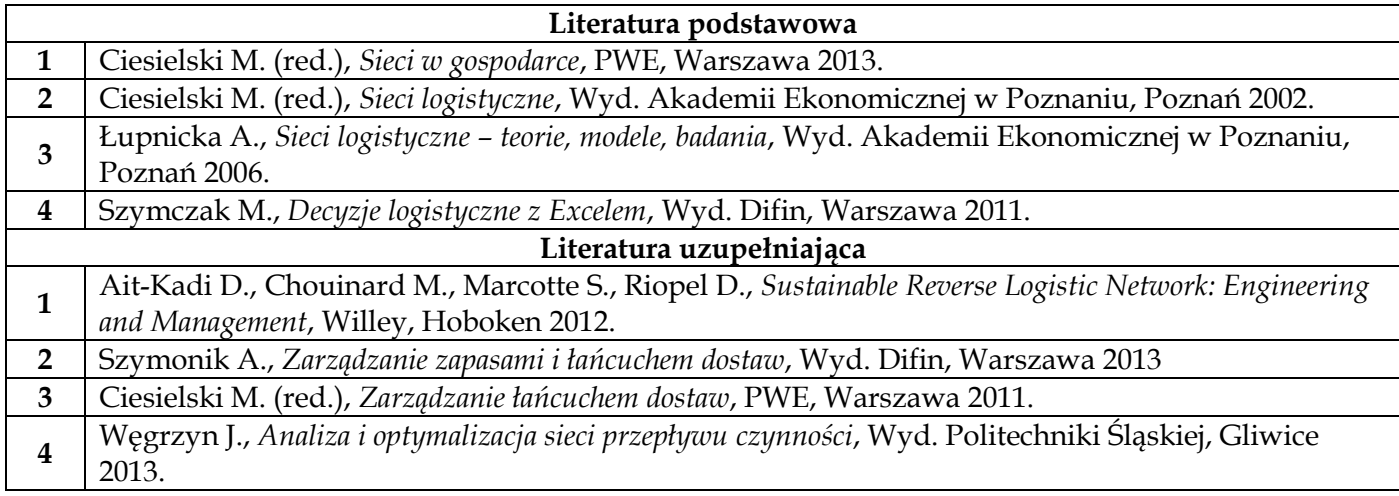

 $\sim$ 

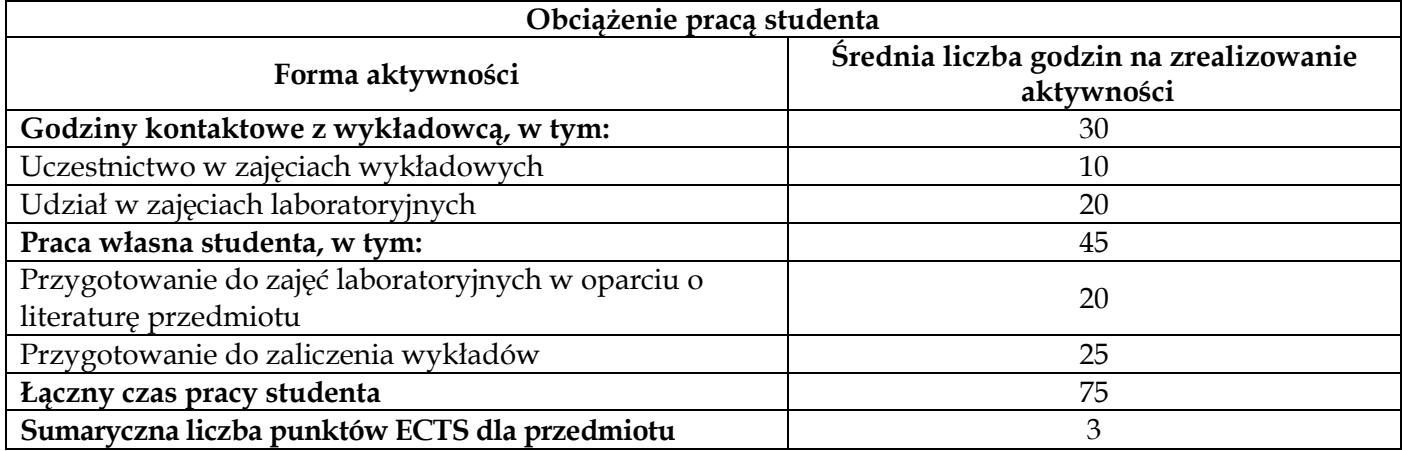

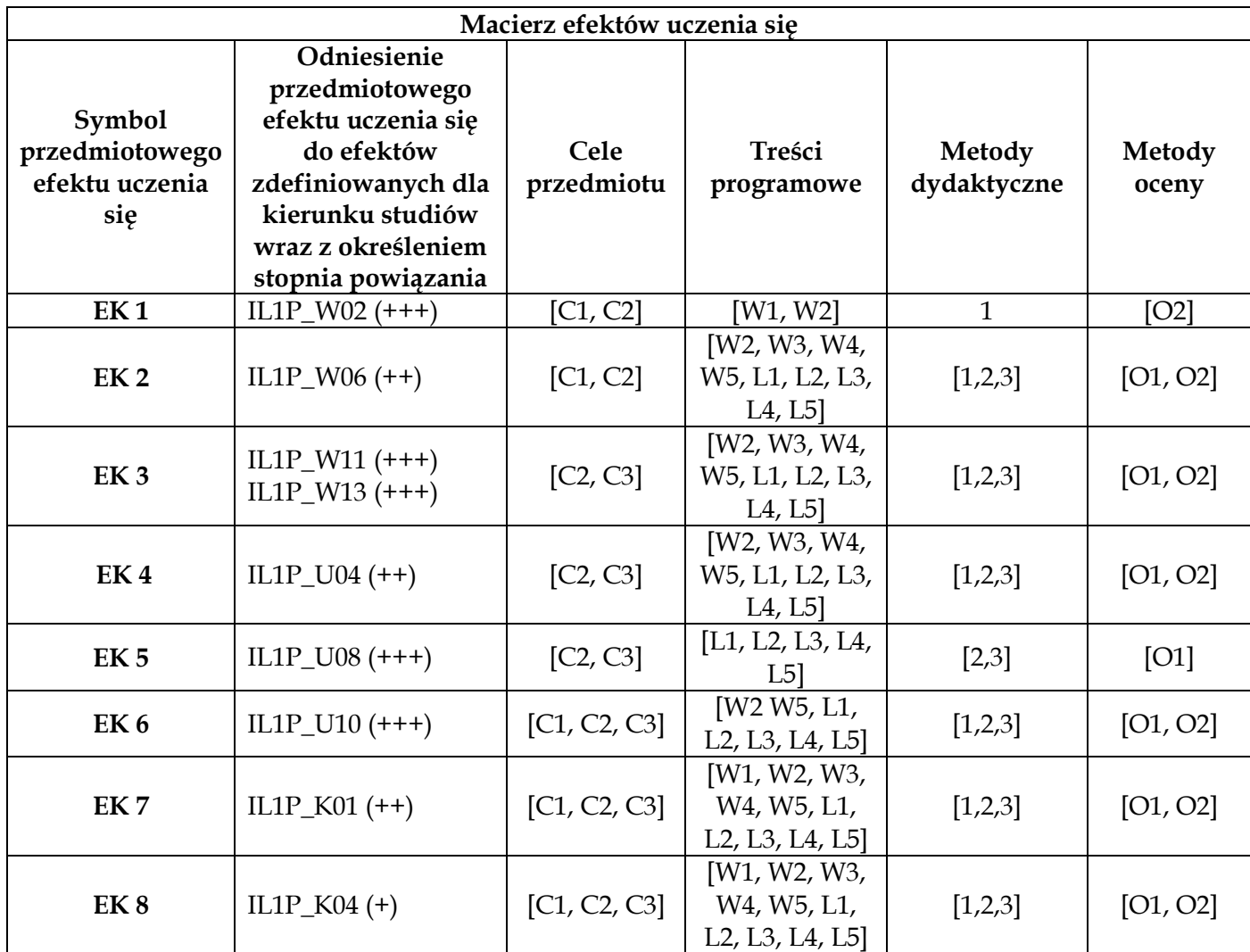

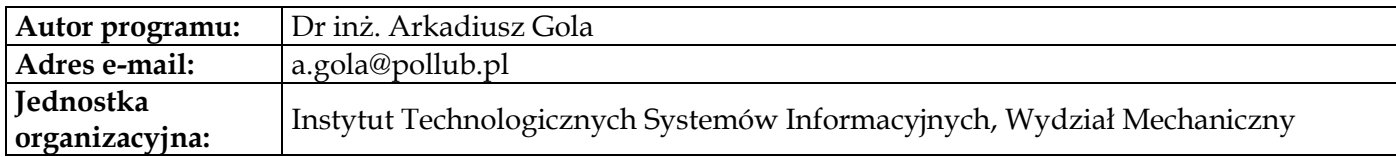

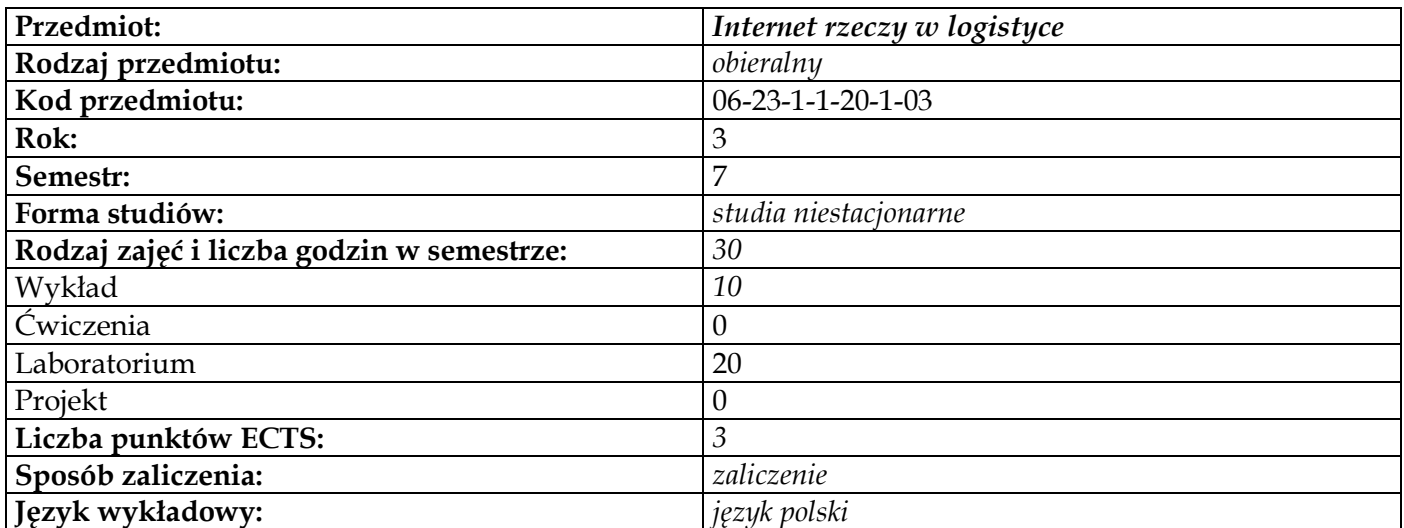

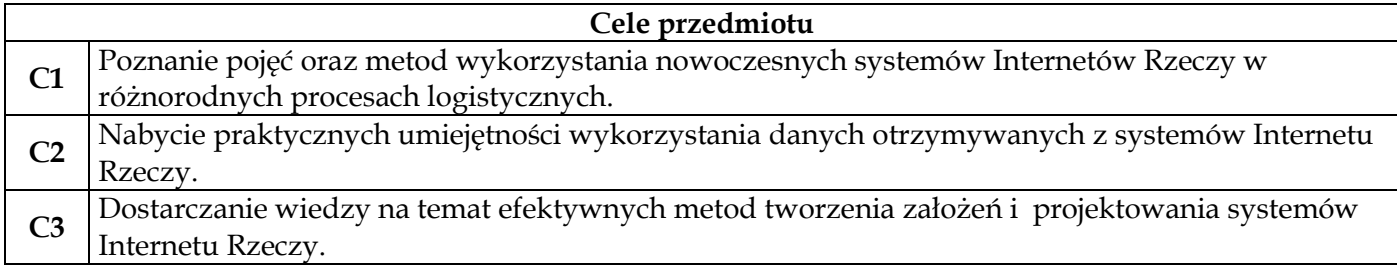

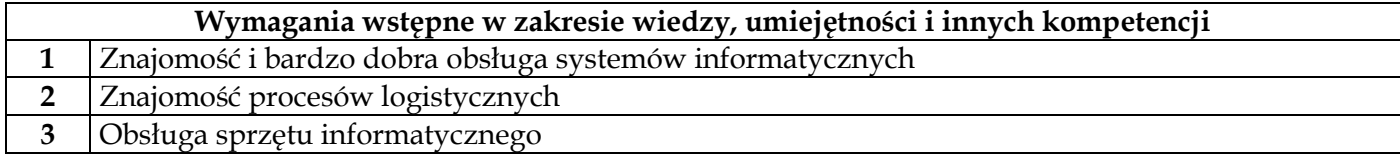

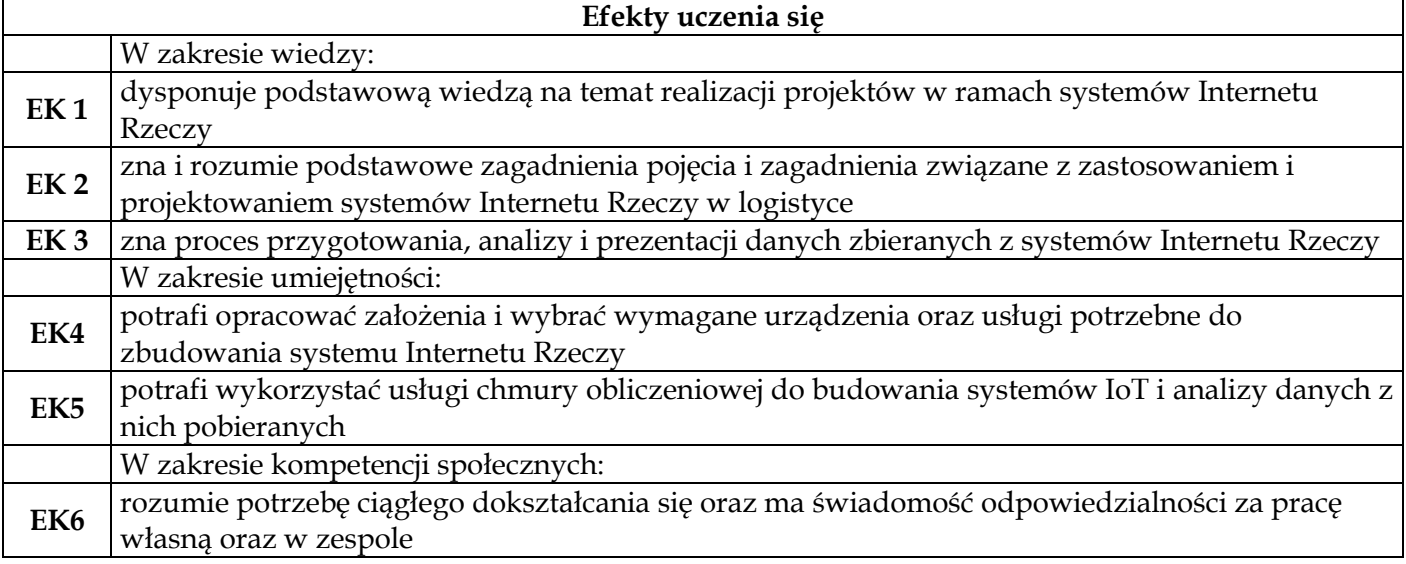

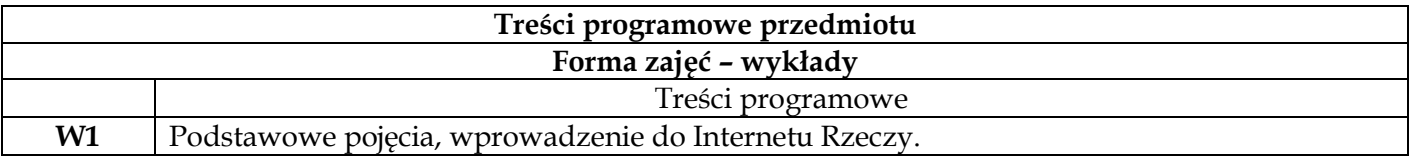

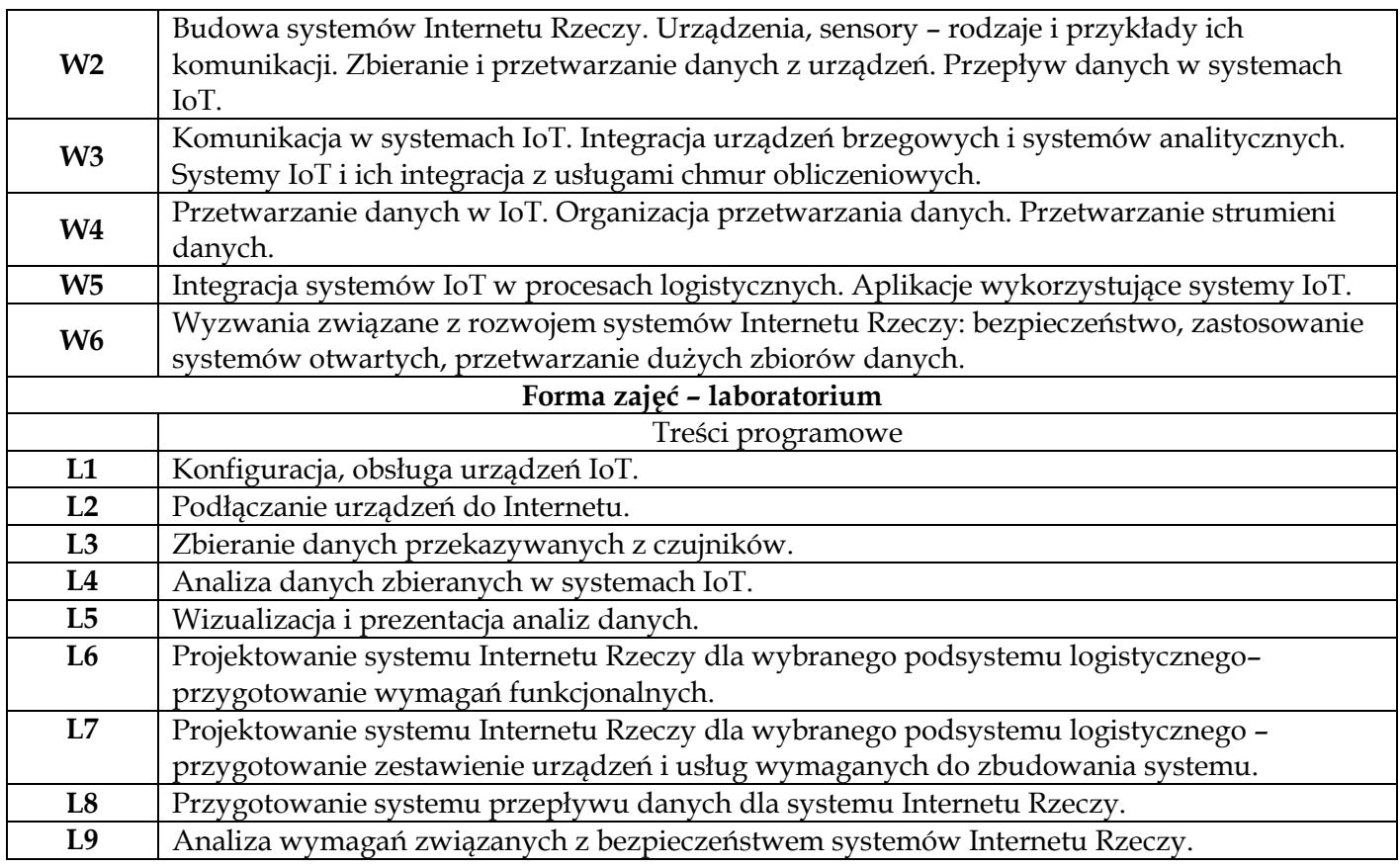

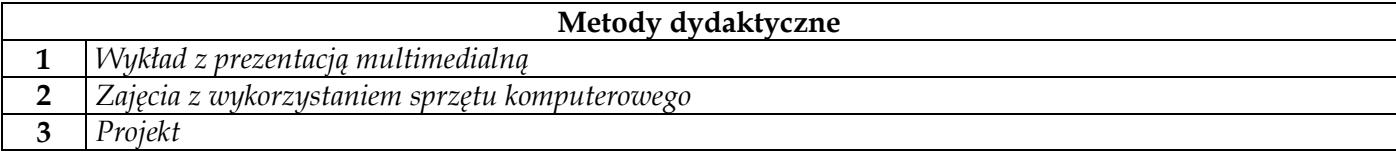

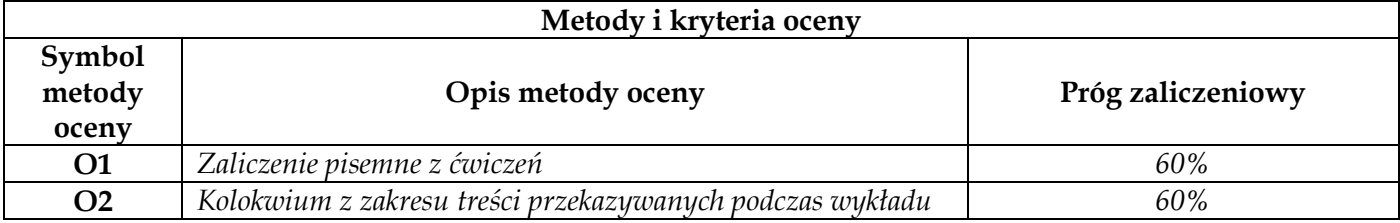

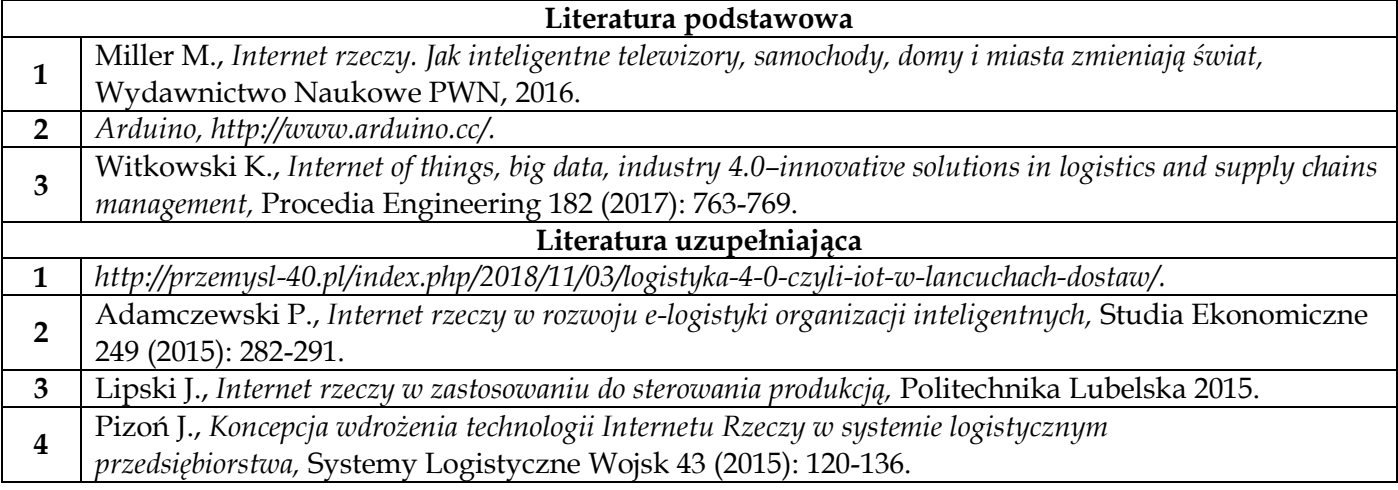

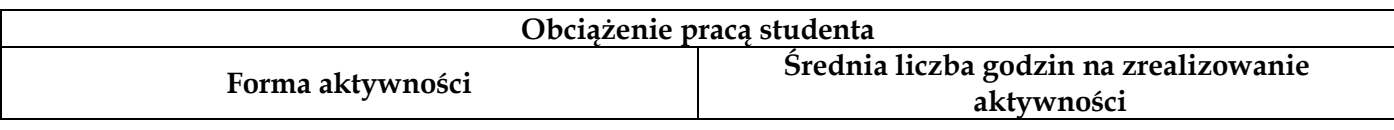

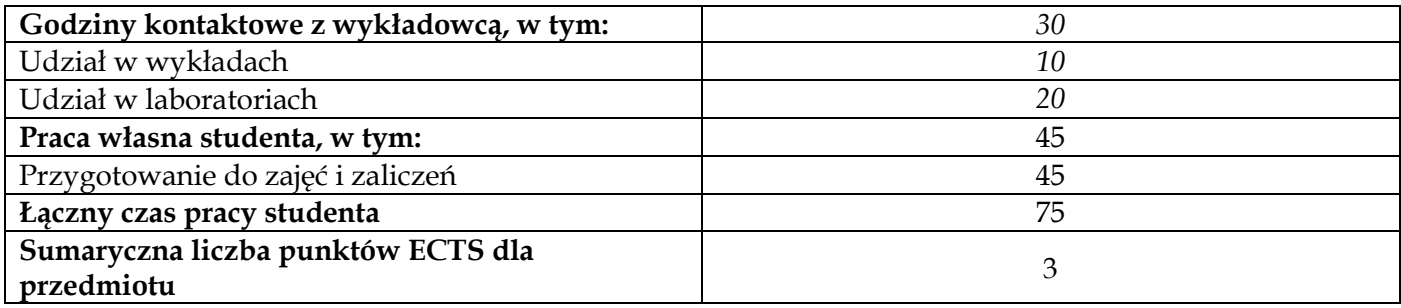

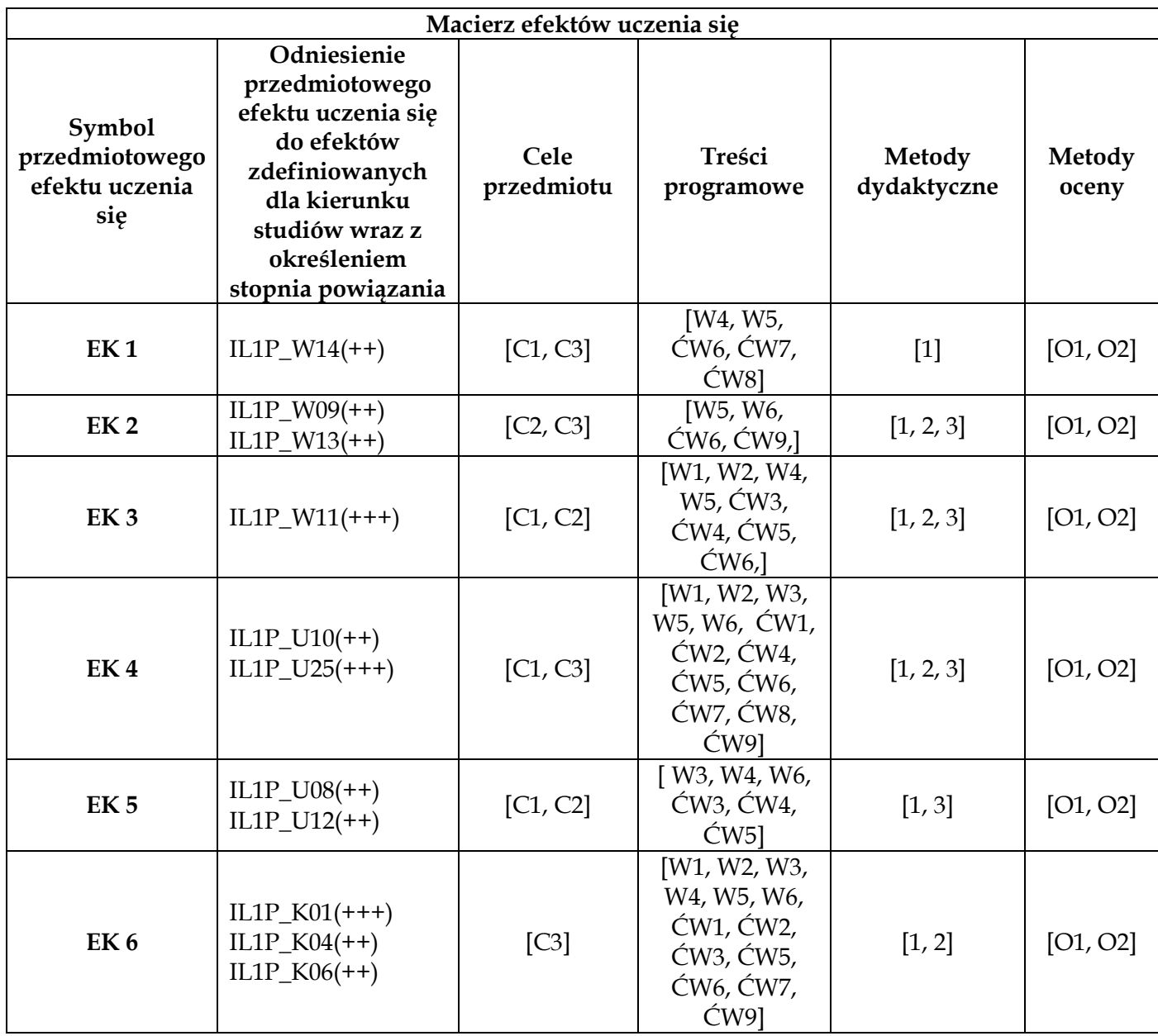

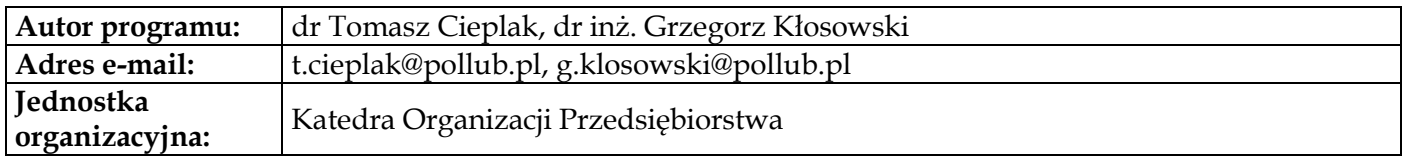

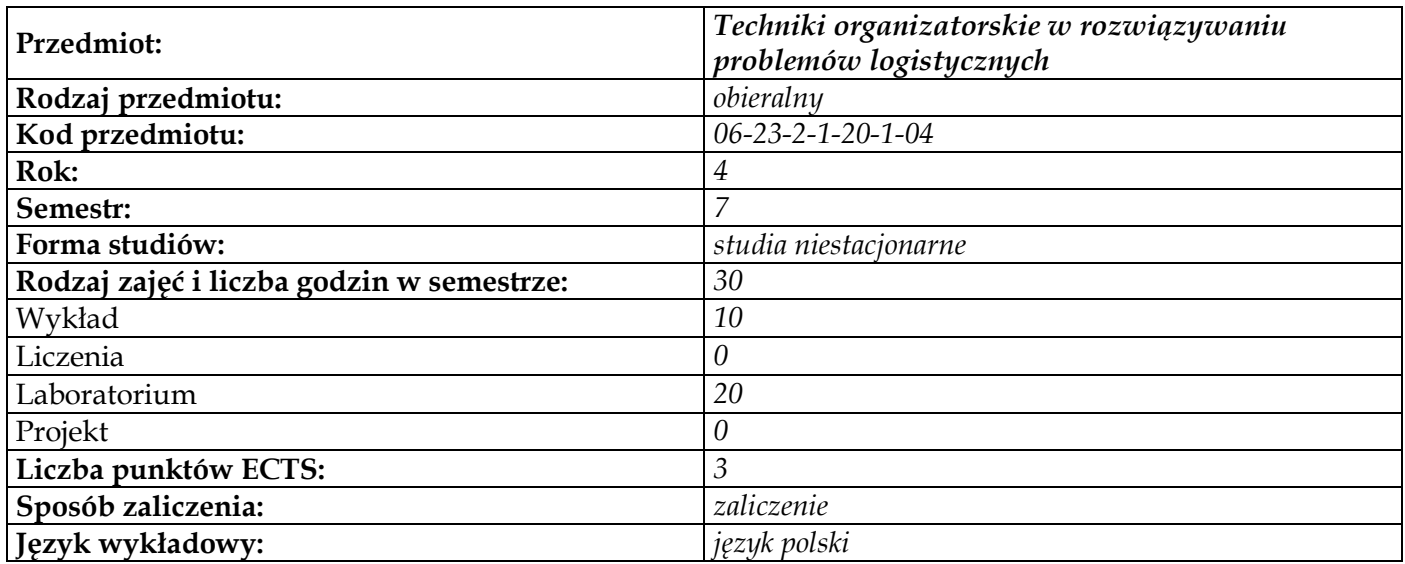

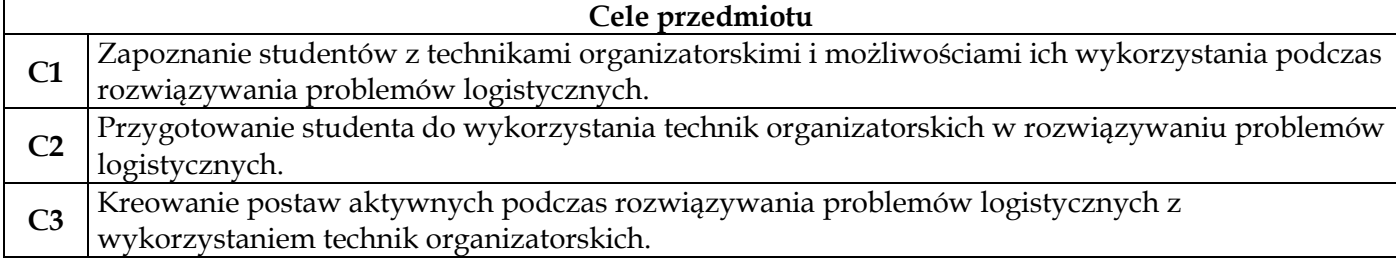

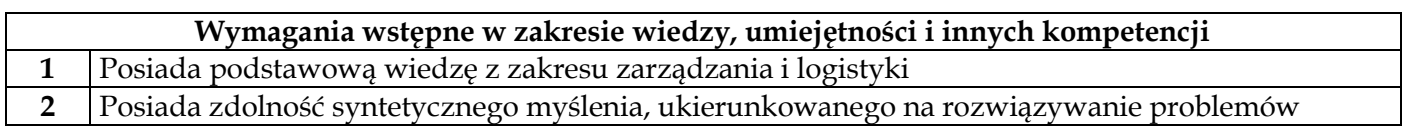

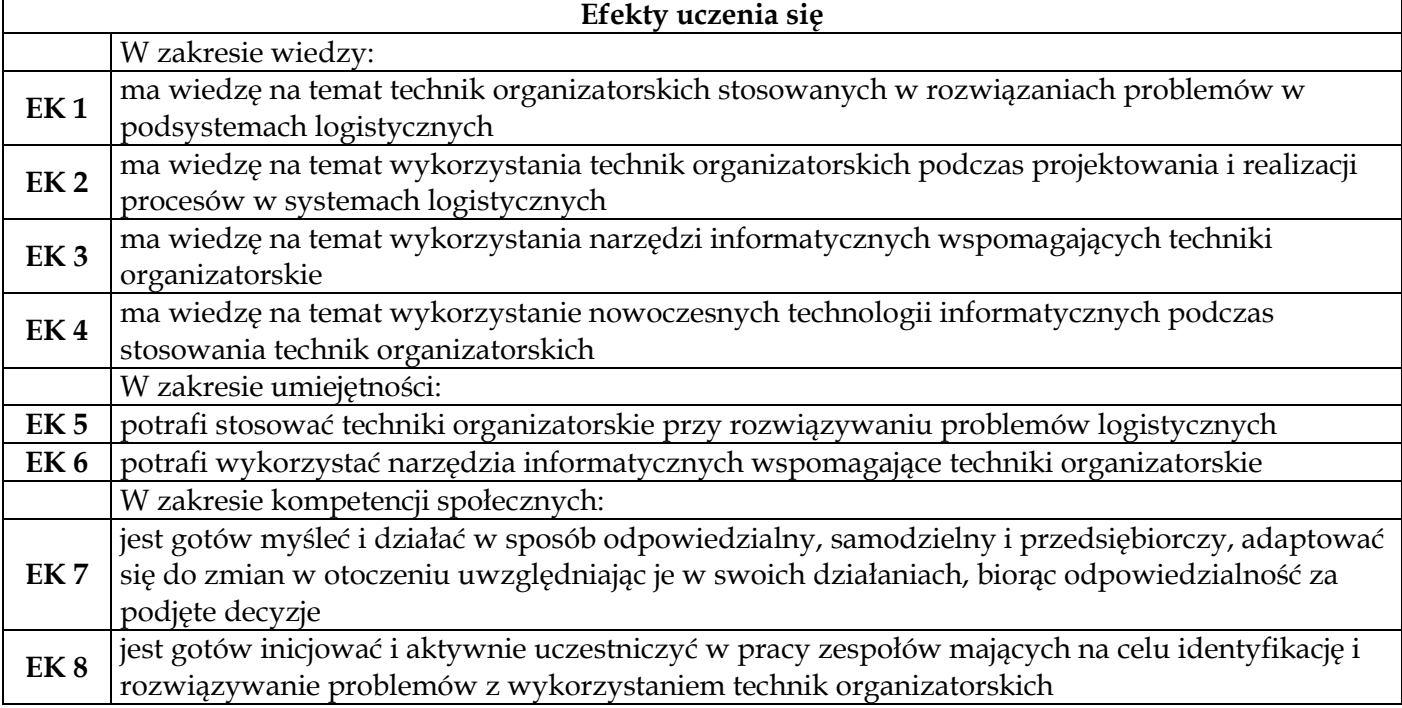

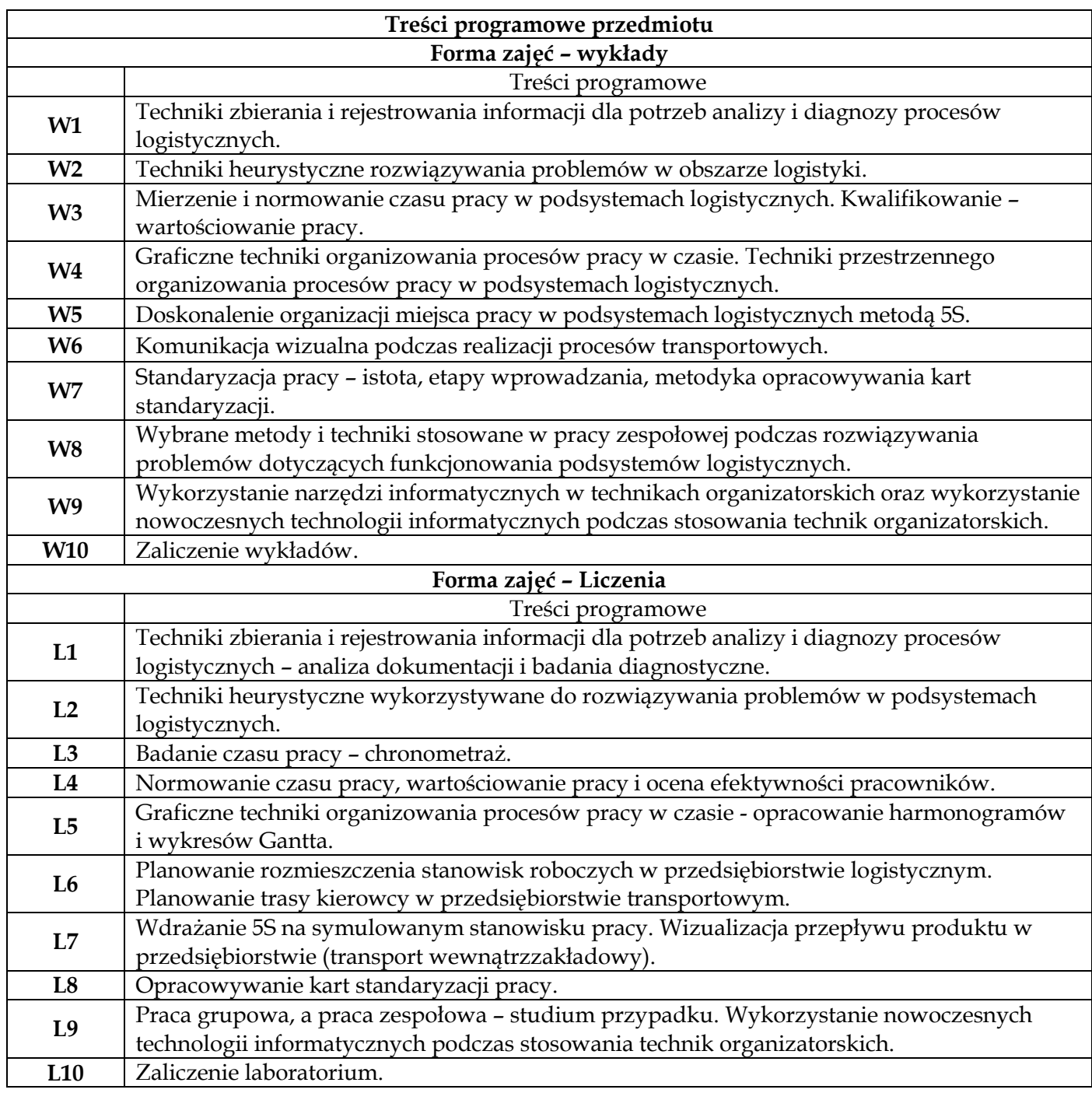

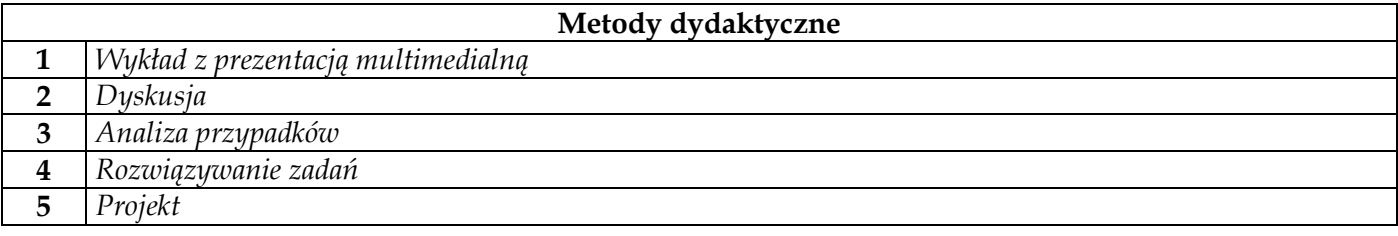

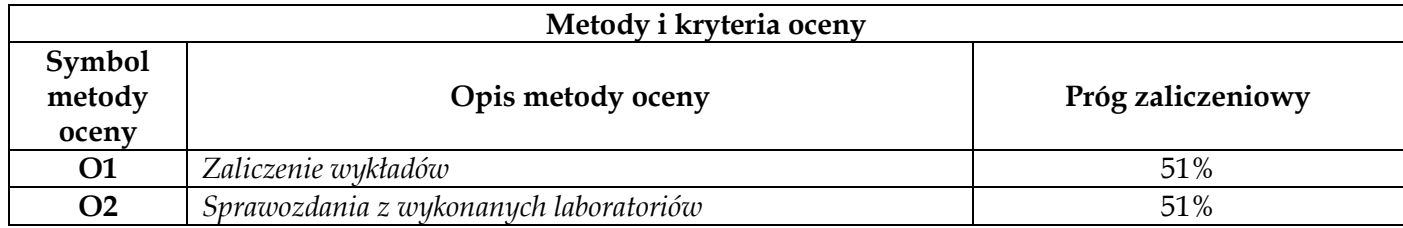

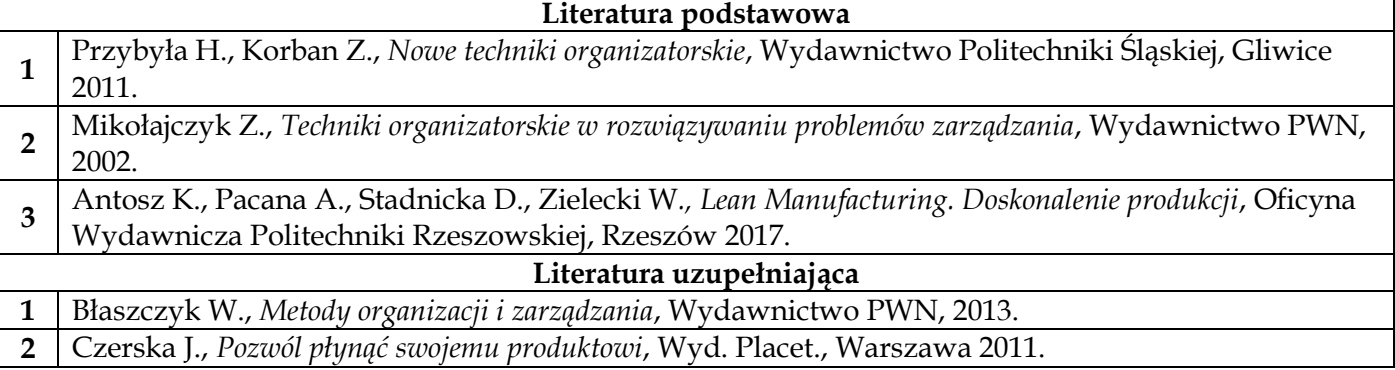

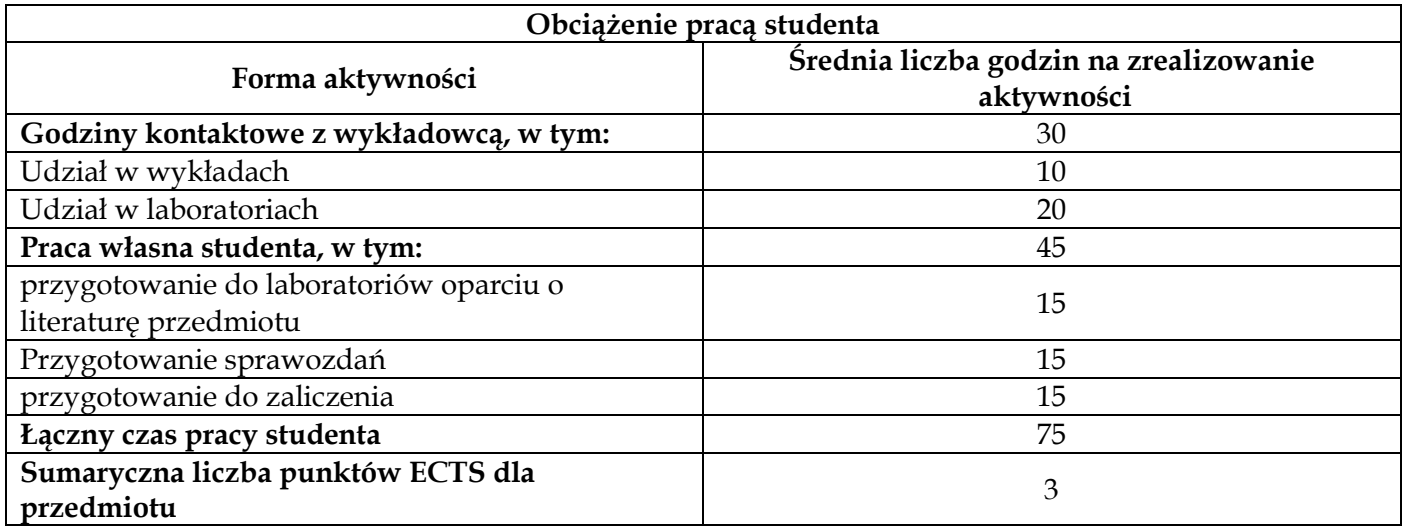

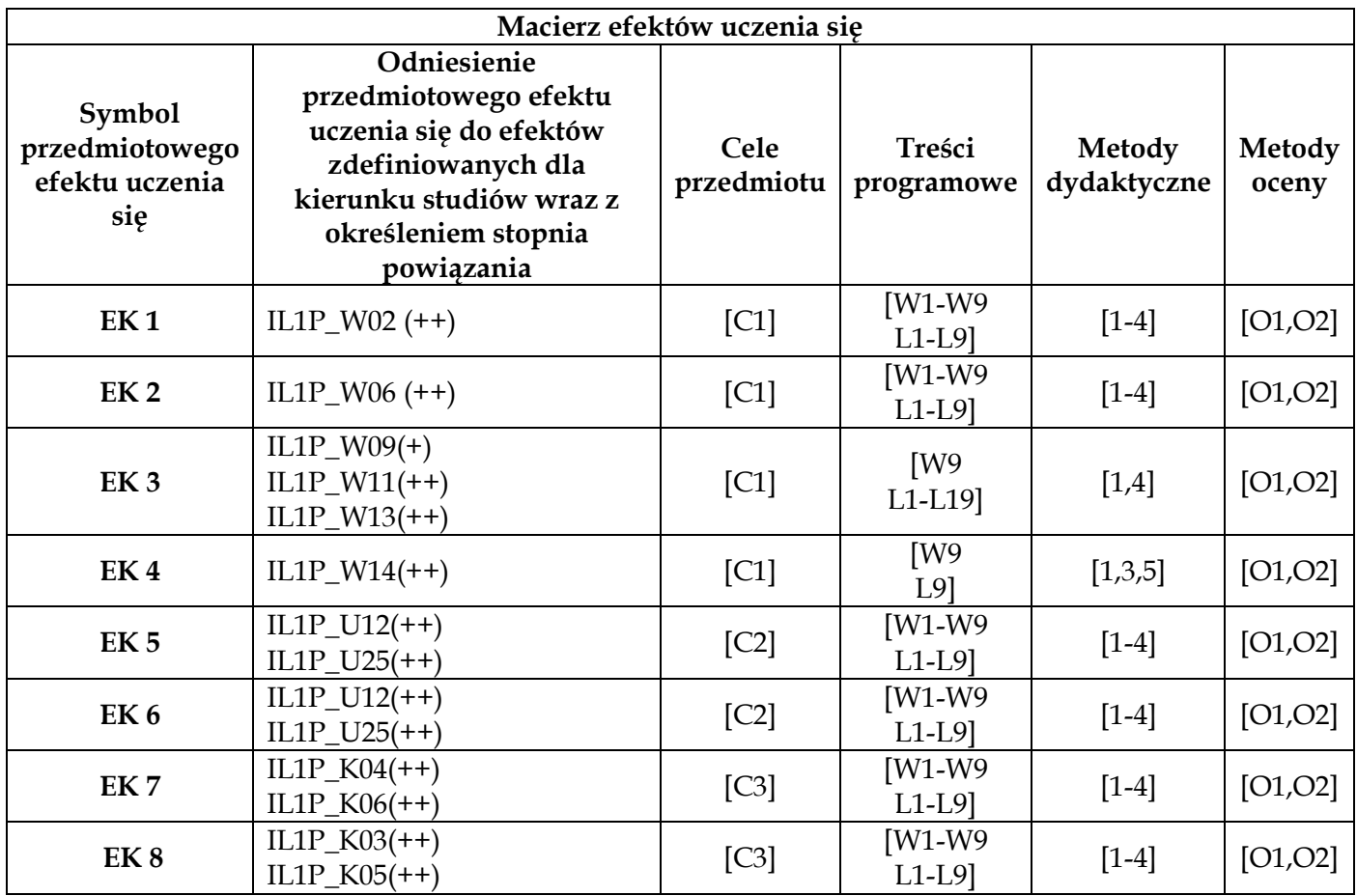

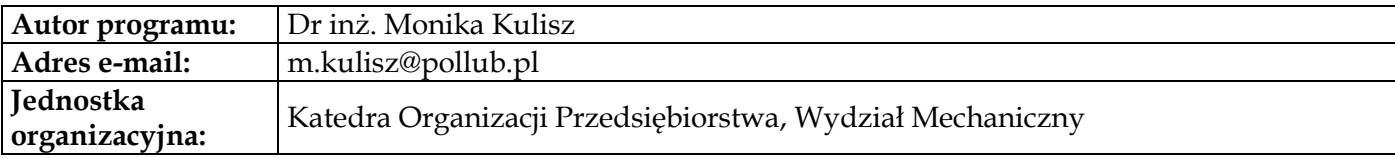

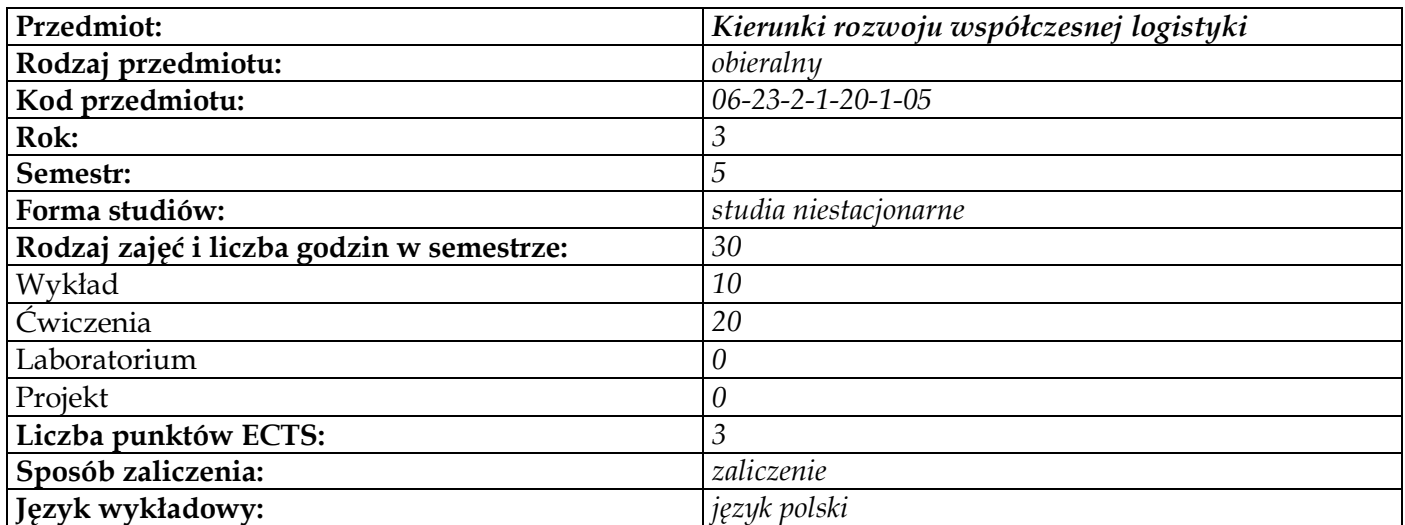

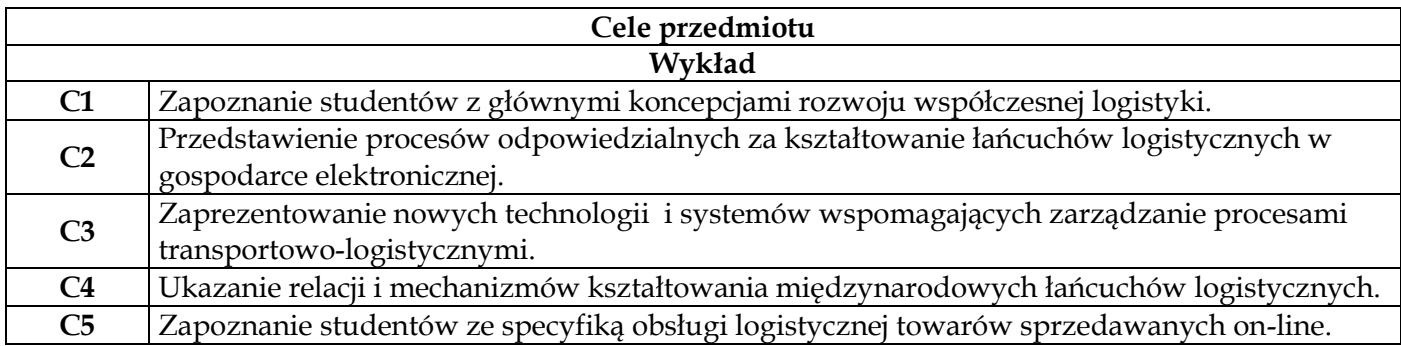

# **Wymagania wstępne w zakresie wiedzy, umiejętności i innych kompetencji**

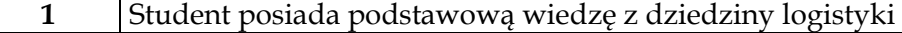

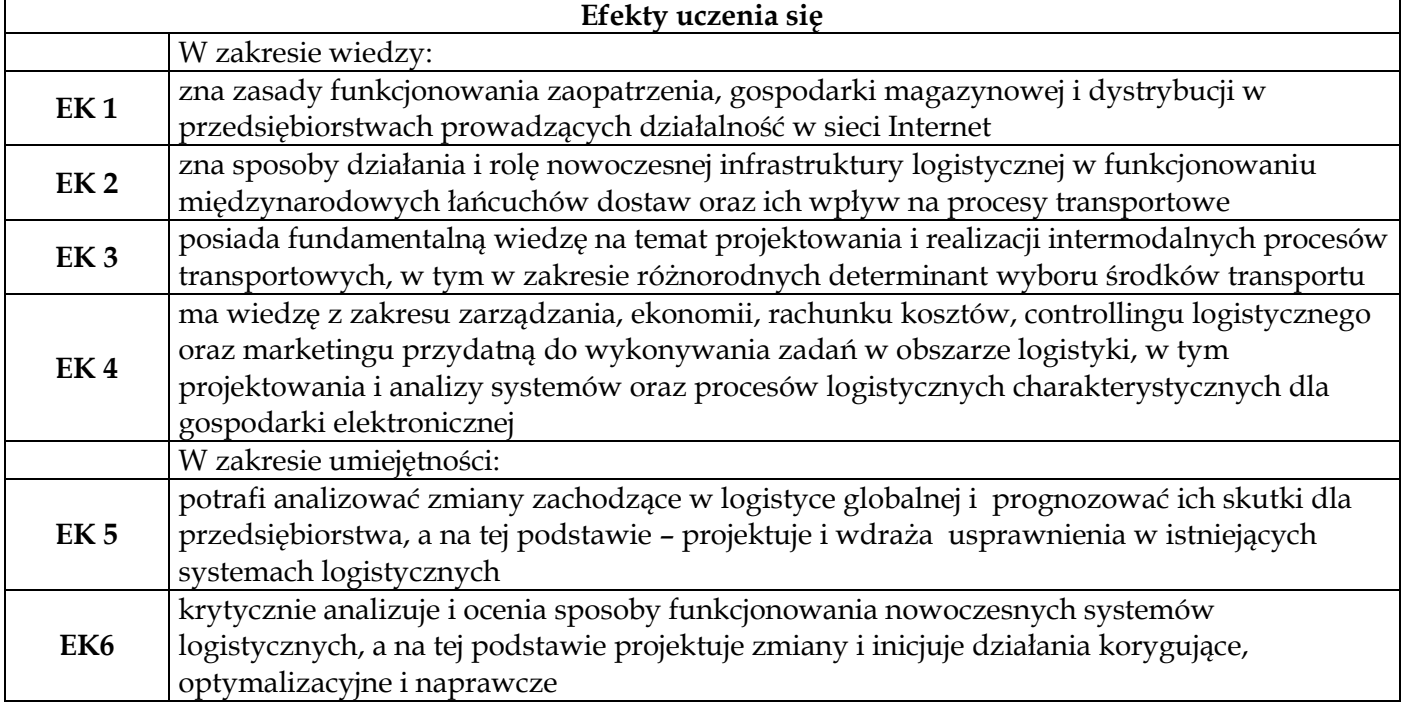

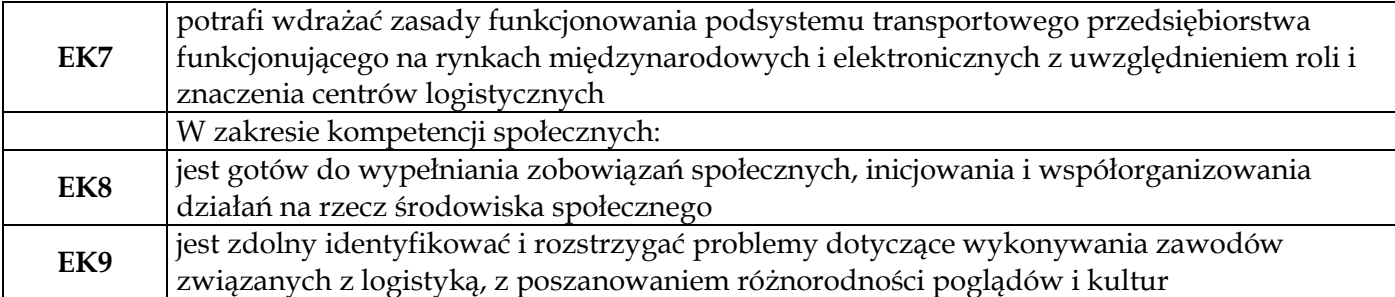

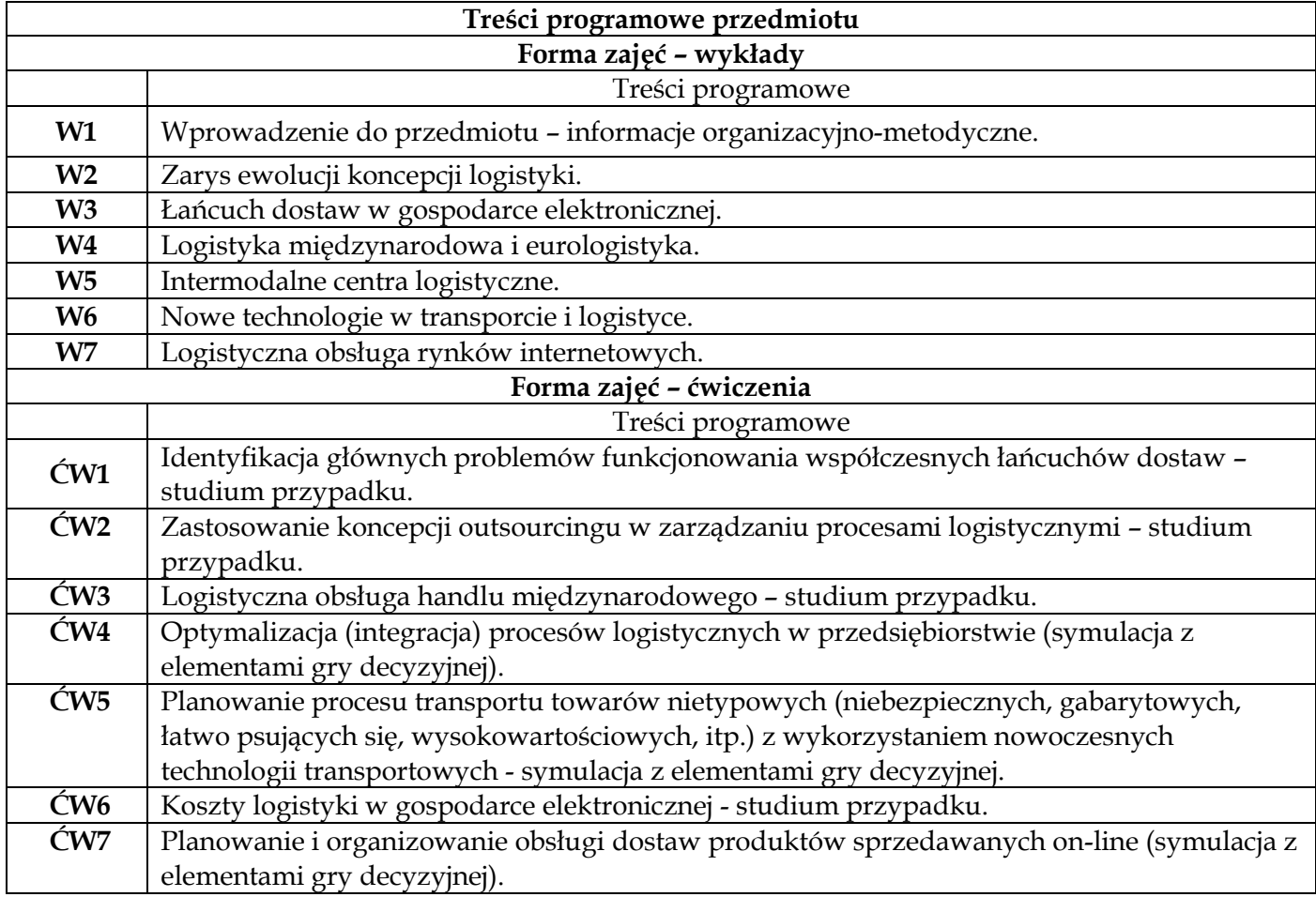

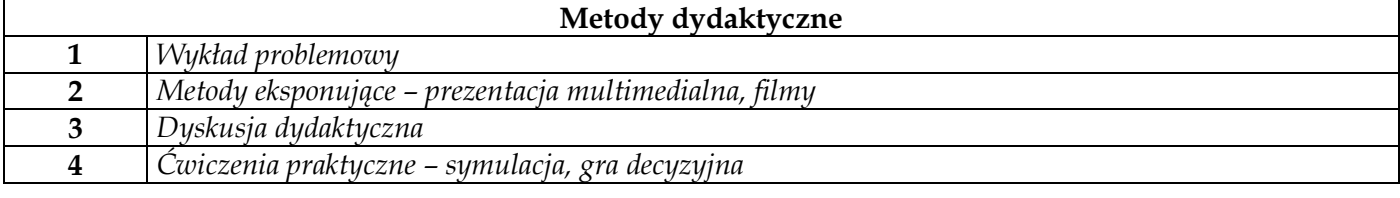

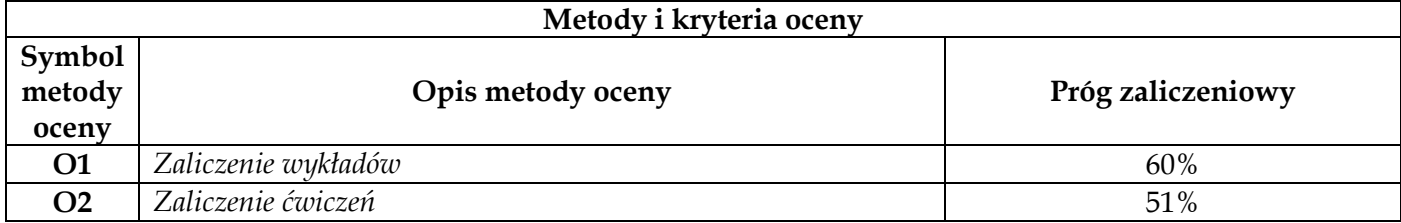

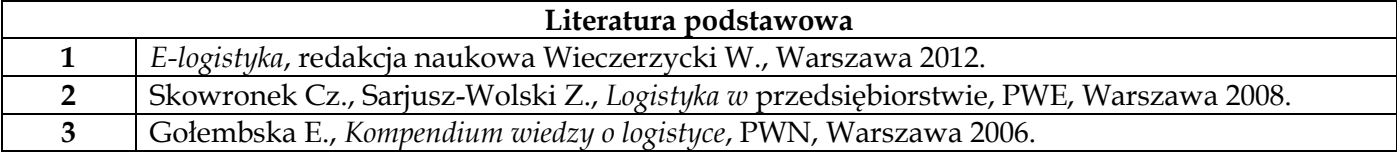

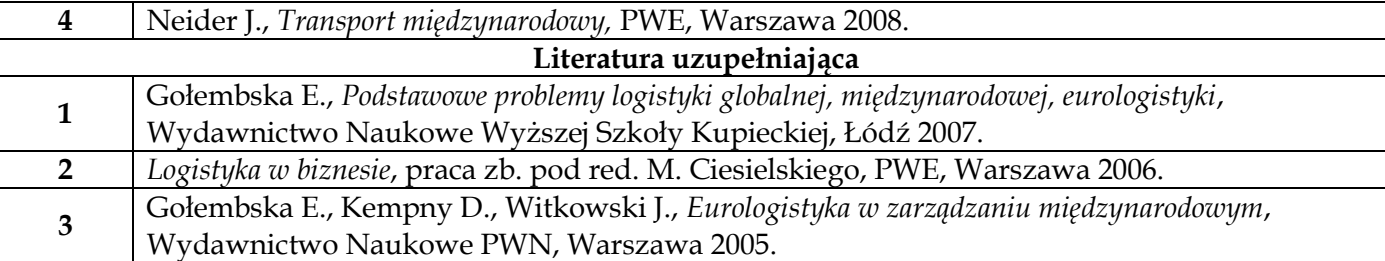

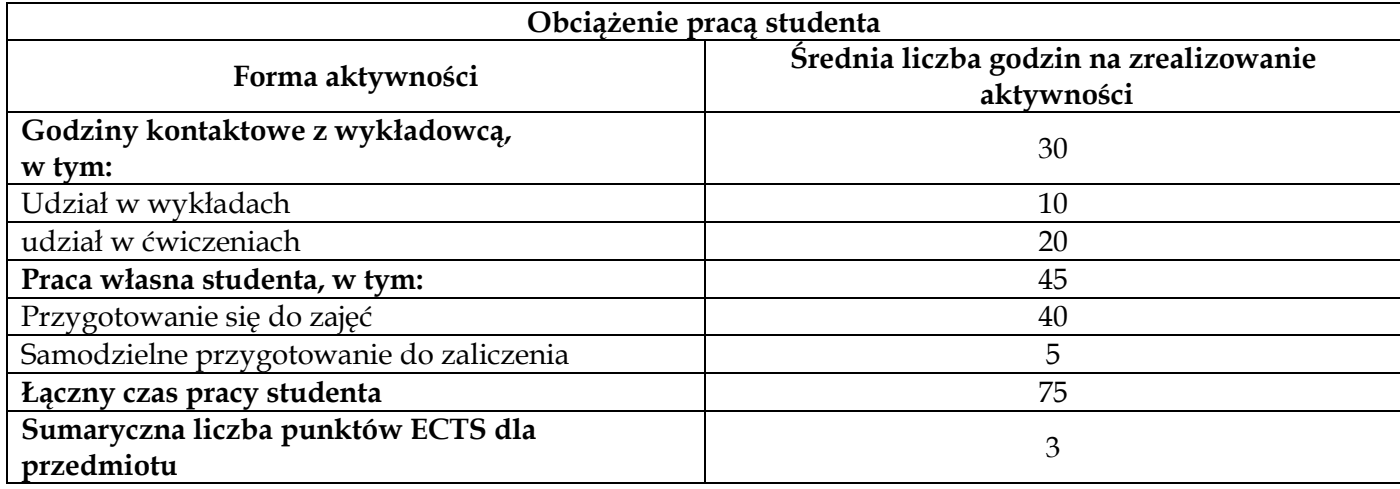

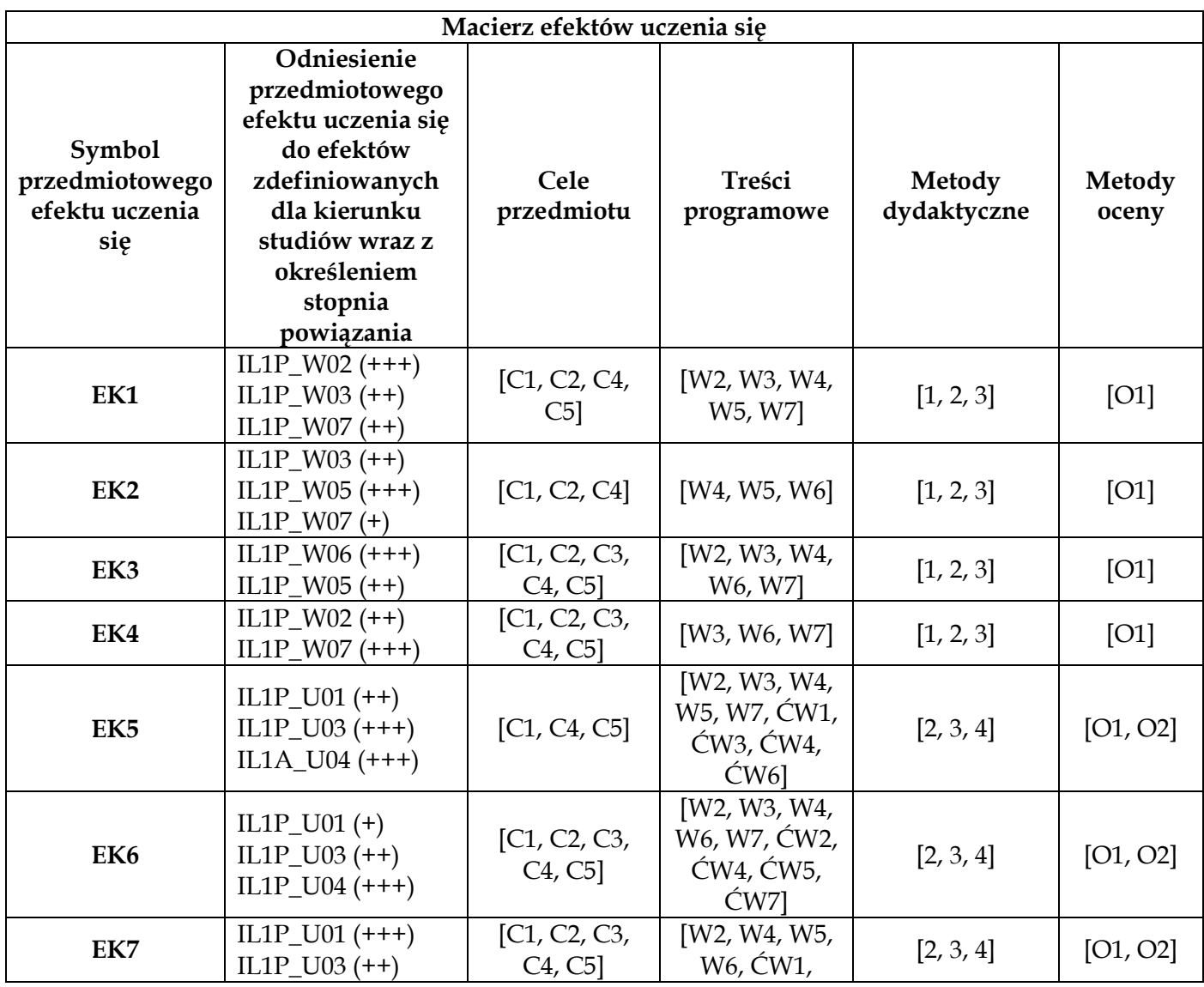

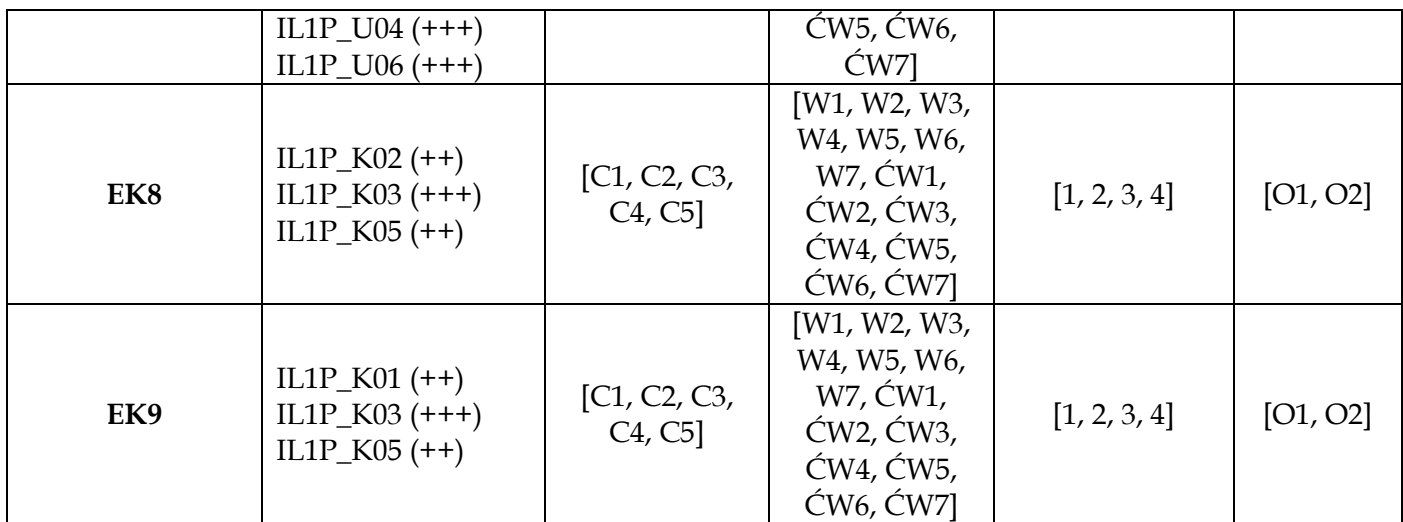

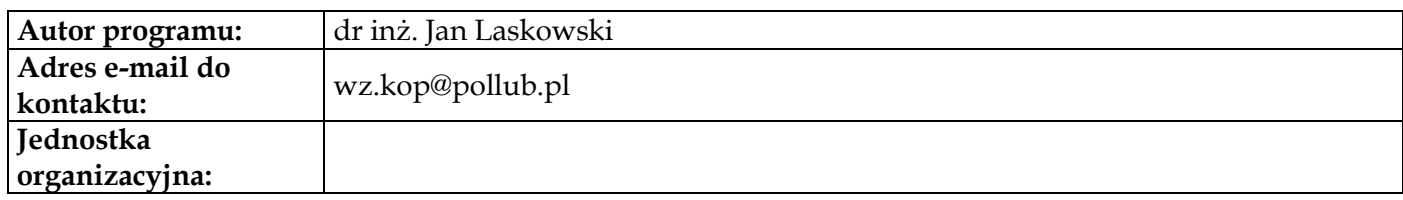

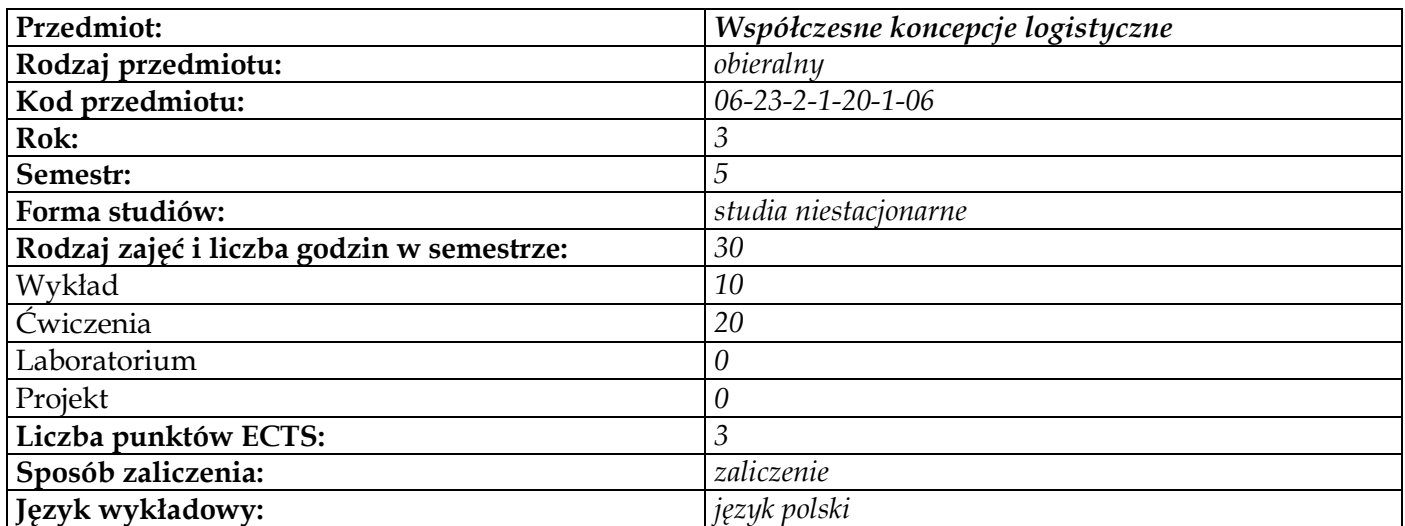

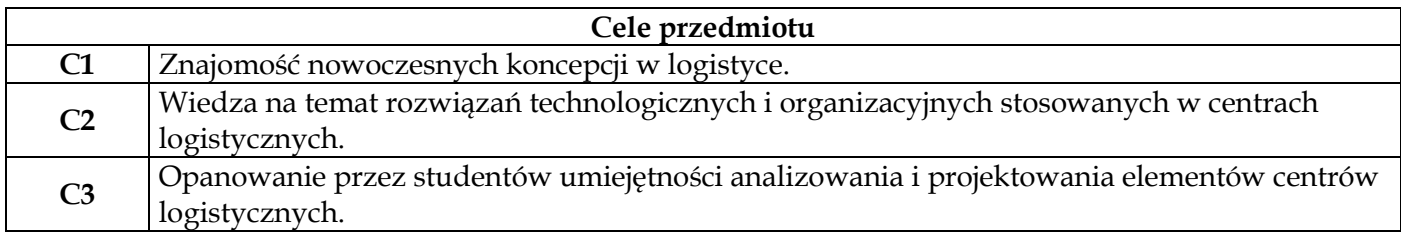

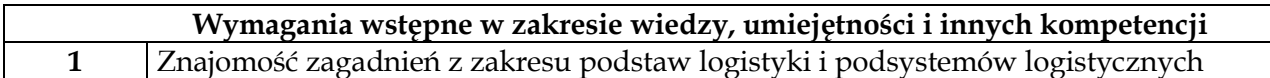

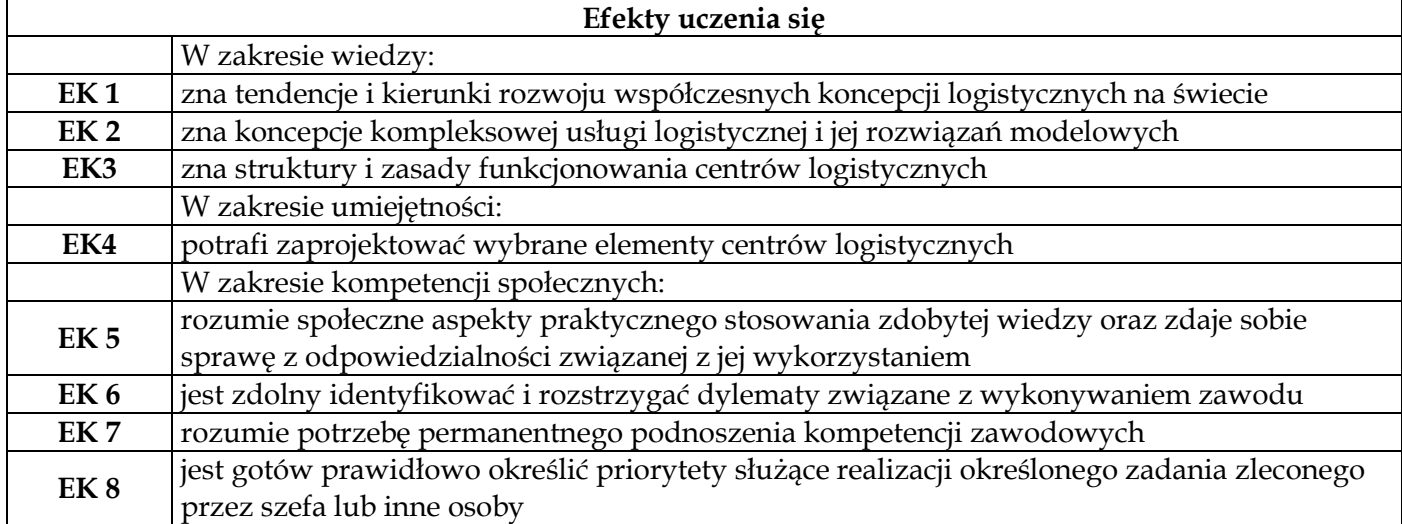

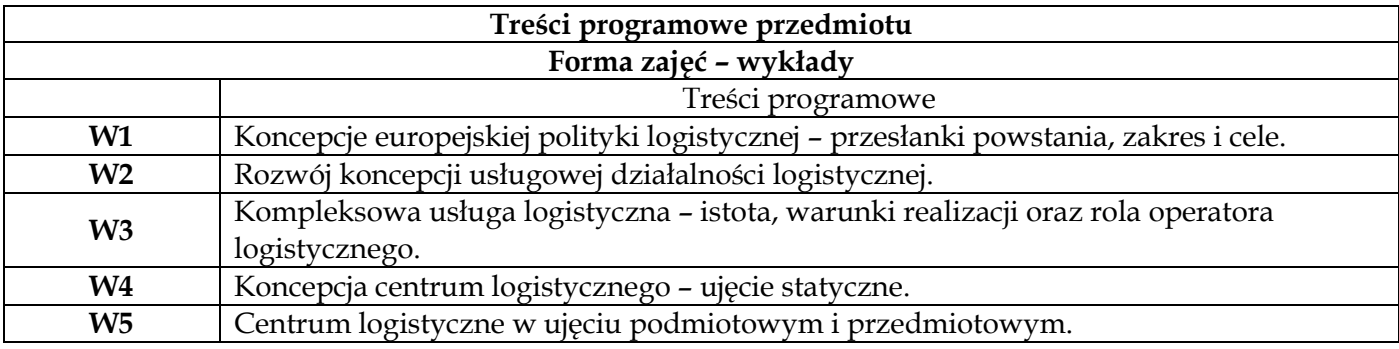

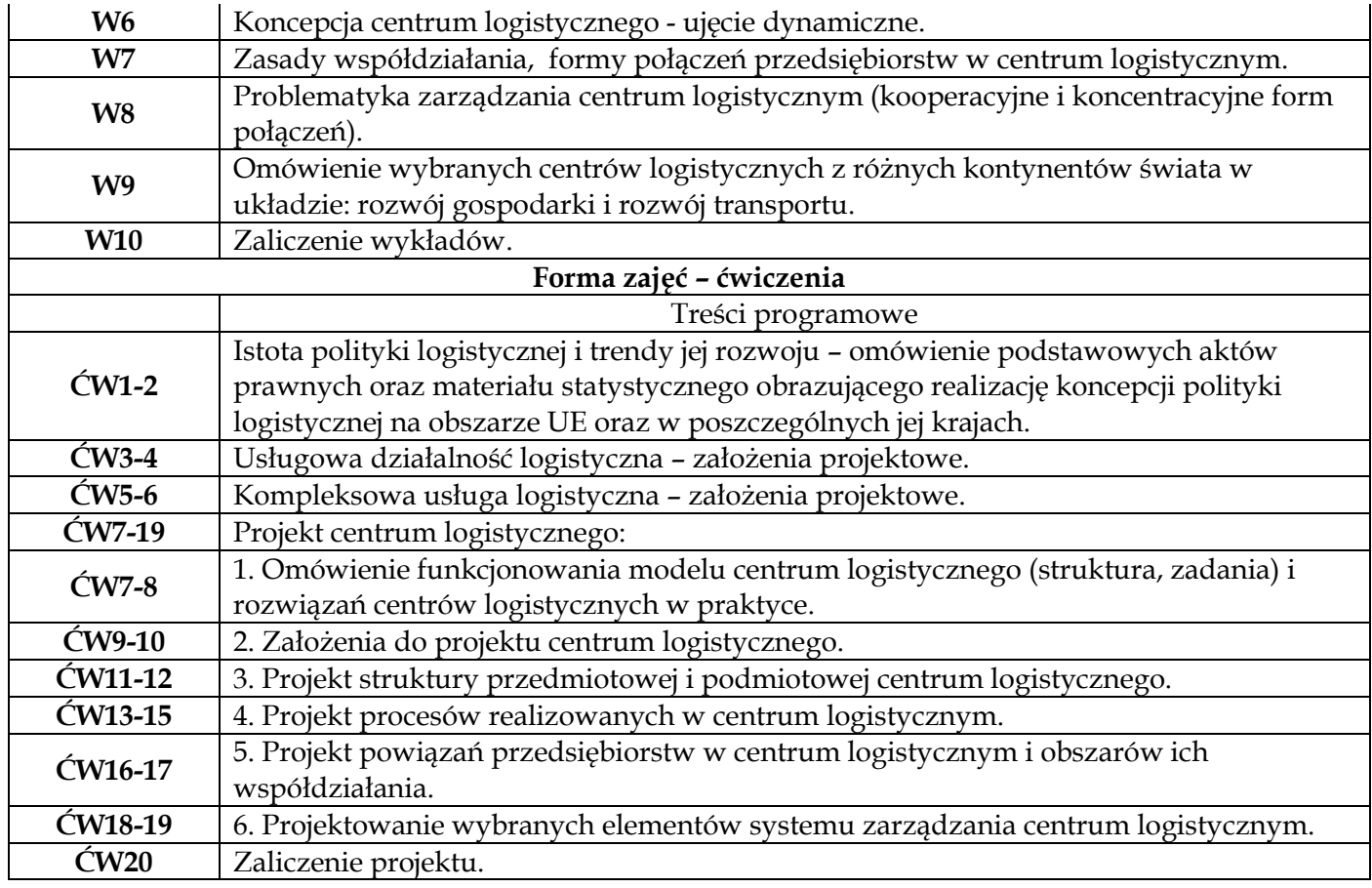

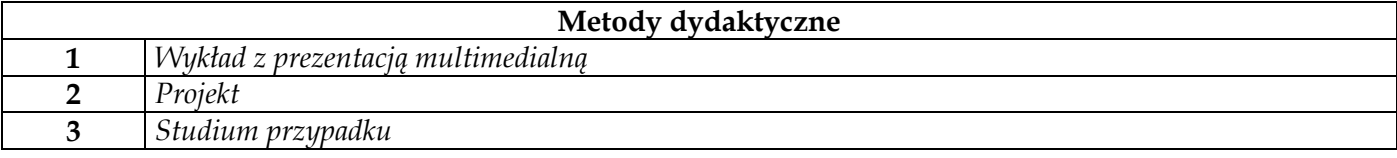

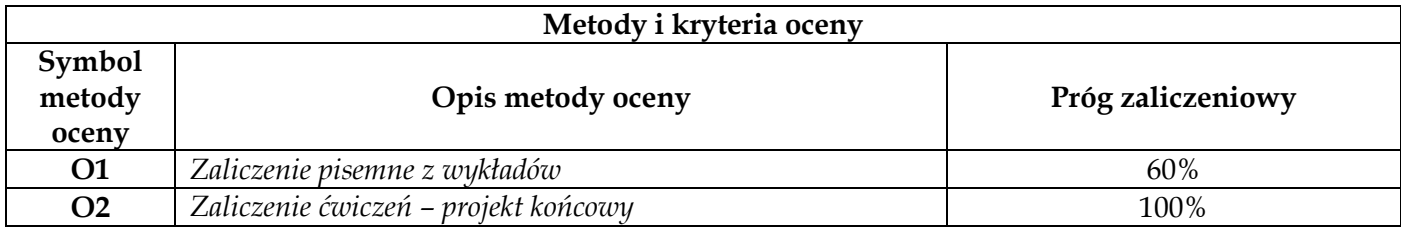

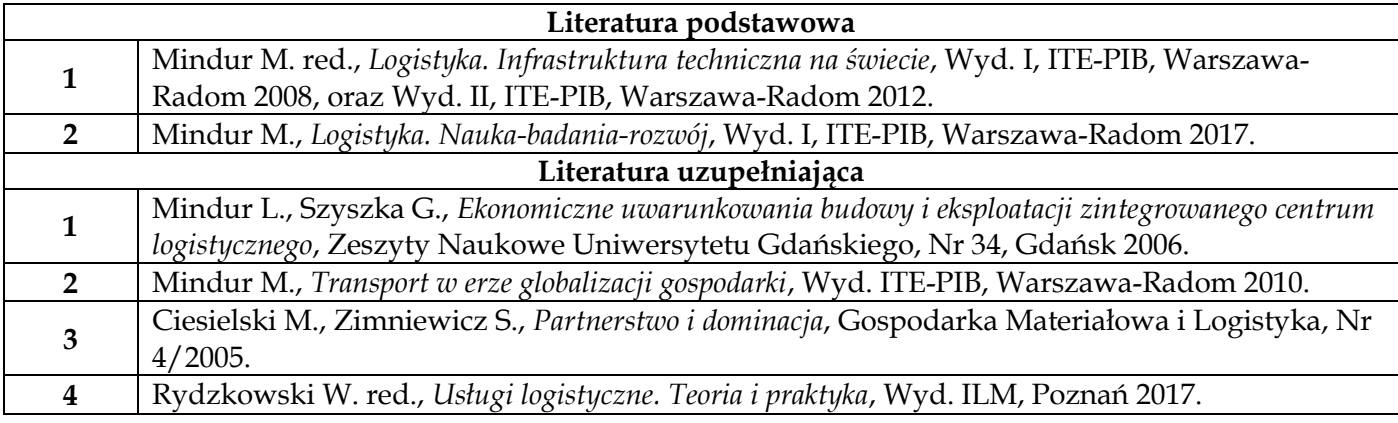

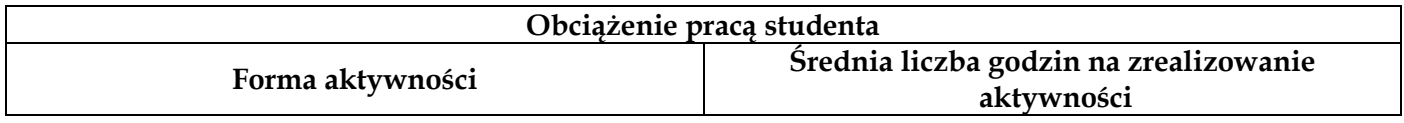

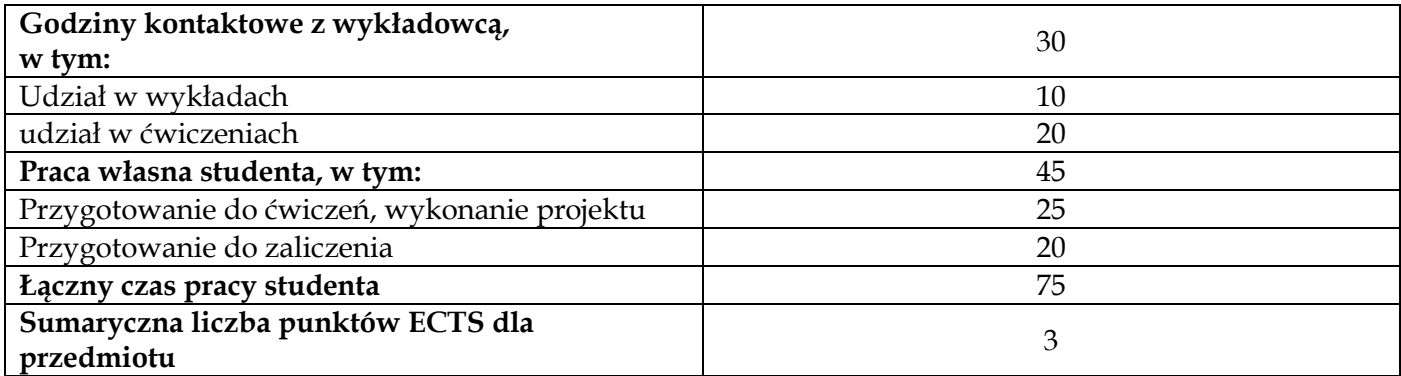

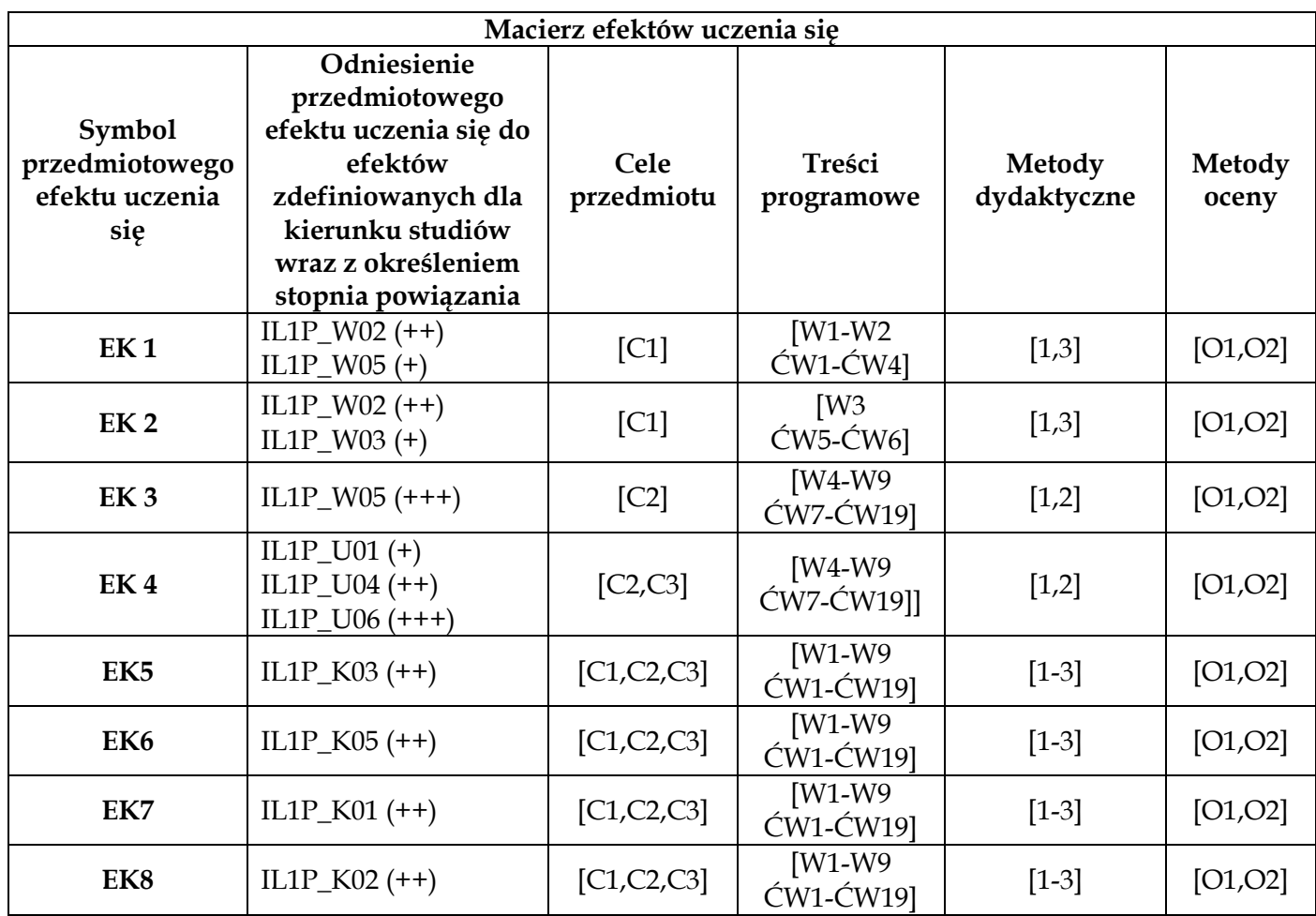

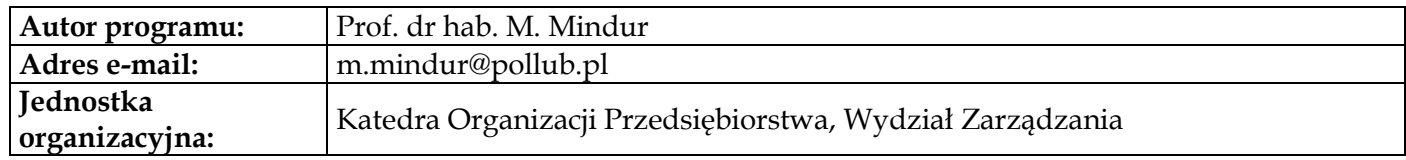

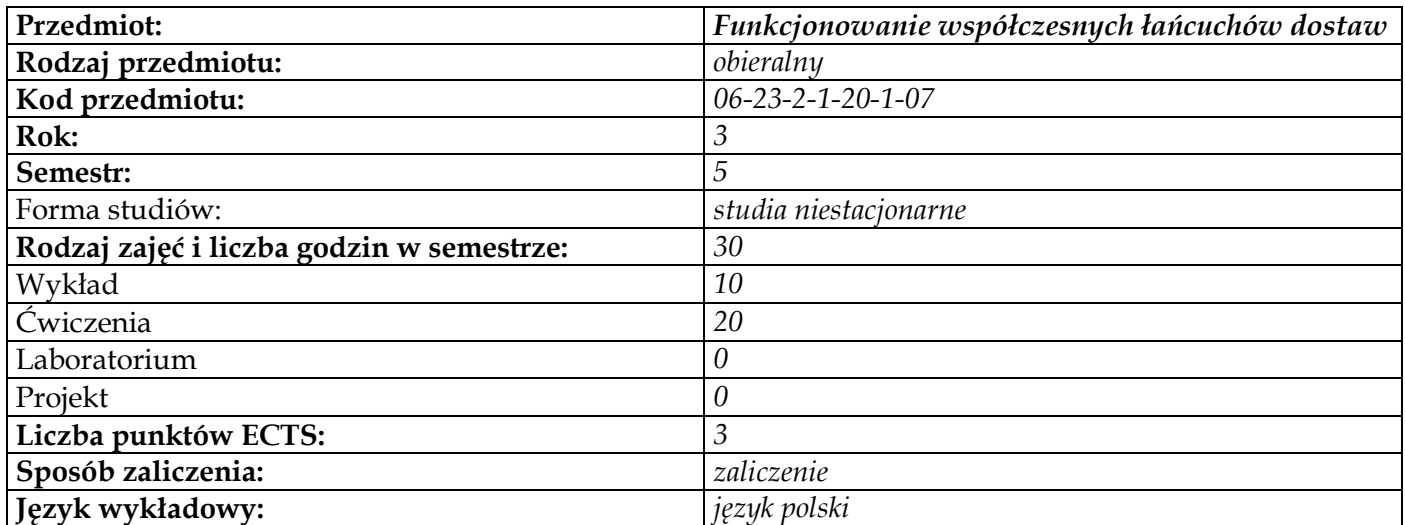

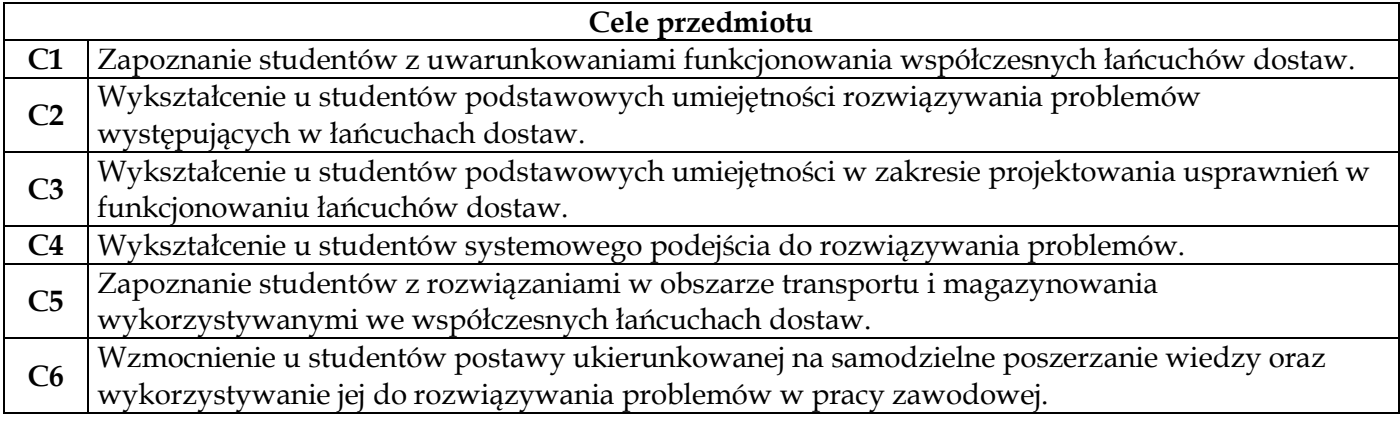

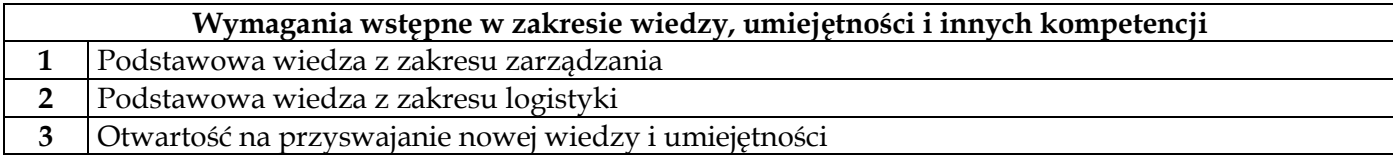

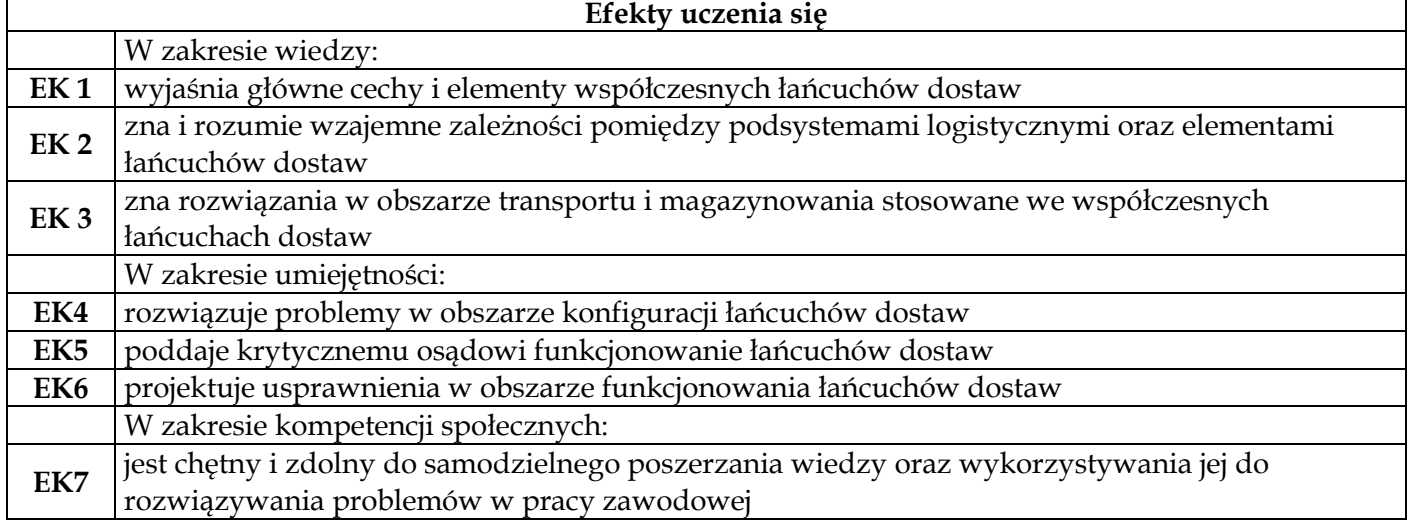

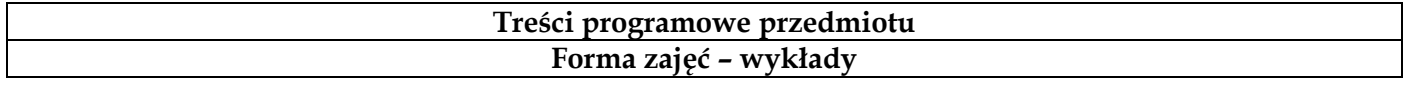

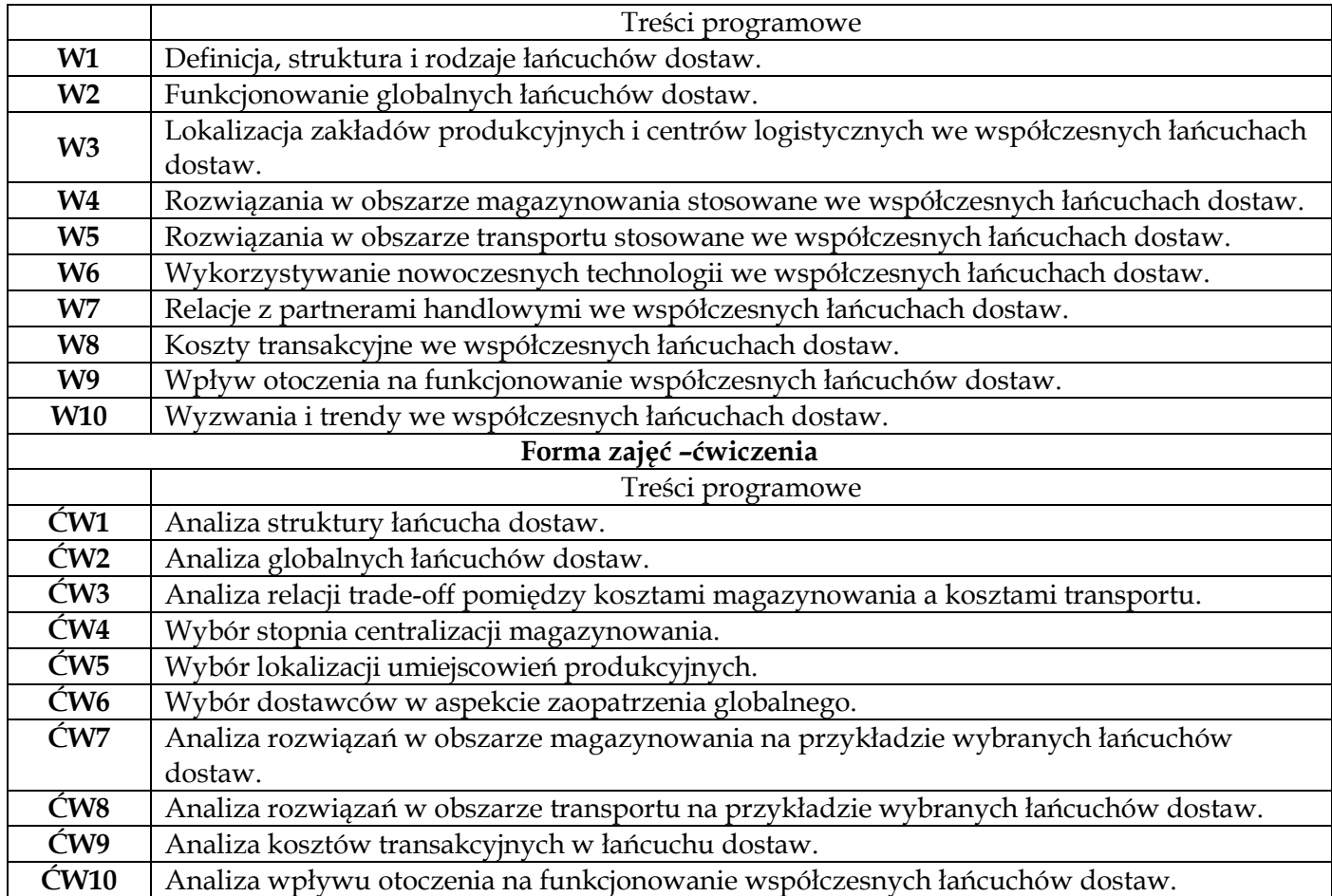

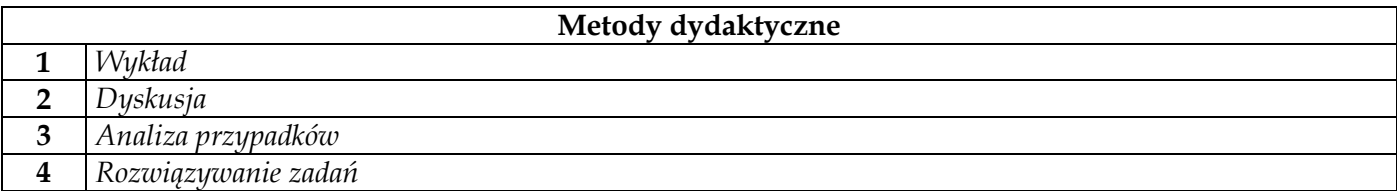

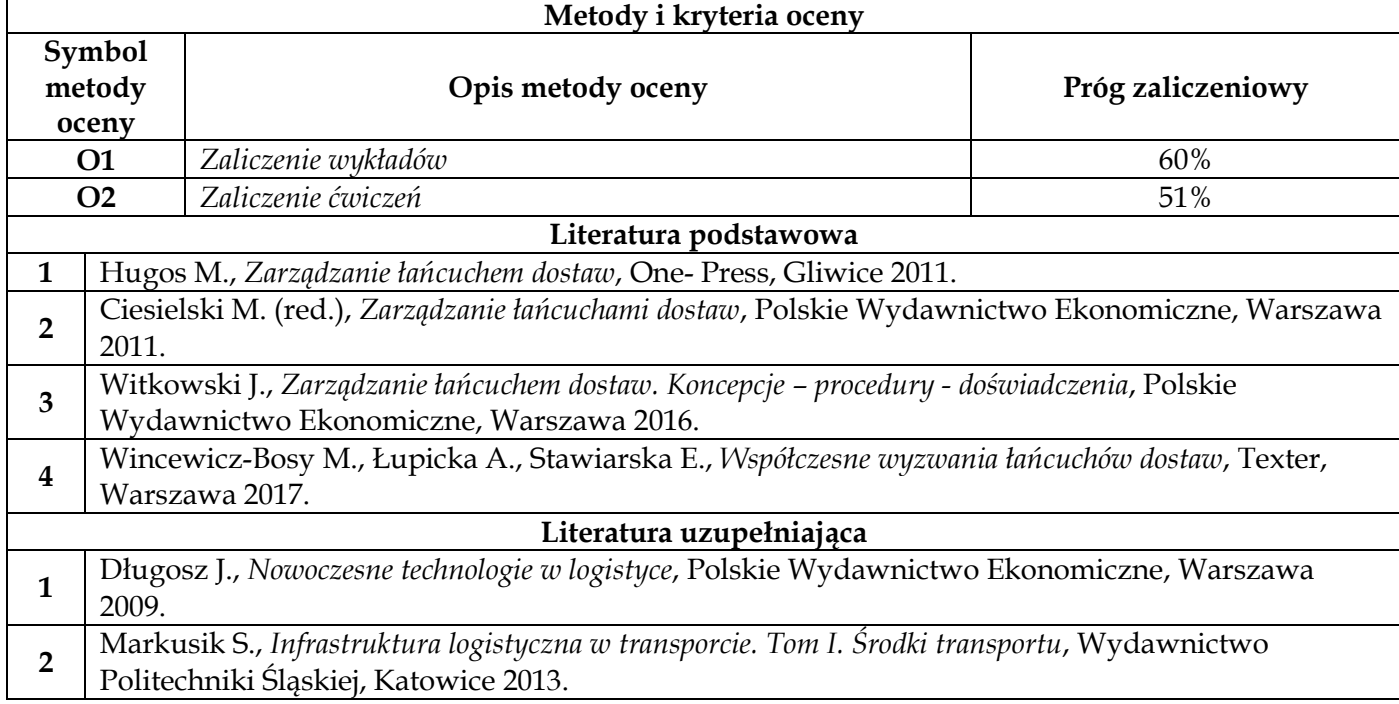

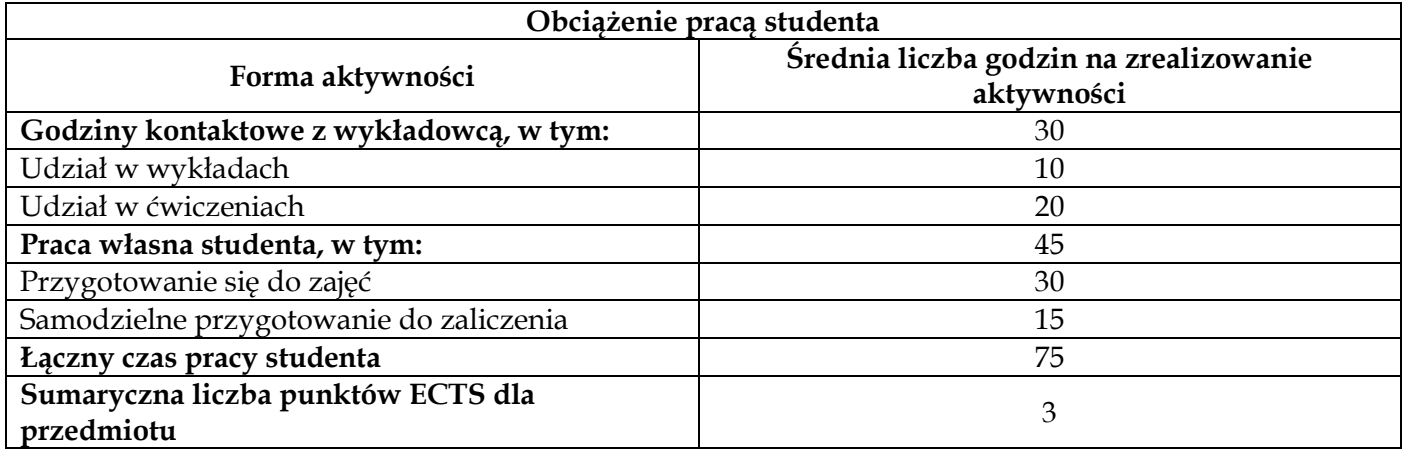

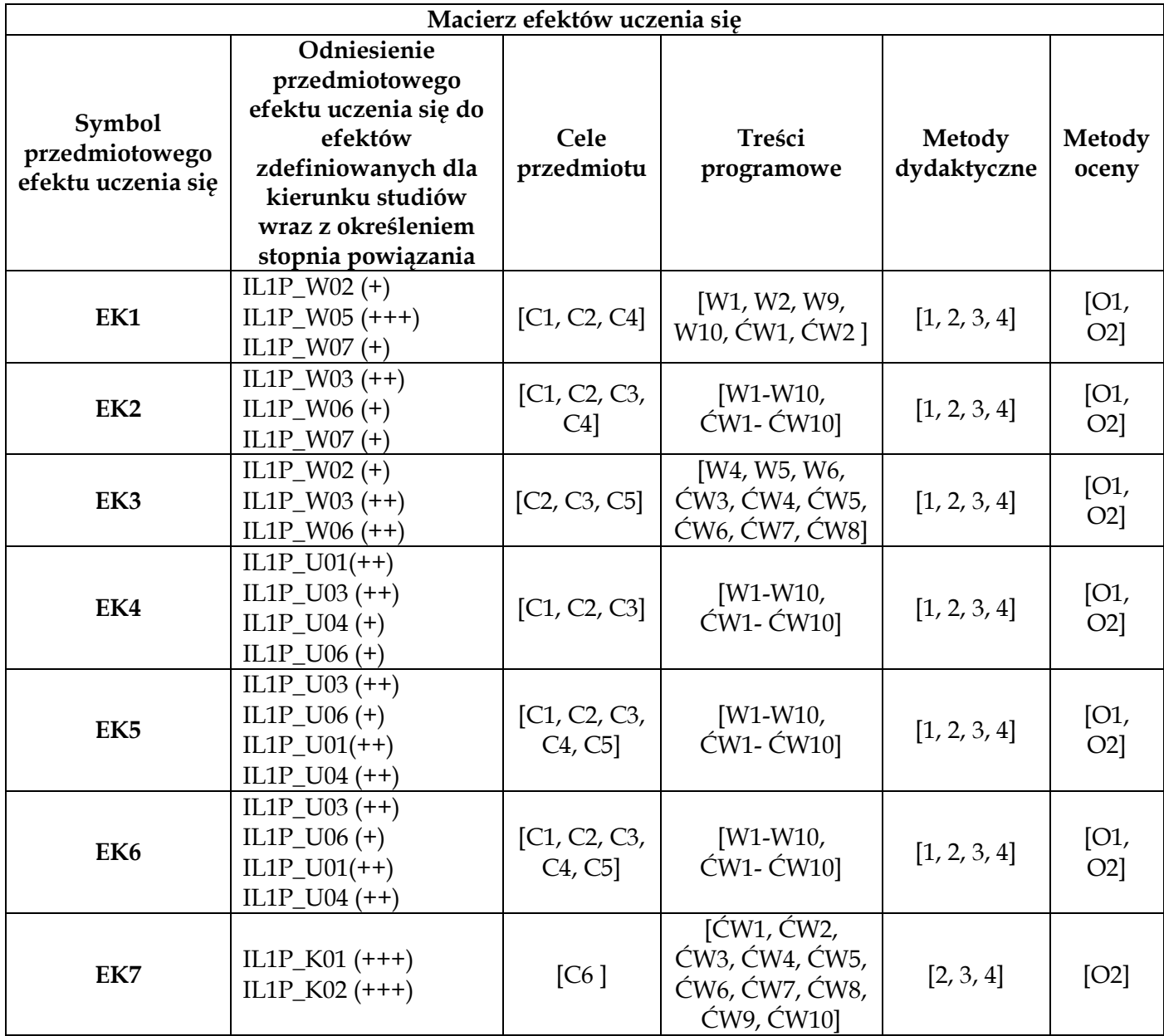

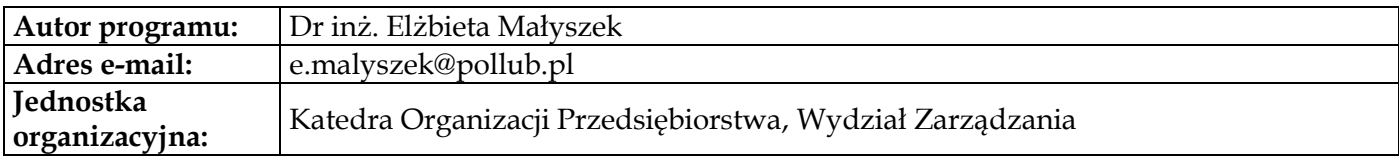

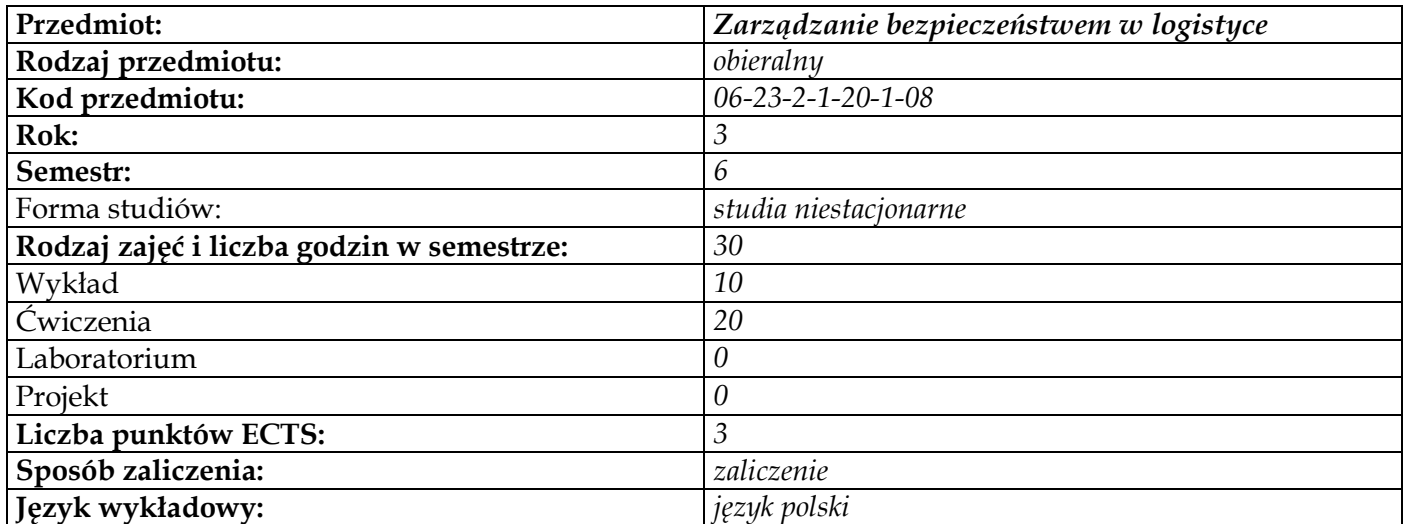

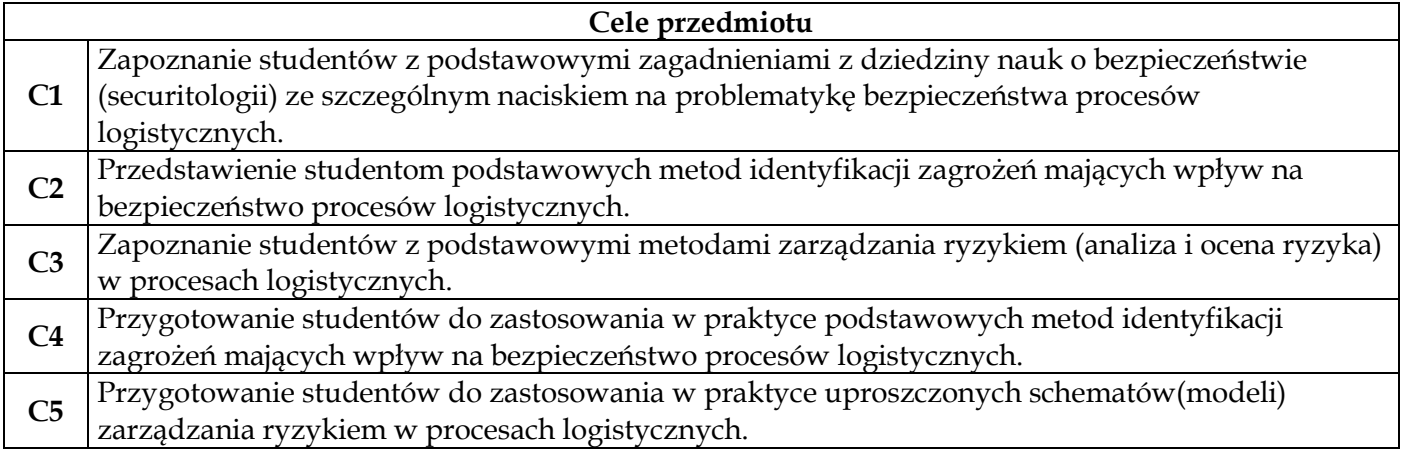

# **Wymagania wstępne w zakresie wiedzy, umiejętności i innych kompetencji 1** Student posiada podstawową wiedzę z dziedziny logistyki

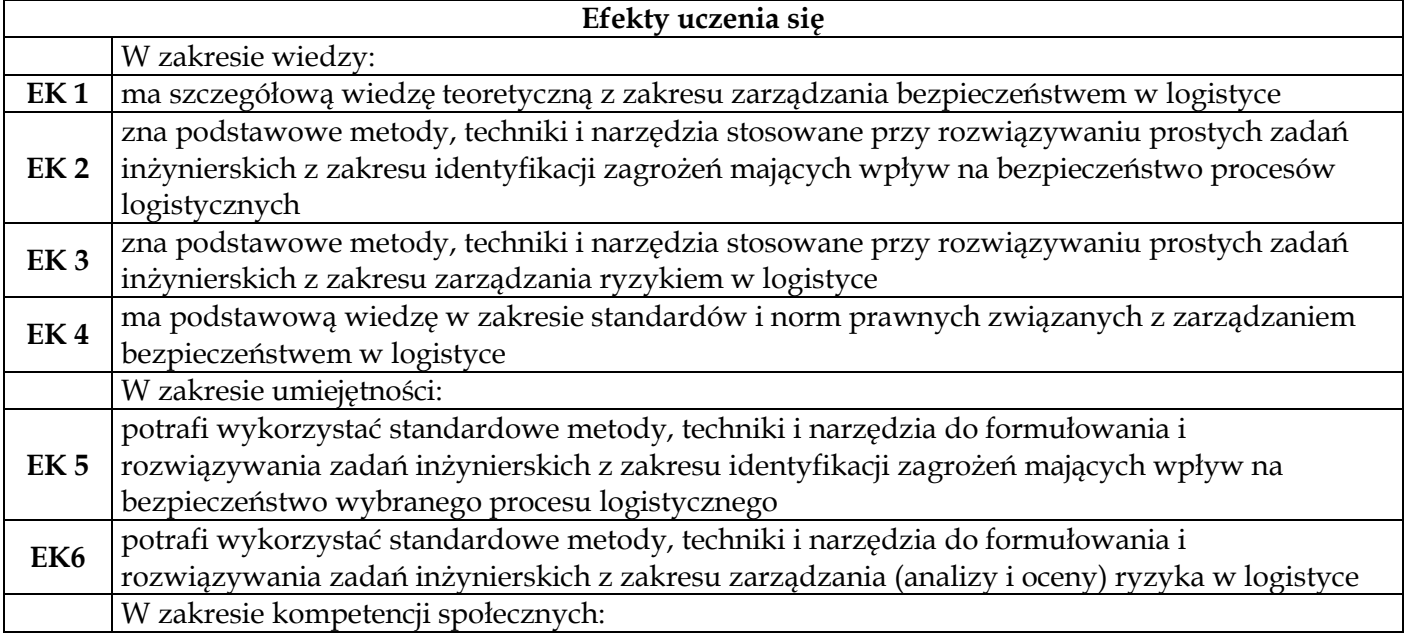

**EK7** ma świadomość zagrożeń i ich potencjalnych konsekwencji dla funkcjonowania procesów logistycznych oraz rozumie konieczność podejmowania działań w celu minimalizacji ryzyka ich występowania

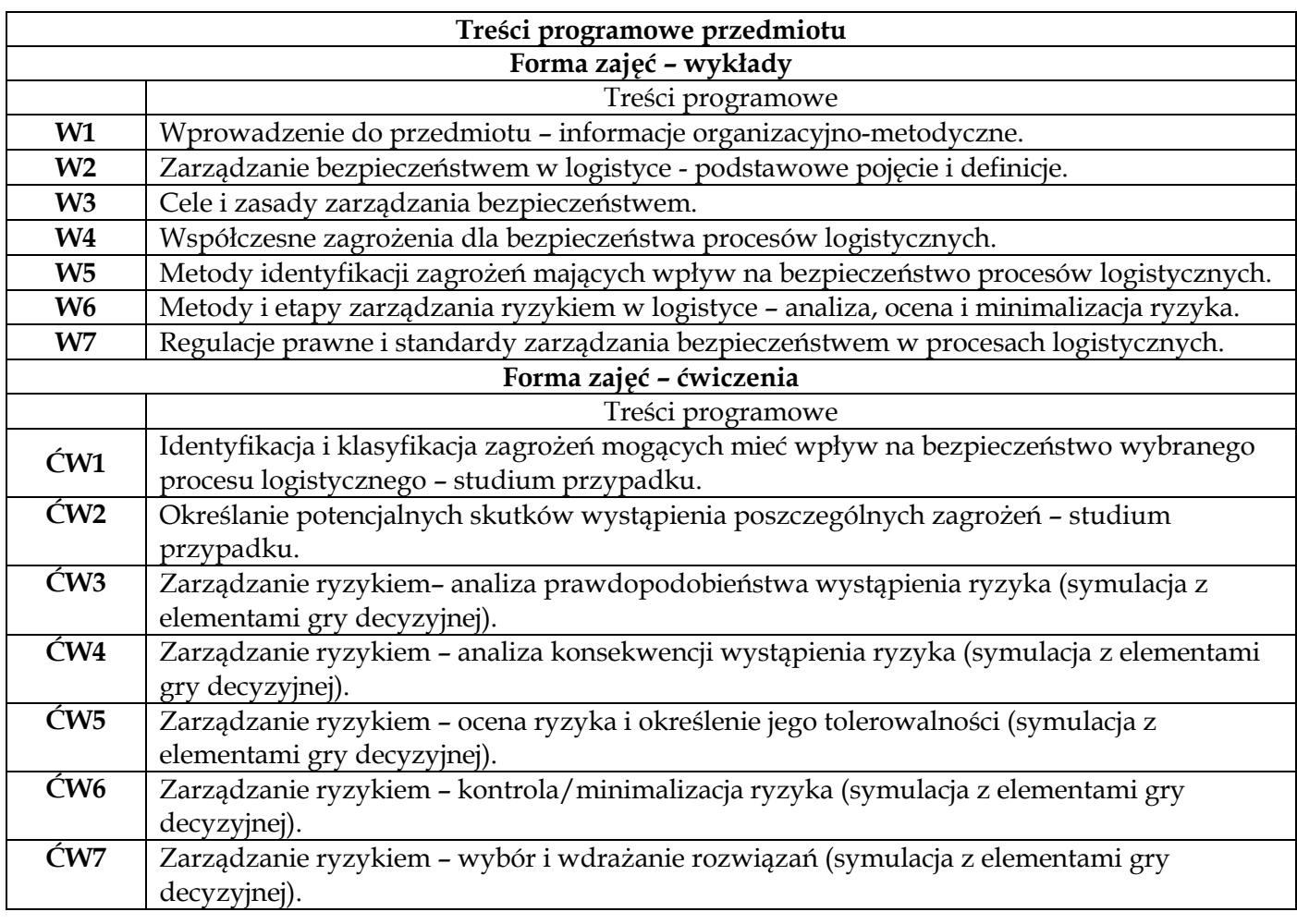

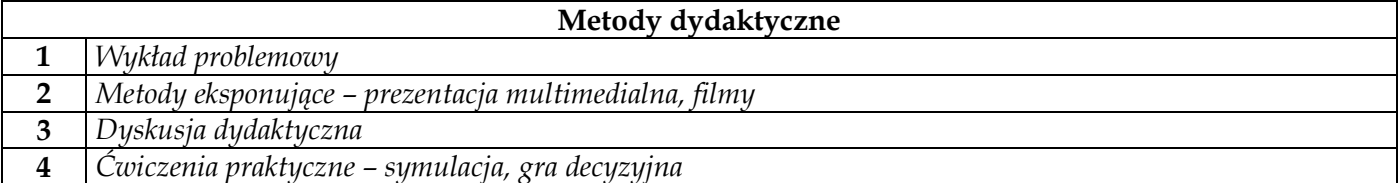

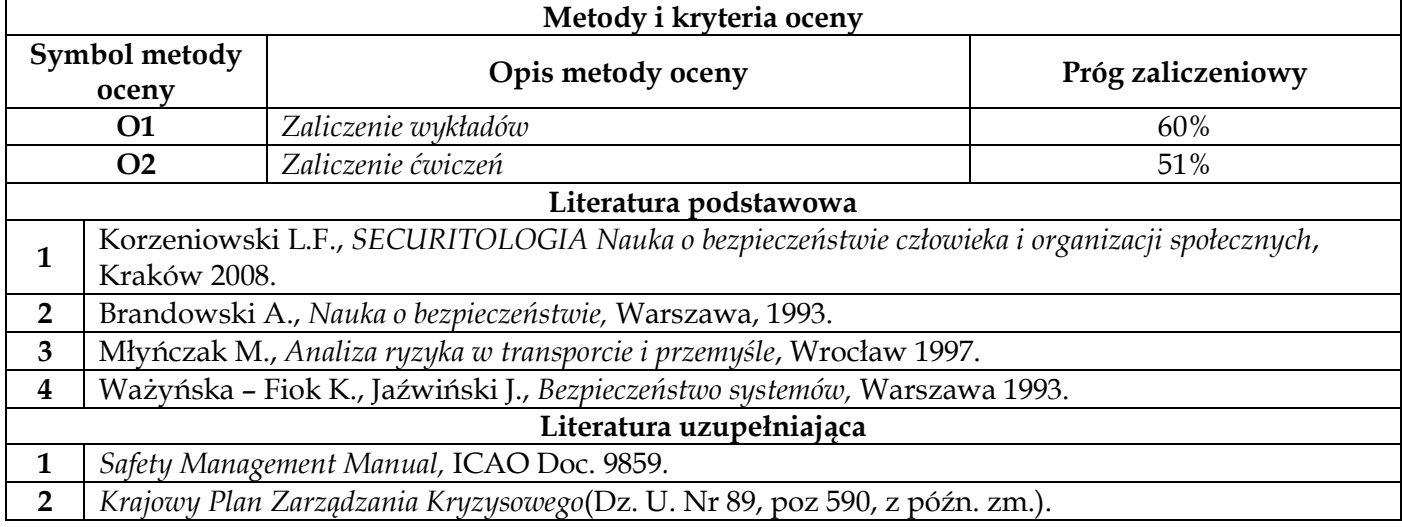

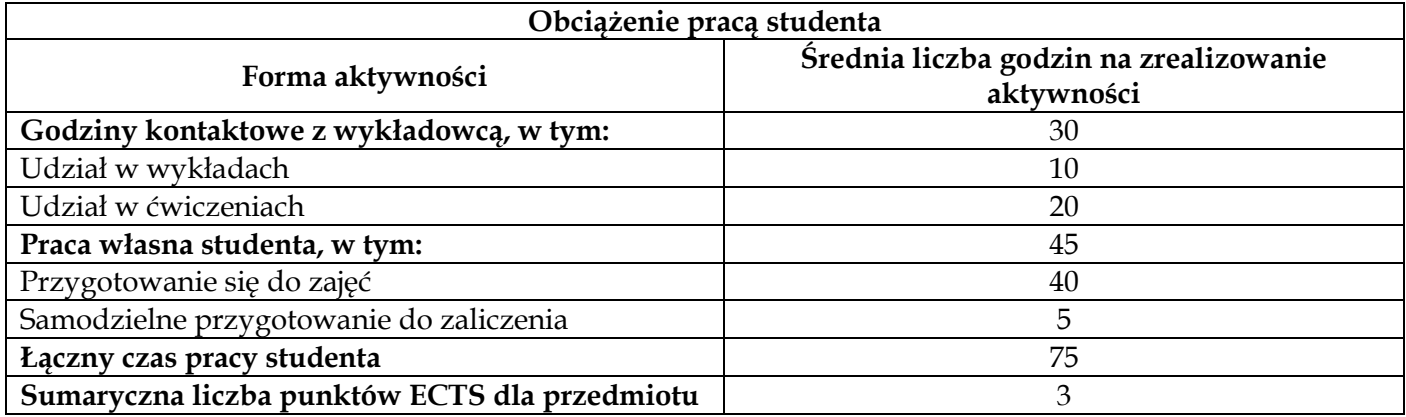

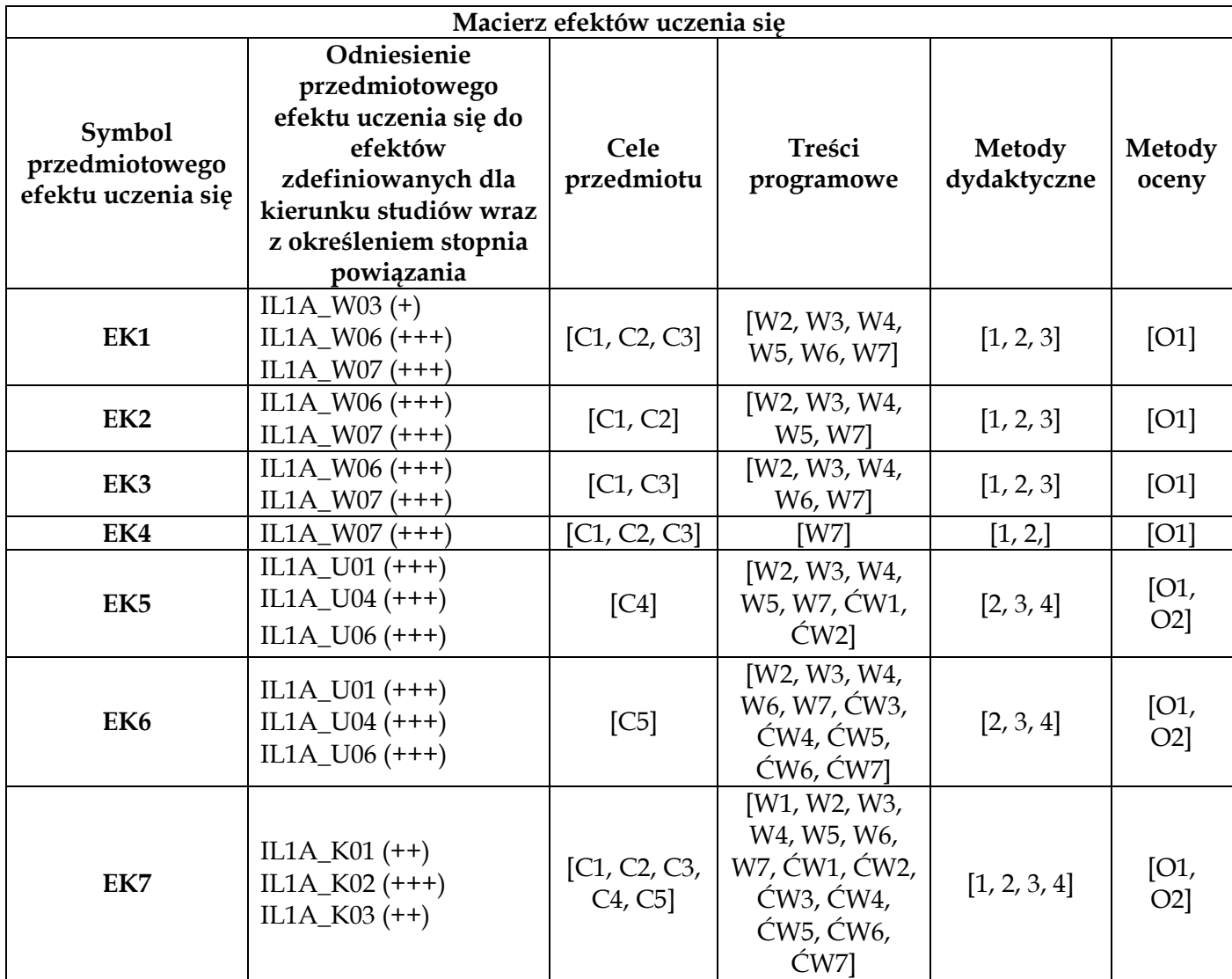

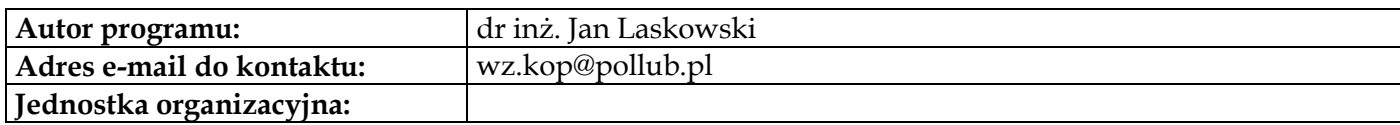

# **Moduł przedmiotów obieralnych z obszaru informatyki**

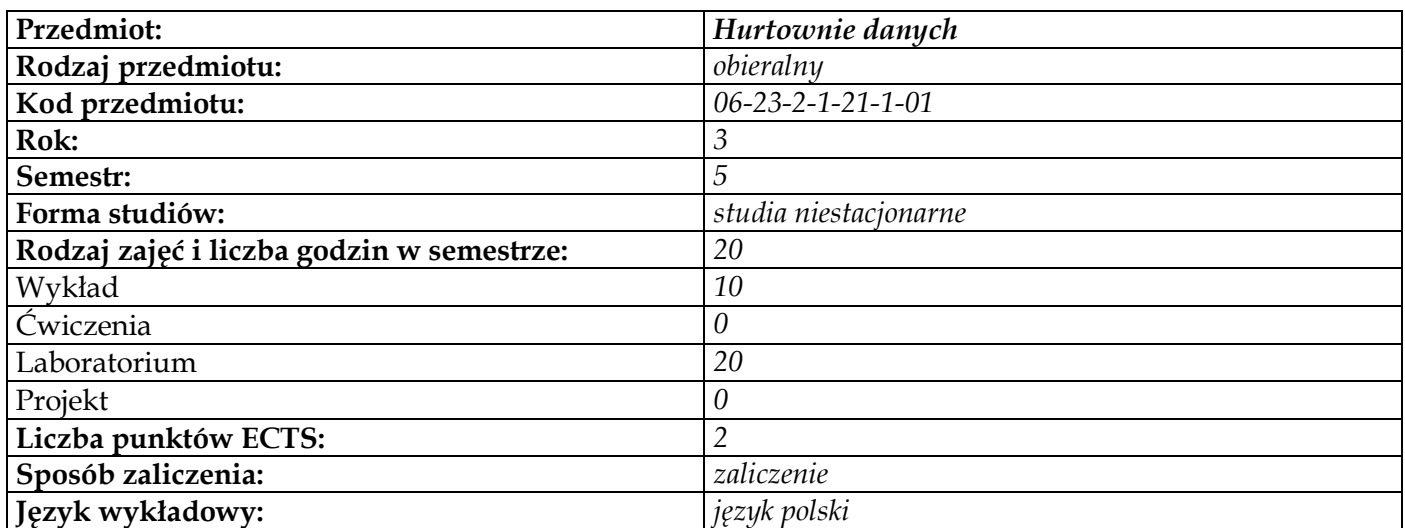

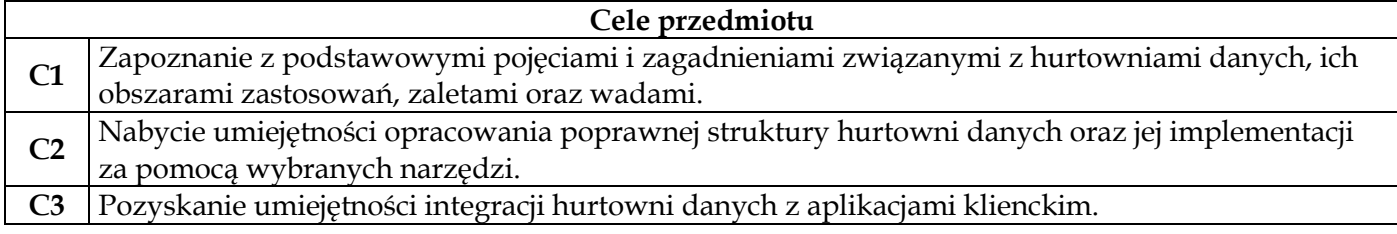

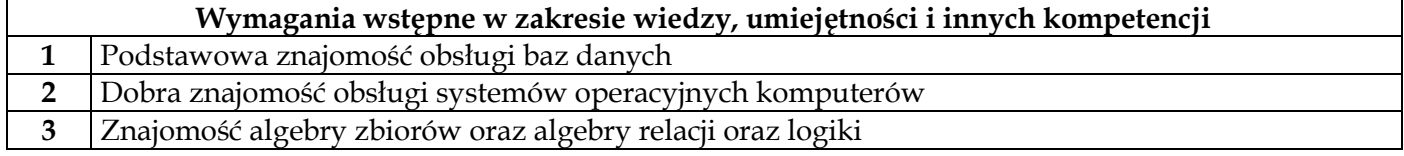

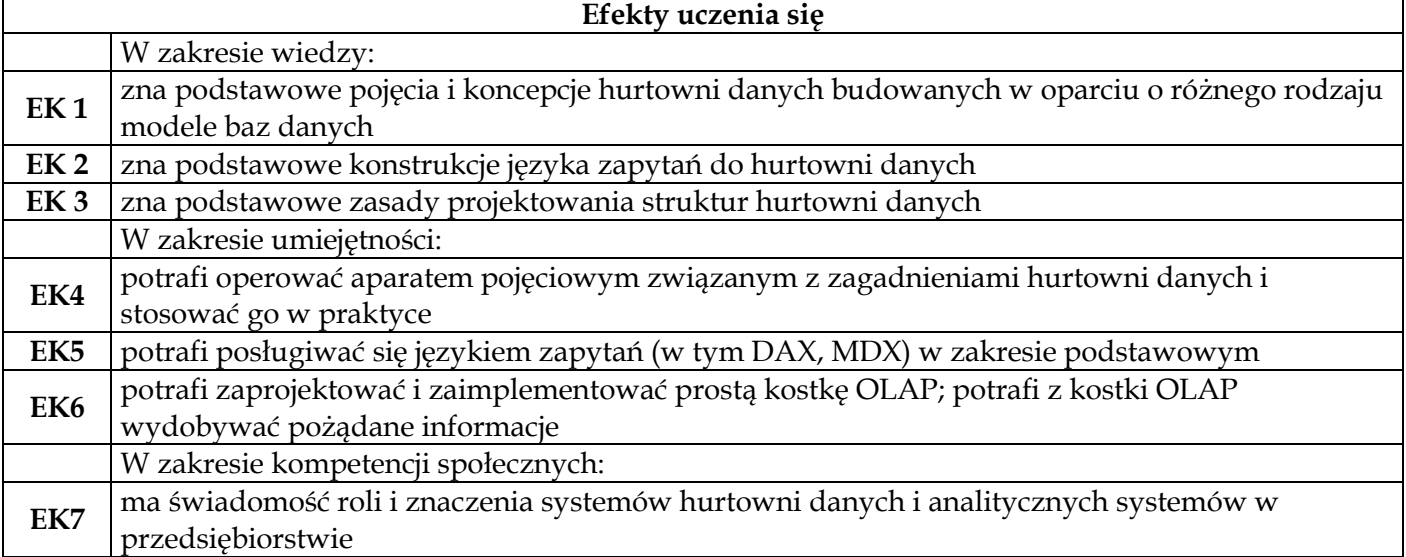

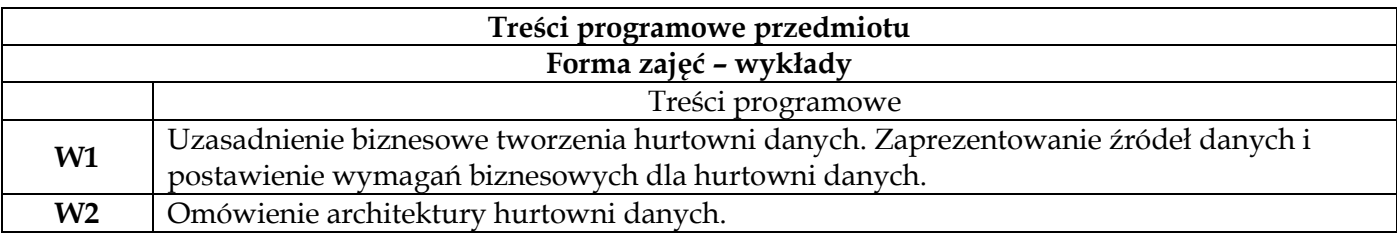

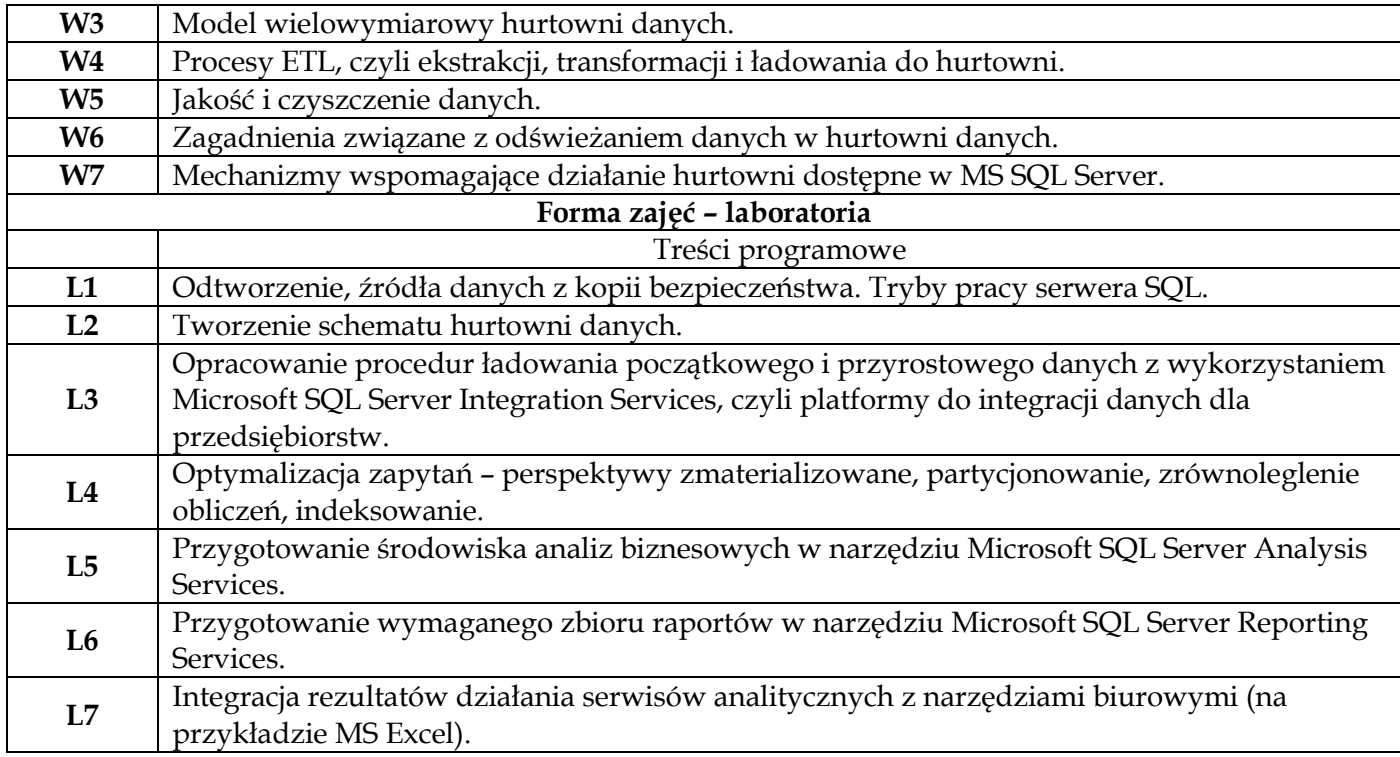

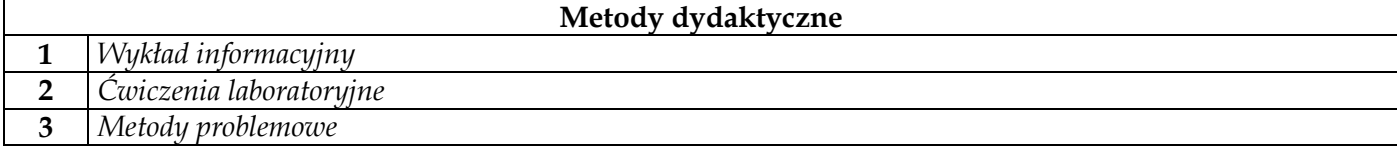

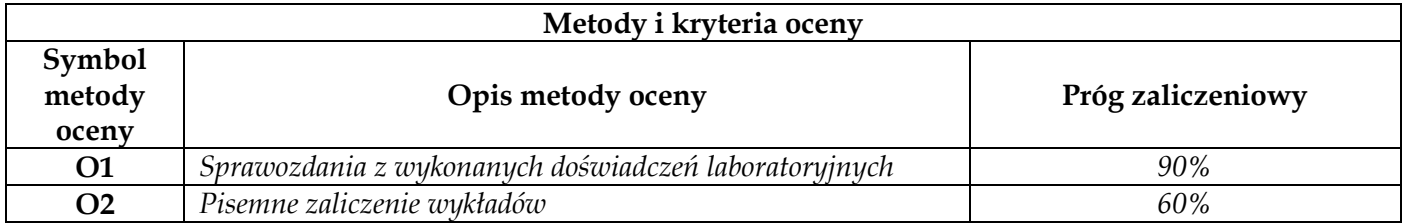

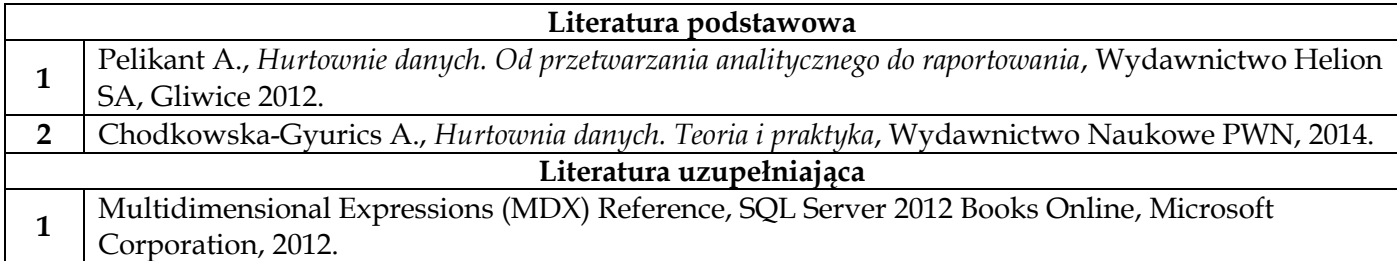

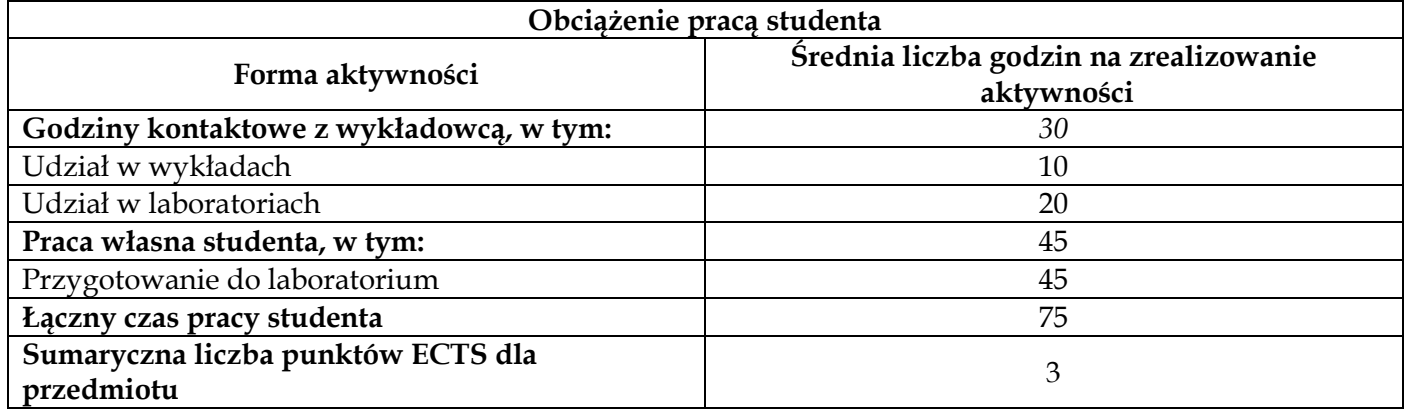

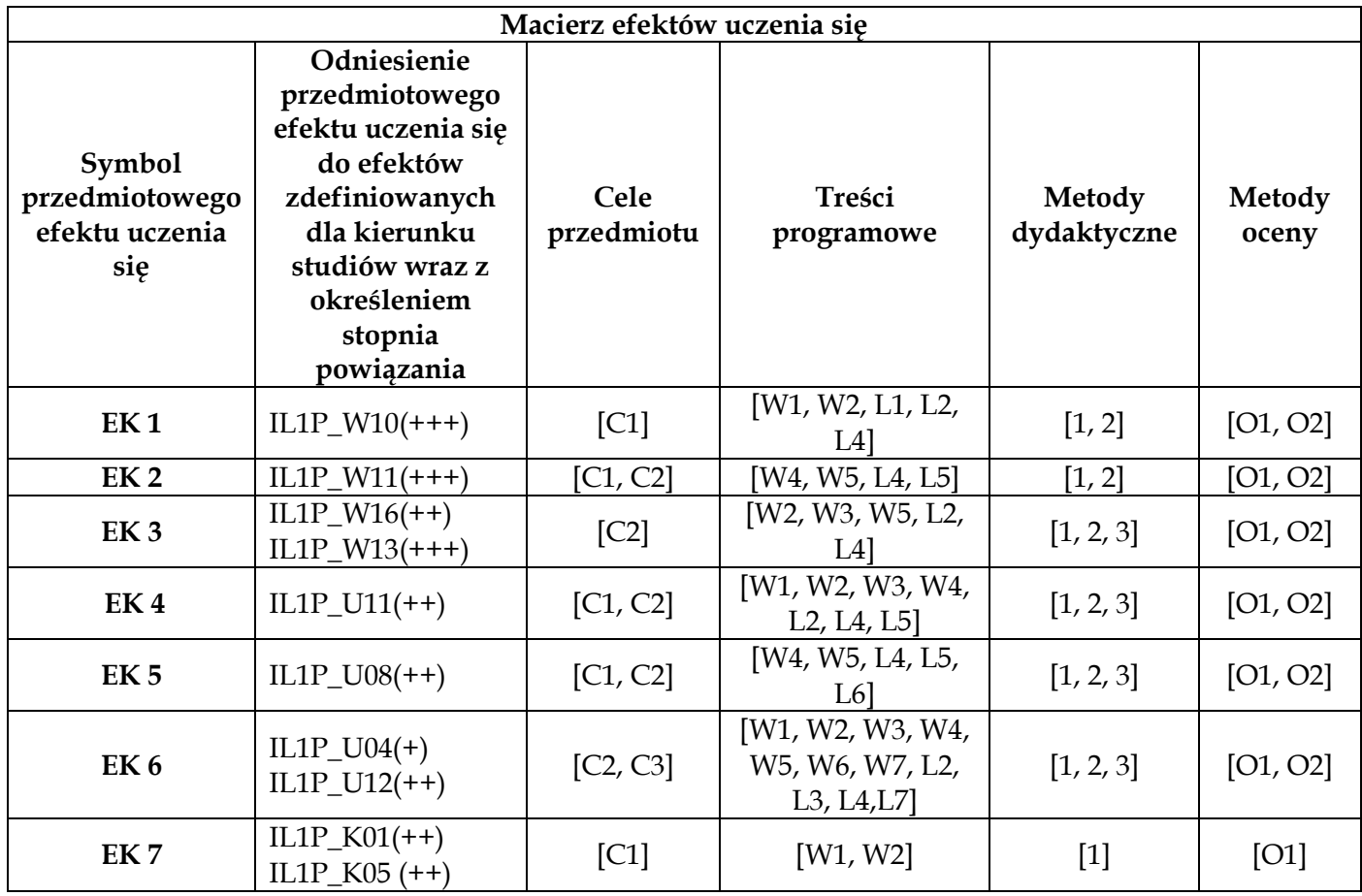

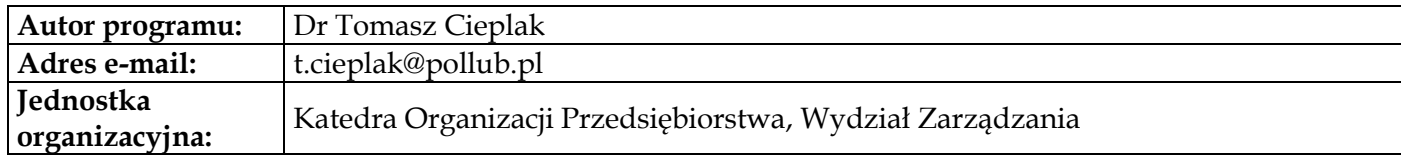

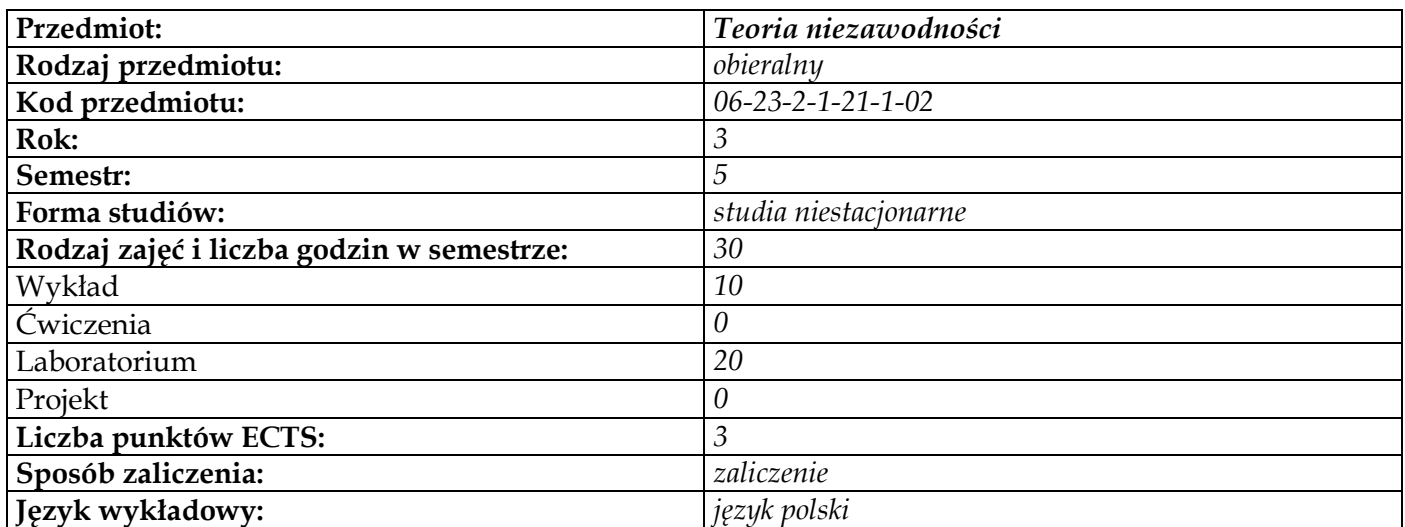

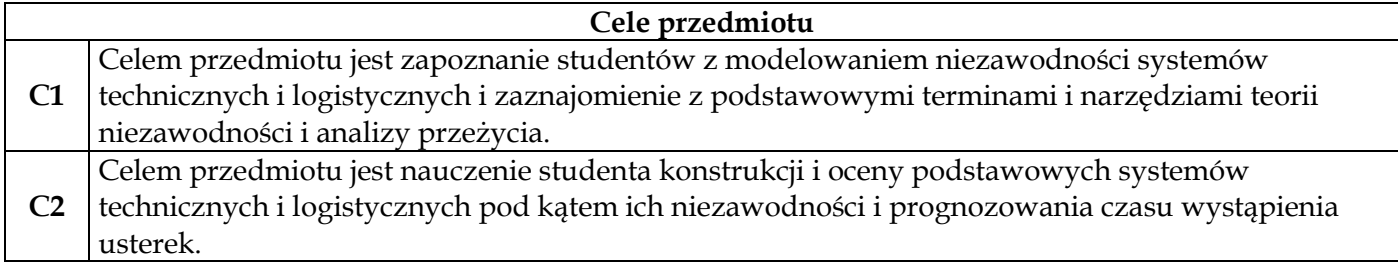

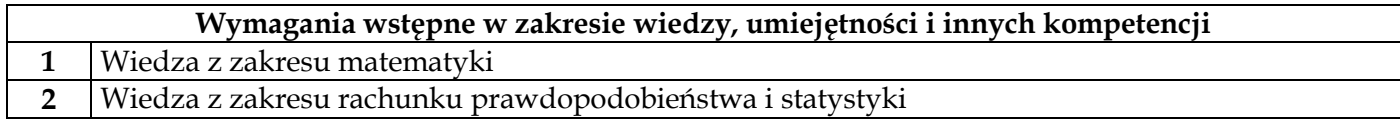

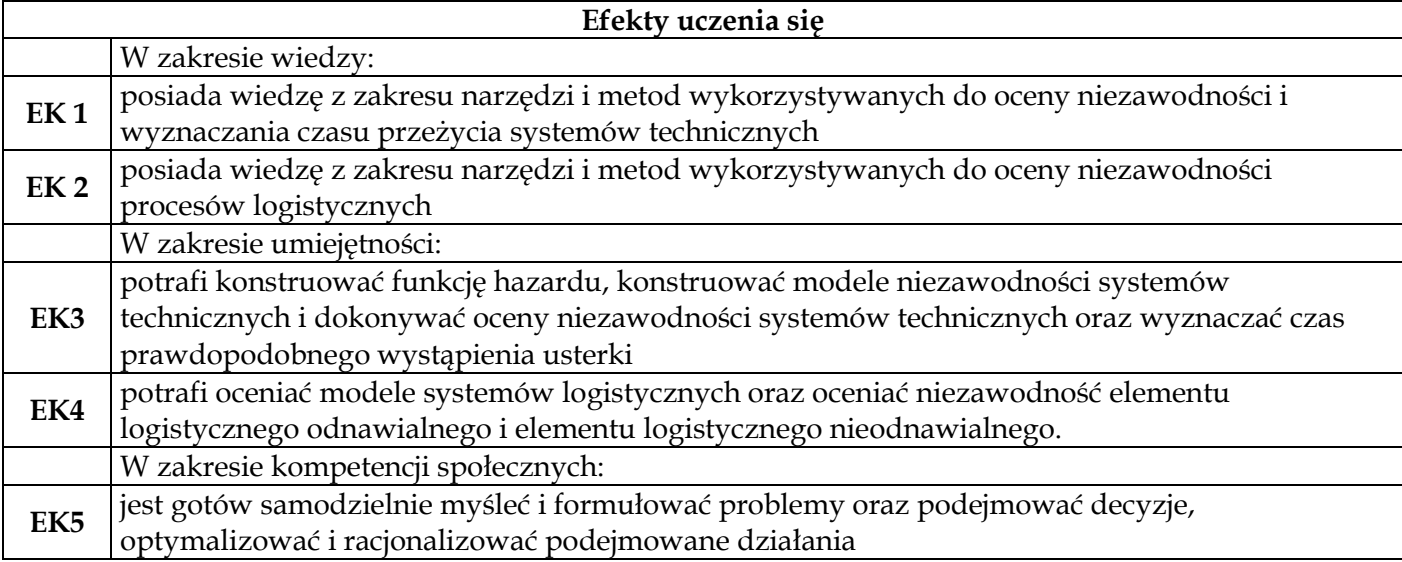

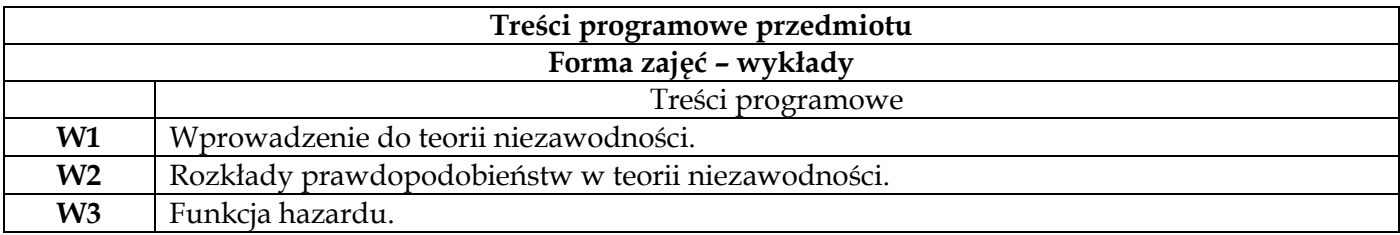

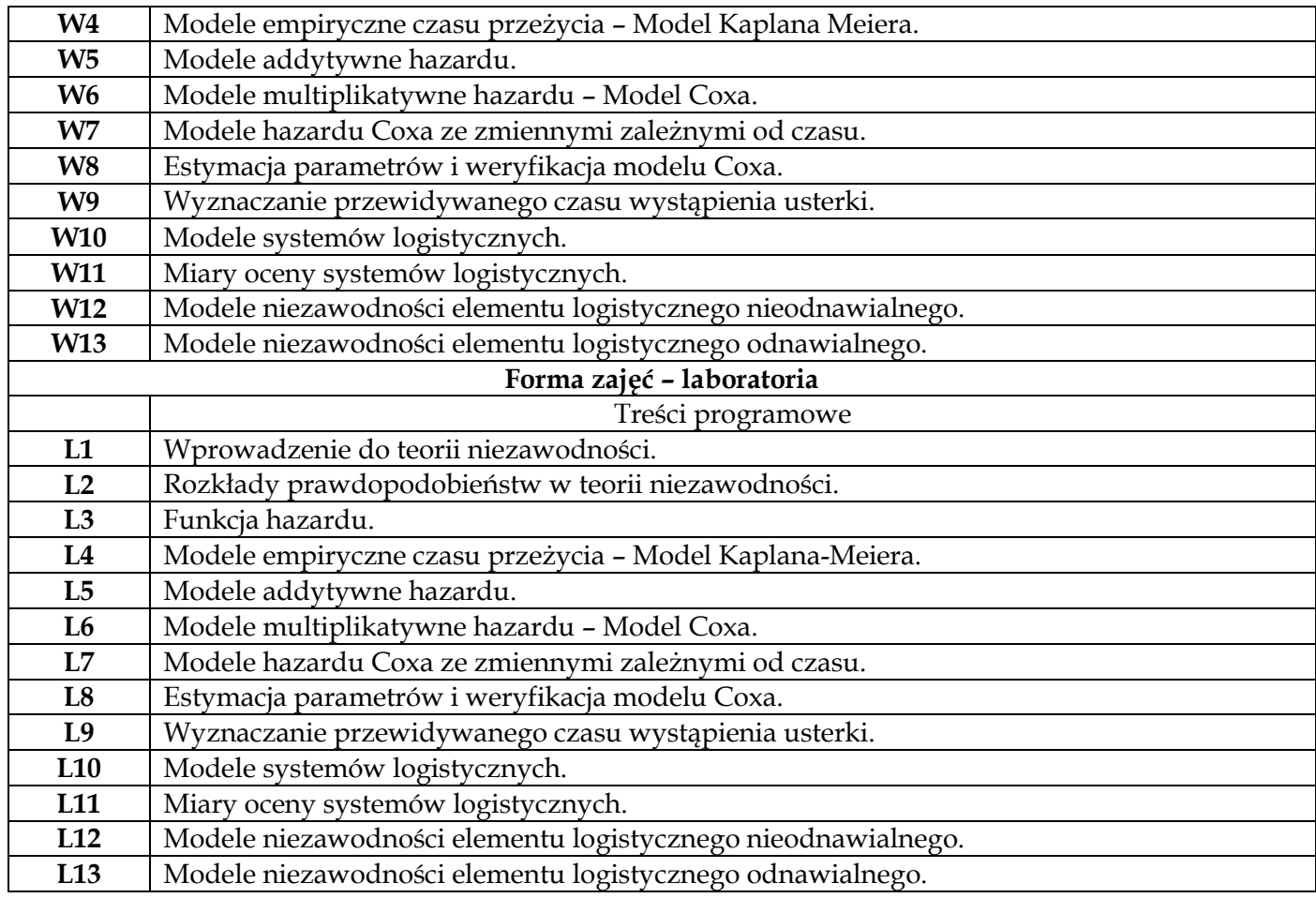

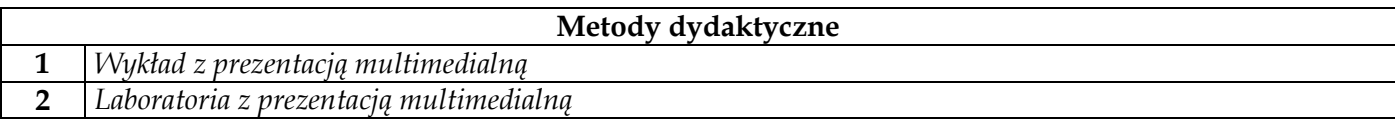

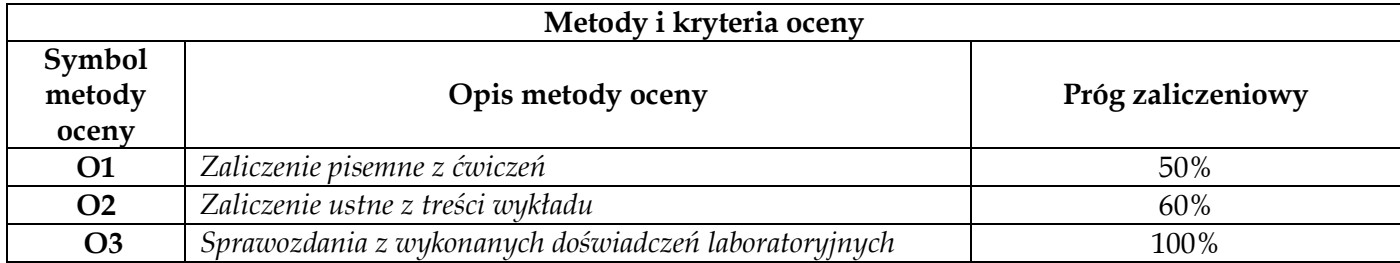

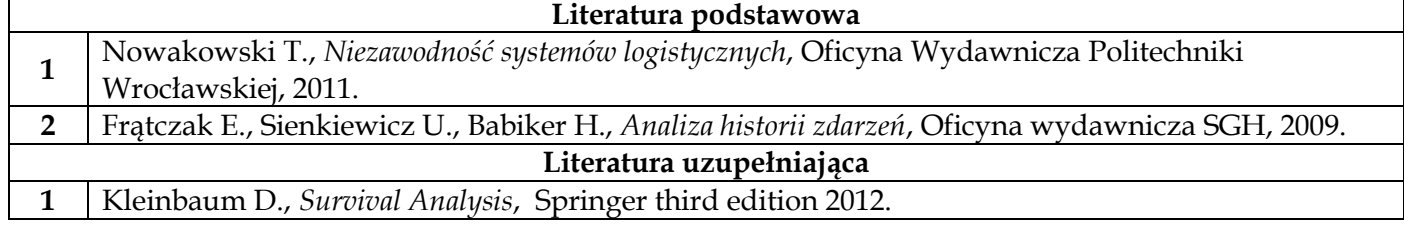

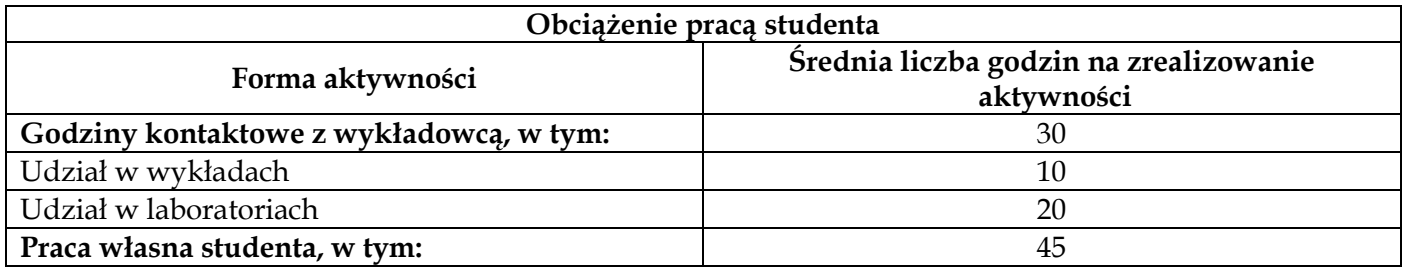

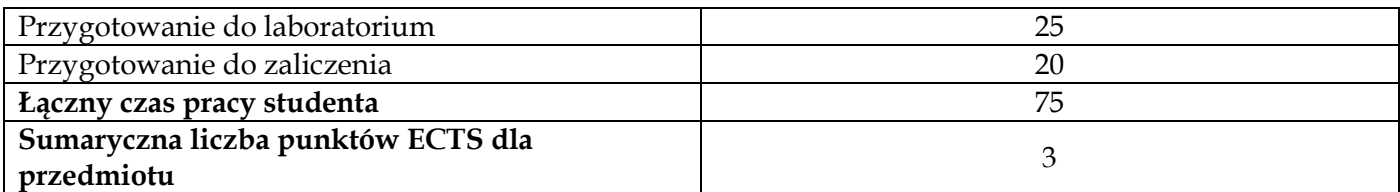

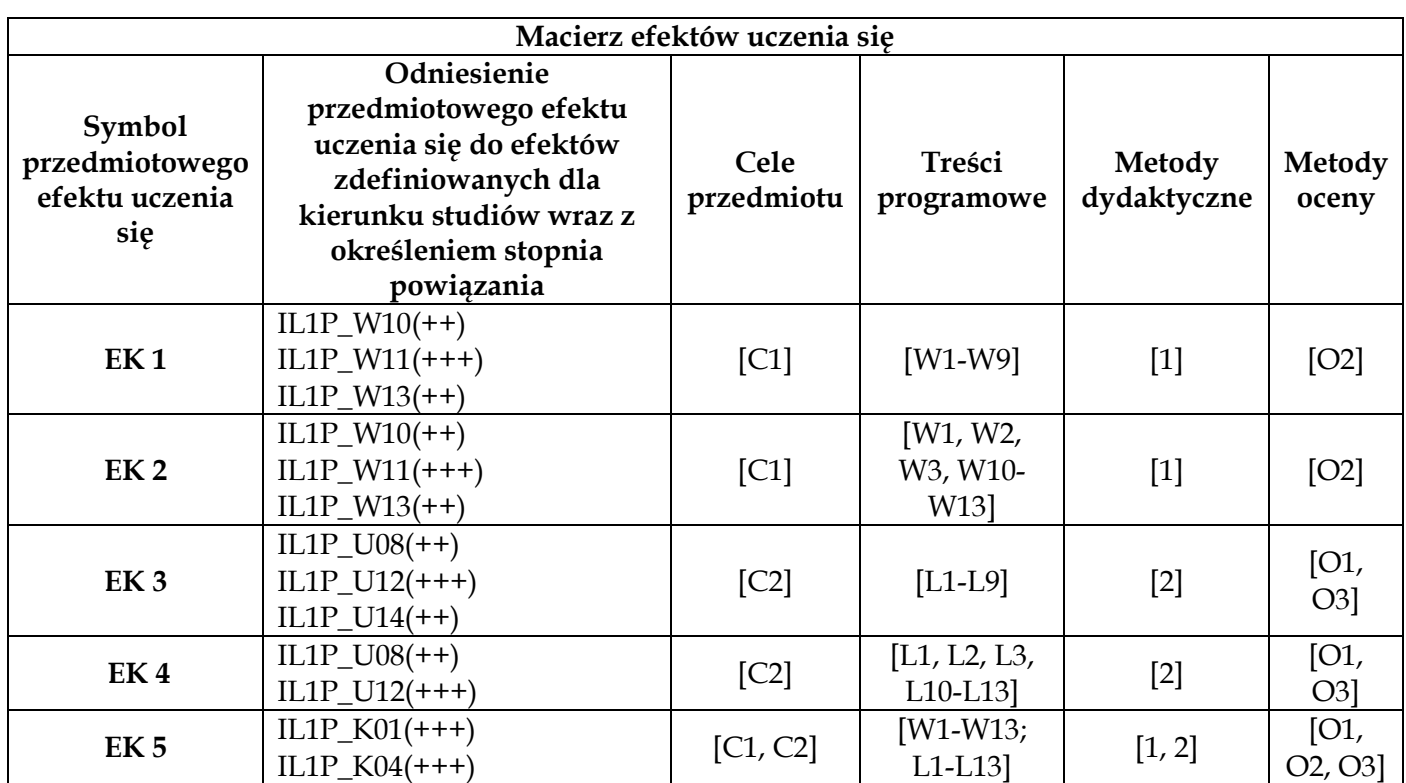

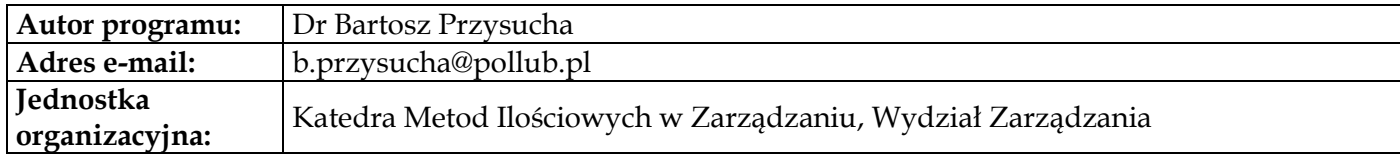

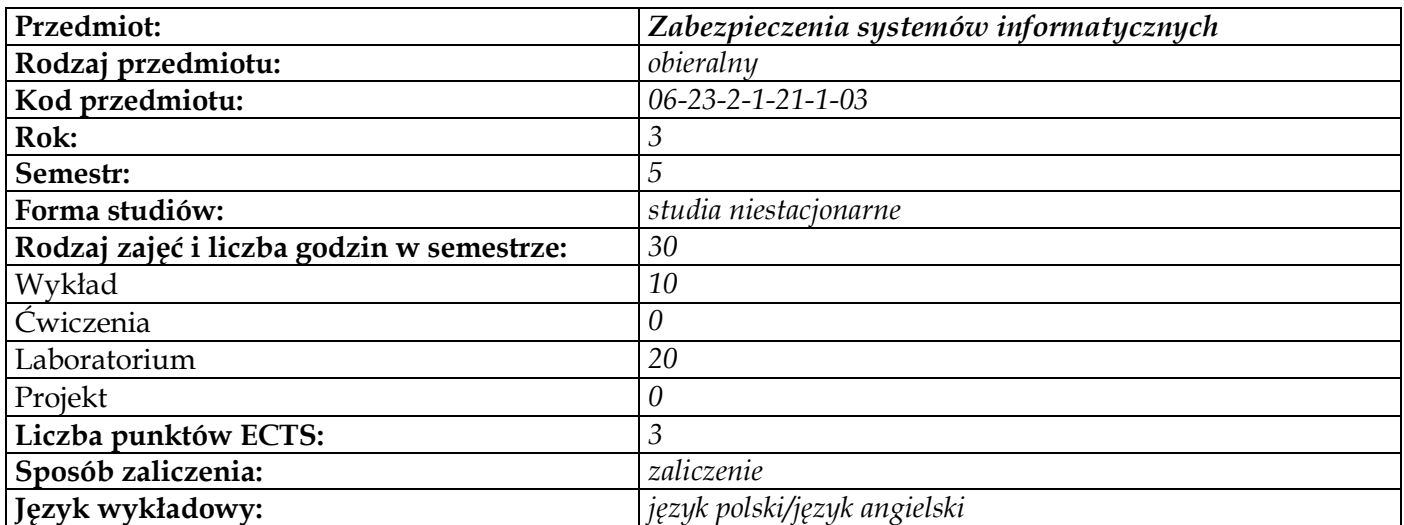

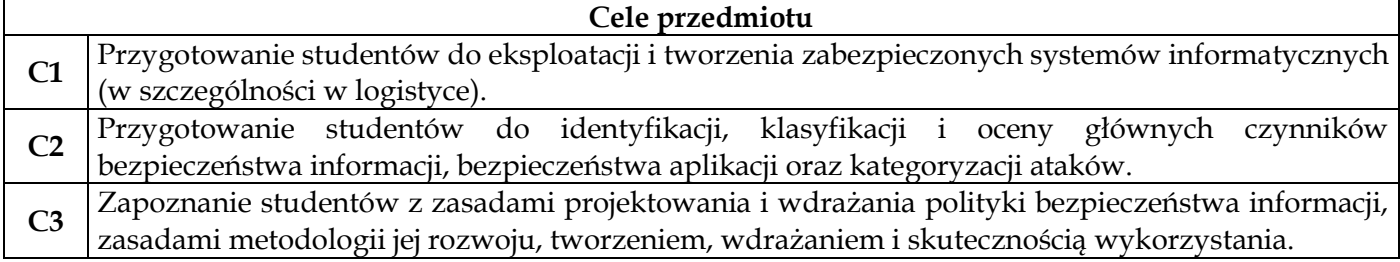

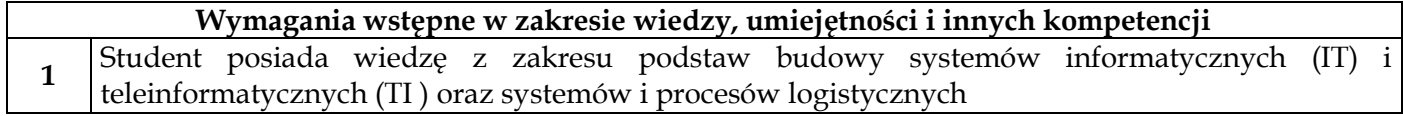

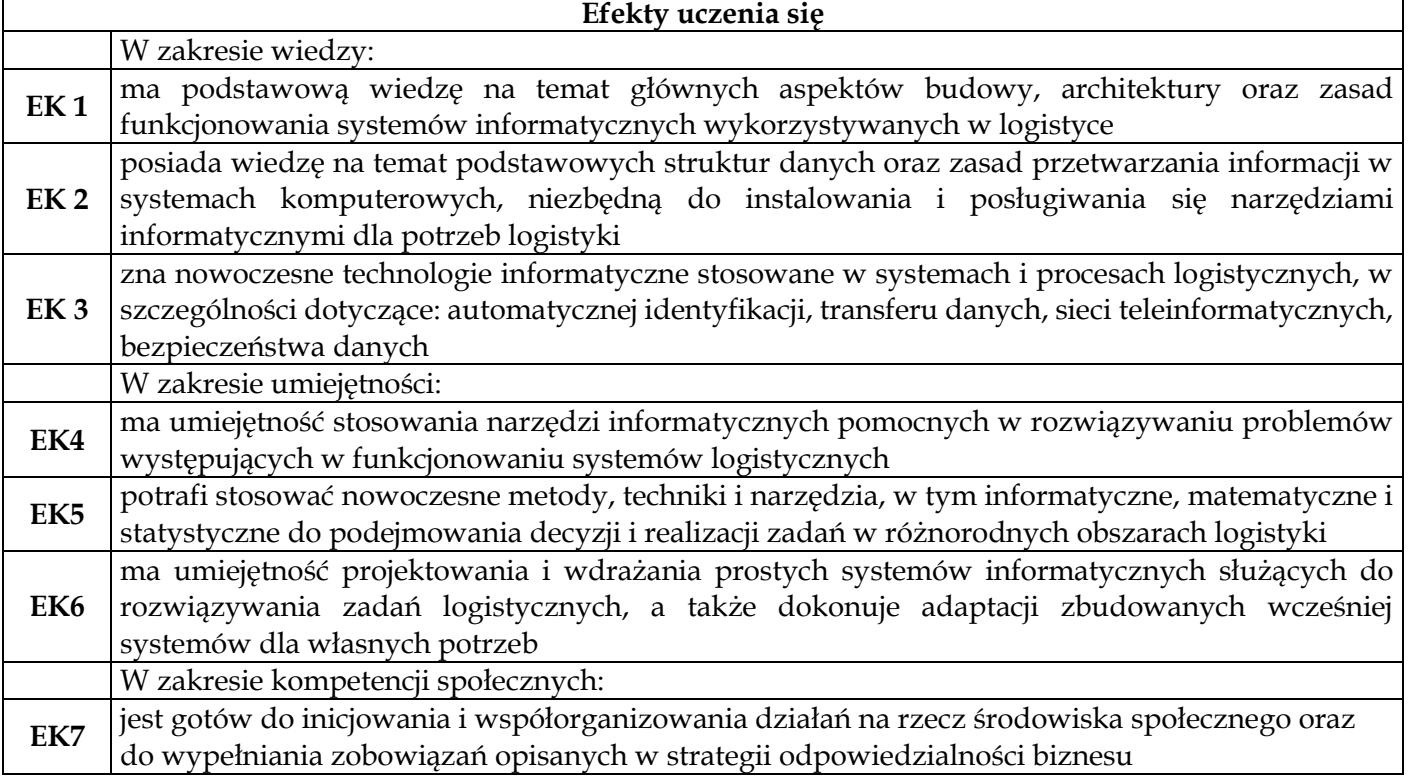

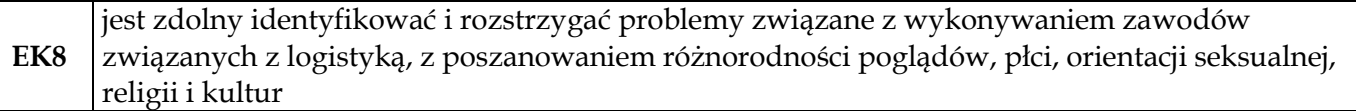

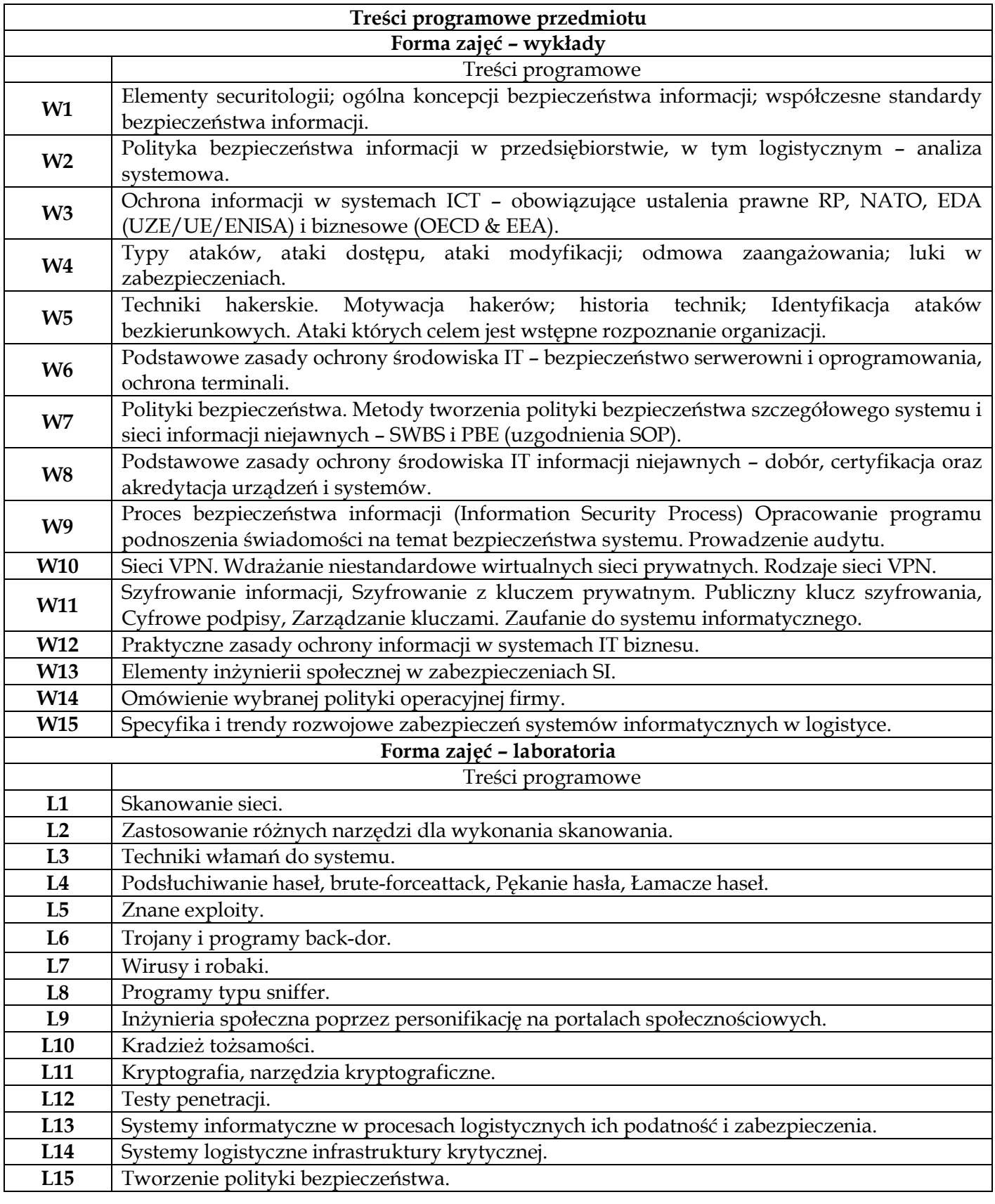

**Metody dydaktyczne**

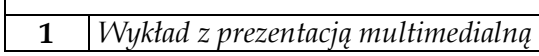

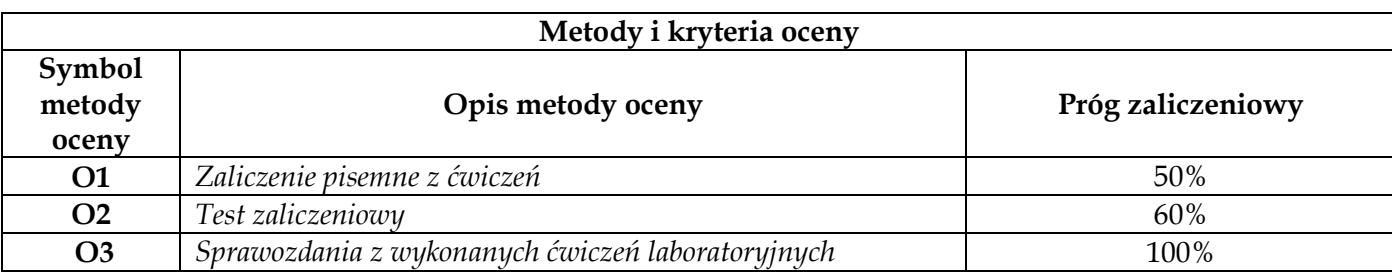

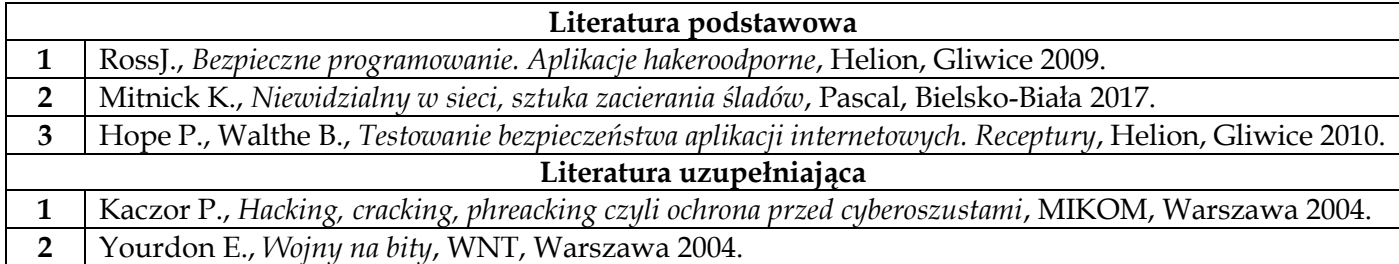

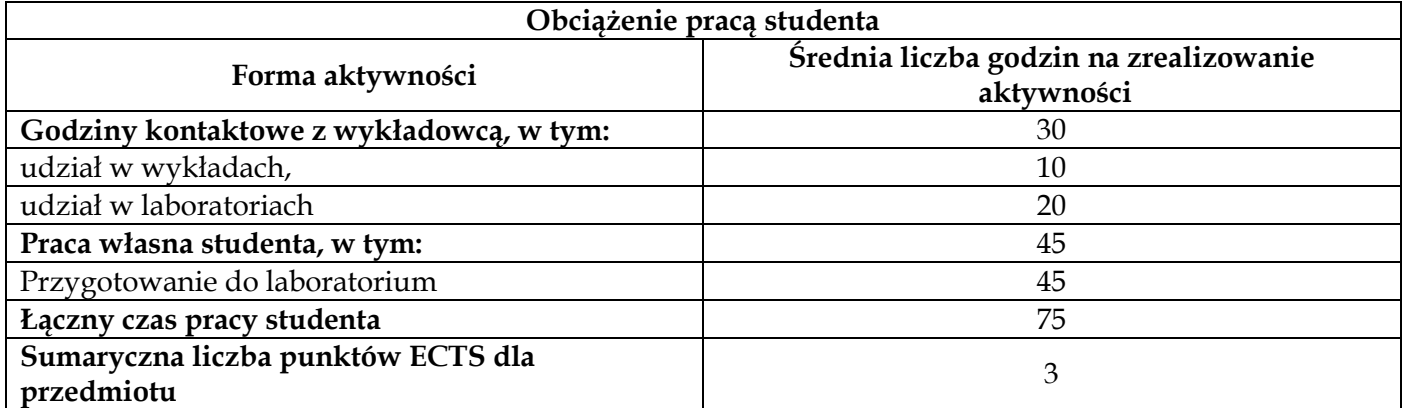

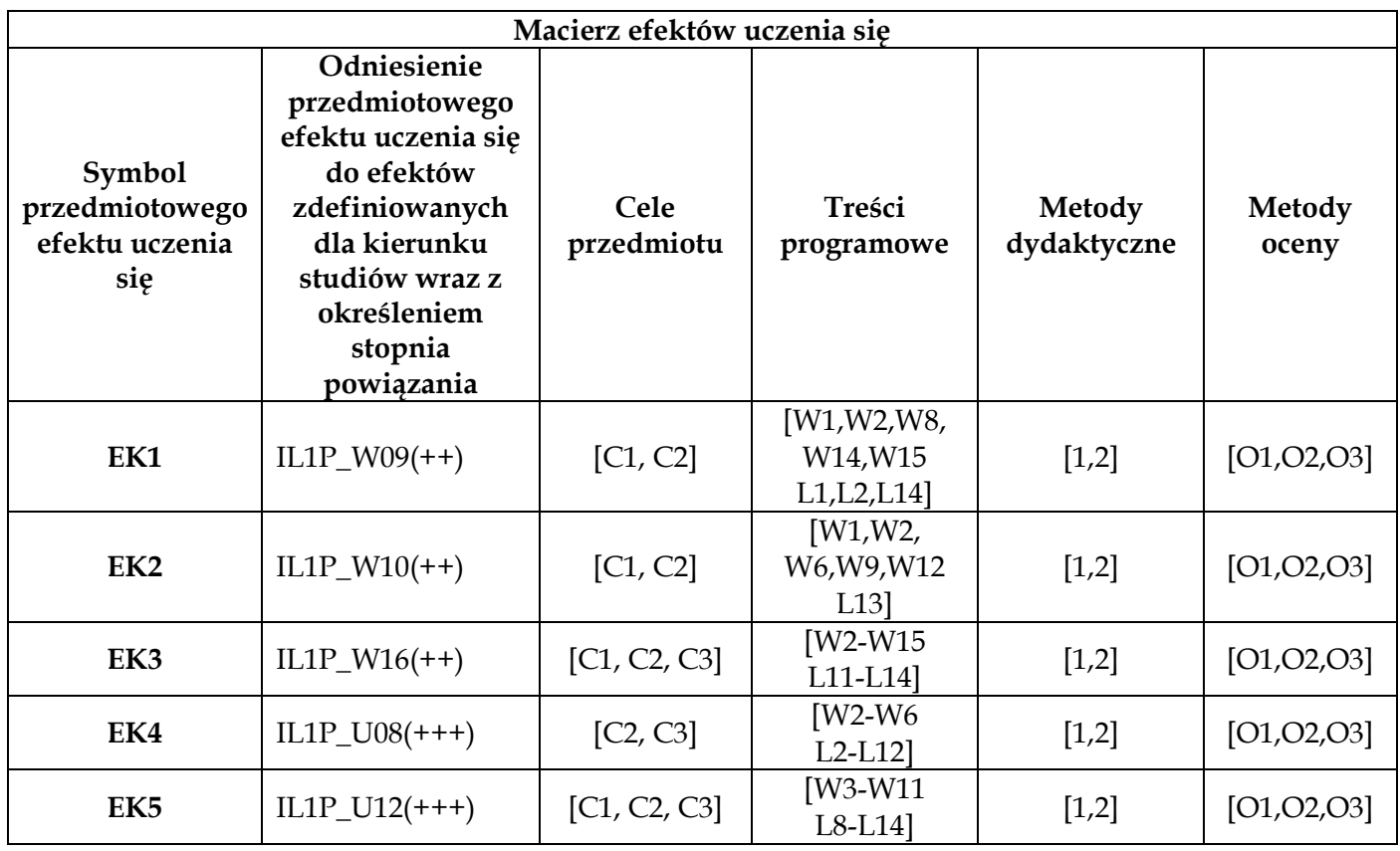

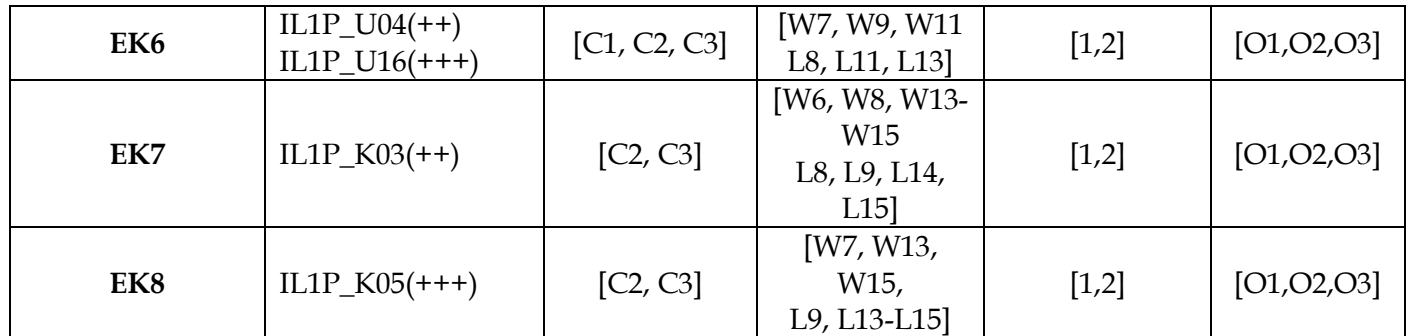

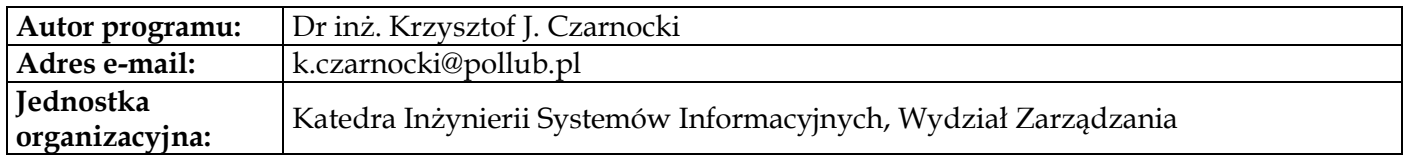

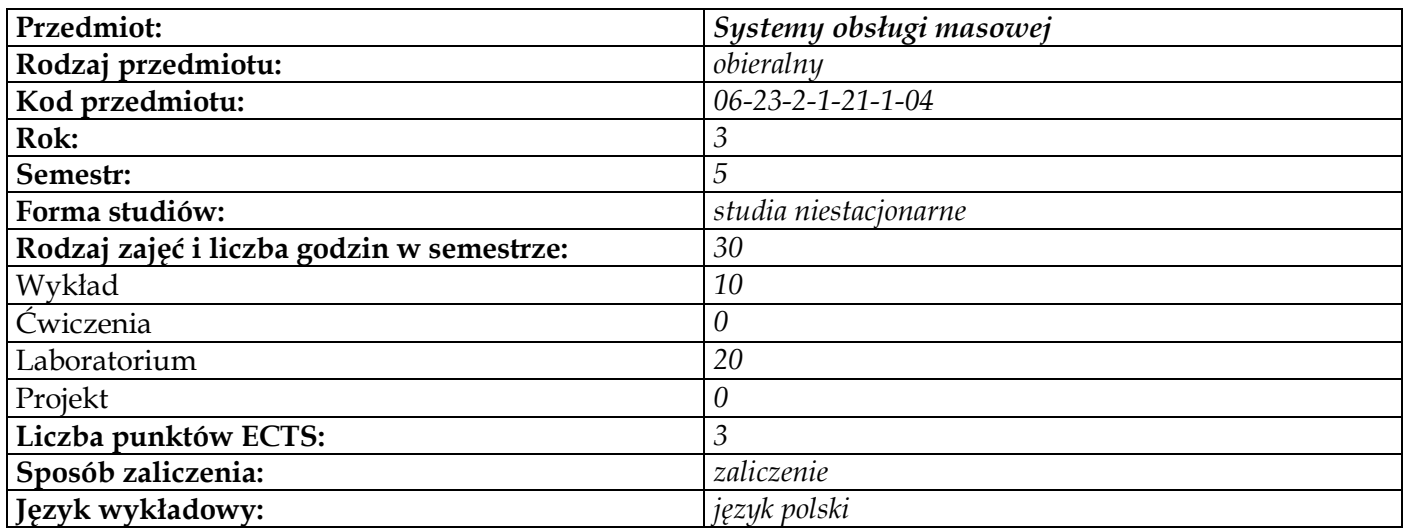

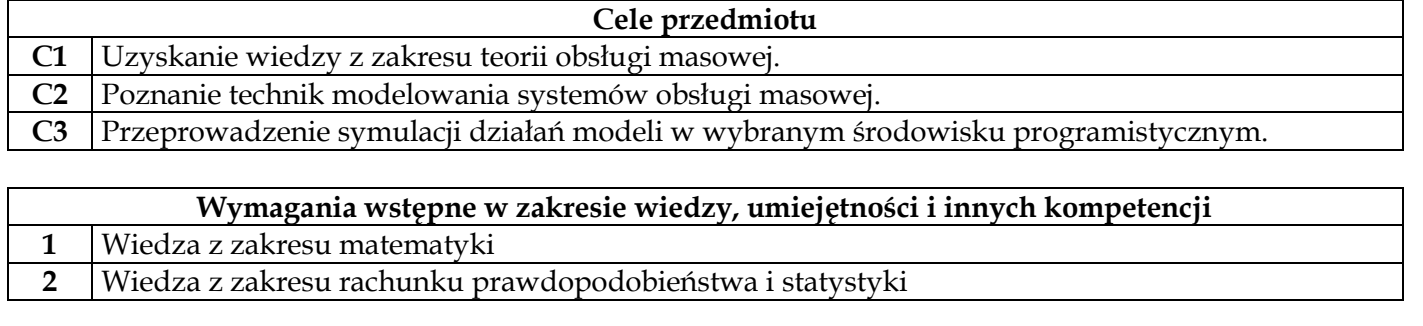

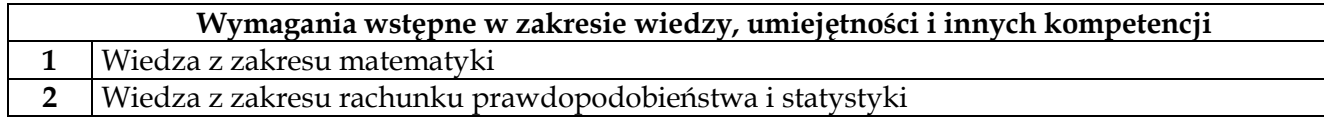

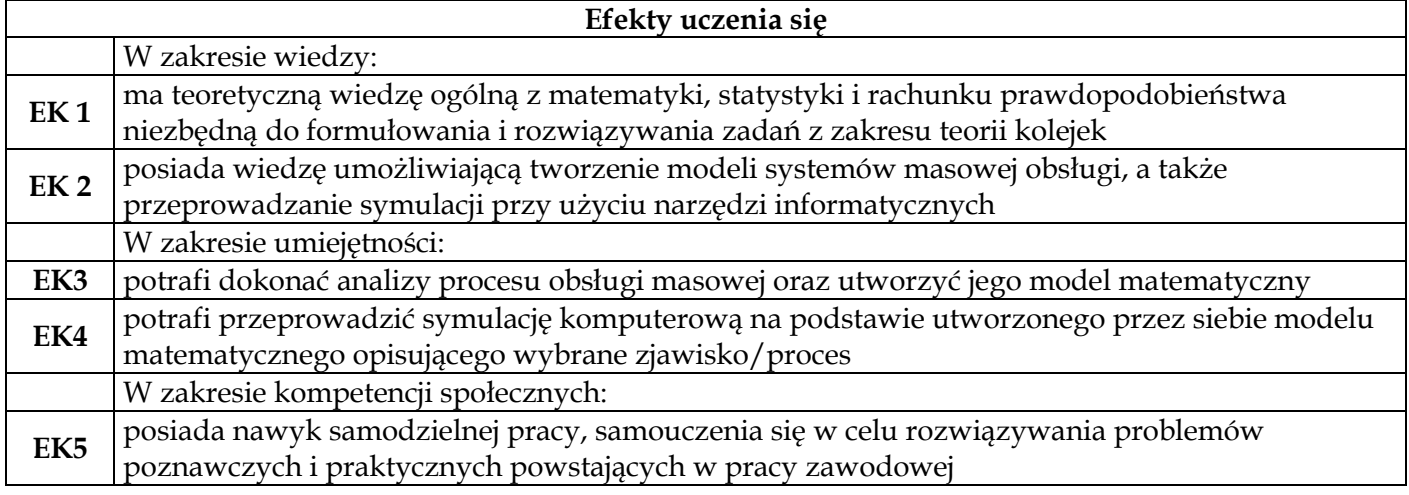

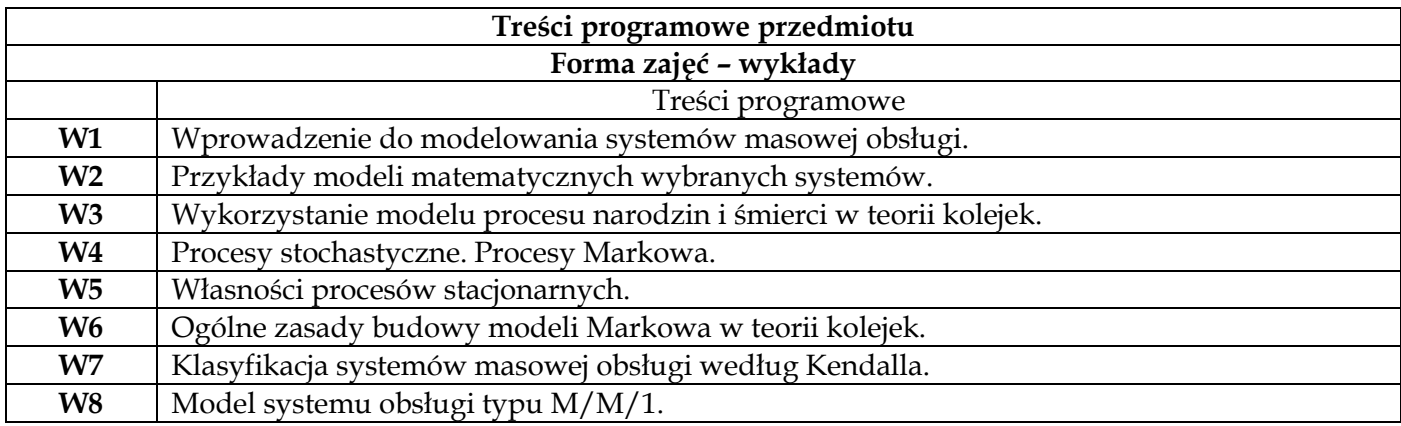
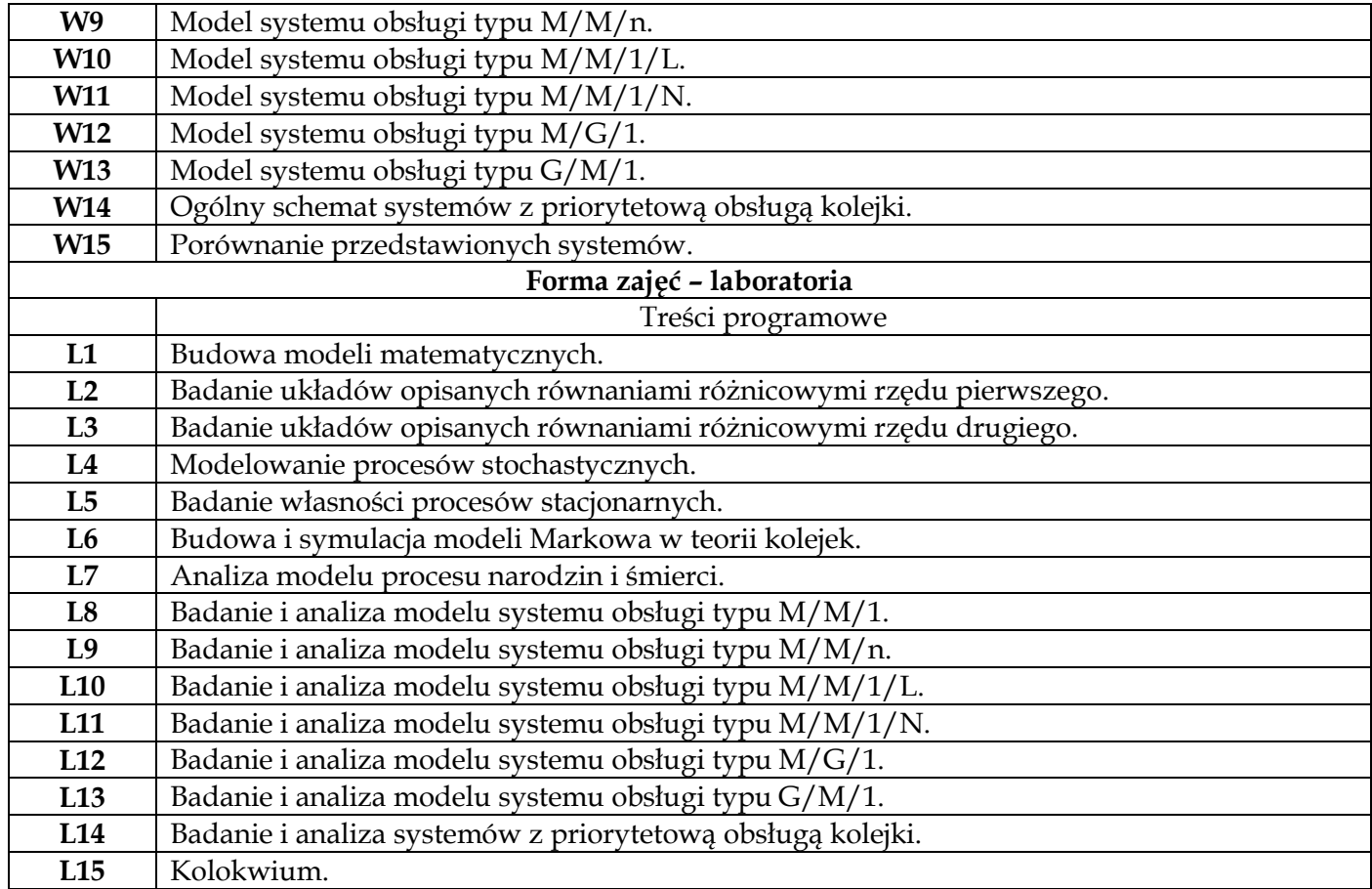

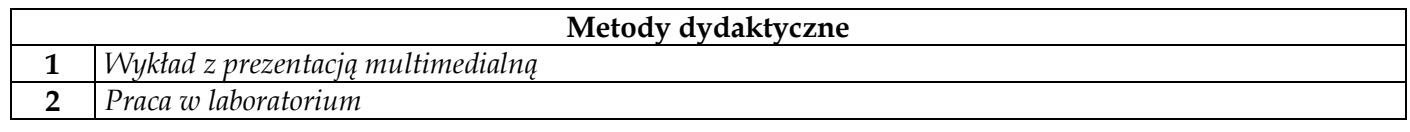

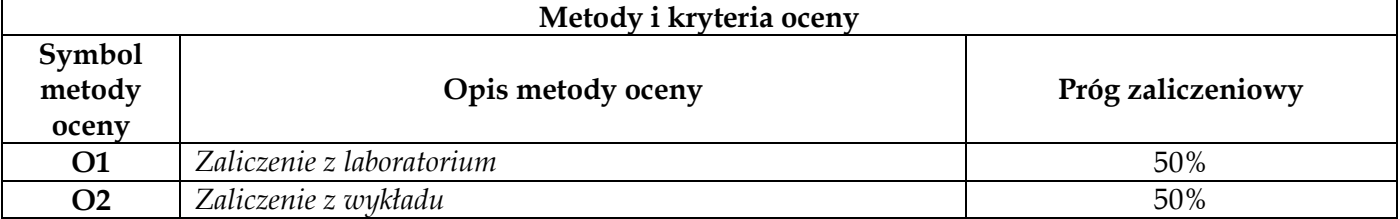

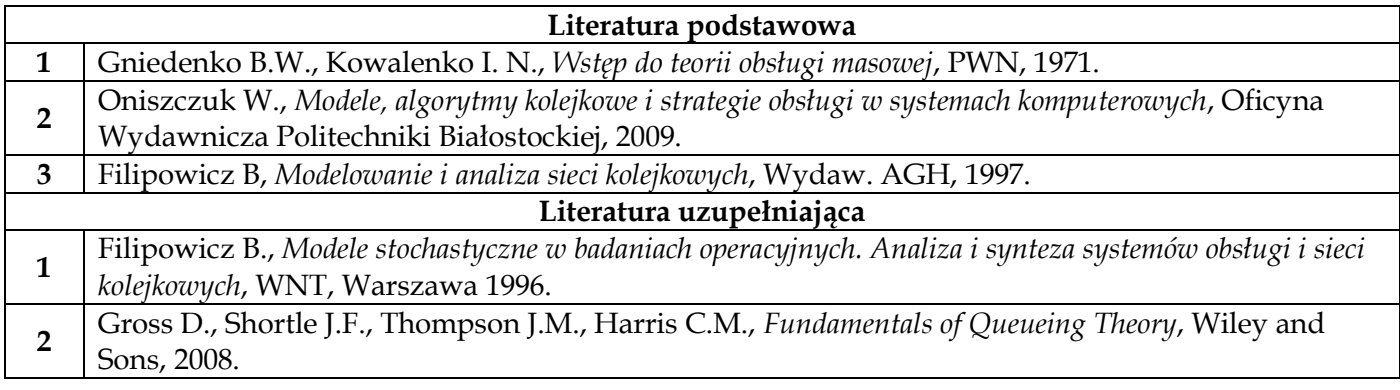

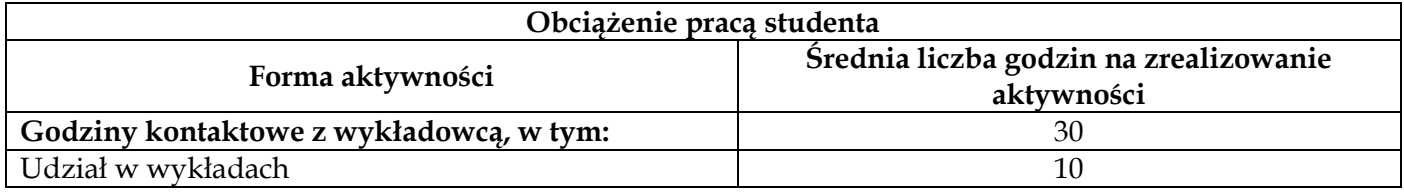

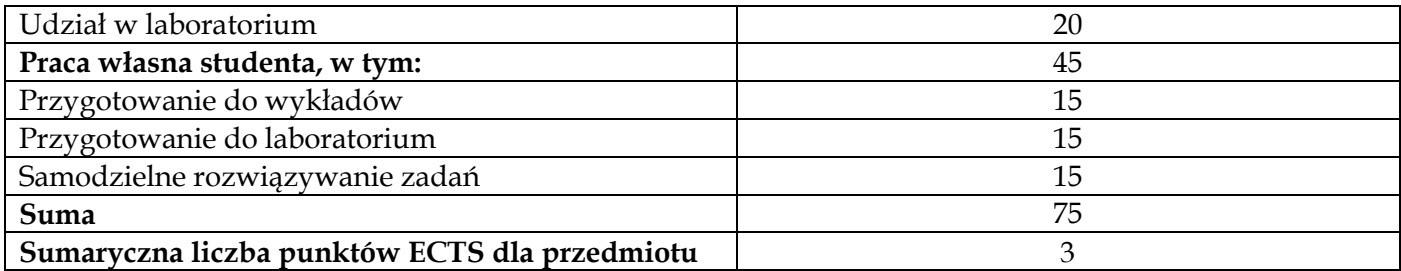

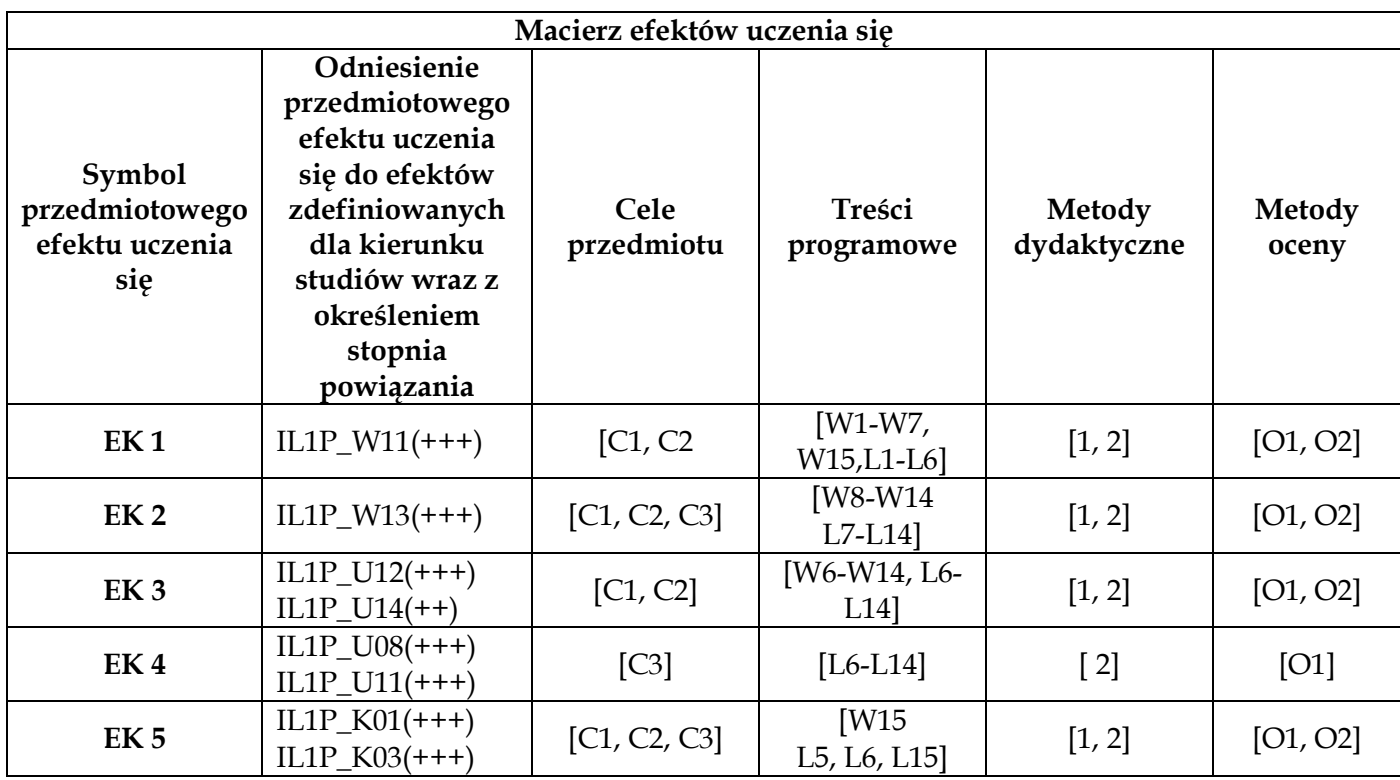

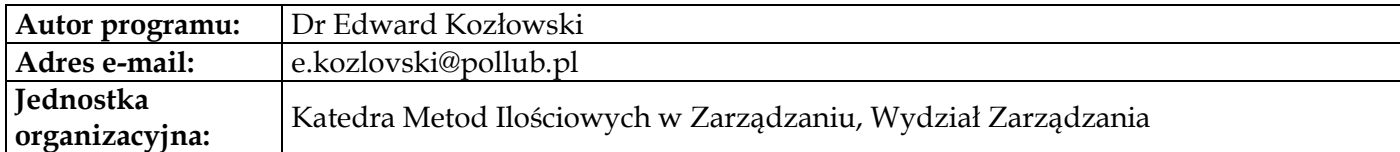

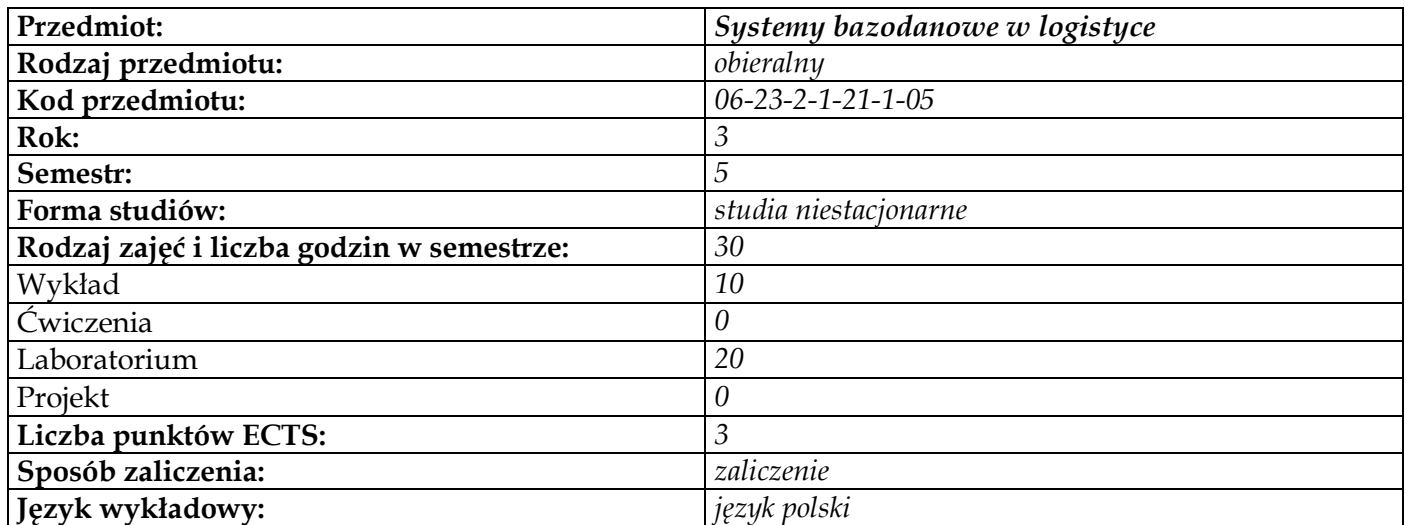

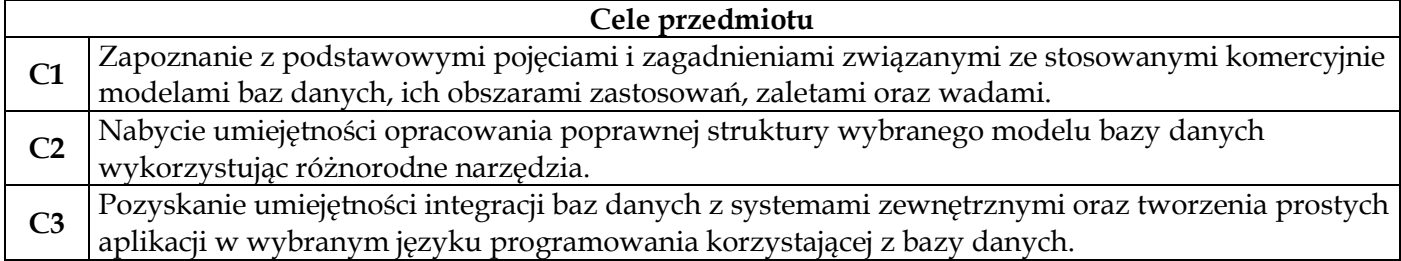

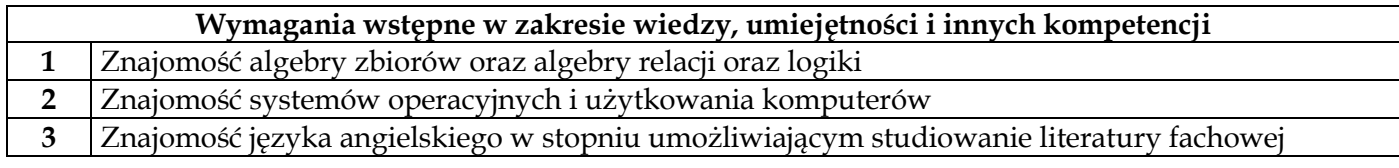

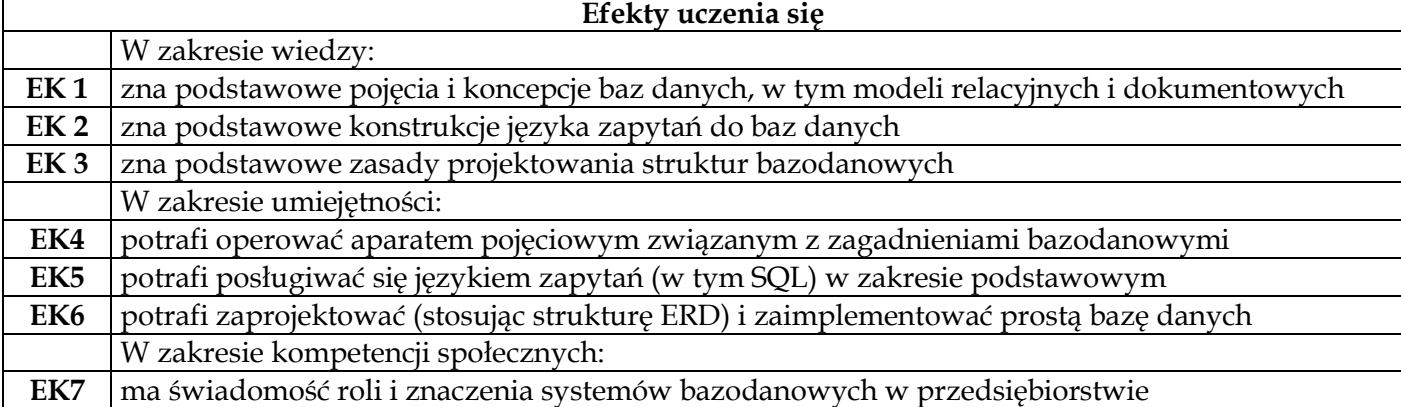

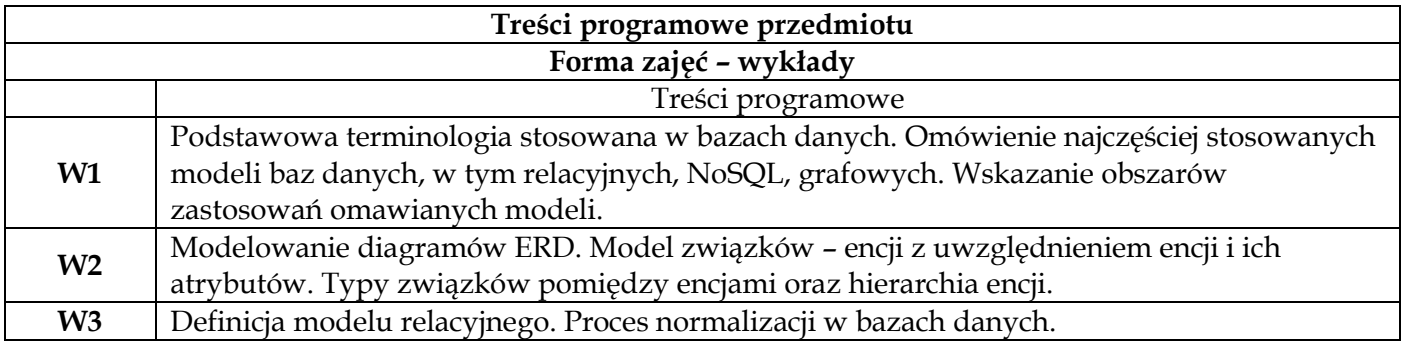

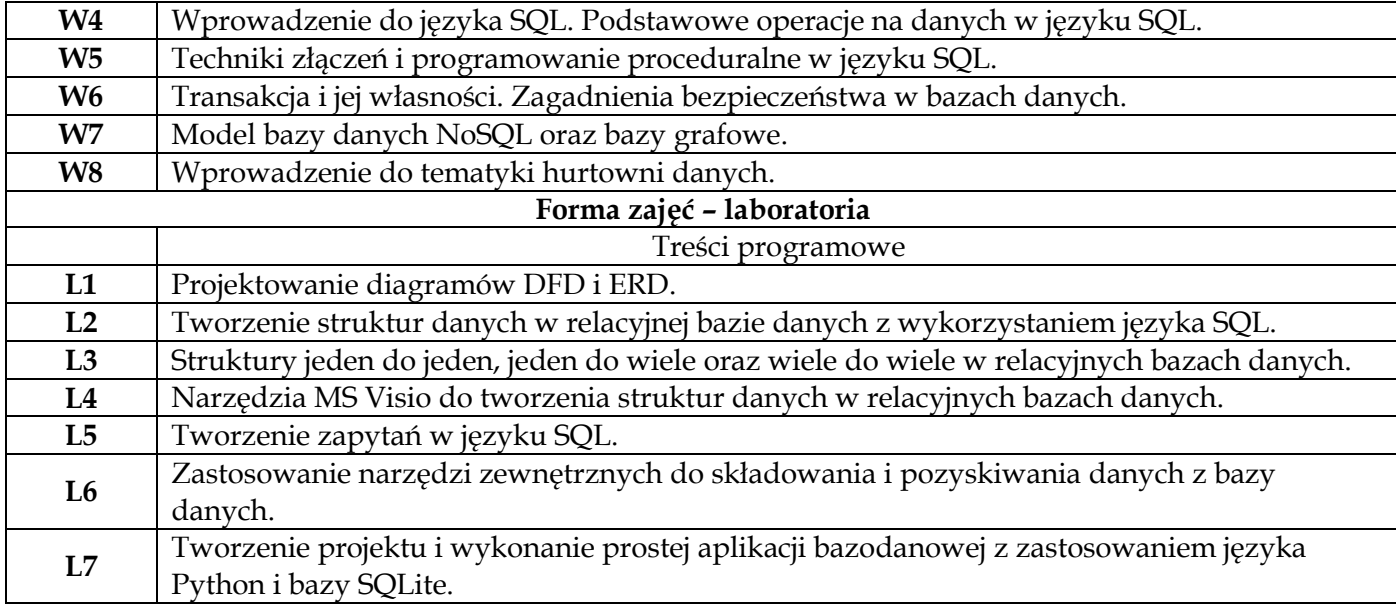

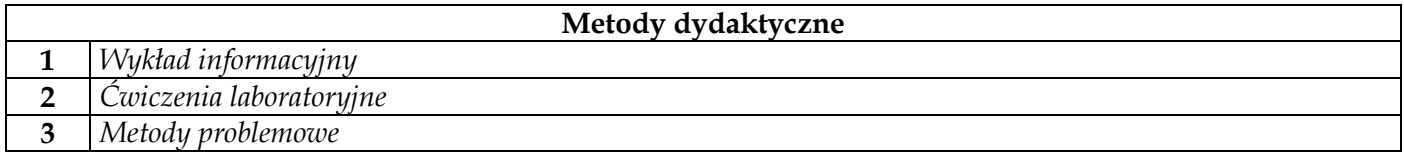

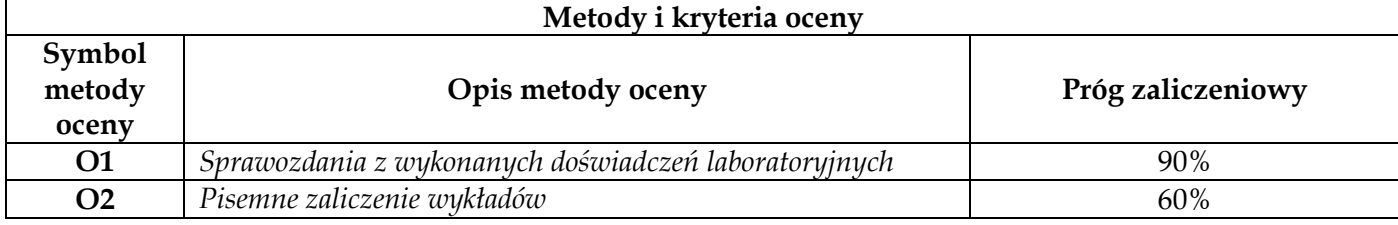

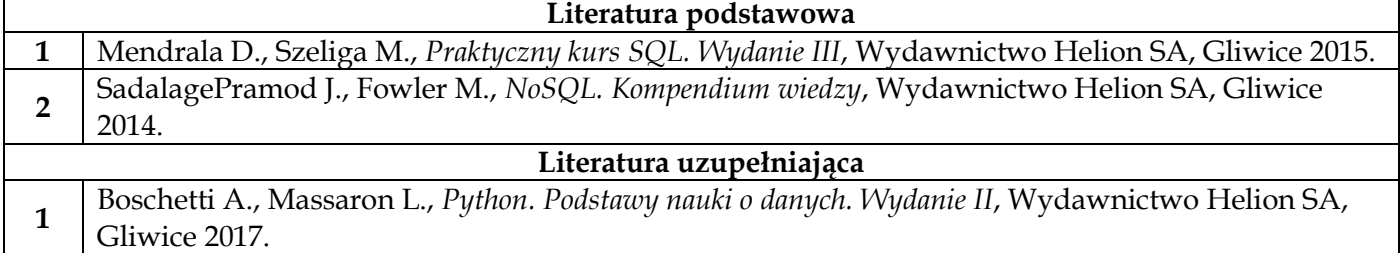

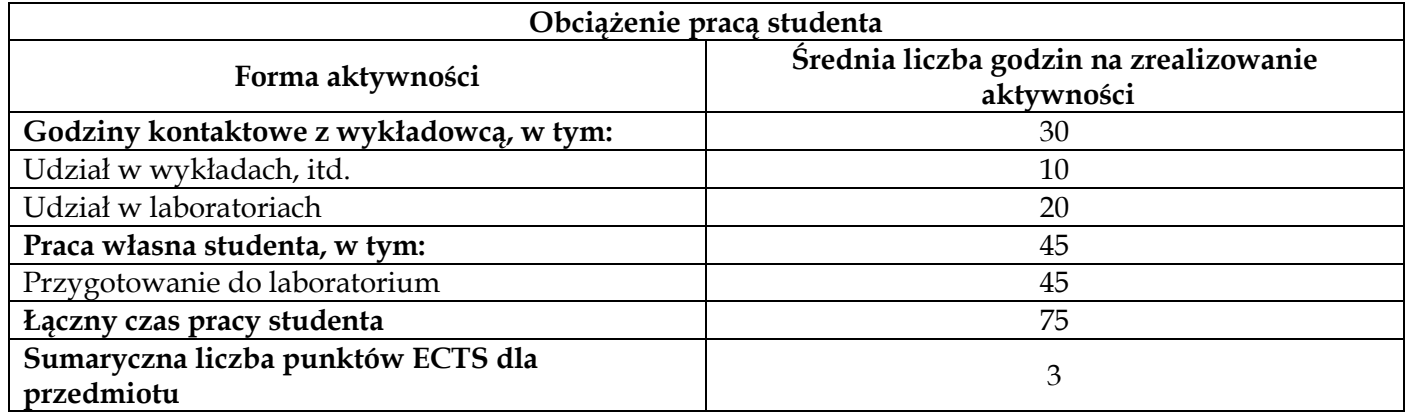

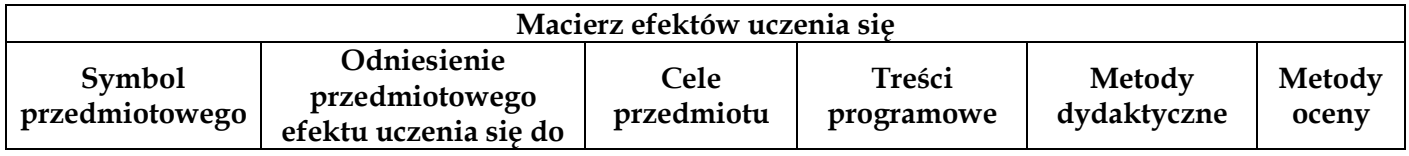

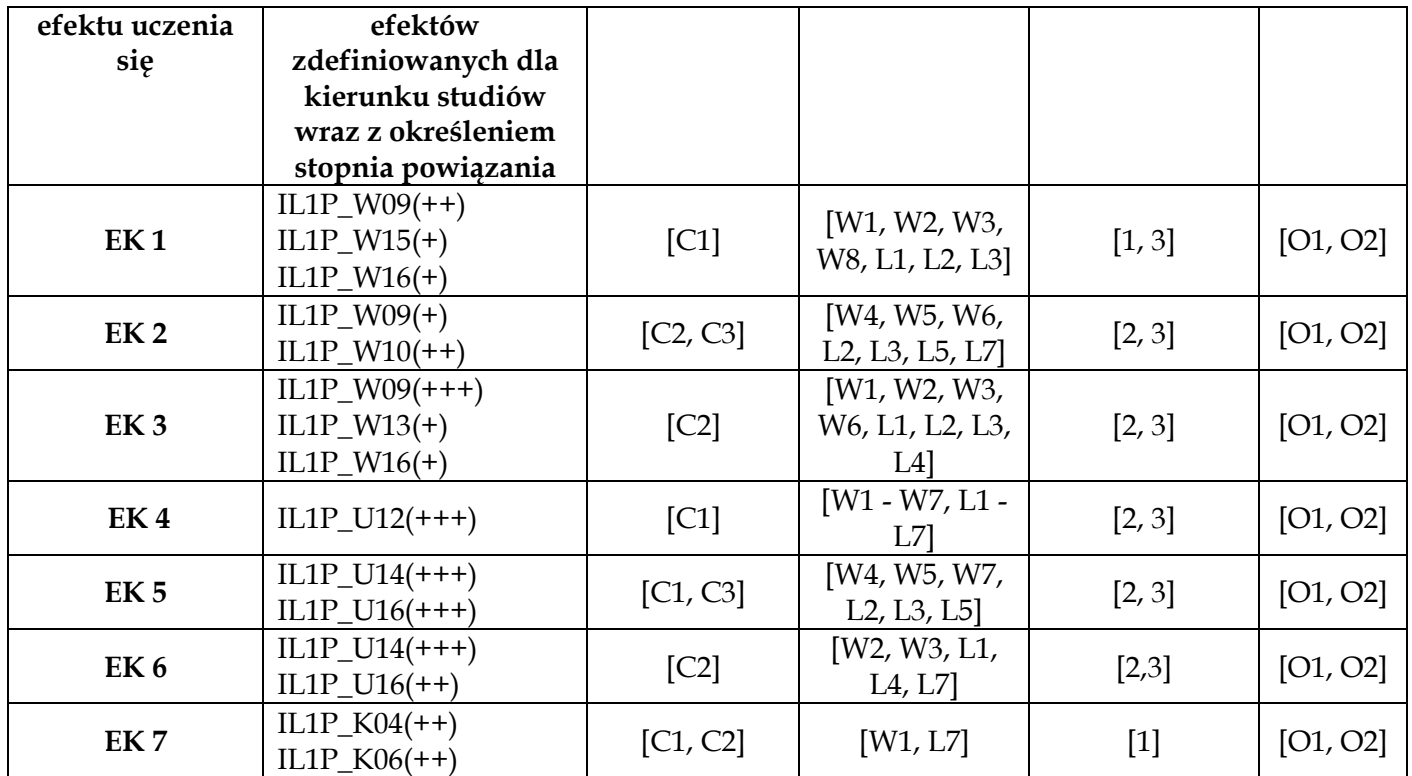

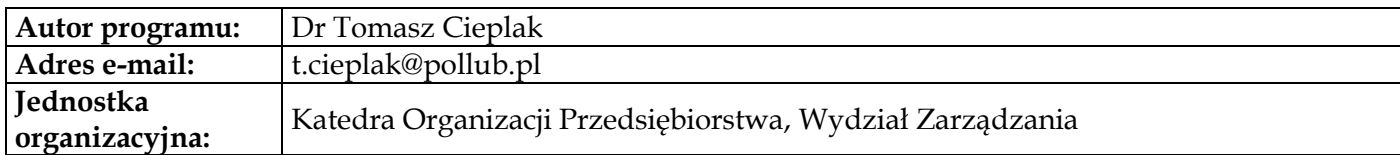

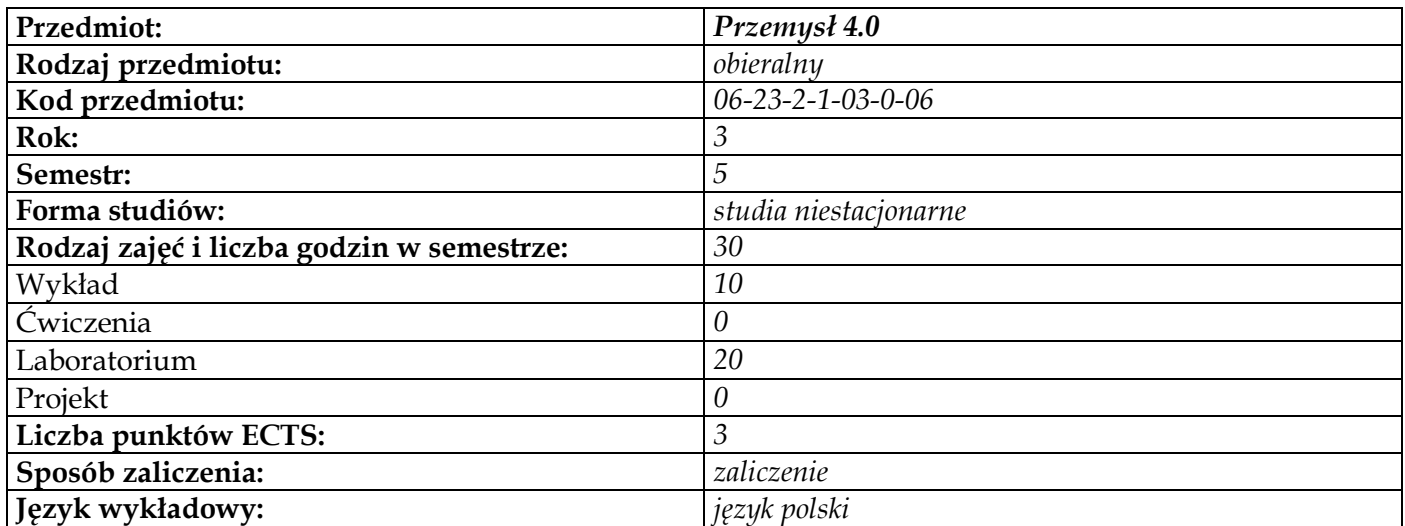

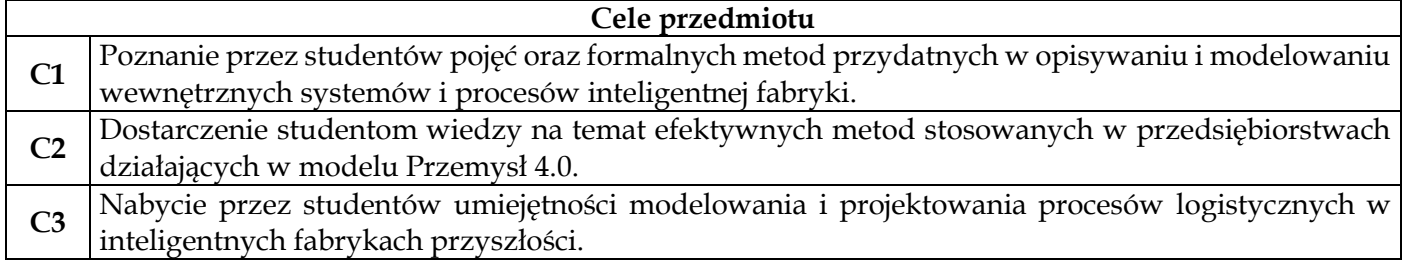

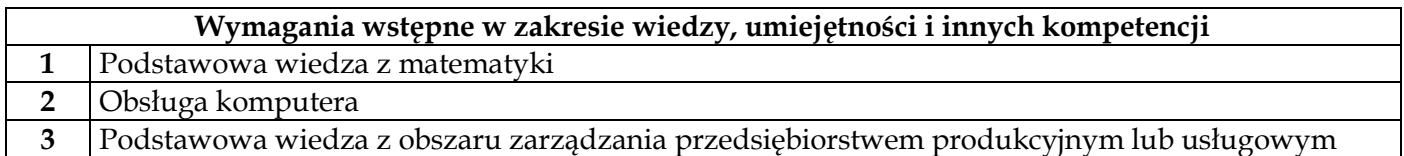

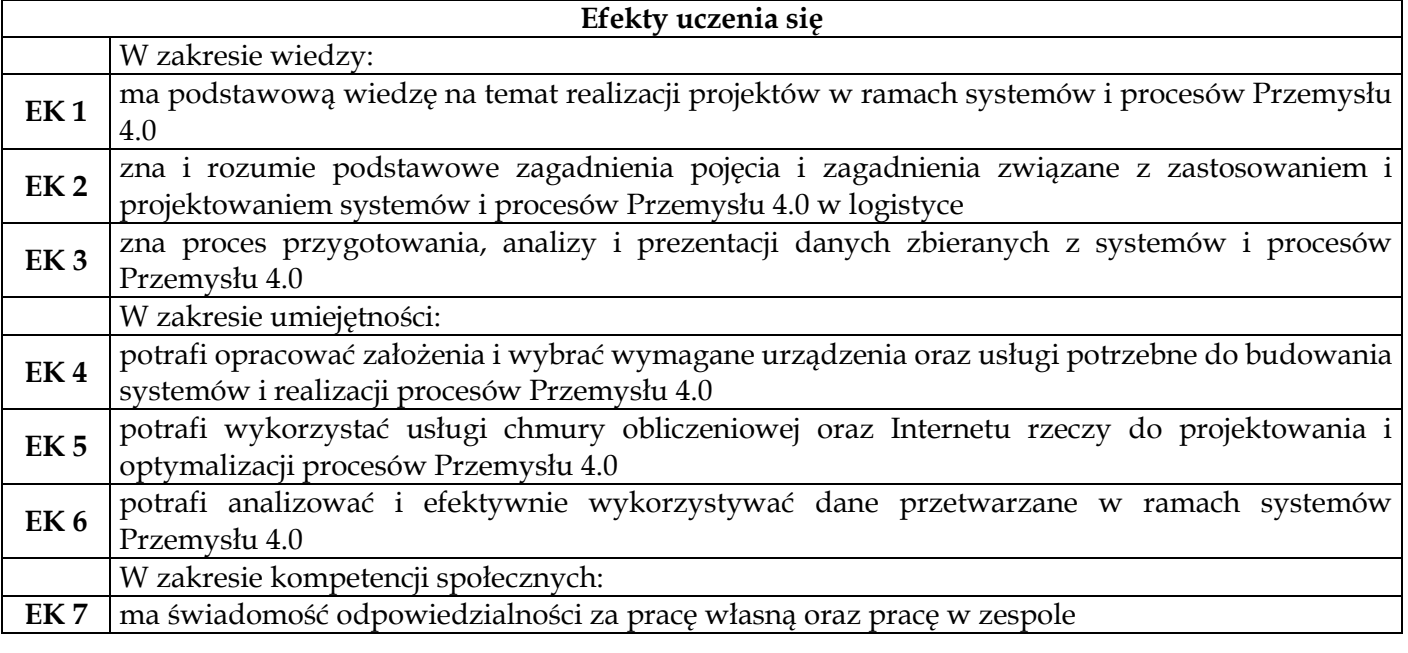

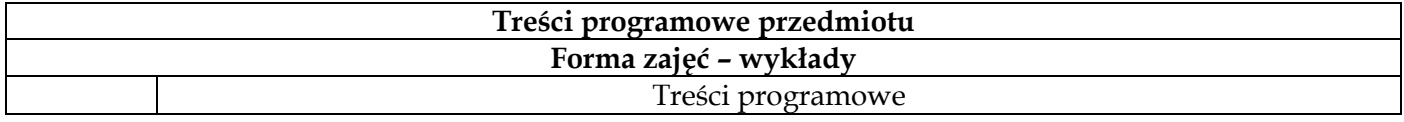

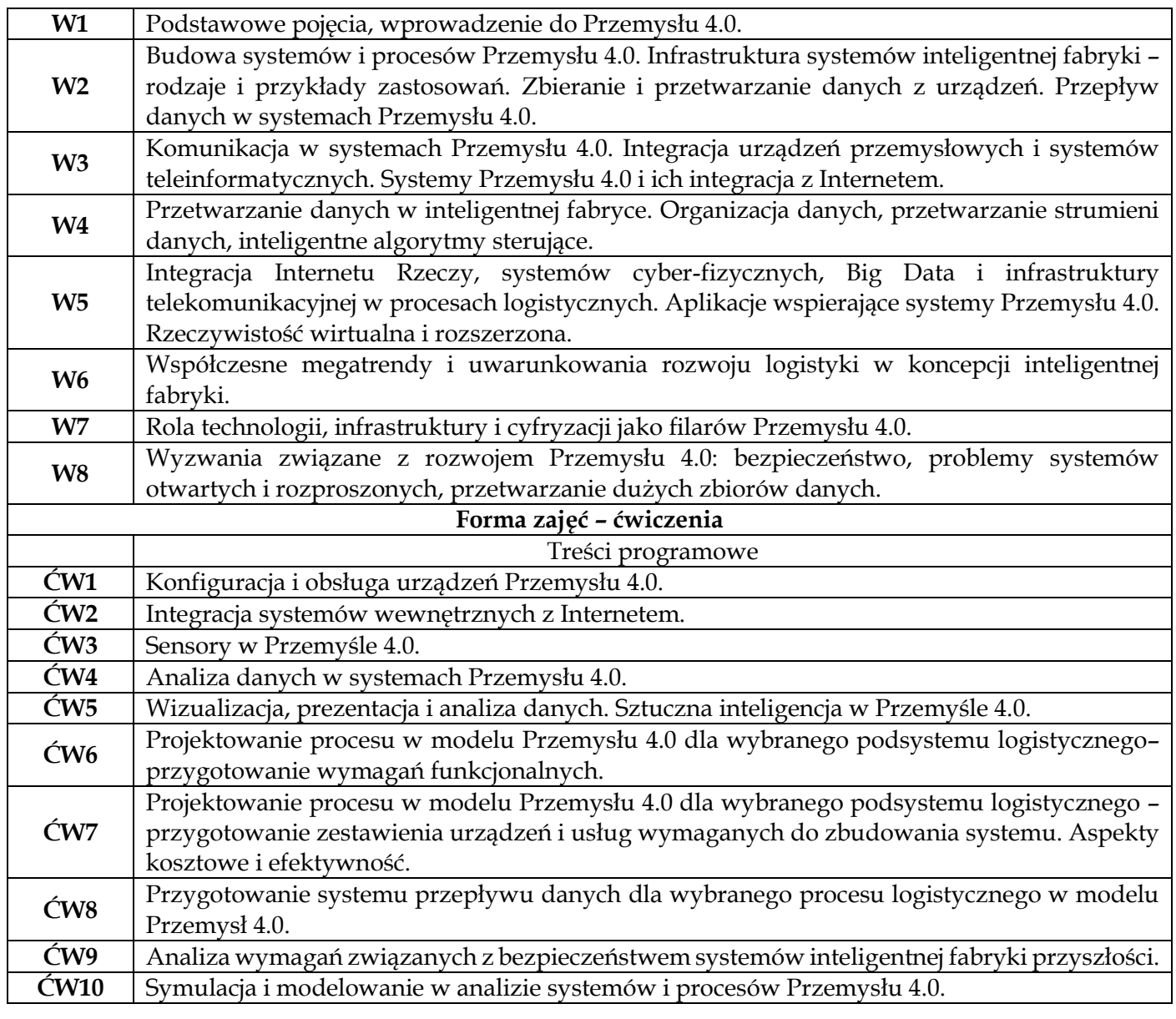

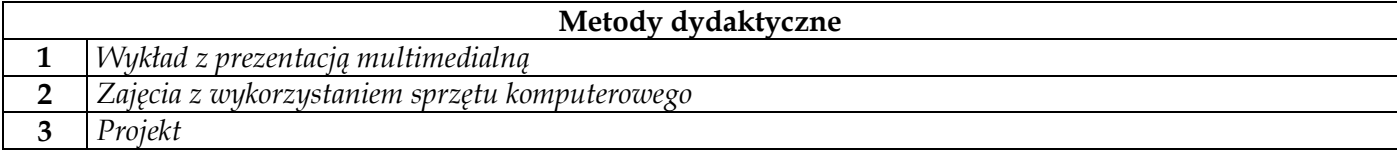

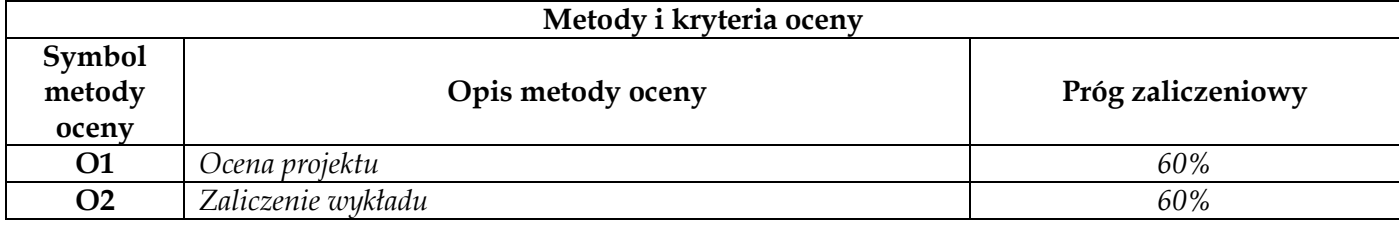

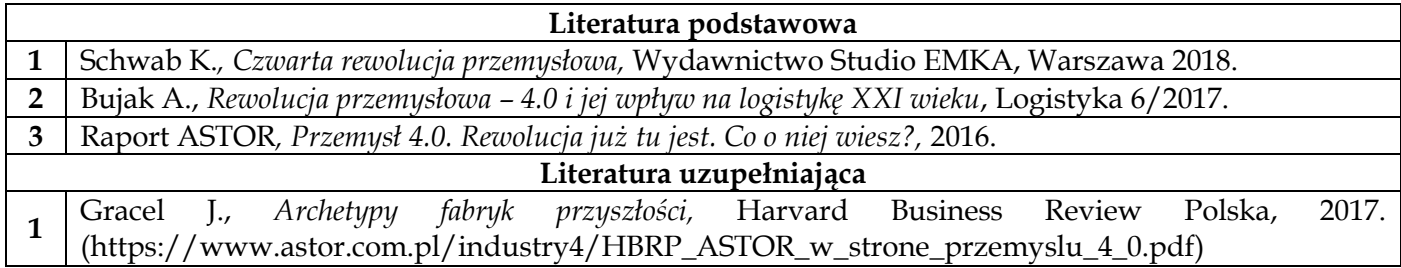

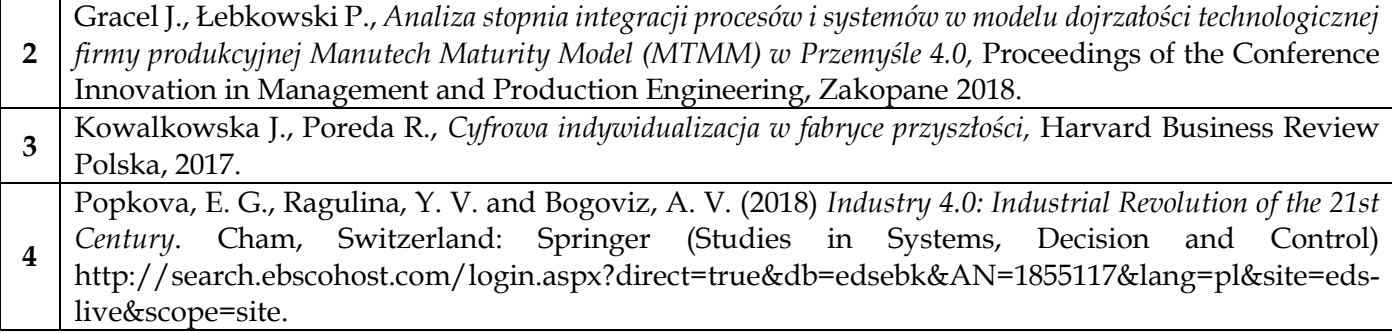

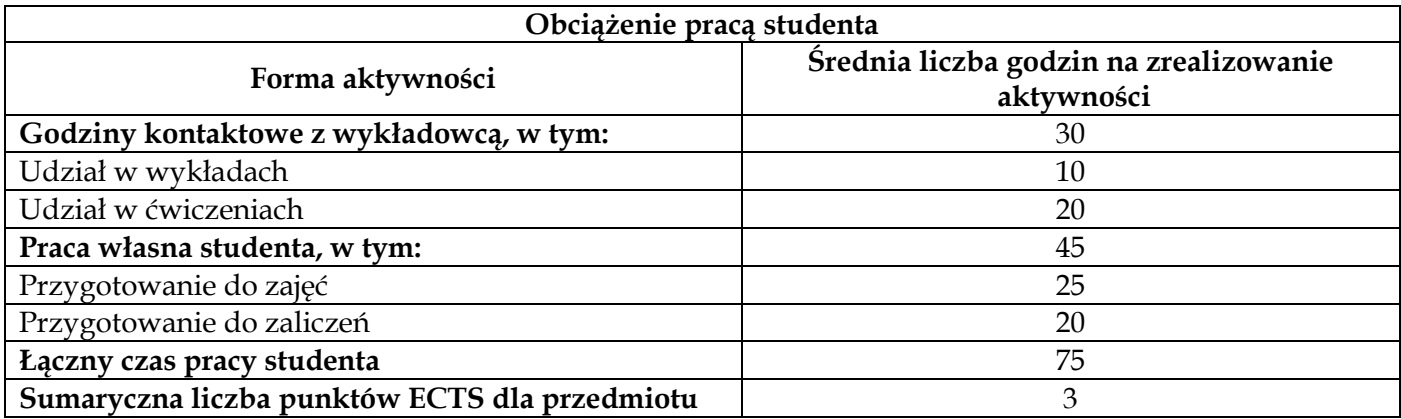

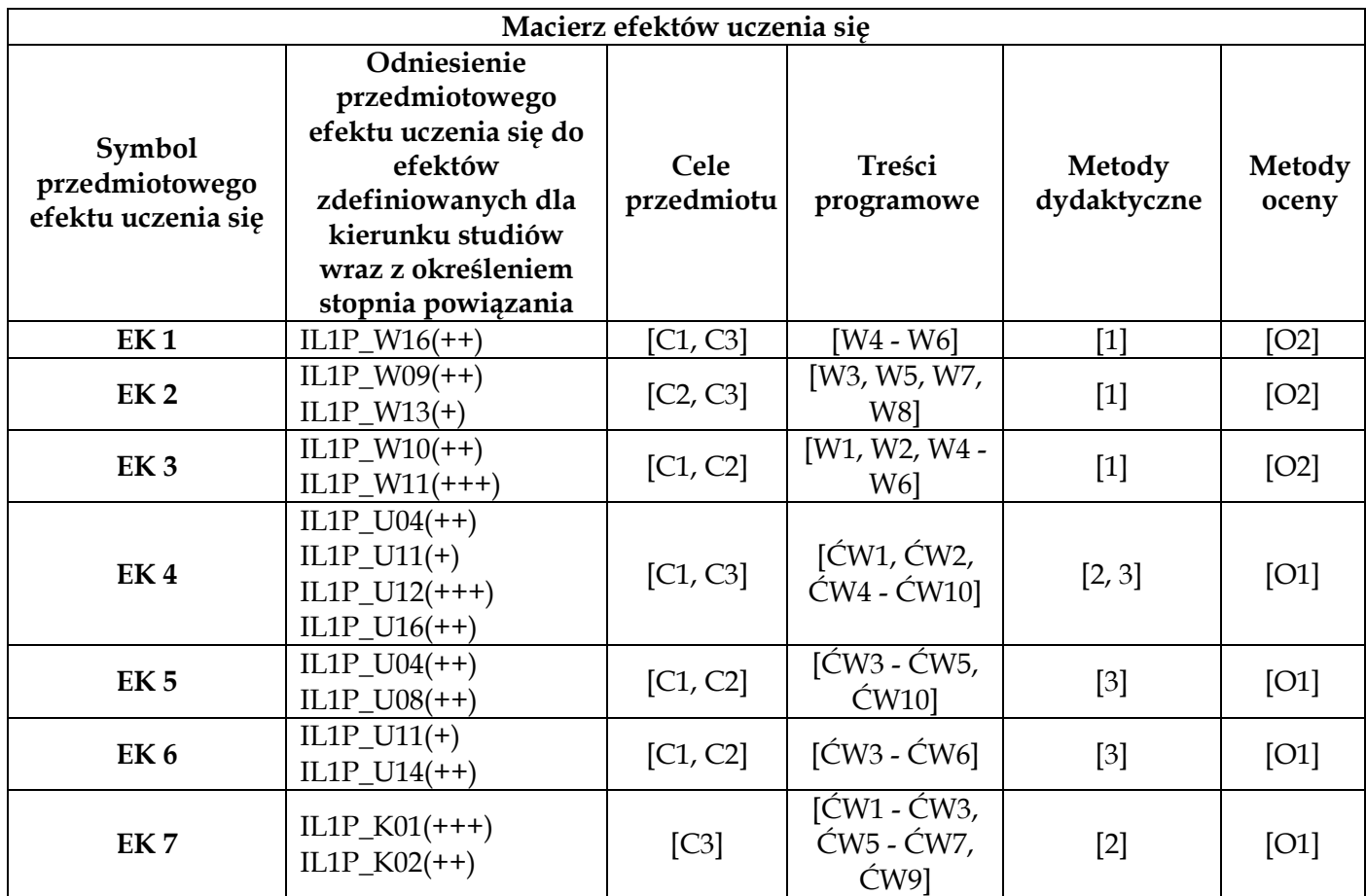

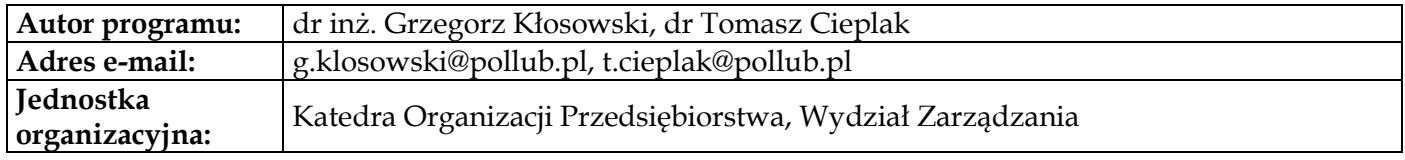

# **Moduł przedmiotów obieralnych z obszaru nauk społecznych**

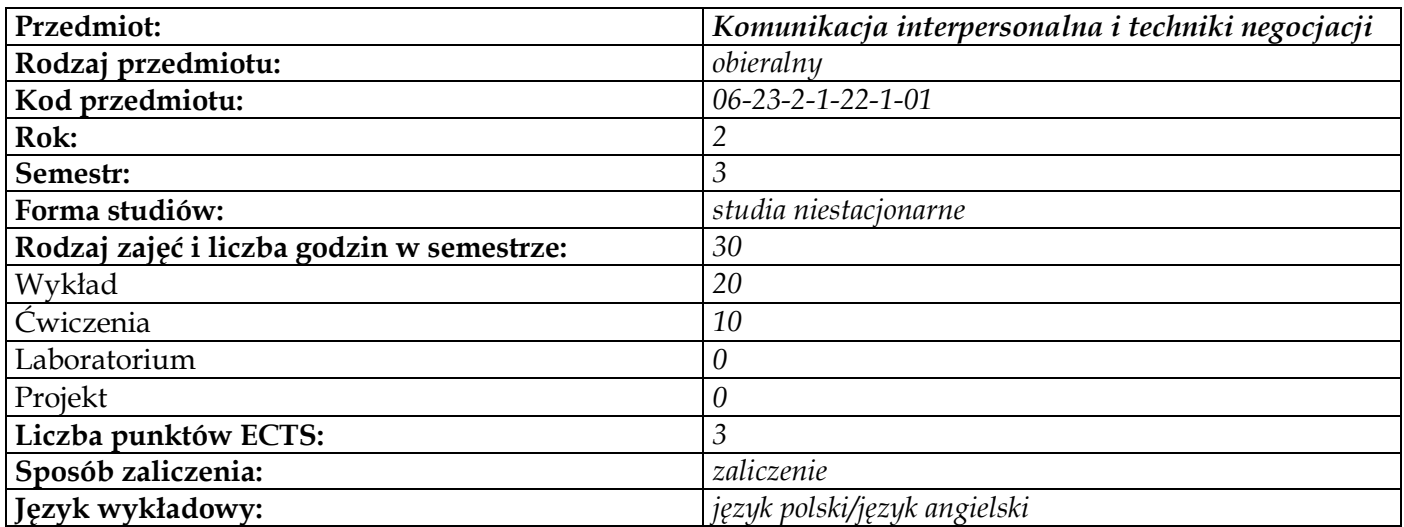

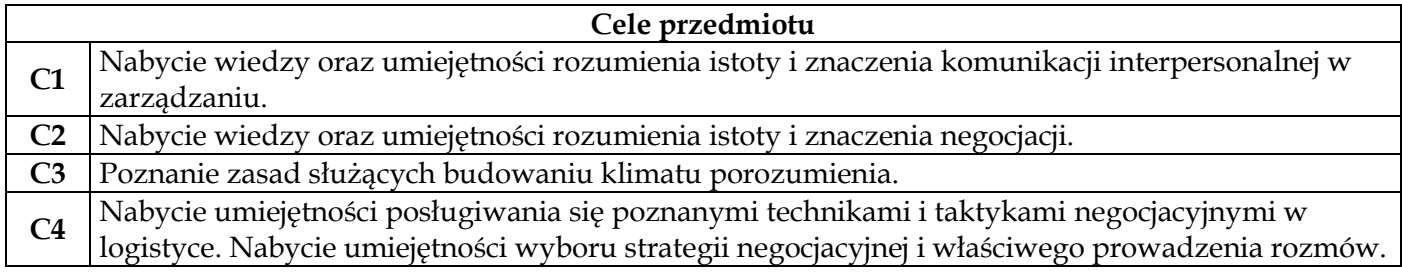

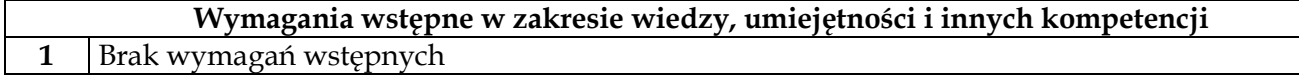

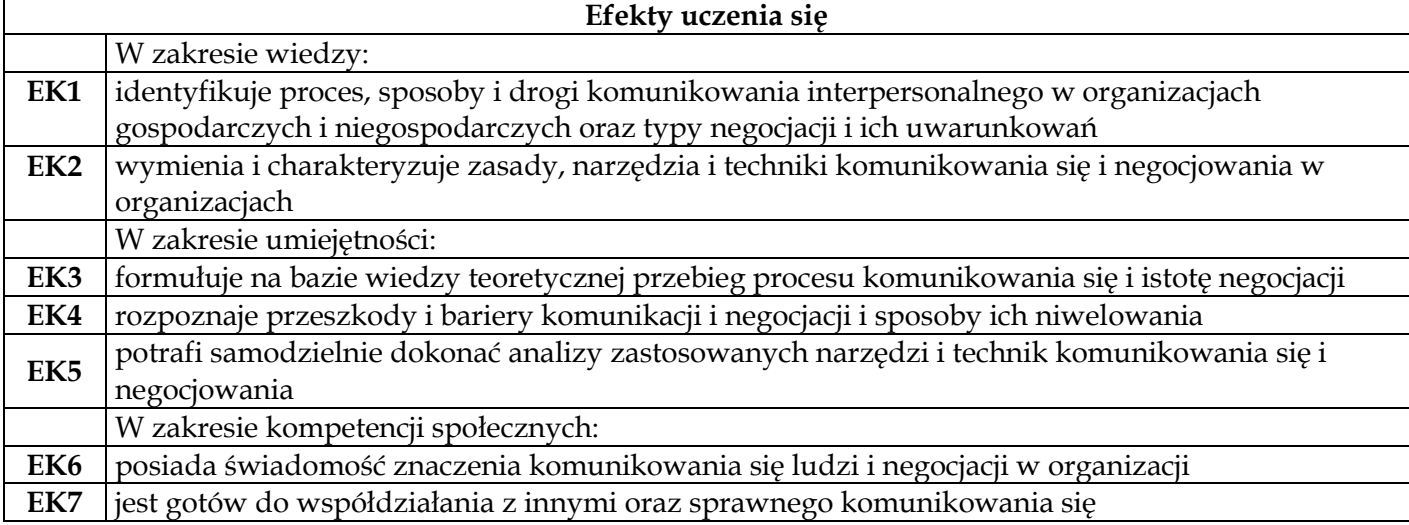

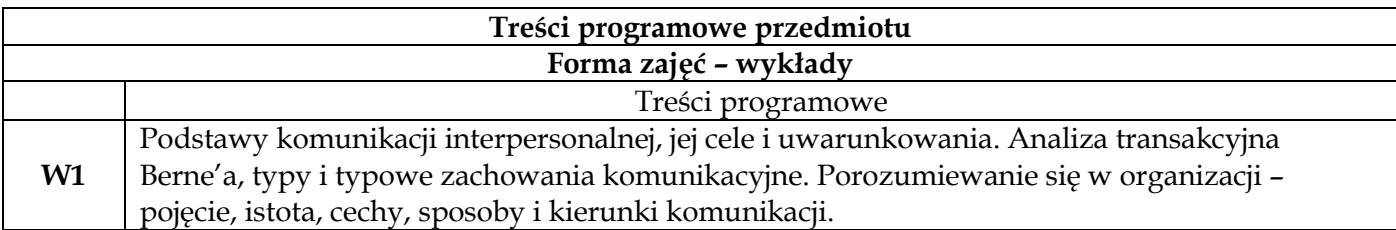

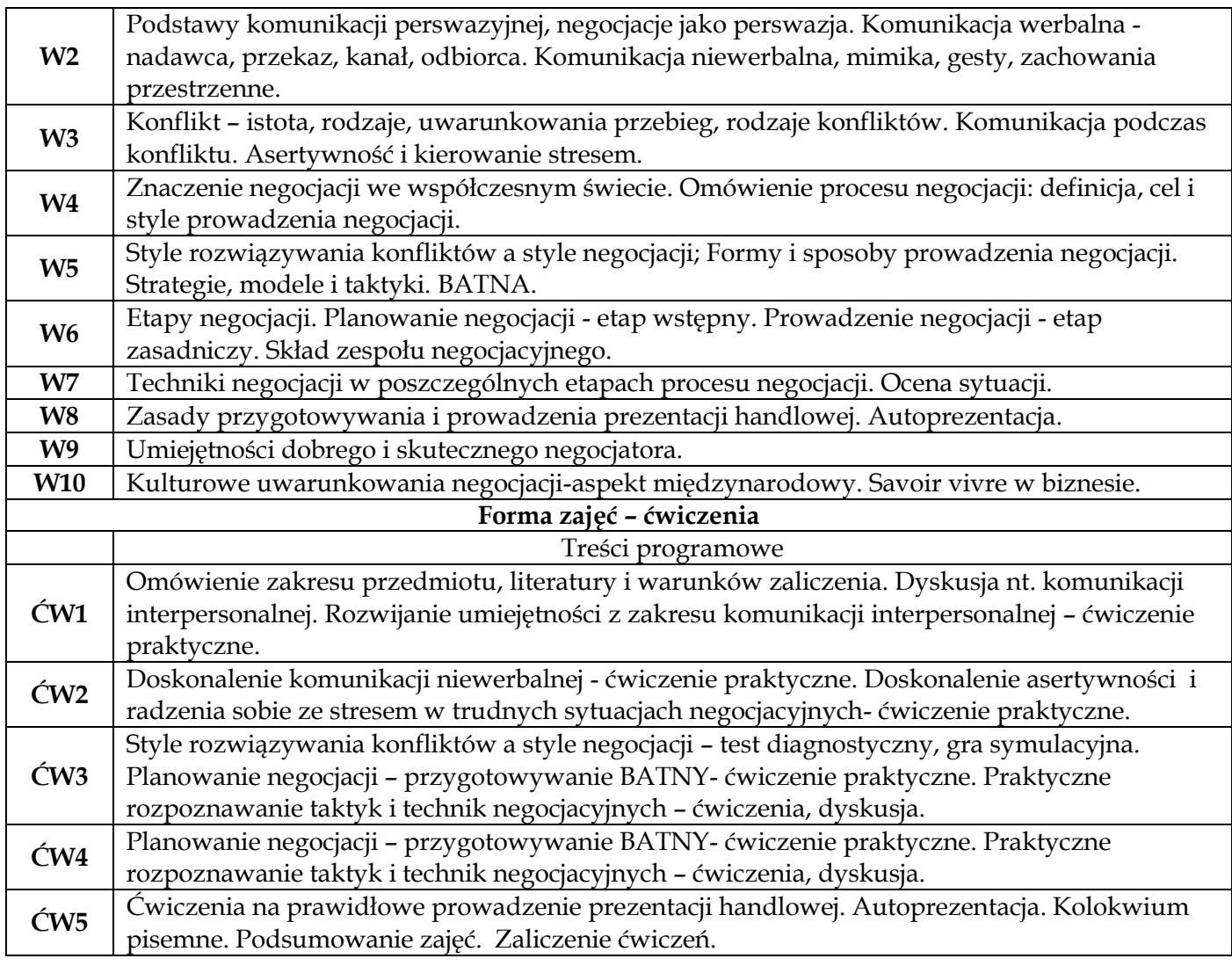

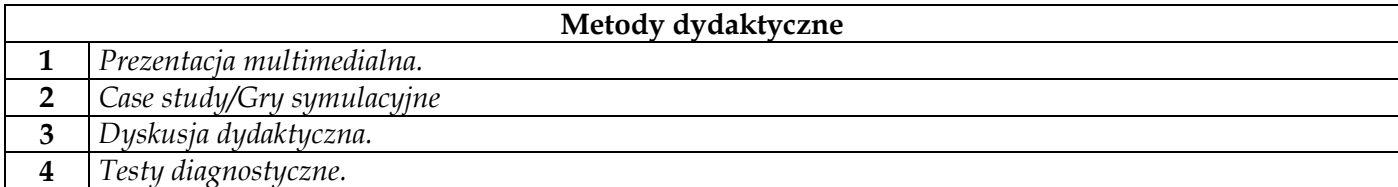

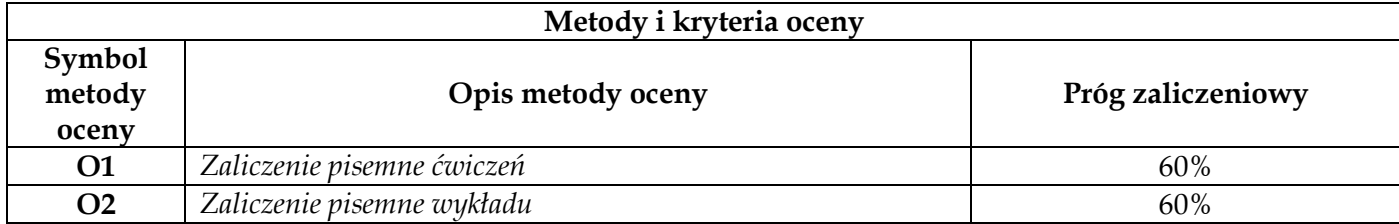

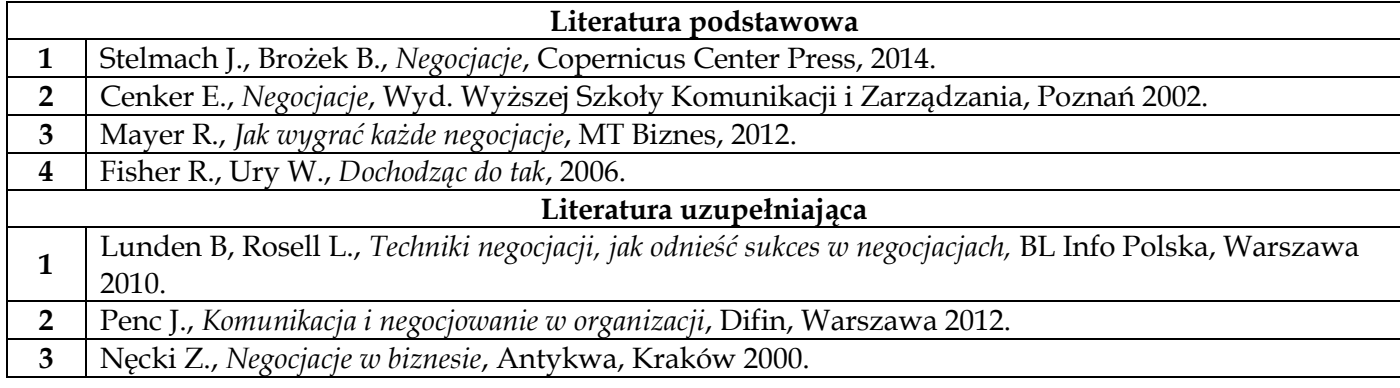

**4** Czasopisma: *Personel*,*Harvard Business Review.*

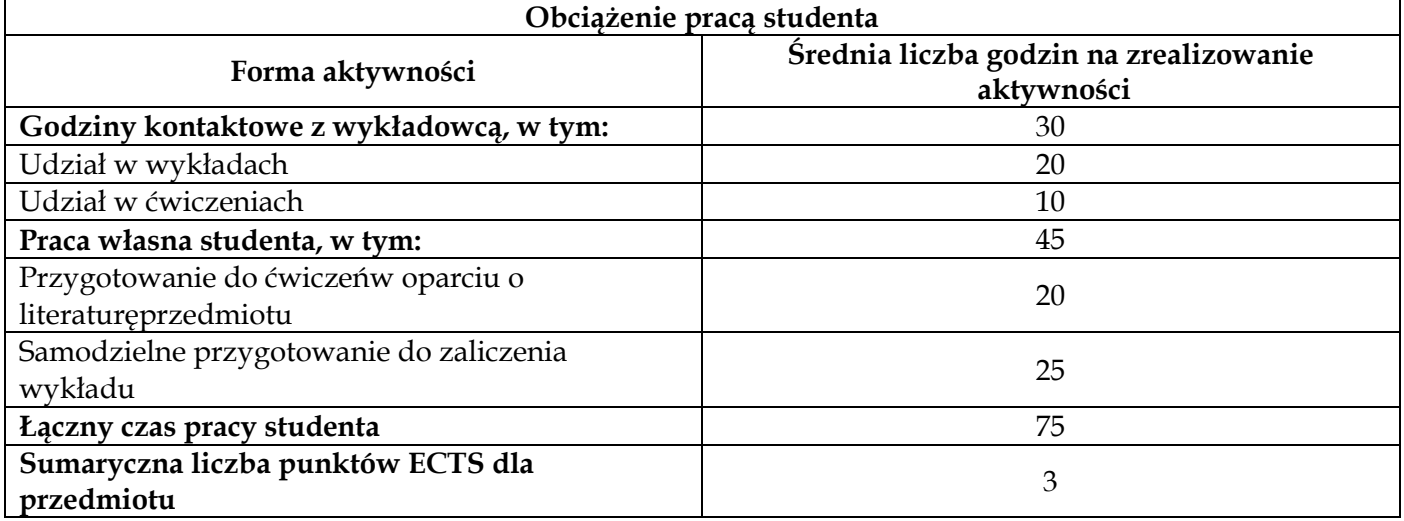

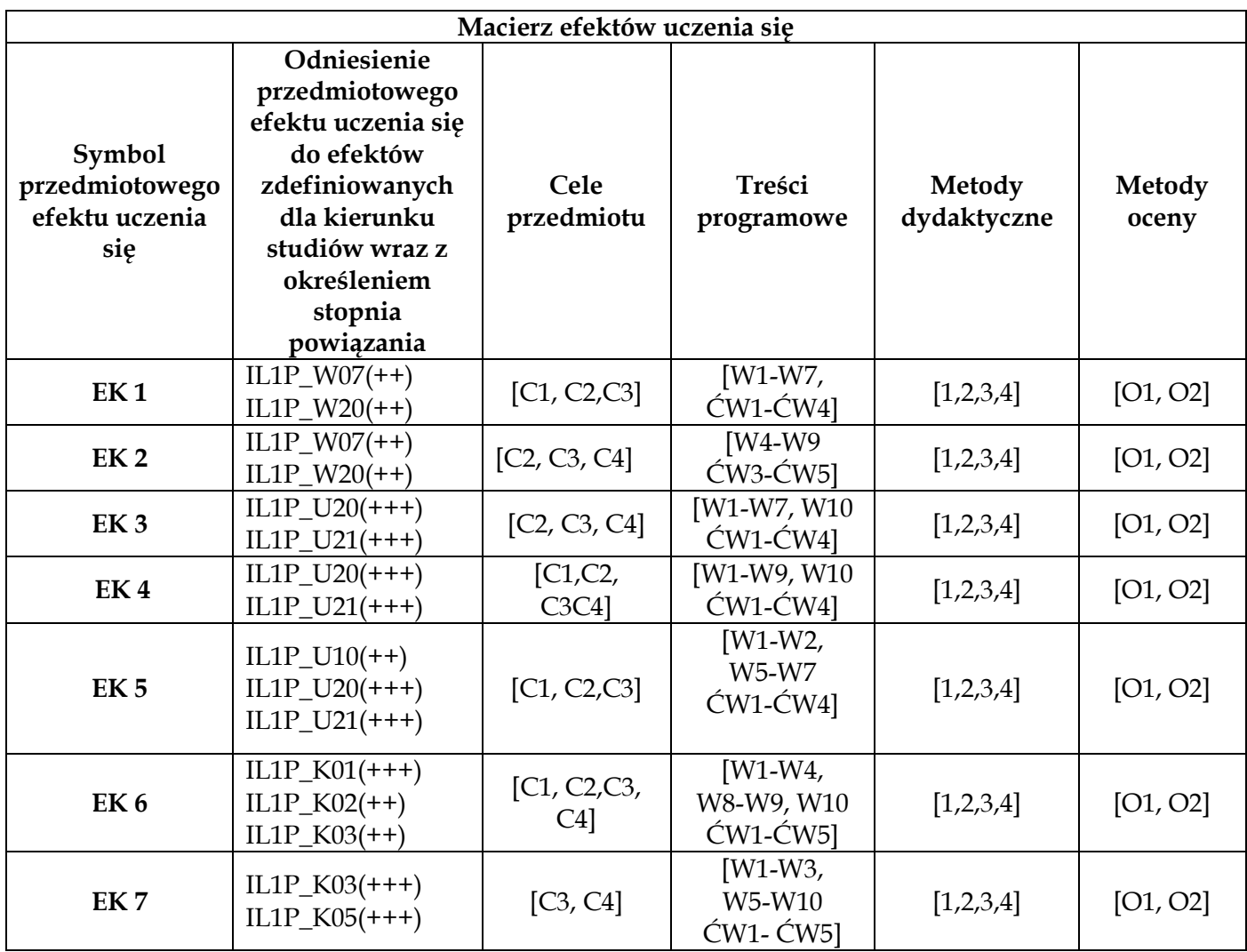

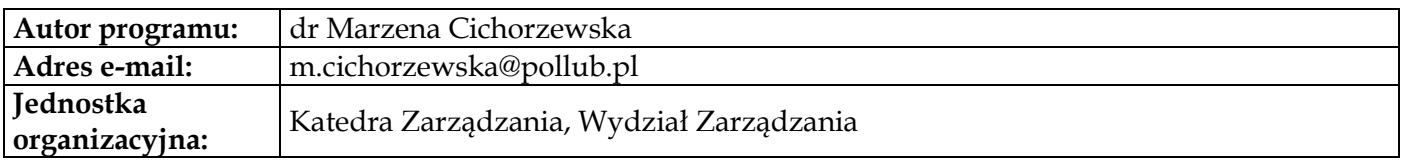

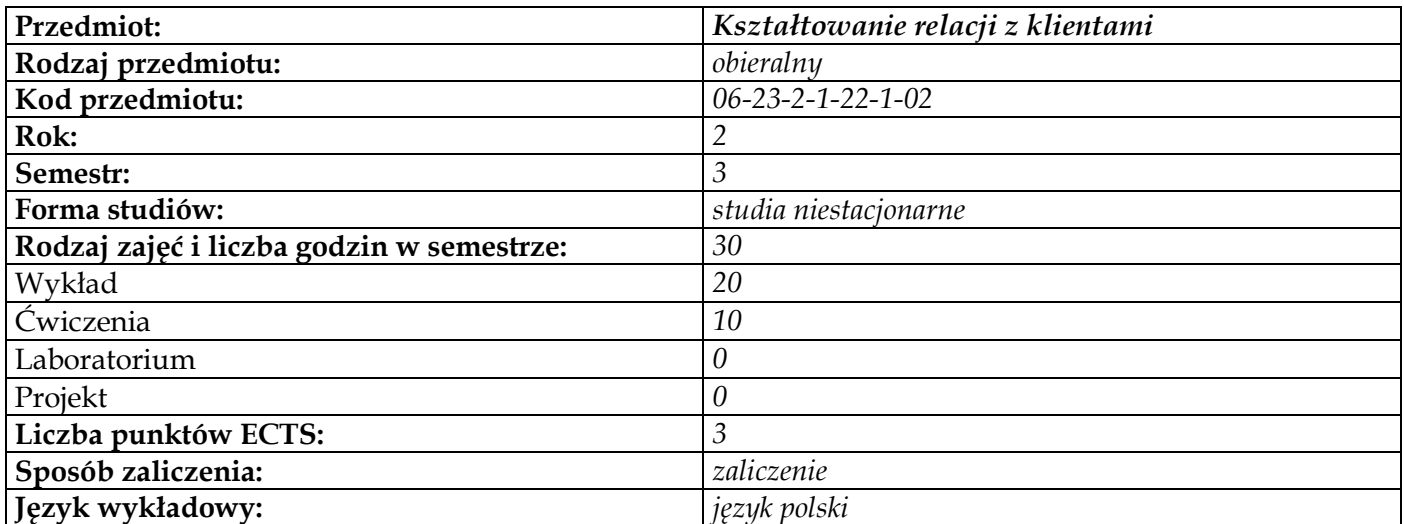

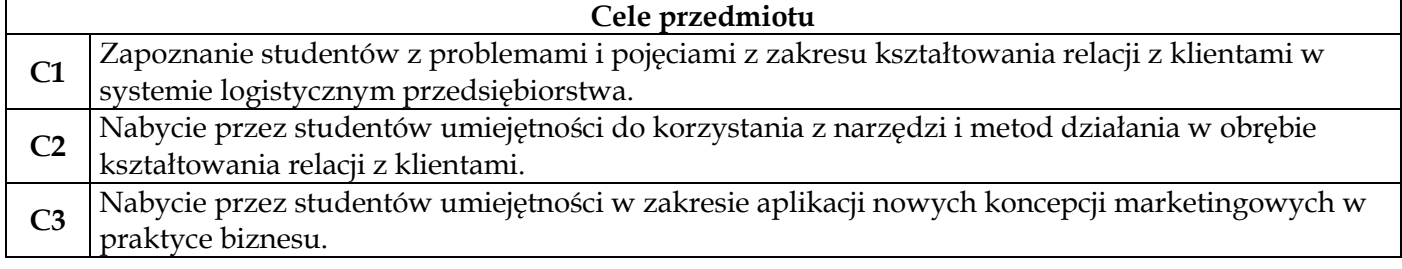

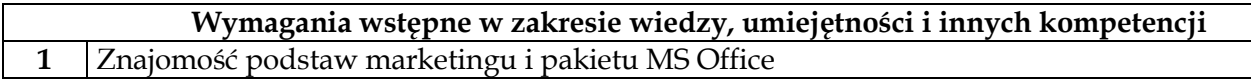

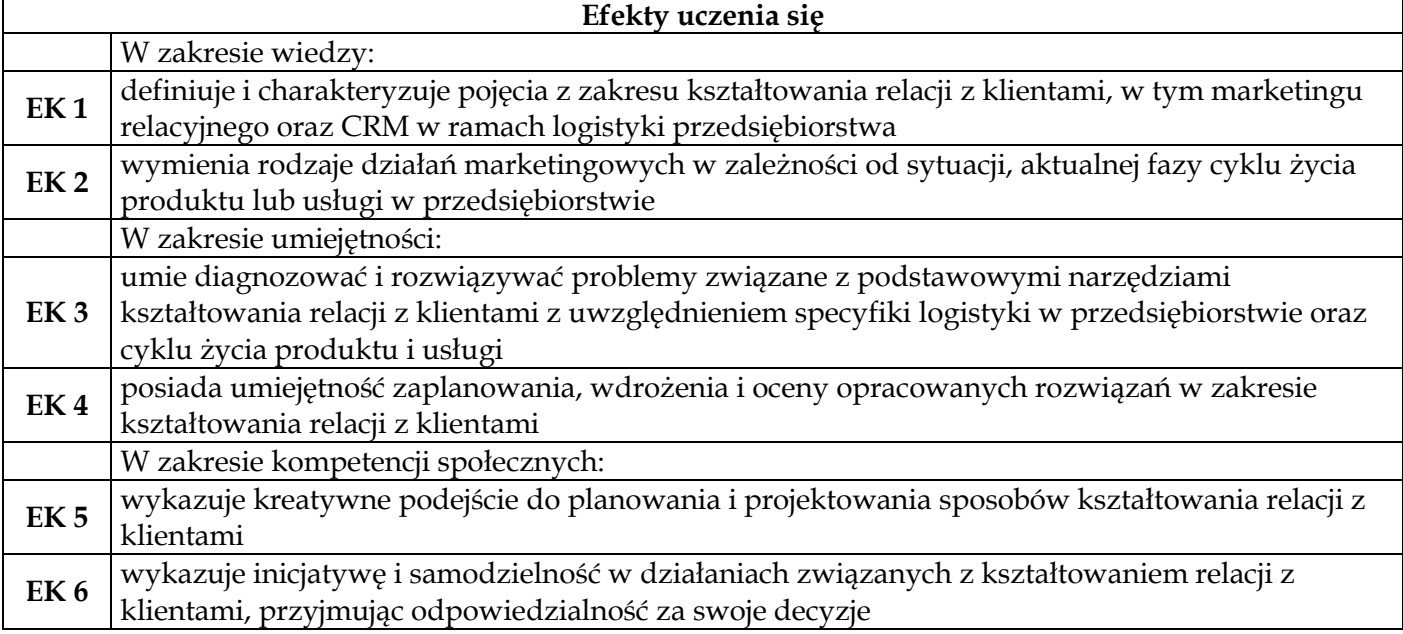

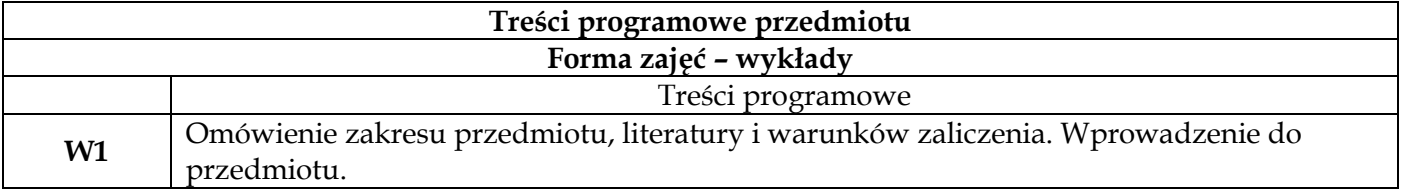

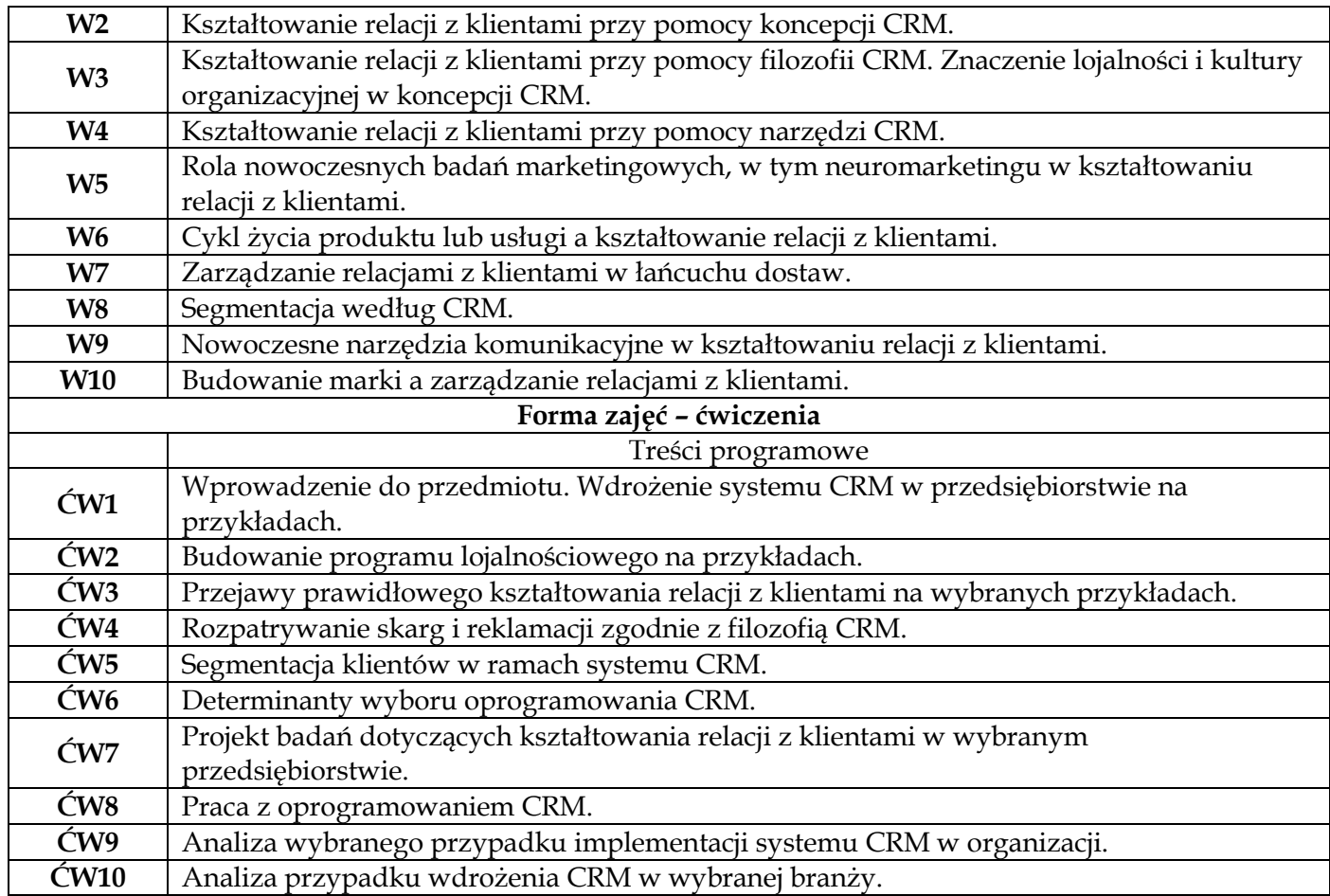

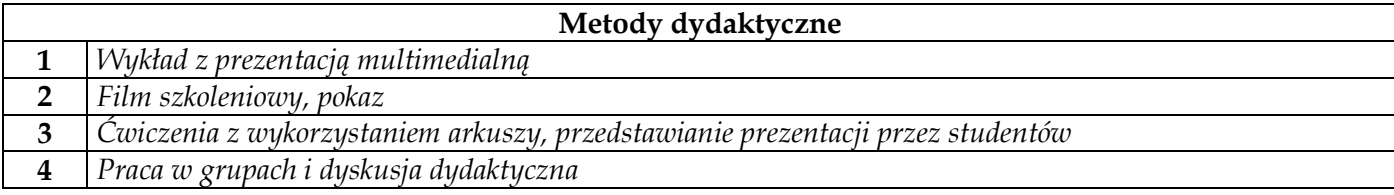

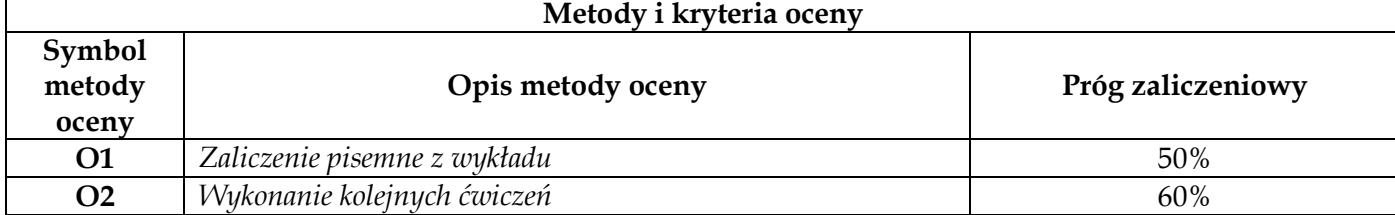

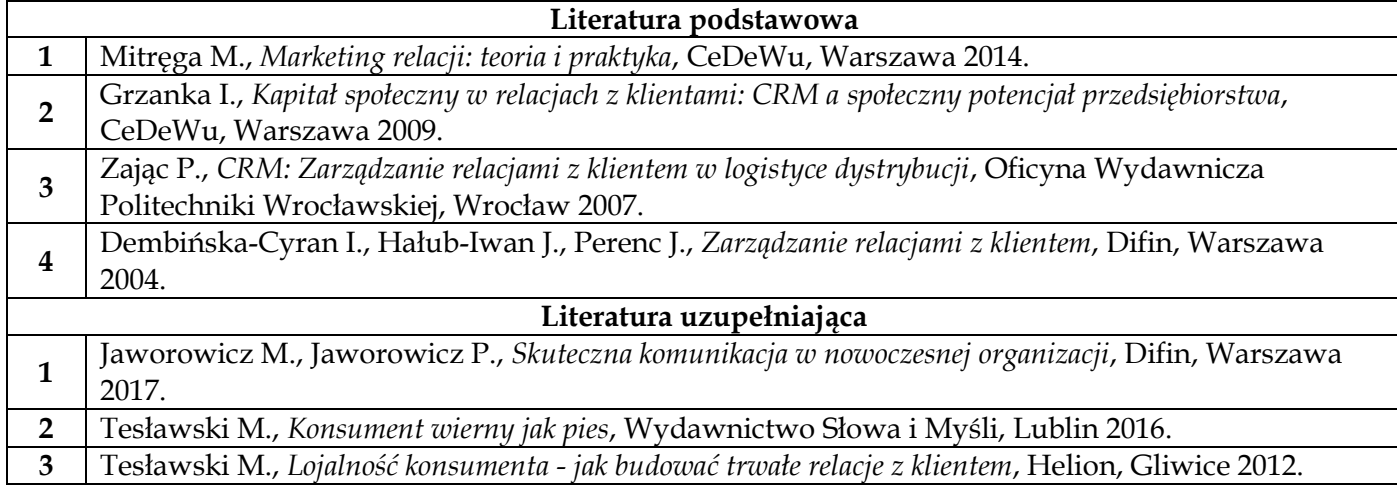

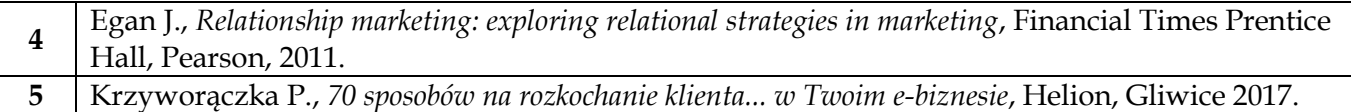

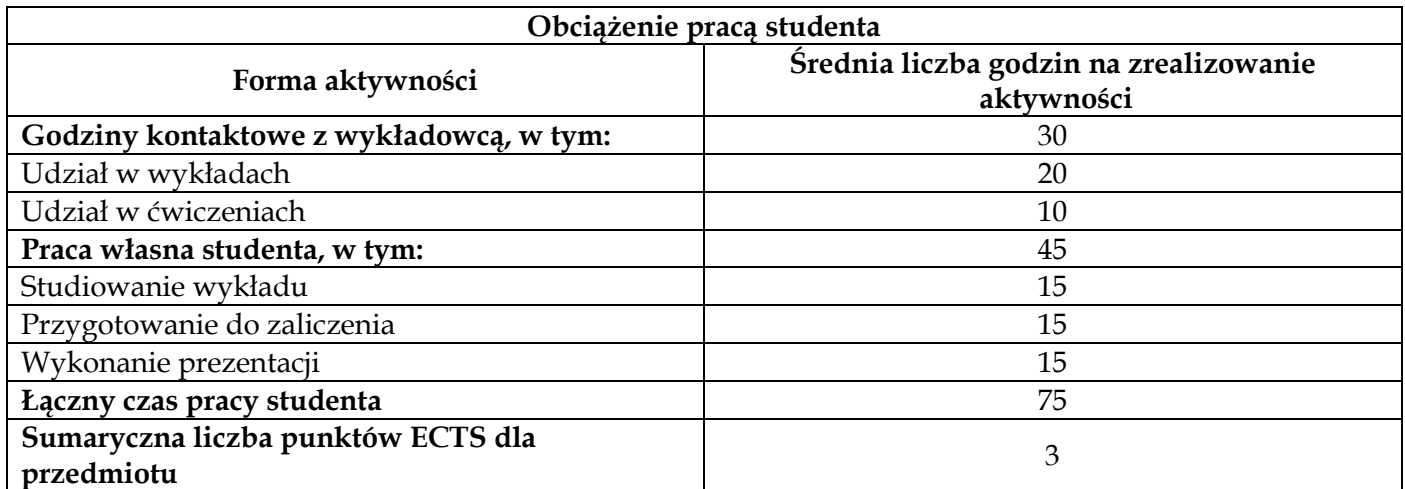

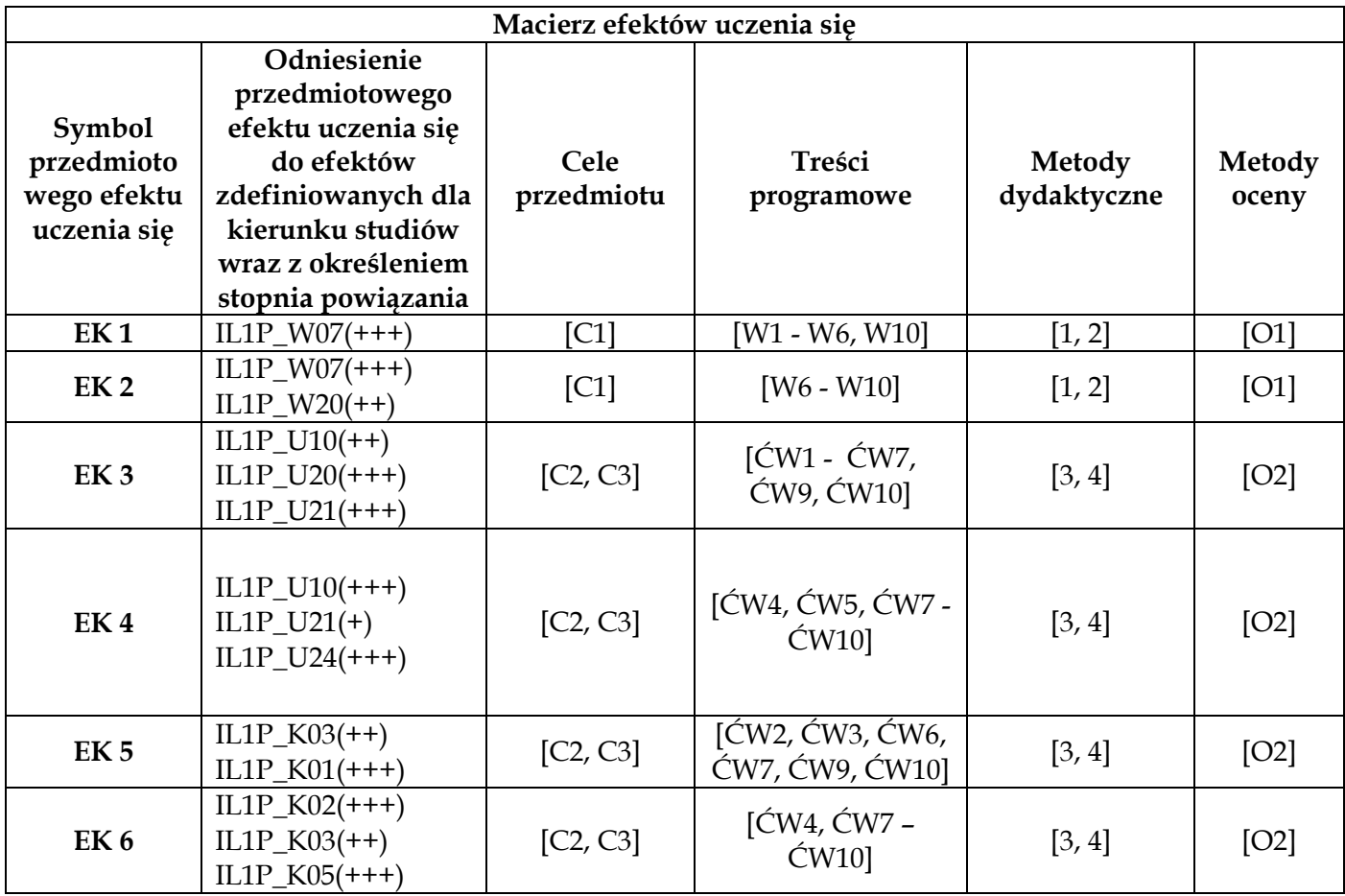

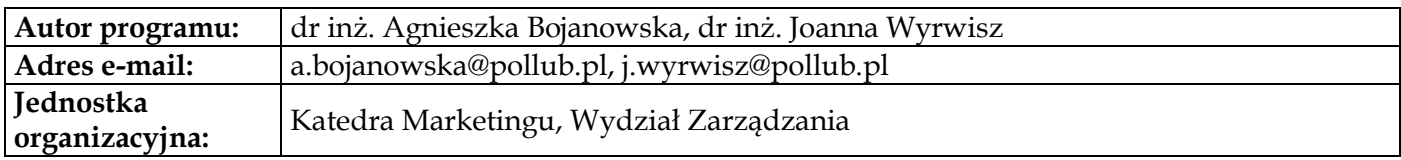

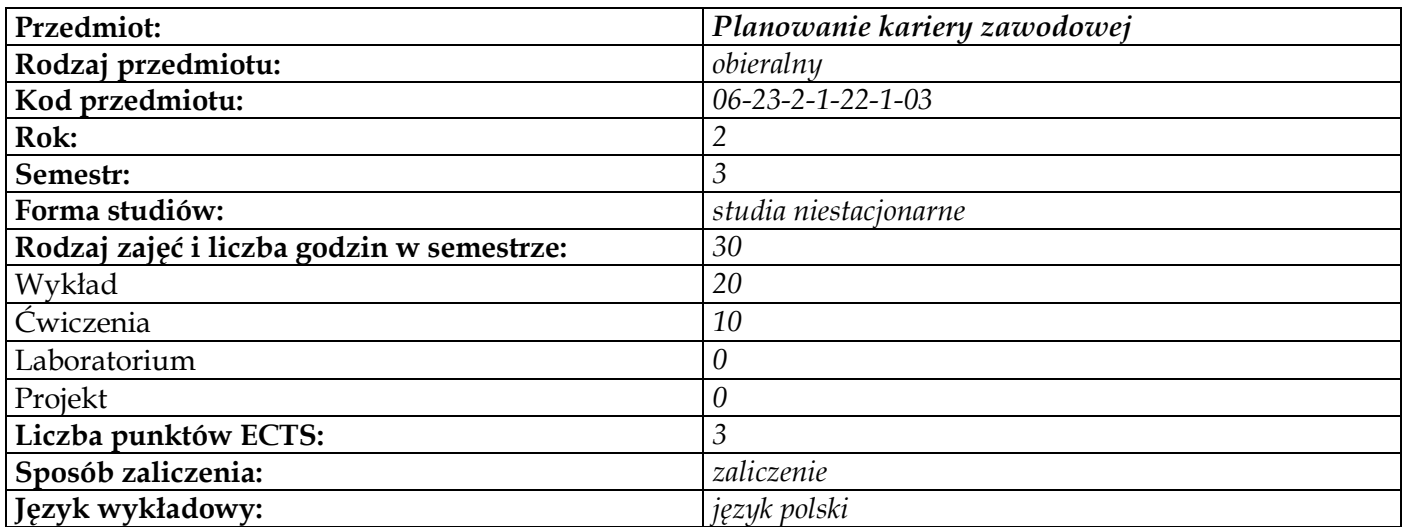

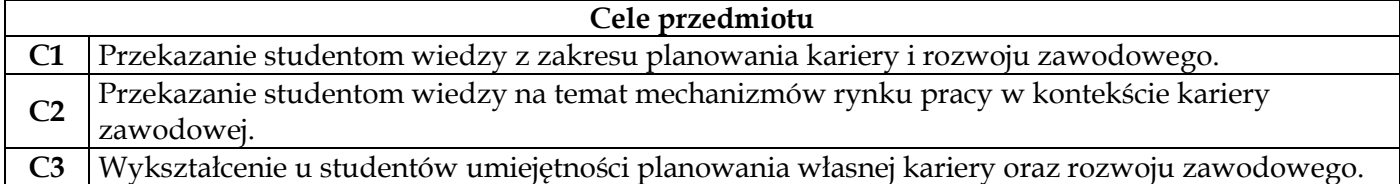

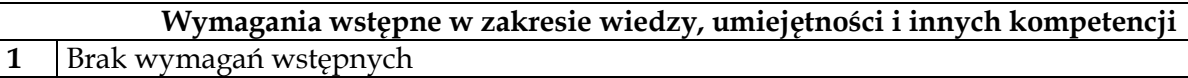

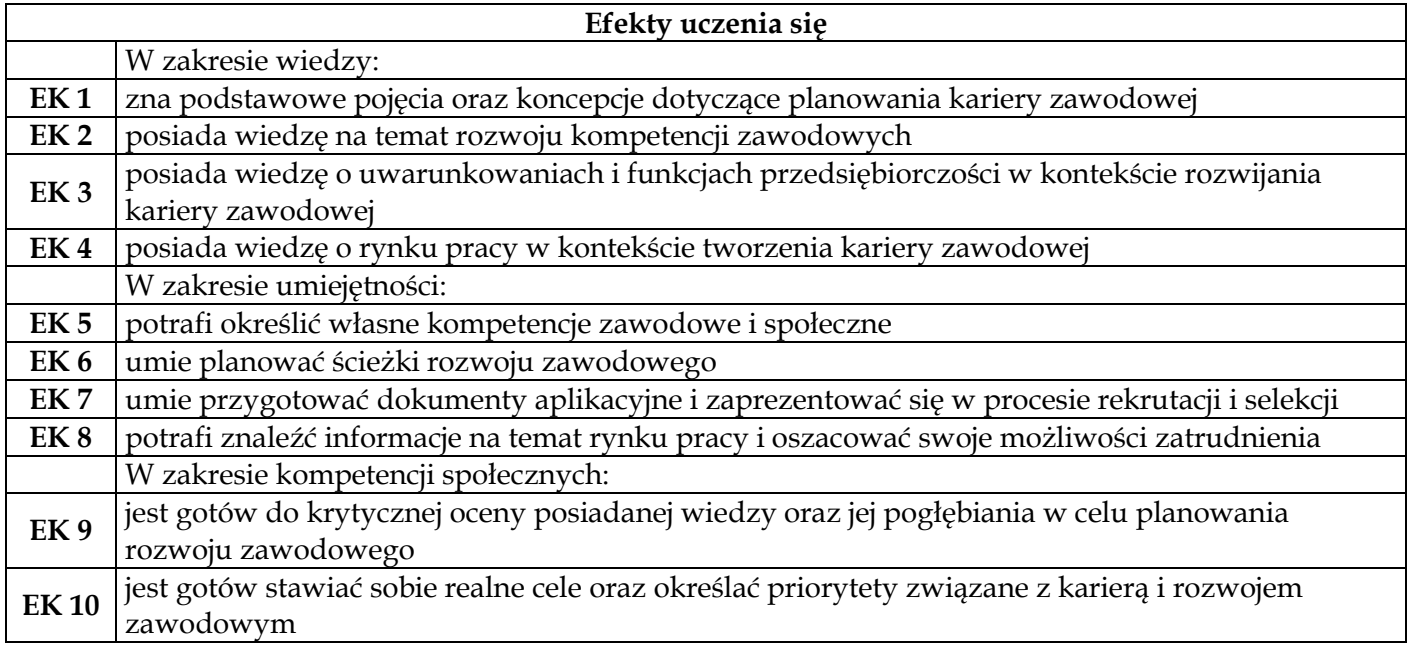

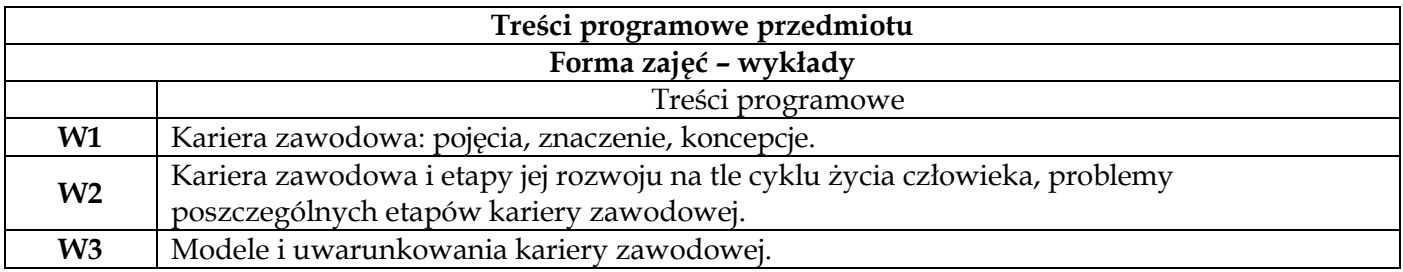

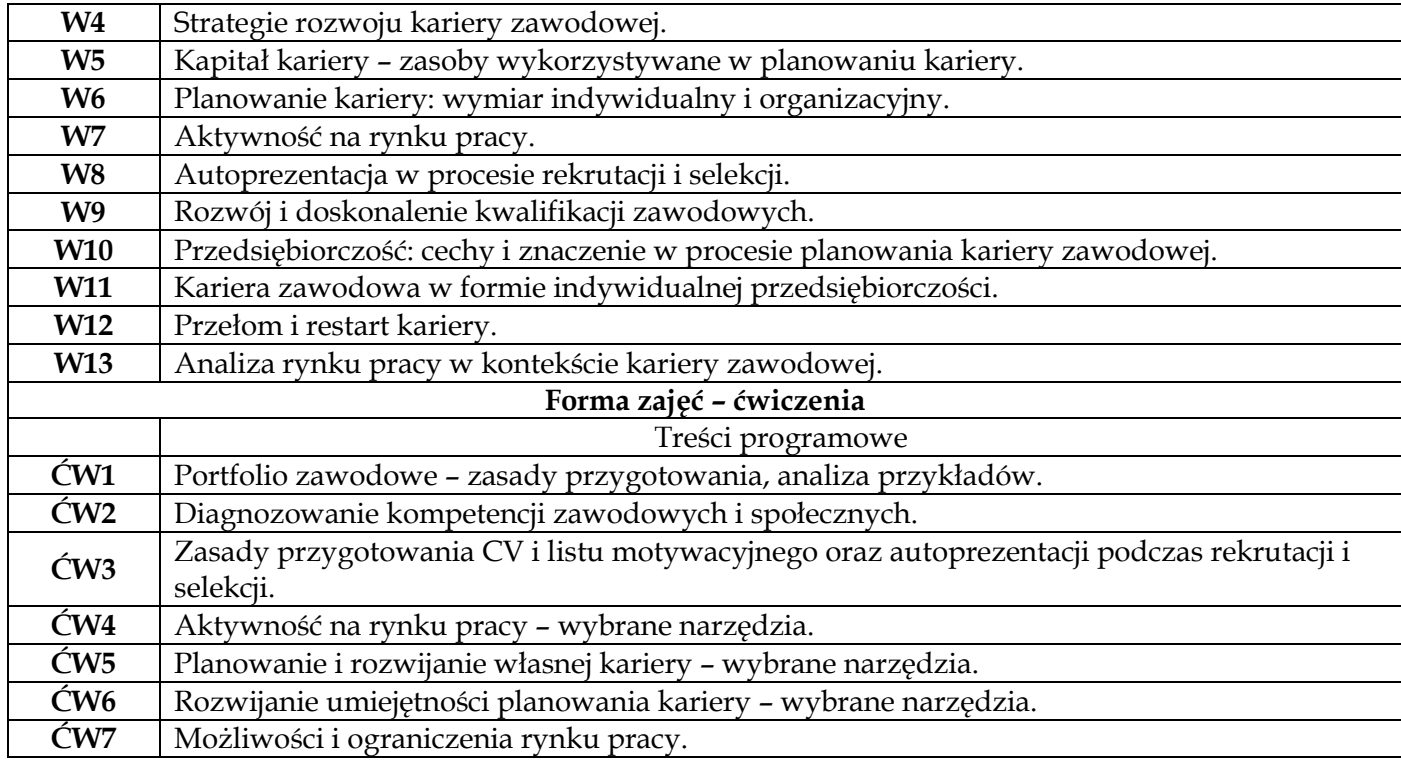

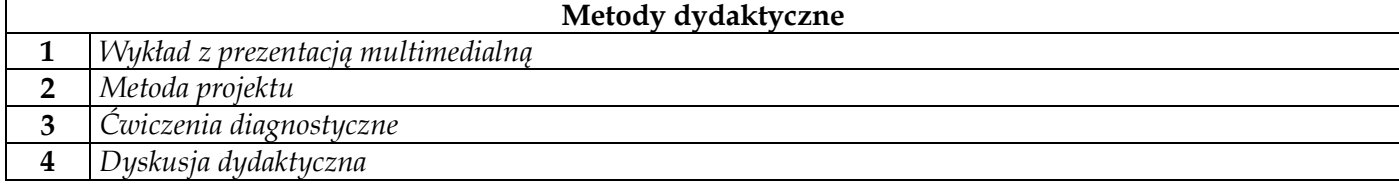

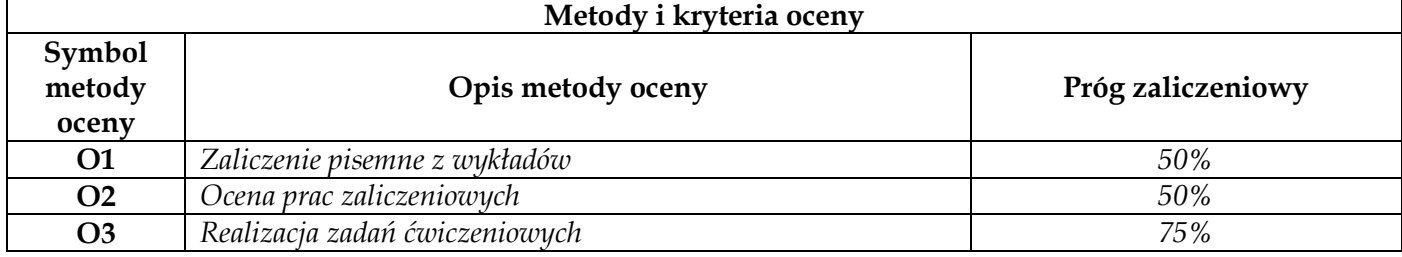

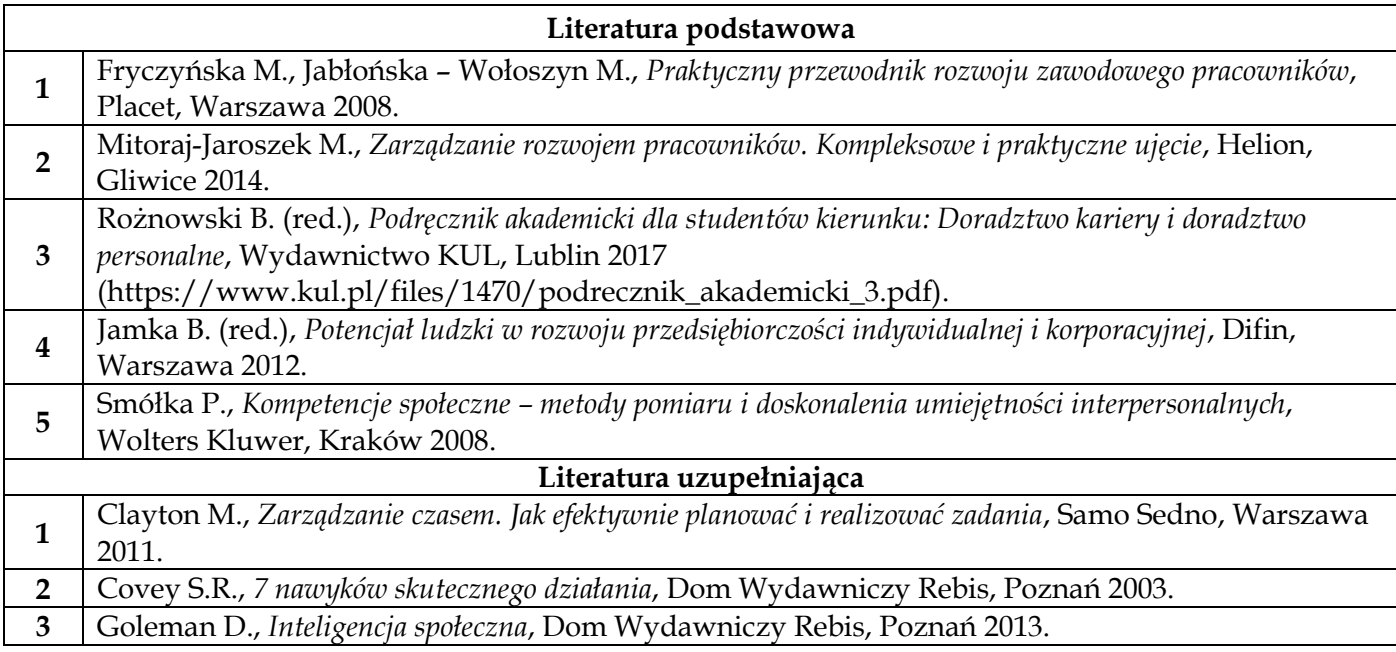

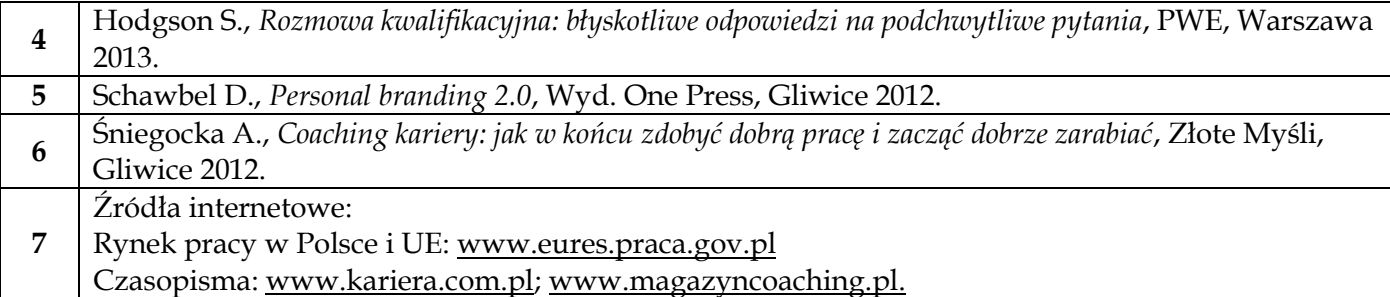

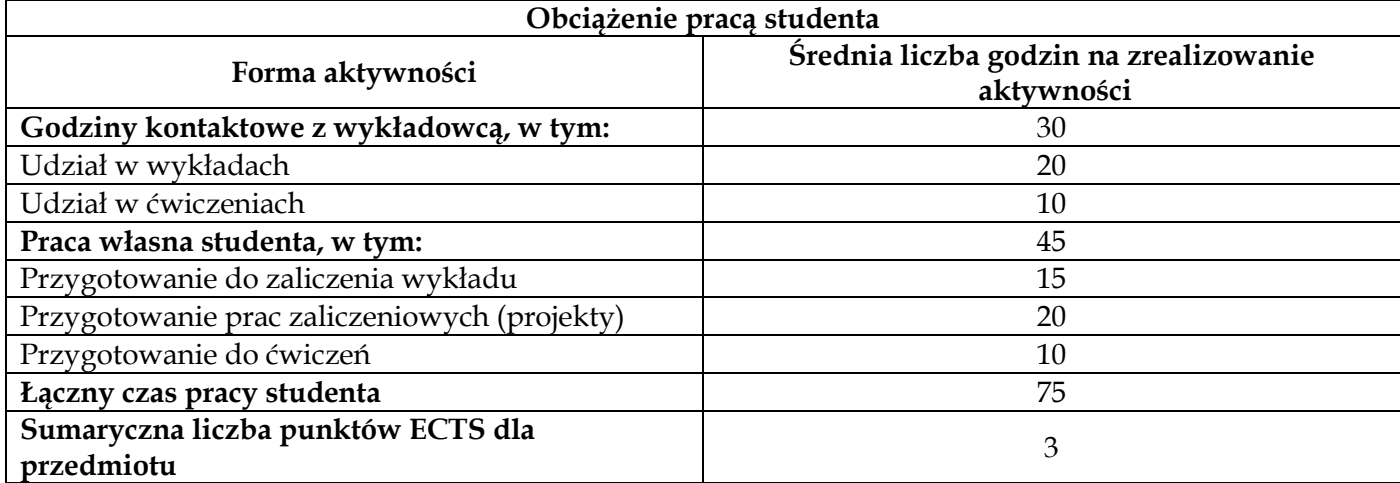

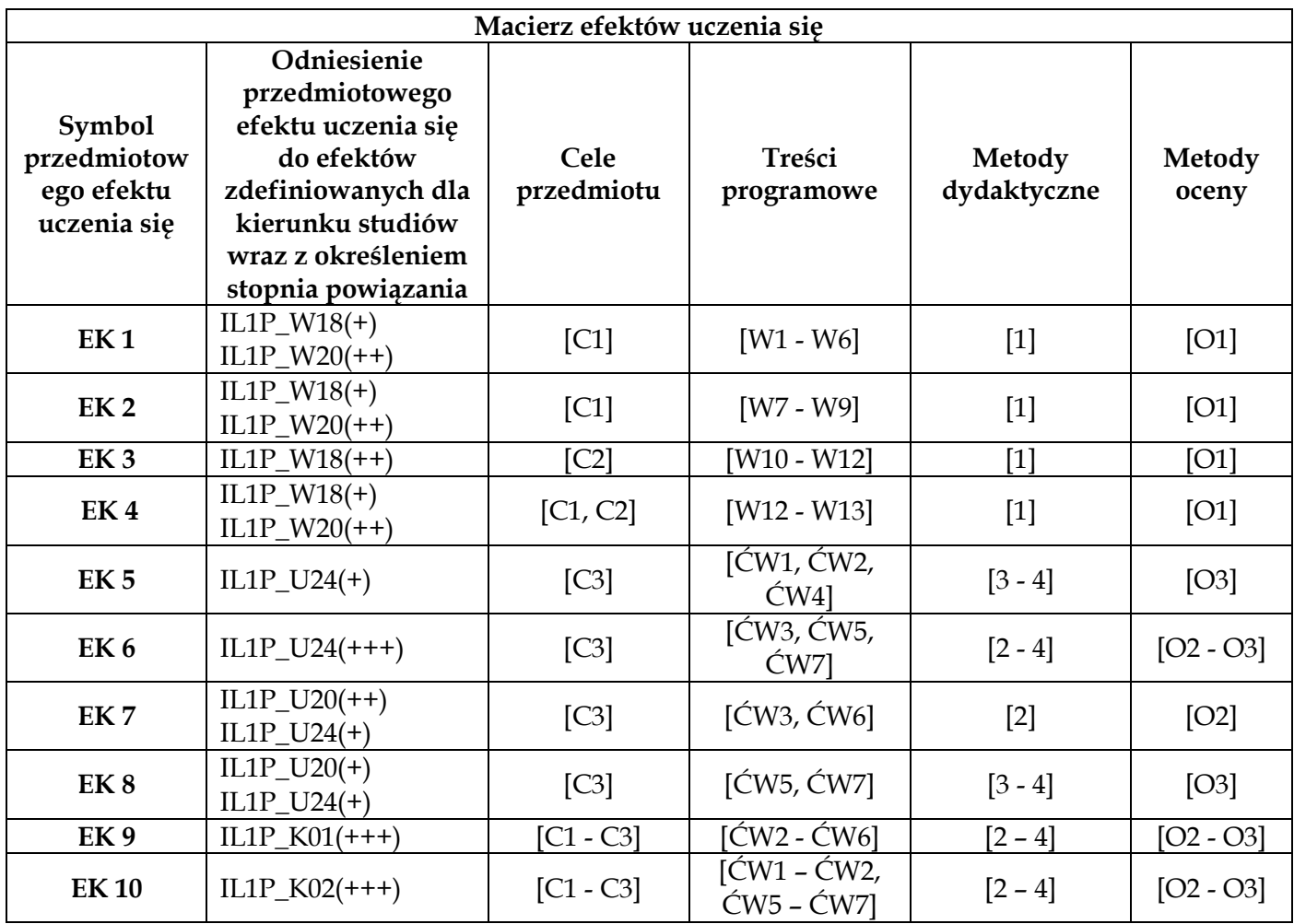

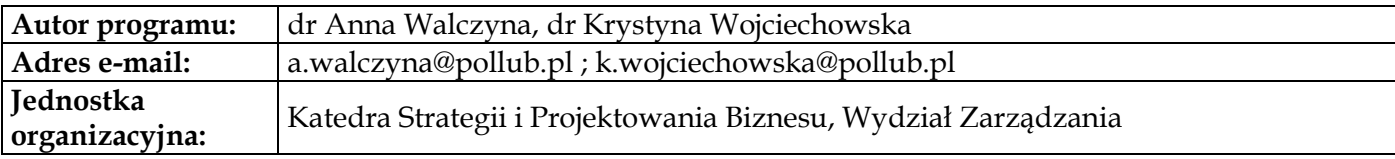

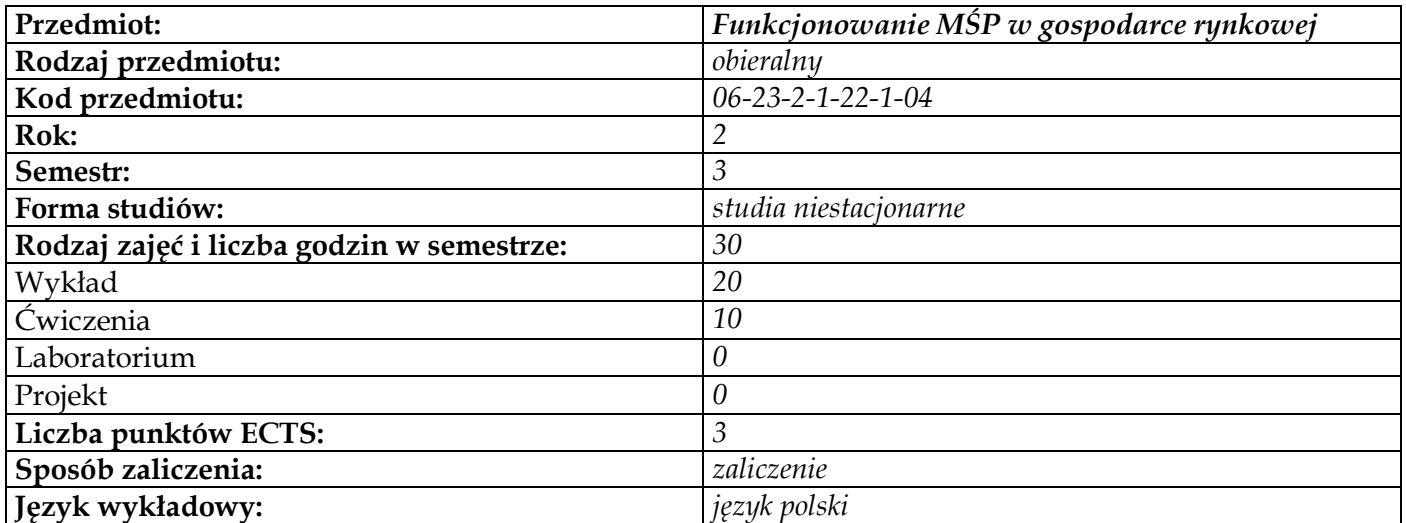

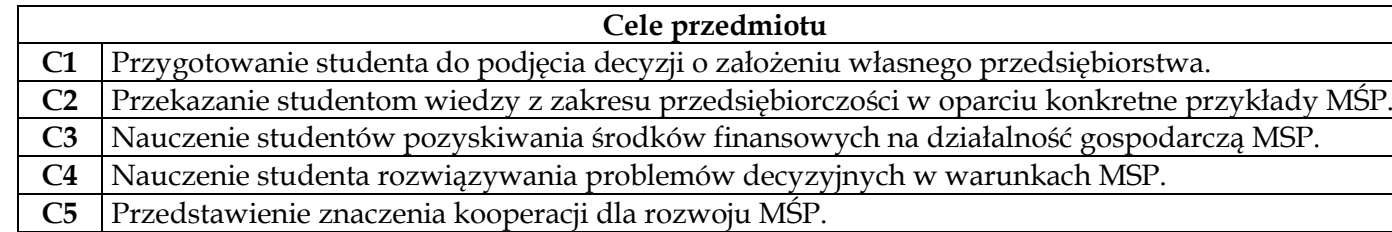

 $\mathbf{r}$ 

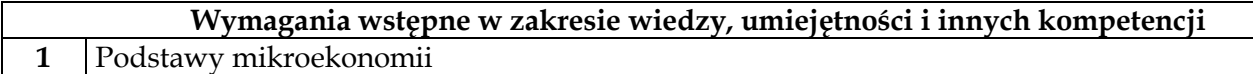

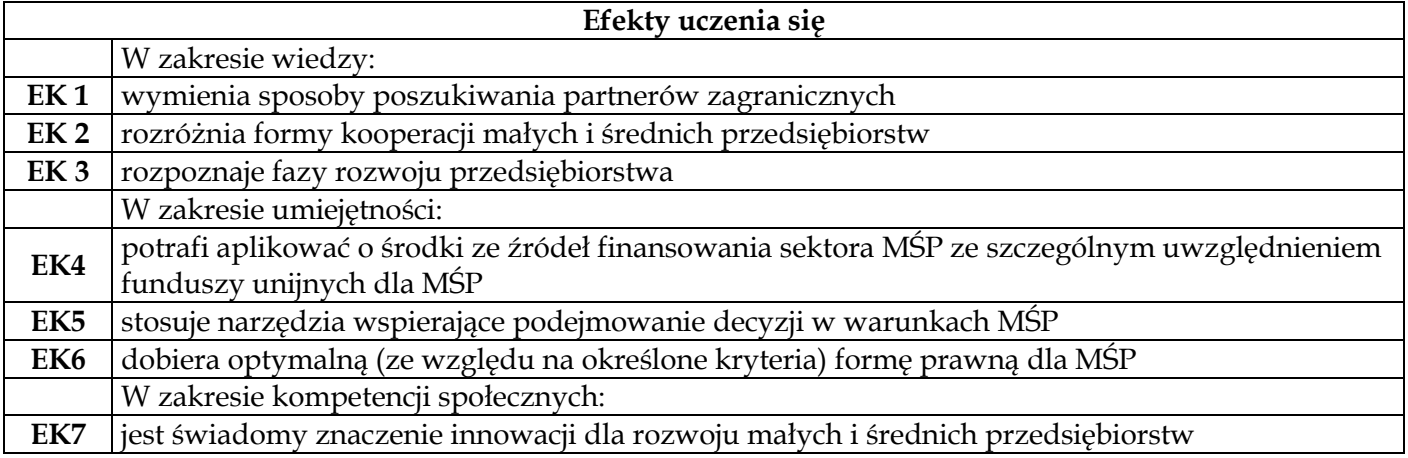

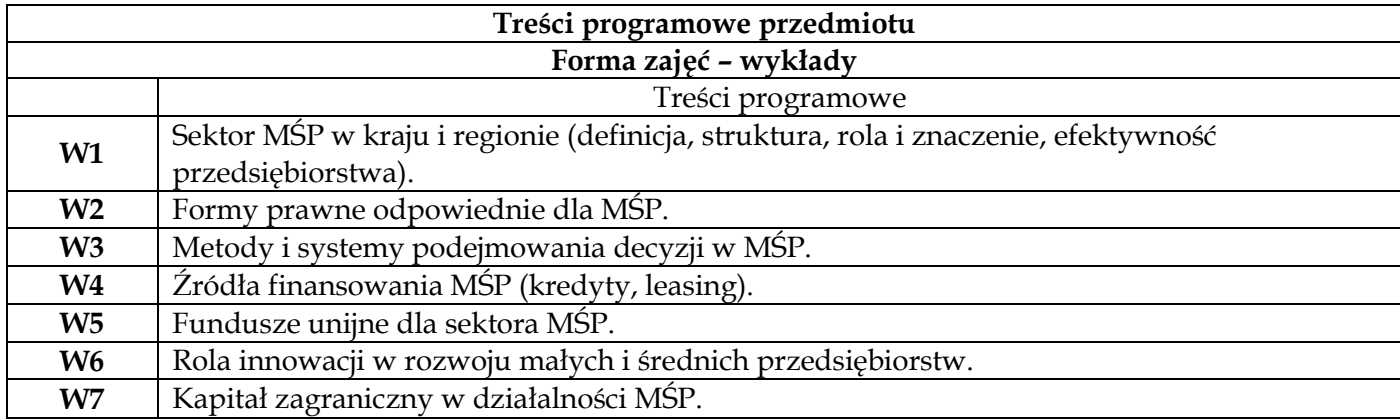

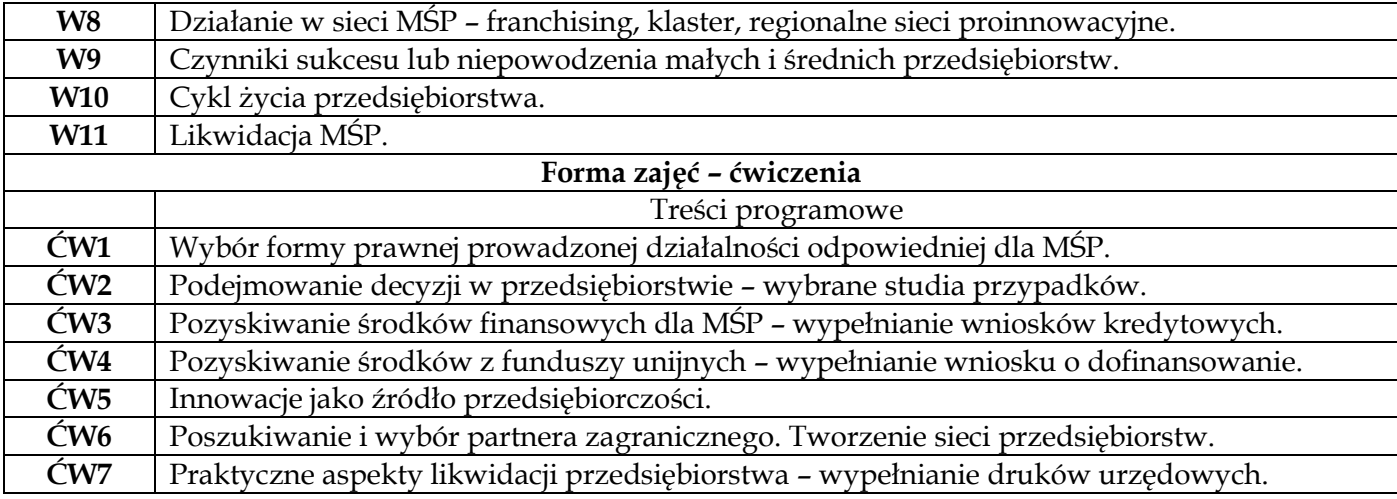

# **Metody dydaktyczne**

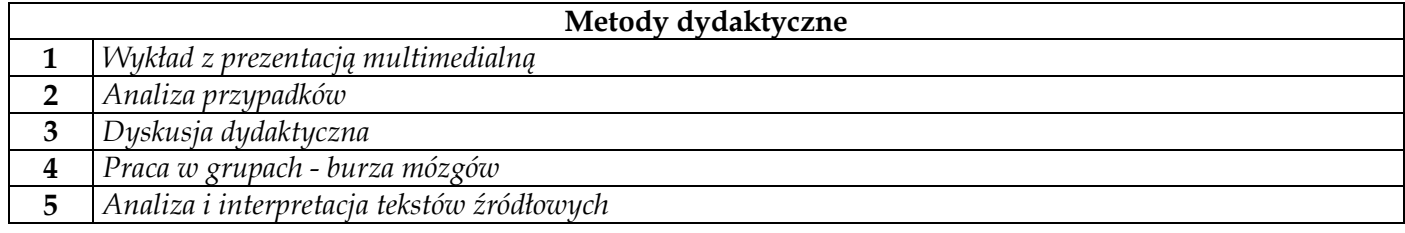

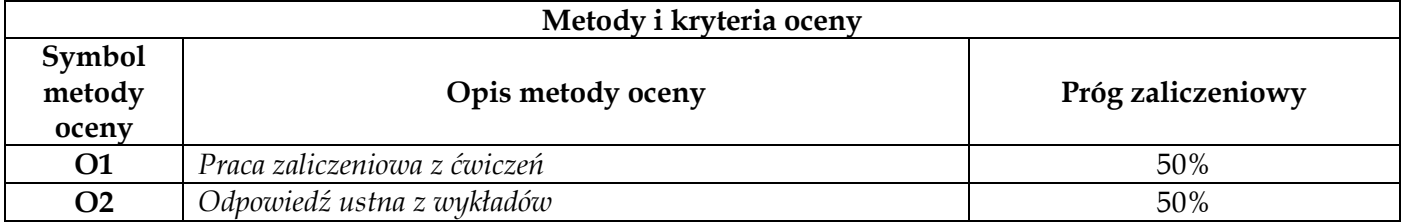

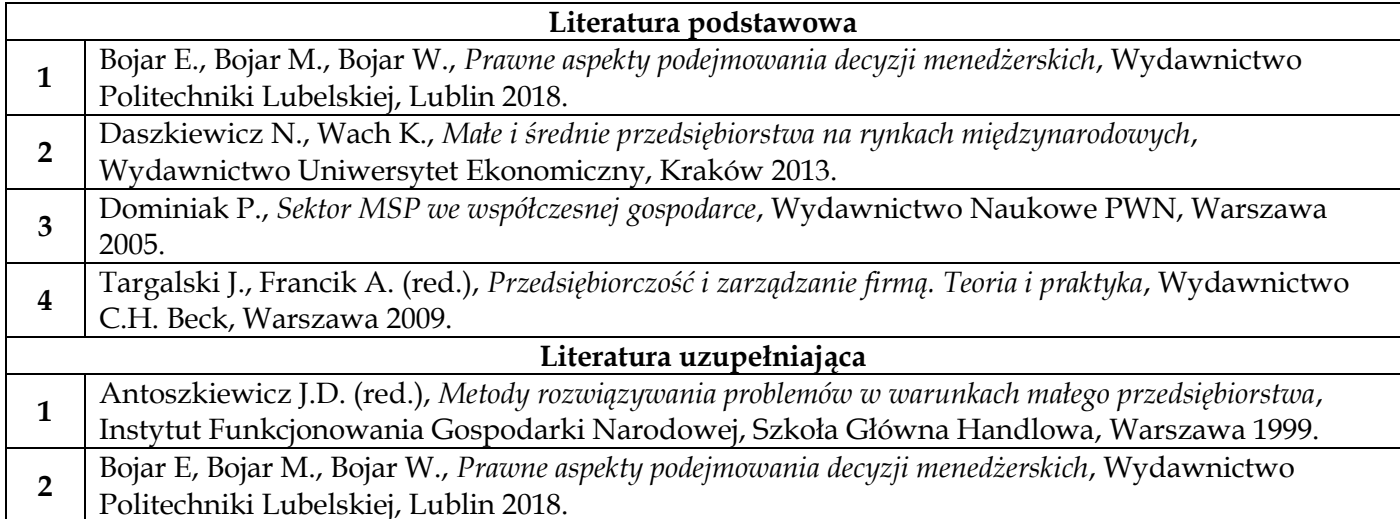

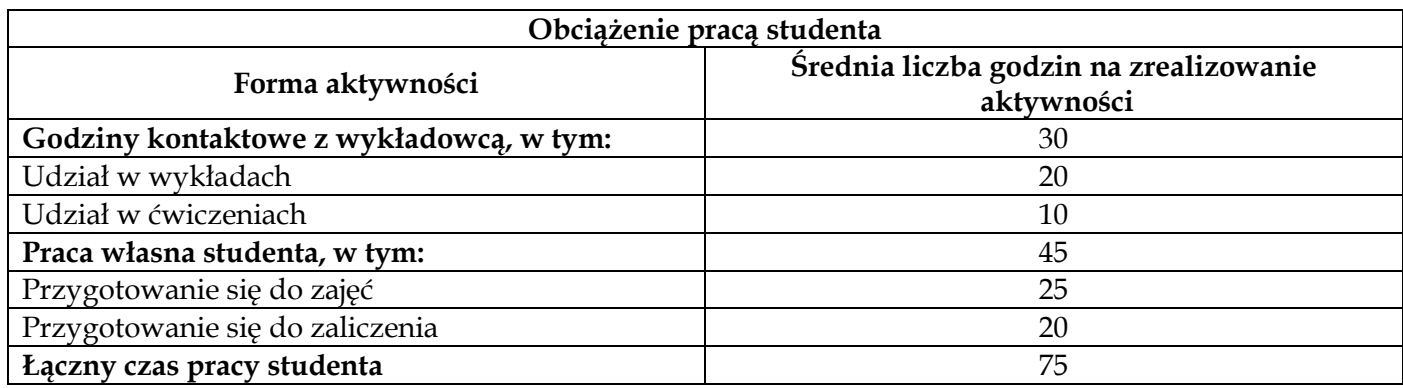

 $\overline{\phantom{0}}$ 

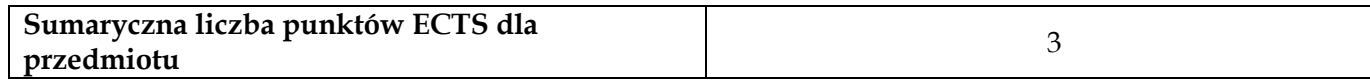

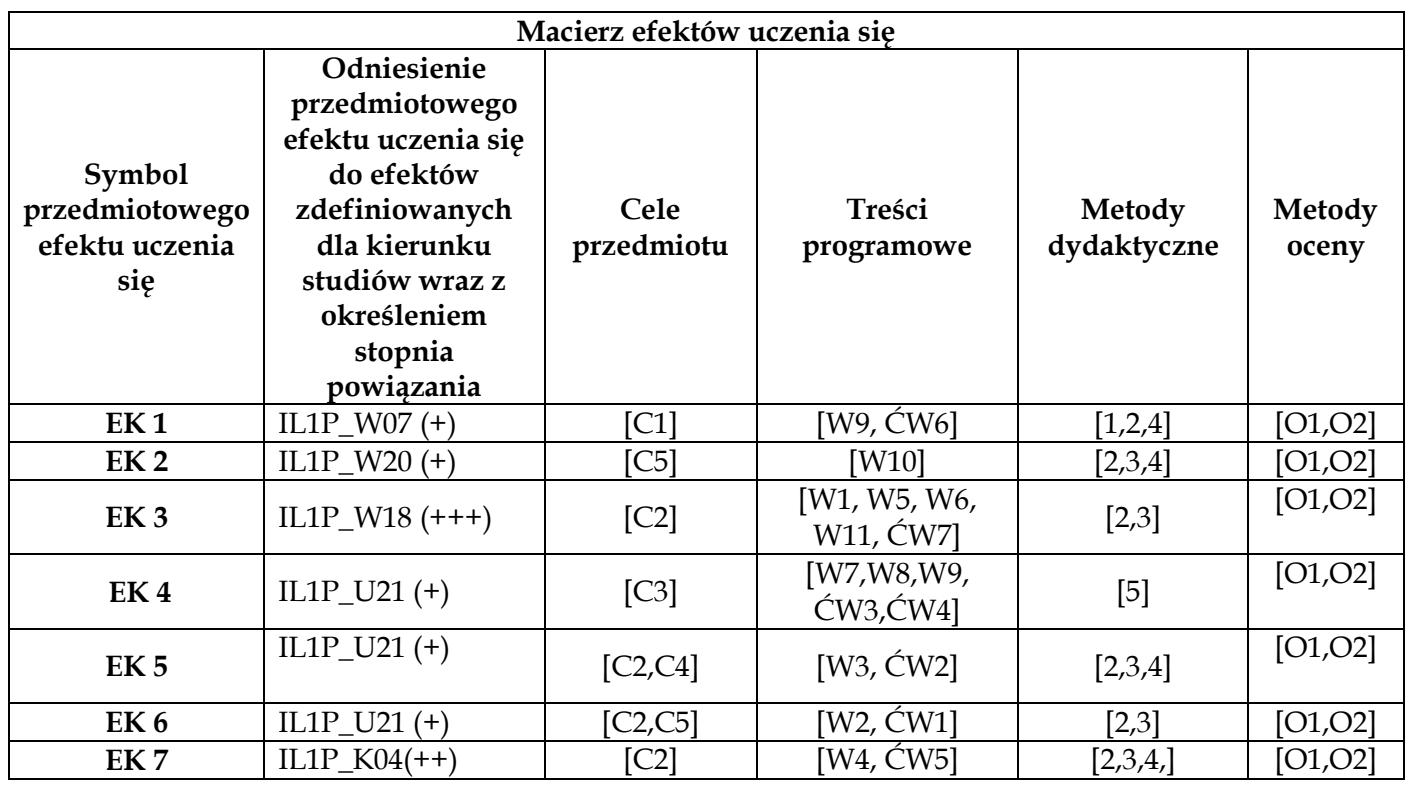

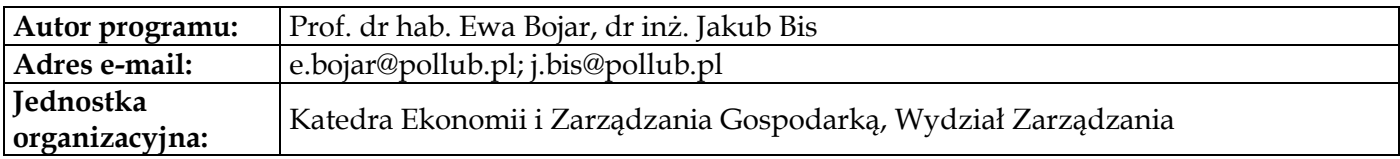

# **Moduł dyplomowania**

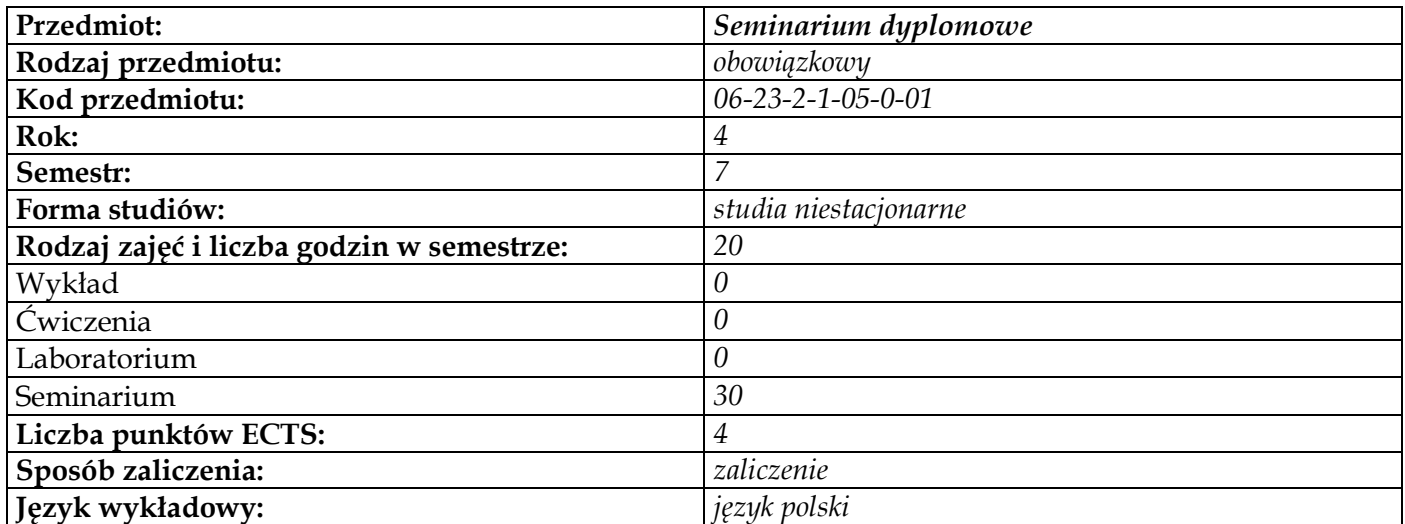

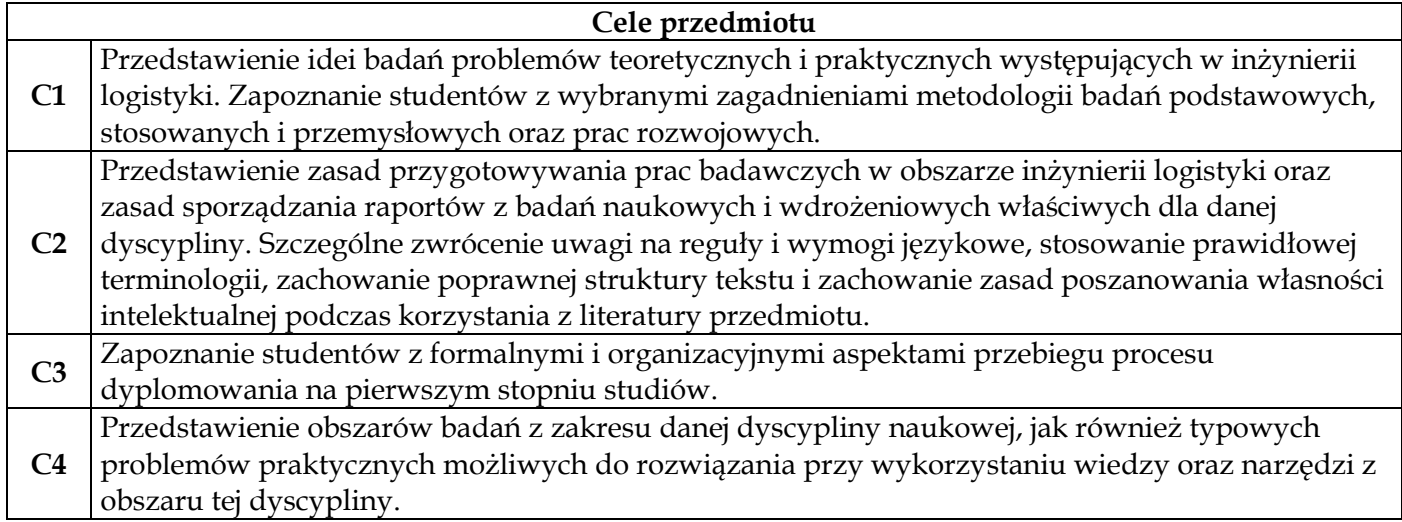

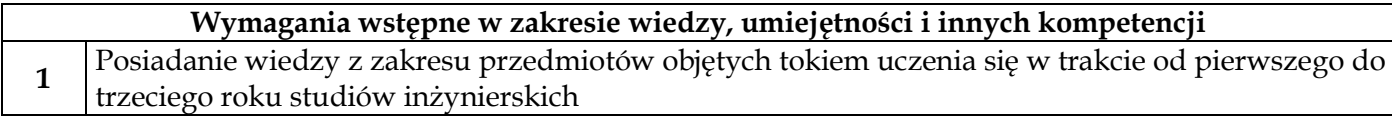

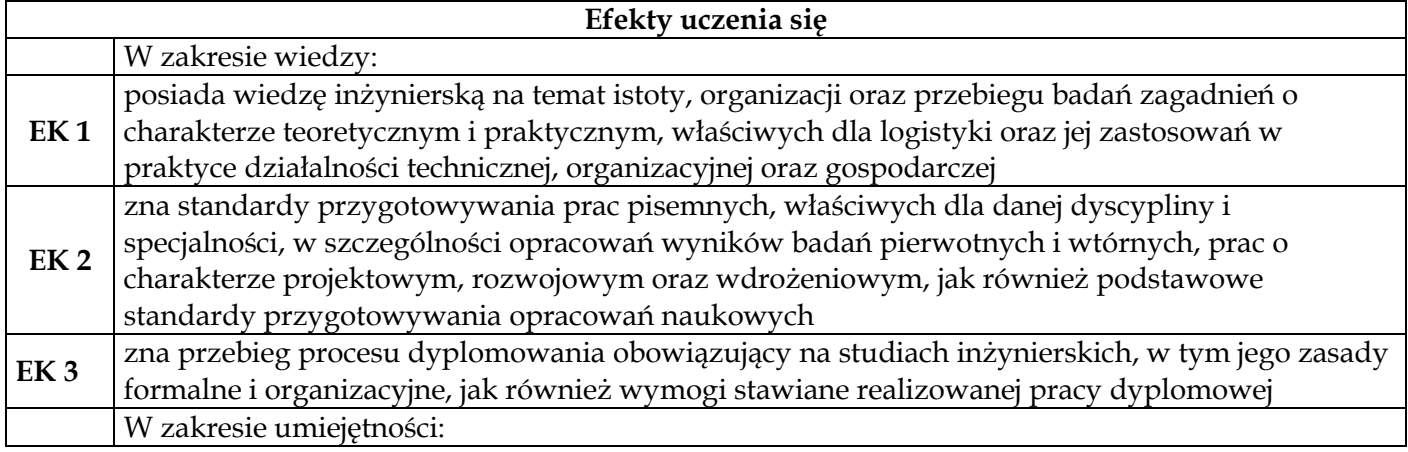

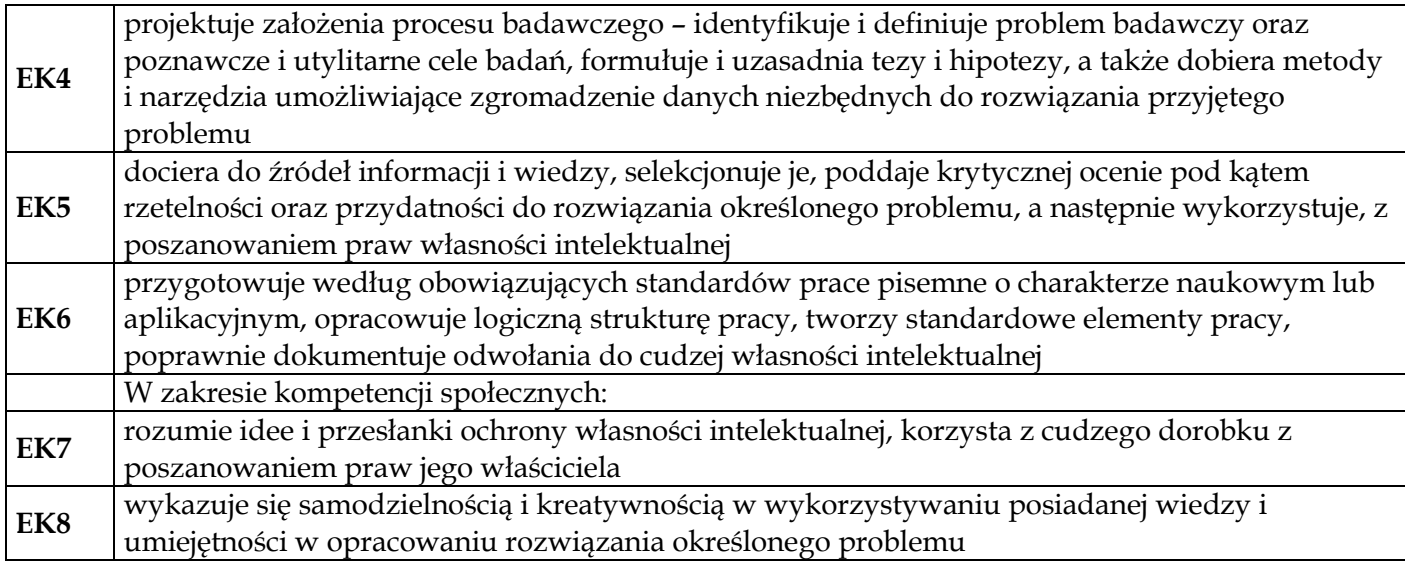

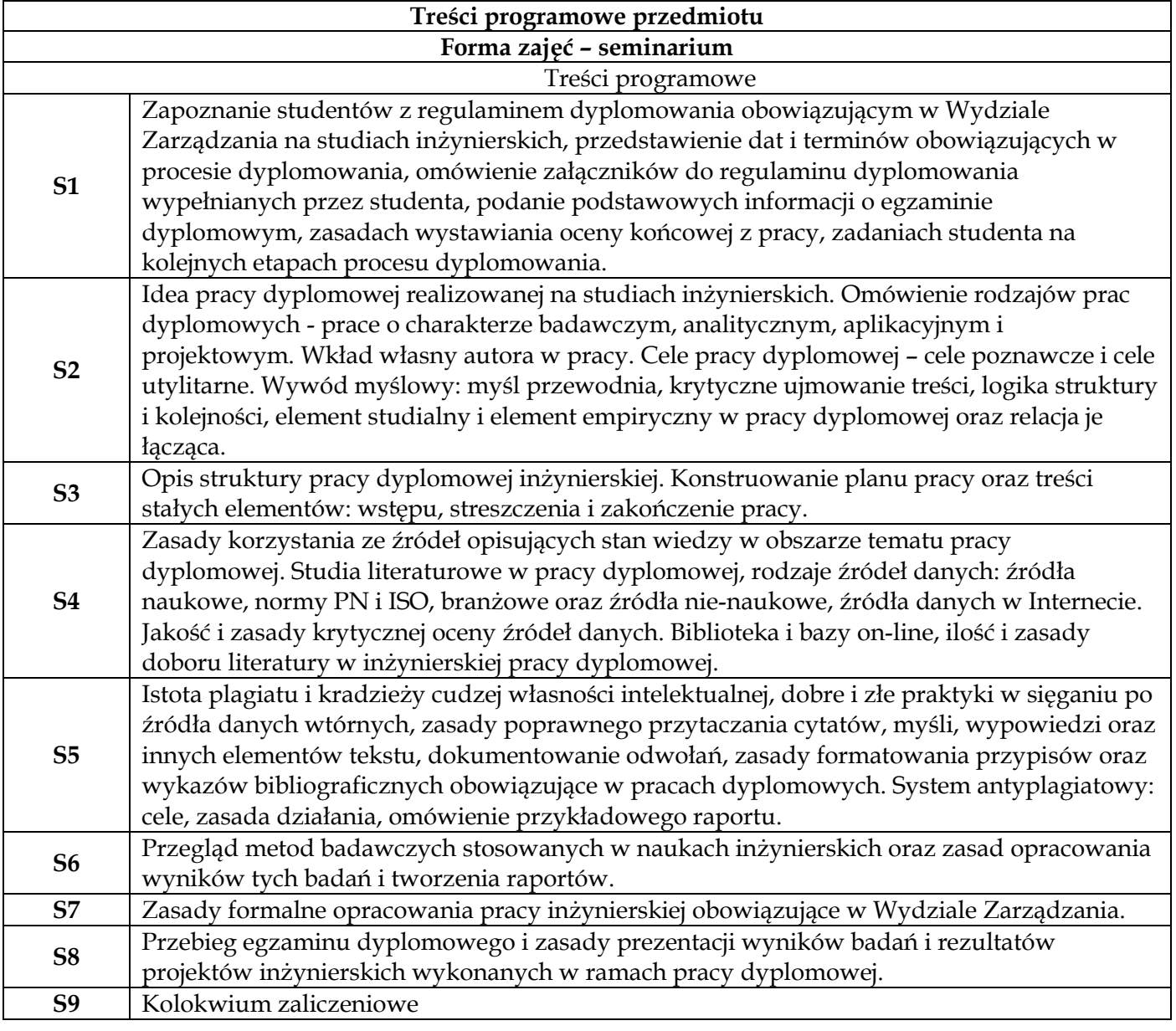

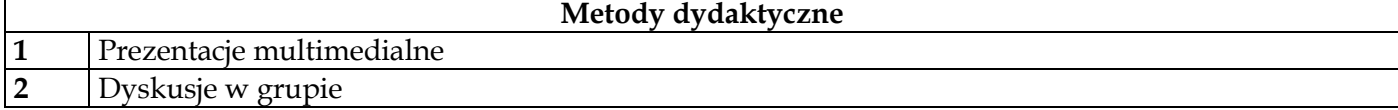

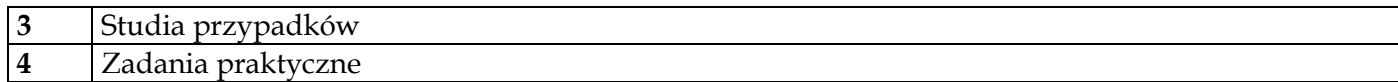

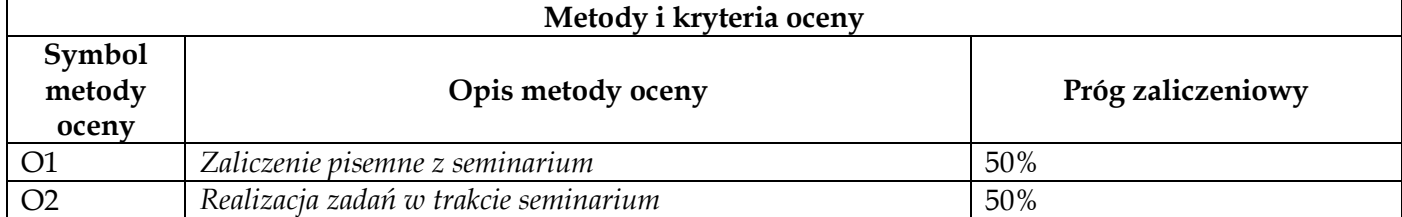

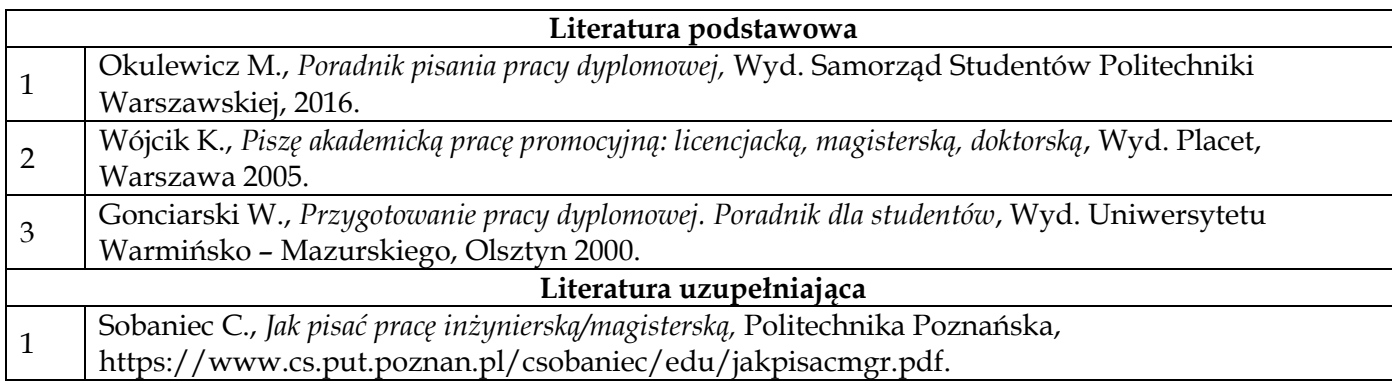

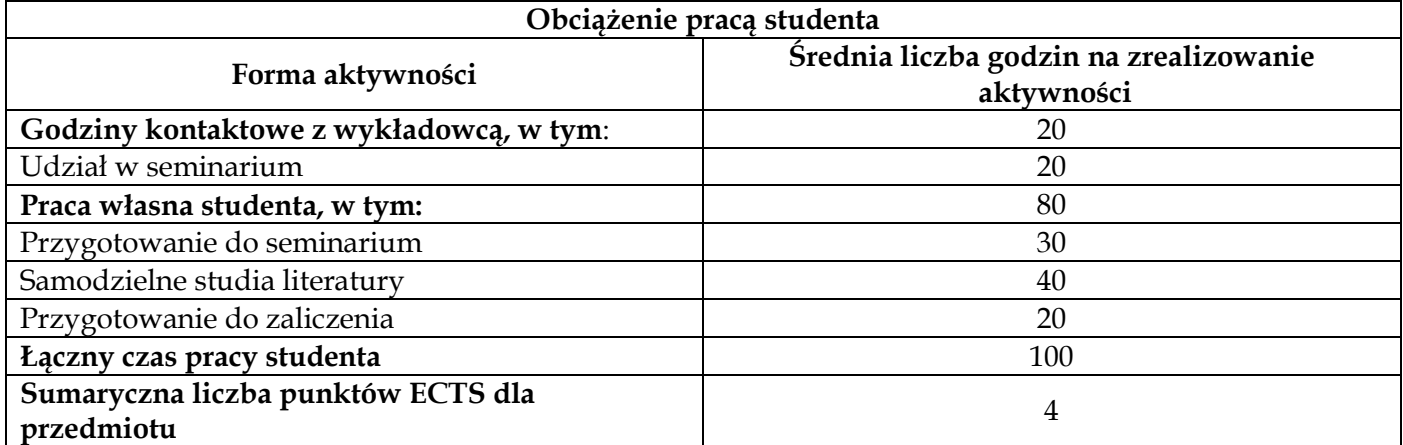

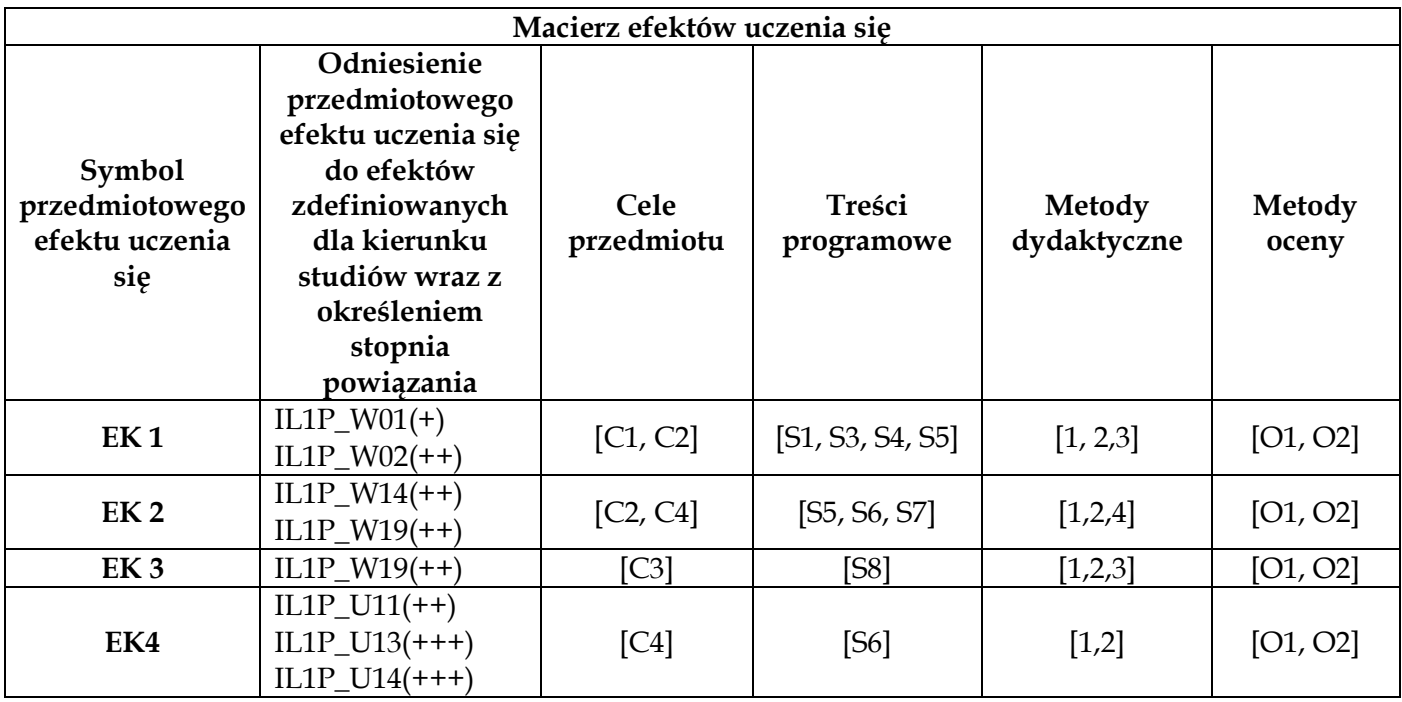

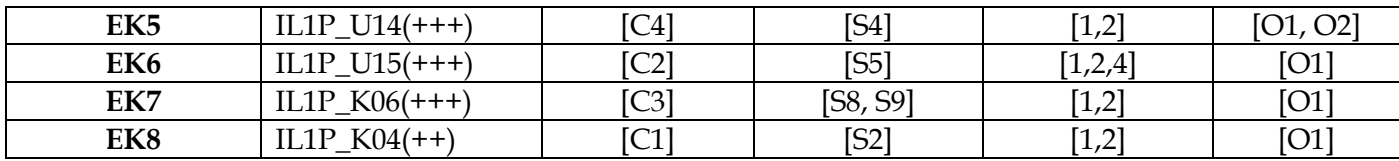

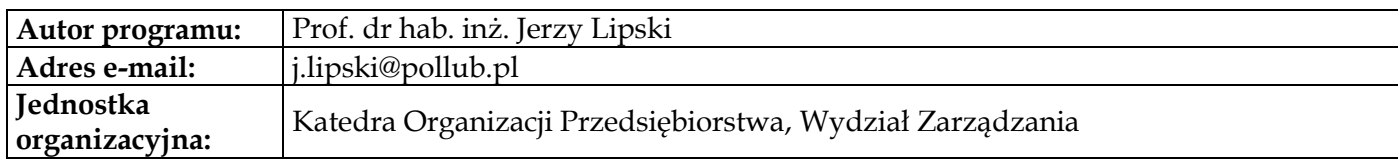

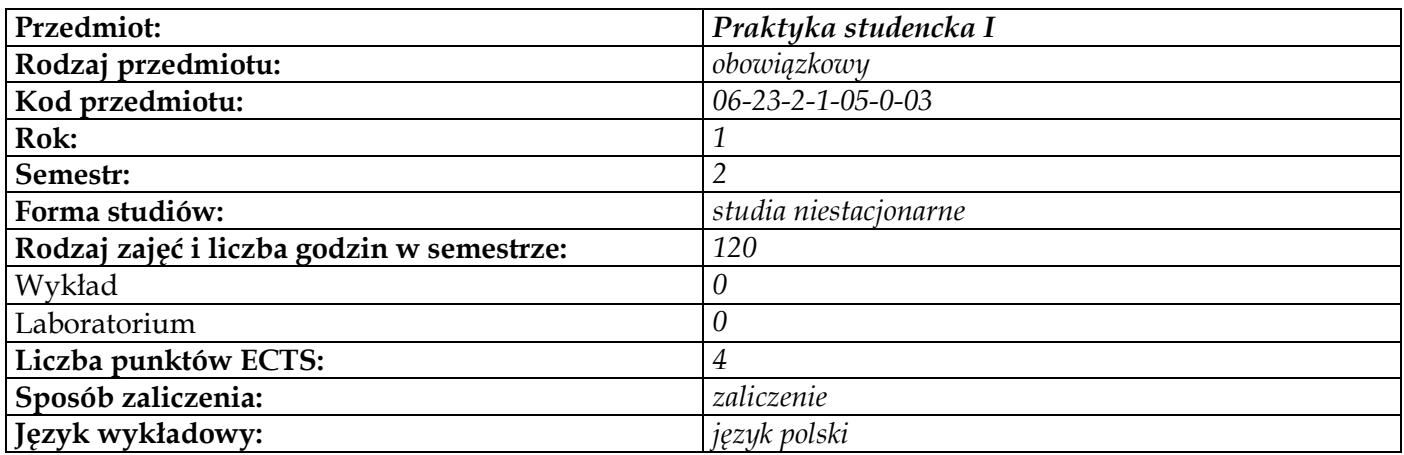

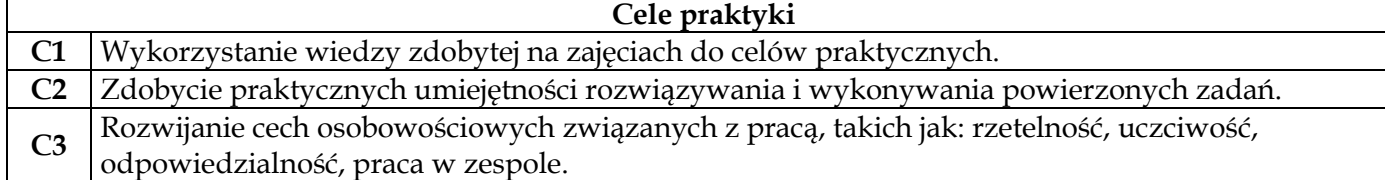

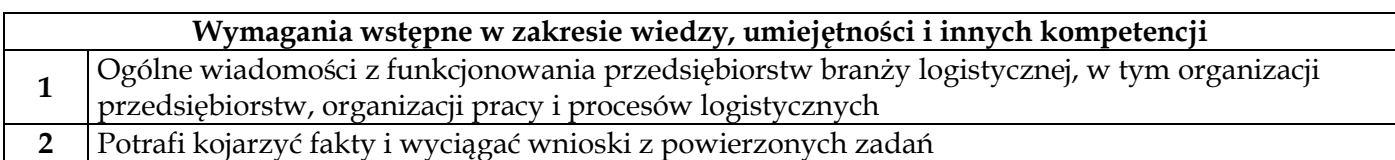

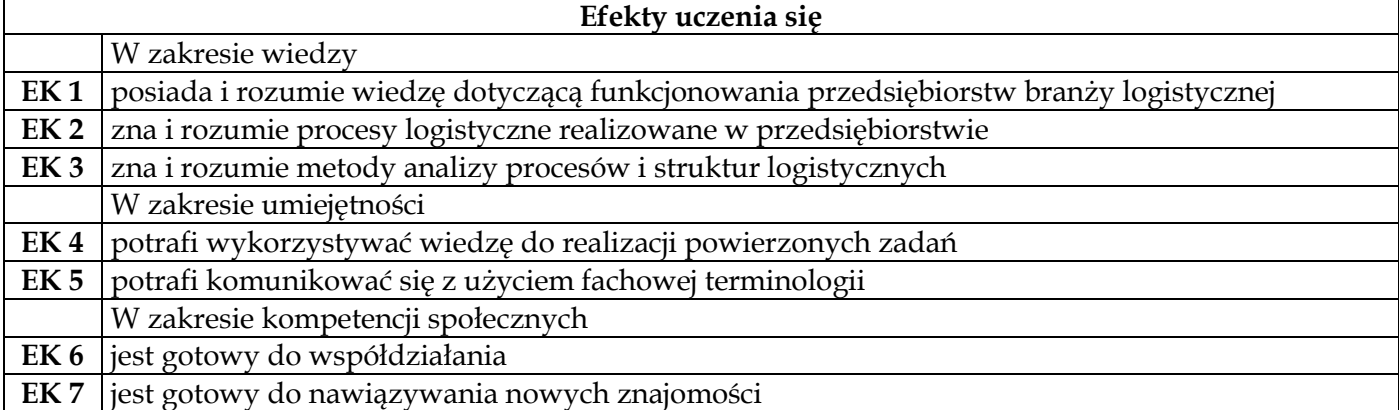

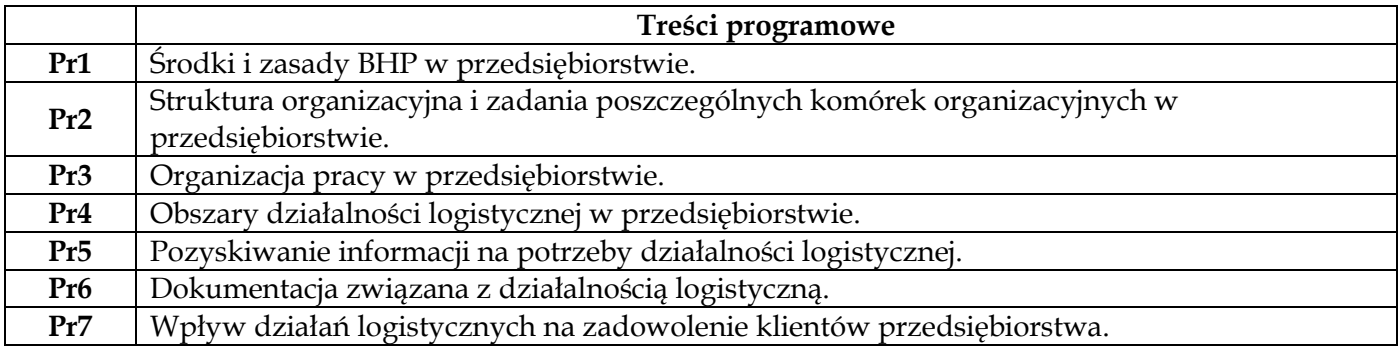

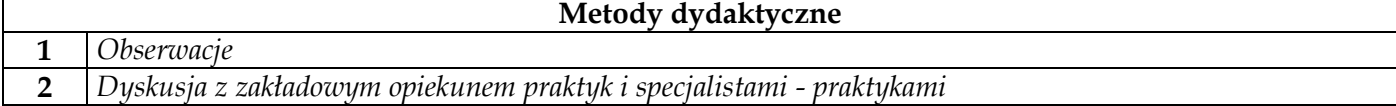

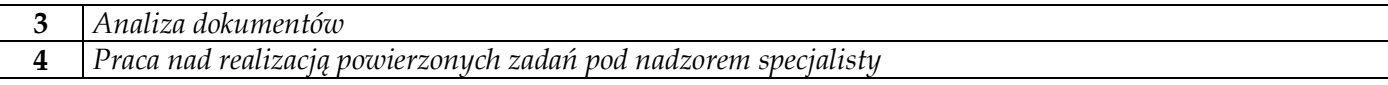

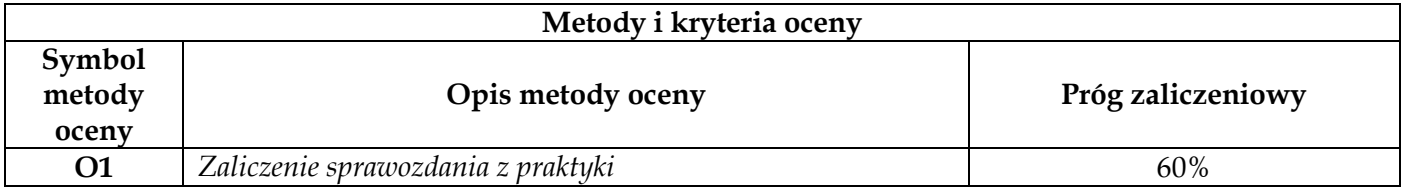

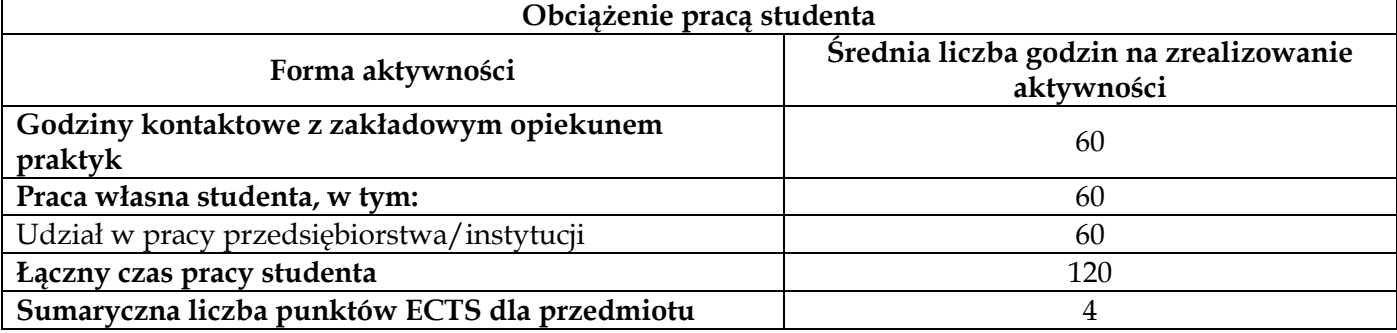

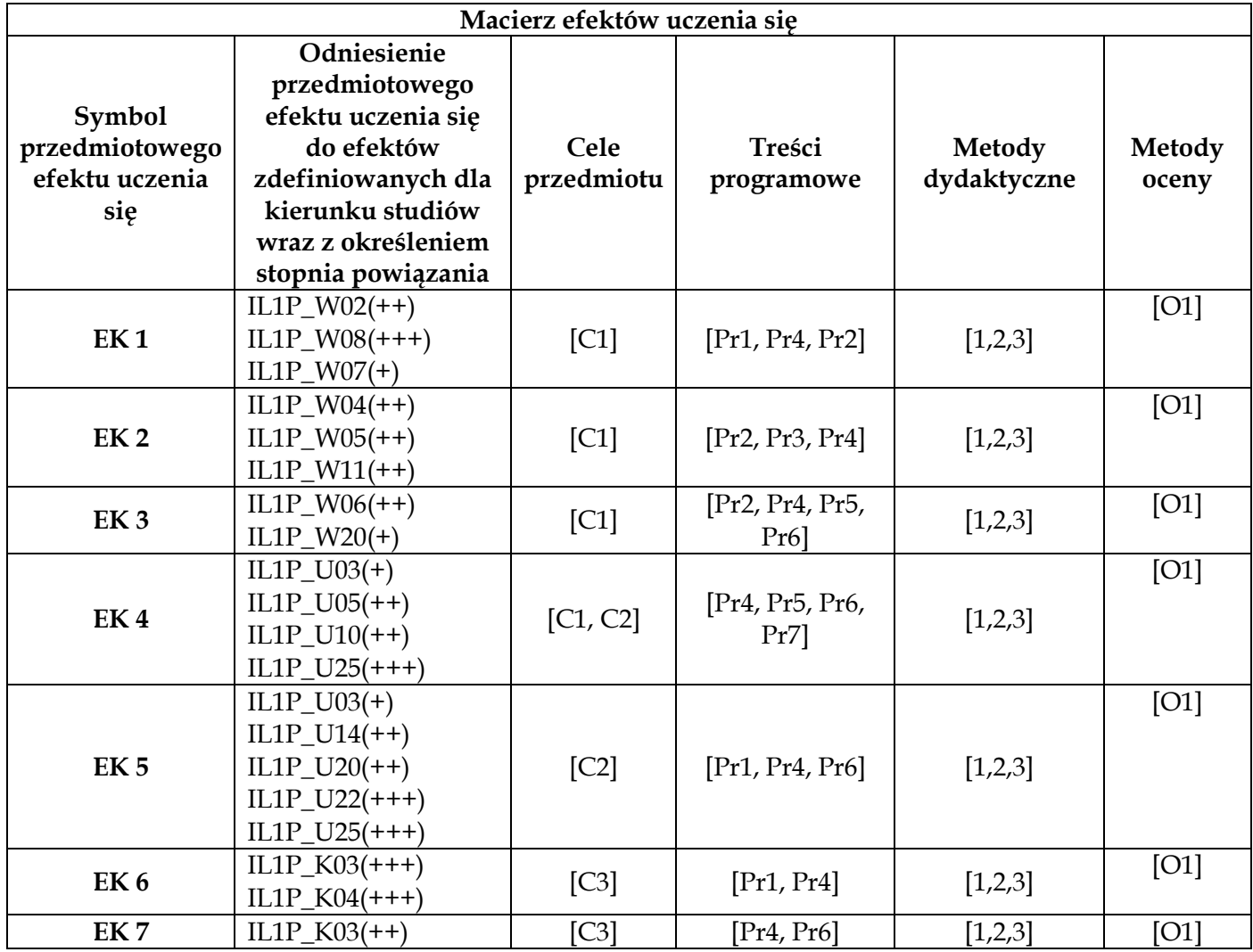

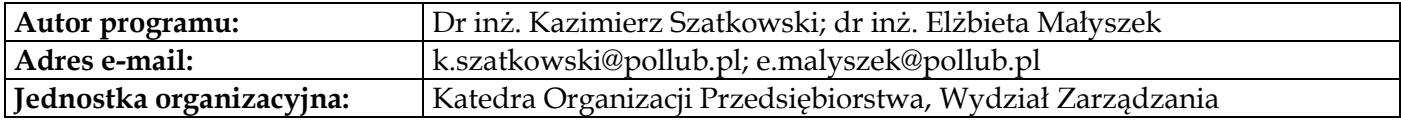

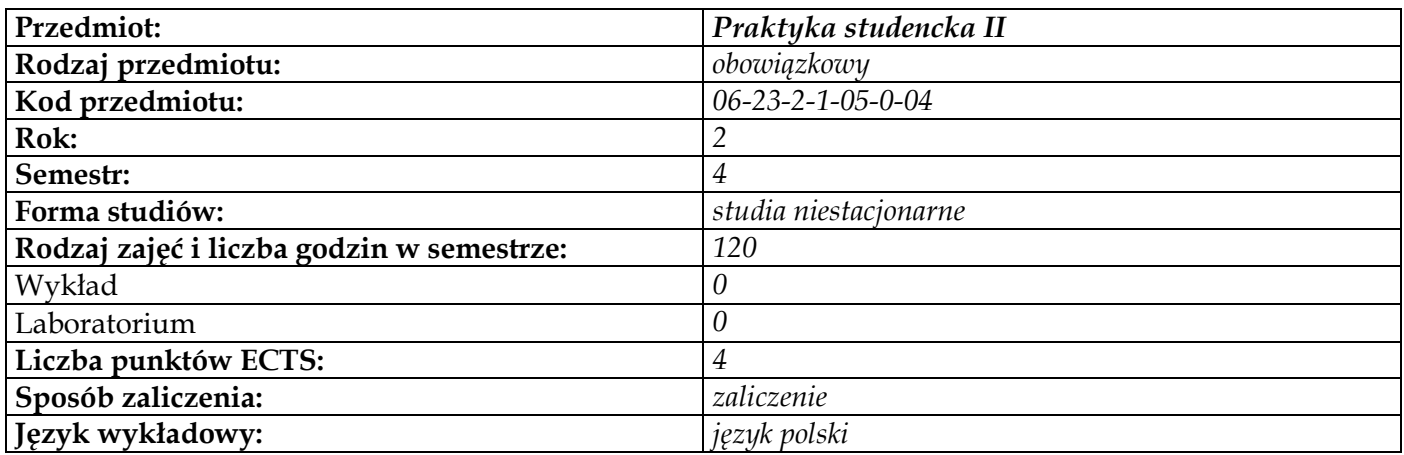

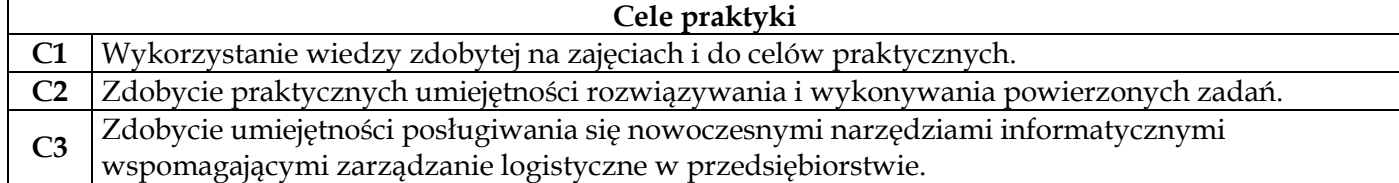

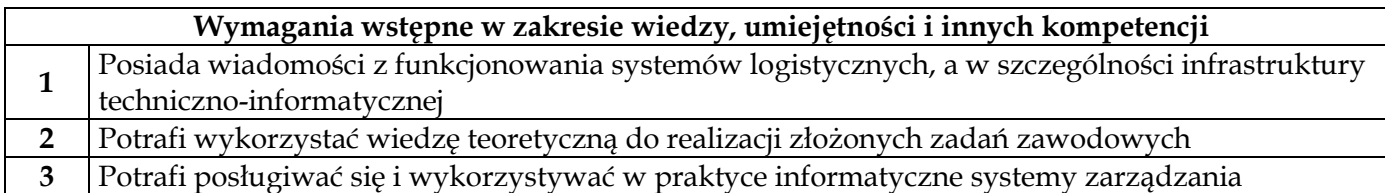

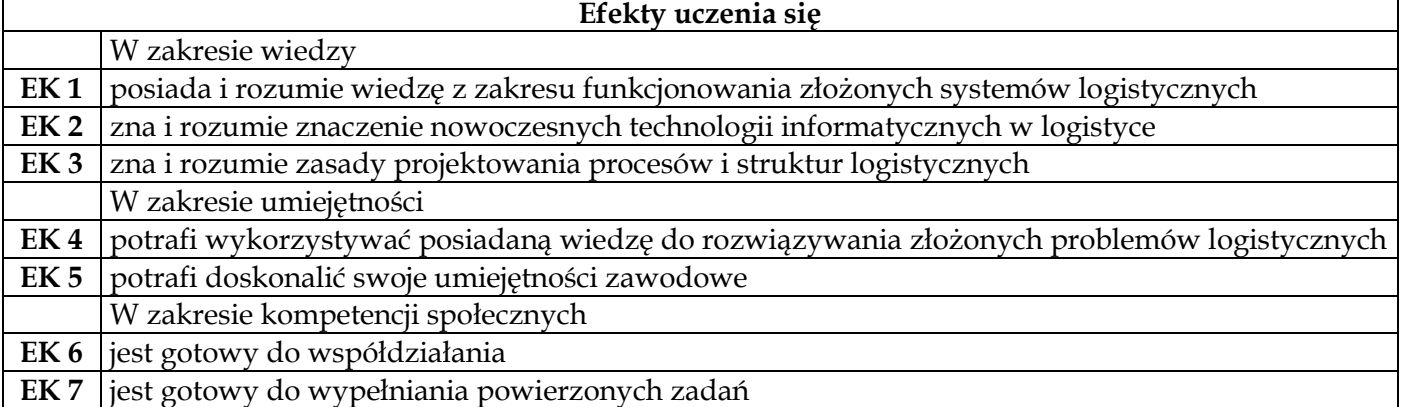

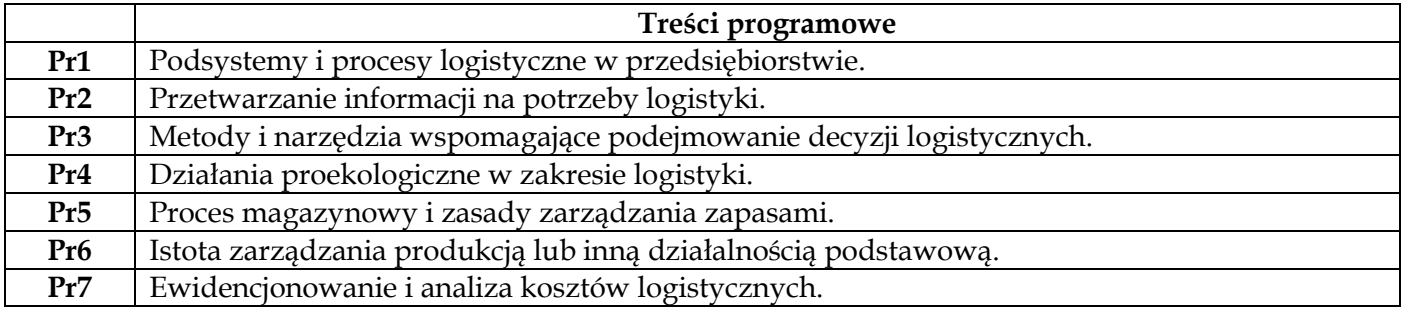

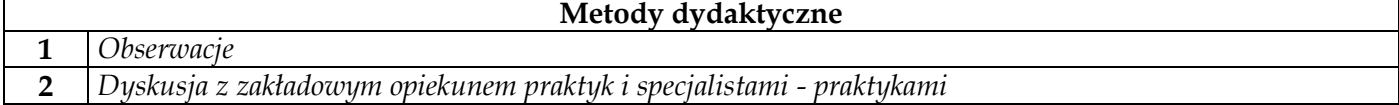

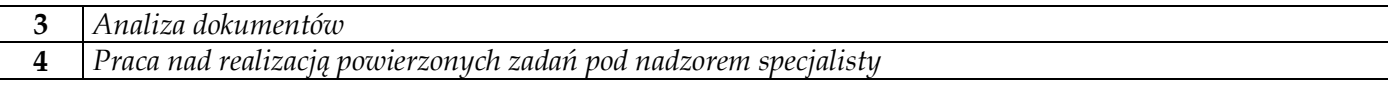

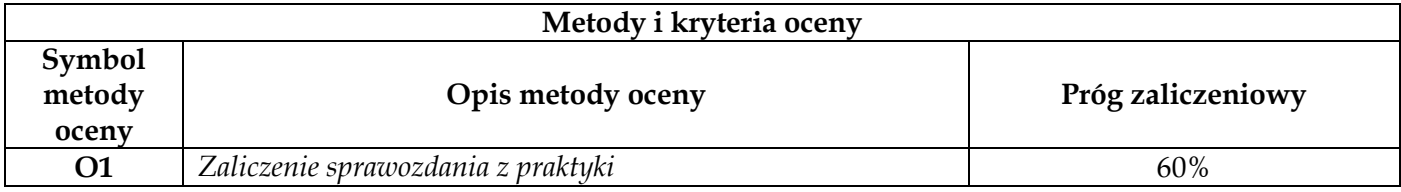

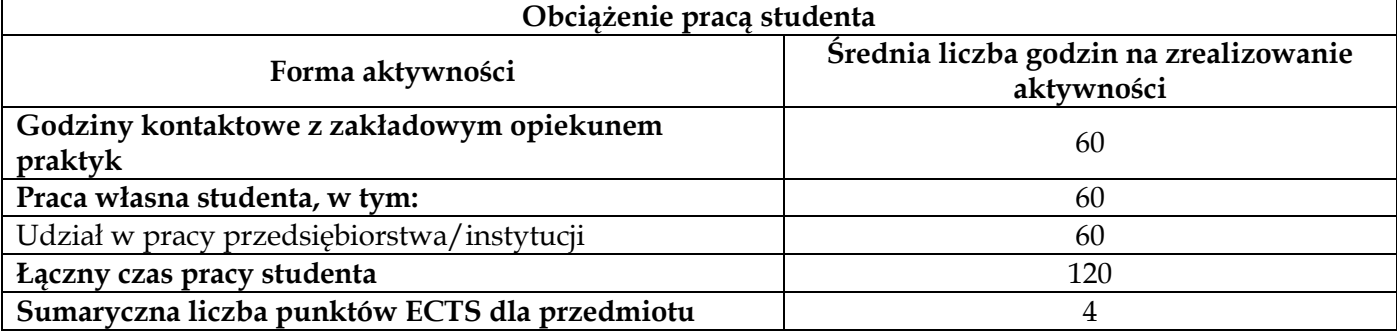

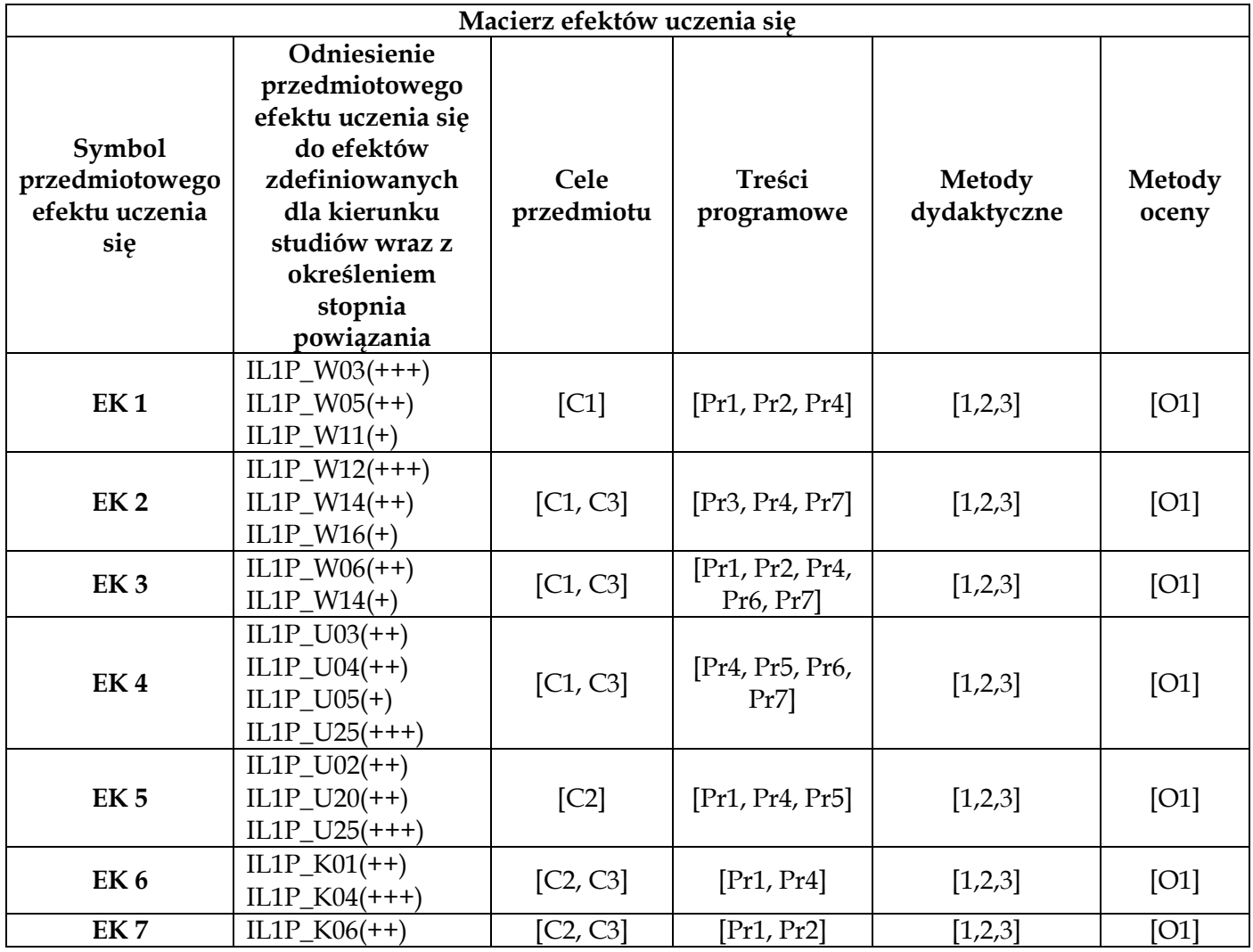

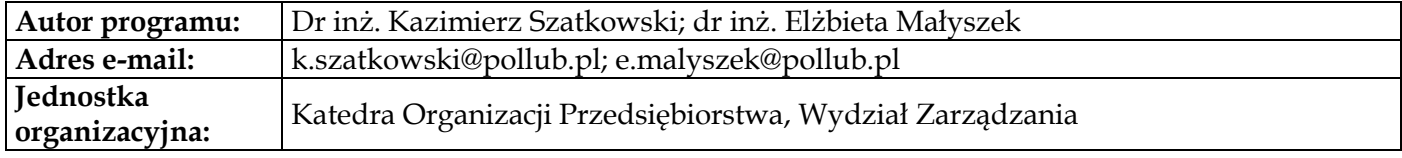

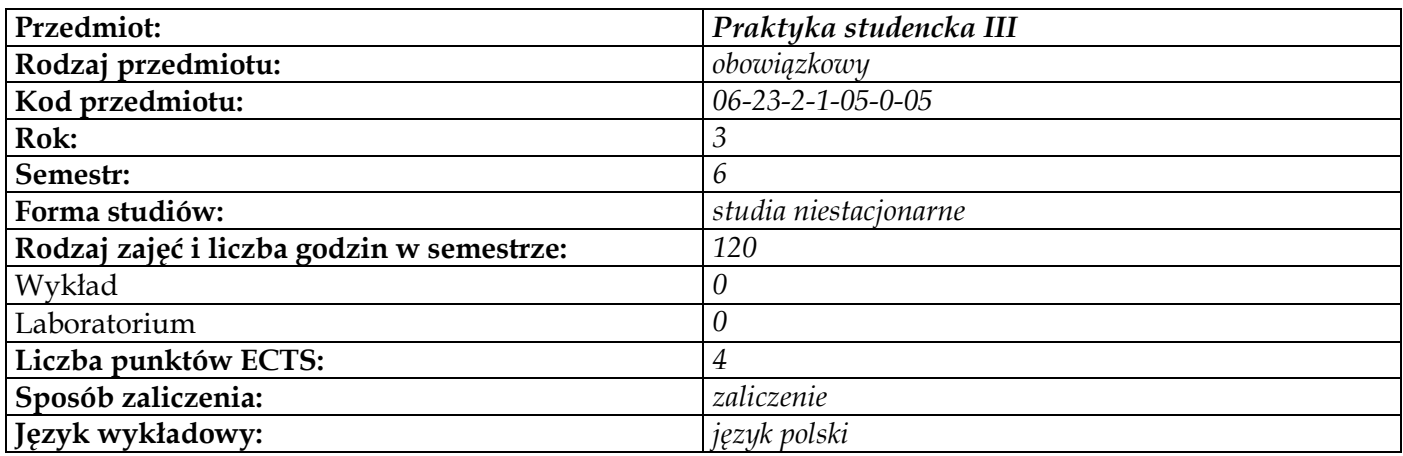

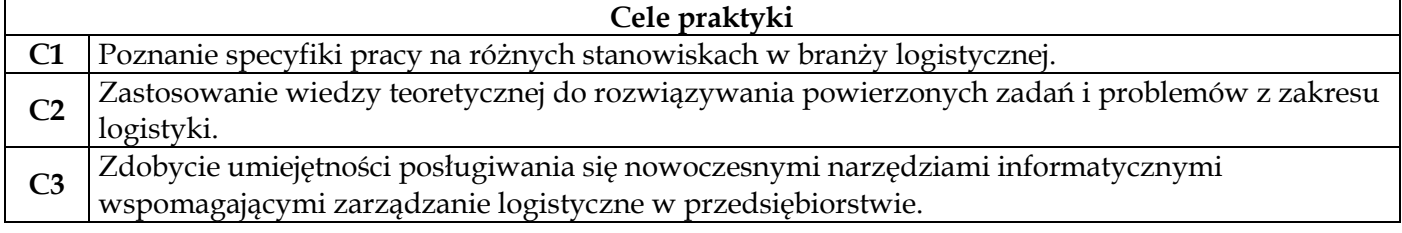

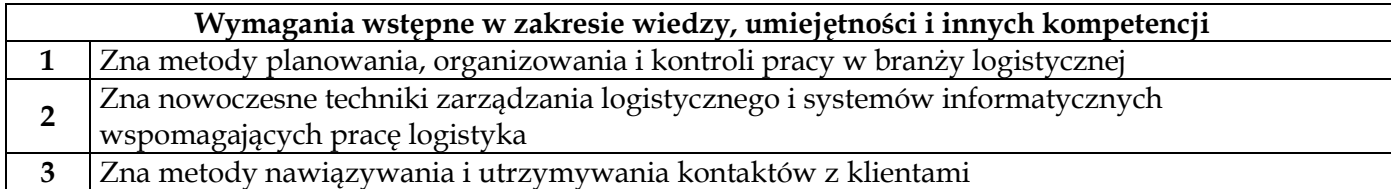

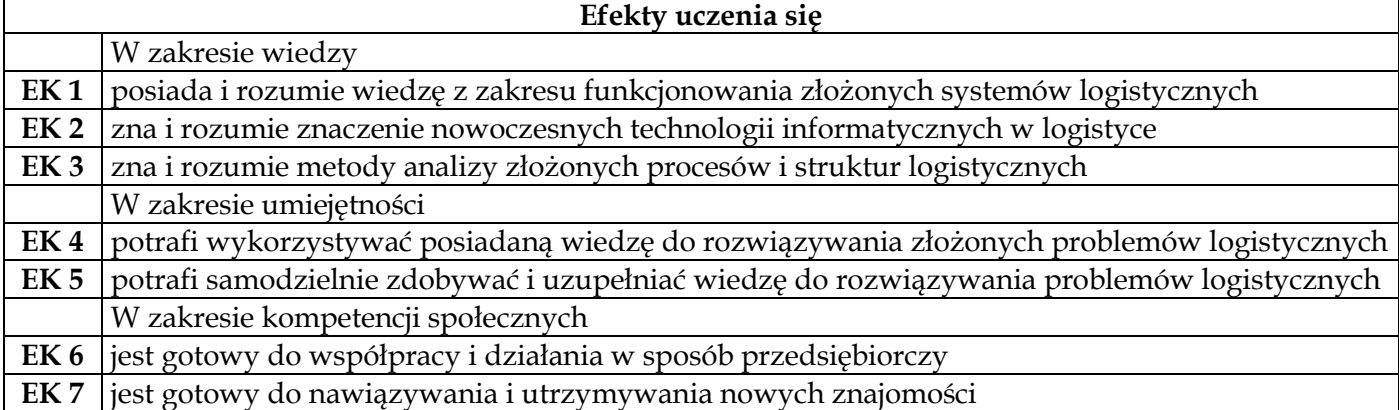

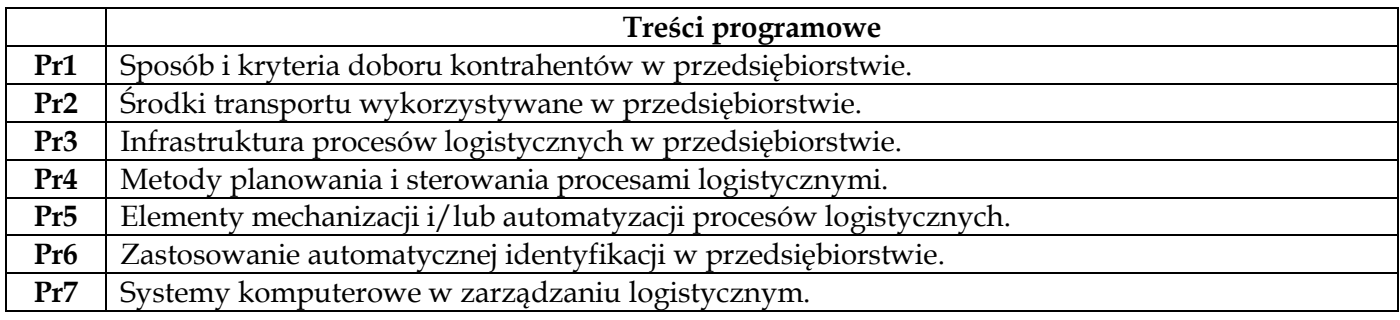

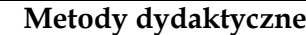

**1** *Obserwacje*

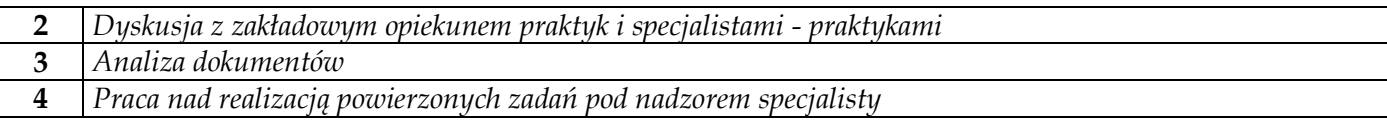

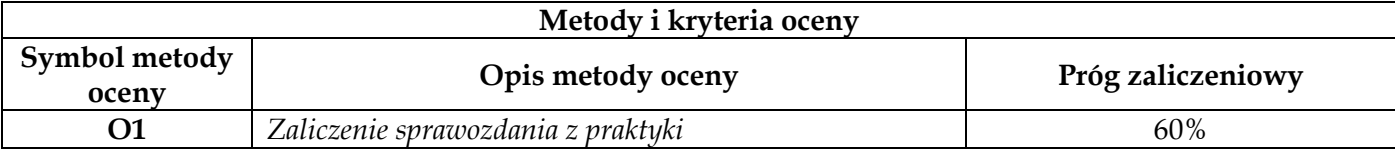

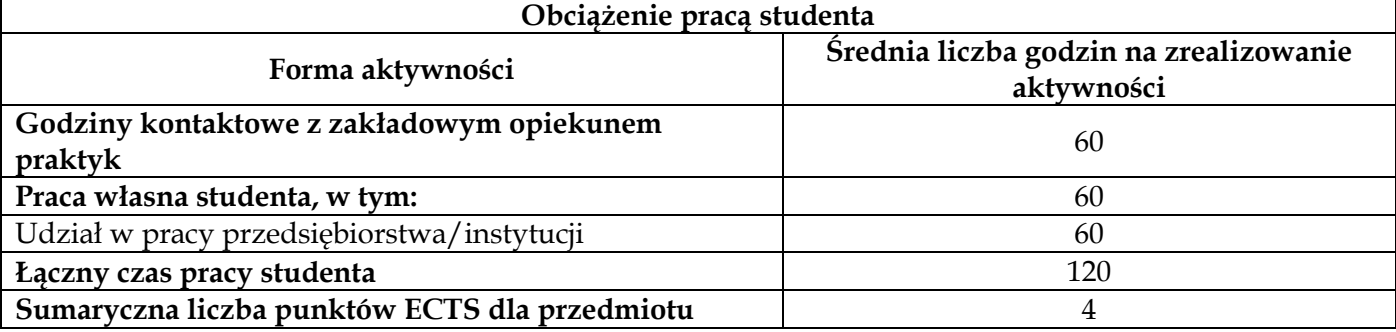

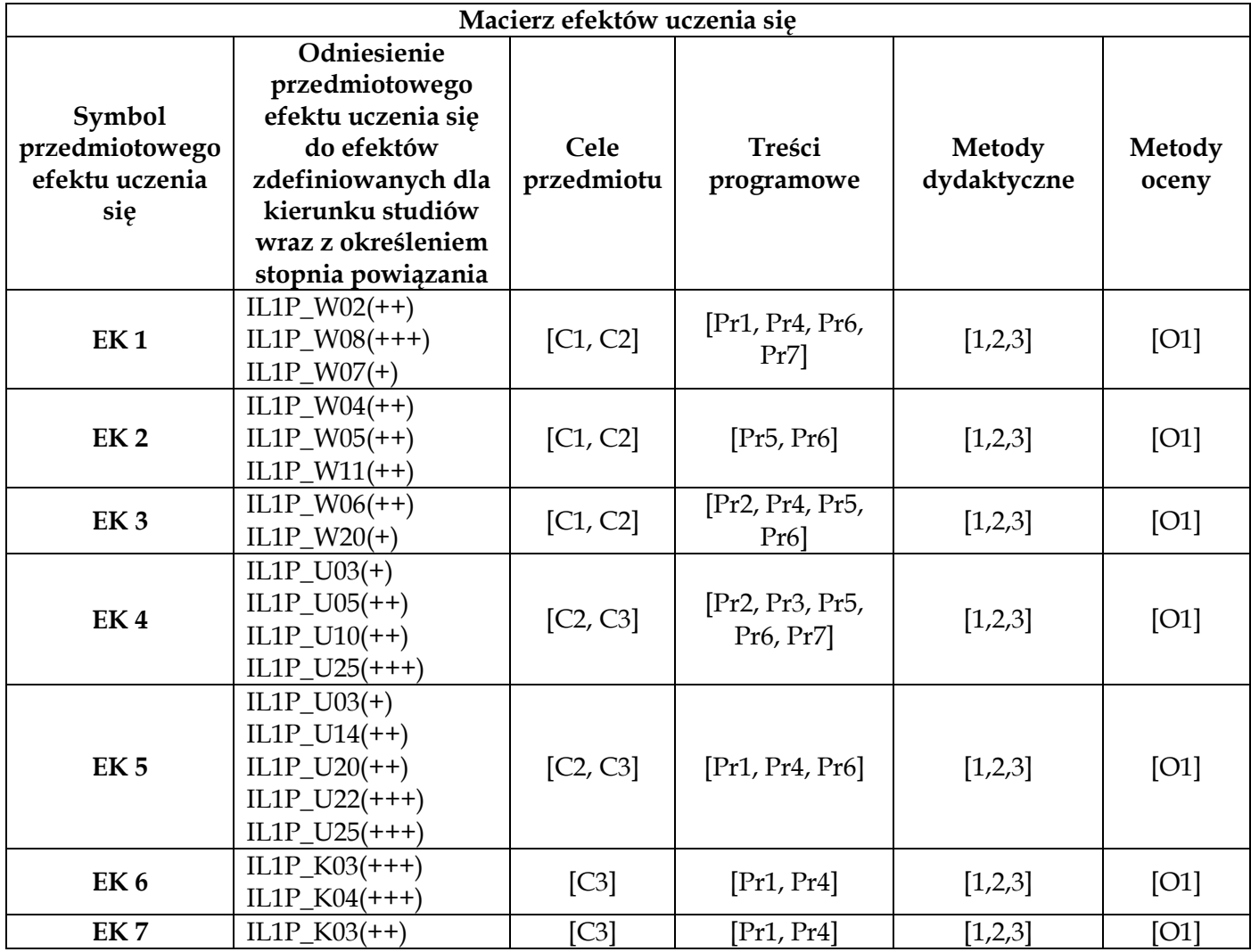

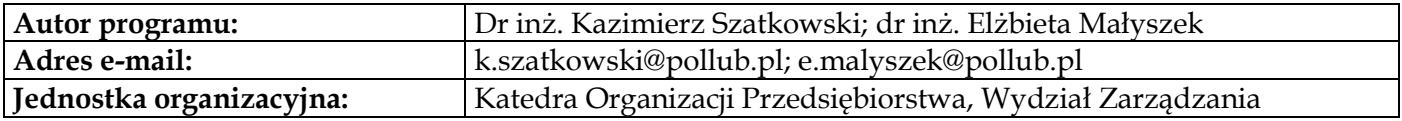

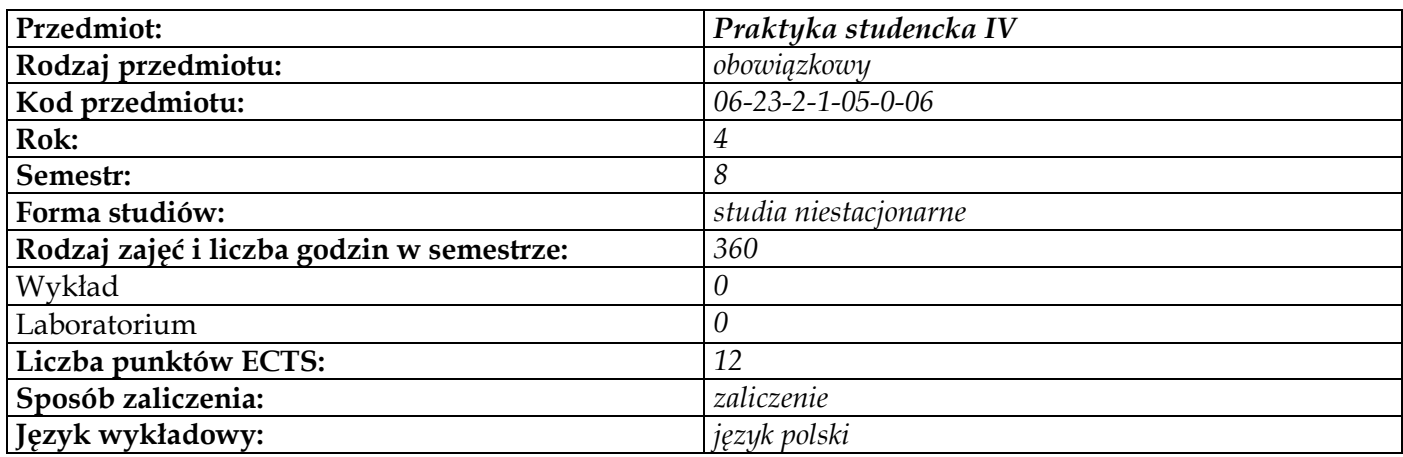

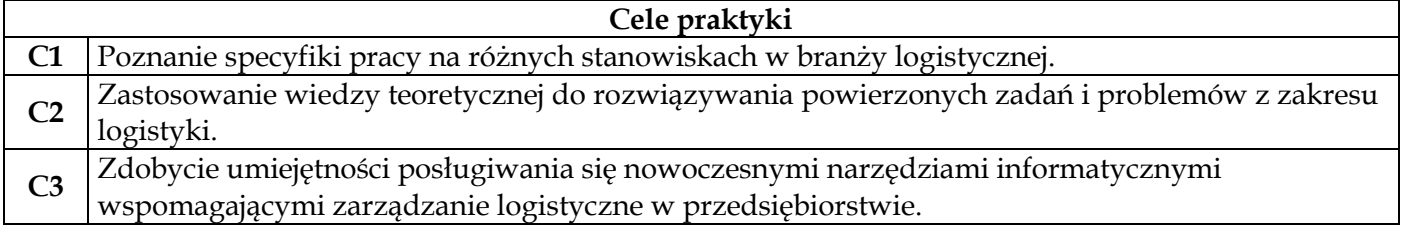

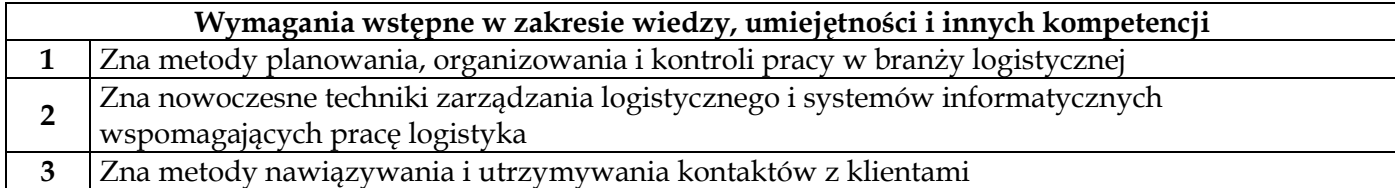

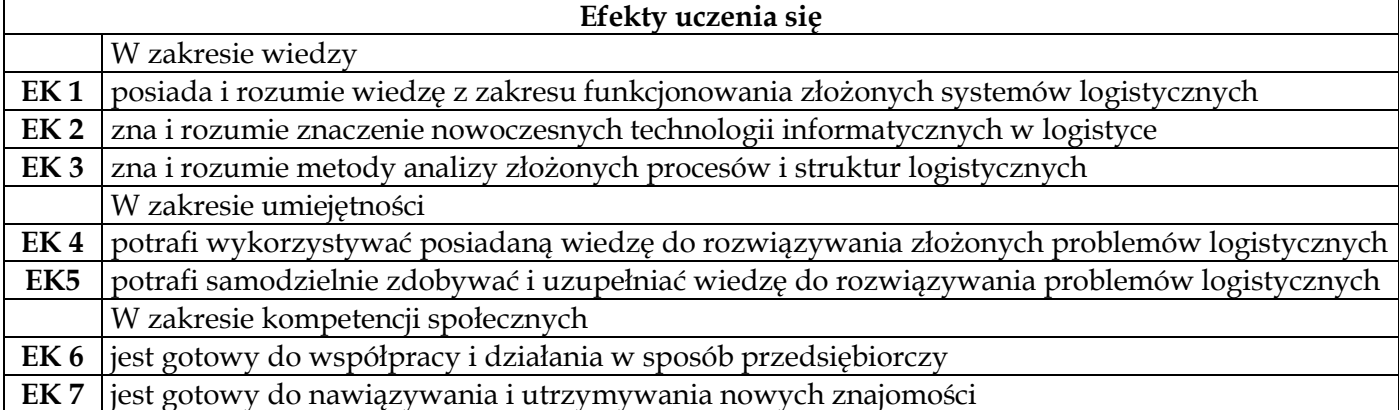

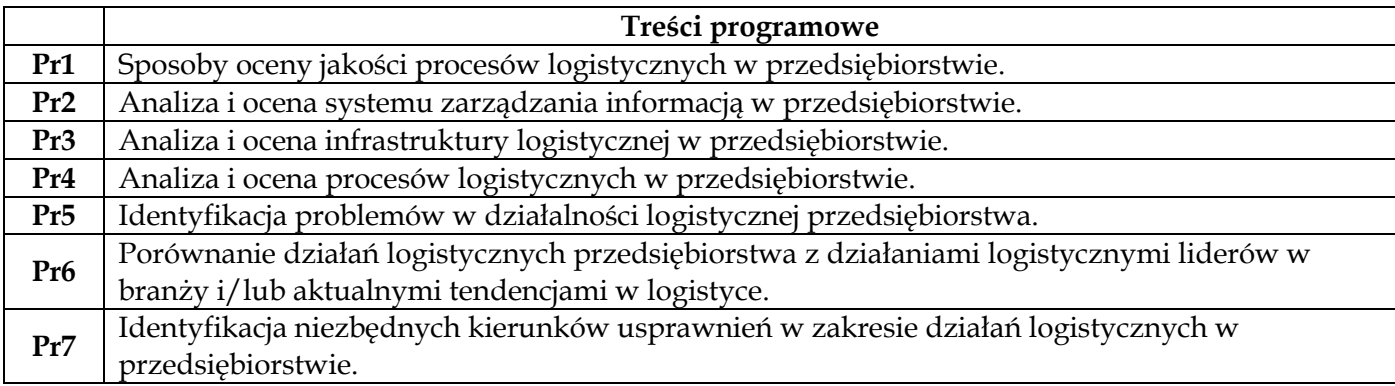

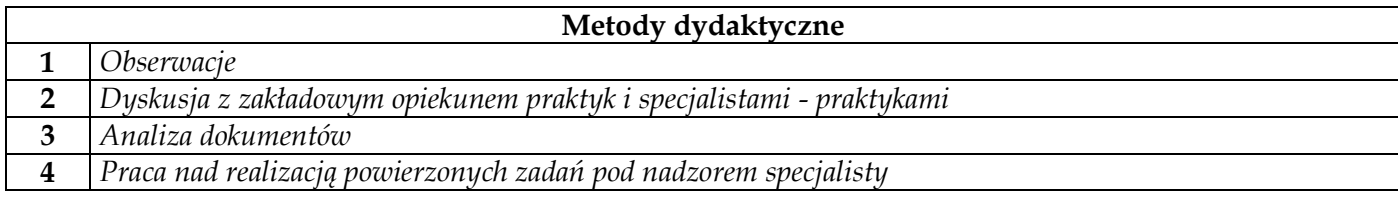

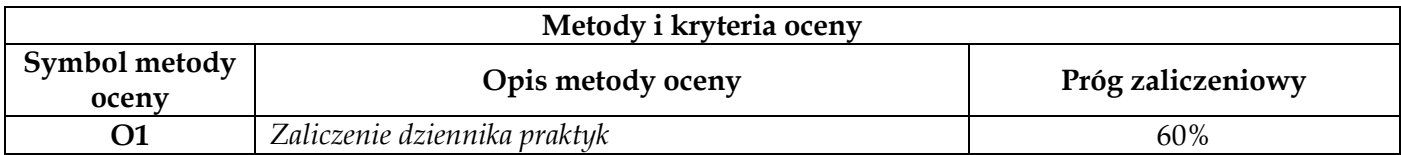

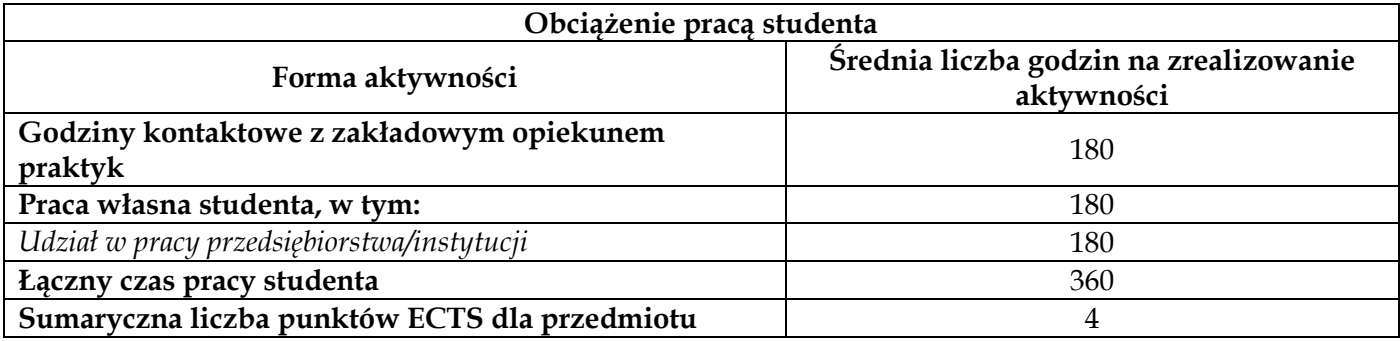

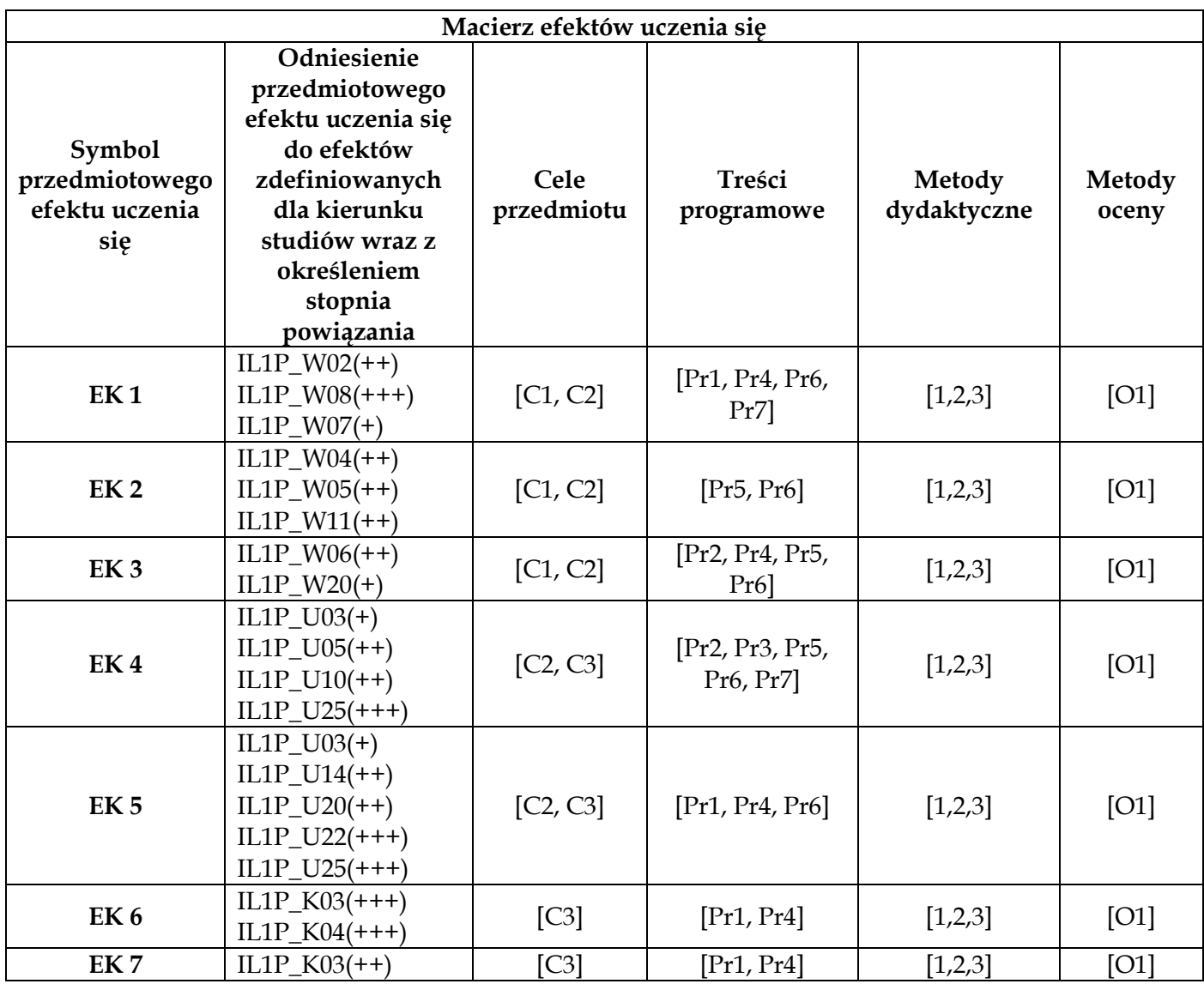

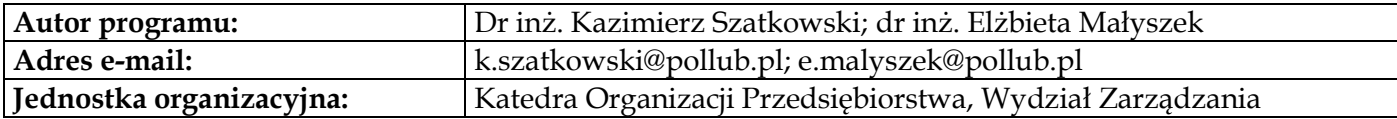